# **NVMe-ASSIST**: A NOVEL THEORETICAL FRAMEWORK FOR DIGITAL FORENSICS A CASE STUDY ON NVME STORAGE DEVICES AND RELATED ARTIFACTS ON WINDOWS 10

A Dissertation

Presented to

The Faculty of the Department of Computer Science Sam Houston State University

> In Partial Fulfillment of the Requirements for the Degree of

Doctor of Philosophy

by Ashar Neyaz August, 2022 **NVMe-ASSIST**: A NOVEL THEORETICAL FRAMEWORK FOR DIGITAL FORENSICS A CASE STUDY ON NVME STORAGE DEVICES AND RELATED ARTIFACTS ON WINDOWS 10

by

Ashar Neyaz

APPROVED:

Naramsimha Shashidhar, Ph.D. Committee Chair

Cihan Varol, Ph.D. Committee Member

Amar Rasheed, Ph.D. Committee Member

John Pascarella, Ph.D. Dean, COSET

# **ABSTRACT**

<span id="page-2-0"></span>Neyaz, Ashar, *Nvme-assist: A novel theoretical framework for digital forensics a case study on nvme storage devices and related artifacts on Windows 10*. Doctor of Philosophy (Digital and Cyber Forensic Science), August, 2022, Sam Houston State University, Huntsville, Texas.

With ever-advancing changes in technology come implications for the digital forensics community. In this document, we use the term *digital forensics* to denote the scientific investigatory procedure for digital crimes and attacks. Digital forensics examiners often find it challenging when new devices are used for nefarious activities. The examiners gather evidence from these devices based on supporting literature. Multiple factors contribute to a lack of research on a particular device or technology. The most common factors are that the technology is new to the market, and there has not been much time to conduct sufficient research. It is also likely that the technology is not popular enough to garner research attention. If an examiner encounters such a device, they are often required to develop impromptu solutions to investigate such a case. Sometimes, examiners have to review their examination processes on model devices that labs are necessi-tated to purchase to see if existing methods suffice. This ad-hoc approach adds time and additional expense before actual analysis can commence. In this research, we investigate a new storage technology called **Non-Volatile Memory Express (NVMe)**. This technology uses **Peripheral Component Interconnect (PCIe)** mechanics for its working. Since this storage technology is relatively new, it lacks a substantial digital forensics foundation to draw upon to conduct a forensics investigation.

Additionally, to the best of our knowledge, there is an insufficient body of work to conduct sound forensics research on such devices. To this end, our framework, **NVMe-Assist** puts forth a strong theoretical foundation that empowers digital forensics examiners in conducting analysis on NVMe devices, including wear-leveling, TRIM, Prefetch files, Shellbag, and BootPerfDiagLogger.etl.

Lastly, we have also worked on creating the NVMe-Assist tool using Python. This tool parses the partition tables in the boot sector and is the upgrade of the mmls tool of The Sleuth Kit command-line tools. Our tool currently supports E01, and RAW files of the physical acquisition of hard-disk drives (HDDs), solid-state drives (SSDs), NVMe SSDs, and USB flash drives as data source files. To add to that, the tool works on both the MBR (Master Boot Record) and GPT (GUID Partition Table) style partitions.

KEYWORDS: NVMe; PCIe; wear-leveling; TRIM; Prefetch files; Shellbag; BootPerfDiagLogger.etl.

# **ACKNOWLEDGMENTS**

<span id="page-4-0"></span>First and foremost, I would like to thank Almighty Allah for giving me the strength and guidance to pursue a doctoral program in Digital and Cyber Forensic Science at Sam Houston State University. Due to His divine guidance, I could become the best version of myself.

I owe a debt of gratitude to my advisor Dr. Narasimha Shashidhar. It has been my privilege to study and conduct research under his guidance, and this dissertation would not be possible without his constant support, encouragement, and motivation. I have benefited immensely from his patience and ability to breathe perfection into the most complex and challenging digital and cyber forensics concepts. In addition, he has constantly pushed me to achieve better things throughout my graduate study. I am grateful to him for his kindness and everything he has taught me.

I am incredibly grateful to my associate advisor, Dr. Cihan Varol, for giving me updated information on operating system technology and encouraging me to explore and add new technological advancements to my dissertation. Moreover, I have thoroughly enjoyed discussing exciting research avenues that can help new practitioners to conduct research. I would also like to thank Dr. Amar Rasheed for his valuable insights on hardware forensics and for teaching me how to understand the essentials of hardware pins and controller chips. Furthermore, I would like to express my gratitude to Dr. Bing Zhou and Dr. Peter Cooper for their insights into teaching and for giving me the creative control of the courses I would be teaching in the department. Their guidance helped me in becoming a much better instructor and teaching assistant.

I am fortunate to have been a part of the Cyber Forensic Intelligence Center, where I worked with the best colleagues, Dustin Thornton, Ashley Miksch, and Ricky Malcom. They always stood by me throughout my journey in the department. Moreover, they inspired me to work harder and enjoy the process. Also, I would like to thank my Ph.D. cohorts Valentin Gazeau, and Alberto Ceballos for teaching and assisting me in complex topics of Python scripting and Khushi Gupta for pushing me to become a better scientific writer.

No amount of words is ever sufficient to express my deep gratitude to my parents, Asad and Urusa Neyaz; my sister, Nimra Neyaz; my best friend, Kamran Akhter; and my uncle Irshad Malik and aunt, Safura Ahmad; the six people who never lost faith in me and to whom I always turned for inspiration, and comfort.

*Huntsville, Texas* **Ashar Neyaz**

*August, 2022*

# **TABLE OF CONTENTS**

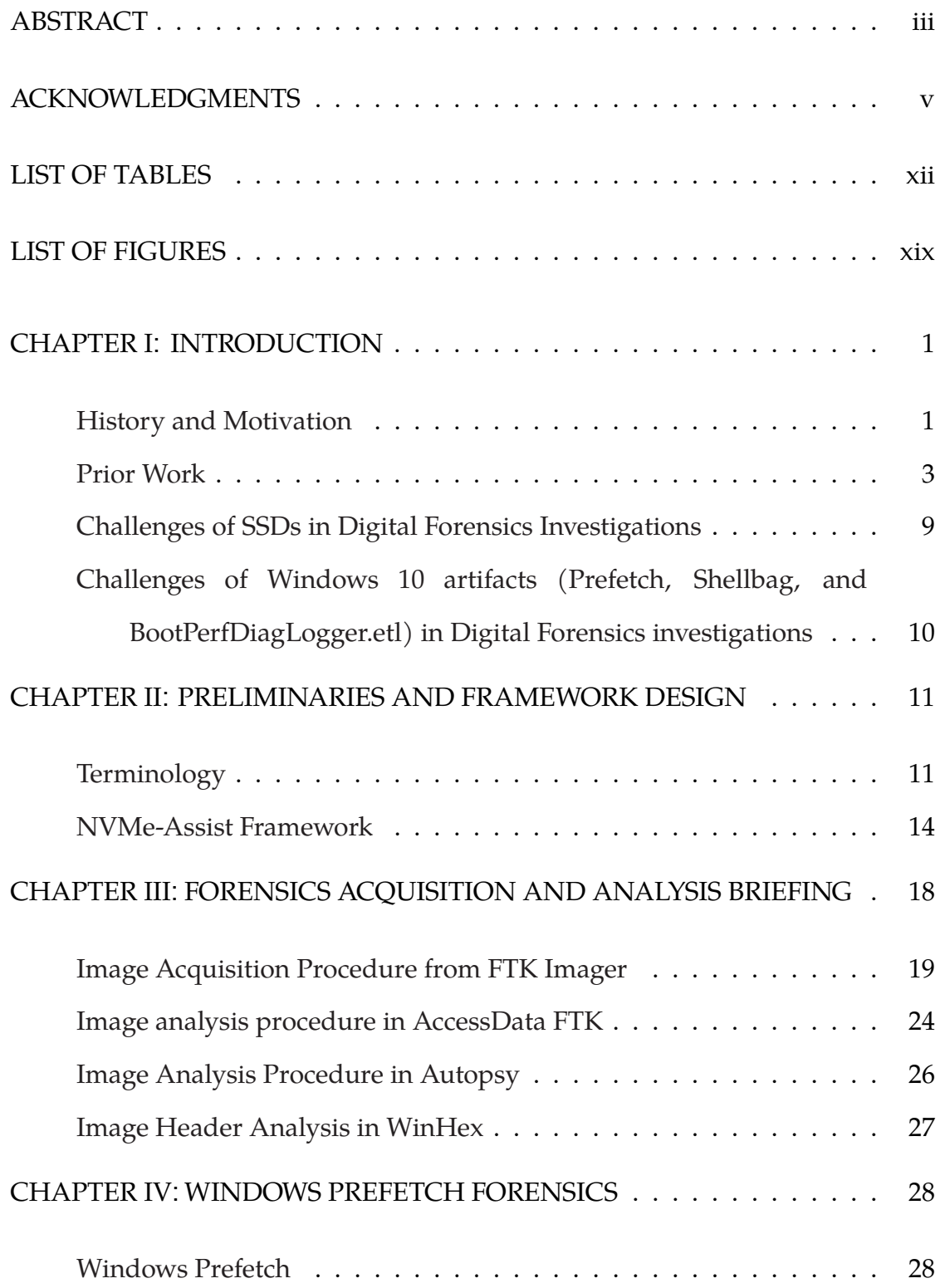

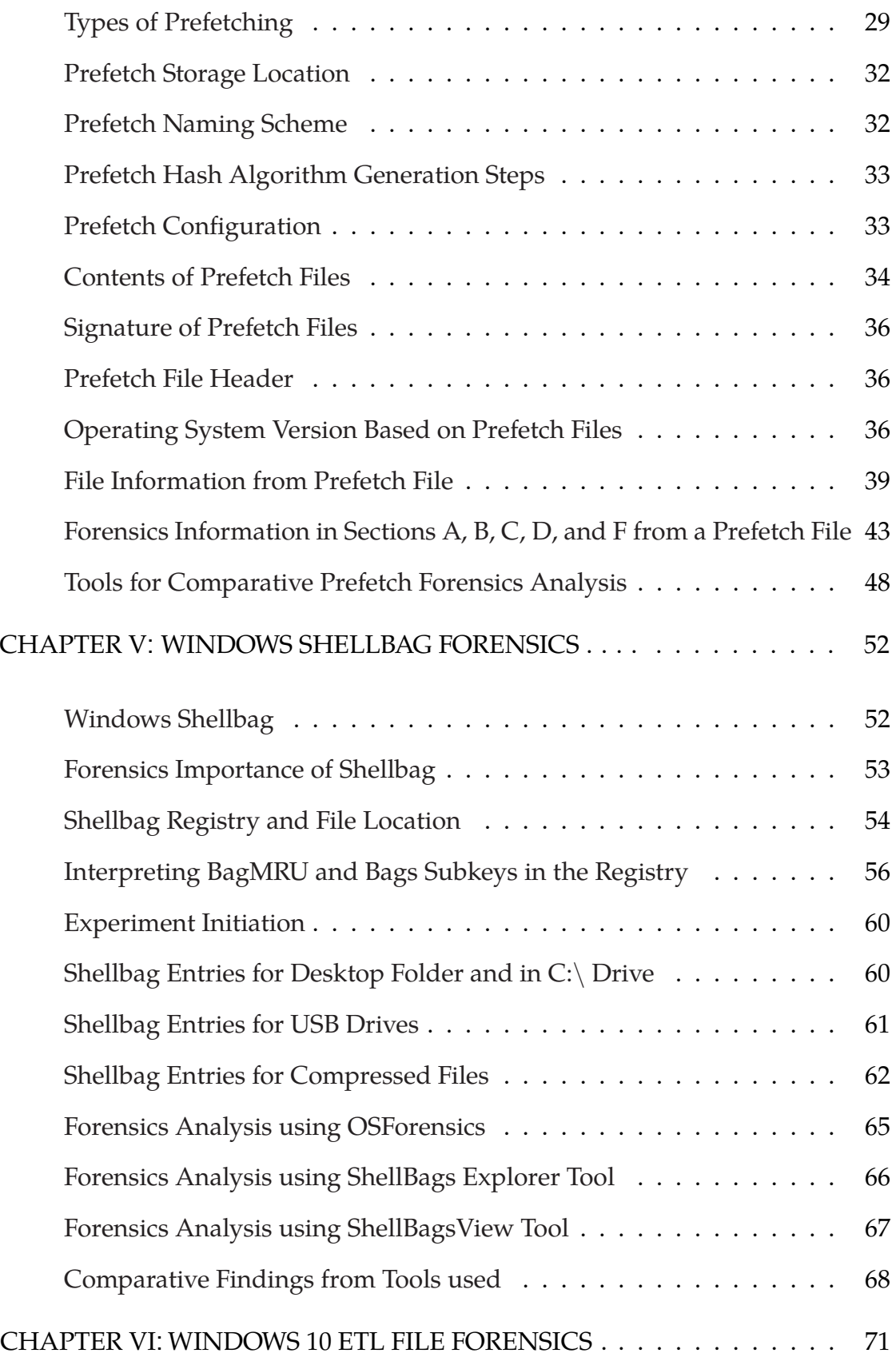

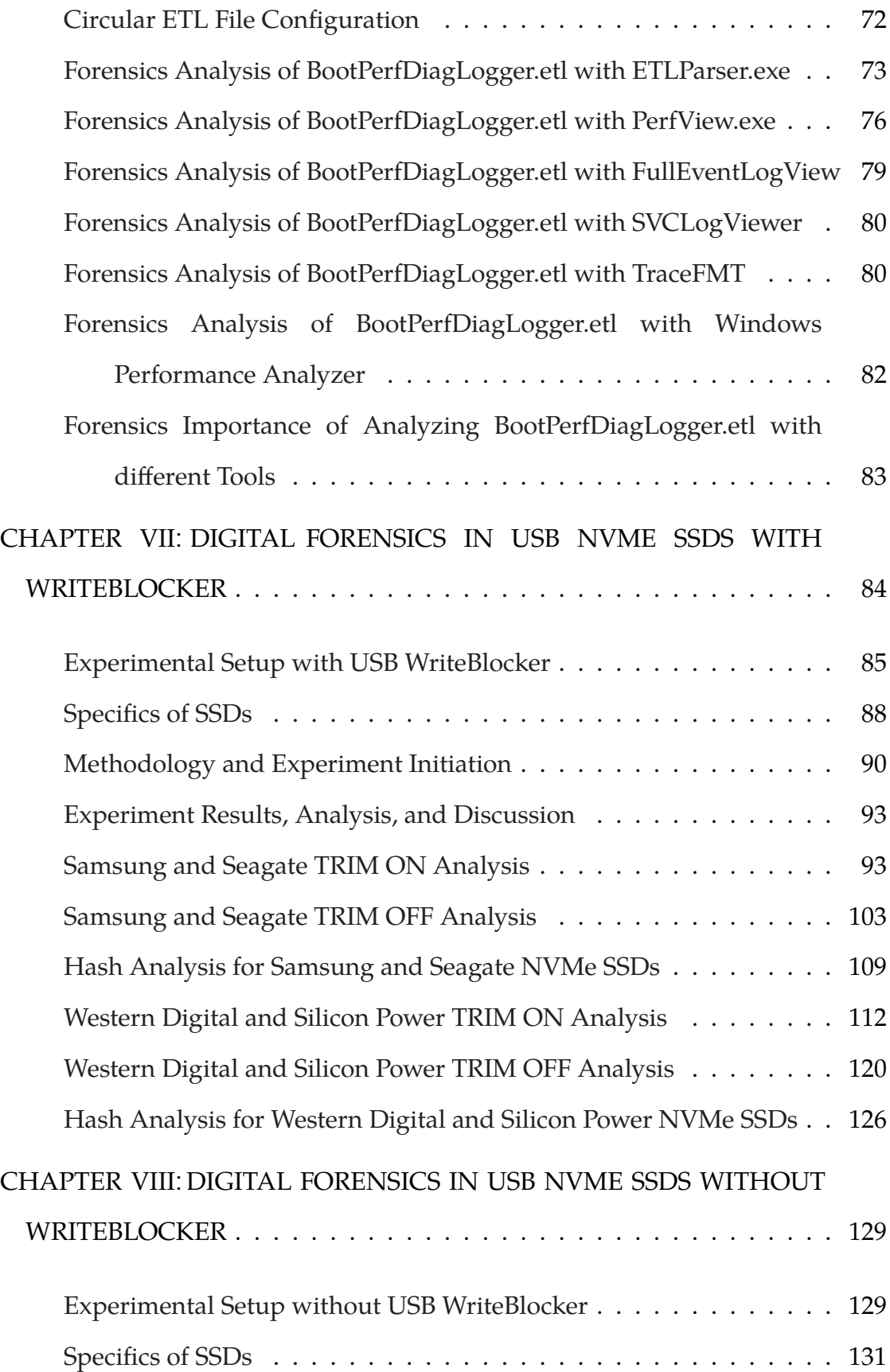

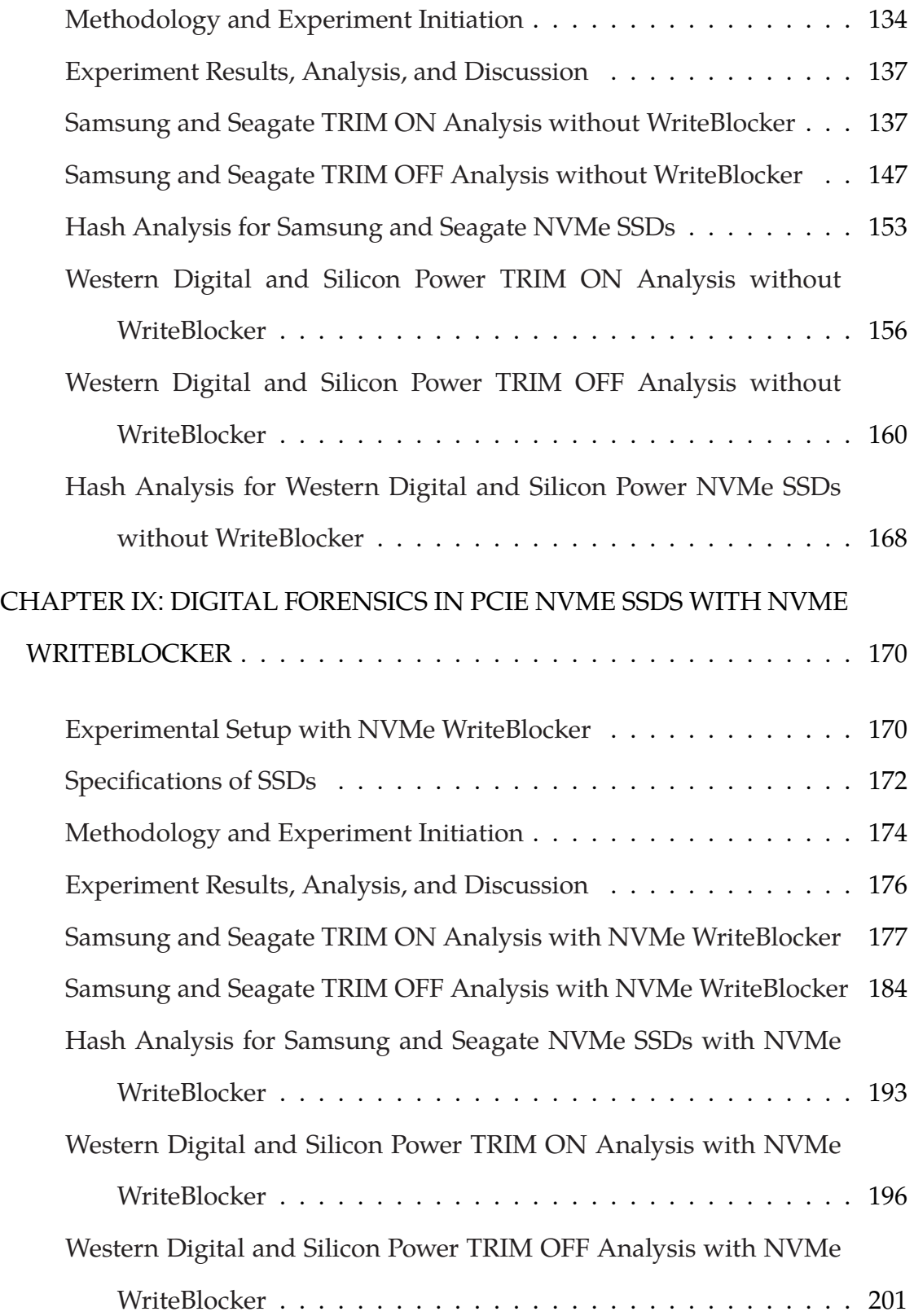

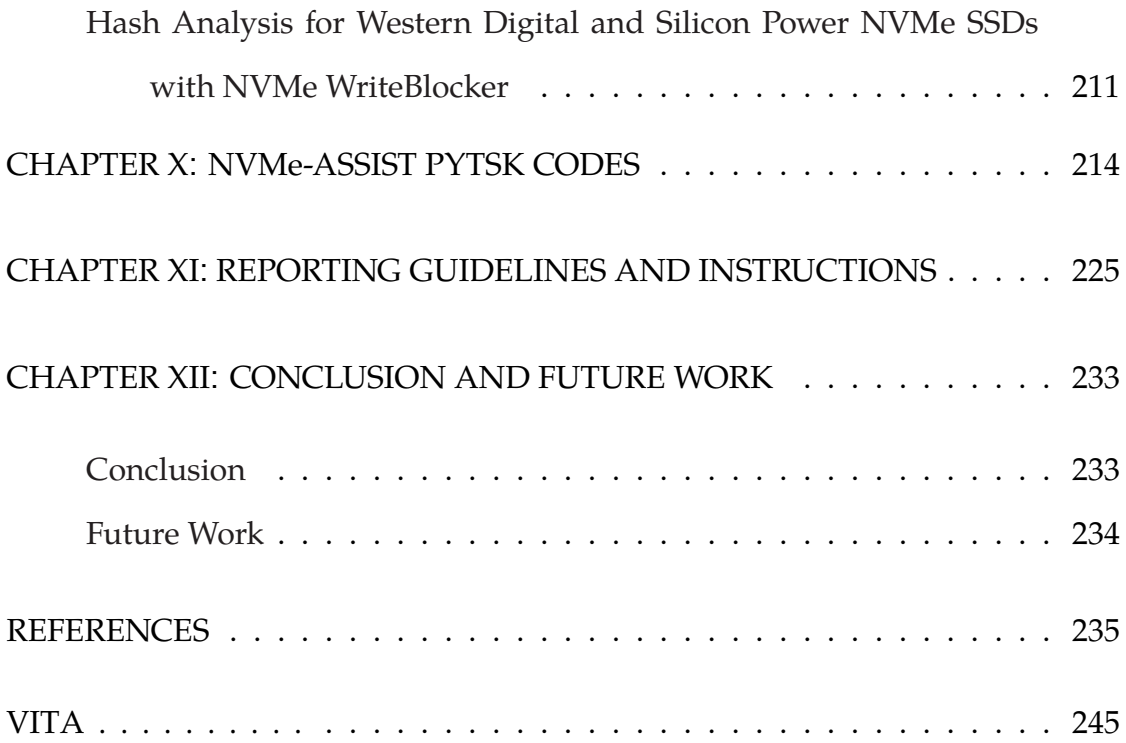

# **LIST OF TABLES**

<span id="page-11-0"></span>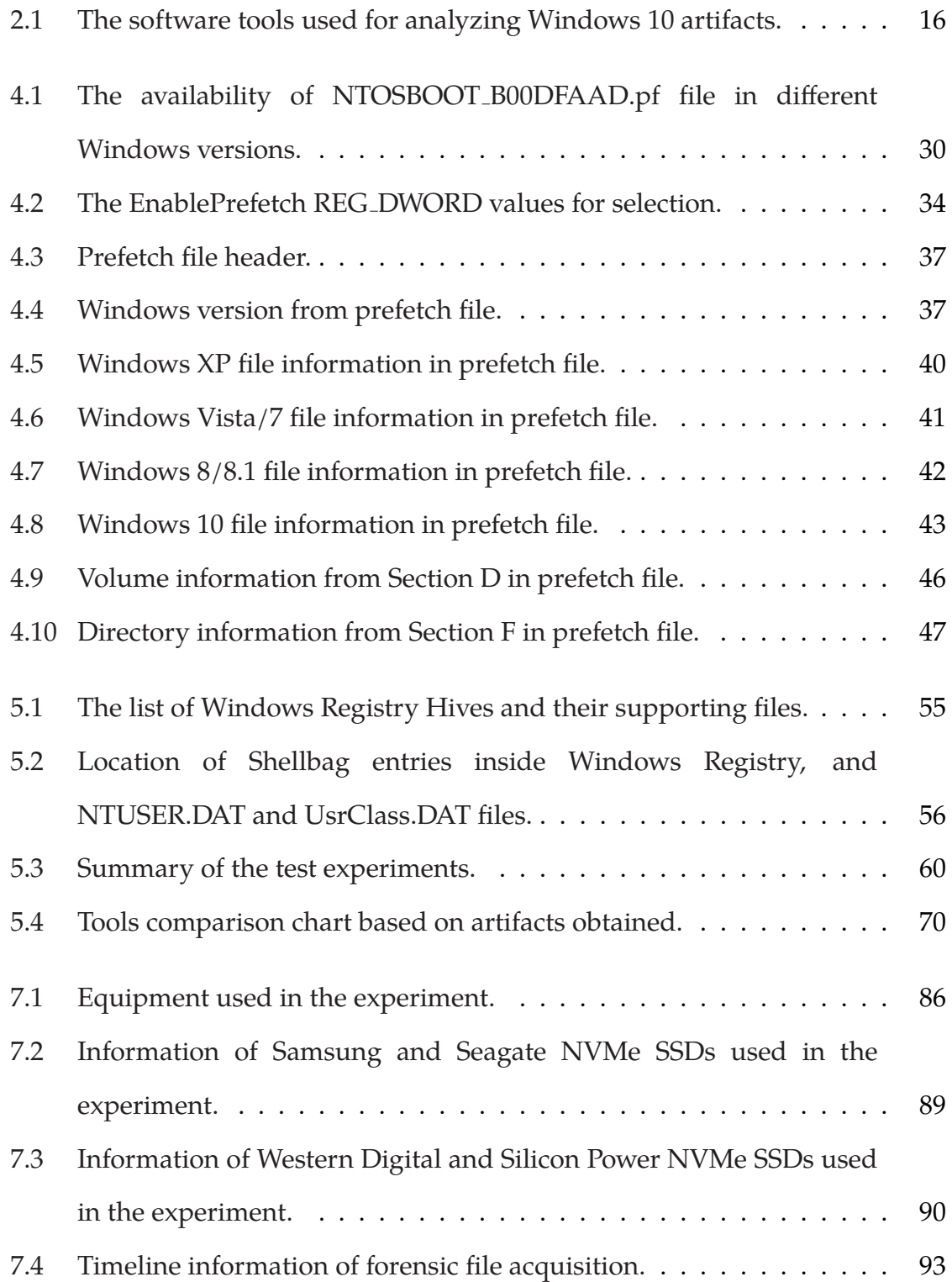

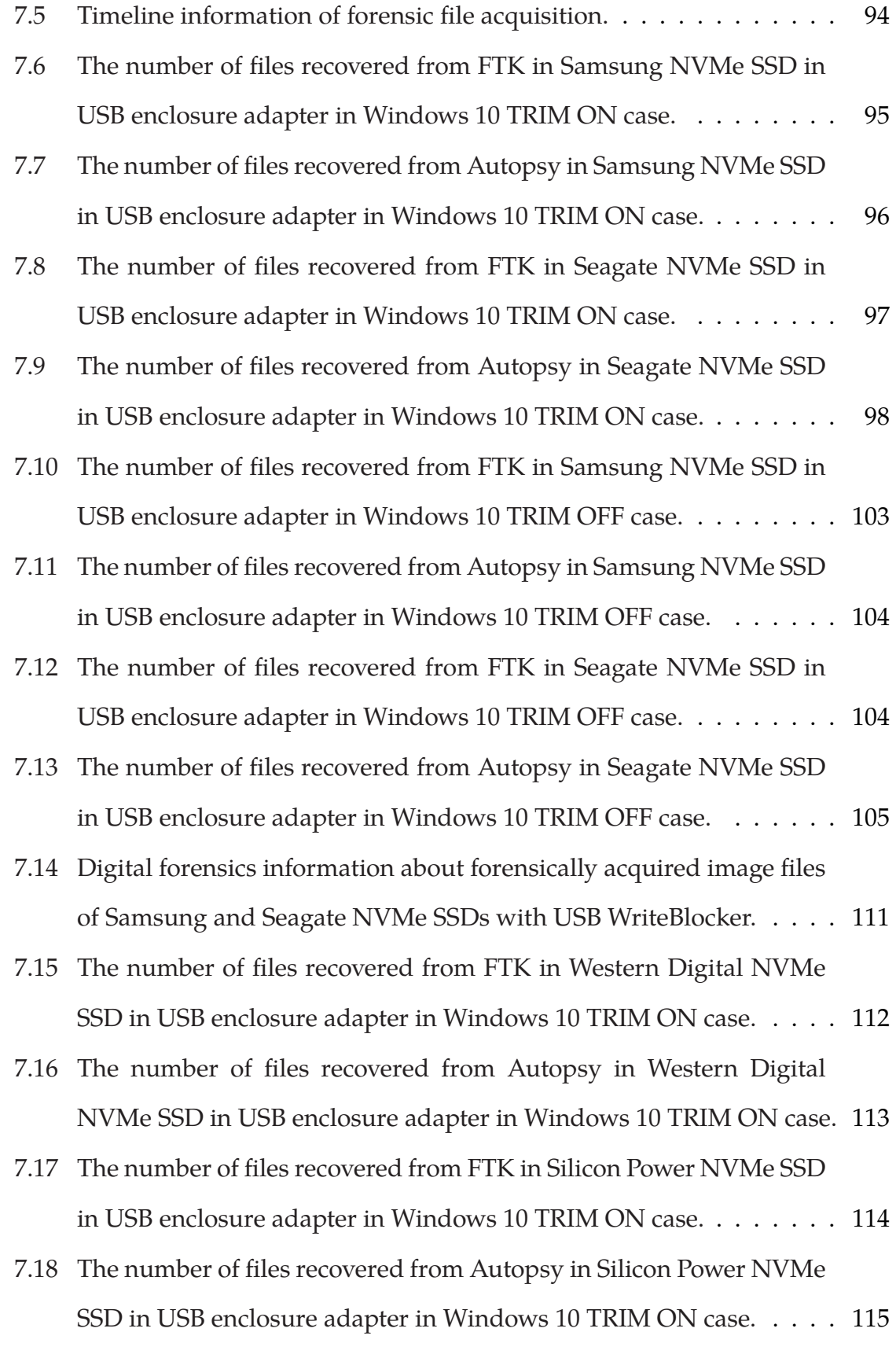

xiii

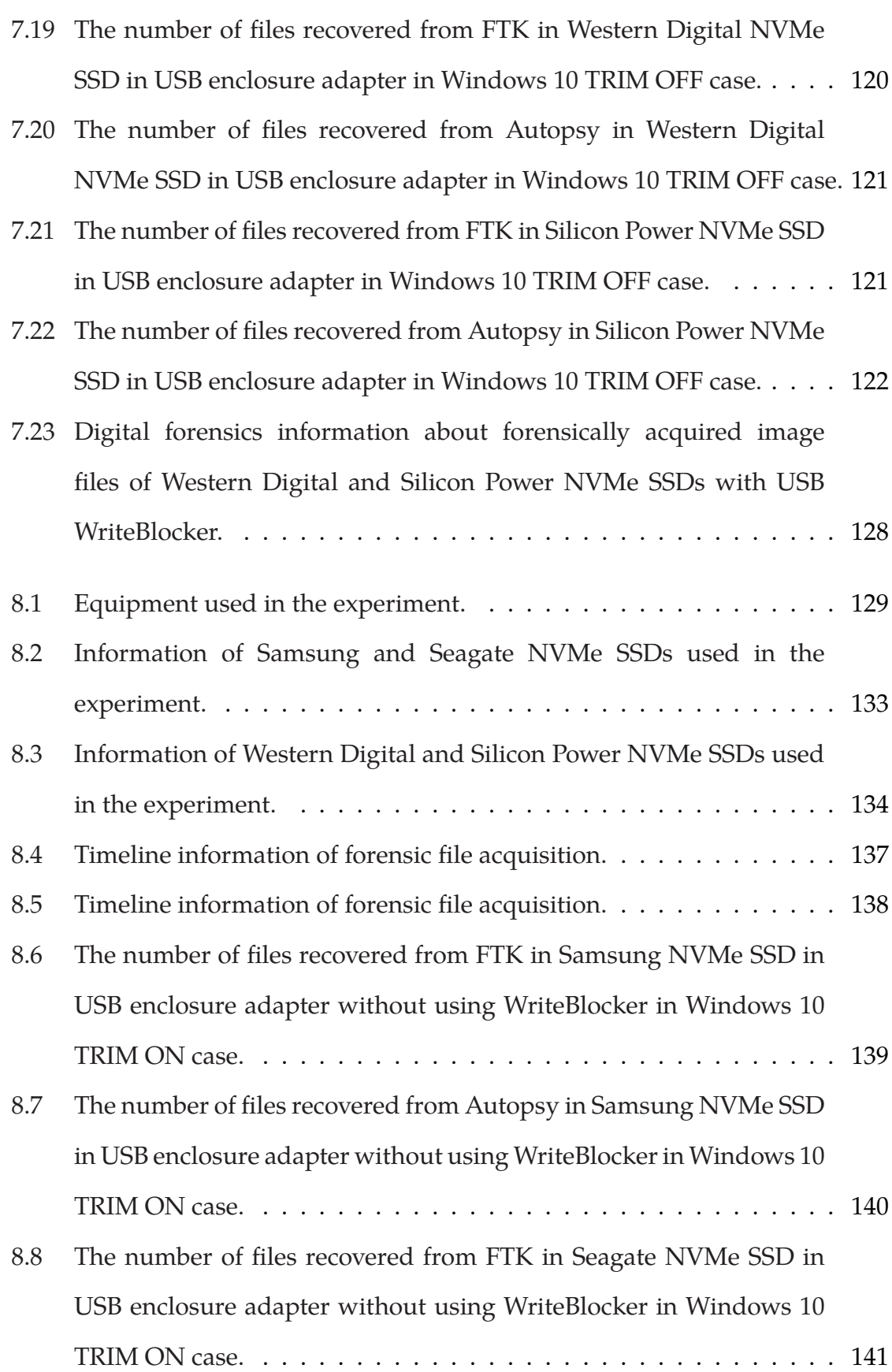

xiv

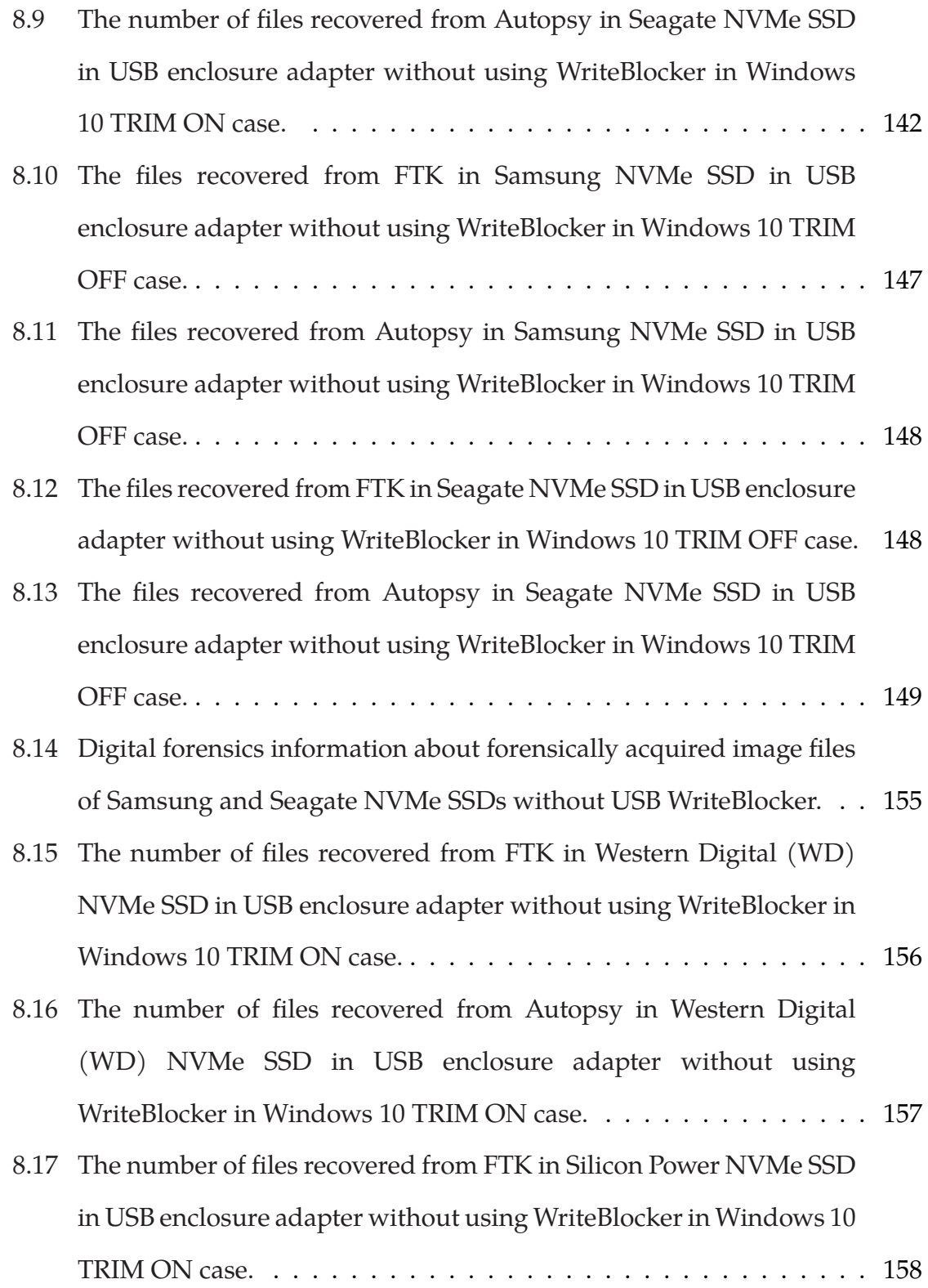

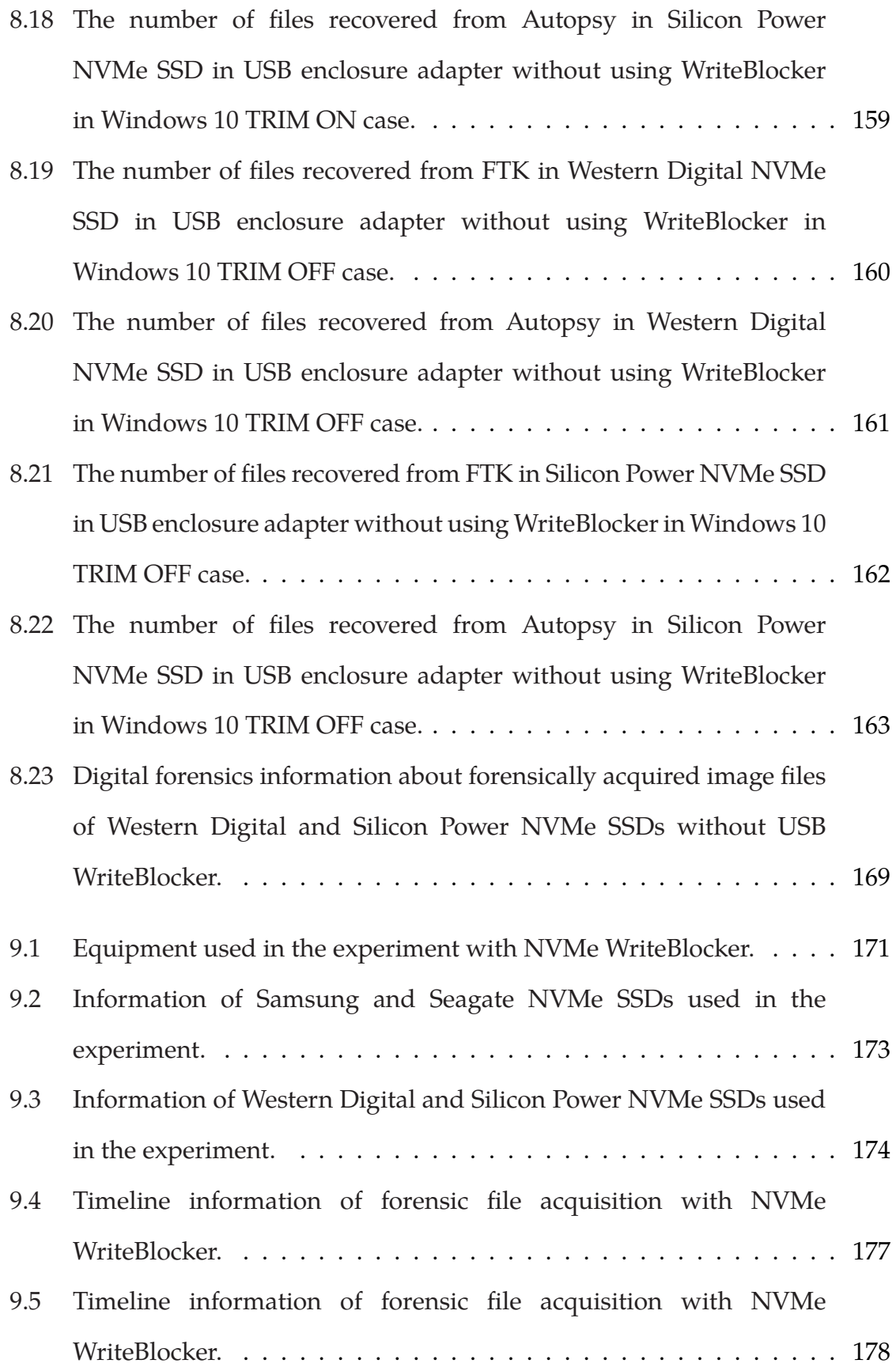

- [9.6 The number of files recovered using AccessData FTK in Samsung](#page-206-0) [NVMe SSD as a primary boot device in Windows 10 TRIM ON case.](#page-206-0) 180
- [9.7 The number of files recovered using Autopsy in Samsung NVMe SSD](#page-207-0) [as a primary boot device in Windows 10 TRIM ON case.](#page-207-0) . . . . . . . 181
- [9.8 The number of files recovered using AccessData FTK in Seagate](#page-208-0) [NVMe SSD as a primary boot device in Windows 10 TRIM ON case.](#page-208-0) 182
- [9.9 The number of files recovered using Autopsy in Seagate NVMe SSD](#page-209-0) [as a primary boot device in Windows 10 TRIM ON case.](#page-209-0) . . . . . . . 183
- [9.10 The number of files recovered using AccessData FTK in Samsung](#page-211-0) [NVMe SSD as a primary boot device in Windows 10 TRIM OFF case.](#page-211-0) 185
- [9.11 The number of files recovered using Autopsy in Samsung NVMe SSD](#page-212-0) [as a primary boot device in Windows 10 TRIM OFF case.](#page-212-0) . . . . . . . 186
- [9.12 The number of files recovered using AccessData FTK in Seagate](#page-213-0) [NVMe SSD as a primary boot device in Windows 10 TRIM OFF case.](#page-213-0) 187
- [9.13 The number of files recovered using Autopsy in Seagate NVMe SSD](#page-214-0) [as a primary boot device in Windows 10 TRIM OFF case.](#page-214-0) . . . . . . . 188
- [9.14 Digital forensics information about forensically acquired image files](#page-221-0) [of Samsung and Seagate NVMe SSDs with NVMe WriteBlocker.](#page-221-0) . . . 195
- [9.15 The number of files recovered using AccessData FTK in Western](#page-223-0) [Digital NVMe SSD as a primary boot device in Windows 10 TRIM](#page-223-0) [ON case.](#page-223-0) . . . . . . . . . . . . . . . . . . . . . . . . . . . . . . . . . . . 197
- [9.16 The number of files recovered using Autopsy in Western Digital](#page-224-0) [NVMe SSD as a primary boot device in Windows 10 TRIM ON case.](#page-224-0) 198
- [9.17 The number of files recovered using AccessData FTK in SP NVMe](#page-225-0) [SSD as a primary boot device in Windows 10 TRIM ON case.](#page-225-0) . . . . 199
- [9.18 The number of files recovered using Autopsy in SP NVMe SSD as a](#page-226-0) [primary boot device in Windows 10 TRIM ON case.](#page-226-0) . . . . . . . . . . 200

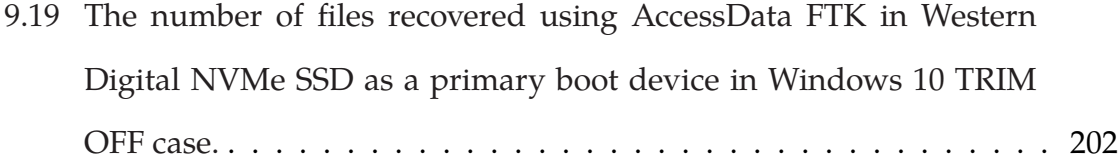

- [9.20 The number of files recovered using Autopsy in Western Digital](#page-229-0) [NVMe SSD as a primary boot device in Windows 10 TRIM OFF case.](#page-229-0) 203
- [9.21 The number of files recovered using AccessData FTK in Silicon Power](#page-230-0) [NVMe SSD as a primary boot device in Windows 10 TRIM OFF case.](#page-230-0) 204
- [9.22 The number of files recovered using Autopsy in Silicon Power NVMe](#page-231-0) [SSD as a primary boot device in Windows 10 TRIM OFF case.](#page-231-0) . . . . 205
- [9.23 Digital forensics information about forensically acquired image files](#page-239-0) [of Western Digital and Silicon Power NVMe SSDs with NVMe](#page-239-0) [WriteBlocker.](#page-239-0) . . . . . . . . . . . . . . . . . . . . . . . . . . . . . . . . 213

# **LIST OF FIGURES**

<span id="page-18-0"></span>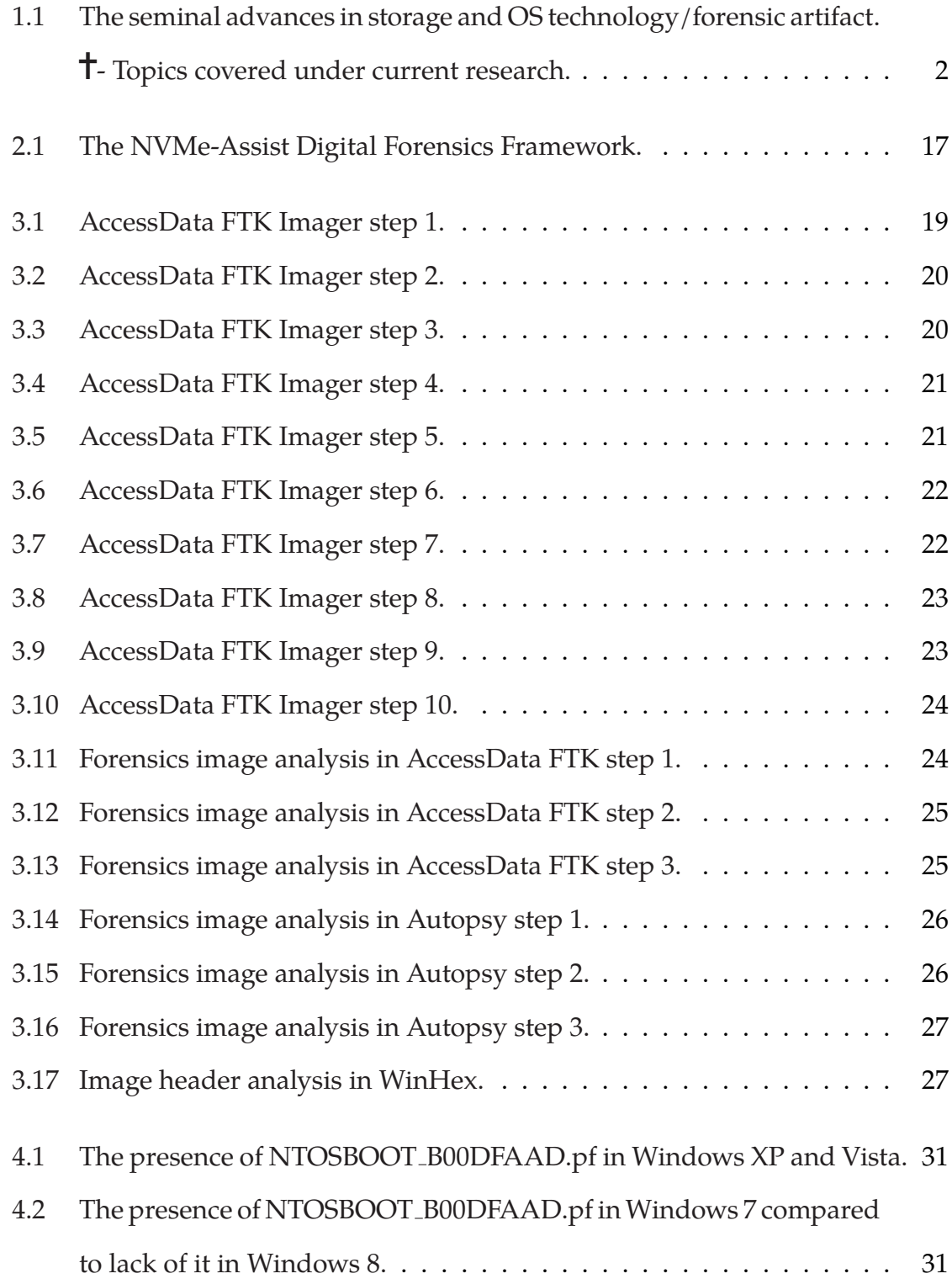

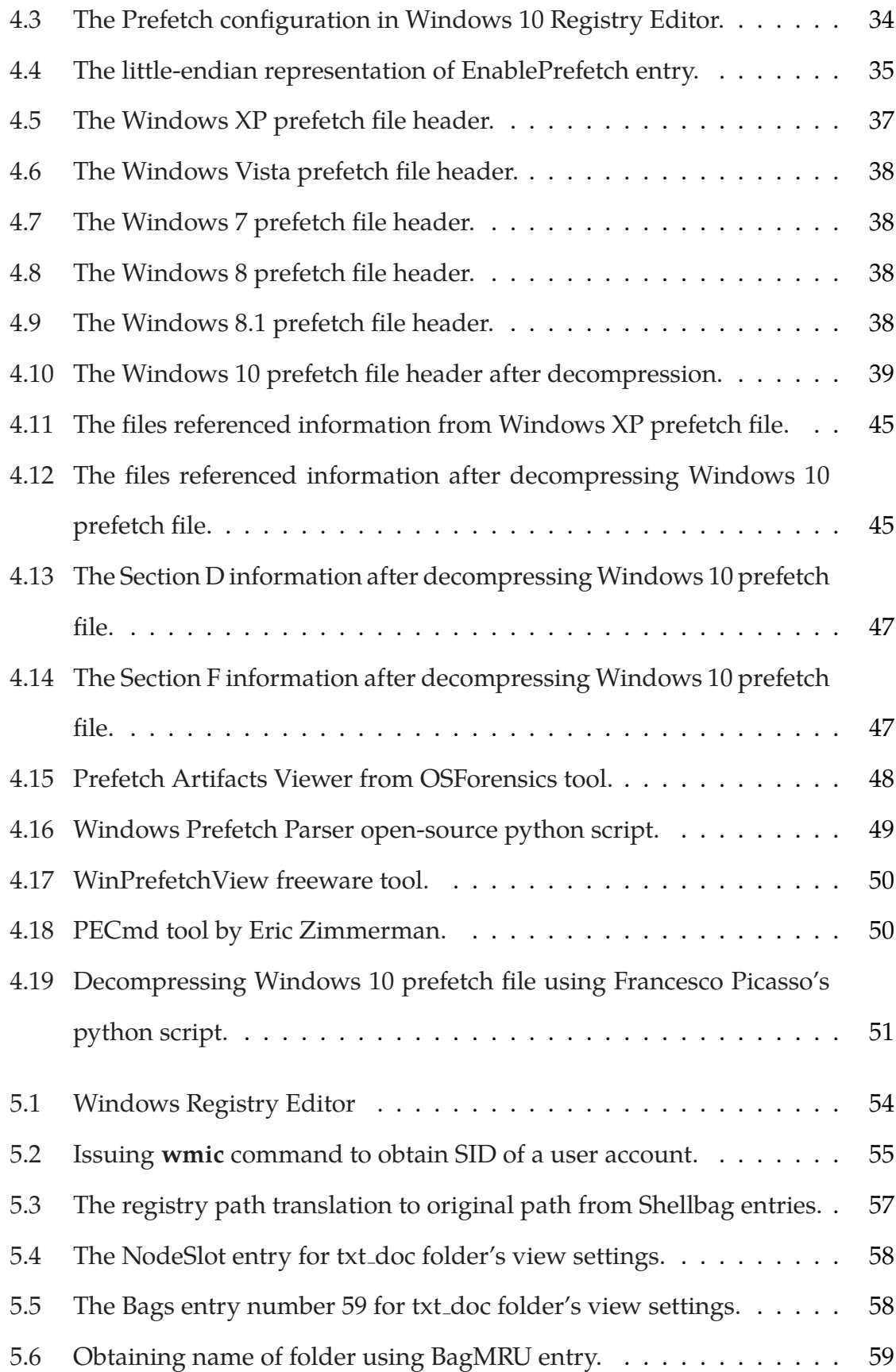

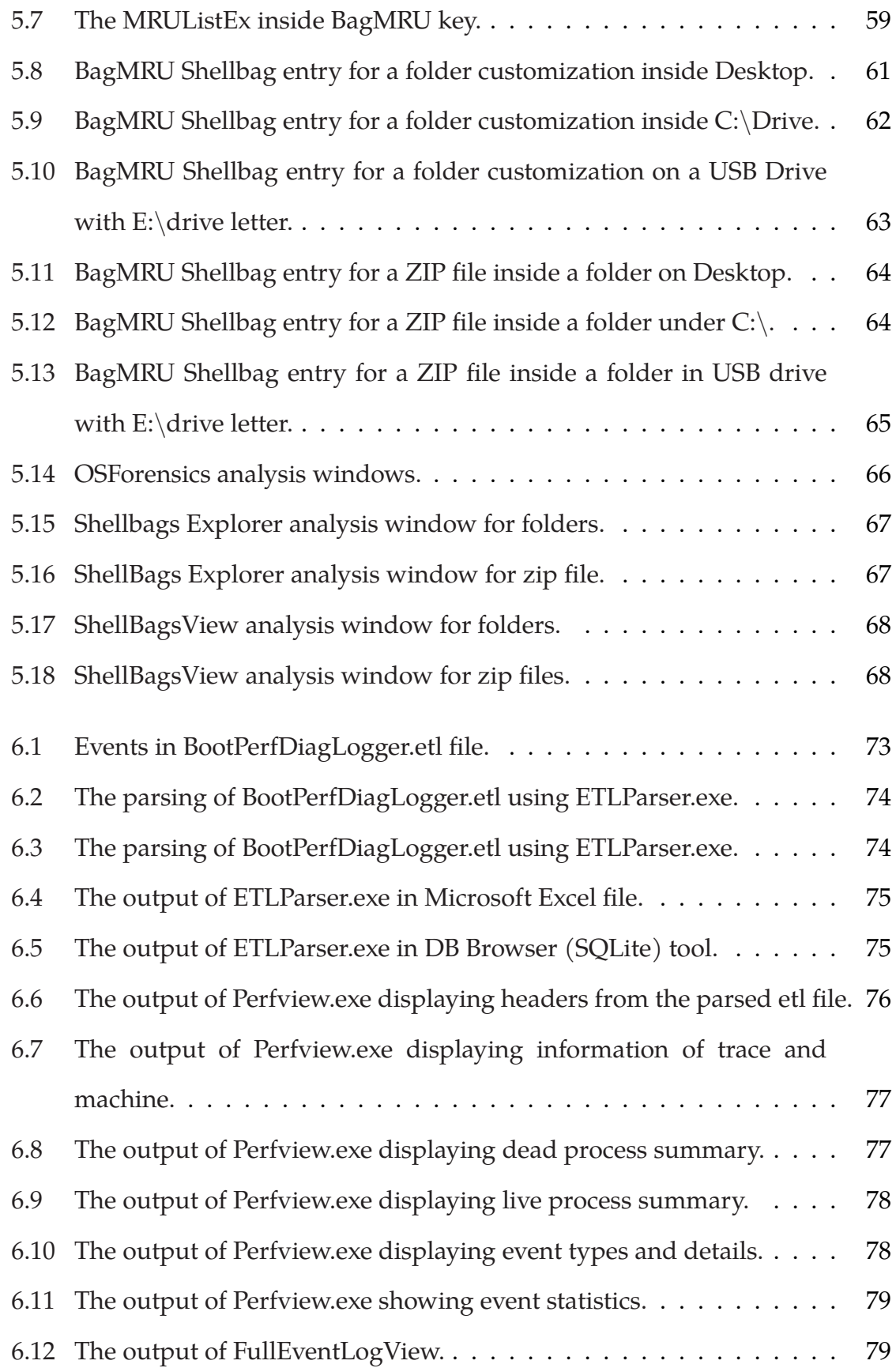

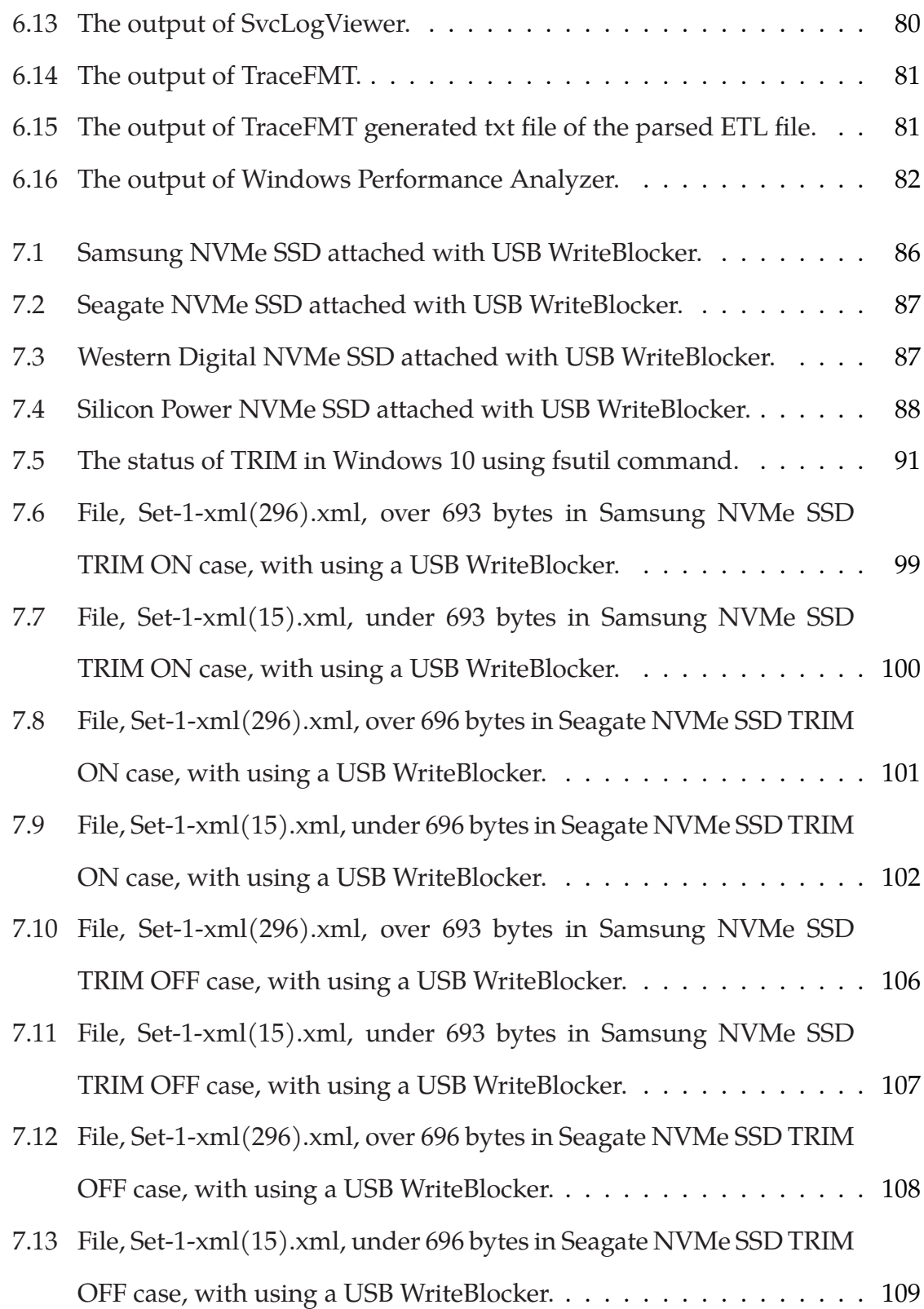

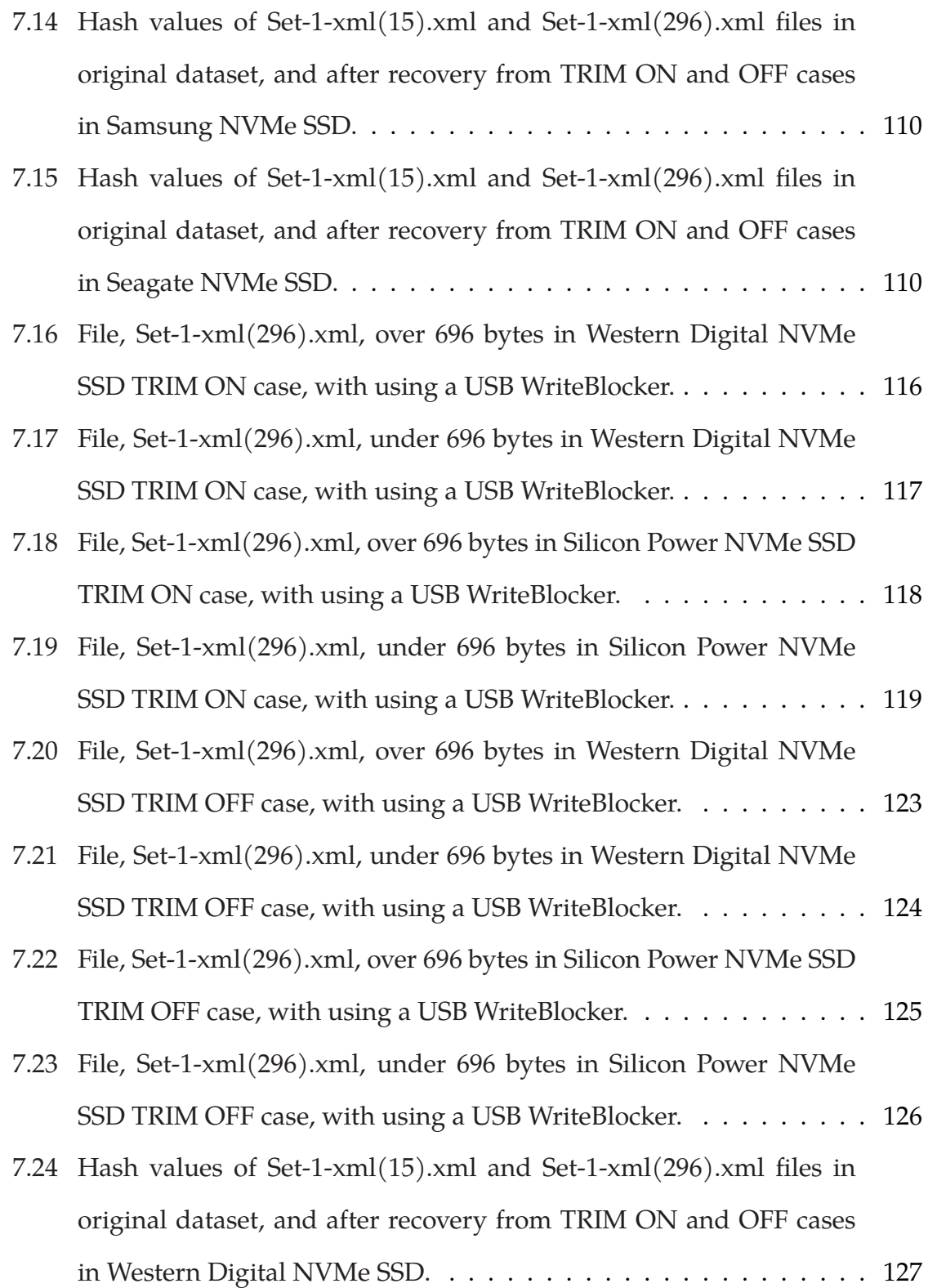

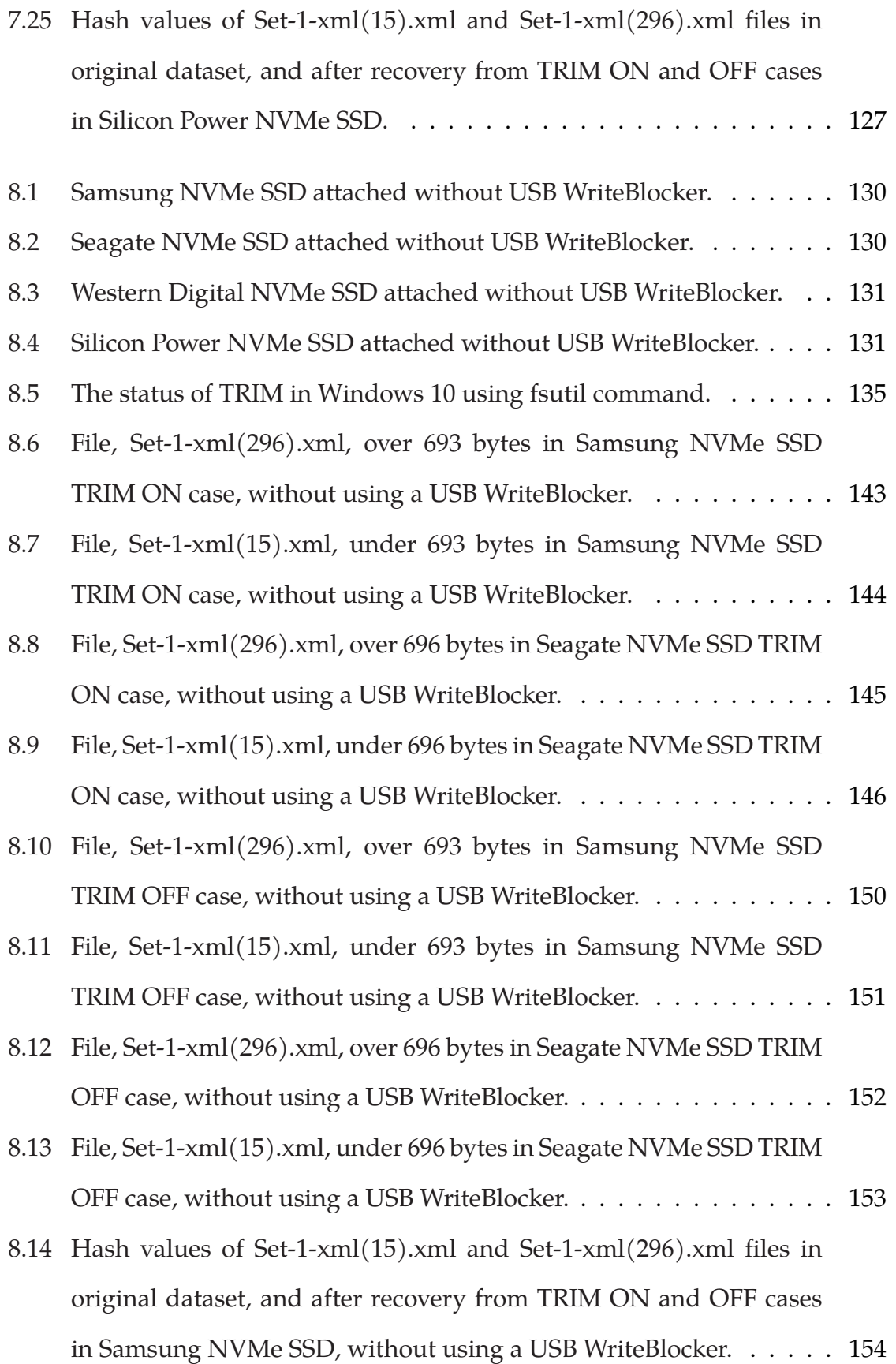

- [8.15 Hash values of Set-1-xml\(15\).xml and Set-1-xml\(296\).xml files in](#page-180-1) [original dataset, and after recovery from TRIM ON and OFF cases](#page-180-1) [in Seagate NVMe SSD, without using a USB WriteBlocker.](#page-180-1) . . . . . . 154
- [8.16 File, Set-1-xml\(296\).xml, over 696 bytes in Western Digital NVMe](#page-190-0) [SSD TRIM OFF case, without using a USB WriteBlocker.](#page-190-0) . . . . . . . 164
- [8.17 File, Set-1-xml\(296\).xml, under 696 bytes in Western Digital NVMe](#page-191-0) [SSD TRIM OFF case, without using a USB WriteBlocker.](#page-191-0) . . . . . . . 165
- [8.18 File, Set-1-xml\(296\).xml, over 696 bytes in Silicon Power NVMe SSD](#page-192-0) [TRIM OFF case, without using a USB WriteBlocker.](#page-192-0) . . . . . . . . . . 166
- [8.19 File, Set-1-xml\(296\).xml, under 696 bytes in Silicon Power NVMe](#page-193-0) [SSD TRIM OFF case, without using a USB WriteBlocker.](#page-193-0) . . . . . . . 167
- [8.20 Hash values of Set-1-xml\(15\).xml and Set-1-xml\(296\).xml files in](#page-194-0) [original dataset, and after recovery from TRIM ON and OFF cases](#page-194-0) [in Western Digital NVMe SSD, without using a USB WriteBlocker.](#page-194-0) . 168
- [8.21 Hash values of Set-1-xml\(15\).xml and Set-1-xml\(296\).xml files in](#page-194-1) [original dataset, and after recovery from TRIM ON and OFF cases](#page-194-1) [in Silicon Power NVMe SSD, without using a USB WriteBlocker.](#page-194-1) . . . 168
- [9.1 Samsung NVMe SSD attached with NVMe WriteBlocker.](#page-197-1) . . . . . . . 171 [9.2 Seagate NVMe SSD attached with NVMe WriteBlocker.](#page-197-2) . . . . . . . . 171 [9.3 Western Digital NVMe SSD attached with NVMe WriteBlocker.](#page-198-1) . . . 172 [9.4 Silicon Power NVMe SSD attached with NVMe WriteBlocker.](#page-198-0) . . . . 172 [9.5 The status of TRIM in Windows 10 using fsutil command issued from](#page-201-0) [CMD.](#page-201-0) . . . . . . . . . . . . . . . . . . . . . . . . . . . . . . . . . . . . . 175 [9.6 Hexadecimal contents of xls-files\(1\).xls file in the original dataset](#page-215-0) [from Samsung NVMe SSD.](#page-215-0) . . . . . . . . . . . . . . . . . . . . . . . . 189 [9.7 Hexadecimal contents of xls-files\(1\).xls file after recovery from](#page-216-0)

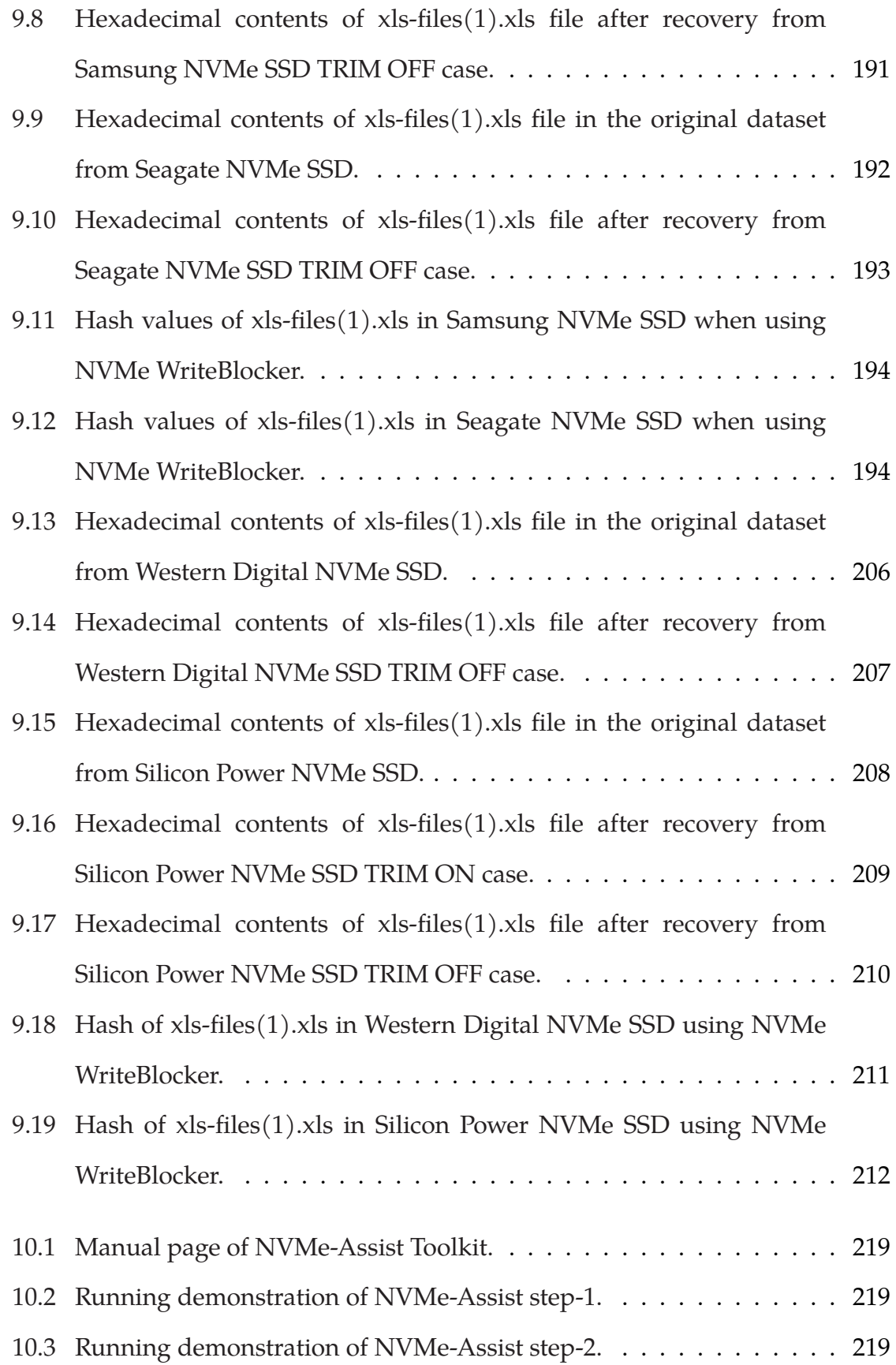

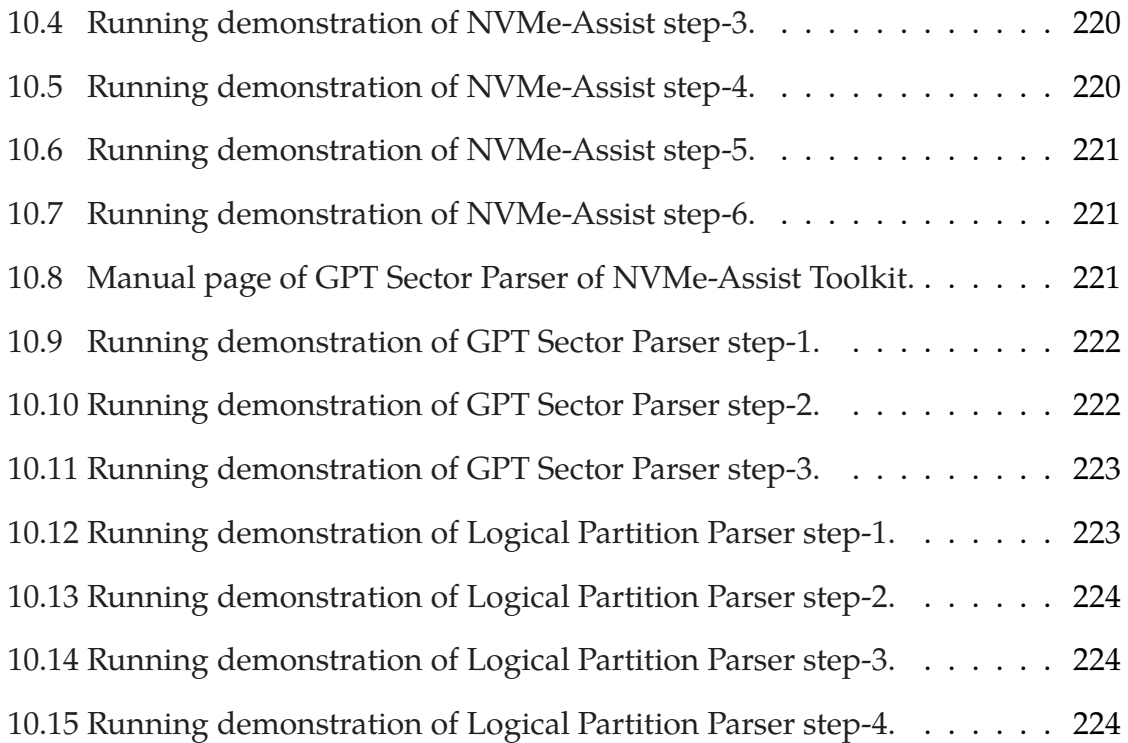

#### **CHAPTER I**

# **Introduction**

<span id="page-27-0"></span>In this dissertation, we investigated the new computer storage technology, Non-Volatile Memory Express (NVMe). This storage technology uses Peripheral Computer Interconnect Express (PCIe) mechanism for its working. Due to the technology being relatively new, it lacks a sound digital forensics foundation to draw upon to conduct digital forensics investigations. Thus, in order to contribute to the digital forensics community, we designed a novel theoretical framework, **NVMe-Assist**. Using our framework, practitioners can make a sound digital forensics decision on which analytical processes to apply should they encounter cases regarding NVMe technology.

Furthermore, we also investigated useful forensics artifacts left on a Windows 10 operating system by user interactions. We mainly focused on Prefetch, Shellbag, and BootPerfDiagLogger.etl files. Due to numerous updates in the Windows operating systems, these components have also gone through numerous changes. As a result, we used proprietary and commercial tools to unearth valuable information.

### <span id="page-27-1"></span>History and Motivation

We live in an age where technology is rapidly changing, and new digital devices are being introduced to the market every day. One such technology that has made such significant advances is computer storage technology. To accommodate the ever-increasing demands of consumers and businesses, innovation in storage technology is a constant undertaking. In this section, we want to draw a parallel between advances in storage technology and the complementary advances in digital forensics framework over the years. Figure [1.1](#page-28-0) talks about seminal advances in storage media technology over the

years in conjunction with the development of different Microsoft Windows operating systems and corresponding forensics artifacts.

<span id="page-28-0"></span>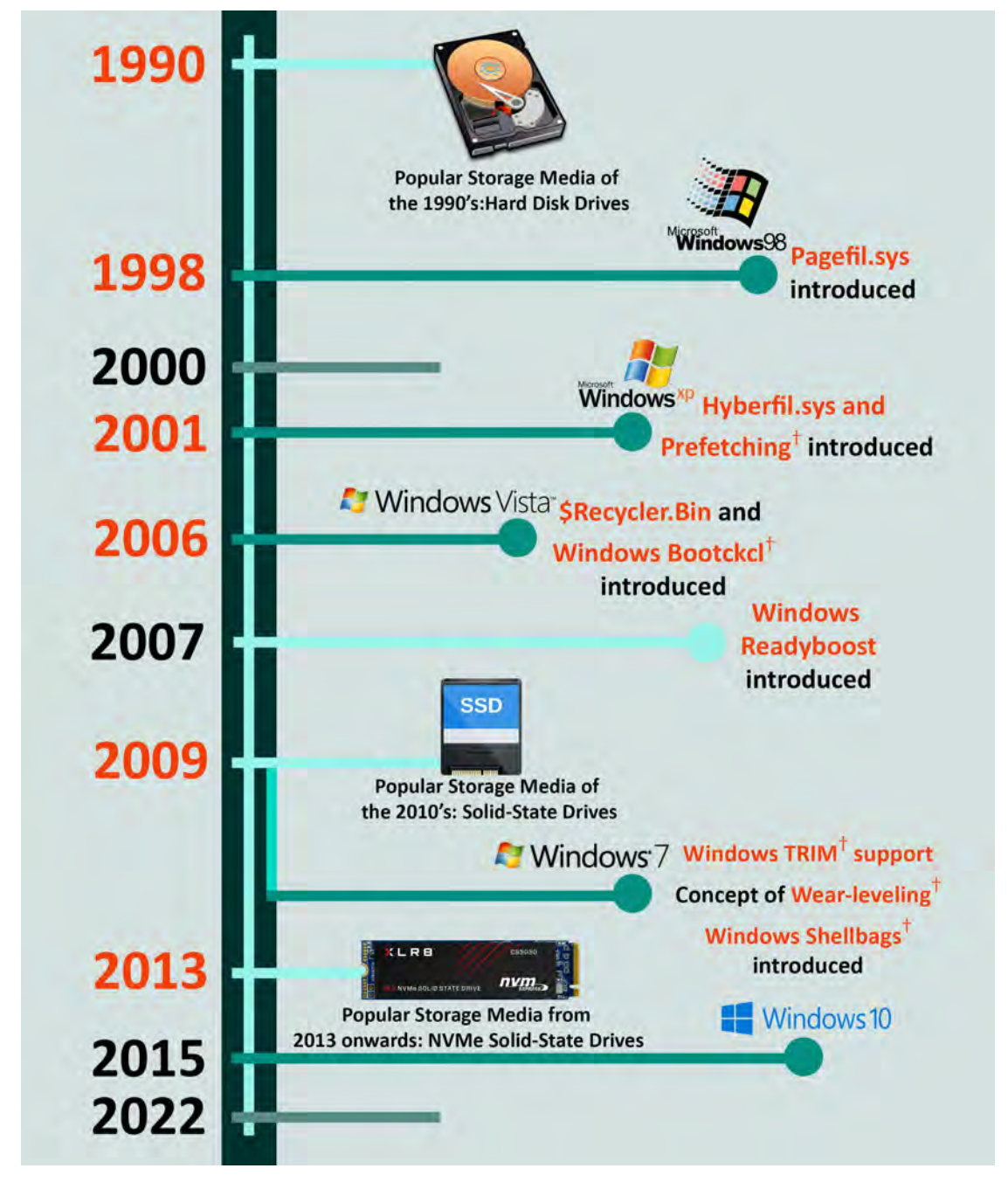

Fig. 1.1. The seminal advances in storage and OS technology/forensic artifact. <sup>†</sup>- Topics covered under current research.

In this figure, we also highlight the pivotal changes in the operating systems' designs to enhance the user experience and efficiency. These changes also have implications on forensics artifacts as well. In this work, we focus on the following artifacts: Prefetch files, Shellbag, and BootPerfDiagLogger.etl of the Windows 10 operating system because they are the source of vital forensics artifacts. This is because Windows 10 is predominantly the market leader in operating systems family. Although we showed Windows ReadyBoost, Pagefile.sys, Hyberfil.sys, and \$Recycler.Bin, we did not dedicate much time to them in this study because we believe that those artifacts were not suitable for our NVMe-Assist framework. We concentrate on investigating the effect of wearleveling, and TRIM in four different NVMe SSDs namely; of Samsung, Seagate, Western Digital, and Silicon Power.

### Prior Work

Since its inception, numerous research initiatives have focused on solid-state drives (SSD) forensics. Unlike traditional mechanical hard drives, solid-state media tend to eliminate the data if not retrieved promptly. The dependence on the SSD controller, TRIM, and solid-state media garbage collection mechanism makes it challenging to conduct a sound forensics analysis than on the mechanical drives. Additionally, with the development of Windows 10, conducting forensics analysis on the operating system artifacts have become a new research area. The following literature review confirms that increasing SSDs has raised numerous challenges for digital forensic investigators during investigations. Furthermore, this review also highlights the forensic importance of the Windows operating system.

Hard disk drives, file recovery and carving have been challenging to effectuate. This is because the file system metadata information is required.

Pal and Memon [\[1\]](#page-261-1) presented the evolution of file carving and described the techniques to recover files without needing metadata information from the file system. The authors have also predicted the prevalence of SSDs that will present difficulties in recovering data due to constant movement of data internally.

Bell and Boddington [\[2\]](#page-261-2) further substantiated the challenges posed by SSDs in the evidence collection process. Moreover, the authors demonstrated that the conventional assumptions about the behavior of storage media devices are no longer valid in solid-state media. They exemplified their claim by conducting a series of experiments explaining the autonomous nature of SSD devices, including how evidence can be contaminated and complicate the forensic analysis process.

The author in [\[3\]](#page-261-3) examines the file recovery process in SSDs by applying a forensics methodology. The article attempted to show a general overview of the file recovery process in SSDs. Ritola did a similar work of file recovery on solid-state drives [\[4\]](#page-261-4). Ritola not only aimed to forensically retrieve information from the storage area of SSD but also the spare area or free space.

Testing the forensic friendliness of an SSD has proven to be difficult, which can be seen from the research mentioned above. However, the article presented in [\[5\]](#page-261-5) showed a series of steps to assess the forensic benevolence of an SSD. With the help of their methodology, the authors produced a decision that assists an analyst in deciding on taking a direct acquisition of memory cells of the SSD. They also issued a detailed description of the steps involved in conducting their experiment.

In  $\vert 6 \vert$ , the article talked about favorable voltage measurement techniques to monitor the read-write operations on an SSD. Drawing a comparison between the HDD and SSD forensic analysis is challenging. The comprehensive research conducted by Joshi and Hubbard [\[7\]](#page-261-7) provided the

basic techniques needed to conduct forensics investigations in HDDs and SSD. The authors have also explained the self-corrosion concept and the limited life span of an SSD hindering forensic investigations. Finally, the article discussed methods that can mitigate the impact of forensic analysis due to TRIM and the garbage collection features of the device.

The author in [\[8\]](#page-262-0) extended the work done in [\[2\]](#page-261-2). The thesis presented by the author identified key evidence in HDDs and SSDs along with the selfdestructive nature of SSD which causes difficulties in forensics investigations. Along the same line, the authors in [\[9\]](#page-262-1) compared the probability of file recovery in different flash media and a solid-state drive due to the self-destructive nature of the media. The article also presented the factors affecting the file recovery process by exhibiting a series of experiments to set a standard for digital forensics investigations. In addition to exploring the self-destructive nature of SSDs, studying the root cause of the autonomous behavior of SSDs is crucial. The authors in [\[10\]](#page-262-2) studied two firmware versions of an SSD controller using current draw signals.

Damaged or crushed storage media can pose a risk for file recovery. The research in [\[11\]](#page-262-3) discussed semantic carving and fragment recovery carving techniques for recovering files from a storage medium. In addition to this, the research highlighted in [\[12\]](#page-262-4) was very similar to [\[10\]](#page-262-2) in studying the TRIM operation of an SSD using a side-channel approach. The authors accurately inferred the TRIM operation with 99% accuracy. Consequently, this directly has implications for malware detection, digital forensics, and consumer privacy.

Presenting the digital evidence in a court of law is an accountable and strenuous task. Any tampering with the evidence will lead to the expulsion of the evidence. The research in [\[13\]](#page-263-0), [\[14\]](#page-263-1), and [\[15\]](#page-263-2) demonstrated and offered guidelines for conducting forensics analysis in SSDs supporting TRIM, wearleveling, and garbage collection features. The authors of the three research conducted experiments with different brands of SSDs for conducting forensics analysis and showed the impact of file recovery due to the different features of SSDs.

Understanding state-of-the-art technology is necessary in every field. For this purpose, a survey is needed to know the current standing of the body of work or contribution. Kumar, Neyaz, and Shashidhar [\[16\]](#page-263-3) put together a survey article highlighting the work done in SSD forensics. They discussed various research that talk about data recovery in SSDs. Additionally, the authors present the latest forensics techniques and ideas in the literature in the field of SSD forensics.

Our research is dedicated to conducting research on NVMe SSDs and for that purpose, we conducted an exhaustive survey of the literature on NVMe SSDs. The gaps in the forensics framework in SSDs have enhanced after the invention of NVMe SSDs. These storage devices have different command sets, and thus, ATA/SCSI commands do not work on them. Nikkel [\[17\]](#page-263-4) explored the NVMe technology and discussed its relevance to the digital forensics community. The author also mentioned the possible challenges when NVMe SSDs are involved, including the media's forensics acquisition.

With any type of SSD, SATA SSD, or NVMe SSD, there is the concept of TRIM and wear-leveling attached to them. Due to these concepts, the forensics recoverability of data always becomes uncertain. The research in [\[18\]](#page-263-5) talked about the ability of data recovery tools to restore digital evidence on a TRIM enabled NVMe SSD. The authors concluded that the TRIM feature affects data recovery. A similar study in [\[19\]](#page-263-6) talked about TRIM in NVMe SSDs in disabled and enabled cases. The authors affirmed that toggling TRIM on and off impacts the data recovery and forensics investigation.

Windows artifacts such as Prefetch files, BootPerDiagLogger.etl, Shellbag, RunKey, ShellLink, Windows Search History, etc., yield a lot of information having high forensic importance. The work done by Garcia in [\[20\]](#page-263-7) talks about a scan winprefetch tool. The tool scans for Windows Prefetch files in forensic disk images, analyzes them, and creates an XML report. In [\[21\]](#page-264-0) the author shows the working of the prefetching process and highlights the changes in prefetching technology in various Windows operating systems. The author also showed the evidentiary value related to Prefetch files. The mechanism behind the creation and manipulation ofcreating and manipulating the Prefetch files is worth investigating. The research in [\[22\]](#page-264-1) examined Prefetch files using the assembly code generated using IDA Pro software. The authors analyzed the Windows executable ntkrnlpa.exe to explore the kernel process responsible for creating prefetch files.

Process-related information is also a part of Windows artifacts. For example, the research conducted in [\[23\]](#page-264-2) describes the System Resource Usage Monitor (SRUM) mechanism responsible for tracking process and network statistics in Windows 8 and above. The authors also compared the information presented by SRUM analysis, using their custom-made tool, to correlate information found in SRUM. The authors took a very similar approach in [\[24\]](#page-264-3), where they examined the forensic information presented by Amcache.hve files with Prefetch, SRUDB.dat, and IconCache.db files to present useful forensics.

Hidden process is a serious threat when conducting a forensic investigation of a system. The author in [\[25\]](#page-264-4) created a Hidden Processes Detector (HPD) program for detecting and revealing the hidden processes based on Windows Prefetch files.

Similarly, deleted user accounts also present a blockage in conducting forensics analysis. A user account contains a wealth of information related to a

user, which is difficult to find when a user account is deleted. The authors in  $[26]$ researched this anti-forensic technique of deleting user accounts.

The research work conducted in [\[27\]](#page-264-6), [\[28\]](#page-264-7), [\[29\]](#page-265-0), and [\[30\]](#page-265-1) talked about the prefetching technology in Windows 10 operating system. In addition, they explored the changes that happened due to the operating system update from Windows 8.1. Moreover, the research also talked about the effect of malware on Windows 10 prefetch files and what happens when a prefetch file is manipulated and re-compressed to hide entries from the file system.

Other avenues explored by our framework: the Shellbag and BootPerfDiagLogger.etl file in Windows 10 operating system. The BootPerfDiagLogger.etl file contains information about a computer system's booting information, whereas the Shellbag entries contain user preference information for browsing folders. The research done in [\[31\]](#page-265-2) briefly talked about the log entry of Western Digital hard disk drive files found in BootPerfDiagLogger.etl file. In [\[32\]](#page-265-3), the authors introduced a novel method to analyze the Shellbag information from Windows XP Registry to reconstruct user activities by comparing successive registry snapshots.

A lot changed when Windows 7 was launched in 2009. Due to this change, the whole user-experience was redesigned and updated. This refinement led to changes in Shellbag as well. The authors of the research [\[33\]](#page-265-4) investigated the Shellbag files in Windows 7 and created a timeline of user information by parsing the information from the files. Similarly, in [\[34\]](#page-265-5), the author investigated Shellbag files in Windows 8, 8.1, and the introductory version of Windows 10 of 2015.

Anti-forensics is another challenge in the area of digital forensics. The purpose of anti-forensics is to obfuscate the digital forensics investigation. When this nefarious technique is used to modify the areas of forensics importance

in the Windows operating system, the amount of evidence found in an investigation can diminish. The thesis in [\[35\]](#page-265-6) talked about the anti-forensics wiping tools. The author tested the wiping tools on Shellbags, Prefetch, Jump Lists, etc., to check the impact of the wiping tools on these Windows artifacts. Muir, Leimich, and Buchanan [\[36\]](#page-265-7) investigated the Tor browser and found user preference settings with the volatility tool plugin for Shellbag entries, *shellbags*.

There were more changes introduced when Windows 10 had subsequent updates since 2015. The authors in [\[37\]](#page-266-0) and [\[38\]](#page-266-1) investigated the changes in Windows artifacts such as Shellbags, Prefetch, Shimcache, and associated timestamps. They thoroughly analyzed the changes so that the forensics examiners do not misinterpret any valuable data.

### Challenges of SSDs in Digital Forensics Investigations

- 1. Uncertainty in finding the evidence due to wear-leveling.
- 2. Data fragmentation and changes in hash values due to the influence of wear-leveling mechanism.
- 3. Purging of data immediately after deletion.
- 4. The effect of TRIM on data from the operating system level.
- 5. Influence of physical write-blocker and auto-mounting of the device in the operating system impacting the forensic analysis.
- 6. Different forensic results due to the use of disparate NAND flash chips such as **Single-Level Cell (SLC)**, **Multi-level Cell (MLC)**, and **Triple-Level Cell (TLC)** on storage media.
- 7. Every manufacturer implements the storage mechanism differently, impacting the forensic analysis due to proprietary standards.
- 8. No procedure for forensic analysis in **Redundant Array of Independent Disks (RAID)** configuration of solid-state media.
- 9. Unpredictable data storage pattern.
- 10. The presence of hardware-level encryption and soldered storage that renders the forensic examination ineffective and unproductive.

# Challenges of Windows 10 artifacts (Prefetch, Shellbag, and BootPerfDiagLogger.etl) in Digital Forensics Investigations

- 1. Conducting a comprehensive forensic analysis due to changes in Windows 10 prefetching technology due to operating system updates.
- 2. Analyzing information about users' preferences and behavior using Shellbag entries.
- 3. Decoding and analyzing the BootPerfDiagLogger.etl files of the boot process and obtaining useful information for forensics analysis.

## **CHAPTER II**

#### **Preliminaries and Framework Design**

In this chapter, we are going to introduce the terminologies associated with computer storage technology. This will help the readers familiarize themselves with the terms so that they can easily comprehend the research subject. Furthermore, we are going to exhibit the design of our NVMe-Assist framework to help readers understand how our contributing framework tackles the challenges posed by NVMe-SSDs.

## **Terminology**

- 1. **Hard disk drive** A hard disk drive or HDD is a non-volatile data storage device. It stores data on one or more platters made of magnetic material [\[39\]](#page-266-0).
- 2. **Platter** A platter on an HDD is a disk coated with magnetic media. Platters are made of aluminum, glass, or ceramic and begin to rotate when a computer is turned on to read, write and seek data [\[40\]](#page-266-1).
- 3. **Sector** A sector is the smallest physical unit on a hard disk drive, usually 512 bytes in size, to store data [\[41\]](#page-266-2).
- 4. **Cluster** A combination of one or more consecutive sectors is called a cluster [\[41\]](#page-266-2).
- 5. **Serial Advanced Technology Attachment** SATA or Serial Advanced Technology Attachment is an industry-standard for connecting and transferring data from hard disk drives (HDDs) or solid-state drives (SSDs) to computer systems. Unlike Integrated Drive Electronics (IDE), SATA uses serial transfer technology to transmit data [\[42\]](#page-266-3).
- 6. **Solid-state drive** A solid-state drive (SSD) is a non-volatile storage device that stores data persistently using integrated circuit assemblies. SSDs do not have any moving parts such as read-write heads, platters to store data. Instead, it uses flash memory for data storage [\[43\]](#page-266-4).
- 7. **Pages** The smallest unit physical unit of data storage in an SSD is called a page. Typically, it is of 4KB in size. A page is sometimes referred to as a cell [\[44\]](#page-266-5).
- 8. **Block** A combination of several pages is called a block. Generally, there are 128 pages in a block; therefore, one block contains 512 bytes of storage space [\[44\]](#page-266-5).
- 9. **Single-Level Cell NAND Flash** A single-level cell or SLC is a type of flash chip that stores only one bit per cell. It offers the highest performance, reliability, and endurance. However, the downside of SLC is its price as it is considerably higher than other NAND flash types [\[45\]](#page-266-6).
- 10. **Multi-Level Cell NAND Flash** A multi-level cell or MLC is a type of flash chip that stores only two bits per cell. MLC offers good performance, reliability, and endurance and is cheaper than SLC  $[45]$ .
- 11. **Triple-Level Cell NAND Flash** A triple-level cell or TLC stores 3-bits per cell to store data. This NAND flash is commonly used for consumer-grade products. Compared to the previous two NAND flash, TLC has lower performance, reliability, and endurance  $|45|$ .
- 12. **Solid-state drive Controller** An SSD controller is a chip on a solidstate drive responsible for controlling the working of the storage device. The controller chip has the electronics for bridging the flash storage components to the SSD data transfer interface, i.e., the SATA interface [\[46\]](#page-267-0).
- 13. **TRIM** A TRIM command is a feature of an operating system such as Windows 10, macOS that notifies a solid-state device which block of data is no longer required to be utilized and can be safely be erased to be writable again [\[47\]](#page-267-1).
- 14. **Wear-leveling** Wear leveling is a technique employed by solid-state drive (SSD) controllers to increase the storage device's lifespan. The controller evenly distributes writing on all SSD blocks, so they evenly wear. All the memory blocks receive the same number of write frequency to avoid data writing too often on the same blocks [\[48\]](#page-267-2).
- 15. **Peripheral Component Interconnect Express** A peripheral component interconnect express (PCIe) is an interface in a computer motherboard connecting high-speed electronics components such as graphics card, Wi-Fi cards, RAID cards, SSDs [\[49\]](#page-267-3).
- 16. **Non-Volatile Memory Express Solid-State Drive** Non-Volatile Memory Express or NVMe is an interface for data communication and driver that defines a command and feature sets. The underlining principle behind NVMe is PCIe. The goals of NVMe are increased data transfer speed, efficient performance, and interoperability on an extensive range of enterprise and client systems. NVMe was designed for solid-state drives [\[50\]](#page-267-4).
- 17. **Prefetch** The Prefetching technology or Prefetch is a Windows feature implemented to decrease the load time of frequently used application. The speed of a application program execution increases due to the use of cache files for faster access [\[51\]](#page-267-5).
- 18. **Shellbags**-They are valuable sources of information that include user

preferences while browsing folders for a specific user. Microsoft Windows records view settings of folders and the desktop of a user account. Therefore, when the user revisits the folder or desktop, Windows remembers the location of the folder, view, and positions of items, respectively. The setting values are stored in the Shellbags keys of the Windows registry [\[52\]](#page-267-6).

- 19. **BootPerfDiagLogger.etl** BootPerfDiagLogger.etl is a log file that includes boot trace information on computer booting. This etl file of circular kernel context logs type. The circular context of the file overwrites old events with new events when the max file buffer size is reached [\[53\]](#page-267-7).
- 20. **File Recovery**-This technique makes use of the file system information that remains after deletion of a file. For this approach to work, the file system information needs to be correct. If not, the files can't be recovered. If a system is formatted, the file recovery techniques will not work either [\[54\]](#page-267-8).
- 21. **File Carving** File Carving deals with the raw data on the media and doesn't use the file system structure during its process. Although carving doesn't care about which file system is used to store the files, it could be very helpful to understand how a specific file system works. Carving makes use of the internal structure of a file. A file is a block of stored information like an image in a JPEG file  $|54|$ .

# NVMe-Assist Framework

In an effort to fill the gaps in solid-state media forensics, we designed a theoretical framework called **NVMe-Assist**. The goal of our framework was to address the changes and issues in forensics methodologies due to the development of NVMe SSDs. Furthermore, its objective is to assist digital forensics investigators in analyzing NVMe SSDs for forensic artifacts. In addition, it provided a sound framework for conducting a forensic investigation by adding to the existing literature. Our research experiment included the following four NVMe SSD storage media:

# (a) **Samsung 970 EVO Plus NVMe SSD**

- (b) **Western Digital SN550 NVMe SSD**
- (c) **Seagate BarraCuda NVMe SSD**
- (d) **Silicon Power NVMe SSD**

Using the above NVMe SSDs, we investigated the three core components of our NVMe-Assist framework. We have justified the reason behind choosing the core area for our framework below:

- 1. **Wear-leveling**: We investigated the effect of wear-leveling and understood the reasons for the change in hash values. The validation and verification of hash values are essential steps in proving data integrity in a court of law. Any change in hash values for any reason can render forensic evidence incompetent. For this reason, we put together a framework to investigate the change on a solid scientific basis.
- 2. **TRIM functionality**: We examined the TRIM functionality and its effect on deleted data and data recovery. Whenever data is deleted from a storage device using an operating system, it can be recovered if the operating system and hardware storage device provide a provision. Our framework offers assistance in recovering the deleted data from the NVMe SSDs. We also explained the factors involved when the data cannot be recovered or is beyond the scope of recovery and carving if we encounter any such case in our experiment.

3. **Prefetch files, Windows Shellbag, BootPerfDiagLogger.etl**: We deepdived into the Windows 10 artifact files, Prefetch files, Windows Shellbag, and BootPerfDiagLogger.etl in our framework. We chose these files to investigate how these files behave when used under NVMe SSDs. We made use of proprietary, open-source, and freeware tools to parse the artifacts as shown in Table [2.1:](#page-42-0)

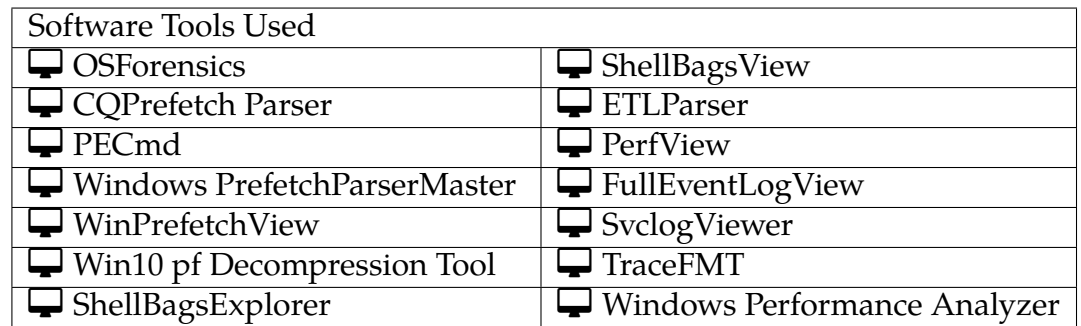

<span id="page-42-0"></span>Table 2.1. The software tools used for analyzing Windows 10 artifacts.

Outlined below are the reasons behind investigating particular artifacts of Windows 10:

- (i) The **Prefetch** files contain valuable evidence of program execution. We analyzed these files in-depth since these files have gone through multiple changes with the development and subsequent updates of the Windows 10 operating system. Additionally, they contain valuable information if any nefarious activities have been performed to cover up any potential wrongdoings. In addition, we analyzed useful timeline information based on reverse-engineering the prefetch files.
- (ii) We forensically analyzed the **Windows Shellbag** to find the user preference settings. The files are designed to hold information about a user's preferences while browsing folders, which can contain helpful

incriminating evidence.

(iii) The **BootPerfDiagLogger.etl** file contains information related to system shutdown and restart. This information is beneficial in studying a user's computer interaction.

The high-level design of our NVMe-Assist framework is shown in the figure below.

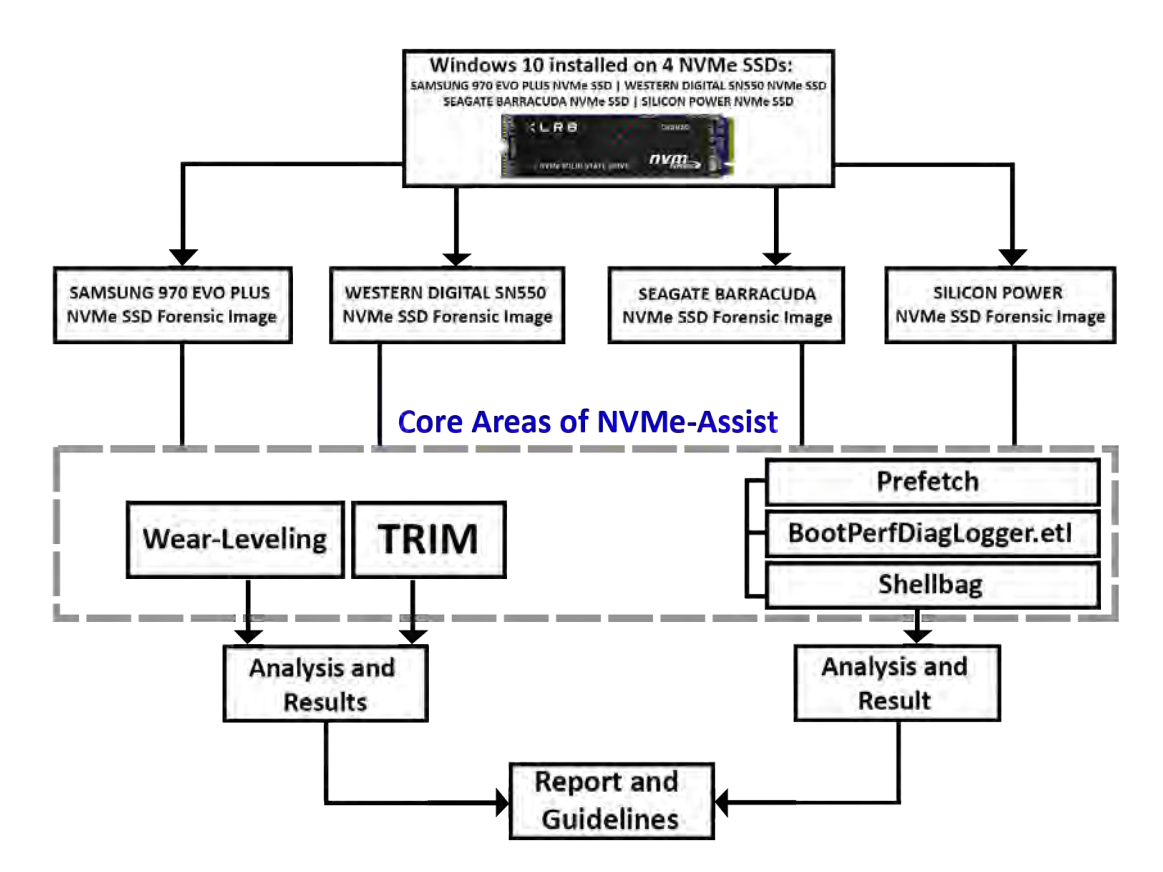

Fig. 2.1. The NVMe-Assist Digital Forensics Framework.

#### **CHAPTER III**

## **Forensics Acquisition and Analysis Briefing**

In this chapter, we demonstrated the process of acquiring forensics images of SSDs used in our experiments using the imaging tool **AccessData FTK Imager**. These images were then analyzed using various tools such as **AccessData FTK** and **Autopsy**. This chapter also demonstrates the process for conducting image analysis employed throughout the dissertation. Lastly, this chapter also exhibits image header analysis that we performed using the tool **WinHex** of the acquired e01 format forensic images.

Figures [3.1](#page-45-0) to [3.10](#page-50-0) demonstrate the forensic image acquisition process using AccessData FTK Imager. Figure [3.1](#page-45-0) shows the application screen when the tool is first initiated. In this step, we ran the FTK imager to acquire an image of an NVMe SSD. As shown in figure [3.2,](#page-46-0) on the top left of the FTK Imager window, we click on the **"File"** option and select the option **"Create Disk Image"**. We then choose the option of a physical drive as the source evidence type, as demonstrated in figure [3.2.](#page-46-0) We chose the option of physical acquisition because we wanted to acquire the **Master Boot Record (MBR)** and **GUID Partition Table (GPT)**.

We then selected the drive we wanted to image, as shown in figure [3.4.](#page-47-0) A destination path for the created forensic image was then entered in the dialog box, after which we selected the format of the image we would like to acquire, as shown in Figures [3.5](#page-47-1) and [3.6,](#page-48-0) respectively. Finally, we selected the e01 format, which stands for EnCase evidence file. It is a commonly used format for imaging, and it offers file compression. We then proceeded by adding the details of the image, such as unique description, examiner, etc., as displayed in figure [3.7.](#page-48-1) In the final steps, we added the image destination folder, the name of the image file, and specified the value for the image fragment size and compression, as seen in figure [3.8.](#page-49-0) We did not fragment the image in our case and used a compression value of 6 (optimum value). Once a destination path was added, we proceeded with imaging the drive, as shown in Figures [3.9](#page-49-1) and [3.10.](#page-50-0)

Figures [3.11](#page-50-1) to [3.13](#page-51-0) demonstrate the steps used in the image analysis procedure in AccessData FTK. Figure [3.11](#page-50-1) shows the application window where the different case files (NVMe SSD image files in our case) are listed and the date it was modified. Each case file can be differentiated using the metadata such as modified, accessed and created date, etc., provided by the FTK toolkit. Then, each case file can be further opened, and its contents can be viewed. As displayed in Figures [3.12](#page-51-1) and [3.13,](#page-51-0) a specific image was opened to view the data it contains.

Figures [3.14](#page-52-0) to [3.16](#page-53-0) demonstrate the steps used in the image analysis procedure in Autopsy. Figure [3.14](#page-52-0) shows the application window of Autopsy with an image file opened as shown in the hierarchy under **"Data Sources"**. Figures [3.15](#page-52-1) and [3.16](#page-53-0) show the image file's contents in great detail. The image header analysis using WinHex is shown in figure [3.17.](#page-53-1)

## Image Acquisition Procedure from FTK Imager

<span id="page-45-0"></span>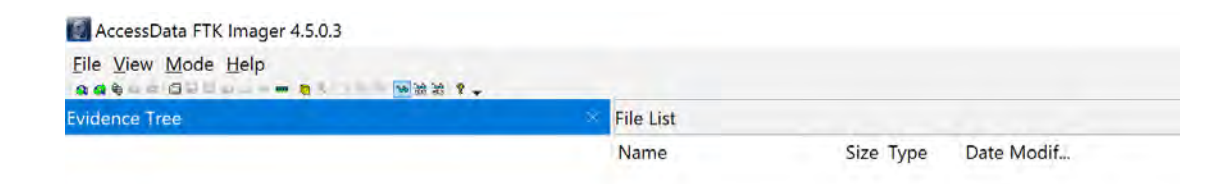

Fig. 3.1. AccessData FTK Imager step 1.

<span id="page-46-0"></span>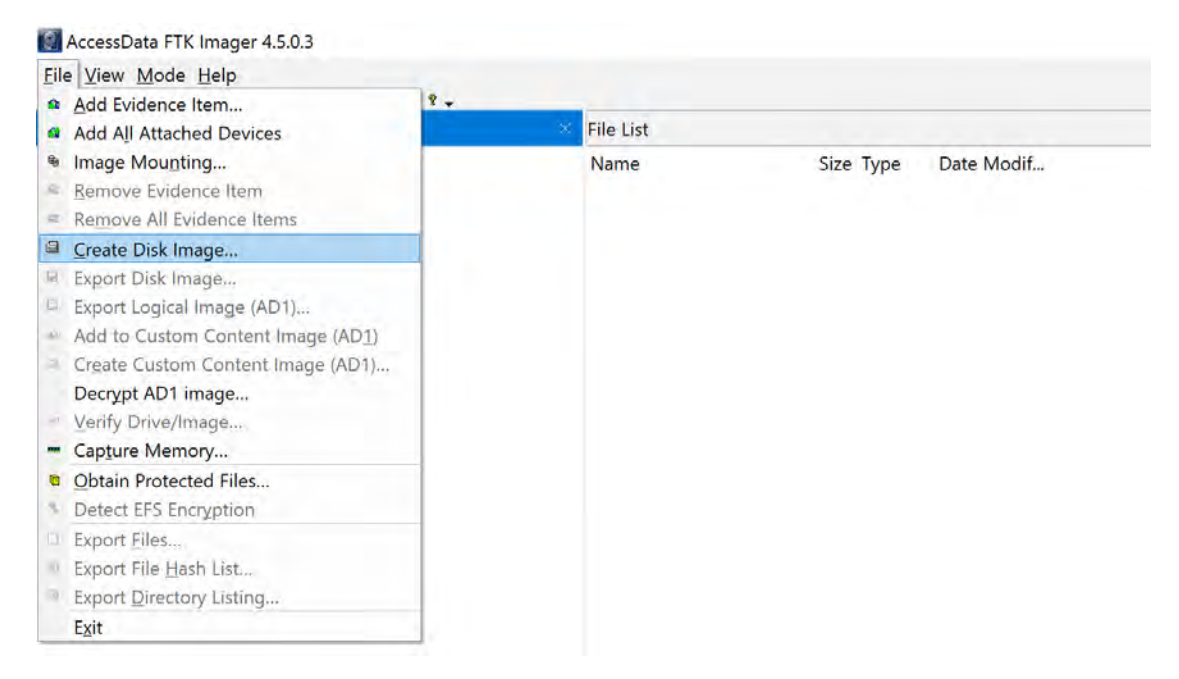

Fig. 3.2. AccessData FTK Imager step 2.

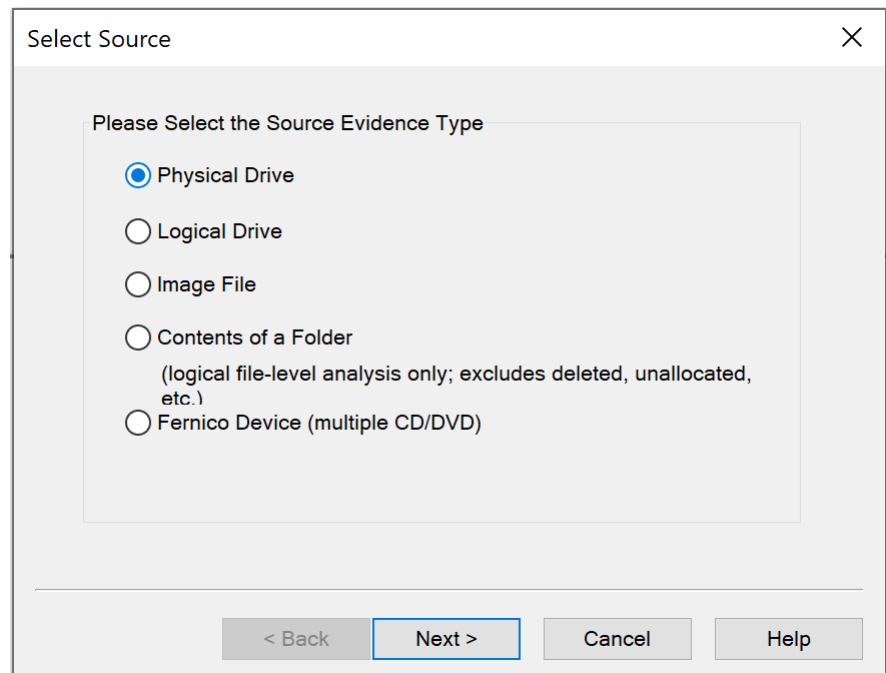

Fig. 3.3. AccessData FTK Imager step 3.

<span id="page-47-0"></span>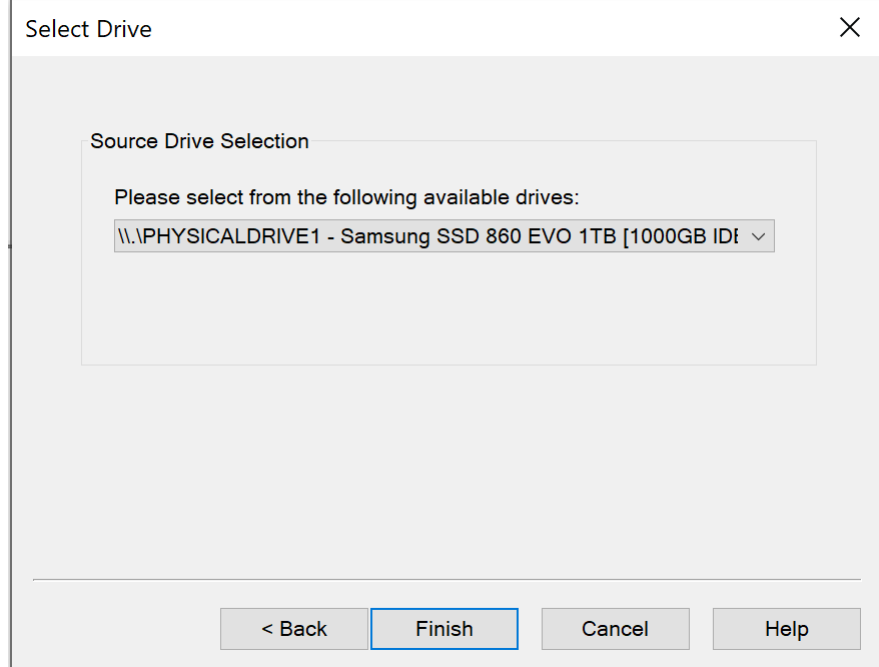

Fig. 3.4. AccessData FTK Imager step 4.

<span id="page-47-1"></span>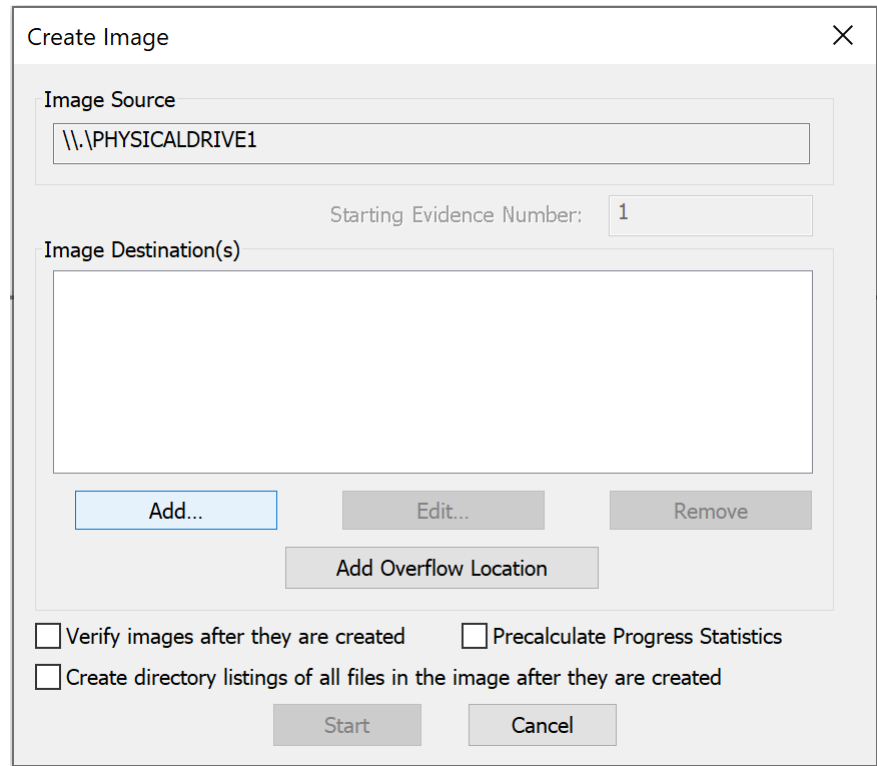

Fig. 3.5. AccessData FTK Imager step 5.

<span id="page-48-0"></span>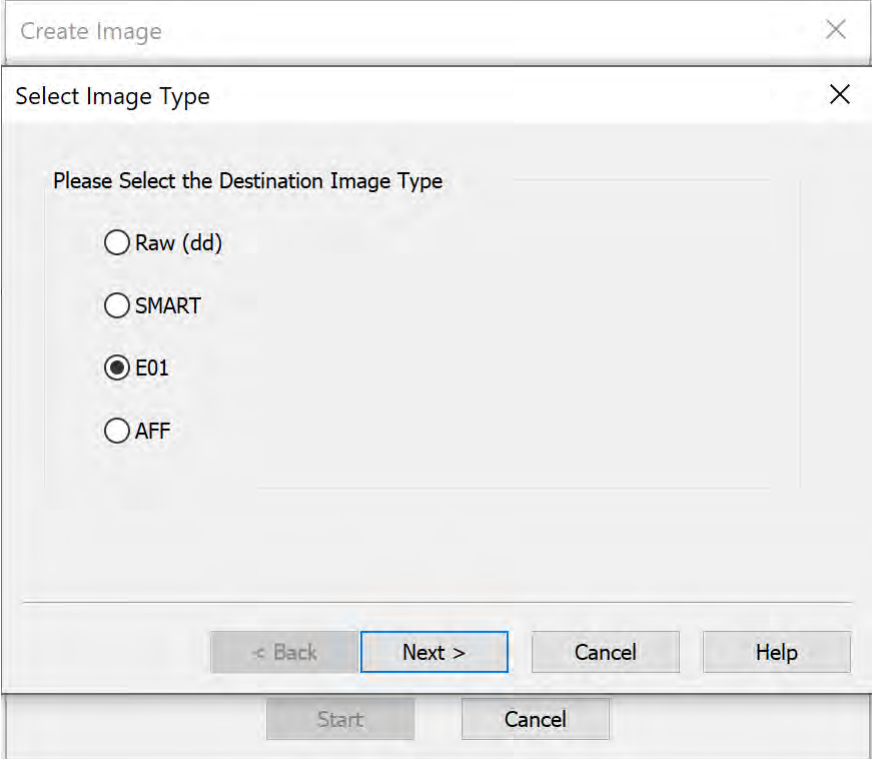

<span id="page-48-1"></span>Fig. 3.6. AccessData FTK Imager step 6.

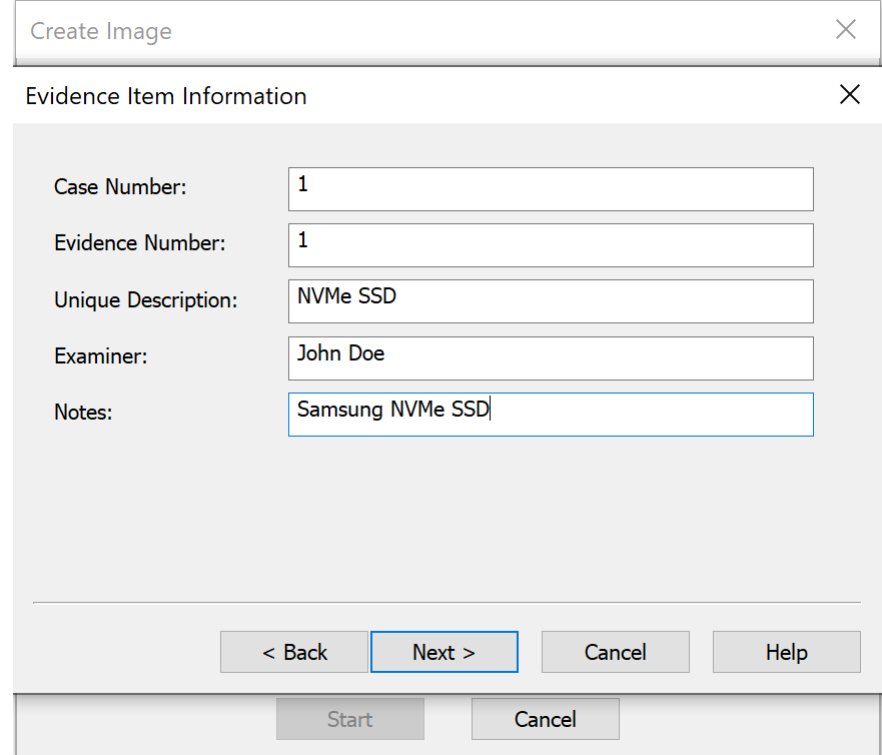

Fig. 3.7. AccessData FTK Imager step 7.

<span id="page-49-0"></span>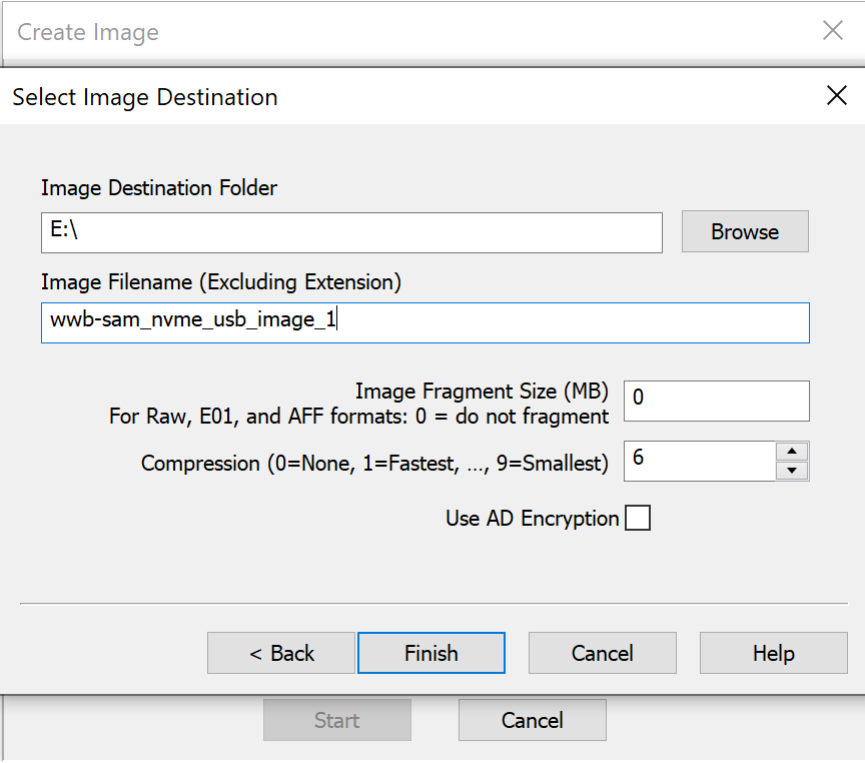

<span id="page-49-1"></span>Fig. 3.8. AccessData FTK Imager step 8.

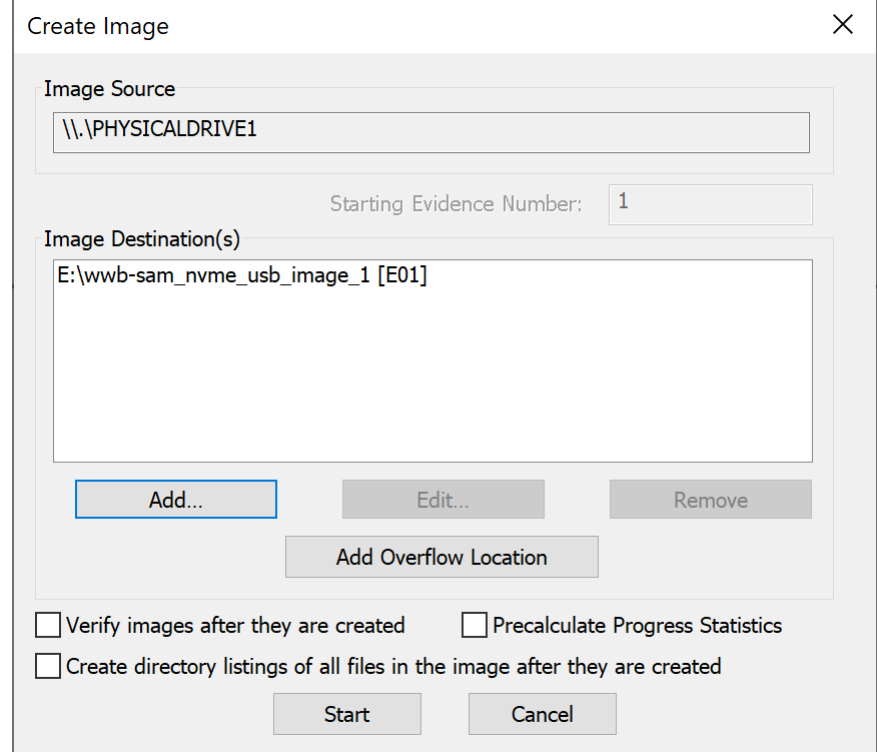

Fig. 3.9. AccessData FTK Imager step 9.

<span id="page-50-0"></span>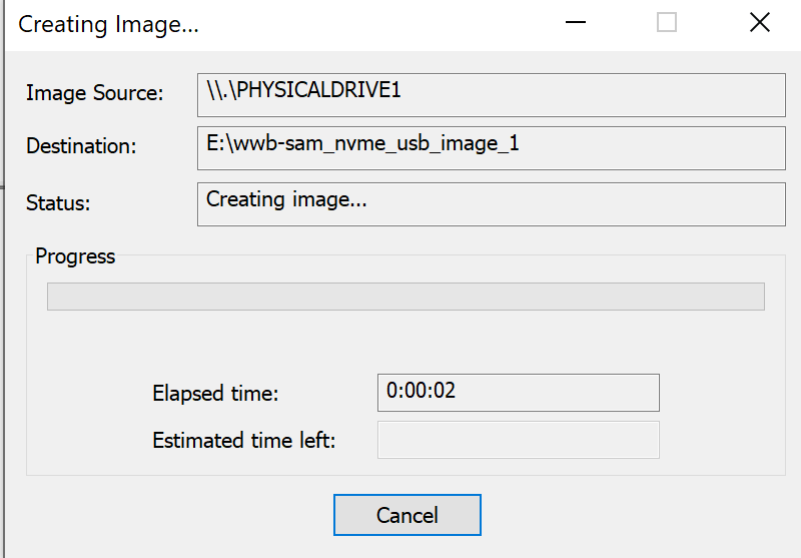

Fig. 3.10. AccessData FTK Imager step 10.

Image analysis procedure from AccessData FTK

<span id="page-50-1"></span>

| Cases                               |                      |                  |                                                                   |                                                |  |
|-------------------------------------|----------------------|------------------|-------------------------------------------------------------------|------------------------------------------------|--|
| Name                                | Date Modified        | Case ID          | 35                                                                |                                                |  |
| t off wowb-sam_nyme_e01_usb_image_1 | 11/11/2021 8:19:15 F | Case Owner       | root                                                              |                                                |  |
| t_off_wowb-sam_nvme_e01_usb_image_2 | 11/12/2021 9:41:46 F | Reference        |                                                                   |                                                |  |
| t_off_wowb-sam_nvme_e01_usb_image_3 | 11/13/2021 7:44:35 / |                  |                                                                   |                                                |  |
| t off wowb-sam nyme e01 usb image 4 | 11/13/2021 6:16:18 F | Date Modified    | 11/22/2021 6:03:47 PM +0000                                       |                                                |  |
| t off wowb-sq nyme e01 usb image 1  | 11/16/2021 2:31:09 A | Date Accessed    | 5/31/2022 3:23:27 PM +0000                                        |                                                |  |
| t_off_wowb-sq_nvme_e01_usb_image_2  | 11/16/2021 2:27:37 F |                  |                                                                   |                                                |  |
| t off wowb-sg nyme e01 usb image 3  | 11/17/2021 12:39:52  | Date Created     | 11/22/2021 6:02:09 PM +0000                                       |                                                |  |
| t off wowb-sq nvme e01 usb image 4  | 11/17/2021 1:40:44 F | Case Path        | $\overline{\phantom{a}}$                                          | G:\FTK Cases\t on wwb-sam nyme e01 usb image 1 |  |
| t off wowb-sp_nvme_e01_usb_image_1  | 11/14/2021 4:36:06 / | Description File |                                                                   |                                                |  |
| t off wowb-sp nyme e01 usb image 2  | 11/14/2021 6:59:02 F |                  | $\sim$ $\times$                                                   |                                                |  |
| t_off_wowb-sp_nvme_e01_usb_image_3  | 11/15/2021 5:03:40 / | Description      |                                                                   |                                                |  |
| t_off_wowb-sp_nvme_e01_usb_image_4  | 11/15/2021 2:47:44 F |                  | Samsung NVMe image 1 trim on e01 usb enclosure with Write Blocker |                                                |  |
| t_off_wowb-wd_nvme_e01_usb_image_1  | 11/18/2021 2:02:08 / |                  |                                                                   |                                                |  |
| t_off_wowb-wd_nvme_e01_usb_image_2  | 11/18/2021 6:42:57 F |                  |                                                                   |                                                |  |
| t off wowb-wd nyme e01 usb image 3  | 11/19/2021 6:54:16 / |                  |                                                                   |                                                |  |
| t off wowb-wd nyme e01 usb image 4  | 11/19/2021 5:47:42 F |                  |                                                                   |                                                |  |
| t_off_wwb-sam_nvme_e01_usb_image_1  | 11/24/2021 5:00:53 A |                  |                                                                   |                                                |  |
| t_off_wwb-sam_nvme_e01_usb_image_2  | 11/24/2021 5:33:18 F |                  |                                                                   |                                                |  |
| t off wwb-sam nyme e01 usb image 3  | 11/25/2021 4:45:28 / |                  |                                                                   |                                                |  |
| t off wwb-sam nyme e01 usb image 4  | 11/25/2021 4:35:19 F |                  |                                                                   |                                                |  |
| t_off_wwb-sq_nvme_e01_usb_image_1   | 11/28/2021 12:31:32  |                  |                                                                   |                                                |  |
| t_off_wwb-sq_nvme_e01_usb_image_2   | 11/30/2021 8:52:22 F |                  |                                                                   |                                                |  |
| t off wwb-sq nyme e01 usb image 3   | 12/1/2021 3:57:47 PM |                  |                                                                   |                                                |  |
| t off wwb-sq_nvme_e01_usb_image_4   | 12/2/2021 6:37:43 PM |                  |                                                                   |                                                |  |
| t_off_wwb-sp_nvme_e01_usb_image_1   | 11/26/2021 5:51:46 / |                  |                                                                   |                                                |  |
| t_off_wwb-sp_nvme_e01_usb_image_2   | 11/26/2021 5:25:03 F |                  |                                                                   |                                                |  |
| t_off_wwb-sp_nvme_e01_usb_image_3   | 11/27/2021 4:17:08 / |                  |                                                                   |                                                |  |
| t_off_wwb-sp_nvme_e01_usb_image_4   | 11/27/2021 5:20:25 F |                  |                                                                   |                                                |  |
| t_off_wwb-wd_nvme_e01_usb_image_1   | 12/3/2021 12:42:01 F |                  |                                                                   |                                                |  |
| t_off_wwb-wd_nvme_e01_usb_image_2   | 12/4/2021 2:01:18 Af |                  |                                                                   |                                                |  |

Fig. 3.11. Forensics image analysis in AccessData FTK step 1.

<span id="page-51-1"></span>

| Filter: - unfiltered<br>$\rightarrow$                                                                                                    | file Edit View Evidence Filter Tools Manage Help<br>$\sim$ | <b>COLLECTION</b><br>Fiter Manager                                                                                                    |                       |                      |                 |                           |
|----------------------------------------------------------------------------------------------------|------------------------------------------------------------|----------------------------------------------------------------------------------------------------|-----------------------|----------------------|-----------------|---------------------------|
|                                                                                                    |                                                            | Explore Overview Ernal Graphics Video Internet Mobile Data Bookmarks Live Search Index Search System Scenerary                                                                                                  |                       |                      |                 |                           |
| Evidence Nems                                                                                                    |                                                            | File Content                                                                                                    |                       |                      |                 |                           |
| <b>BIG all Evidence</b>                                                                                                    |                                                            | <b>Rev. Text   Filtered   Tamilation   Natural</b>                                                                                                    |                       |                      |                 |                           |
| (C) sen tim on wb image 1, 601.001<br><b>BIG Partition 1</b><br>(iii C) 5 Semiumg 23208 [NTPS]<br>Corphant<br>Brood C E<br>2 10adOux<br>Si Civita (Extend<br><b>IR CHO SRECYCLE BDV</b><br><b>B</b> ISHOW<br>C 2 StoCase<br><b>BIG OF Detaset</b><br>Citiz System Volume Information<br>C C [unallocated space]<br>(i) (2) Unpertitioned Space (basic disk)<br>[unallocated space] |                                                            | File Content<br><b>Properties</b><br>Nas Interpreter                                                                                                    |                       |                      |                 |                           |
| File List<br>日正の 二ノ a 1 2 m                                                                                                    | - 48 - El El El Normal                                     | Display Time Zone: Central Daykght Time (From local machine)<br>$\left  \cdot \right $                                                                                                    |                       |                      |                 | <b>RGBA</b>               |
| <b>E</b> 4 Name<br>Label                                                                                                    | hen #   Dd                                                 | Path                                                                                                    | Category              | P-Size               | $L-528$         | MDS                       |
| <b>Day</b> since                                                                                                    | LIST:                                                      | cam blm on ab mage 1 w01.000/hatton USamurg 233GB (NTFS) (hor) Date=4/\$30                                                                                                    | <b>Doles Riocen</b>   | 4205.8               | App6.81         | 4290604100941156560455710 |
| D29 on                                                                                                    | izono                                                      | sam bles on wa image 1 e01.E01/Partition Elisamourg 233GB [NTPS]/Foot)/Dates/Elim                                                                                                    | Folder                | 165.61               | 48.8            |                           |
| <b>Difference</b>                                                                                                    | 229969                                                     | sen tim on ab image 1 e01201/Partion L/Sensorg 23308 (NTPS)/hoot)/Dataiet/cenes                                                                                                    | <b>Product</b>        | 48.6                 | $-48.8$         |                           |
| <b>The Defenct Concerned 1</b>                                                                                                    | 125008                                                     | cam 50m on all image 1, e03,000, Partition LiSamonig, 23308 (NTPS)/load [Californi Distract 100-percent.)                                                                                                    | Finder                | 48.81                | 48.8            |                           |
| Detects 100-percent 10                                                                                                    | 134757                                                     | AM 599 UN AS WAGE 1 601 ED/PASSIN L/Sampley 23208 (NTFS/Invol/Dataset/Dataset 100-payees) (6)<br>sen Vim on w6. Image, 1 e01/820/Partition 1/Seriesrig 23208 (NTPS)/troot)/Dataset/Dataset.100-percent-11       | <b>Police</b>         | 40.6                 | $-5.8$          |                           |
|                                                                                                    | 125175                                                     |                                                                                                    | Police                | 48.8                 | $-0.0$          |                           |
|                                                                                                    |                                                            |                                                                                                    |                       |                      |                 |                           |
|                                                                                                    | <b>PLANN</b>                                               | asm 3/91 on wb. Image 1 w01.801/Partition L/Semsing, 23208 (NTPS/Excess) Dataset 100-percent-13.                                                                                                    | <b>Franke</b>         | 48.87                | <b>JUN</b>      |                           |
|                                                                                                    | 91208                                                      | lam_trim.on_wb_inage_1_e01.801/Partition L/Samsung_232GR (NTPS)/jnoct)/Detapet/Detapet.100-percent-18                                                                                                    | Pointer               | 48.8                 | 46.0            |                           |
|                                                                                                    | 00457                                                      | lam 3/tm on wh Image 1 old 320/Partition 1/Samsung 232GB (NTPS) (root)/Detaset/Detaset 100-percent-14                                                                                                    | <b>Folger</b>         | 46.0                 | <b>AS D.</b>    |                           |
|                                                                                                    | <b>ROZS</b>                                                | lant tryn on vio Image 1 e01.851/Partition Editerming, 232GS (NTFS)(front)/Distance/Dataset: E05-percent-19                                                                                                    | <b>Folder</b>         | 45.0                 | $-0.0$          |                           |
|                                                                                                    | <b>KT70X</b>                                               | Libri Etm on w6 image 1 edd.E01/Partison E/Samiling 232GS (NTPS)/(root)/Dataset/Dataset.100-percent-16                                                                                                    | Face                  | 10.0                 | 32.5            |                           |
|                                                                                                    | 46,637<br>45,566                                           | sam free on will mage 1 e01.501/Pertison USansung, 23208 [NYPS]/boot)/Databat/Dotaget 100-percent-11                                                                                                    | Pope<br><b>Friday</b> | 44.8                 | $+0.6$<br>48.81 |                           |
| <b>DE Detaset (00-percent-1)</b><br>Dig Dataset 100-percent-17<br><b>Data Dataset (00-percent-13)</b><br>Det Saturd 100 percent 14<br>Detroit 100 percent-13<br>Data Distment 100-percent-16<br><b>D29</b> Detroit 100-percent 17<br>Dig Diesel 100 percent 19<br><b>DA</b> Datest 100 percent 19                                                                                  | 10025                                                      | 1888 Aren Jet will image, 1 with EGUPartisen Literature, 23208 (NTPSUSvor) Detailed Design 100 percent 18<br>can live on vo. mage 1, e01103, Partner USamsung, 23208 (NTFS/Doot)/Deniset/Dataset 100-percent-19 | Track                 | <b>INT B</b><br>95.0 | 40.00           |                           |
| <b>DA</b> Datest Waymout-2                                                                                                    | <b>Zipela</b>                                              | Law, Mile dis vis leage 1 ed) ED Partise (/Sensure 23208 (NT%)/Lock/Detawn Detail 100 percent 2                                                                                                    | <b>Victor</b>         | 15.0                 | 48.81           |                           |
| Dig Detanit 100-percent-20                                                                                                    | 1269                                                       | can live on we were a will fits/Partner (/Samurg 232GB (NTFS)(hoot)/Decemb/Ease 100-percent-20                                                                                                    | <b>Friday</b>         | 48.80                | 48.0            |                           |
| DE Deterministrate 21.                                                                                                    | 4578                                                       | uses the six will mage 1 edd.fl0; Partisen Literature 23308 [NIPS](mot)/Dateset/Dateset 100-percent-21                                                                                                    | <b>YOUNG</b>          | 48 U                 | 44.0            |                           |
| Date Colonial: LOD plannersh 23                                                                                                    | 1076                                                       | ups free on will import 1 e01.850 Partition L'Esmayio 232GB (NTFS)/loot)/Department 100-percent/28                                                                                                    | Trisday               | 45.31                | 44197           |                           |
| <b>DZ</b> Delawet 100 percent-13                                                                                                    | 1112                                                       | liam tim on w6 image 1 etd.Itti/Partilon L/Samsung 233GB [NTFS]/toot)/Detaset/Onlaset 100-percent/25                                                                                                    | <b>TSUM</b>           | 48 b                 | 48.0            |                           |
| <b>D29</b> Deliner 100-percent-3                                                                                                    | 229575                                                     | liam Isim on w& image 1 e01.001/Parttien L/Samsung 23208 [NTFS]/[coc]/DataseL/Distaset 100-partent-3                                                                                                    | <b>TSIde</b>          | 45.5                 | 40.0            |                           |
| <b>Digit</b> Datised 100 percent-4                                                                                                    | <b>LELLEN</b>                                              | Alen Alen An w& image 1, e01.001/hertiken L/Samsung, 25308 [37751/5/oct]/Dataset/Dataset 100-percent/4                                                                                                    | <b>Yilder</b>         | <b>10 B</b>          | 10.0            |                           |
|                                                                                                    | 181258                                                     | sam free An will image 1, e01 E01/Refilter L/Samuyle 25308 [1/7P5]/freeD/Dateset/Dateset 100-percent 3                                                                                                    | <b>Finales</b>        | $-15$ Ti             | $-10.8$         |                           |
|                                                                                                    | g Politics                                                 | sain blin an will inlate 1 e01/02/Partties Liberioung 23208 (http://out//Datesot/Datesot.100-percent-6                                                                                                    | <b>Friday</b>         | $-15$ B.             | <b>HB IL</b>    |                           |
|                                                                                                    | LEMETS                                                     | sain 30m Jin will Inlate 1 e01/201/Wahlton L/Samsung, 232GB (NTPS)/Stort/Dataset/Dataset 100-percent-7                                                                                                    | <b>Finales</b>        | $-18.81$             | $-48.8$         |                           |
|                                                                                                    | <b>ATPROX</b>                                              | aam arm un will image a vict 801/Partition 1/Semiurie 23308 (NTPS) (nort)/Dateset/Dateset 100-percent-3                                                                                                    | Triader               | 48.81                | 48.8            |                           |
| <b>Dig District 100-percent-1</b><br><b>Dig District 100 percent 6</b><br>Dig Desiger 100-percent 7<br>Detroit 100-percent-it<br><b>Dig</b> Detroit (00-percent-1)                                                                                                    | <b>CHOOS</b>                                               | lam tim on wh image i witi 801/Partition Lillemaing 232GB (NTPS)(hoot)/Dateset/Dataset 100-percent-9                                                                                                    | Finalley              | 49.6                 | 48.8            |                           |
|                                                                                                    | 1258                                                       | Jam tim on vis image i e01.870/Partition LiSamsing, 232GB (NTFS)/(root)/Dataset/dR                                                                                                    | Finally               | 49.8                 | -10.00          |                           |
| Da or<br>Da =                                                                                                    | 1367                                                       | sam trim on, wis image is e01,301/Partition E/Samsung, 233Gill (NTPS) (hoot) Dataset/ini                                                                                                    | Fisible<br>Pinkin     | 49.0                 | 19.0            |                           |
| <b>FTIM</b><br>Fibered: 36<br><b>Spaded: 36</b>                                                                                                    | Total: 36<br>Highlighted: 1                                | Checked: O<br>Cick to update size                                                                                                    |                       | $m + 1$              | <b>DRIVE</b>    |                           |

Fig. 3.12. Forensics image analysis in AccessData FTK step 2.

<span id="page-51-0"></span>

|                                                                                                    |                  | <b>BEILA</b> mona                                                                                                    |                         |                 |               |                                |  |  |  |  |  |  |  |  |  |
|----------------------------------------------------------------------------------------------------|------------------|----------------------------------------------------------------------------------------------------|-------------------------|-----------------|---------------|--------------------------------|--|--|--|--|--|--|--|--|--|
|                                                                                                    |                  | Eigibre Overview Errail (Graphics Video Internet Mobile Data Bookmarks Uve Search Index Search System Summary                                                                                                    |                         |                 |               |                                |  |  |  |  |  |  |  |  |  |
| Evidence Herns                                                                                                    |                  | <b>File Content</b>                                                                                                    |                         |                 |               |                                |  |  |  |  |  |  |  |  |  |
| <b>BIG @ Partition 1</b>                                                                                                    |                  | Hex   Sed   Eitened   Danslation   Natural                                                                                                    |                         |                 |               |                                |  |  |  |  |  |  |  |  |  |
| B C 3 Samsung 23208 [NTFS]<br>[orphan]<br>ED C (root)<br>2 ShedOut<br>B C C 10 send<br><b>IR CITY SERVICE BIN</b><br>12 Secure<br><b>B</b> supcase<br><b>BOW</b> Dataset<br><b>BOWM</b><br><b>D</b> cieves<br><b>B.C. In Distance 100-percent-</b> |                  |                                                                                                    |                         |                 |               |                                |  |  |  |  |  |  |  |  |  |
| <b>DO MT</b><br>China cav                                                                                                    |                  | Cursor pos = 0                                                                                                    |                         |                 |               |                                |  |  |  |  |  |  |  |  |  |
| -City dase)                                                                                                    |                  | <b>Elle Content</b><br>Properties /<br>'Hay Interpreter                                                                                                    |                         |                 |               |                                |  |  |  |  |  |  |  |  |  |
| File List<br>2003/41 -                                                                                                    | H- di ci   Nomal | Display Time Zone: Central Daylight Time (Prom local machine)<br>×.                                                                                                    |                         |                 |               | <b>2000</b>                    |  |  |  |  |  |  |  |  |  |
| <b>2</b> A Name<br>Label                                                                                                    | hen a Ed         | Path                                                                                                    | Category                | P-Size          | Liste         | MOS                            |  |  |  |  |  |  |  |  |  |
| <b>DON ACTION</b>                                                                                                    | 225009           | sien frim on will image 1 with fits Partition Effermang, 2332B [NTPS] (mod) Dataset/Dataset 100-percent-LNTBE                                                                                                    | <b>Index Allocation</b> | <b>BESD III</b> | <b>AUTI R</b> | OECHT:TebushlabROSTAuxZidesIZZ |  |  |  |  |  |  |  |  |  |
| D29 of                                                                                                    | 254616           | sam trim art will image. 1 e01.501/Partition 1/Samsung. 233GB [NTPS] (root) Dataset/Dataset 105-percent-Luff                                                                                                    | Tolder                  | mi ti           | 43.0          |                                |  |  |  |  |  |  |  |  |  |
| <b>DZ</b> DW                                                                                                    | 234065           | sam from on we Unage 1 x01.001/Particon 1/Samsung 23308 [NTPS] (root) Datasan Distance 100-parcent-1/cav                                                                                                    | Tolder                  | THE AVE         | 48.8          |                                |  |  |  |  |  |  |  |  |  |
| <b>DA</b> missi                                                                                                    | 253983           | care tree pr uit inage 1 #01.601Partition Mamsang 23308 [NTPL] (root) Datasan/Datasan 100-parcent-Littlesed                                                                                                    | <b>FIGHT</b>            | 16              | 41.0          |                                |  |  |  |  |  |  |  |  |  |
| <b>Digital</b> drive                                                                                                    | 253900           | sam tree un ed image 1 401.001/Particon Literaturg, 23308 [NTPS] (not) Dataset Dataset 100-percent-Literat                                                                                                    | <b>Follow</b>           | <b>HER</b>      | 48B           |                                |  |  |  |  |  |  |  |  |  |
| <b>Ditt</b> drop                                                                                                    | 253878           | sam from on will image. 1 401.001/Parktion 1/Samurag. 233GB (NTFS)/(root)/Dataset/Dataset 100-paycest-1/dime.                                                                                                    | Tolder                  | ser in          | 43.0          |                                |  |  |  |  |  |  |  |  |  |
| <b>DZ</b> doc                                                                                                    | 25,0702          | jam from pri wb Uniqui I a01.601/Partition 1/Samiling 23303 [NTPS] (root) Databat Dob parties 100 paypers 1/2pc                                                                                                    | Tolder.                 | <b>NTE</b>      | NE D          |                                |  |  |  |  |  |  |  |  |  |
| <b>Da</b> sox<br><b>Data</b> and                                                                                                    | 253693<br>253891 | iam trin on wb (mige 1 #01,601/Partition 1/Sensorg 23368 [NTPS] (root)/Dataset/Dataset 100 percent 1/860-                                                                                                    | Toder<br>Fisione        | er e<br>arr e   | 41.0<br>41. 6 |                                |  |  |  |  |  |  |  |  |  |
| <b>Data</b> and                                                                                                    | 253667           | Jam 19th on wit image 1. a01.601/Perition 1/Semang 23308 (NTPS)/(root)/Detases/Dataset 100 percent 1/ovt<br>sam tim an wb. imaje 1 a01 E01/Partition 1/Semsurig, 22208 [NTPS] (not) Datasan/Datased 100-percent-1/e01       | Folger                  | $+17.0$         | 42.0          |                                |  |  |  |  |  |  |  |  |  |
| <b>D29 409</b>                                                                                                    | <b>JS3586</b>    | saw tim us wh leaps 1 a01.031/Partnes 1/Sawsang 21208 [NTPS] [Fort) Dataset/Dataset 100-parcent Litera                                                                                                    | Folder                  | $-4.8$ B1       | 48.8          |                                |  |  |  |  |  |  |  |  |  |
| Db t                                                                                                    | 253574           | san min air ub inape 1 401/01/Pertton USemung 21208 [NTFS] [root] Detawe/Detawe 100-percent 17                                                                                                    | Folder                  | $-48.81$        | 48.81         |                                |  |  |  |  |  |  |  |  |  |
| <b>Digital</b> the                                                                                                    | 253571           | sam min on ed. inaps 1 e01.001/Perticon 1/Semung 21303 [NTFS] [/oot] Detaust/Detaust 100 percent-1/Se                                                                                                    | Folder                  | 46.8            | 48.81         |                                |  |  |  |  |  |  |  |  |  |
| <b>Data</b> Ha                                                                                                    | 253569           | sizes (Nes pre wh image 1 e01.001/Partners 1/Samsung 23303 [NTPS] [yoot] Datawet/Deceser 100-yercard-1/fm                                                                                                    | Pyroles                 | 48.81           | 48.8-         |                                |  |  |  |  |  |  |  |  |  |
| <b>Data</b> me                                                                                                    | 253565           | sam mini on wh. inage 1 e01.001/fertition 1/Samsung 233GB [NTPS]/[not]]Dataive/Catasid 120-percent-1/fix-                                                                                                    | <b>Typical</b>          | <b>HID</b>      | 48 B          |                                |  |  |  |  |  |  |  |  |  |
| Data for                                                                                                    | 253563           | sien bier zm. alli image 1 401,601/Wrttlun 1/Samsung 23308 (NTPS10xxX)/Dataion/Gataxet 100-percent 1/hm                                                                                                    | Friday                  | 163.01          | 48 B          |                                |  |  |  |  |  |  |  |  |  |
| Data of                                                                                                    | 252293           | sien frim Jm will image 1 e01/E01/Retition 1/Samung 23308 [NTPS] (not) Datable Datable 100 percent 1(pP)                                                                                                    | Filipi                  | <b>48 B</b>     | <b>45 B</b>   |                                |  |  |  |  |  |  |  |  |  |
| <b>Date</b> also                                                                                                    | 252190           | sam Min. an will Image, 1 e01/01/Partition L/Sambung, 23203 [NTP5](box)]/Dataion/Dataion 100-yes/vint-1/pix                                                                                                    | Films.                  | $-48.8$         | 43 11         |                                |  |  |  |  |  |  |  |  |  |
| <b>THE ST</b>                                                                                                    | 251752<br>251343 | sett trin, att will trage 1 e01/01/heriton LiSamong, 233GB [NTFS] (Lock) Dataset/Dataset 105 percent Ligo                                                                                                    | Printer<br>Filmer       | 48.8<br>$-11.0$ | 43.8<br>49.8  |                                |  |  |  |  |  |  |  |  |  |
| <b>DOM: NO</b><br>$\square$ 25 $mn$                                                                                                    | 239716           | sen trin an all inage 1 e01/851/Partison LiSamsing 232GB [NTPS](root)/Dataset/Dataset 100-percent-1/Rp                                                                                                    | Future                  | 16.81           | 45.81         |                                |  |  |  |  |  |  |  |  |  |
| <b>Da</b> see                                                                                                    | 239710           | sam trim on wb image 1 x01.001/Partition Littlemann, 233GB [NTPS] (root) Dataset Bloasert 100-percent Litters'<br>sam from on w6 linese 1 x01,601/Partition 1/Samsing 233GB INTPS1/instit/Dataset/Dataset 100 percent-Ulava | Polder                  | $-16.6$         | 45.0          |                                |  |  |  |  |  |  |  |  |  |
| $\square$ 20 so                                                                                                    | 234609           | sten from on with tronge: 1 e01,601/Particon 1/Samsung, 23303 [NTFS] (Foot) Dataset/Dataset 100-percent-Lipp                                                                                                    | Folder                  | <b>HER</b>      | 43 8          |                                |  |  |  |  |  |  |  |  |  |
| D29 key                                                                                                    | 234607           | sam tion ist wb image 1 a01.601/Partition 1/Samsong 23308 [NTP3] (inoc)/Dataset/General 100 percenti LNay                                                                                                    | Form                    | ret é           | 45.8          |                                |  |  |  |  |  |  |  |  |  |
| <b>DZ</b> km                                                                                                    | 35644h           | sam from on wit image 1 a01 E01/Partition 1/Samsung 23308 (NTPS)/(root)/Dataset/Dataset 100 parcent-1/km)                                                                                                    | Felow                   | <b>HYD</b>      | 41.0          |                                |  |  |  |  |  |  |  |  |  |
| <b>Digital</b> lange                                                                                                    | 234431           | says tim in wh maps 1 a01.011Parttion 1/Semsing, 21108 [NYPS] (Ford) Dataset December 100 percent 100 to                                                                                                    | Felder                  | $+1.8$          | 45.8          |                                |  |  |  |  |  |  |  |  |  |
| D29 kg                                                                                                    | 245345           | sam trim on ad, asage 1 x01.601/Partition 1/Semiurij 21208 [NTPS] [Joot] Dataset Dataset 100 partner-1/kg                                                                                                    | Police                  | $+0.0$          | 48.8          |                                |  |  |  |  |  |  |  |  |  |
| DZI moś                                                                                                    | 234416           | sam min an et insige 1 v01/01/Pertion 1/Semiurig 21208 [NTFS] [root] Distaure Decemb 100 percent-1/mpH                                                                                                    | Folder                  | $-48.8$         | 45.0          |                                |  |  |  |  |  |  |  |  |  |
| <b>CLAN</b>                                                                                                    |                  | responsibilities in the                                                                                                    | Solden                  | and in          | in hi         |                                |  |  |  |  |  |  |  |  |  |

Fig. 3.13. Forensics image analysis in AccessData FTK step 3.

# Image Analysis Procedure in Autopsy

<span id="page-52-0"></span>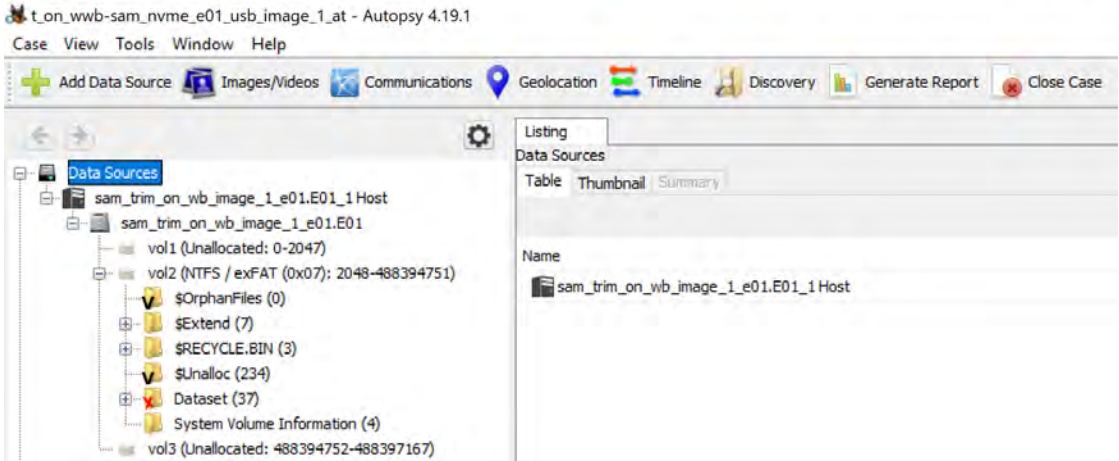

Fig. 3.14. Forensics image analysis in Autopsy step 1.

<span id="page-52-1"></span>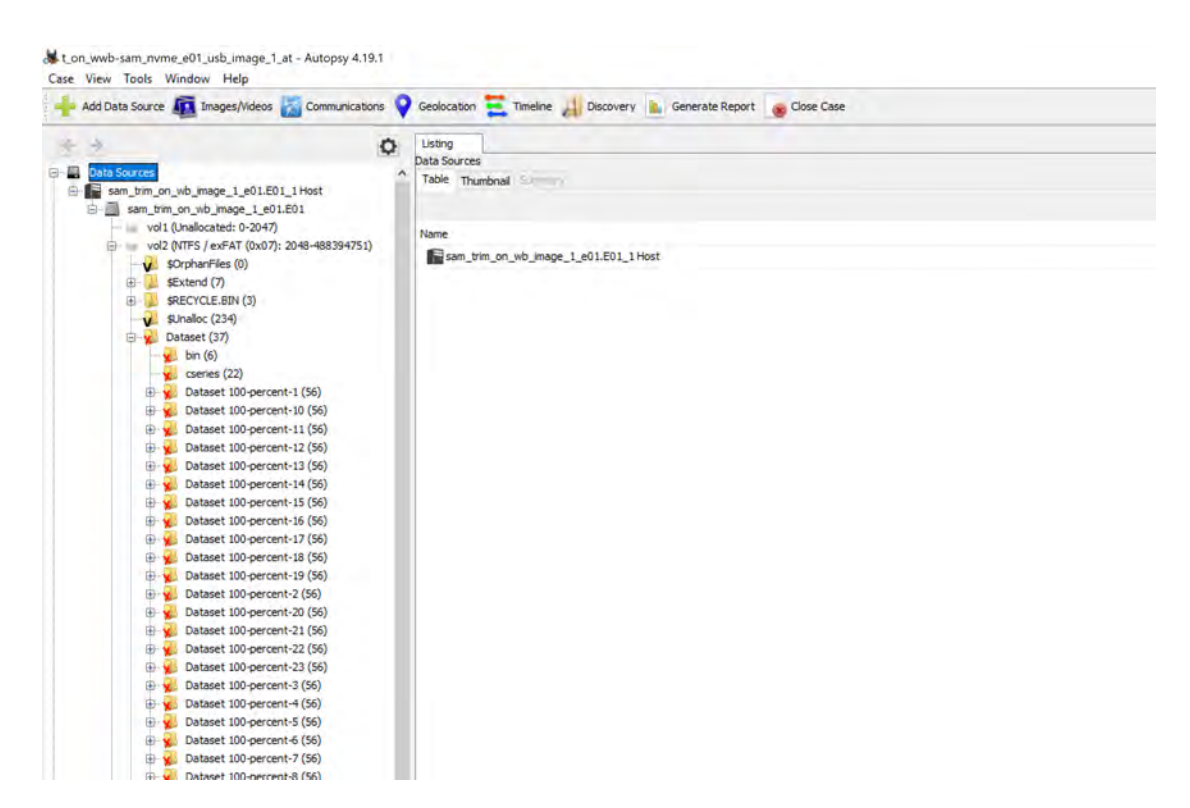

Fig. 3.15. Forensics image analysis in Autopsy step 2.

<span id="page-53-0"></span>

| Add Data Source AT Images/Indeos Au Communications C Gestication - Timeline (A Dacovery & Generate Report Case Case |                     |     |           |                                                                           |                           |                                                                                                    |                                 |        |                                  |                                |                       |         | $\scriptstyle\sim$<br>O . Keyword Lists                         |
|----------------------------------------------------------------------------------------------------|---------------------|-----|-----------|---------------------------------------------------------------------------|---------------------------|----------------------------------------------------------------------------------------------------|---------------------------------|--------|----------------------------------|--------------------------------|-----------------------|---------|-----------------------------------------------------------------|
| $\leftrightarrow$<br>۰                                                                                              | Listing             |     |           |                                                                           |                           |                                                                                                    |                                 |        |                                  |                                |                       |         | o se                                                            |
| <b>Data Sources</b>                                                                                                 |                     |     |           | /mg_san_trin_on_ub_inage_1_e01.E01/vol_vol2/Dataset/Dataset 100-percent-1 |                           |                                                                                                    |                                 |        |                                  |                                |                       |         | 56 8                                                            |
| sem tim on ub image 1 eD1201 1Host                                                                                  | Table Thumbnail     |     |           |                                                                           |                           |                                                                                                    |                                 |        |                                  |                                |                       |         |                                                                 |
| B-B san trin on vib image 1 e01.801                                                                                 |                     |     |           |                                                                           |                           |                                                                                                    |                                 |        |                                  |                                |                       |         | Save Table as D                                                 |
| - voll (Unalocated: 0-2047)                                                                                         | Name:               | is. | i č<br>o. | <b>Modified Time</b>                                                      | Change Time               | <b>Annex Time</b>                                                                                                    | <b>Created Time</b>             | Sae    | Flags(Dr)                        | Flags(Meta)                    | Known                 | Lockhon |                                                                 |
| ill  vol2 (NTFS / exFAT (0x07): 2046-488394751)                                                                     | L. Sourrent Folder) |     |           | DOMESTICATION IN THE RESIDENCE                                            | THE LOCAL CASE IF THE     | 2021-14-19 19:00 12:121                                                                                                    | 2021 49-14 14 FL St LCC         | $-48$  | Unidicated                       | Understond                     | Distances.            |         | this see this sky is made, I will Ettival institution.          |
| U. SOrphanFiles (D)<br>sExtend (7)                                                                                  | L (parent folder)   |     |           | 2001-10-18:19 OF 39-CDT                                                   | 3061-10-10-10000-001007   | 2011-10-19 (9300) III <d 0<="" td=""><td>(PRIX ER ER 17) 40/06 CDT</td><td><math>-45</math></td><td>limideicatore</td><td>Unifications</td><td>ustrong</td><td></td><td>(eq. can. bit. on. ed. majar 1. a01.00)/eq. residuates</td></d> | (PRIX ER ER 17) 40/06 CDT       | $-45$  | limideicatore                    | Unifications                   | ustrong               |         | (eq. can. bit. on. ed. majar 1. a01.00)/eq. residuates          |
| $-11$<br><b>IRECYCLE AIN CIT</b>                                                                                    | <b>W.</b> aff       |     |           | 2021-th-th 17:40:00 CDT                                                   | 0021-10-19 17:40:01 CDT   | 2021-10-19 19 (00) 12 (T) P                                                                                                    | 2021-20-20 17:42:11:12:7 148    |        | <b><i><u>APANDOGANIE</u></i></b> | UNRocios1                      | Leigopen              |         | INSURATION (45 INSELUTIONAL ASSAULT)                            |
| <b>u.</b> \$Jnaloc (234)                                                                                            | <b>CEV</b>          |     |           | 2021-10-18 17:40:59 CDT                                                   | 2021-10-18 17:40:54 (2)7  | 2021-10-19 19:00:12 (2)*                                                                                                    | 2021-10-10-17:40(3) (27) -40    |        | Untilizated                      | Unalcomed                      | <b>Uniquenzo</b>      |         | (ing can free on adj. leage 1, e01, E01/od vri2(5-stark).       |
| E C Dataset (17)                                                                                                    | U. dbase3           |     |           | 2021-10:15 17:40.08.003                                                   | 2021-10/10 12:40:34 (2)7  | 2523-10-19 (9)(8)(2)(3)?                                                                                                    | 2021-12-12 17:41:34 (2)7        | $-100$ | <b>Unification</b>               | <b>UNIOCRAS</b>                | unknown               |         | The set fre or lib mass I will E01/vs H2/Datain.                |
| 20 Bim 053                                                                                                    | all drig            |     |           | <b>DELIGIOR FORD STOLEN</b>                                               | THE LIGHT CARD OF         | 2021-16-19 89100-12-029                                                                                                    | 2021-20-16:17:40:54 (210) 146   |        | <b>Linda validat</b>             | <b>LVAN <sim< b=""></sim<></b> | Internet              |         | (iiig, late this pit we made 1 with ESIANI, HISSIANIA)          |
| Li cserves (22)<br>Wheel.100 percent 12M                                                                            | all drip            |     |           | 2021-10-10 17:40(34 CD)                                                   | IOI1-10-10-17-40-24 COT   | 2011-10-19 19:00-12:004                                                                                                    | 36310 HE17:45:34 (DT)           | $-100$ | Lindeconnel                      | i kushticano d                 | understown.           |         | Jeep care. Irw. on wh leader 1 a01,001/on voluntages.           |
| $m = \text{aff}(4)$                                                                                                 | doc.                |     |           | 2021-01-03 17:40:48 CDT                                                   | 2021-10-18 17:40:48 CUT   | 2021-10-19 (9.88) (2.535)                                                                                                    | 2011-10-10 17:45:54 (3) 8       | $-40$  | MARCORAT                         | <b>UNIFICANS</b>               | <b>Leikelowe</b>      |         | iling Jan Jym. (in yie lease, I will this hid voltage.)         |
| Cov(201)                                                                                                    | dock                |     |           | 2021-10-18 17:40:48 22:1                                                  | 2021-10-18 12:40:40 (2)*  | 2021-10-19 19:00:13 CDT                                                                                                    | 2021 (0.10.17) 40:46 (217) (48) |        | Unalization                      | Unable med                     | <b>University</b>     |         | (etc into bits in ed. inings 1_601.033/cd intillibities.)       |
| dhase 1 (12)                                                                                                    | <b>C</b> diff       |     |           | 2021-10:10 17:40:46 CDT                                                   | 2021/10/10 17:40:49 (207) | 2021-10-19 14:06:13 (f)1                                                                                                    | 2021-02-10 17:40:40 (XP)        | $-140$ | Lease and                        | unalousted                     | Linkscore             |         | (the rate this on we know it will E01/vs) will between.         |
| $\frac{1}{2}$ ding (4)                                                                                              |                     |     |           | <b>COZI-SHISB FP-ROBS CDT</b>                                             | 2021-16-18 17:42:51 CDT   | 2021-10-19 EVIR 13 (2) 9                                                                                                    | 2021-10-15 17:40-49 (2) 7 149   |        | Unalcoated                       | 1 EMAN Alan E                  | (and answers)         |         | (Reg. Lea. DVIs (A), with analys 1, with EOS/Vall volt/Datable. |
| $\frac{1}{2}$ drip $(3)$<br>$\frac{1}{2}$ doc (914)                                                                 | $E$ e01             |     |           | 2021-10-10 17:40-52 CDT                                                   | 2011-10:30 17-40-52 (207) | 2003-10/19 19:00-15 CDT                                                                                                    | P021-10-10-17-40-51 CDT -- 0    |        | Delaboration                     | Unification                    |                       |         |                                                                 |
| $\frac{1}{2}$ does (5)                                                                                              | $V$ eps.<br>gir     |     |           | 2021-49-48 (7)40:52 CDT                                                   | 2021-10-18 17:40:52 CDT   | 2021-10-10 19:00:13 (2):5                                                                                                    | 2021-05-07 (7) 42133 (D.F. 148) |        | <b>UNIDORMS</b>                  | LIVANCIDAE                     | university<br>introve |         | Jing san Jim Jr. eb maje 1 a01 801/vs in@Datase                 |
| $d = 1$                                                                                                    |                     |     |           |                                                                           |                           |                                                                                                    |                                 |        |                                  |                                |                       |         | iling Jam Jrm (at JA) mage, CH31-E01/Vd, m205atem.              |
| $-0104$                                                                                                    | all file            |     |           | 2021-10-68 17:40:52 CDT                                                   | THE L-10-10 47-AD-52 CDT  | 2021-10-19 19:00-13 CDT                                                                                                    | THE LEASE CHARGE COT 149        |        | Unkleibeit                       | Undecited.                     | celesion              |         | (ing can free on ed) inspe 1, 601, E03/od vri2/Dataist          |
| $-$ 420 (42)                                                                                                    | all for             |     |           | 2021-10:18 17:40:52 (3)                                                   | 2021-T0-HLD-4030; (203)   | 2521-10-19 (4:06) 13 (25)                                                                                                    | 2023-10-10 17:40:52 COT         | $-12$  | Unification                      | <b>UNIOCODS!</b>               | unteronic             |         | ing ser tre di viti majo   (d) 201/ys vit/Dataix.               |
| $E = f(12)$                                                                                                    | <b>CLIN</b>         |     |           | <b>DOCUMENT FOREST COT</b>                                                | 2011-18-18 17:40:53 (2)1  | 2021-15-19 89:00:13 (D)                                                                                                    | 2021-20-16 17-49-52 (2) 0       | $-140$ | Unakcuted.                       | <b>UNANCISCO</b>               | <b>University</b>     |         | ling saw trim on w6. invoir 1, witt ES1/vol. vol25/state.       |
| Re(4)<br><b>CE</b> fits CSI                                                                                         | 副布                  |     |           | 2021-10-10 17-0203 023                                                    | 2001-10-10-17-40:53 COT   | 2021-10-19 (4050-15:004                                                                                                    | 3021-10-10 (2) 40/03 CDT        | $-200$ | Litradegunari                    | Unification                    | certesim              |         | (mg can tree on wh inape ) with E02/val volCiDatave             |
| $\mathbb{R}$ fv (5)                                                                                                 | <b>v</b> of         |     |           | 2021-11-18 17:40:05.027                                                   | 2001-10-18 17:40:55:CDT   | 2021-10-19 49-88-12 (D-F                                                                                                    | 2014-0-14 (7) 4953 (DT 149)     |        | <b><i>MARCORAT</i></b>           | <b><i>LEUROCRAS</i></b>        | <b>Letterones</b>     |         | (ing can fret on will leader 1 art) ESU/vol int/20xpan.         |
| E fm (3)                                                                                                    | $\frac{1}{2}$ ok    |     |           | 2021-18:46 IT-AD SK COT                                                   | 2011-10-18 12:00:50 EDT   | 2021-10-19 EVOL 13 CDT                                                                                                    | 2021 12:15:17:40:55 (2)T - 149  |        | Linkle stab.                     | Unification                    | cedesion              |         | (eg ian be in ab ines 1 stillfül/ed ad2Didae.                   |
| all of (374)                                                                                                    | v or                |     |           | 2021年6月11日 17:42:58:027                                                   | 2021-10:48 17:40:58 (2)   | 26211-10-10 6908-13 COT                                                                                                    | 2021-10-10 (7) 40:56 (T/F)      | $-140$ | <b>Unillocated</b>               | <i>Littlecoped</i>             | Unknown               |         | the use this or we may 1 you could will be an-                  |
| $p$ de (4)                                                                                                    | <b>NO</b>           |     |           | 2021-18-18 17:40:88 (23)                                                  | 2021-16-18 17:4236 CDT    | 2021-16-19 EVIDE-13 (2) 9                                                                                                    | 3811-10-16 17:40 59 (DT) 145    |        | Unilization                      | Unificatied                    | (shimwin              |         | ling saw trim on w6 leape 1, edit ET0/val visc@atales.          |
| $0 - 2$ or (138)                                                                                                    | <b>C</b> Front      |     |           | T031-10-10 17 4238 CDT                                                    | 3011-10-10-17-42-07 (3)7  | 20071-10-10 (9006-12 CO/                                                                                                    | 2001/03/08 17:40:00 (E/F  - 0)  |        | Unidocutors                      | Unidocities                    | LEASURER              |         | Jog san Jrm (et all moun 1 a01370) (or realibation.             |
| $H0$ No (3)<br>The head (2299)                                                                                      | <b>W. Strus</b>     |     |           | 2021 BE SE LEVELS CITY                                                    | 3/21-19-19 17:42:05 CDT   | 2021-10-19 6938-13 (D-F)                                                                                                    | 2021-05-19 17:42:08.02/2 199    |        | <b>LIVED CENTS</b>               | LINBOURNE                      | LPAyment)             |         | (ing part tren on vid. Insee it will distribut institution).    |

Fig. 3.16. Forensics image analysis in Autopsy step 3.

# Image Header Analysis in WinHex

<span id="page-53-1"></span>

| 2 影图 1<br>samsung_image_1_after_de                                                 | <b>EB</b><br><b>METALES</b>                  |                                                                                              |     |                         |                   |                |             |             |          | 333125 8 |                                     |                      |                                  |          |                                              |                    |                            | 37 4 5<br>$\bullet$                                                                                                    |
|------------------------------------------------------------------------------------|----------------------------------------------|----------------------------------------------------------------------------------------------|-----|-------------------------|-------------------|----------------|-------------|-------------|----------|----------|-------------------------------------|----------------------|----------------------------------|----------|----------------------------------------------|--------------------|----------------------------|----------------------------------------------------------------------------------------------------|
|                                                                                    |                                              | Offset<br>0                                                                                  |     |                         |                   |                |             |             |          | 8        | 9.                                  | 10                   | 11                               |          | 12 13 14 15                                  |                    |                            | ANSI ASCII                                                                                                    |
| samsung_image_1_after_del_e01.E01<br>E:\1a. USB without WB TRIM OFF Samsung.SP, SG |                                              | 0000000000045<br>0000000001664 65 72                                                         | 56  | 46                      | 09<br>00 00 00    | $_{OD}$        | 0A          | FF<br>00 00 | 00       | 01       | 01<br>00 00                         | 00<br>00             | 00<br>0 <sup>0</sup>             | 00<br>00 | 68<br>D <sub>9</sub>                         |                    | 65 61<br>00 00             | EVF<br>hea<br>Ÿ<br>Ù<br>der                                                                                                    |
| File size:                                                                         | 158,122,700,516 bytes 0000000004800 00 00 00 | 147 GB 0000000003200 00 00 00 00 CC                                                          |     |                         |                   | 0000           |             | 00 00       | 00 00    |          | 00 00<br>0000                       | 00<br>00             | 00<br>00                         | 00<br>00 | 00<br>00                                     |                    | 00 00<br>0000              |                                                                                                    |
| Default Edit Mode                                                                  |                                              | 0000000006400 00 00 00<br>0000000008000 00 00 00 00 0F 04 67                                 |     |                         |                   | 0 <sup>0</sup> | 00          | 00          | 00       | 00<br>FD | 00<br>78                            | 00<br>DA             | 00<br>8 <sub>D</sub>             | 00<br>CB | 00<br>4B                                     |                    | 0000<br>0A C <sub>2</sub>  | qýxÚ ËK Â                                                                                                    |
| State:<br>Undo level:                                                              |                                              | original 0000000009630 14 05 D0 F1 CD 2A EE<br>0 000000001123A 50 41 05 C7 OF 4D 6B          |     |                         |                   |                |             |             |          |          | 0A 42<br>$CO$ 44                    |                      | 5E AA 14                         |          | 87 82<br>49 3F A8 AB 77 03                   |                    | 14                         | $Diff*1 B^{\wedge a}$ :<br>0<br>: PA C MkADI?" «w                                                                                                    |
| Undo reverses:                                                                     |                                              | 000000001280E 9C 1E 38 62 92 C6 6C<br>0000000014419 09 13 9E 28                              |     |                         |                   |                | C6          | 43          | 70       | D4       | <b>2E C8</b><br>34                  | 50<br>4 <sup>c</sup> | 04<br><b>B</b> 9                 | E7       | 8C DO<br>E9                                  | 19 8F<br>DO 6E     |                            | œ 8b' El. EP (ED<br>ž (ÆCpÔ4L <sup>1</sup> çéĐn                                                                                                    |
| <b>Creation time:</b>                                                              |                                              | 09/21/2021 00000000160B9 6F 1A C6 A4<br>16:09:59 000000001767A B8 69 E1                      |     |                         |                   |                | 2E BC F5 F3 | 7D 10 06    |          | 27       | D4<br>EF D8                         | 6E                   |                                  |          | OC 85 D7                                     |                    | 70 C7<br>B4 0B BB B4 CE 56 | $\{10, ER\}$ $\{On \dots xpc\}$<br>z iá.4öóïØ' »'ÎV                                                                                                    |
| Last write time:                                                                   | 09/16/2021<br>20:04:02                       | D000000019238 C7 4C EF E4 05 EF BC<br>0000000020843 1C 3A F3 05 6C E3 2F                     |     |                         |                   |                |             |             |          |          | 70 45 A9<br>CO <sub>68</sub>        | 65                   |                                  |          | 29 F4 35 7D F5<br>61 64 65 72 00             |                    |                            | 8CLIA 14pE©) ô5} õ<br>C:ó lã/Àheader                                                                                                    |
| Attributes:<br>Icons:                                                              | O                                            | 0000000022400 00 00 00 00 00 00 00<br>0000000024000 CC<br>0000000025600 00 00 00 00 00 00 00 |     |                         | 00 00 00 00 00 00 |                |             |             |          |          | 00 A5 01<br>00 00 00 00 00<br>00 00 | 00                   | 0 <sup>0</sup>                   | 00       | 00 00 00 00 00<br>00<br>00                   | 00 00              | 0000                       | Ì                                                                                                    |
| Mode:<br>Offsets:                                                                  | hexadecimal<br>decimal                       | 0000000027200 00 00 00<br>0000000028800 DC 03 3E F2                                          |     |                         |                   | 00             | 00          | 00 00       | 78 DA 8D |          | 0000<br>CB 4B 0A C2                 | 00                   | 00                               | 00<br>30 | 00<br>14                                     |                    | 0000<br>05 DO              | $U > \delta \times U$ EK AO D                                                                                                    |
| Bytes per page:<br>Window #:                                                       | $61x16=976$                                  | 00000000304F1 CD 2A EE 0A 42<br>00000000320C7 0F 4D 6B C0 44                                 |     |                         |                   |                |             | 5E AA       | 49 3F    | 14 87    |                                     | 82                   | 14                               | 3A       | 50 41<br>A8 AB 77 03 OE 9C                   |                    | 05<br>1E 38                | ñÍ*î B^ª<br>$\pm$ , $\pm$ PA<br>C MkADI?" «w<br>æ8                                                                                                    |
| No. of windows:                                                                    |                                              | 0000000033662 92 C6 6C<br>0000000035228 C6 43                                                |     |                         | 70 D4 34 4C B9    | 2E             | C8          |             | 50 04    |          | 8C DO 19 8F                         |                      |                                  | 19       | 09<br>E7 E9 D0 6E B9 6F 1A C6                |                    | 13 9E                      | b' El. EP (ED<br>ž<br>$(\mathbb{E} \mathbb{C} \mathbb{P} \hat{\mathbb{O}} \mathbb{4} \mathbb{L}^1 \mathbb{C} \hat{\mathbb{e}} \mathbb{D} \mathbb{n}^1 \mathbb{O} \ \mathbb{E}$ |
| Clipboard:<br><b>TEMP folder:</b>                                                  | empty<br><b>25.1 GB free</b>                 | 00000000368A4<br>D00000003842E<br>00000000400E4                                              | BC. | 7D 10 06 27 D4 6E OC    | F5 F3 EF D8 B4 OB |                |             |             |          |          | BB B4                               |                      |                                  |          | 85 D7 70 C7 7A B8 69 E1<br>CE 56 38 C7 4C EF |                    |                            | ¤} 'Ôn ×pÇz iá<br>.45610' » IV8CLY                                                                                                    |
| C:\Users\                                                                          | -~1\AppData\Local\Temp                       | 0000000041605                                                                                | 6C  | 05 EF<br>E <sub>3</sub> | <b>BC</b><br>2F   | C <sub>0</sub> | 70 45<br>64 | A9<br>69    | 29<br>73 |          | F4 35<br>6B 00                      | 7 <sub>D</sub><br>00 | 00                               | 00       | F5 43 1C 3A F3<br>00 00 00                   |                    |                            | ä ï*apE©) ô5} õC :ó<br>1ä/Àdisk                                                                                                    |
|                                                                                    |                                              | 0000000043200 00 00 00<br>0000000044800 00 00 00 00 00                                       |     |                         |                   | 00             | OD 06 00    | 00.00       |          | 00       | 0000<br>00                          | 00<br>00             | 0 <sup>0</sup><br>0 <sup>0</sup> | 00<br>00 | 68<br>00                                     |                    | 04 00<br>0000              | ħ                                                                                                    |
|                                                                                    |                                              | 0000000046400 00 00 00<br>0000000048000 00 00 00 00 00                                       |     |                         |                   | 00             | 00          | 00<br>00 00 | 00       | 00<br>00 | 00<br>00                            | 00<br>00             | 00<br>0 <sup>0</sup>             | 00<br>00 | 00<br>2B                                     | 00 00<br>$02$ $2E$ |                            | $+$ .                                                                                                    |
|                                                                                    |                                              | 000000004968E 01 00 00 00 66<br>0000000051200 70 59 1C 1D 00 00 00                           |     |                         |                   |                |             |             | 74       | 00       | 40                                  | 00                   | 0 <sup>0</sup>                   | 00       | 00<br>00 00 00 00 00 00 00 00                | 02                 | 00                         | Ž.<br>$fqt$ $\theta$<br>pY                                                                                                    |

Fig. 3.17. Image header analysis in WinHex.

#### **CHAPTER IV**

## **Windows Prefetch Forensics**

## Windows Prefetch

Windows operating systems produce a substantial amount of artifacts. These artifacts have high forensics value. These artifacts contain information that can be used as incriminating evidence when conducting digital forensics examinations, thus, they have a high forensics value. One such artifact is the Windows Prefetch file. Windows prefetch or simply Prefetcher is one of the components of the Windows operating systems. It was introduced with the inception of Windows XP in the year 2001 [\[30\]](#page-265-0).

Prefetcher is a part of the Windows Memory Manager. This component aims to speed up the operating system booting process and lessen the startup time of program applications including stand-alone executables like cmd.exe, conhost.exe, etc. and .COM binaries such as format.com. In order to attain this, Prefetcher caches files to the Random Access Memory (RAM) when an application is launched. Hence, unifying disk reads and thereby lowering disk seeks<sup>[1](#page-0-0)</sup>. Microsoft's Prefetching technology is covered by the US patent: 6,633,968 [\[55\]](#page-267-9).

With the aim of improving Windows user experience, Microsoft enhanced the algorithm functionality of Prefetch technology from Windows Vista onwards; Superfetch and ReadyBoost have extended it [\[56\]](#page-268-0). Superfetch aims to expedite application launch times by observing and adapting to the application pattern of use over time. Hence, it caches most of the dependent files and data needed by the program in advance for speedy access.

 $1$  Disk seeks only happen in hard-disk drives (HDDs). The hardware implementation of disk seek is not present in the regular solid-state drives (SSDs) or the newer Non-Volatile Memory Express (NVMe) SSDs.

On the other hand, ReadyBoost uses USB flash memory to extend the system cache memory beyond the memory (RAM) installed on the computer. In addition, the ReadyBoot component of ReadyBoost decreases operating system boot time by preloading dependent booting files and startup programs into cache [\[55\]](#page-267-9).

In this chapter, we thoroughly analyzed Windows prefetch files from Windows XP till Windows 10. A comparitive illustration has been drawn of the prefetch files in different Windows operating systems. For this purpose, we installed different Windows operating systems in HDDs, SSDs, and NVMe SSDs to draw a comparison and explain our findings in detail. In addition, we demonstrated a few prefetch forensics analysis tools, both open-source and proprietary, for presenting forensics analysis information.

### Types of Prefetching

There are two types of prefetching: **Application prefetching** and **boot prefetching** [\[55\]](#page-267-9). Application prefetching works by monitoring approximately the first ten seconds of application program startup (4 to 8 seconds in SSDs or NVMe SSDs) to record the useful dependent files and information for future execution of programs. Also, prefetching depends on the size and complexity of the program and storage devices such as HDDs, SSDs, NVMe SSDs. For example, prefetching MATLAB will take longer compared to MS Paint.

In contrast, the boot prefetching observes the necessary files, registry hives, crucial data from the Master File Table (MFT) from the NTFS filesystem. Hence, the future booting process then uses information from the boot prefetch file for swift booting [\[57\]](#page-268-1).

As far as the boot prefetching is concerned, we observed that the boot trace file which is **NTOSBOOT B00DFAAD.pf** [\[55\]](#page-267-9), exists only between

Windows XP and Windows 7. This prefetch file is used to cache the necessary dependencies for faster booting of a computer system working on HDDs. This file also exists on computer systems having SSDs and NVMe SSDs. The name of the file did not change with the different versions of Windows operating systems (XP to 7), i.e., the boot prefetch trace file has the same name without any executable path hash change (prefetch hash is mentioned in detail later in the chapter). However, Microsoft has removed this file from Windows 8 onwards, i.e., it is not found in the Prefetch file directory located in **C:**\**Windows** [\[55\]](#page-267-9).

We have shown the availability of **NTOSBOOT B00DFAAD.pf**[2](#page-0-0) in different Windows operating systems in table [4.1](#page-56-0) . Figures [4.1](#page-57-0) and [4.2](#page-57-1) show the NTOSBOOT B00DFAAD.pf from Windows XP to Windows 8.

<span id="page-56-0"></span>Table 4.1. The availability of NTOSBOOT B00DFAAD.pf file in different Windows versions.

| NTOSBOOT_B00DFAAD.pf $\vert$ XP | Vista $ 7 $ |  | 8.1 |  |
|---------------------------------|-------------|--|-----|--|
| in Hard-disk drives (HDDs)      |             |  |     |  |
| in Solid-state drives (SSDs)    |             |  |     |  |
| in NVMe SSDs                    |             |  |     |  |

Task Scheduler needs to run for prefetch to work. It is responsible for parsing the trace data collected by the Prefetcher and writing files to the prefetch directory [\[55\]](#page-267-9) [\[56\]](#page-268-0).

In addition, the Prefetcher is enabled by default from Windows Vista to Windows 10. Moreover, in our experiment we have seen that the service name of Prefetcher is **Superfetch** from Windows Vista to 8.1. However, Microsoft changed the service's name to **SysMain** from Windows 10 onwards. The

**Note:** Windows XP cannot be installed on an SSD or NVMe SSD, so the presence of the file could not be confirmed. Also, Windows Vista, 7, and 8 cannot be installed on an NVMe SSD, so the existence of NTOSBOOT B00DFAAD.pf cannot be established.

<sup>✘</sup> - NVMe (Non-Volatile Memory Express) SSD is not natively supported while installing the operating system.

<span id="page-57-0"></span>

| Prefetch                                           |                                                          |                   |                                                                                                    |                                        |  |
|----------------------------------------------------|----------------------------------------------------------|-------------------|----------------------------------------------------------------------------------------------------|----------------------------------------|--|
| Favorites<br>Tools<br>Edit<br>File<br>View         | Help                                                     |                   | Computer > Local Disk (C:) > Windows > Prefetch >                                                                         |                                        |  |
|                                                    |                                                          |                   | <b>III</b> Views<br>Open & Burn<br>Organize *                                                                             |                                        |  |
| $\bigodot$ Back $\cdot$                            | 冊<br>Folders<br>Search                                   |                   | <b>Name</b>                                                                                                    | Date modified                          |  |
|                                                    |                                                          |                   | <b>ReadyBoot</b>                                                                                                    | 7/1/2021 6:23 PM                       |  |
| D:\WINDOWS\Prefetch<br>Address                     |                                                          |                   | & AgAppLaunch                                                                                                    | 6/26/2011 2:18 AM                      |  |
|                                                    | Name                                                     | Date Modified     | & AgGlFaultHistory                                                                                                    | 6/29/2021 5:26 PM                      |  |
| $\hat{\mathbf{x}}$<br><b>File and Folder Tasks</b> | CHROME.EXE-0D4FDFF0.pf                                   | 6/29/2021 5:05 PM | & AgGlFgAppHistory                                                                                                    | 6/29/2021 5:26 PM                      |  |
|                                                    | CHROME.EXE-0D4FDFF1.pf                                   | 6/29/2021 5:05 PM | & AgGlGlobalHistory<br>4 AqGIUAD_P_S-1-5-21-3113936807-3565481276-2017923231-1000                                         | 6/29/2021 5:26 PM<br>6/29/2021 4:40 PM |  |
| <b>Bull</b> Rename this file                       | CHROME.EXE-0D4FDFF6.pf                                   | 6/29/2021 5:05 PM | MSPAINT.EXE-89BB51A7.pf                                                                                                   | 7/1/2021 6:24 PM                       |  |
| Move this file                                     | CHROME.EXE-0D4FDFF7.pf                                   | 6/29/2021 5:05 PM | NOTEPAD.EXE-EB1B961A.pf                                                                                                   | 6/29/2021 5:25 PM                      |  |
| Copy this file                                     | CHROME.EXE-0D4FDFF8.pf                                   | 6/29/2021 5:05 PM | NTOSBOOT-B00DFAAD.pf                                                                                                    | 7/1/2021 6:23 PM                       |  |
|                                                    | Publish this file to the Web<br>IGFXSRVC.EXE-1D88F978.pf |                   | PfS <sub>v</sub> PerfStats.bin                                                                                            | 6/29/2021 5:26 PM                      |  |
|                                                    |                                                          |                   | 6/29/2021 5:06 PM<br>REGEDIT.EXE-4748FE01.pf                                                                              | 6/29/2021 5:23 PM                      |  |
| E-mail this file<br>63                             | MMC.EXE-3AC1AB69.pf                                      | 6/29/2021 5:19 PM | RUNDLL32.EXE-3E6C7B7C.pf                                                                                                  | 6/29/2021 5:02 PM                      |  |
| X Delete this file                                 | NOTEPAD.EXE-2F2D61E1.pf                                  | 6/29/2021 5:18 PM | RUNDLL32.EXE-6F87988D.pf                                                                                                  | 6/29/2021 5:02 PM                      |  |
|                                                    | NTOSBOOT-B00DFAAD.pf                                     | 6/29/2021 5:05 PM | SEARCHFILTERHOST.EXE-AA7A1FDD.pf                                                                                          | 7/1/2021 6:23 PM                       |  |
|                                                    | REGEDIT.EXE-2AE3423E.pf                                  | 6/29/2021 5:14 PM | SEARCHPROTOCOLHOST.EXE-AFAD3EF9.pf<br>VERCLSID.EXE-4D95F5A7.pf                                                            | 7/1/2021 6:23 PM<br>6/29/2021 5:25 PM  |  |
| $\hat{\mathbf{x}}$<br><b>Other Places</b>          | RUNDLL32.EXE-4FF9832D.pf                                 | 6/29/2021 5:14 PM | WMIADAP.EXE-369DF1CD.pf                                                                                                   | 6/29/2021 5:26 PM                      |  |
|                                                    | RUNDLL32.EXE-6E8D4657.pf                                 | 6/29/2021 5:14 PM | WMIPRVSE.EXE-43972D0F.pf                                                                                                  | 6/29/2021 5:26 PM                      |  |
| WINDOWS                                            | RUNDLL32.EXE-454239A2.pf                                 | 6/29/2021 5:09 PM | WMPLAYER.EXE-9DE758AE.pf                                                                                                  | 6/29/2021 5:03 PM                      |  |
| My Documents                                       | WMIPRVSE.EXE-0D449B4F.pf                                 | 6/29/2021 5:05 PM | WUAUCLT.EXE-830BCC14.pf                                                                                                   | 6/29/2021 5:25 PM                      |  |
| Shared Documents                                   | WSCNTFY.EXE-0B14C27D.pf                                  | 6/29/2021 5:21 PM | WUDFHOST.EXE-81420B07.pf                                                                                                  | 6/29/2021 5:02 PM                      |  |
| My Computer                                        | WUAUCLT.EXE-1360D60A.pf                                  | 6/29/2021 5:05 PM |                                                                                                    |                                        |  |
| My Network Places                                  |                                                          |                   | NTOSBOOT-B00DFAAD.pf Date modified: 7/1/2021 6:23 PM<br><b>PF File</b><br>Size: 805 KB<br>Date created: 6/29/2021 4:59 PM |                                        |  |
| Prefetch<br><b>Fi</b> start                        | $\frac{a}{b}$<br>$\overline{2}$                          | 6:29 PM           | <b>To Miller</b><br>$\blacksquare$<br><b>B</b> Prefetch                                                                   | $(9)$ 6:24 PM                          |  |

Fig. 4.1. The presence of NTOSBOOT B00DFAAD.pf in Windows XP and Vista.

<span id="page-57-1"></span>

|                                                            |                   | $\circledast$<br>$(\epsilon)$<br>Computer > Win8 (C:) > Windows > Prefetch > |                  |
|------------------------------------------------------------|-------------------|------------------------------------------------------------------------------|------------------|
| Open<br>New folder<br>Burn<br>Organize v                   |                   | Name                                                                         | Date modified    |
| Name                                                       | Date modified     | ReadyBoot                                                                    | 02/07/2021 19:00 |
| ReadyBoot                                                  | 7/2/2021 6:36 PM  | PfS <sub>v</sub> PerfStats.bin                                               | 02/07/2021 18:49 |
| PfSvPerfStats.bin                                          | 6/30/2021 6:50 PM | <sup>3</sup> AgAppLaunch                                                     | 30/06/2021 15:59 |
| & AgAppLaunch                                              | 6/28/2021 8:12 PM | AgGlFaultHistory                                                             | 02/07/2021 18:49 |
|                                                            |                   | AgGlFgAppHistory                                                             | 02/07/2021 18:49 |
| AgCx_SC1                                                   | 6/30/2021 5:43 PM | AgGIGlobalHistory                                                            | 02/07/2021 18:49 |
| & AgGlFaultHistory                                         | 6/30/2021 6:50 PM | AgRobust                                                                     | 02/07/2021 18:49 |
| & AgGlFgAppHistory                                         | 6/30/2021 6:50 PM | LMS.EXE-E687E9C2.pf                                                          | 02/07/2021 18:48 |
| AgGIGIobalHistory                                          | 6/30/2021 6:50 PM | LOGONUI.EXE-F639BD7E.pf                                                      | 02/07/2021 18:44 |
| 48 AqGIUAD P S-1-5-21-2286424049-829586386-4055557777-1000 | 6/30/2021 5:44 PM | MOBSYNC.EXE-B307E1CC.pf                                                      | 02/07/2021 18:59 |
| 4 AqGIUAD_S-1-5-21-2286424049-829586386-4055557777-1000    | 6/30/2021 5:44 PM | MOM.EXE-4CF5680C.pf                                                          | 02/07/2021 18:44 |
|                                                            |                   | MPCMDRUN.EXE-2C9109F9.pf                                                     | 02/07/2021 18:59 |
| MSCORSVW.EXE-55FE3087.pf                                   | 6/30/2021 6:46 PM | MSIEXEC.EXE-8FFB1633.pf                                                      | 02/07/2021 18:59 |
| MSCORSVW.EXE-D593A5D9.pf                                   | 6/30/2021 6:46 PM | PRIVACYICONCLIENT.EXE-F4D28E8C.pf                                            | 02/07/2021 18:49 |
| NTOSBOOT-B00DFAAD.pf                                       | 6/30/2021 6:45 PM | RUNDLL32.EXE-FDCBBSA1.pf                                                     | 02/07/2021 18:59 |
|                                                            |                   | RUNONCE.EXE-FB4EF753.pf                                                      | 02/07/2021 18:59 |
| NTOSBOOT-B00DFAAD.pf                                       |                   | RUNTIMEBROKER.EXE-4551A062.pf                                                | 02/07/2021 18:47 |
| PF File<br>Date modified: 6/30/2021 6:45 PM                |                   | SEARCHFILTERHOST.EXE-44162447.pf                                             | 02/07/2021 18:49 |
| Size: 2.12 MB                                              |                   | SEARCHINDEXER.EXE-1CF42BC6.pf                                                | 02/07/2021 18:59 |
|                                                            |                   | SEARCHPROTOCOLHOST.EXE-69C456C3.pf                                           | 02/07/2021 18:49 |
| Date created: 6/30/2021 6:45 PM                            |                   | SLUI.EXE-3E441AEE.pf<br>55 items<br>1 item selected                          | 02/07/2021 19:00 |

Fig. 4.2. The presence of NTOSBOOT B00DFAAD.pf in Windows 7 compared to lack of it in Windows 8.

prefetcher service can be found in the Service snap-in of Windows, which can be invoked by typing **services.msc** in the Run box or from the Control Panel's Administrative Tools.

Also, contrary to the popular belief, prefetch is not disabled by default in SSDs or NVMe SSDs since we have confirmed this fact by installing Windows in both types of SSDs. Moreover, application prefetch in SSDs is enabled by default, but boot prefetch is not. The reason is that SSDs are faster than HDDs, so there is no need for boot prefetching. In addition, SSDs do not perform mechanical disk seeks, unlike HDDs.

#### Prefetch Storage Location

As briefly mentioned earlier, prefetch files are stored in **C:**\**Windows**\**Prefetch**. The prefetch file name is always in uppercase and there can be only 128 files in the Prefetch folder from Windows XP, Vista and 7. From Windows 8 onwards, however, the maximum number of prefetch files in the Prefetch folder is up to 1024 [\[56\]](#page-268-0). If the limit of prefetch files in the prefetch directory is reached, the oldest prefetch files are removed first. Additionally, it is beneficial to note that whenever a program is uninstalled from a system, its associated pf file is not deleted from the Prefetch folder.

## Prefetch Naming Scheme

The naming scheme for the prefetch file is as follows, which is in order: *Application name, a dot, EXE followed by a dash or hyphen, 8-letter hexadecimal prefetch algorithm hash of the program's full path of execution, and a .pf extension* [\[56\]](#page-268-0), [\[22\]](#page-264-0). **For example:** CHROME.EXE-039F1FCB.pf, CALCULATOR.EXE-DD323BEE.pf

In addition, we subtantiated a claim made in [\[57\]](#page-268-1) and observed that when we open a program from command prompt (cmd) or execute it

directly, the computation of the prefetch file is not affected, i.e., there will not be two different prefetch files for the same program executed differently. However, there are certain exceptions to this assertion. For instance, chrome.exe, svchost.exe, dllhost.exe, mmc.exe, and rundll32.exe, in particular, will have different prefetch files generated based on different command line parameters and functions requirements by these executables. For different functions, a different set of dependency files are needed. In addition, variations in both cases and spaces within the parameters and path will also affect the prefetch hash $^3$  $^3$  [\[57\]](#page-268-1).

## Prefetch Hash Algorithm Generation Steps

- Full path for file is determined (e.g. C:\Windows\Notepad.exe).
- Path is converted to a unicode string.
- Path is converted to a device path.
	- (e.g., \DEVICE\HARDDISKVOLUME*x*\WINDOWS\NOTEPAD.EXE. *x* is
	- some volume number given by the operating system.)
- Prefetch hashing is applied.
- Prefetch filename is generated (e.g. NOTEPAD.EXE-XXXXXXXX.pf).

## Prefetch Configuration

Prefetch configuration is stored in the Windows Registry at:

**HKEY LOCAL MACHINE**\**SYSTEM**\**CurrentControlSet**\**Control**\**Session Manager**\**Memory Management**\**PrefetchParameters**

From our experimental analysis, we noted that the Registry path is the same across all the Windows versions, i.e., from Windows XP to Windows

10. Figure [4.3](#page-60-0) shows the registy path of Prefetch in Windows 10.

<sup>3</sup> **Note**: Prefetcher is only enabled on Windows workstations by default, and not on server computers.

<span id="page-60-0"></span>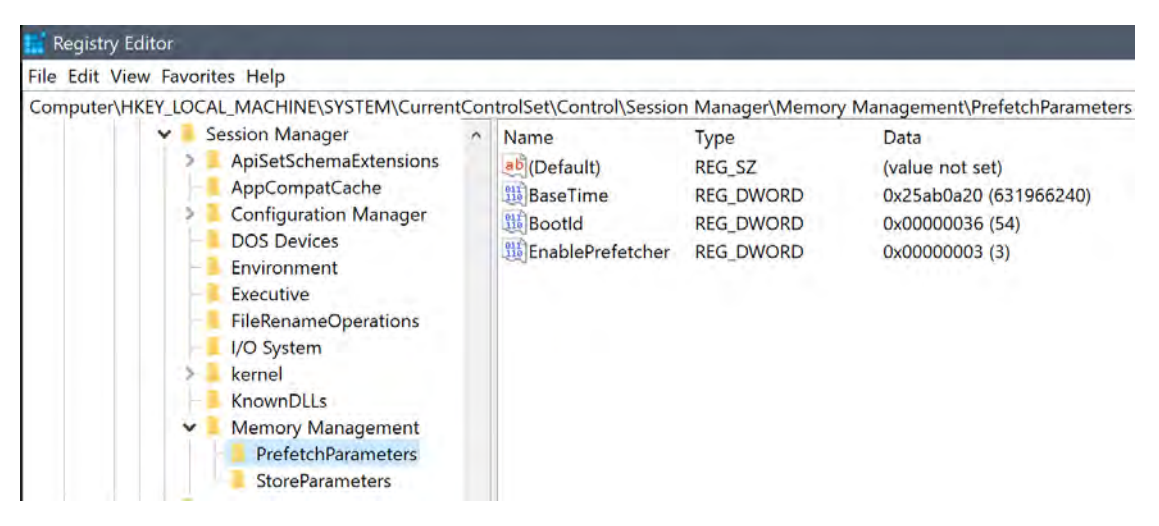

Fig. 4.3. The Prefetch configuration in Windows 10 Registry Editor.

The **EnablePrefetcher** entry (REG DWORD i.e. Registry DWORD value), a 32-bit value that can be set to one of the following as shown in table [4.2](#page-60-1) [4](#page-0-0) for modifying Prefetcher setting:

| Value        | Value            | Action                                   |
|--------------|------------------|------------------------------------------|
| (in decimal) | (in hexadecimal) |                                          |
|              | 0x 00 00 00 00   | <b>Disabled</b>                          |
|              | 0x 00 00 00 01   | Application prefetching enabled          |
|              | 0x 00 00 00 02   | Boot prefetching enabled                 |
|              | 0x 00 00 00 03   | Application and Boot prefetching enabled |

<span id="page-60-1"></span>Table 4.2. The EnablePrefetch REG DWORD values for selection.

The **EnablePrefetcher** registry value is shown as **big-endian** in the registry as seen in the figure [4.3](#page-60-0) (upper right side of the figure). However, when we right-click **EnablePrefetcher** value and then click on *Modify Binary Data*, we see the value shown as **little-endian**. This can be seen from the figure [4.4.](#page-61-0)

<sup>4</sup> **Note**: The little-endian hexadecimal is displayed as **0x 03 00 00 00**, while big-endian hexadecimal is displayed as **0x 00 00 00 03**

<span id="page-61-0"></span>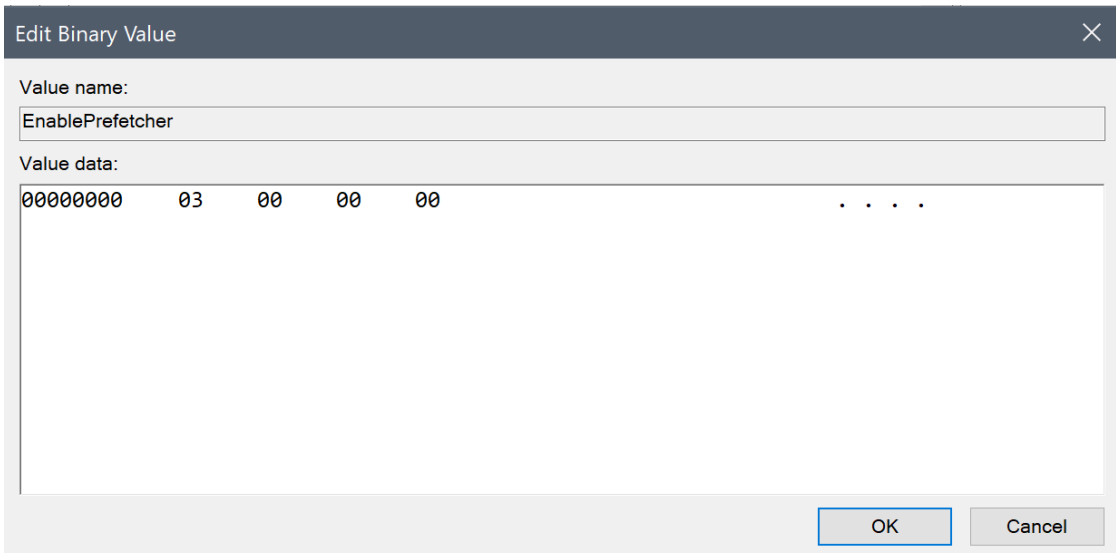

Fig. 4.4. The little-endian representation of EnablePrefetch entry.

# Contents of Prefetch Files

Prefetch files keep track of programs that have been executed on the system even if the original application program is no longer present. These files can specifically tell us when the program was executed and the number of times it was executed [\[22\]](#page-264-0). It also gives us the path of the execution of the program and files loaded by the application in the first ten seconds of program execution, in HDDs (or nearly first four to eight seconds in SSDs and NVMe SSDs). Below are some of the basic contents of a Prefetch file that are useful while conducting forensic analysis [\[57\]](#page-268-1).

- 1. Name of the executable (.exe) or program executable.
- 2. A unicode list of DLL (dynamic link library) used by the program.
- 3. A count of how many times the executable ran (program run counter).
- 4. Last run timestamp of the executable (last run time).
- 5. Prefetch file size.
- 6. Program executable path in the operating system.
- 7. Created time of the prefetch file.
- 8. Modified time of the prefetch file.
- 9. Path of DLL described as device path.

### Signature of Prefetch Files

A prefetch file has a **4-byte** signature, **"SCCA"** or in hexadecimal **0x53 0x43 0x43 0x41** starting at offset 4, when viewed in any hex-editor tool such as WinHEX, HexWorkshop, HxD, etc [\[22\]](#page-264-0). This signature can only be seen as **"SCCA"** up to Windows 8.1. From Windows 10 onwards, the prefetch files are compressed with the **XPRESS HUFFMAN** algorithm. Therefore, the signature of the compressed prefetch file is **"MAM"** [\[30\]](#page-265-0). The compressed prefetch file needs to be decompressed<sup>[5](#page-0-0)</sup> before it can be read for forensic analysis.

## Prefetch File Header

For deep-diving into prefetch file header analysis, we used WinHex hex editor tool and noted some interesting forensics information. The prefetch file header is **84 bytes** long [\[59\]](#page-268-2) and consists of the following information shown in table [4.3.](#page-63-0) The length of file header is the same across all the Windows versions, i.e., from Windows XP to Windows 10.

#### Operating System Version Based on Prefetch Files

The prefetch file indicates which version of the Windows operating system the prefetch file belongs to. Windows version can be determined from the offset 0 to 3 when viewed in any hex editor tool. Table [4.4](#page-63-1) lists out the Windows version from the prefetch file<sup>[6](#page-0-0)</sup>.

<sup>5</sup> The Windows API responsible for decompressing MAM file is RtlDecompressBuffer. Also, a python code by **Francesco Picasso** [\[58\]](#page-268-3) can help in decompressing the Windows 10 prefetch file. It is hosted on GitHub under the code page named **Windows 10 Prefetch (native) Decompress**. The python file is named "w10pfdecomp.py". **Link to the GitHub page**: https://gist.github.com/dfirfpi/113ff71274a97b489dfd

<sup>6</sup> **Note**: The **Signature value (in hexadecimal)** column in table [4.4](#page-63-1) is in big-endian. The value in hex-editor shown in subsequent figures, [4.5,](#page-63-2) [4.6,](#page-64-0) [4.7,](#page-64-1) [4.8,](#page-64-2) [4.9](#page-64-3) and [4.10,](#page-65-0) is in litte-endian.

<span id="page-63-0"></span>Table 4.3. Prefetch file header.

| Offset           | Length         | Type of                                      |
|------------------|----------------|----------------------------------------------|
| (in hexadecimal) | (in bytes)     | Information                                  |
| 0x0000           | $\overline{4}$ | Format version                               |
| 0x0004           | $\overline{4}$ | Signature "SCCA"                             |
| 0x0008           | 4              | Can be considered BOOTLDR (bootloader)       |
|                  |                | version                                      |
|                  |                | 0F = BOOTLDR Version 5.0 for Windows XP $\&$ |
|                  |                | 11 = BOOTLDR Version 6.0 for Windows Vista   |
|                  |                | & above                                      |
| 0x000C           | $\overline{4}$ | Prefetch file size                           |
| 0x0010           | 60             | Name of the executable                       |
| 0x 00 4C         | $\overline{4}$ | Prefetch file hash                           |
| 0x0050           | $\overline{4}$ | NTOSBOOT_B00DFAAD identifier.                |
|                  |                | 0 for all prefetch files and                 |
|                  |                | 1 for NTOSBOOT_B00DFAAD.pf file              |
|                  |                | Note: (NTOSBOOT_B00DFAAD.pf present in XP/   |
|                  |                | /Vista/7 only)                               |

<span id="page-63-1"></span>Table 4.4. Windows version from prefetch file.

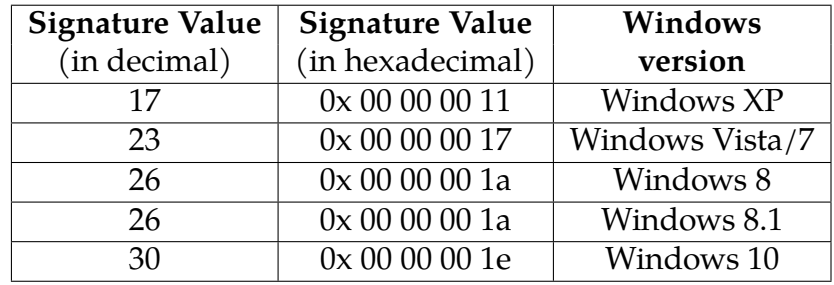

<span id="page-63-2"></span>

| WinHex - [WINXP-CALC.EXE-02A5B4B1.pf]                                 |                         |              |                |                         |             |                   |    |    |         |         |              |                         |    |                                              |
|-----------------------------------------------------------------------|-------------------------|--------------|----------------|-------------------------|-------------|-------------------|----|----|---------|---------|--------------|-------------------------|----|----------------------------------------------|
| File Edit Search Navigation View Tools Specialist Options Window Help |                         |              |                |                         |             |                   |    |    |         |         |              |                         |    |                                              |
| 5 - Jafi abdat Anava - I+                                             |                         |              |                |                         |             |                   |    |    |         |         |              |                         |    | $G \cdot G = P$ $G$ $R \cup A$ $V$ $Q$       |
| WINXP-CALC.EXE-02A5B4B1                                               |                         |              |                |                         |             |                   |    |    |         |         |              |                         |    |                                              |
| Offset                                                                | $\overline{0}$          | $\mathbf{1}$ | $\overline{2}$ | $\overline{\mathbf{3}}$ |             | $4\quad 5\quad 6$ |    |    | 8 9 A B |         | $\mathbf{C}$ | D                       | EF | ANSI ASCIL                                   |
| 00000000 11                                                           |                         |              |                | 00 00 00 53 43 43       |             |                   | 41 | 日戸 | 00      | $-00 -$ |              | 00 54 34 00 00          |    | T <sub>4</sub><br><b>SCCA</b>                |
| 00000010 43 00 41                                                     |                         |              |                |                         | 00 40 00 43 |                   | 00 |    |         |         |              |                         |    | 2E 00 45 00 58 00 45 00 C A L C . E X E      |
| 00000020 00 00 9E 89 43 0D A1 80                                      |                         |              |                |                         |             |                   |    |    |         |         |              | 80 C6 A2 89 00 00 00 00 |    | $\Sigma$ % $C$ ; $CCEE$ $\zeta$ %            |
| 00000030 00 00 00 00 00 00 00 00                                      |                         |              |                |                         |             |                   |    |    |         |         |              | 40 OD 3A A8 F8 59 9E 89 |    | $G : \mathscr{O}Y\check{Z}_{\infty}^{\circ}$ |
| 00000040                                                              | 1C OC 3A A8 FO 19 9E 89 |              |                |                         |             |                   |    |    |         |         |              | 40 OD 3A A8 B1 B4 A5 02 |    | $: \eth$ $\geq \frac{6}{6}$ $: \pm Y$        |
| 00000050 00 00 00 00 98 00 00                                         |                         |              |                |                         |             |                   | 00 | 21 |         |         |              | 00 00 00 2C 03 00 00    |    | $\tilde{\phantom{a}}$                        |

Fig. 4.5. The Windows XP prefetch file header.

<span id="page-64-0"></span>

| WinHex - [WINVISTA-CALC.EXE-AC08706A.pf]                              |  |  |  |  |    |                |   |   |              |  |                   |                                         |
|-----------------------------------------------------------------------|--|--|--|--|----|----------------|---|---|--------------|--|-------------------|-----------------------------------------|
| File Edit Search Navigation View Tools Specialist Options Window Help |  |  |  |  |    |                |   |   |              |  |                   |                                         |
|                                                                       |  |  |  |  |    |                |   |   |              |  |                   | $G \triangleleft H$ $G$ $G$ $H$ $H$ $G$ |
| WINXP-CALC.EXE-02A5B4B1 WINVISTA-CALC.EXE-AC0870                      |  |  |  |  |    |                |   |   |              |  |                   |                                         |
| Offset 0 1 2 3 4 5 6                                                  |  |  |  |  | 8  | 9 <sup>°</sup> | A | B | $\mathbb{C}$ |  | D E F             | ANSI ASCII                              |
| 00000000 17 00 00 00 53 43 43 41                                      |  |  |  |  | 11 | 00             |   |   |              |  | 00 00 E4 32 00 00 | a2<br><b>SCCA</b>                       |
| 00000010 43 00 41 00 4c 00 43 00                                      |  |  |  |  |    |                |   |   |              |  |                   | 2E 00 45 00 58 00 45 00 CALC. EXE       |
| 00000020 00 00 00 00 00 00 00 00 0E 87 A1 81 FO 1C D3 90              |  |  |  |  |    |                |   |   |              |  |                   | $\ddagger$ ; $\ddot{\circ}$ 0           |
| 00000030 F0 87 A1 81 01 00 00 00 78 4D BA 83 11 00 00 00 $\delta$ #;  |  |  |  |  |    |                |   |   |              |  |                   | $xM^{\circ}f$                           |
| 00000040 78 4D BA 83 20 70 16 86 00 00 00 00 6A 70 08 AC xM°f p t     |  |  |  |  |    |                |   |   |              |  |                   | $pp -$                                  |
| 00000050 00 00 00 00 F0 00 00 00 18 00 00 00 F0 03 00 00              |  |  |  |  |    |                |   |   |              |  |                   | $\delta$                                |

Fig. 4.6. The Windows Vista prefetch file header.

<span id="page-64-1"></span>

| WinHex - [WIN7-CALC.EXE-77FDF17F.pf]                                      |    |     |    |    |                |  |                |    |       |              |                 |                         |   |            |              |  |                       |
|---------------------------------------------------------------------------|----|-----|----|----|----------------|--|----------------|----|-------|--------------|-----------------|-------------------------|---|------------|--------------|--|-----------------------|
| File Edit Search Navigation View Tools Specialist Options Window Help     |    |     |    |    |                |  |                |    |       |              |                 |                         |   |            |              |  |                       |
| <b>BILGWELL GBDG&amp; AMAG&amp; -+</b>                                    |    |     |    |    |                |  |                |    |       |              |                 |                         |   |            |              |  | こうう目のことを 評価メドータ       |
| WINXP-CALC.EXE-02A5B4B1 WINVISTA-CALC.EXE-AC0870 WIN7-CALC.EXE-77FDF17F.p |    |     |    |    |                |  |                |    |       |              |                 |                         |   |            |              |  |                       |
| Offset                                                                    |    |     | 2  |    | 3 4 5 6        |  |                | 8  | 9     | $\mathbf{A}$ | B               | C                       | Ð | E          | $-$ F $^{-}$ |  | ANSI ASCII            |
| 00000000 17 00 00 00 53 43 43 41                                          |    |     |    |    |                |  |                | 11 | 00    | 00           |                 | 00 EC 5F 00 00          |   |            |              |  | <b>SCCA</b>           |
| 00000010 43 00 41 00 4c 00 43 00                                          |    |     |    |    |                |  |                |    |       | 2E 00 45 00  |                 |                         |   |            |              |  | 58 00 45 00 CALC. EXE |
| 00000020 00 00 1C 06 80 F8 FF FF                                          |    |     |    |    |                |  |                |    | 00 00 |              |                 | 00 00 00 00 00 00       |   |            |              |  | €øÿÿ                  |
| 00000030 31 00 00                                                         |    |     |    |    |                |  | 00 80 FA FF FF | 00 | 00    | 00           | 00 <sup>1</sup> | 00                      |   | 00 00 00 1 |              |  | €úÿÿ                  |
| 00000040                                                                  | 00 | 00  | 00 | 00 | 00 00 00       |  | 00             |    |       |              |                 | 7E 31 EB 02 7F F1 FD 77 |   |            |              |  | ~1e<br>ñýw            |
| 00000050 00                                                               |    | -00 | 00 |    | 00 F0 00 00 00 |  |                |    | 24 00 |              |                 | 00 00 70 05 00 00       |   |            |              |  | р                     |

Fig. 4.7. The Windows 7 prefetch file header.

<span id="page-64-2"></span>

| WinHex - [WIN8-CALC.EXE-43F37294.pf]                                                                  |                 |               |              |                      |   |           |             |                 |       |              |              |                   |    |      |   |  |             |   |                       |  |
|----------------------------------------------------------------------------------------------------|-----------------|---------------|--------------|----------------------|---|-----------|-------------|-----------------|-------|--------------|--------------|-------------------|----|------|---|--|-------------|---|-----------------------|--|
| File Edit Search Navigation View Tools Specialist Options Window Help                                 |                 |               |              |                      |   |           |             |                 |       |              |              |                   |    |      |   |  |             |   |                       |  |
| <b>SAFI BBDG&amp; AAA</b> 4% --                                                                       |                 |               |              |                      |   |           |             |                 |       |              |              | 633 B G SH 1 9    |    |      |   |  |             |   |                       |  |
| WINXP-CALC.EXE-02A5B4B1 WINVISTA-CALC.EXE-AC0870 WIN7-CALC.EXE-77FDF17F.p.,. WIN8-CALC.EXE-43F37294.p |                 |               |              |                      |   |           |             |                 |       |              |              |                   |    |      |   |  |             |   |                       |  |
| Offset                                                                                                |                 | $\mathcal{P}$ | $\mathbf{3}$ | $4^{\circ}$          | 5 | -6        |             | 8               | 9     | $\mathbf{A}$ | <sub>R</sub> |                   |    |      | F |  |             |   | ANSI ASCII            |  |
| 00000000 1A 00 00 00 53 43 43 41                                                                      |                 |               |              |                      |   |           |             | 11              | 00    | 00           |              | 00 0A 57 00 00    |    |      |   |  | <b>SCCA</b> |   | W                     |  |
| 00000010 43 00 41 00 4C 00 43 00                                                                      |                 |               |              |                      |   |           |             | 2E 00 45 00     |       |              |              |                   |    |      |   |  |             |   | 58 00 45 00 CALC. EXE |  |
| 00000020 00                                                                                           |                 | 000000        |              |                      |   |           | 00 00 00 00 |                 | 0000  | 00           |              | 00 00 00 00 00    |    |      |   |  |             |   |                       |  |
| 00000030 00                                                                                           |                 |               | 000000       |                      |   | 000000000 |             |                 | 0000  | 00           | 00           | 00                | 00 | 0000 |   |  |             |   |                       |  |
| 00000040 00                                                                                           | 00 <sup>7</sup> | 00            | 00           |                      |   |           | 00 00 00 00 | 00 <sup>o</sup> | 00    | 00           |              | 00 94 72 F3 43    |    |      |   |  |             |   | $''$ róC              |  |
| 00000050 00                                                                                           |                 |               |              | 00 00 00 30 01 00 00 |   |           |             |                 | 24 00 |              |              | 00 00 B0 05 00 00 |    |      |   |  |             | S | $\bullet$             |  |

Fig. 4.8. The Windows 8 prefetch file header.

<span id="page-64-3"></span>

| WinHex - [Win8.1-_CALC.EXE-77FDF17F.pf]                                                                                          |                |      |                   |                |               |                |        |                         |                                  |          |             |                |             |    |      |                         |  |             |  |              |     |
|----------------------------------------------------------------------------------------------------|----------------|------|-------------------|----------------|---------------|----------------|--------|-------------------------|----------------------------------|----------|-------------|----------------|-------------|----|------|-------------------------|--|-------------|--|--------------|-----|
| File Edit Search Navigation View Tools Specialist Options Window Help                                                            |                |      |                   |                |               |                |        |                         |                                  |          |             |                |             |    |      |                         |  |             |  |              |     |
| d Car' DBD the AMA 4%                                                                                                    |                |      |                   |                |               |                |        |                         |                                  |          |             |                |             |    |      |                         |  |             |  |              |     |
| WINXP-CALC.EXE-02A5B4B1 WINVISTA-CALC.EXE-AC0870 WIN7-CALC.EXE-77FDF17F.p., WIN8-CALC.EXE-43F37294.p.,. Win8.1-_CALC.EXE-77FDF17 |                |      |                   |                |               |                |        |                         |                                  |          |             |                |             |    |      |                         |  |             |  |              |     |
| Offset                                                                                                    |                |      | $\mathcal{L}$     | $\mathbf{3}$   | $\frac{4}{4}$ | -5             | -6     |                         | 8                                | 9        | A           | B              |             |    | E    | $\mathbf{F}$            |  |             |  | ANSI ASCII   |     |
| 00000000                                                                                                    |                |      |                   |                |               |                |        | 1A 00 00 00 53 43 43 41 | 11 00 00                         |          |             | 00             | 48 5E 00 00 |    |      |                         |  | <b>SCCA</b> |  | $H^{\wedge}$ |     |
| 00000010                                                                                                    |                |      |                   |                |               |                |        | 43 00 41 00 4c 00 43 00 | 2E 00 45 00 58 00 45 00 C A L C. |          |             |                |             |    |      |                         |  |             |  | E X E        |     |
| 00000020                                                                                                    | 00             | 00   | 00 00 00 00 00 00 |                |               |                |        |                         |                                  |          | 00 00 00 00 |                | 00 00 00 00 |    |      |                         |  |             |  |              |     |
| 00000030                                                                                                    | 00             | 00   | 00                | 00             | 00            | 00             | 00     | 00                      |                                  | 00 00 00 |             | 00             | 00          | 00 | 0000 |                         |  |             |  |              |     |
| 00000040                                                                                                    | 0 <sup>0</sup> | 00   | 00                | 0 <sup>0</sup> | 00            | 0 <sup>0</sup> | 00     | 0 <sup>0</sup>          |                                  |          |             |                |             |    |      | 00 00 00 00 7F F1 FD 77 |  |             |  |              | ñýw |
| 00000050                                                                                                    |                | - 00 | - 00              | 00 30 01       |               |                | $00\,$ | 00                      |                                  | 27 00 00 |             | 0 <sup>0</sup> | 10 06 00 00 |    |      |                         |  |             |  |              |     |

Fig. 4.9. The Windows 8.1 prefetch file header.

<span id="page-65-0"></span>

| WinHex - [WIN10-CALCULATOR.EXE-DD323BEE-d.pf]                         |                |    |    |                 |                |                |       |                     |    |                |                |       |                   |          |    |    |                  |        |             |          |            |  |
|-----------------------------------------------------------------------|----------------|----|----|-----------------|----------------|----------------|-------|---------------------|----|----------------|----------------|-------|-------------------|----------|----|----|------------------|--------|-------------|----------|------------|--|
| File Edit Search Navigation View Tools Specialist Options Window Help |                |    |    |                 |                |                |       |                     |    |                |                |       |                   |          |    |    |                  |        |             |          |            |  |
| 8.727                                                                 |                |    |    |                 |                |                |       | <b>DEDECE AMAGE</b> |    |                |                |       |                   |          |    |    | こよう目り 6 3 3 イド タ |        |             |          |            |  |
| WIN10-CALCULATOR.EXE-DD3                                              |                |    |    |                 |                |                |       |                     |    |                |                |       |                   |          |    |    |                  |        |             |          |            |  |
| Offset                                                                |                |    | 2  | $\mathbf{3}$    | $\sqrt{4}$     | 5              | - 6   |                     | 8  | 9              | A              | B     | C                 | -D-      | F. | F  |                  |        |             |          | ANSI ASCII |  |
| 00000000                                                              | 1E 00          |    |    |                 | 00 00 53 43 43 |                |       | 41                  | 11 | 0 <sub>0</sub> | 0 <sup>0</sup> | 00    | 90 4C 02          |          |    | 00 |                  |        | <b>SCCA</b> |          | L          |  |
| 00000010 43 00 41 00 4C 00                                            |                |    |    |                 |                |                | 43 00 |                     |    | 55 00 4C 00    |                |       | 41 00 54 00       |          |    |    | C                |        |             |          | ALCULAT    |  |
| 00000020 4F 00 52 00 2E 00 45 00                                      |                |    |    |                 |                |                |       |                     |    | 58 00          |                | 45 00 | 00                | 00 00 00 |    |    | $\circ$          | R. EXE |             |          |            |  |
| 00000030                                                              | 00 00 00 00 00 |    |    |                 |                | 00             | 0000  |                     |    | 0000           | 0 <sup>0</sup> | 00    | 00                | 00 00 00 |    |    |                  |        |             |          |            |  |
| 00000040                                                              | 00             | 00 | 00 | 00              | 00             | 0 <sup>0</sup> | 00    | 00                  |    | 0000           | 00             |       | 00 EE 3B 32 DD    |          |    |    |                  |        |             |          | 1:2Y       |  |
| 00000050 00                                                           |                | ററ | 00 | 00 <sup>1</sup> | 28 01          |                | 00    | 00                  |    | A4 00          |                |       | 00 00 A8 15 00 00 |          |    |    |                  |        |             | $\alpha$ | 1979.      |  |

Fig. 4.10. The Windows 10 prefetch file header after decompression.

# File Information from Prefetch File

After calculating offsets for sections A, B, C, and D, from the tables talked in subsequent pages, navigate to the calculated offset from the beginning. For example: When we go to offset 0x 00 54 to calculate section A's offset, after finding the actual offset number for section A, navigate to section A's offset from the offset 0x 00 00. The above sections, A, B, C, and D, are used to find useful forensics information from prefetch files.

**For Windows XP:** The file information in the Windows XP prefetch file is **68 bytes** in size. However, there is certain information in the prefetch file that is unknown or unresolved [\[59\]](#page-268-2). Therefore, for forensics relevancy, we have described only the important information in table [4.5.](#page-66-0)

**T** *For Windows Vista and 7*: The file information in Windows Vista and 7 prefetch file is **156 bytes** in size. However, there is certain information in the prefetch file that is unknown or unresolved [\[59\]](#page-268-2). Therefore, for forensics relevancy, we have described only the important information in table [4.6.](#page-67-0)

**For Windows 8 and 8.1:** The file information in Windows 8 and 8.1 prefetch file is **224 bytes** in size. However, there are certain information in the prefetch file that is unknown or unresolved [\[59\]](#page-268-2). Therefore, for forensics relevancy, we have described only the important information in table [4.7.](#page-68-0)

**For Windows 10:** The file information in Windows 10 prefetch file

is of **224 bytes** in size. However, there are certain information in the prefetch file that is unknown or unresolved. Moreover, we have analyzed the prefetch file in Windows 10 version 21H1 at the time of conducting our experiment [\[59\]](#page-268-2). Therefore, only relevant forensics information pertaining to Windows 10 v21H1 prefetch file has been described in table [4.8.](#page-69-0)

| Offset           | Length         | Type of                                                  |
|------------------|----------------|----------------------------------------------------------|
| (in hexadecimal) | (in bytes)     | Information                                              |
| 0x 00 54         | $\overline{4}$ | Offset to section A.                                     |
|                  |                | Note: The offset is relative from the start of the file. |
| 0x0058           | $\overline{4}$ | The number of entries in section A.                      |
| 0x005C           | $\overline{4}$ | Offset to section B.                                     |
|                  |                | Note: The offset is relative from the start of the file. |
| 0x0060           | $\overline{4}$ | The number of entries in section B.                      |
| 0x0064           | $\overline{4}$ | Offset to section C.                                     |
|                  |                | Note: The offset is relative from the start of the file. |
| $0x\ 00\ 68$     | 4              | Length of section C.                                     |
| 0x 00 6C         | $\overline{4}$ | Offset to section D.                                     |
|                  |                | Note: The offset is relative from the start of the file. |
| 0x0070           | 4              | The number of entries in section D                       |
| $0x\ 00\ 74$     | 4              | Length of section D                                      |
| 0x 00 78         | 8              | Latest execution time/run time of executable.            |
|                  |                | Note: Only one run-time observed in Windows XP.          |
| 0x0090           | 4              | Execution counter of the program.                        |

<span id="page-66-0"></span>Table 4.5. Windows XP file information in prefetch file.

| Offset           | Length         | Type of                                                  |
|------------------|----------------|----------------------------------------------------------|
| (in hexadecimal) | (in bytes)     | Information                                              |
| 0x0054           | $\overline{4}$ | Offset to section A.                                     |
|                  |                | Note: The offset is relative from the start of the file. |
| $0x\ 00\ 58$     | $\overline{4}$ | The number of entries in section A.                      |
| 0x005C           | $\overline{4}$ | Offset to section B.                                     |
|                  |                | Note: The offset is relative from the start of the file. |
| 0x0060           | $\overline{4}$ | The number of entries in section B.                      |
| 0x0064           | 4              | Offset to section C.                                     |
|                  |                | Note: The offset is relative from the start of the file. |
| 0x0068           | 4              | Length of section C.                                     |
| 0x 00 6C         | $\overline{4}$ | Offset to section D.                                     |
|                  |                | Note: The offset is relative from the start of the file. |
| 0x0070           | 4              | The number of entries in section D                       |
| 0x0074           | 4              | Length of section D                                      |
| 0x0080           | 8              | Latest execution time/run time of executable.            |
|                  |                | Note: Only one run-time observed in Windows Vista/7.     |
| 0x0098           | 4              | Execution counter of the program.                        |

<span id="page-67-0"></span>Table 4.6. Windows Vista/7 file information in prefetch file.

| Offset           | Length                   | <b>Type of</b>                                           |
|------------------|--------------------------|----------------------------------------------------------|
| (in hexadecimal) | (in bytes)               | Information                                              |
| 0x 00 54         | $\overline{4}$           | Offset to section A.                                     |
|                  |                          | Note: The offset is relative from the start of the file. |
| $0x\ 00\ 58$     | $\overline{4}$           | The number of entries in section A.                      |
| 0x 00 5C         | $\overline{4}$           | Offset to section B.                                     |
|                  |                          | Note: The offset is relative from the start of the file. |
| 0x0060           | $\overline{4}$           | The number of entries in section B.                      |
| 0x 00 64         | $\overline{4}$           | Offset to section C.                                     |
|                  |                          | Note: The offset is relative from the start of the file. |
| 0x0068           | 4                        | Length of section C.                                     |
| 0x006C           | $\overline{4}$           | Offset to section D.                                     |
|                  |                          | Note: The offset is relative from the start of the file. |
| 0x 00 70         | 4                        | The number of entries in section D                       |
| $0x\ 00\ 74$     | 4                        | Length of section D                                      |
| 0x0080           | 8                        | Latest execution time/run time of executable.            |
| 0x 00 88         | 56                       | Older/most recent 7 execution/run times of               |
|                  | $(8 \text{ bytes } x 7)$ | executable.                                              |
|                  |                          | Note: 7 run-times observed in Windows 8/8.1.             |
| 0x00D0           | 4                        | Execution counter of the program.                        |

<span id="page-68-0"></span>Table 4.7. Windows 8/8.1 file information in prefetch file.

| Offset           | Length                   | <b>Type of</b>                                           |
|------------------|--------------------------|----------------------------------------------------------|
| (in hexadecimal) | (in bytes)               | Information                                              |
| 0x0054           | $\overline{4}$           | Offset to section A.                                     |
|                  |                          | Note: The offset is relative from the start of the file. |
| $0x\ 00\ 58$     | 4                        | The number of entries in section A.                      |
| 0x 00 5C         | $\overline{4}$           | Offset to section B.                                     |
|                  |                          | Note: The offset is relative from the start of the file. |
| 0x0060           | $\overline{4}$           | The number of entries in section B.                      |
| 0x0064           | $\overline{4}$           | Offset to section C.                                     |
|                  |                          | Note: The offset is relative from the start of the file. |
| 0x0068           | $\overline{4}$           | Length of section C.                                     |
| 0x 00 6C         | $\overline{4}$           | Offset to section D.                                     |
|                  |                          | Note: The offset is relative from the start of the file. |
| 0x0070           | 4                        | The number of entries in section D                       |
| 0x0074           | $\overline{4}$           | Length of section D                                      |
| 0x0080           | 8                        | Latest execution time/run time of executable.            |
| 0x 00 88         | 56                       | Older/most recent 7 execution/run times of               |
|                  | $(8 \text{ bytes } x 7)$ | executable.                                              |
|                  |                          | Note: 7 run-times observed in Windows 10.                |
| 0x 00 C8         | 4                        | Execution counter of the program.                        |

<span id="page-69-0"></span>Table 4.8. Windows 10 file information in prefetch file.

# Forensics Information in Sections A, B, C, D, and F from a Prefetch File

The data structure lengths of sections A and B depend on the Windows operating system version. While, the length of sections C, D, and F depend on the application size of the operating systems. We can find information like files referenced, directories referenced, volume serial number, volume creation date, device path, etc. Calculating the offsets for sections A, B, C, D, E, and F will be the same across all the versions of Windows' prefetch files.

**Section A** and **Section B:** Information in Section A will give us details about start time and duration of run of the application in millisecond (ms). Also, filename string and filename string number of characters without end-ofcharacter string and lastly, NTFS file reference (only in prefetch files of Windows Vista and higher) can be obtained [\[59\]](#page-268-2). Information in section B talks about trace chain array which is responsible for calculating next array entry index and number of blocks loaded [\[59\]](#page-268-2).

**Section C:** Information in Section C will give us details about files referenced by the application. We jump to the starting offset of section C after calculating it from the offset number **0x 00 64** from all the versions of the Windows prefetch file. Reaching the offset of section C will show the relevant information regarding the files referenced. Figures [4.11](#page-71-0) and [4.12](#page-71-1) show the snippet of Section C information from Windows XP and Windows 10 prefetch files [\[59\]](#page-268-2).

<span id="page-71-0"></span>

| WinHex - [WinXP-WRAR602.EXE-2CB2BEE8.pf]                              |                |                |                |                |                |                |                |                |                |                                       |                |                |                |                |                |                |                |              |          |                |              |             |        |                |        |
|-----------------------------------------------------------------------|----------------|----------------|----------------|----------------|----------------|----------------|----------------|----------------|----------------|---------------------------------------|----------------|----------------|----------------|----------------|----------------|----------------|----------------|--------------|----------|----------------|--------------|-------------|--------|----------------|--------|
| File Edit Search Navigation View Tools Specialist Options Window Help |                |                |                |                |                |                |                |                |                |                                       |                |                |                |                |                |                |                |              |          |                |              |             |        |                |        |
| $\blacksquare$ $\subset$ $\rightarrow$ $\blacksquare$                 |                |                |                |                | BDBL           |                | <b>AMAGE</b>   |                |                | $\rightarrow$ $\rightarrow$ $\bullet$ |                |                |                | こううまん          |                | ■ 名称           |                |              |          | <b>SQL 4 F</b> |              |             | ø      |                |        |
| WinXP-WRAR602.EXE-2CB2BE                                              |                |                |                |                |                |                |                |                |                |                                       |                |                |                |                |                |                |                |              |          |                |              |             |        |                |        |
| Offset                                                                | $\Omega$       | 1              | 2              | 3              | 4              | 5              | 6              | 7              | 8              | 9                                     | А              | B              | с              | D              | F.             | F              |                |              |          | ANSI           |              |             | ASCII  |                | $\sim$ |
| 000091E0                                                              | FF             | FF             | FF             | FF             | 0 <sup>0</sup> | E <sub>0</sub> | 10             | 0 <sup>0</sup> | 0 <sup>c</sup> | 00                                    | 0 <sup>0</sup> | 0 <sup>0</sup> | 5 <sub>C</sub> | 0 <sup>0</sup> | 44             | 0 <sup>0</sup> |                | УУУУ         | à        |                |              |             |        | D              |        |
| 000091F0                                                              | 45             | 0 <sup>0</sup> | 56             | 0 <sup>0</sup> | 49             | 0 <sup>0</sup> | 43             | 0 <sup>0</sup> | 45             | 0 <sup>0</sup>                        | 5 <sub>C</sub> | 0 <sup>0</sup> | 48             | 00             | 41             | 0 <sup>0</sup> | E              | V            | T.       | $\mathbb{C}$   | E            |             | H<br>A |                |        |
| 00009200                                                              | 52             | 0 <sup>0</sup> | 44             | 0 <sup>0</sup> | 44             | 00             | 49             | 0 <sup>0</sup> | 53             | 00                                    | 4B             | 0 <sup>0</sup> | 56             | 00             | 4F             | 0 <sup>0</sup> | $\mathbb R$    | D            | D        | Τ              | s            | K           | V O    |                |        |
| 00009210                                                              | 4C             | 0 <sup>0</sup> | 55             | 0 <sup>0</sup> | 4D             | 00             | 45             | 0 <sub>0</sub> | 31             | 0 <sup>0</sup>                        | 5 <sub>C</sub> | 0 <sup>0</sup> | 57             | 00             | 49             | 0 <sup>0</sup> | т.             | U            | M        | E              |              |             | W      | $\mathbf I$    |        |
| 00009220                                                              | 4E             | 0 <sup>0</sup> | 44             | 00             | 4F             | 0 <sup>0</sup> | 57             | 0 <sup>0</sup> | 53             | 00                                    | 5 <sub>C</sub> | 0 <sup>0</sup> | 53             | 0 <sup>0</sup> | 59             | 0 <sup>0</sup> | N              | D            | $\Omega$ | W              | S            |             |        | Y              |        |
| 00009230                                                              | 53             | 0 <sup>0</sup> | 54             | 0 <sup>0</sup> | 45             | 0 <sup>0</sup> | 4D             | 0 <sup>0</sup> | 33             | 00                                    | 32             | 0 <sup>0</sup> | 5 <sub>C</sub> | 0 <sup>0</sup> | 4E             | 0 <sup>0</sup> | S              | T            | E        | M              | 3            |             |        | N              |        |
| 00009240                                                              | 54             | 0 <sup>0</sup> | 44             | 0 <sup>0</sup> | 4 <sup>C</sup> | 0 <sup>0</sup> | 4C             | 0 <sup>0</sup> | 2E             | 00                                    | 44             | 0 <sup>0</sup> | 4 <sup>c</sup> | 0 <sup>0</sup> | 4 <sup>C</sup> | 0 <sup>0</sup> | T              | $\mathsf{D}$ | T.       | т.             |              | D           | T.     | L              |        |
| 00009250                                                              | 0 <sup>0</sup> | 0 <sup>0</sup> | 5 <sub>C</sub> | 0 <sup>0</sup> | 44             | 0 <sup>0</sup> | 45             | 0 <sup>0</sup> | 56             | 00                                    | 49             | 0 <sup>0</sup> | 43             | 0 <sup>0</sup> | 45             | 0 <sup>0</sup> |                |              | D        | E              | V            |             | C      | E              |        |
| 00009260                                                              | 5 <sub>C</sub> | 0 <sup>0</sup> | 48             | 0 <sup>0</sup> | 41             | 0 <sup>0</sup> | 52             | 0 <sup>0</sup> | 44             | 0 <sup>0</sup>                        | 44             | 0 <sup>0</sup> | 49             | 00             | 53             | 0 <sup>0</sup> |                | н            | A        | R              |              |             |        | S              |        |
| 00009270                                                              | 4B             | 0 <sup>0</sup> | 56             | 0 <sup>0</sup> | 4F             | 0 <sup>0</sup> | 4C             | 0 <sup>0</sup> | 55             | 0 <sup>0</sup>                        | 4D             | 0 <sup>0</sup> | 45             | 00             | 31             | 00             | K              | $\mathbf{V}$ | $\circ$  |                |              | м           | F.     |                |        |
| 00009280                                                              | 5 <sub>C</sub> | 0 <sup>0</sup> | 57             | 0 <sup>0</sup> | 49             | 0 <sup>0</sup> | 4E             | 0 <sup>0</sup> | 44             | 00                                    | 4F             | 0 <sup>0</sup> | 57             | 0 <sup>0</sup> | 53             | 0 <sup>0</sup> |                | W            | I        | Ν              | D            | $\circ$     | W      | S              |        |
| 00009290                                                              | 5 <sub>C</sub> | 0 <sup>0</sup> | 53             | 0 <sup>0</sup> | 59             | 0 <sup>0</sup> | 53             | 0 <sup>0</sup> | 54             | 00                                    | 45             | 0 <sup>0</sup> | 4D             | 0 <sup>0</sup> | 33             | 0 <sup>0</sup> |                | S            | Y        | S              | T            | F.          | M      | 3              |        |
| 000092A0                                                              | 32             | 0 <sup>0</sup> | 5 <sub>C</sub> | 00             | 4B             | 0 <sup>0</sup> | 45             | 00             | 52             | 0 <sup>0</sup>                        | 4E             | 0 <sup>0</sup> | 45             | 00             | 4 <sup>c</sup> | 00             | $\overline{2}$ |              | K        | E              | $\mathbb{R}$ | N           | E      | T.             |        |
| 000092B0                                                              | 33             | 0 <sup>0</sup> | 32             | 00             | 2E             | 00             | 44             | 0 <sub>0</sub> | 4 <sup>c</sup> | 0 <sup>0</sup>                        | 4 <sup>c</sup> | 0 <sup>0</sup> | 00             | 00             | 5 <sub>c</sub> | 00             | 3              | 2            |          | D              | т.           | T.          |        |                |        |
| 000092C0                                                              | 44             | 0 <sup>0</sup> | 45             | 0 <sup>0</sup> | 56             | 0 <sup>0</sup> | 49             | 0 <sup>0</sup> | 43             | 0 <sup>0</sup>                        | 45             | 0 <sup>0</sup> | 5 <sub>C</sub> | 00             | 48             | 0 <sup>0</sup> | D              | E            | V        |                | C            |             |        | H              |        |
| 000092D0                                                              | 41             | 0 <sup>0</sup> | 52             | 0 <sup>0</sup> | 44             | 0 <sup>0</sup> | 44             | 0 <sup>0</sup> | 49             | 0 <sup>0</sup>                        | 53             | 0 <sup>0</sup> | 4B             | 00             | 56             | 0 <sup>0</sup> | $\overline{A}$ | $\mathbb{R}$ | D        | D              |              | $\mathbf S$ | K      | $\overline{V}$ |        |
| 000092E0                                                              | 4F             | 0 <sup>0</sup> | 4 <sup>C</sup> | 0 <sup>0</sup> | 55             | 00             | 4D             | 0 <sup>0</sup> | 45             | 0 <sup>0</sup>                        | 31             | 0 <sup>0</sup> | 5 <sub>C</sub> | 00             | 57             | 0 <sup>0</sup> | $\circ$        | т.           | U        | M              | E            |             |        | W              |        |
| 000092F0                                                              | 49             | 0 <sup>0</sup> | 4E             | 0 <sup>0</sup> | 44             | 0 <sup>0</sup> | 4F             | 0 <sup>0</sup> | 57             | 0 <sup>0</sup>                        | 53             | 0 <sub>0</sub> | 5 <sub>C</sub> | 00             | 53             | 00             | τ              | N            | D        | O              | W            | S           |        | S              |        |
| 00009300                                                              | 59             | 0 <sup>0</sup> | 53             | 00             | 54             | 0 <sup>0</sup> | 45             | 0 <sup>0</sup> | 4D             | 00                                    | 33             | 0 <sup>0</sup> | 32             | 00             | 5 <sub>C</sub> | 00             | Y              | S            | T        | E              | M            | 3           | 2      |                |        |
| 00009310                                                              | 55             | 0 <sup>0</sup> | 4E             | 00             | 49             | 0 <sup>0</sup> | 43             | 00             | 4F             | 0 <sup>0</sup>                        | 44             | 0 <sup>0</sup> | 45             | 0 <sup>0</sup> | 2E             | 0 <sup>0</sup> | U              | N            | Ι        | C              | $\circ$      | D           | E      |                |        |
| 00009320                                                              | 4E             | 0 <sup>0</sup> | 4 <sup>c</sup> | 00             | 53             | 0 <sup>0</sup> | 0 <sup>0</sup> | 0 <sup>0</sup> | 5 <sup>C</sup> | 00                                    | 44             | 00             | 45             | 0 <sup>0</sup> | 56             | 00             | N              | L.           | S        |                |              | D           | Е<br>V |                |        |
|                                                                       |                |                |                |                |                |                |                |                |                |                                       |                |                |                |                |                |                |                |              |          |                |              |             |        |                |        |

Fig. 4.11. The files referenced information from Windows XP prefetch file.

<span id="page-71-1"></span>

| WinHex - [Win10-CALCULATOR.EXE-8C56F4E4-d.pf]                         |                |       |                   |                |                 |    |                |                |                |                                           |                |                |                |                |                |                  |          |     |              |                               |          |                 |                |           |
|-----------------------------------------------------------------------|----------------|-------|-------------------|----------------|-----------------|----|----------------|----------------|----------------|-------------------------------------------|----------------|----------------|----------------|----------------|----------------|------------------|----------|-----|--------------|-------------------------------|----------|-----------------|----------------|-----------|
| File Edit Search Navigation View Tools Specialist Options Window Help |                |       |                   |                |                 |    |                |                |                |                                           |                |                |                |                |                |                  |          |     |              |                               |          |                 |                |           |
| 5 8 25 8 17                                                           |                |       |                   |                | <b>BD</b> talla |    |                | 出的点角           |                | $\rightarrow$ $\rightarrow$ $\rightarrow$ |                |                |                |                |                | こようコノー 18        |          |     |              | $\frac{1}{2}$                 |          | $\bullet$       |                |           |
| Win10-CALCULATOR.EXE-8C5                                              |                |       |                   |                |                 |    |                |                |                |                                           |                |                |                |                |                |                  |          |     |              |                               |          |                 |                |           |
| Offset                                                                |                |       | 2                 | з              | 4               | 5  | 6              |                | 8              | 9                                         | А              | в              |                | D              | F.             | F                |          |     |              | ANSI                          |          |                 | ASCII          | $\lambda$ |
| 00019080                                                              | 71             | 01    | 00                | 00             | 12              | FF | F <sub>5</sub> | 3F             | 79             | 01                                        | 00             | 00             | 12             | $_{\rm FF}$    |                | $F5$ 3 $F$       | $\alpha$ |     |              | Võ?v                          |          |                 | ÿõ?            |           |
| 00019090                                                              | <b>7E</b>      | 01    | 00                | 00             | 12              | FF | F5             | 3F             | 5 <sub>C</sub> | 0 <sup>0</sup>                            | 56             | 00             | 4F             | 00             | 4 <sup>c</sup> | 00               | $\sim$   |     |              | $\sqrt{0}$ ? V                |          |                 | O <sub>L</sub> |           |
| 000190A0                                                              |                | 55 00 | 4D                | 00 45          |                 | 00 | 7B 00          |                | 30             | 0 <sup>0</sup>                            | 31             | 00             | 64 00          |                | 37             | 0 <sup>0</sup>   | U        | M   | E            | $\Omega$                      |          |                 | d <sub>7</sub> |           |
| 000190B0 35 00 38 00 64                                               |                |       |                   |                |                 | 00 |                | 32 00          | 30             | 0 <sup>0</sup>                            | 30             | 00             |                | 63 00          |                | 37 00            | $5 -$    | 8   | d            | $\Omega$<br>$\mathcal{P}$     | $\theta$ | $\mathfrak{c}$  |                |           |
| 000190C0                                                              | 61             | 00    | 65 00 65          |                |                 | 00 | 33             | 00             | 2D             | 0 <sup>0</sup>                            | 63             | 00             |                | 65 00          | 30             | 0 <sup>0</sup>   |          | a e |              |                               |          | $e$ 3 - c $e$ 0 |                |           |
| 000190D0                                                              |                |       | 30 00 65 00 39 00 |                |                 |    | 35 00          |                | 66             | 00                                        | 7 <sub>D</sub> |                | 00 5C 00 57 00 |                |                |                  |          | 0e9 |              | 5<br>f                        |          |                 | W              |           |
| 000190E0                                                              | 49             | 00    | 4E                | 0 <sup>0</sup> | 44              | 00 | 4F             | 00             | 57             | 0 <sup>0</sup>                            | 53             | 00             |                | 5C 00          | 53 00          |                  |          | IN  | $\mathbf{D}$ | W<br>$\circ$                  | S        |                 | $\setminus$ S  |           |
| 000190F0                                                              |                |       | 59 00 53 00 54    |                |                 | 00 | 45 00          |                | 4D             | 00                                        |                | 33 00          | 32 00 5C 00    |                |                |                  |          | Y S | T            | E<br>M                        |          | $3\quad2$       |                |           |
| 00019100                                                              | 4F.            |       | 00 54             | 00             | 44              | 00 | AC             | 0 <sup>0</sup> | AC             | 0 <sup>0</sup>                            | 2E             | 00             | 44             | 00             |                | 4C <sub>00</sub> |          | N T | $\mathbb{D}$ | $T_{\rm c}$<br>$\blacksquare$ |          | $.$ D L         |                |           |
| 00019110                                                              | 4 <sup>C</sup> |       | 00 00             |                | 00 5C 00        |    | 56             | 00             | 4F             | 0 <sup>0</sup>                            | 4C             | 0 <sup>0</sup> | 55             | 0 <sup>0</sup> | 4D             | 0 <sup>0</sup>   | п.       |     |              | V<br>$\circ$                  | L.       |                 | U M            |           |

Fig. 4.12. The files referenced information after decompressing Windows 10 prefetch file.

**Section D and Section F:** Information in Section D will give us details about offset to device path, length of volume device path, volume creation time, and volume serial number. Additionally, Section D gives information regarding offset to Section E and Section F. Whereas Section F will give information such as the number of characters of the directory name and the names of directories.
Table [4.9](#page-72-0) and [4.10](#page-73-0) describe information in Section D and F respectively [\[59\]](#page-268-0). We jump to the starting offset of section D after calculating it from the offset number **0x 00 6C** from all the versions of the Windows prefetch files. Reaching the offset of section D will show the relevant information. Figures [4.13](#page-73-1) and [4.14](#page-73-2) show the snippet of Section D and Section F information from decompressed Windows 10 prefetch files.

| Offset           | Length         | Type of                                             |
|------------------|----------------|-----------------------------------------------------|
| (in hexadecimal) | (in bytes)     | Information                                         |
| 0x0000           | $\overline{4}$ | Offset to volume device path.                       |
| 0x0004           | 4              | Length of volume device path.                       |
|                  |                | Note: Number of characters for volume device.       |
| 0x0008           | 4              | Volume creation time.                               |
| 0x0010           | 4              | Serial number of volume                             |
| 0x0014           | $\overline{4}$ | Offset to section E.                                |
|                  |                | Note: Must be calculated from the "offset to volume |
|                  |                | device path".                                       |
| 0x0018           | 4              | Length of section E.                                |
| 0x 00 1C         | 4              | Offset to section F.                                |
|                  |                | Note: Must be calculated from the "offset to volume |
|                  |                | device path".                                       |
| 0x0020           | 4              | Length of section F.                                |

<span id="page-72-0"></span>Table 4.9. Volume information from Section D in prefetch file.

| Offset           | Length        | <b>Type of</b>                              |
|------------------|---------------|---------------------------------------------|
| (in hexadecimal) | (in bytes)    | Information                                 |
| 0x0000           | $\mathcal{P}$ | Number of characters of the directory name. |
| $0x\ 00\ 02$     |               | Directory name presented as                 |
|                  |               | Unicode (UTF-16) little-endian string.      |

<span id="page-73-0"></span>Table 4.10. Directory information from Section F in prefetch file.

<span id="page-73-1"></span>

| WinHex - [Win10-CALCULATOR.EXE-8C56F4E4-d.pf]                         |   |               |   |   |                |    |                          |                           |              |      |                   |   |   |                     |               |   |  |                                         |  |
|-----------------------------------------------------------------------|---|---------------|---|---|----------------|----|--------------------------|---------------------------|--------------|------|-------------------|---|---|---------------------|---------------|---|--|-----------------------------------------|--|
| File Edit Search Navigation View Tools Specialist Options Window Help |   |               |   |   |                |    |                          |                           |              |      |                   |   |   |                     |               |   |  |                                         |  |
| $6 - 6 - 6$                                                           |   |               |   |   |                |    | <b>INDEDED AAA4% +++</b> |                           |              |      |                   |   |   |                     | GJODA GRIAM G |   |  |                                         |  |
| Win10-CALCULATOR.EXE-8C5                                              |   |               |   |   |                |    |                          |                           |              |      |                   |   |   |                     |               |   |  |                                         |  |
| Offset                                                                | 0 | $\mathcal{L}$ | 3 | 4 | 5 <sub>5</sub> | -6 | 8                        | 9                         | $\mathbb{A}$ | $-B$ | - C               | D | Æ | - 12                |               |   |  | ANSI ASCII                              |  |
| 0001F480 79 00 62 00 33 00 64 00                                      |   |               |   |   |                |    |                          |                           |              |      |                   |   |   |                     |               |   |  | 38 00 62 00 62 00 77 00 y b 3 d 8 b b w |  |
| 0001F490 65 00 00 00 00 00 00 00                                      |   |               |   |   |                |    |                          | 60 00                     |              |      |                   |   |   | 00 00 22 00 00 00 e |               |   |  | $^{\prime\prime}$                       |  |
| 0001F4A0 E3 AE C7 00 D2 58 D7 01 5F E9 00 CE A8 00 00 00              |   |               |   |   |                |    |                          |                           |              |      |                   |   |   |                     | ã®C OX×       |   |  | $\acute{e}$ $\hat{I}$ .                 |  |
| 0001F4B0 48 06 00 00 F0 06 00 00                                      |   |               |   |   |                |    |                          | 2B 00 00 00 99 00 00 00 H |              |      |                   |   |   |                     |               | ð |  | <b>TM</b>                               |  |
| 0001F4C0 03 00 00 00 00 00 00 00                                      |   |               |   |   |                |    |                          | 0000                      |              |      | 00 00 00 00 00 00 |   |   |                     |               |   |  |                                         |  |
| 0001F4D0 00 00 00 00 00 00 00 00                                      |   |               |   |   |                |    |                          | 2B 00 00 00 00 00 00 00   |              |      |                   |   |   |                     |               |   |  |                                         |  |
| 0001F4E0 00 00 00 00 00 00 00 00                                      |   |               |   |   |                |    |                          | 00 00                     |              |      | 00 00 00 00 00 00 |   |   |                     |               |   |  |                                         |  |

Fig. 4.13. The Section D information after decompressing Windows 10 prefetch file.

<span id="page-73-2"></span>

| WinHex - [Win10-CALCULATOR.EXE-8C56F4E4-d.pf]                         |                |                |                |                 |                |                |                |                |    |                           |                |                |                |                |                |                |    |                |         |                |              |          |              |              |        |
|-----------------------------------------------------------------------|----------------|----------------|----------------|-----------------|----------------|----------------|----------------|----------------|----|---------------------------|----------------|----------------|----------------|----------------|----------------|----------------|----|----------------|---------|----------------|--------------|----------|--------------|--------------|--------|
| File Edit Search Navigation View Tools Specialist Options Window Help |                |                |                |                 |                |                |                |                |    |                           |                |                |                |                |                |                |    |                |         |                |              |          |              |              |        |
| $\sim$ $\sim$ $\sim$                                                  |                |                |                |                 | <b>BDB</b>     |                | 出的品信号          |                |    | $\longrightarrow -\infty$ |                |                |                |                | 3338288        |                |    | $\frac{1}{2}$  |         |                |              |          | Q            |              |        |
| Win10-CALCULATOR.EXE-8C5                                              |                |                |                |                 |                |                |                |                |    |                           |                |                |                |                |                |                |    |                |         |                |              |          |              |              |        |
| Offset                                                                | $\Omega$       |                | 2              | з               | 4              | 5              | 6              |                | 8  | 9                         | A              | в              | C              | D              | E              | F              |    |                |         |                |              |          |              | ANSI ASCII   | $\sim$ |
| 0001FB70                                                              | 00             | 00             | 00             | 00 <sup>o</sup> | 00             | 00             | 00             | 00             | 00 | 00                        | 00             | 00             | 00             | 00             | 00             | 0 <sup>0</sup> |    |                |         |                |              |          |              |              |        |
| 0001FB80                                                              | 0 <sup>0</sup> | 0 <sup>0</sup> | 00             | 0 <sup>0</sup>  | 00             | 0 <sup>0</sup> | 0 <sup>0</sup> | 0 <sup>0</sup> | 30 | 0 <sup>0</sup>            | 5 <sub>C</sub> | 00             | 56             | 0 <sup>0</sup> | 4F             | 00             |    |                |         |                | O            |          | $\mathbf{V}$ | $\Omega$     |        |
| 0001FB90                                                              | 4C             | 0 <sup>0</sup> | 55             | 0 <sup>0</sup>  | 4D             | 0 <sup>0</sup> | 45             | 0 <sup>0</sup> | 7в | 0 <sup>0</sup>            | 30             | 0 <sup>0</sup> | 31             | 00             | 64             | 0 <sup>0</sup> | ъ  | U              | M       | E              |              |          |              | d            |        |
| 0001FBA0                                                              | 37             | 00             | 35             | 00              | 38             | 00             | 64             | 00             | 32 | 0 <sup>0</sup>            | 30             | 0 <sup>0</sup> | 30             | 00             | 63             | 0 <sup>0</sup> | 7  | 5              | 8       | d              | 2            | $\Omega$ |              |              |        |
| 0001FBB0                                                              | 37             | 0 <sup>0</sup> | 61             | 00              | 65             | 0 <sup>0</sup> | 65             | 0 <sup>0</sup> | 33 | 0 <sup>0</sup>            | 2D             | 0 <sup>0</sup> | 63             | 0 <sup>0</sup> | 65             | 0 <sup>0</sup> |    | $\overline{a}$ | e       | e              |              |          | c e          |              |        |
| 0001FBC0                                                              | 30             | 00             | 30             | 0 <sup>0</sup>  | 65             | 0 <sup>0</sup> | 39             | 0 <sup>0</sup> | 35 | 0 <sup>0</sup>            | 66             | 00             | 7D             | 0 <sup>0</sup> | 5 <sub>C</sub> | 0 <sup>0</sup> | 0  | $\overline{0}$ | e       | 9              | 5            | f        |              |              |        |
| 0001FBD0                                                              | 50             | 00             | 52             | 00              | 4F             | 00             | 47             | 0 <sup>0</sup> | 52 | 0 <sup>0</sup>            | 41             | 00             | 4D             | 00             | 20             | 00             | P  | R              | $\circ$ | G              | $\mathbb{R}$ | A M      |              |              |        |
| 0001FBE0                                                              | 46             | 00             | 49             | 0 <sup>0</sup>  | 4 <sup>C</sup> | 00             | 45             | 0 <sup>0</sup> | 53 | 0 <sup>0</sup>            | 00             | 00             | 3 <sup>C</sup> | 00             | 5C             | 00             | F  |                | т.      | E              | S            |          |              |              |        |
| 0001FBF0                                                              | 56             | 00             | 4F             | 0 <sup>0</sup>  | 4C             | 0 <sup>0</sup> | 55             | 0 <sup>0</sup> | 4D | 0 <sup>0</sup>            | 45             | 0 <sup>0</sup> | 7B             | 0 <sup>0</sup> | 30             | 0 <sup>0</sup> | V  | O              |         |                | M            | E.       |              |              |        |
| 0001FC00                                                              | 31             | 00             | 64             | 00              | 37             | 00             | 35             | 00             | 38 | 0 <sup>0</sup>            | 64             | 0 <sup>0</sup> | 32             | 0 <sup>0</sup> | 30             | 0 <sup>0</sup> |    | d              |         | 5              | 8            |          |              | $\Omega$     |        |
| 0001FC10                                                              | 30             | 00             | 63             | 0 <sup>0</sup>  | 37             | 0 <sup>0</sup> | 61             | 0 <sup>0</sup> | 65 | 0 <sup>0</sup>            | 65             | 00             | 33             | 0 <sup>0</sup> | 2D             | 00             | 0  | $\mathbb{C}$   |         | $\overline{a}$ | e            |          |              |              |        |
| 0001FC20                                                              | 63             | 00             | 65             | 00              | 30             | 0 <sup>0</sup> | 30             | 0 <sup>0</sup> | 65 | 0 <sup>0</sup>            | 39             | 0 <sup>0</sup> | 35             | 0 <sup>0</sup> | 66             | 00             | C  | e              |         |                | e            | q        | 5            | f            |        |
| 0001FC30                                                              | 7D             | 00             | 5 <sub>C</sub> | 00              | 50             | 0 <sup>0</sup> | 52             | 0 <sup>0</sup> | 4F | 0 <sup>0</sup>            | 47             | 00             | 52             | 00             | 41             | 00             |    |                | P       | R              | $\circ$      | G        | R A          |              |        |
| 0001FC40                                                              | 4D             | 0 <sup>0</sup> | 20             | 0 <sup>0</sup>  | 46             | 00             | 49             | 00             | 4C | 00                        | 45             | 0 <sup>0</sup> | 53             | 00             | 5 <sub>C</sub> | 0 <sup>0</sup> | M  |                | F       |                |              | E        | S            |              |        |
| 0001FC50                                                              | 57             | 0 <sup>0</sup> | 49             | 0 <sup>0</sup>  | 4E             | 0 <sub>0</sub> | 44             | 0 <sup>0</sup> | 4F | 0 <sup>0</sup>            | 57             | 0 <sup>0</sup> | 53             | 00             | 41             | 0 <sup>0</sup> | M  |                | N       |                | O            | w        | $\mathbf{S}$ | $\mathbf{A}$ |        |
| 0001FC60                                                              | 50             | 00             | 50             | 00              | 53             | 00             | 00             | 0 <sup>0</sup> | 74 | 00                        | 5C             | 00             | 56             | 00             | 4F             | 00             | P  | P              | S       |                | t.           |          | v            | $\Omega$     |        |
| 0001FC70                                                              | 4 <sup>C</sup> | 00             | 55             | 00              | 4D             | 00             | 45             | 00             | 7В | 00                        | 30             | 00             | 31             | 00             | 64             | 00             | L. | U              | M       | Ε              |              | $\Omega$ | $\mathbf{1}$ | d            |        |

Fig. 4.14. The Section F information after decompressing Windows 10 prefetch file.

#### Tools for Comparative Prefetch Forensics Analysis

In this section we have used both open-source and commercial tools available for analyzing and parsing prefetch files to draw a comparison. These tools can only display up to a maximum of eight last run times after parsing the prefetch files.

1. **OSForensics** - This convenient proprietary digital forensics tool by PassMark Software [\[60\]](#page-268-1) has a dedicated Prefetch Viewer. The tool window shows the application name, run count, prefetch file size, prefetch file, prefetch hash, and last run time with seven other run times, if they exist, of applications. It also shows mapped files and directories in the two bottom tabs. We have used the full version of the software as a student license having the same features as that of a full regular licensed software. We have demonstrated the use of OSForensics in figure [4.15.](#page-74-0) OSForensics is available on a 30-day free trial. A full-version student license can be obtained an affordable price.

<span id="page-74-0"></span>

| <b>OSR</b> IMMARY                                                                                                    |                    |                |                                                                                                    |                     |                    |                     |                     |                     |                     |                                |                     |
|----------------------------------------------------------------------------------------------------|--------------------|----------------|----------------------------------------------------------------------------------------------------|---------------------|--------------------|---------------------|---------------------|---------------------|---------------------|--------------------------------|---------------------|
| <b>Program Artifacts Viewer</b>                                                                                          |                    |                |                                                                                                    |                     |                    |                     |                     |                     |                     |                                |                     |
| <b>Preferiorly Viewer And Latthe Viewer</b>                                                                              |                    |                |                                                                                                    |                     |                    |                     |                     |                     |                     |                                |                     |
| Prefetch Viewer                                                                                                    |                    |                |                                                                                                    |                     |                    |                     |                     |                     |                     |                                |                     |
| Dave <b>C</b>                                                                                                    |                    |                | $\sim$                                                                                                    |                     |                    |                     |                     |                     |                     |                                |                     |
| Application Name                                                                                                    | Run Lourd File age |                | Preletch File                                                                                                    | Podelch Rash        | Last Fun Texe      | Light Run Time 2    | ListRonTine 3       | List Run Time 4     | Last Run Text 6     | Lati Run Time E                | Las Rus Take 7      |
| 5020T 2.9.1 D/E                                                                                                    | $\mathbf{v}$       | 103.6 KB       | 50201 2:81 Edit 30746295 of                                                                                                    | 30FALSES            | 7/22/2021.20:30:23 |                     |                     |                     |                     |                                |                     |
| 9020 MDEO DRIVER SVROK WALL?                                                                                             |                    | 120.7KB        | 9000 MDED DRIVER SVR3K, WN32 -                                                                                                    | AG7FFF@A            | 7/16/2021.15:12:17 |                     |                     |                     |                     |                                |                     |
| ACRORO32 EXE                                                                                                    |                    | 161.4KB        | ACRORD 32 EXE-41Blk40C8.of                                                                                                    | 41894008            | 7/14/2021 19:30:15 | 7/14/2021.19:16:56  | 2/14/2021, 19:10:05 | 7/14/2021.19:00:45  | 7/13/2021 21:27:18  | 7/12/2021 22:36:12             | 7/12/2021 20:44:45  |
| ACRORD32 EXE                                                                                                    |                    | 47.77 KB       | ACRORD 32 EXE ACF2947D of                                                                                                    | ACF2947D            | 8/1/2021.13.21.58  | 8/1/2021 12:43:51   | 8/1/2021.12:43:47   | 6/1/2021.12:36:49   | 8/1/2021 12:35:41   | 8/1/2021.12:08:40              |                     |
| ACRORD 32 EXE                                                                                                    |                    | 128.348        | ACRORD 32 EXE ACF29ATE of                                                                                                    | ACF29A7E            | 8/1/2021.13:21.58  | B/1/2021 12:43:47   | 8/1/2021, 12:35:41  | B/1/2021.12-08:49   | 7/29/2021, 1952.02  | 7/29/2021.17:31:43             | 7/29/2021, 17:06:25 |
| ADOREARM EXE                                                                                                    |                    | 27.23 KB       | ADOBEARM EXE-710503A2.pl                                                                                                    | 71050 3A2           | B/1/2021_12:37.06  | 8/1/2021 12:08:58   |                     |                     |                     |                                |                     |
| AM DELTA PATCH 1.343.2013.0.E                                                                                            |                    | <b>6.54 KB</b> | AM DELTA PATCH 1:343.2013.0.E-AO.                                                                                                    | AC95B1B9            | 7/31/2021.23:36:54 |                     |                     |                     |                     |                                |                     |
| AM DELTA PATCH 1 343-2031 O.E.                                                                                           |                    | 653 KB         | AN DELTA PATCH 1 343 2031 D.E.48                                                                                                    | 48E03828            | 8/1/2021 13:33:20  |                     |                     |                     |                     |                                |                     |
| AUDIODG EXE                                                                                                    |                    | 31.1BKB        | ALIDIODG EXE BDFD 3029 of                                                                                                    | 8DFD3029            | 8/1/2021 13:43:30  | 8/1/2021 13:03:30   | 7/31/2021.20:54:26  | 7/31/2021.19:43:47  | 7/31/2021.18:33:29  |                                |                     |
| BADGROUNDTASHHOST EXE                                                                                                    |                    | 7574KB         | BACKGROUNDTAS/GHOST EXE-ARROS                                                                                                    | <b>ARIO 3388</b>    | 8/1/2021 13:35:45  | 8/1/2021.13:24:50   | 8/1/2021 13:24:49   | 7/31/2021 23:00:46  | 7/31/2021 22:57:40  | 7/31/2021.22:39:23             | 7/31/2021 21:27:55  |
| BLOW54 EXE                                                                                                    |                    | 28.824.8       | <b>BCONVEA EXE (9680FB3C of</b>                                                                                                    | SEBDFO3C            | 1/1/2021 17:09:42  | 7/7/2021 17:09:25   |                     |                     |                     |                                |                     |
| CALCRAENE                                                                                                    |                    | 28.90 KB       | CALCRA EXE 4E331413 of                                                                                                    | 4F331413            | 7/7/2021.17:09:56  | 7/7/2021.17:09:21   |                     |                     |                     |                                |                     |
| <b>CALCULATION ENE</b>                                                                                                   |                    | 1890           | <b>EN OLATOR DE STREAM</b>                                                                                                    | <b>CASTLE4</b>      | 7/28/2021 21:19:55 | 7/20/2012 11:12:53  | 2/20/2001 21:12:45  | 7/20/2021 21:12:2   | 7/29/2012 14:229    | 7/20/201-201224 7/20/301-20121 |                     |
| COLEMERSAE/S                                                                                                    |                    | 207.748        | COLEANERS 4 EXE-11370 BAC of                                                                                                    | 11370 SAC           | 7/14/2021.015.25   | 7/18/2021 0:15:23   | 7/14/2021 015:23    | 1/1/2021 20:53:58   | 2/2/2021 20:53:55   |                                |                     |
| COLEANERGAICO                                                                                                    |                    | 264.7 KB       | CCLEANERG4.EXE-77980542.pl                                                                                                    | 77980542            | 7/24/2021.23:25:00 | 7/24/2021.23:25.00  | 7/22/2021.23/01/04  | 7/22/2021, 25:01:01 | 7/22/2021. 23:01:00 |                                |                     |
| <b>OKP.COM</b>                                                                                                    |                    | 4 64 KB        | CHCP.COM-61043047.pl                                                                                                    | 61043047            | 7/31/2021.19:47:41 |                     |                     |                     |                     |                                |                     |
| DHOICE EXE                                                                                                    |                    | 364KB          | CHOKE EXE/S3CD6527.pl                                                                                                    | <b>S3CD6527</b>     | 7/31/2021 19:47:41 | 7/31/2021, 19:47:41 |                     |                     |                     |                                |                     |
| <b>DIROME EXE</b>                                                                                                    |                    | 393 EAB        | <b>DIRIUME EXERCISE IF DRIVE</b>                                                                                                    | 39FIFES             | 7/14/2021 01602    | 7/13/2021 2311 05   | 7/13/2021, 14:56:59 | 7/13/2021.13/57:37  | 7/13/2021 13:38:56  | 7/12/2021 23:20:57             | 7/12/2021 20:47:32  |
| CHROME EXE                                                                                                    |                    | 154.4KB        | CHROME EXE-039F1FD1.pl                                                                                                    | 29F1FD1             | 7/14/2021 0:21:39  | 7/14/2021.0:16:02   | 7/14/2021.0.16.02   | 7/13/2021 23:11:13  | 7/13/2021 23:11:14  | 7/13/2021.2311.06              | 7/13/2021.22:11.06  |
| <b>OHROMERIE</b>                                                                                                    |                    | 336.913        | CHROME EXE-5A1054AF.pl                                                                                                    | <b>SA10S&amp;MF</b> | 8/1/2021.12:55:32  | 7/31/2021.20:54:13  | 7/31/2021 19:33:07  | 7/29/2021.2012.56   | 7/29/2021 19:20:17  | 7/29/2021 16:35:08             | 7/29/2021 15:29:00  |
| <b>OVRONE EXE</b>                                                                                                    |                    | 100,348        | CHROME EXE SA105450 of                                                                                                    | SATOSAEG            | 8/1/2021 13:10 No. | B/1/2021 13:06:55   | B/L/2021, 12:55:23  | 8/1/2021 12:55:33   | 8/1/2021 12:95:33   | 8/1/2021 12:55:33              | 7/31/2021 20:55:02  |
| Magned Files Mapped Directores                                                                                           |                    |                |                                                                                                    |                     |                    |                     |                     |                     |                     |                                |                     |
| File Name                                                                                                    | File Path          |                |                                                                                                    |                     |                    |                     |                     |                     |                     |                                |                     |
| 454FOE1BE920275FEE7BAA48744888C3<br>454F063BE920275F6E7B44407A456BC3<br><b>ACTIVATIONSTORE DAT</b><br>a mass moves was a |                    |                | VOLUME(91d756d300c7aee3-ce00eF5f)USERSASHAR-LAB\APPDATA\LOCAL\RACIÓGES\MCROSOFT.WINDOWSCALCULATOR_INNAVIEIDEBBWE\AC\NVIEWENDUCACHE\AE4F063BES33275F6ETB444E764EBBC3_FCE8395CBrDdARKE_24ACDDRDA1IE3IBE_0_0.0.BI<br>VOLUMEST4756200;7aee3-cel0e591USERSASHAR-LABAPPDATAVLOCALVACDGAESMCNOSCOFT/WINDOWSCALCULATOR @WEIN@DIBBWEACV/WIDAID/CACHEvARP0ENER202756ETB4a487A488EC) PCE8355CBFD8A998_3AACDDRDA18E188E 0.DATC<br>VOLUME01d758d200c7aee3-ce00d5f7JPRDGRAMDATA\MCROSOFT\WINDOWS\ARRREFOSTDRY\BACUAGES\MCROSOFT\WINDOWSCALCULATDR_102103.8.0 X64 8WEV83D88BWE\ACTIVATIONSTDRE.DAT<br>LAND AND ARREST AWAY AND A CHAIN COLLECTION CONTINUES IN CONTINUES AND A DISCUSSION OF A PART OF A |                     |                    |                     |                     |                     |                     |                                |                     |

Fig. 4.15. Prefetch Artifacts Viewer from OSForensics tool.

2. **Windows Prefetch Parser** - This proficient open-source python script by

Adam Witt parses Windows Prefetch (pf) files [\[61\]](#page-268-2). The script code supports prefetch files from Windows XP up to Windows 10. The best feature of the script is that it can support a directory of prefetch files for parsing. The tool also displays the volume name, creation, and serial number from the pf file. Also, it can output the result in CSV format for better readability. We have demonstrated the use of this tool in the command prompt in figure [4.16.](#page-75-0)

<span id="page-75-0"></span>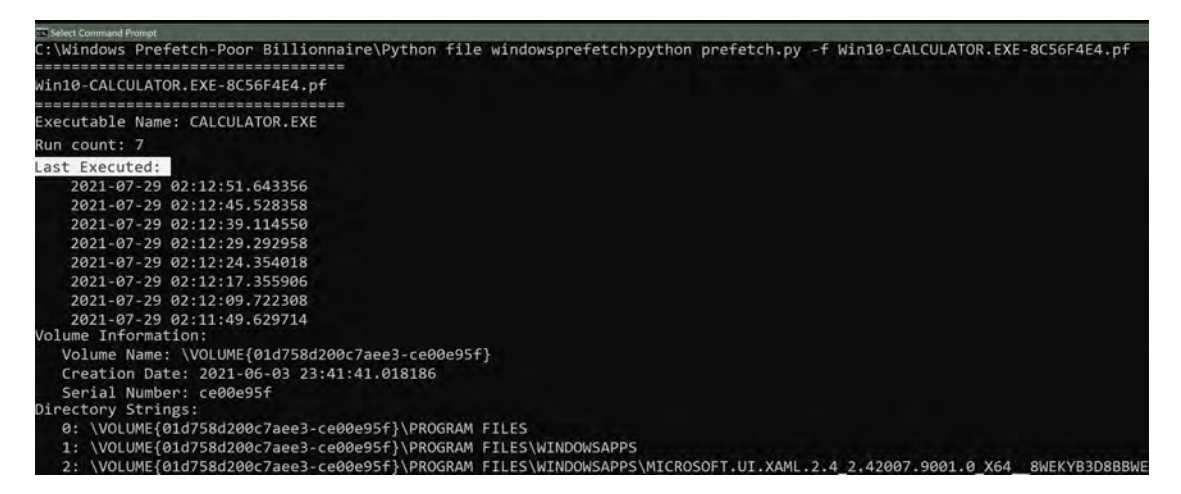

Fig. 4.16. Windows Prefetch Parser open-source python script.

3. **WinPrefetchView** - We have used this freeware tool by NirSoft [\[62\]](#page-268-3). The tool is very similar to OSForensics. Along with displaying all the information as OSForensics, WinPrefetch displays the latest modified and created time, with accuracy, of prefetch files whenever the NTFS file system's MFT record is updated. We have demonstrated the use of this tool in figure [4.17.](#page-76-0)

<span id="page-76-0"></span>

| <b>III</b> Westmaletch View             |                    |       |                                  |                                             |                       |           |                                                                                                    |
|-----------------------------------------|--------------------|-------|----------------------------------|---------------------------------------------|-----------------------|-----------|----------------------------------------------------------------------------------------------------|
| File Edit View Options Help             |                    |       |                                  |                                             |                       |           |                                                                                                    |
| <b>XEDACOA</b>                          |                    |       |                                  |                                             |                       |           |                                                                                                    |
| Filename C                              | <b>Run Counter</b> |       | Modified Time                    | <b>Created Time</b>                         | <b>Process EXE</b>    | File Size | Lest Run Time                                                                                                    |
| I xWN15-CALCULATOR.EXE-IIC56F4EA.pf     |                    |       | 7/28/2021 0:12:56 PM             | 7/28/2021 0:13:15 PM                        | <b>CALCULATOR ENE</b> | 29,692    | 7/28/2021 9:12:51 PM 7/28/2021 9:1245 PM 7/28/2021 9:12:39 PM 7/28/2021 9:12:29 PM 7/28/2021 9:12:24 PM 7/28/2021 9:12:17 PM 7/28/2021 9:12:09 PM 7/28/2021 9:11:49 PM         |
| Tel: WINTO-CALCULATOR EXT-SC56F4E4-d.pf |                    |       | 7/28/2021 0-15-57 PM             | 7/25/2021 9:16:18 PM                        | <b>CALCULATOR EXE</b> | 137,106   | T/28/2021 9:12:51 PM, T/28/2021 9:12:45 PM, T/28/2021 9:12:39 PM, T/28/2021 9:12:29 PM, T/28/2021 9:12:24 PM, T/28/2021 9:12:17 PM, T/28/2021 9:12:09 PM, T/28/2021 9:12:09    |
| A WinXP-WRAR602 EXE-2CR2BEES.of         |                    |       | 7/17/2021 10:10:42 PM            | 7/29/2021 8:08:25 PM                        | WRARSCZ EXE           | 48,160    | 7/17/2021 10:19:39 PM                                                                                                    |
| IF WING-TASKMGR.DE-20256C55.pf          |                    |       | 7/15/2021 11:51:02 PM            | 7/29/2021 8:08:25 PM                        | <b>TASKIMGR.DG</b>    | 15.174    | 7/15/2021 11:50:51 PM                                                                                                    |
| IN: WinXP-SVCHOSTLDd-1530F672.pf        |                    |       | 7/15/2021 1E13-44 PM             | 7/29/2021 8:08:25 PM                        |                       | 50,008    | 2/15/2021 11:13:32 PM                                                                                                    |
| IF WinXP-NOTEPAD.EXE-136351A9.pf        |                    |       | 7/17/2021 10:49:52 PM            | 7/29/2021 8:08:25 PM                        | NOTEPAOLEXE           | 12,512    | 7/17/2021 10:49:45 PM                                                                                                    |
| Vince-MYPALExt-36065211.pf              |                    |       | 7/29/2021 8:03:00 PM             | 7/29/2021 8:08:25 PM                        |                       | 60,024    | 7/29/2021 8:02:52 PM                                                                                                    |
| IF WIND EXPLORER EXE-082F38A9.pf        |                    |       | 7/15/2021 11:51:20 PM            | 7/29/2021 8:08:25 PM                        | <b>EXPLORER.EXE</b>   | 59,326    | 7/15/2021 11:51:08 PM                                                                                                    |
| III WINDP-CALCERE-02A5B4B1.pf           | 10                 |       | 7/6/2021 2:08:07 PM              | 7/6/2021 1/05/25 PM                         | CALCEXE               | 13,396    | 7/6/2021 2:08:04 PM                                                                                                    |
| THE WINNISTS-CALC EXE-ACOUNSAL of       |                    |       | 7/6/2021 2:51:31 PM              | 7/6/2021 3:05:25 PM                         | CALCENE               | 13,028    | 7/6/2021 2:53:21 PM                                                                                                    |
| V Wind-FIREFOX.EXE-25FC0466.pf          | 12                 |       | 7/28/2021 9:45:34 PM             | 7/28/2021 9:49:34 PM                        | FIREFOX:EXE           | 335.850   | 7/28/2021 9/45/25 PM, 7/28/2021 9/45/25 PM, 7/28/2021 9/45/25 PM, 7/28/2021 9/45/16 PM, 7/28/2021 9/45/11 PM, 7/28/2021 9/45/10 PM, 7/28/2021 9/45/10 PM, 7/28/2021 9/45/12    |
| IN WINT-CALCENE-77F0F17F.ef             |                    |       | 7/6/2021 2:15:05 PM              | 7/6/2021 3:05:25 PM                         | CALCEXE               | 24,556    | 7/6/2021 2:15/03 PM                                                                                                    |
| <b>COMMATO FREEDX EXECUTIVE 4 ad</b>    |                    |       | 7/28/2021 9:43:07 PM             | 7/28/2021 9:43-15 PM                        | <b>FIREFOX EXE</b>    | 343,674   | TITAIZEN TISKO PALTITAIZEN TANIA PALTITAIZEN TANAS PALTITAIZEN TIOLO PALTITAIZEN 64550 PALTITAIZEN 64550 PALTITAIZEN 104757 PALTITAIZEN 104757 PA                              |
| IF Win10-CALCULATOR.EXE-8C56F4E4-d.pf   | 11                 |       | 7/28/2021 9:21:35 PM             | 7/28/2021 9:21:43 PM                        | CALCULATOR.EXE        | 137,106   | 7/28/2021 9:18:55 PM, 7/28/2021 9:12:51 PM, 7/28/2021 9:12:45 PM, 7/28/2021 9:12:39 PM, 7/28/2021 9:12:29 PM, 7/28/2021 9:12:24 PM, 7/28/2021 9:12:17 PM, 7/28/2021 9:12:09 PM |
| $\times$                                |                    |       |                                  |                                             |                       |           |                                                                                                    |
| Filename                                |                    | Index | Full Path                        |                                             |                       |           | Device Path                                                                                                    |
| <b>NTDLLDLL</b>                         |                    |       | C/Windows\System32\ntdll.dll     |                                             |                       |           | V/DEUME(01d758d200c7aee3-ce00e95f);WINDOWS/SYSTEM32/MTDLLDLL                                                                                                    |
| <b>GEFREFOX.EXE</b>                     |                    |       |                                  | CAPROGRAM FILED MOZILLA RISEROX-Feelox ave. |                       |           | V/OLUMEI01d758d200c7aee3-ce00e95ffi PROGRAM FILES/MOZILLA FIREFOX/FREFOX/EXE                                                                                                   |
| <b>KERNELSZDLL</b>                      |                    |       | C:\Windows\System12\kernal12.dll |                                             |                       |           | V/OLUME01\47584200; 7aee1-ce00+95f7/WNDOWS/SYSTEM32\KERNEL12.0LL                                                                                                    |

Fig. 4.17. WinPrefetchView freeware tool.

4. **PECmd** - This free stand-alone executable tool by Eric Zimmerman parses prefetch files from Windows XP to Windows 10 [\[63\]](#page-268-4). Like the Windows Prefetch Parser tool, this tool can also output the results in many different formats such as JSON, HTML, CSV, CSVF, and JSONF. PECmd displays the latest modified, accessed, and created time, with accuracy, of prefetch files whenever the NTFS file system's MFT record is updated. Moreover, the prefetch file header information displays the Windows version from a pf file. Additionally, it can process volume shadow copies to parse prefetch files if present. We have demonstrated the use of this tool in figure [4.18.](#page-76-1)

<span id="page-76-1"></span>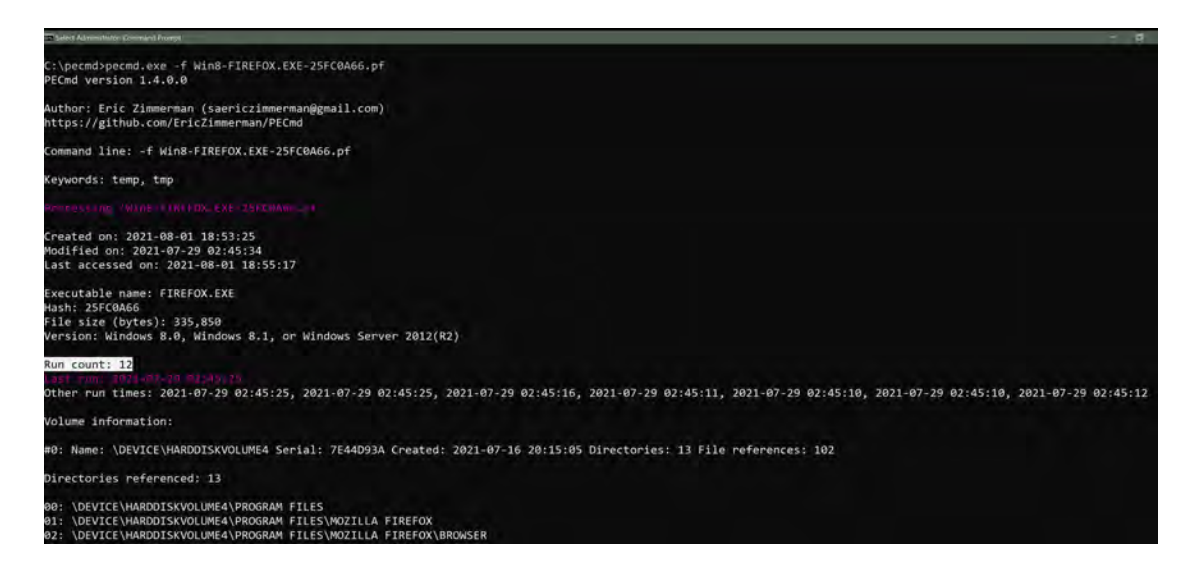

Fig. 4.18. PECmd tool by Eric Zimmerman.

5. **Windows 10 Prefetch Decompress tool** - This open-source python utility

by Francesco Picasso [\[58\]](#page-268-5) decompresses the compressed Windows 10 prefetch files. The decompressed files thus obtained can be used by any prefetch parsing tool or can be manually examined to understand the working of the Windows 10 pf files. We used this tool to decompress the Windows 10 pf file and study it in the WinHex editor tool. The demonstration of Windows 10 Prefetch Decompress tool is shown in figure [4.19.](#page-77-0)

<span id="page-77-0"></span>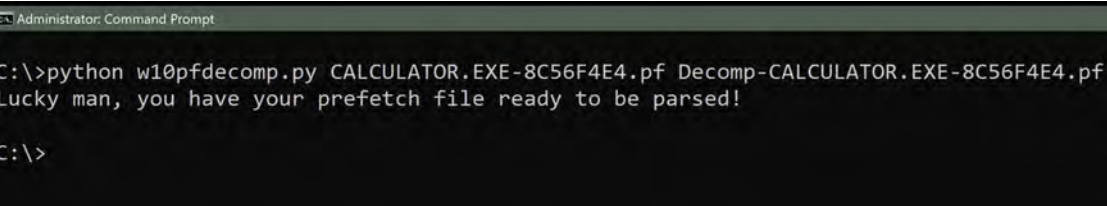

Fig. 4.19. Decompressing Windows 10 prefetch file using Francesco Picasso's python script.

#### **CHAPTER V**

#### **Windows Shellbag Forensics**

#### Windows Shellbag

A huge number of forensically useful artifacts are produced by Windows operating systems. The artifacts used in digital forensic examinations contain information that could be used as incriminating evidence. One such artifact is the Windows Shellbag. Shellbag, often known as Windows Shellbag, is a Microsoft Windows operating system component. It was first introduced in 2001 with the release of Windows XP, and it has since become a fundamental element of Windows.

Shellbag is a Windows Registry Key and is also the oddest named artifact in the Microsoft Windows operating system. Shellbag allows you to alter the way you see folders in Windows Explorer [\[32\]](#page-265-0), [\[64\]](#page-269-0). For example, changing the view options of any folder to extra large or small icons, adjusting the sort order of a folder's contents, adding more columns, expanding the folder's window, and so forth. After a user alters a style in Windows Shellbag, all these customizations remain intact. Furthermore, these customization settings stay the same even after a user shuts down his computer.

Every time the user adjusts folder settings, the corresponding update triggers a change in the Shellbag entry. These Shellbag entries are vital and forensically significant. When performing a digital forensics examination on Shellbag entries, queries about when and which folder a culprit viewed can be promptly answered; for example, suppose a corporation accuses an employee of leaking private and sensitive trade secrets housed on a computer system. In that case, the individual's computer may include the essential Shellbag entries confirming that he did indeed enter the folder to leak the secret to a competitor.

Shellbag entries contain useful timestamp information. Therefore, fully comprehending the activities that create and update Shellbag entries becomes challenging. Many factors are considered, such as the version of the Windows operating system used, folder settings, folder types, etc. In this paper, we thoroughly analyze Windows Shellbag in the latest version of Windows 11. In addition, we demonstrate our findings using both open-source and proprietary tools for a holistic understanding of the Shellbag component.

#### Forensics Importance of Shellbag

All the files on a local system, network system, and attached external devices like USB devices are tracked using Shellbag [\[32\]](#page-265-0). Shellbag data is user-specific and user-driven. The changes made by a user will stay intact for that user. Therefore, any Shellbag evidence is an indication of user activity that happened on a system. This valuable evidence is helpful to a digital forensics examiner. For example, traversing a directory, modifying window size, timestamps information, etc. These are crucial artifacts for a forensics investigation. The records in the Shellbag entries are updated as well, which then can translate into suggestive information of the date and time a particular user visited a specific folder. Each user on a system will have their Shellbag information related to them.

The most remarkable aspect of Shellbag is that it remains in the registry record even if the folder is deleted from a local system or USB media or device has been unmounted from the network [\[65\]](#page-269-1). The reason for this persistency is that Shellbag information is local to the machine, and the Windows operating system is constantly gathering and recording useful data on the local system. Due to this information, while conducting a forensic examination, a forensic investigator can uncover answers to many important questions such as:

- 1. Did a user traverse within the local machine?
- 2. Did a user plug a removable USB media to access files for malicious purposes?
- 3. Did a user plug the USB media to exfiltrate the company's critical information?

# Shellbag Registry and File Location

Shellbag entries are registry keys stored in a specific location in the Windows Registry. These keys can be viewed using the Windows Registry Editor (RegEdit) tool. The information presented in RegEdit, as shown in figure [5.1,](#page-80-0) is exhibited as hives. A hive is a group of keys, subkeys, and values in the Windows Registry. The Windows Registry has a fixed number of supportive files loaded in computer memory when the Windows operating system is booted or when a user logs in [\[66\]](#page-269-2). Hence, one can quickly determine when a particular folder was first visited or last updated based on the timestamps mentioned. Table [5.1](#page-81-0) lists these registry hives and their supporting files.

<span id="page-80-0"></span>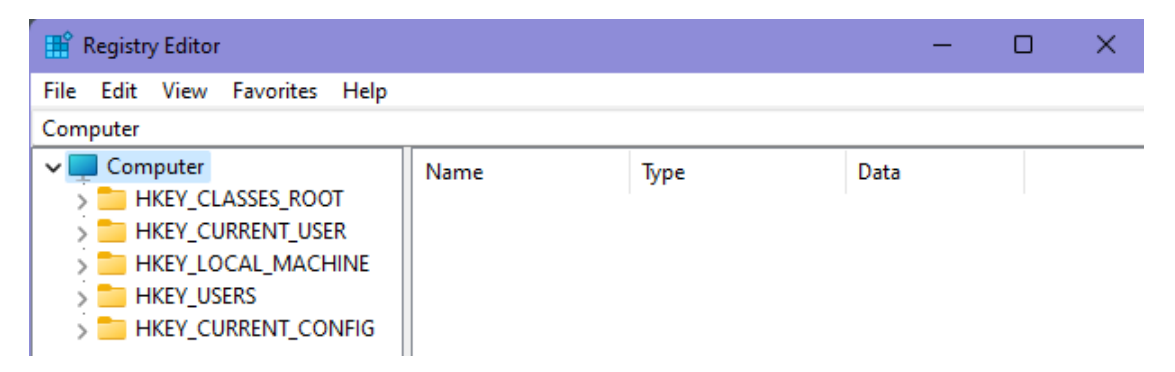

Fig. 5.1. Windows Registry Editor

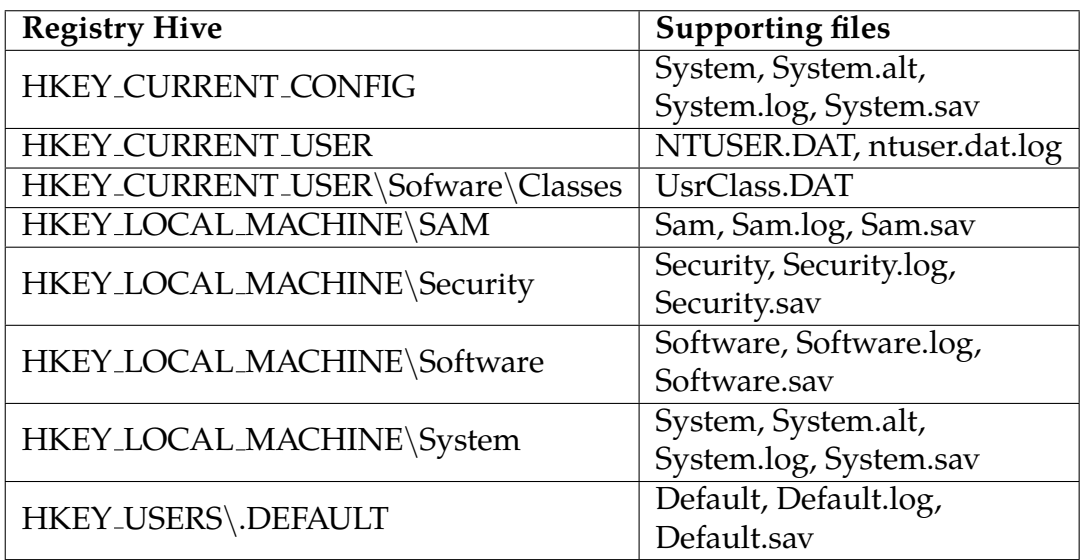

<span id="page-81-0"></span>Table 5.1. The list of Windows Registry Hives and their supporting files.

Furthermore, there are user-specific files connected with the registry keys in the case of Shellbag. **NTUSER.DAT** and **UsrClass.DAT** are those associated files. Both **NTUSER.DAT** and **UsrClass.DAT** are user-specific files, while the latter stores a user's registry information separate from the main registry hives [\[67\]](#page-269-3). NTUSER.DAT and UsrClass.DAT are presented in a unified view as **HKEY CURRENT USER** (HKCU) in a live system. The UsrClass.DAT file is plugged in **HKCU**\**Software**\**Classes**, while NTUSER.DAT is mapped to HKCU [\[68\]](#page-269-4). Table [5.2](#page-82-0) talks about Shellbag entries corresponding to SID. The SID can be found by issuing a **wmic** command in the **Windows Command Prompt (cmd)** as shown in figure [5.2.](#page-81-1)

<span id="page-81-1"></span>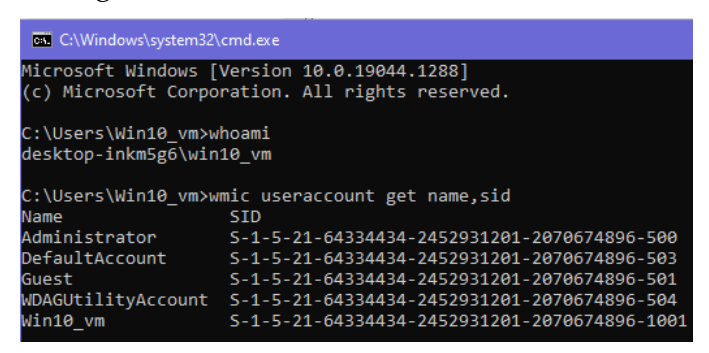

Fig. 5.2. Issuing **wmic** command to obtain SID of a user account.

<span id="page-82-0"></span>Table 5.2. Location of Shellbag entries inside Windows Registry, and NTUSER.DAT and UsrClass.DAT files.

| Registry Location of NTUSER.DAT Shellbag entries                 |
|------------------------------------------------------------------|
| HKCU\Software\Microsoft\Windows\Shell\BagMRU                     |
| HKCU\Software\Microsoft\Windows\Shell\Bags                       |
| <b>File Location of NTUSER.DAT</b>                               |
| C:\Users\username\NTUSER.DAT                                     |
| Registry Location of UsrClass.DAT Shellbag entries               |
| HKCU\SOFTWARE\Classes\Local Settings\Software\Microsoft\Windows\ |
| $Shell \$ BagMRU                                                 |
| HKCU\SOFTWARE\Classes\Local Settings\Software\Microsoft\Windows\ |
| $Shell \$ {Bags}                                                 |
| File Location of UsrClass.DAT                                    |
| C:\Users\username\AppData\Local\Microsoft\Windows\UsrClass.DAT   |
| Other Important Shellbag entries location                        |
| HKCU\Software\Microsoft\Windows\CurrentVersion\Explorer\         |
| RecentDocs\Folder                                                |
| HKCU\Software\Microsoft\Windows\Shell\BagMRU                     |
| HKCU\Software\Microsoft\Windows\Shell\Bags\1\Desktop             |
| HKEY_USERS\sid\Software\Microsoft\Windows\Shell\BagMRU           |
| HKEY_USERS\sid\Software\Microsoft\Windows\Shell\Bags             |

Interpreting BagMRU and Bags Subkeys in the Registry

**NTUSER.DAT** and **UsrClass.DAT** files contain two important subkeys, BagMRU and Bags as shown in table [5.2](#page-82-0) listing.

- 1. **BagMRU** and **Bags**: **BagMRU** subkey shows the directory structures of the folders that were interacted with within the numbered subkey/value hierarchy format. Figure [5.3](#page-83-0) demonstrates the **BagMRU** subkey as it shows the registry path translation from the Shellbag entry to the corresponding original path in the computer. On the other hand, the **Bags** subkey constitutes numbered subkeys for each hierarchical corresponding child subkey under **BagMRU** [\[69\]](#page-269-5).
	- (a) For example: Windows 11 registry path:

**HKCU**\**SOFTWARE**\**Classes**\**Local Settings**\**Software**\**Microsoft**\**Windows**\**Shell**\ **BagMRU**\ $1\$  $1\$  $0$  will have the actual translation to **Desktop**\**ThisPC**\**C:**\**shell test**\**txt doc**

<span id="page-83-0"></span>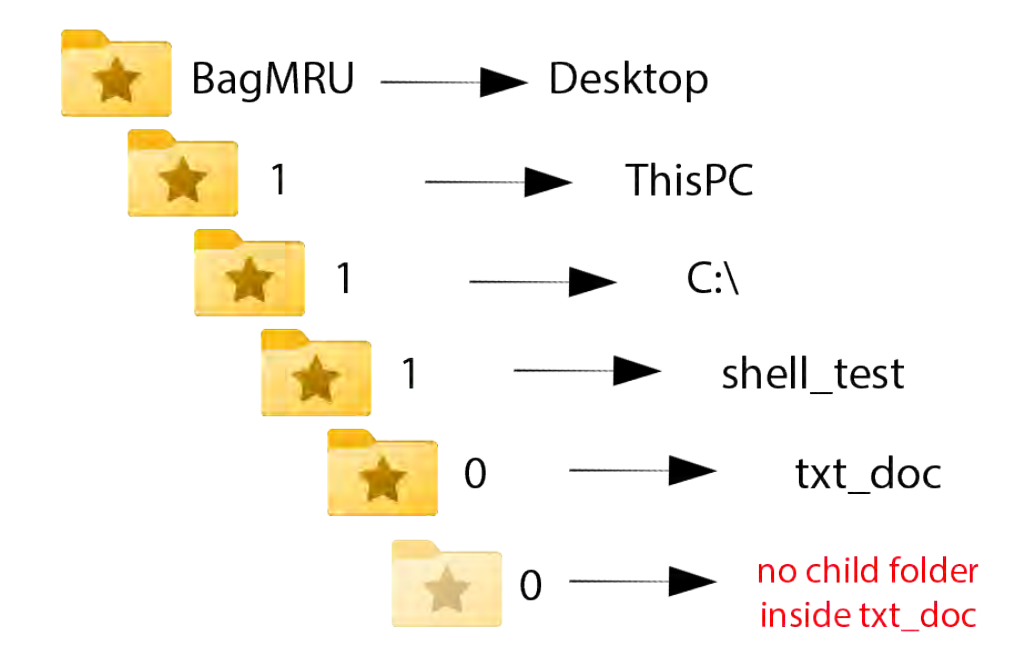

Fig. 5.3. The registry path translation to original path from Shellbag entries.

(b) Each particular numbered subkey contains an entry called **NodeSlot**. The decimal number obtained from this entry points to the folder's customization settings in the **Bags** subkey, such as group view, icon size, sort order, etc. So, to view the personalization choice values, we have to see the **NodeSlot** value in decimal and move to a particular numbered entry in the **Bags** subkey. Figures [5.4](#page-84-0) and [5.5](#page-84-1) show an example of the **NodeSlot** entry for the **txt doc** folder's view settings. The **txt doc** view settings are in the **59th entry** in the **Bags** subkey, as shown in figure [5.4.](#page-84-0) Figure [5.5](#page-84-1) shows an elaborated view of bags entry number 59 of the **txt doc** folder's view settings. It is also possible to obtain the folder's name using the **BagMRU** numbered entry [\[69\]](#page-269-5), as demonstrated from the highlighted parts in figure [5.6.](#page-85-0) NOTE: **MRUListEx**, shown in figure [5.7,](#page-85-1) is a 4-byte value indicating the order in which folders were accessed. It shows the most recent access first. The color-coding exhibited in figure [5.7](#page-85-1) and the numbers preceded by a **#** sign show the order in which the folders customization was done.

<span id="page-84-0"></span>

| <b>Registry Editor</b>                                              |                                                                   |                                                         |                                                                                                    |
|---------------------------------------------------------------------|-------------------------------------------------------------------|---------------------------------------------------------|----------------------------------------------------------------------------------------------------|
| Edit View<br>Favorites Help<br>File                                 |                                                                   |                                                         | Computer\HKEY_CURRENT_USER\Software\Classes\Local Settings\Software\Microsoft\Windows\Shell\BagMRU\1\1\1\0\0 |
| <b>BagMRU</b><br>-0<br>$\checkmark$<br>$\checkmark$<br>$\checkmark$ | Name<br>ab (Default)<br><b>BU MRUListEx</b><br><b>RU</b> NodeSlot | Type<br>REG SZ<br><b>REG BINARY</b><br><b>REG DWORD</b> | Data<br>(value not set)<br>ff ff ff ff<br>0x0000003b (59)                                                    |

Fig. 5.4. The NodeSlot entry for txt doc folder's view settings.

<span id="page-84-1"></span>

| <b>Registry Editor</b>                                                                                                    |                             |                   |                                        |
|----------------------------------------------------------------------------------------------------|-----------------------------|-------------------|----------------------------------------|
| View<br>Favorites<br>Help<br>Edit<br>File                                                                                                    |                             |                   |                                        |
| Computer\HKEY_CURRENT_USER\Software\Classes\Local Settings\Software\Microsoft\Windows\Shell\Bags\59\Shell\{80213E82-BCFD-4C4F-8817-BB27601267A9} |                             |                   |                                        |
| 55                                                                                                    | Name                        | Type              | Data                                   |
| 56                                                                                                    | ab (Default)                | <b>REG SZ</b>     | (value not set)                        |
| 57                                                                                                    | <b>GU</b> Collnfo           | <b>REG BINARY</b> |                                        |
| 58<br>59                                                                                                    | <b>BU</b> FFlags            | <b>REG DWORD</b>  | 0x01200001 (18874369)                  |
| $\sim$ $\blacksquare$<br>$\sim$ $\blacksquare$<br>Shell                                                                                          | <b>Big</b> GroupByDirection | <b>REG_DWORD</b>  | 0x00000001 (1)                         |
| {80213E82-BCFD-4C4F-8817-BB2}                                                                                                    | ab GroupByKey:FMTID         | <b>REG SZ</b>     | {00000000-0000-0000-0000-000000000000} |
| $-6$                                                                                                    | <b>Big</b> GroupByKey:PID   | <b>REG DWORD</b>  | 0x00000000 (0)                         |
| 60                                                                                                    | <b>GroupView</b>            | <b>REG DWORD</b>  | 0x00000000 (0)                         |
| 61                                                                                                    | <b>Big IconSize</b>         | <b>REG DWORD</b>  | 0x00000020 (32)                        |
| 62                                                                                                    | <b>Ho</b> LogicalViewMode   | <b>REG DWORD</b>  | 0x00000005 (5)                         |
| 63                                                                                                    | <b>PU</b> Mode              | <b>REG DWORD</b>  | 0x00000008 (8)                         |
| $\overline{64}$                                                                                                    | <b>Big</b> Rev              | <b>REG DWORD</b>  | 0x00000000 (0)                         |
| $>$ 65                                                                                                    | <b>Big</b> Sort             | <b>REG_BINARY</b> |                                        |
| $-66$                                                                                                    | ab Vid                      | <b>REG SZ</b>     | {30C2C434-0889-4C8D-985D-A9F71830B0A9} |

Fig. 5.5. The Bags entry number 59 for txt doc folder's view settings.

(c) Windows Registry stores the **Last Write Time** of **keys** and **subkeys**; however, it does not do so for the Last Write Time of individual values inside [\[69\]](#page-269-5).

<span id="page-85-0"></span>

| Registry Editor |                                                                                                    |                          |          |                   |           |                 |                         |                 |                 |           |                                                                              |                                        |          |
|-----------------|----------------------------------------------------------------------------------------------------|--------------------------|----------|-------------------|-----------|-----------------|-------------------------|-----------------|-----------------|-----------|------------------------------------------------------------------------------|----------------------------------------|----------|
| File            | Edit View Favorites Help                                                                                 |                          |          |                   |           |                 |                         |                 |                 |           |                                                                              |                                        |          |
|                 | Computer\HKEY_CURRENT_USER\Software\Classes\Local Settings\Software\Microsoft\Windows\Shell\BagMRU\1\1\1 |                          |          |                   |           |                 |                         |                 |                 |           |                                                                              |                                        |          |
|                 |                                                                                                    |                          |          |                   |           |                 |                         |                 |                 |           |                                                                              |                                        |          |
| $\checkmark$    | <b>BagMRU</b>                                                                                            | Name                     |          | Type              |           | Data            |                         |                 |                 |           |                                                                              |                                        |          |
|                 | - 0                                                                                                    | ab (Default)             |          | REG_SZ            |           |                 | (value not set)         |                 |                 |           |                                                                              |                                        |          |
|                 |                                                                                                    | $\frac{910}{110}$ 0      |          | REG_BINARY        |           |                 |                         |                 |                 |           | 56 00 31 00 00 00 00 00 98 54 ec a2 10 00 74 78 74 5f 64 6f 63 00 40 00 09 0 |                                        |          |
|                 | 0                                                                                                    | <b>BIG</b> MRUListEx     |          | <b>REG BINARY</b> |           |                 | 00 00 00 00 ff ff ff ff |                 |                 |           |                                                                              |                                        |          |
|                 |                                                                                                    |                          |          |                   |           |                 |                         |                 |                 |           |                                                                              |                                        |          |
|                 |                                                                                                    | <b>Edit Binary Value</b> |          |                   |           |                 |                         |                 |                 |           |                                                                              |                                        | $\times$ |
|                 |                                                                                                    |                          |          |                   |           |                 |                         |                 |                 |           |                                                                              |                                        |          |
|                 |                                                                                                    | Value name:              |          |                   |           |                 |                         |                 |                 |           |                                                                              |                                        |          |
|                 | $\blacksquare$                                                                                           | 0                        |          |                   |           |                 |                         |                 |                 |           |                                                                              |                                        |          |
|                 | $-2$                                                                                                    | Value data:              |          |                   |           |                 |                         |                 |                 |           |                                                                              |                                        |          |
|                 |                                                                                                    |                          |          |                   |           |                 |                         |                 |                 |           |                                                                              |                                        |          |
|                 |                                                                                                    | 00000000                 | 56       | $\overline{00}$   | 31        | 00              | 00                      | $\overline{00}$ | $\overline{00}$ | 00        |                                                                              | V . 1                                  |          |
|                 |                                                                                                    | 00000008                 | 98       | 54                | <b>EC</b> | A <sub>2</sub>  | 10                      | 00              | 74              | 78        |                                                                              | $. Ii$ $\phi$ $.$ $tx$                 |          |
|                 |                                                                                                    | 00000010<br>00000018     | 74<br>09 | 5F<br>90          | 64<br>04  | 6F<br>90        | 63<br>EF.               | 90<br><b>BE</b> | 40<br>98        | 00<br>54  |                                                                              | $d \circ c$ . $\emptyset$<br>. ï ¾ . T |          |
|                 |                                                                                                    | 00000020                 | EC       | A2                | 98        | 54              | <b>ED</b>               | Α2              | 2E              | 90        | ì⊄                                                                           | $T$ i $\phi$                           |          |
|                 | > 6                                                                                                    | 00000028                 | 00       | 00                | <b>9A</b> | AØ              | 02                      | 90              | 90              | 90        |                                                                              | $\cdots$                               |          |
|                 | 10                                                                                                    | 00000030                 | 05       | $\overline{00}$   | 00        | $\overline{00}$ | 00                      | 00              | $\overline{00}$ | 00        |                                                                              | .                                      |          |
|                 | -2                                                                                                    | 00000038                 | 90       | 90                | 90        | 90              | 90                      | 00              | 90              | 00        |                                                                              | .                                      |          |
|                 | з                                                                                                    | 00000040                 | 8C       | <b>CD</b>         | 09        | <b>ØØ</b>       | 74                      | 90              | 78              | 90        |                                                                              | . Í t . x .                            |          |
|                 |                                                                                                    | 00000048                 | 74       | øø                | 5F        | <b>aa</b>       | 64                      | 00              | 6F              | 90        |                                                                              | t. .d.o.                               |          |
|                 | -5                                                                                                    | 00000050                 | 63       | 90                | <b>ØØ</b> | <b>a</b>        | 16                      | øø              | øø              | <b>ØØ</b> |                                                                              | C                                      |          |
|                 |                                                                                                    | <b>GGGGGGSS</b>          |          |                   |           |                 |                         |                 |                 |           |                                                                              |                                        |          |

Fig. 5.6. Obtaining name of folder using BagMRU entry.

<span id="page-85-1"></span>

| Computer\HKEY_CURRENT_USER\Software\Classes\Local Settings\Software\Microsoft\Windows\Shell\BagMRU<br><b>Windows</b><br>$\vee$<br>CurrentVersion | <b>Edit Binary Value</b>        |     |    |    |           |    |     |    |  |  |                       |  |
|----------------------------------------------------------------------------------------------------|---------------------------------|-----|----|----|-----------|----|-----|----|--|--|-----------------------|--|
| Shell<br>$\checkmark$<br>BagMRU                                                                                                    | Value name:<br><b>MRUListEx</b> |     |    |    |           |    |     |    |  |  |                       |  |
|                                                                                                    | Value data:                     |     |    |    |           |    |     |    |  |  |                       |  |
|                                                                                                    | 00000000 #1 02                  | 00  | 00 |    | 00 #2 01  | 00 | 00  | 00 |  |  |                       |  |
|                                                                                                    | 00000008 #3 00                  | 00  | 00 |    | 00 #4 06  | 00 | 00  | 00 |  |  |                       |  |
|                                                                                                    | 00000010 #5 09                  | 90  | 90 |    | 00 #6 08  | 00 | 00  | 90 |  |  |                       |  |
|                                                                                                    | 00000018 #7 0A                  | 00  | 00 |    | 00 #8 05  | 00 | 00  | 00 |  |  |                       |  |
|                                                                                                    | 00000020 #9 07                  | 00  | 00 |    | 00 #10 04 | 00 | 00  | 00 |  |  | analisi alikuwa mwaka |  |
| $\Omega$<br>$\overline{0}$                                                                                                    | 00000028 #11 03<br>00000030     | ee. | 00 | 66 | FF        | FF | FF. | FF |  |  | . <b>y</b> y y y      |  |
|                                                                                                    |                                 |     |    |    |           |    |     |    |  |  |                       |  |
|                                                                                                    |                                 |     |    |    |           |    |     |    |  |  |                       |  |
|                                                                                                    |                                 |     |    |    |           |    |     |    |  |  |                       |  |
|                                                                                                    |                                 |     |    |    |           |    |     |    |  |  |                       |  |

Fig. 5.7. The MRUListEx inside BagMRU key.

# Experiment Initiation

We conducted our experiment on a Windows 10 v21H2 system running on Samsung 970 Evo Plus NVMe SSD. Our test experiment focused on Shellbag entries within a local machine and a USB media used on the local machine. Table [5.3](#page-86-0) summarizes the different test scenarios used throughout the investigation.

<span id="page-86-0"></span>Table 5.3. Summary of the test experiments.

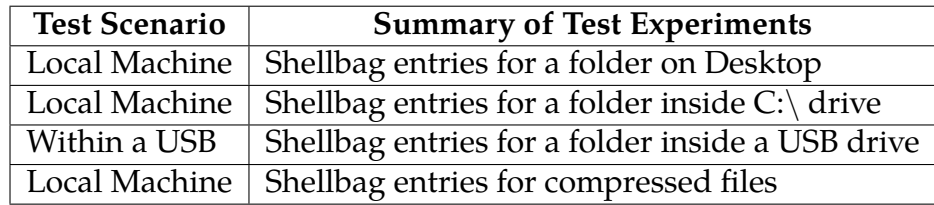

#### Shellbag Entries for Desktop Folder and in  $C:\$  Drive

In this scenario, we created a regular folder on a user's Desktop called **sh test1.** Then inside this folder, we created three nested folders, **sh test2**, **sh test3**, and **sh test4**, respectively. Similarly, under **C:**\ drive, we created **shell test** folder with **txt doc** directory under it. The Shellbag entries for these two subcases are shown in figures [5.8,](#page-87-0) [5.9.](#page-88-0) The corresponding **BagMRU** entry for the **sh test1** folder was **ten (10)** and **BagMRU** entry for the **C:**\ was **one (1)**, respectively.

<span id="page-87-0"></span>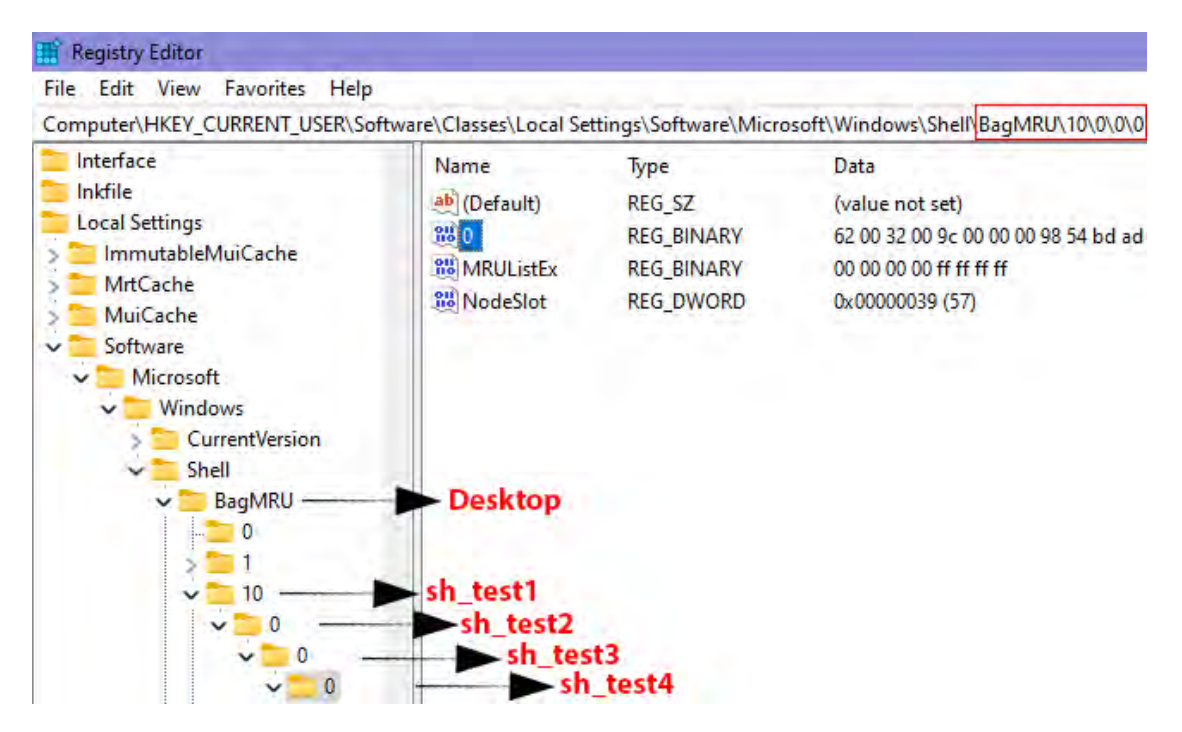

Fig. 5.8. BagMRU Shellbag entry for a folder customization inside Desktop.

# Shellbag Entries for USB Drives

In our experiment described in this subsection, we created four folders recursively inside our USB flash drive. These folders were called, **folder1**, **folder2**, **folder3**, and **folder4**, respectively. The USB drive letter associated with our device was **E:**\ as can been from figure [5.10.](#page-89-0)

<span id="page-88-0"></span>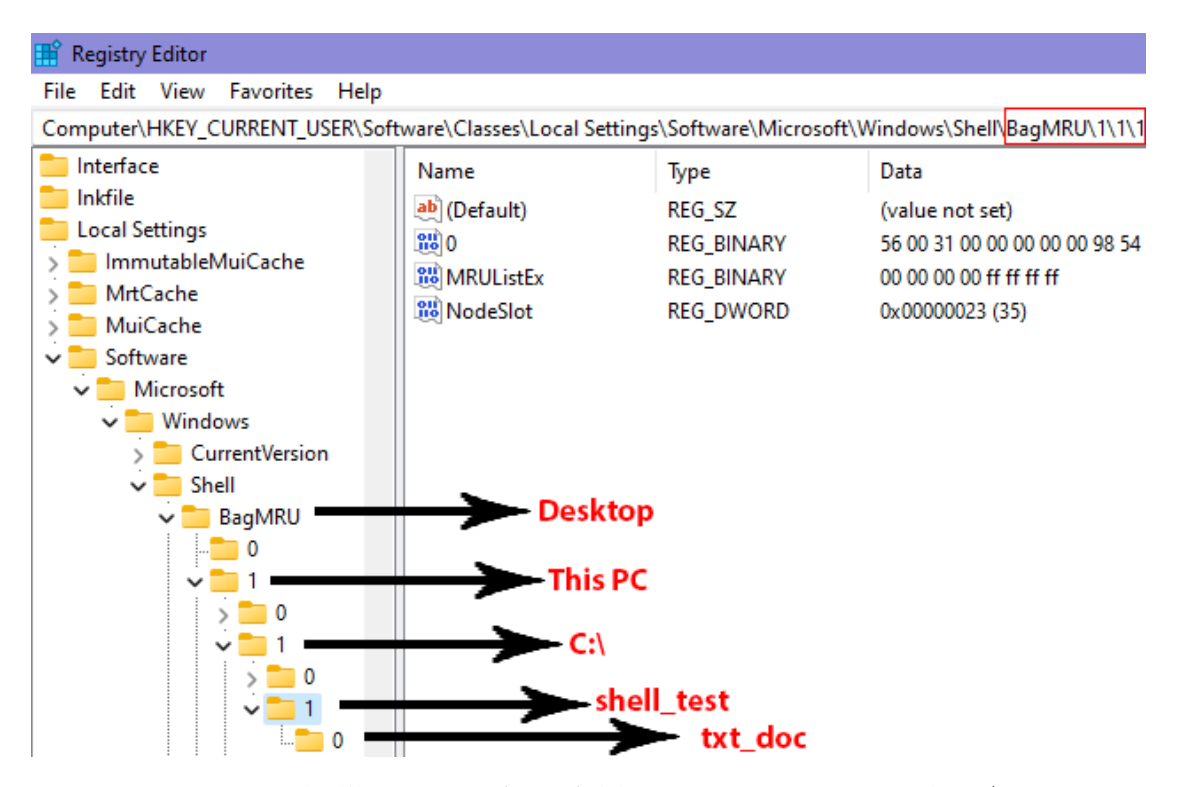

Fig. 5.9. BagMRU Shellbag entry for a folder customization inside C:\Drive.

Upon connecting the USB device to the USB port of our workstation, Windows automatically assigned the letter **E:** to our storage device. The operating system did so because drive letters, **C:**\ and **D:**\ were already assigned to the two partition entries. One for operating system partition and the other for the optical drive. The corresponding **BagMRU** entry for the **drive letter**, **E:**\, of our USB device was **five (5)**.

#### Shellbag Entries for Compressed Files

**Creating a zip file inside folder**: Windows Registry keeps track of Shellbag entries for zip (.zip) file. We created zip files for three places. One was inside **sh test zip** which was created under **sh test4** on the user's desktop. Windows created a separate entry specially for the zip file created. The name of the zip file was **zip txt.zip**. The corresponding **BagMRU** entry for this zip file was **zero (0)** as it was only zip file inside the **sh test zip** folder.

<span id="page-89-0"></span>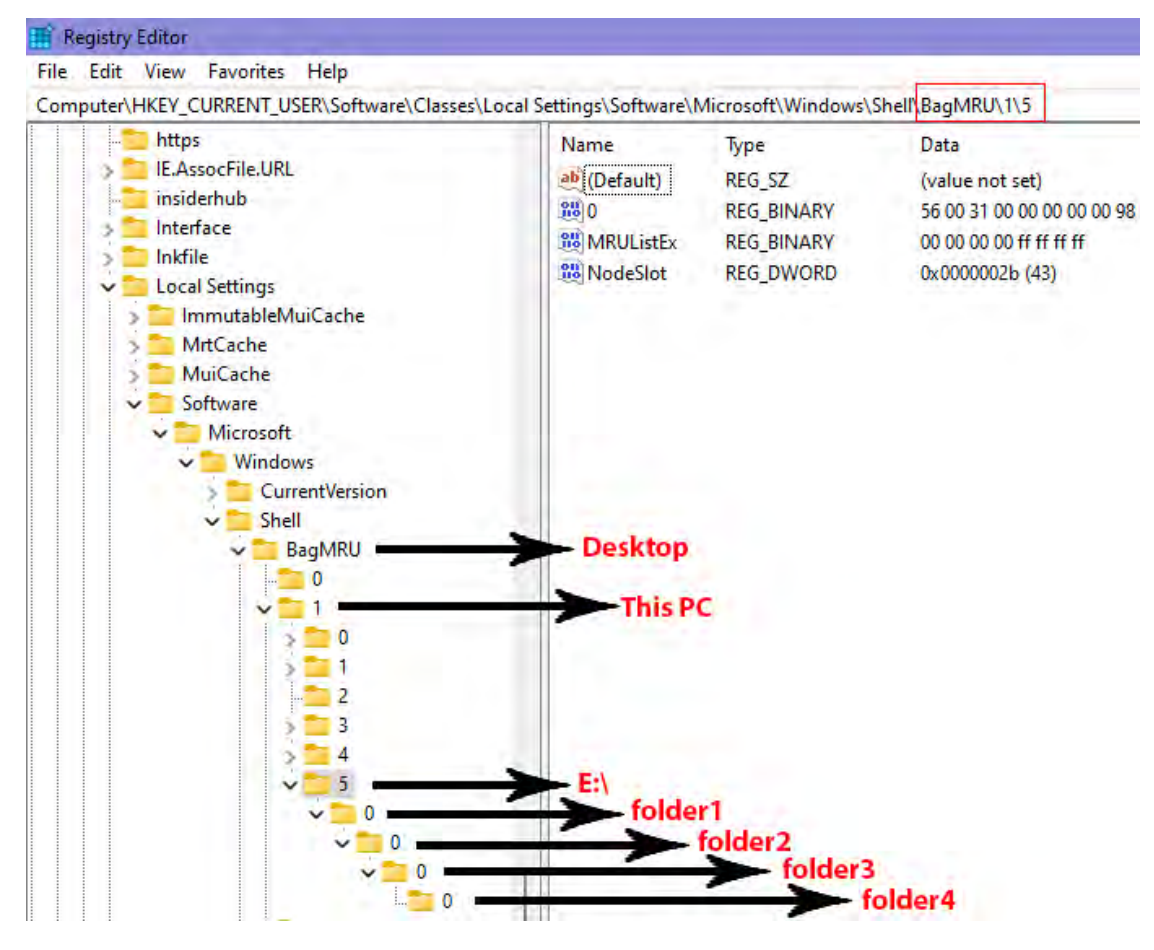

Fig. 5.10. BagMRU Shellbag entry for a folder customization on a USB Drive with E:\drive letter.

The second zip file, **txt.zip**, was created under**txt doc** directory (which was inside the folder of **C:**\ drive), **shell test**). The **BagMRU** entries for **txt doc** was **one (1)**, and **txt.zip** was **zero (0)**, respectively.

Lastly, the third zip file, **e drive txt.zip**, was created under **folder4** inside the USB drive. The corresponding **BagMRU** entry for this zip file was **zero (0)** as it was only zip file inside the **folder4** directory. Figures [5.11,](#page-90-0) [5.12,](#page-90-1) [5.13](#page-91-0) showcased our findings.

We extended this experiment to see if Windows 10 supports WinRar (.rar) and 7zip (.7z) Shellbag entries. Unfortunately, we did not find any record for the two file types even after changing the view options for the .rar and .7z.

<span id="page-90-0"></span>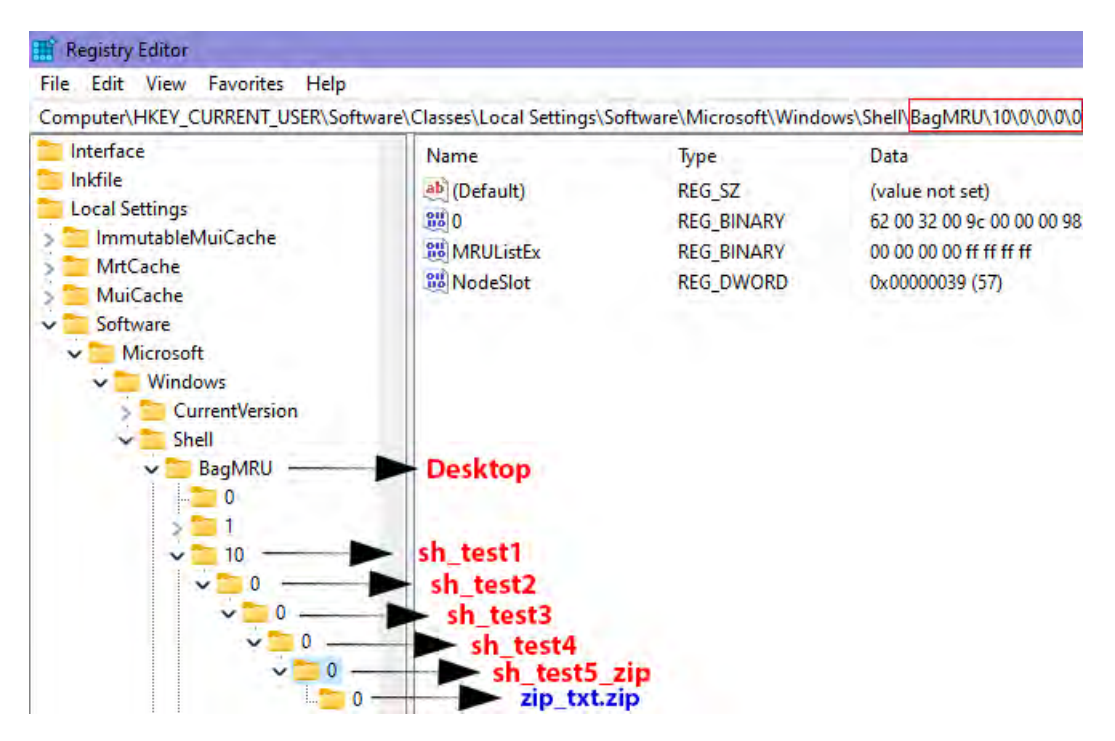

Fig. 5.11. BagMRU Shellbag entry for a ZIP file inside a folder on Desktop.

<span id="page-90-1"></span>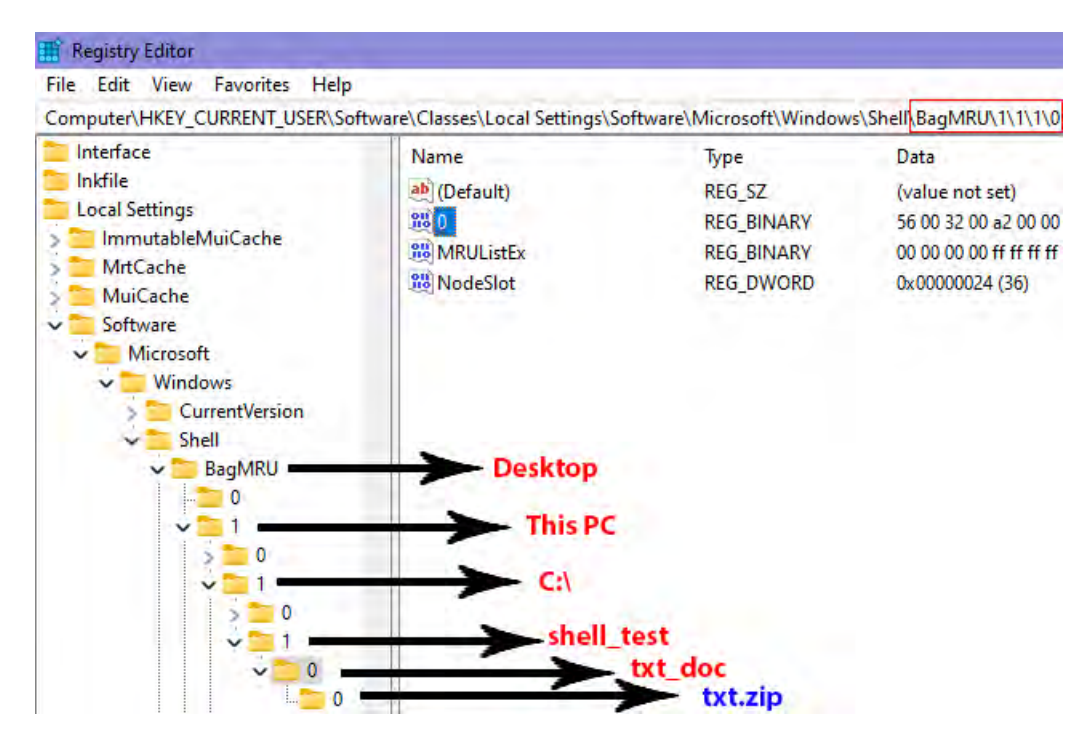

Fig. 5.12. BagMRU Shellbag entry for a ZIP file inside a folder under C:\.

<span id="page-91-0"></span>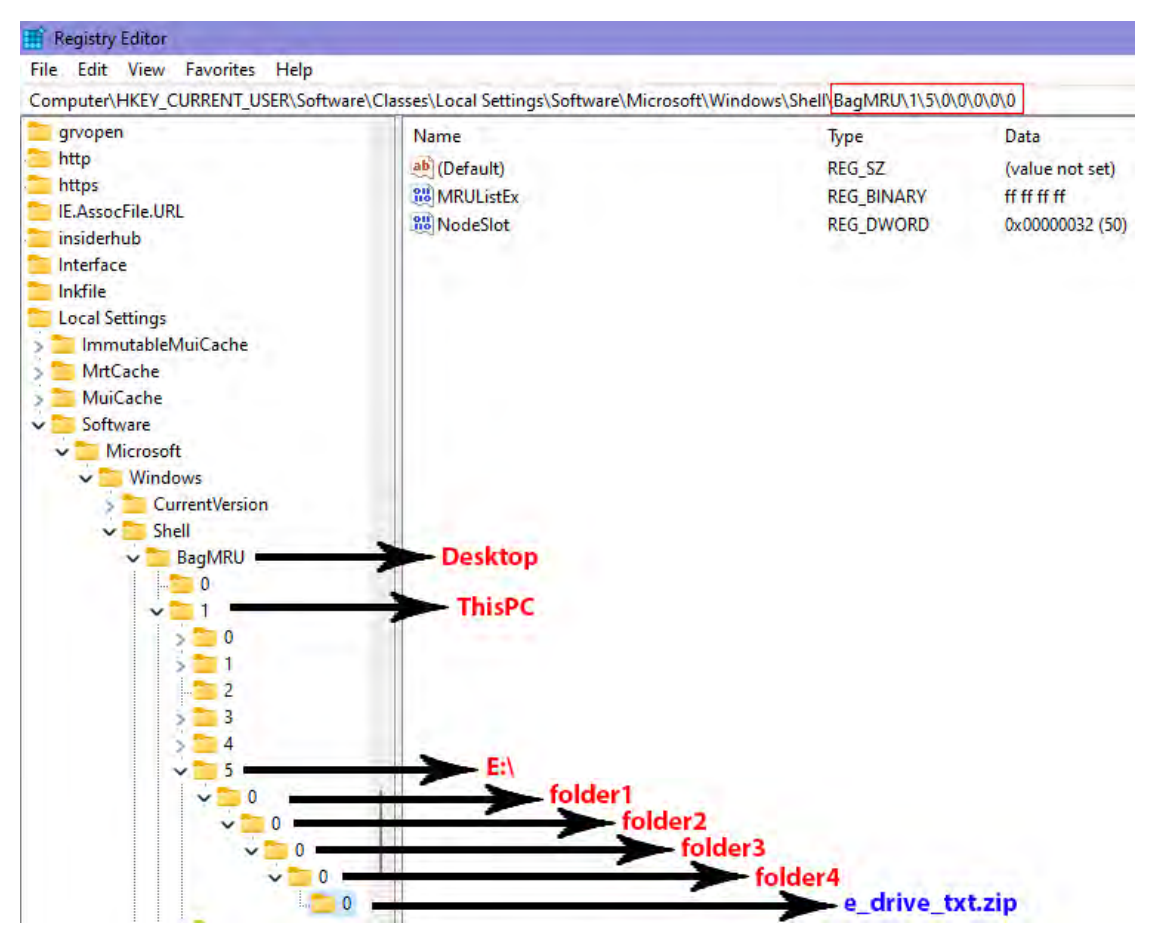

Fig. 5.13. BagMRU Shellbag entry for a ZIP file inside a folder in USB drive with E:\drive letter.

#### Forensics Analysis using OSForensics

The **OSForensics** [\[60\]](#page-268-1) tool by PassMark software is a proprietary tool that we used to forensically analyze our Shellbag entries for all folder customizations. This tool does a tremendous job is fetching all the Shellbag entries information from the Windows 10 Registry. The display items for Shellbag entries include items' names and their full path starting from the Desktop. Then followed by the timestamps information, i.e., created, modified, and accessed dates. Figure [5.14](#page-92-0) displays the information of **OSForensics**.

**OSForensics**[1](#page-0-0) tool can scan both the live operating system and offline registry hives to parse the Shellbag information. Furthermore, it also can export registry files for later analysis. A detailed comparison of OSForensics with other tools used in the study is shown in table [5.4.](#page-96-0)

<span id="page-92-0"></span>

|                          | <b>OSForensics</b>                     |                                                          |                        |                                           |                     |
|--------------------------|----------------------------------------|----------------------------------------------------------|------------------------|-------------------------------------------|---------------------|
| ↫                        | <b>User Activity</b>                   |                                                          |                        |                                           |                     |
|                          |                                        | Device to scan: * Live acquisition - Current machine *   | <b>Config.</b><br>Scan |                                           |                     |
| B                        | <b>Activity Filters: Not active</b>    |                                                          |                        |                                           |                     |
| @                        | Type keyword and press Enter to search |                                                          |                        |                                           |                     |
|                          | File Details File List Timeline        |                                                          |                        |                                           |                     |
| á                        | Item<br><b>ISLE</b>                    | Bath                                                     | Date Created           | Date Modified                             | Date Accessed       |
| 4                        | Ы<br>shell test                        | Desktop\C:\shell test                                    | 4/24/2022, 13:22:44    | 4/24/2022.13:22:44                        | 4/24/2022, 13:22:44 |
| Q                        | 25<br>txt_doc<br>$\mathbf{B}$<br>EA.   | Desktop\C:\shell_test\txl_doc<br>Desktop\E:\             | 4/24/2022.13:23:24     | 4/24/2022.13:23:24<br>4/24/2022. 14:48:37 | 4/24/2022 13:23:26  |
|                          | H<br>folder1                           | Desktop\E;\folder1                                       | 4/24/2022 14:00:16     | 4/24/2022.14:00:16                        | 4/24/2022, 0:00:00  |
|                          | Œ.<br>folder <sub>2</sub>              | Desktop\E.\folder1\folder2                               | 4/24/2022 14:00:34     | 4/24/2022 14:00:34                        | 4/24/2022, 0:00.00  |
|                          | I B<br>folder3                         | Desktop\E:\folder1\folder2\folder3                       | 4/24/2022.14:00:46     | 4/24/2022 14:00:46                        | 4/24/2022.0.00.00   |
| $\overline{\mathcal{A}}$ | в<br>folder4                           | Desktop\E:\folder1\folder2\folder3\folder4               | 4/24/2022 14:00:58     | 4/24/2022 14:00:58                        | 4/24/2022, 0:00:00  |
|                          | æ<br>sh lest1                          | Desktop\sh_test1                                         | 4/24/2022 14:44:32     | 4/24/2022.14:44:32.                       | 4/24/2022, 14:44:32 |
| $\hat{\mathbf{q}}$       | ю<br>sh test2                          | Desktop\sh test1\sh test2                                | 4/24/2022, 14:44:48    | 4/24/2022, 14:44:48                       | 4/24/2022 14:44:48  |
|                          | $\bullet$<br>sh test3                  | Desktop\sh_test1\sh_test2\sh_test3                       | 4/24/2022.14:44:58     | 4/24/2022. 14:44:58                       | 4/24/2022. 14:45:00 |
| C.                       | н<br>sh test4                          | Desktop\sh_test1\sh_test2\sh_test3\sh_test4              | 4/24/2022 14:45:08     | 4/24/2022.14:45:08                        | 4/24/2022, 14:45:08 |
|                          | H<br>sh test5 zip                      | Desktop\sh_teat1\sh_teat2\sh_teat3\sh_test4\sh_teat5_zip | 4/24/2022, 14:45:28    | 4/24/2022 14:45:28                        | 4/24/2022, 14:45:28 |
|                          | н<br>shell_test                        | Desktop\shell_test                                       | 4/24/2022, 13:34:24    | 4/24/2022, 13:34:24                       | 4/24/2022_13:34:24  |
|                          | test                                   | Desktop\shell_test\text                                  | 4/24/2022.13:34:56     | 4/24/2022. 13:34:56                       | 4/24/2022, 13:34:56 |

Fig. 5.14. OSForensics analysis windows.

# Forensics Analysis using ShellBags Explorer Tool

**ShellBags Explorer** [\[70\]](#page-269-6), an open-source, easy-to-use tool authored by Eric Zimmerman, is the most comprehensive tool for forensically analyzing Windows Shellbag information. The tool parsed relevant forensics information from the Registry. It even showed the parent-child relationship of a folder with another folder or a zip file. Like the OSForensics tool, **ShellBags Explorer** can analyze offline and online registries. A detailed comparison of **ShellBags Explorer**<sup>[2](#page-0-0)</sup> with other tools is shown in table [5.4.](#page-96-0) Figures [5.15](#page-93-0) and [5.16](#page-93-1) display the interface for ShellBags Explorer tool, which demonstrates the different forensics analysis information such as the **absolute path**, **last write time** and **modifiedaccess-created timestamps**.

<sup>1</sup> **OSForensics is available at:** <https://www.osforensics.com/osforensics.html><br>2 **ShellBage Explorer is available at:** https://origainmorman.gitbub.io/#lindo

ShellBags Explorer is available at: [https://ericzimmerman.github.io/#!index.](https://ericzimmerman.github.io/#!index.md) [md](https://ericzimmerman.github.io/#!index.md)

<span id="page-93-0"></span>

| ShelBags Explorer v1.4.0.0<br>File Tools Help                                                                                                    |                                                                                                    |             |                 |                         |                                                                      |                     |                     |                     |                     |                | $\Box$<br>$\sim$ |
|----------------------------------------------------------------------------------------------------|----------------------------------------------------------------------------------------------------|-------------|-----------------|-------------------------|----------------------------------------------------------------------|---------------------|---------------------|---------------------|---------------------|----------------|------------------|
| Value<br>$-10^{-1}$<br>Desktop                                                                                                    | They a plann honde fiert tygosal E. Will Blown                                                                                                    |             |                 |                         |                                                                      |                     |                     |                     |                     |                |                  |
| Shelbags Tools                                                                                                    | value                                                                                                    |             | Icon Shell Type | MRU Position Created On |                                                                      | Modified On         | Accessed On         | First Interacted    | Last Interacted     | rass Explored  | Mscelaneous      |
| 435<br>My Computer                                                                                                    | $V = 10$                                                                                                    | No im I .Dr |                 | $\sim$                  | $\sim$                                                               | $\sim$              | $\sim$              | $\sim$              | $\overline{a}$      | $\blacksquare$ | -Or              |
| 小蒜<br>Pictures.                                                                                                    | e drive bit.sp                                                                                                    | TD-         | File            |                         | 0 2022-04-24 21:02:58                                                | 2022-04-24 21:02:58 | 2022-04-24 07:00:00 | 2022-04-24 21:23:47 | 2022-04-24 21:23:47 | п              |                  |
| × W<br>$\mathbb{C}$                                                                                                    |                                                                                                    |             |                 |                         |                                                                      |                     |                     |                     |                     |                |                  |
| 森<br>Documents                                                                                                    |                                                                                                    |             |                 |                         |                                                                      |                     |                     |                     |                     |                |                  |
| $-1$<br>E:                                                                                                    |                                                                                                    |             |                 |                         |                                                                      |                     |                     |                     |                     |                |                  |
| folder <sub>1</sub><br>аī                                                                                                    |                                                                                                    |             |                 |                         |                                                                      |                     |                     |                     |                     |                |                  |
| folder <sub>2</sub><br><b>APT</b>                                                                                                    |                                                                                                    |             |                 |                         |                                                                      |                     |                     |                     |                     |                |                  |
| folder3<br>$\frac{1}{2}$                                                                                                    |                                                                                                    |             |                 |                         |                                                                      |                     | $-1111$             |                     |                     |                |                  |
| folder4<br>Æ<br><b>IX</b>                                                                                                    | Summary Details Hex                                                                                                    |             |                 |                         |                                                                      |                     |                     |                     |                     |                |                  |
| è drive bit.zip<br>技<br>Desktop<br>一点<br>Music<br>一边<br>Downloads<br>sh_test1<br>sh_test2<br><b>JET</b><br>sh test3<br>иF<br>sh test-<br>$45-$<br>sh test5 zip<br>不同。<br>New folder<br>$\bullet$<br>shell test<br>$\frac{1}{2}$<br>$\sqrt{2}$<br>sheltles<br>shell_usb_no_zip<br>市<br>shell_usb_zip<br>效<br>Shared Documents Folder (Users Files)<br>+35<br>Control Panel<br>烧<br>Home Folder | Name: folder4<br>Key-Value name path: BagMRU\1\5\0\0\0-0<br>Registry last write time: 2022-04-24 21:01:00.966<br><b>Target timestamps</b><br>Created on: 2022-04-24 21:00:58.000<br>Modified on: 2022-04-24 21:00:58.000<br>Last accessed on: 2022-04-24 07:00:00.000<br><b>Miscellaneous</b><br>Shell type: Directory<br>Node slot: 47<br>MRU position: 0<br># of child bags: 1<br>Last interacted with: 2022-04-24 21:01:00.966 |             |                 |                         | Absolute path: Desktop\My Computer\E\folder1\folder2\folder3\folder4 |                     |                     |                     |                     |                |                  |

Fig. 5.15. Shellbags Explorer analysis window for folders.

<span id="page-93-1"></span>

| File Tools Help | ShelBags Explorer v1.4.0.0            |                                          |                          |                                      |                                                   |            |                                                                                      |                |                  |                 |              | $\sigma$<br>$\sim$ |
|-----------------|---------------------------------------|------------------------------------------|--------------------------|--------------------------------------|---------------------------------------------------|------------|--------------------------------------------------------------------------------------|----------------|------------------|-----------------|--------------|--------------------|
| Value           |                                       | created to purchase the control and con- |                          |                                      |                                                   |            |                                                                                      |                |                  |                 |              |                    |
| $-2$            | Desktop                               |                                          |                          |                                      |                                                   |            |                                                                                      |                |                  |                 |              |                    |
| $\mathbf{E}$    | Shelbags Tools                        | vake                                     | <b>Jcon</b>              | Shell Type                           | MRLJ Position                                     | Created On | Modified On                                                                          | Accessed On    | First Interacted | Last Interacted | Has Explored | Miscellaneous      |
| - 0             | My Computer                           | T                                        | No im 40c.               |                                      | $\sim$                                            | $\sim$     | $\sim$                                                                               | <b>Section</b> | $\sim$           | Text.           | m.           | vD:                |
| →数              | <b>Pictures</b>                       |                                          |                          |                                      |                                                   |            |                                                                                      |                |                  |                 |              |                    |
| 不同              | Ct                                    |                                          |                          |                                      |                                                   |            |                                                                                      |                |                  |                 |              |                    |
| 烧               | Documents                             |                                          |                          |                                      |                                                   |            |                                                                                      |                |                  |                 |              |                    |
| 一国              | Et                                    |                                          |                          |                                      |                                                   |            |                                                                                      |                |                  |                 |              |                    |
|                 | folder I                              |                                          |                          |                                      |                                                   |            |                                                                                      |                |                  |                 |              |                    |
|                 | folder <sub>2</sub>                   |                                          |                          |                                      |                                                   |            |                                                                                      | <b>ARRAIG</b>  |                  |                 |              |                    |
|                 | folder <sub>3</sub><br>413            | Summary Details Hex                      |                          |                                      |                                                   |            |                                                                                      |                |                  |                 |              |                    |
|                 | folder-                               |                                          | Name: e drive txt.zip    |                                      |                                                   |            |                                                                                      |                |                  |                 |              |                    |
|                 | e drive txt.zip                       |                                          |                          |                                      |                                                   |            | Absolute path: Desktop\My Computer\E\folder1\folder2\folder3\folder4\e_drive_txt_zip |                |                  |                 |              |                    |
| 上京              | Desktop                               |                                          |                          |                                      | Key-Value name path: BagMRU\1\50000-0             |            |                                                                                      |                |                  |                 |              |                    |
| $+12$           | Music                                 |                                          |                          |                                      | Registry last write time: 2022-04-24 21:23:47.101 |            |                                                                                      |                |                  |                 |              |                    |
| $+12$           | Downloads                             |                                          |                          |                                      |                                                   |            |                                                                                      |                |                  |                 |              |                    |
|                 | sh testi                              |                                          | <b>Target timestamps</b> |                                      |                                                   |            |                                                                                      |                |                  |                 |              |                    |
| u.              | sh test2                              |                                          |                          | Created on: 2022-04-24 21:02:58.000  |                                                   |            |                                                                                      |                |                  |                 |              |                    |
|                 | sh test3<br>$\overline{1}$            |                                          |                          | Modified on: 2022-04-24 21:02:58.000 |                                                   |            |                                                                                      |                |                  |                 |              |                    |
|                 | sh test4<br>4Ť                        |                                          |                          |                                      | Last accessed on: 2022-04-24 07:00:00:000         |            |                                                                                      |                |                  |                 |              |                    |
|                 | <b>FEB</b><br>sh test5.zip            |                                          |                          |                                      |                                                   |            |                                                                                      |                |                  |                 |              |                    |
| $\cdot$ .       | New folder                            | <b>Miscellaneous</b>                     |                          |                                      |                                                   |            |                                                                                      |                |                  |                 |              |                    |
| ×               | shell_test                            | Shell type: File                         |                          |                                      |                                                   |            |                                                                                      |                |                  |                 |              |                    |
| kT.             | thelfies.                             | Node slot: 50                            |                          |                                      |                                                   |            |                                                                                      |                |                  |                 |              |                    |
|                 | shell usb no zio                      | MRU position: 0                          |                          |                                      |                                                   |            |                                                                                      |                |                  |                 |              |                    |
|                 | shell usb zip                         | if of child bags: 0                      |                          |                                      |                                                   |            |                                                                                      |                |                  |                 |              |                    |
| 收               | Shared Documents Folder (Users Files) |                                          |                          |                                      |                                                   |            |                                                                                      |                |                  |                 |              |                    |
| + 13            | Control Panel                         |                                          |                          |                                      | First interacted with: 2022-04-24 21:23:47.101    |            |                                                                                      |                |                  |                 |              |                    |
| 舂               | Home Folder                           |                                          |                          |                                      | Last interacted with: 2022-04-24 21:23:47.101     |            |                                                                                      |                |                  |                 |              |                    |

Fig. 5.16. ShellBags Explorer analysis window for zip file.

# Forensics Analysis using ShellBagsView Tool

The freeware tool called, **ShellBagsView** is a lightweight software by Nirsoft. This tool thoroughly analyzes Shellbag entries from the Windows Registry. Unfortunately, unlike ShellBagsExplorer, **ShellBagsView** cannot handle offline registry analysis for Shellbags as this feature is not supported. The tool by default displays seven default columns: **path**, **slot number**, **last** **modified time**, **mode**, **icon size**, **slot key**, **slot modified time**, **windows position**, **windows size**, **type**, and **username**. However, not all column entries will be filled after **ShellBagsView** parses the evidence from the Registry. A detailed comparison of **ShellBagsView**[3](#page-0-0) with other tools is shown in Table [5.4.](#page-96-0) Figure [5.17](#page-94-0) presents the forensics information extracted using **ShellBagsView** based on the created folders in the experiment.. In contrast, figure [5.18](#page-94-1) shows the extracted forensic information retrieved from the creation of zipped files.

<span id="page-94-0"></span>

| ShellBagsView                           |                    |                           |              |                  |                                                                          |                           |
|-----------------------------------------|--------------------|---------------------------|--------------|------------------|--------------------------------------------------------------------------|---------------------------|
| Edit<br>View<br>File<br>Options<br>Help |                    |                           |              |                  |                                                                          |                           |
| 思りもざめれ                                  |                    |                           |              |                  |                                                                          |                           |
| Path                                    | <b>Slot Number</b> | <b>Last Modified Time</b> | Mode         | <b>Icon Size</b> | Slot Kev                                                                 | <b>Slot Modified Time</b> |
| C:\shell test                           | 35                 | 4/24/2022 1:23:37 PM      | <b>Icons</b> | 256              | Software\Classes\Local Settings\Software\Microsoft\Windows\Shell\Bags\35 | 4/24/2022 1:27:23 PM      |
| C:\shell test\txt doc                   | 36                 | 4/24/2022 3:42:07 PM      | <b>Icons</b> | 48               | Software\Classes\Local Settings\Software\Microsoft\Windows\Shell\Bags\36 | 4/24/2022 1:32:17 PM      |
| ΕA                                      | 43                 | 4/24/2022 2:00:25 PM      | <b>Icons</b> | 256              | Software\Classes\Local Settings\Software\Microsoft\Windows\Shell\Bags\43 | 4/24/2022 2:00:06 PM      |
| E:\folder1                              | 44                 | 4/24/2022 2:00:37 PM      | <b>Icons</b> | 96               | Software\Classes\Local Settings\Software\Microsoft\Windows\Shell\Bags\44 | 4/24/2022 2:00:37 PM      |
| E:\folder1\folder2                      | 45                 | 4/24/2022 2:00:49 PM      | <b>Icons</b> | 48               | Software\Classes\Local Settings\Software\Microsoft\Windows\Shell\Bags\45 | 4/24/2022 2:00:49 PM      |
| E:\folder1\folder2\folder3              | 46                 | 4/24/2022 2:01:00 PM      | <b>Icons</b> | 16               | Software\Classes\Local Settings\Software\Microsoft\Windows\Shell\Bags\46 | 4/24/2022 2:01:00 PM      |
| E:\folder1\folder2\folder3\folder4      | 47                 | 4/24/2022 2:23:47 PM      | l ist        | 16               | Software\Classes\Local Settings\Software\Microsoft\Windows\Shell\Bags\47 | 4/24/2022 2:01:46 PM      |

Fig. 5.17. ShellBagsView analysis window for folders.

<span id="page-94-1"></span>

| ShellBagsView                                    |                    |                           |              |                  |                                                                          |                           |
|--------------------------------------------------|--------------------|---------------------------|--------------|------------------|--------------------------------------------------------------------------|---------------------------|
| Edit<br>View<br>Options Help<br>File             |                    |                           |              |                  |                                                                          |                           |
| 思力も向めれ                                           |                    |                           |              |                  |                                                                          |                           |
| Path                                             | <b>Slot Number</b> | <b>Last Modified Time</b> | Mode         | <b>Icon Size</b> | Slot Key                                                                 | <b>Slot Modified Time</b> |
| sh_test1                                         | 53                 | 4/24/2022 2:44:49 PM      | <b>Icons</b> | 256              | Software\Classes\Local Settings\Software\Microsoft\Windows\Shell\Bags\53 | 4/24/2022 2:48:54 PM      |
| sh test1\sh test2                                | 54                 | 4/24/2022 2:45:01 PM      | <b>Icons</b> | 96               | Software\Classes\Local Settings\Software\Microsoft\Windows\Shell\Bags\54 | 4/24/2022 2:45:01 PM      |
| sh test1\sh test2\sh test3                       | 55                 | 4/24/2022 2:45:11 PM      | <b>Icons</b> | 48               | Software\Classes\Local Settings\Software\Microsoft\Windows\Shell\Bags\55 | 4/24/2022 2:45:11 PM      |
| sh test1\sh test2\sh test3\sh test4              | 56                 | 4/24/2022 2:45:34 PM      | <b>Icons</b> | 16               | Software\Classes\Local Settings\Software\Microsoft\Windows\Shell\Bags\56 | 4/24/2022 2:45:34 PM      |
| sh test1\sh test2\sh test3\sh test4\sh test5 zip | - 57               | 4/24/2022 2:46:13 PM      | List         | 16               | Software\Classes\Local Settings\Software\Microsoft\Windows\Shell\Bags\57 | 4/24/2022 2:46:02 PM      |

Fig. 5.18. ShellBagsView analysis window for zip files.

# Comparative Findings from Tools used

Table [5.4](#page-96-0) shows a detailed comparison of different tools used in the experiment, i.e., proprietary, open-source, and freeware. We have used **OSForensics** from *Passmark Software* [\[60\]](#page-268-1), **ShellBags Explorer** [\[70\]](#page-269-6) by *Eric Zimmerman*, and **ShellBagsView** [\[71\]](#page-269-7) from *NirSoft*. Every tool is unique and displays evidence based on the ability to parse data from Shellbag entries from Windows Registry.

<sup>&</sup>lt;sup>3</sup> ShellBagsView is available at: [https://www.nirsoft.net/utils/shell\\_bags\\_](https://www.nirsoft.net/utils/shell_bags_view.html) [view.html](https://www.nirsoft.net/utils/shell_bags_view.html)

We have listed the features of all the tools to showcase their competency when conducting forensics analysis on the Windows 10 v21H2 operating system. The tools used in Windows 10 did not show any software conflict and performed their tasks smoothly. The comparison chart aims to help digital forensics practitioners to have a holistic view when conducting a forensics examination on Shellbag. Table [5.4](#page-96-0) summarizes the forensic information recovered from Shellbag entries from the three different tools used. From the comparison shown in table [5.4,](#page-96-0) **ShellBag Explorer** stood out because it provides much more information than other tools.

| <b>Artifacts</b>                                         | <b>OSForensics</b>      | <b>ShellBags Explorer</b>                                            | ShellBagsView |
|----------------------------------------------------------|-------------------------|----------------------------------------------------------------------|---------------|
| Obtained                                                 | Proprietary Tool        | Open-source Tool                                                     | Freeware Tool |
| Item/Value                                               | ✔                       |                                                                      | ×             |
| Name                                                     |                         |                                                                      |               |
| Absolute/Full                                            |                         |                                                                      | ✔             |
| File Path                                                |                         |                                                                      |               |
| Shell Type                                               | ×                       |                                                                      | ×             |
| BagMRU/Registry                                          | ✔                       |                                                                      | ×             |
| Position Exhibition                                      |                         |                                                                      |               |
| Node Slot/Bag                                            | $\blacktriangledown$    | ✔                                                                    | ✔             |
| subkey Position                                          |                         |                                                                      |               |
| View Mode                                                | ×                       | ×                                                                    | ✔             |
| Icon Size Value                                          | $\boldsymbol{\times}$   | ×                                                                    |               |
| Key Value                                                |                         |                                                                      |               |
| Name Path                                                | $\blacktriangledown$    | ✔                                                                    |               |
| Modified                                                 |                         |                                                                      |               |
| Timestamp                                                |                         |                                                                      |               |
| Accessed                                                 |                         |                                                                      |               |
| Timestamp                                                |                         |                                                                      | ×             |
| Create <sub>d</sub>                                      |                         |                                                                      | ×             |
| Timestamp                                                |                         |                                                                      |               |
| First Interacted                                         | ×                       |                                                                      | ×             |
| Timestamp                                                |                         |                                                                      |               |
| Last Interacted                                          |                         |                                                                      |               |
| Timestamp                                                | ×                       |                                                                      | ×             |
| Registry Last                                            | $\blacktriangledown$ ** |                                                                      |               |
| Write Time                                               |                         |                                                                      |               |
| OS Identifier from                                       |                         |                                                                      |               |
| Shellbag entry                                           | ×                       |                                                                      | ×             |
| MFT Entry &                                              |                         |                                                                      |               |
| Sequence Numbers                                         | ×                       |                                                                      | ×             |
| File System Hints                                        | ×                       |                                                                      | ×             |
| Display Long and                                         |                         |                                                                      |               |
| <b>Short File Names</b>                                  | ×                       |                                                                      | ×             |
| * Shown only after double-clicking the Shellbag entries. |                         |                                                                      |               |
|                                                          |                         | ** Presented as key edit time upon double-clicking Shellbag entries. |               |

<span id="page-96-0"></span>Table 5.4. Tools comparison chart based on artifacts obtained.

#### **CHAPTER VI**

# **Windows 10 ETL File Forensics**

Event Trace Logs (ETLs) are traces from Event Tracing for Windows (ETW) that are saved to storage media. ETW was first launched with Windows 2000 and is still included in recent Windows operating systems. ETL files can store a snapshot of events relating to state information at a specific time or events relating to state information over time [\[53\]](#page-267-0).

Event Tracing is a critical step for maintaining the well-being of a system. As a result, both Windows operating system and application developers use it. Some of the applications or processes that generate events are Microsoft Office, Windows Shutdown, Windows Booting, Windows SleepStudy, Skype, Lync, OneDrive, Power Efficiency Diagnostics, Explorer Start-up [\[53\]](#page-267-0). Windows ETW is enabled by default; however, several factors include the version of the operating system, software installed, dictate when the tracing will start, what it will consist of, etc.

The file extension of Event Trace Logs files is .etl. ETL files stored on storage devices vary in their data and volatility. When first configuring a trace session, the ETW settings are used to decide how log files will be stored and what information will be stored. For example, some log files are circular, which overwrites the present file content with new information when the maximum file size is reached. Other settings of ETL contain log file's contents starting from scratch. Settings of ETL files can also include multiple log files for each instance that the event trace information saved to the disk. Windows stores information into ETL files when the system is shut down, booted, a second user logged into the system when performing updates, etc. A wealth of forensics information can be determined when parsing an ETL file.

In this chapter, we have talked about the BootPerfDiagLogger.etl file, which is found at **C:**\**Windows**\**System32**\**WDI**\**LogFiles**. BootPerfDiagLogger.etl is a Circular Kernel Context Logs (CKCL) file containing information about the system that the event trace session knows when it booted. In addition, we have used multiple ETL file parsing tools, open-source and freeware, to exhibit a comprehensive understanding of the subject.

- **ETLParser**
- $\Box$  PerfView
- $\Box$  FullEventLogView
- $\Box$  SvclogViewer
- **B** Windows Performance Analyzer
- TraceFMT by Windows Development Toolkit

**NOTE:** It is worth mentioning that when decoding an ETL on a system other than the source system, the information needed to decode event data properly may be unavailable. When a system registers an event provider, it records the information required to interpret the event data. The tool will be unable to correctly parse the events if the event provider is not listed on the system you are using to decode an ETL file [\[53\]](#page-267-0).

#### Circular ETL File Configuration

When the maximum file/buffer size is reached, the circular event trace sessions will overwrite existing events with new ones. Therefore, the previous events in the ETL will be overwritten and become unrecoverable. This is why this kind of file is called **Circular Kernel Context Logs (CKCL)**. BootPerfDiagLogger.etl and ShutdownPerfDiagLogger.etl are all examples of circular log files in Windows 10 [\[53\]](#page-267-0). Moreover, when a maximum file size is reached in ETL files that use the new file option, a new file is created with an incrementing value as the new file's name. WdiContextLog.etl.001, WdiContextLog.etl.002, WdiContextLog.etl.003, are the examples of this kind of file. Figure [6.1](#page-99-0) displays the important events associated with BootPerfDiagLogger.etl file  $^1$  $^1$ .

<span id="page-99-0"></span>

| <b>Event Name</b>        | <b>Description</b>                                                                                                    | Fields                                                                                                    |
|--------------------------|----------------------------------------------------------------------------------------------------|----------------------------------------------------------------------------------------------------|
| DiskIO/Read              | A list of disk reads at the time the trace occurred that the trace session has<br>recorded.                                                         | DiskNumber, IrpFlags, Priority, TransferSize, ByteOffset, Irp,<br>ElapsedTimeMSec, DiskServiceTimeMSec, FileKey, FileName                                |
| DiskIO/Write             | A list of disk writes at the time the trace occurred that the trace session has<br>recorded.                                                        | DiskNumber, IrpFlags, Priority, TransferSize, ByteOffset, Irp,<br>FlansedTimeMSec, DiskServiceTimeMSec, FileKey, FileName                                |
| <b>FileIO/FileCreate</b> | A list of files created at the time the trace occurred that the trace session has<br>recorded.                                                      | FileKey, FileName                                                                                                    |
| <b>FileIO/FileDelete</b> | A list of files deleted at the time the trace occurred that the trace session has<br>recorded.                                                      | FileKey, FileName                                                                                                    |
| FileIO/FileRundown       | A list of open file handles at the time the trace occurred that the trace session has<br>recorded.                                                  | FileKey, FileName                                                                                                    |
| Image/DCStart            | A list of images (.dll, .sys, .exe) and the processes they were loaded into at the time<br>the trace started.                                       | ImageBase, ImageSize, ImageChecksum, TImeDateStamp, DefaultBase,<br>BulldTime, FileName                                                                  |
| Image/DCEnd              | A list of images (,dll, .sys, .exe) and the processes they were loaded into at the time<br>the trace ended.                                         | ImageBase, ImageSize, ImageChecksum, TimeDateStamp, DefaultBase,<br><b>BuildTime, FileName</b>                                                           |
| Image/Load               | A list of images (.dll, .sys, .exe) and the processes they were loaded into at the time-<br>the trace occurred that the trace session has recorded. | ImageBase, ImageSize, ImageChecksum, TimeDateStamp, DefaultBase,<br><b>BuildTime, FileName</b>                                                           |
| Process/DCStart          | A list of running processes at the time the trace started.                                                                                          | ProcessID, ParentID, ImageFileName, PageDirectoryBase, Flags, SessionID,<br>ExitStatus, UniqueProcessKey, CommandLine, PackageFullName,<br>ApplicationID |
| Process/DCEnd            | A list of running processes at the time the trace ended.                                                                                            | ProcessID, ParentID, ImageFileName, PageDirectoryBase, Flags, SessionID,<br>ExitStatus, UniqueProcessKey, CommandLine, PackageFullName,<br>ApplicationID |
| Process/Start            | A list of running processes at the time the trace started.                                                                                          | ProcessID, ParentID, ImageFileName, PageDirectoryBase, Flags, SessionID,<br>ExitStatus, UniqueProcessKey, CommandLine, PackageFullName,<br>ApplicationID |
| Process/End              | A list of running processes at the time the trace ended.                                                                                            | ProcessID, ParentID, ImageFileName, PageDirectoryBase, Flags, SessionID,<br>ExitStatus, UniqueProcessKey, CommandLine, PackageFullName,<br>ApplicationID |
| Thread/DCStart           | A list of running process threads at the time the trace started.                                                                                    | StackBase, StackLimit, UserStackBase, UserStackLimit, StartAddr.<br>Win32StartAddr, TebBase, SubProcessTag, ParentThreadID, ParentProcessID              |
| Thread/DCEnd             | A list of running process threads at the time the trace ended.                                                                                      | StackBase, StackLimit, UserStackBase, UserStackLimit, StartAddr,<br>Win32StartAddr, TebBase, SubProcessTag, ParentThreadID, ParentProcessID              |
| <b>Thread/Start</b>      | A list of running process threads at the time the trace started.                                                                                    | StackBase, StackLimit, UserStackBase, UserStackLimit, StartAddr,<br>Win32StartAddr, TebBase, SubProcessTag, ParentThreadID, ParentProcessID              |
| Thread/End               | A list of running process threads at the time the trace ended.                                                                                      | StackBase, StackLimit, UserStackBase, UserStackLimit, StartAddr.,<br>Win32StartAddr, TebBase, SubProcessTag, ParentThreadtD, ParentProcessID             |

Fig. 6.1. Events in BootPerfDiagLogger.etl file.

# Forensics Analysis of BootPerfDiagLogger.etl with ETLparser.exe

This section talks about the parsing of BootPerfDiagLogger.etl using **ETL parser.exe**. This simple command-line utility developed by Forensic Lunch<sup>[2](#page-0-0)</sup> is advantageous in parsing ETL files. Its usage is straightforward, and it generates output in two formats, namely a CSV file and an SQLlite DB file. The figures below show the use and output of the ETLparse.exe tool.

Figure [6.2](#page-100-0) shows the execution of parsing from ETLParser.exe tool. The command takes three arguments. First is the case folder name preceded

 $\frac{1}{2}$  https://tinyurl.com/56hce3fd

<sup>2</sup> https://github.com/forensiclunch/ETLParser

<span id="page-100-0"></span>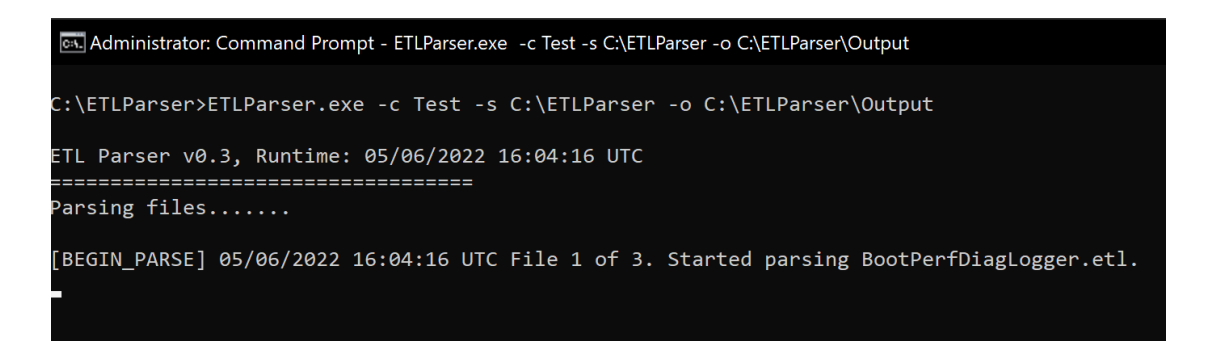

Fig. 6.2. The parsing of BootPerfDiagLogger.etl using ETLParser.exe.

by -c switch, then the source directory where ETL files resides preceded by -s switch and lastly, an output directory path preceded by -o switch.

<span id="page-100-1"></span>

| Cat. Administrator: Command Prompt                                                                                                    |
|----------------------------------------------------------------------------------------------------|
| C:\ETLParser>ETLParser.exe -c Test -s C:\ETLParser -o C:\ETLParser\Output                                                                                   |
| ETL Parser v0.3, Runtime: 05/06/2022 16:04:16 UTC                                                                                                    |
| -------------------------------<br>Parsing files                                                                                                    |
| [BEGIN PARSE] 05/06/2022 16:04:16 UTC File 1 of 3. Started parsing BootPerfDiagLogger.etl.<br>[PARSE FINISHED] 05/06/2022 16:08:39 UTC 99200 events parsed. |
| [BEGIN PARSE] 05/06/2022 16:08:39 UTC File 2 of 3. Started parsing ETLParser.exe.<br>[PARSE ERROR] 05/06/2022 16:08:39 UTC Unable to parse.                 |
| [BEGIN PARSE] 05/06/2022 16:08:39 UTC File 3 of 3. Started parsing README.md.<br>[PARSE ERROR] 05/06/2022 16:08:39 UTC Unable to parse.                     |
| Finished parsing. Total Events Parsed: 99199                                                                                                    |
| C:\ETLParser>                                                                                                    |

Fig. 6.3. The parsing of BootPerfDiagLogger.etl using ETLParser.exe.

Figure [6.3](#page-100-1) shows the completion of the parsing procedure from the tool. It shows the total number of events parsed in three steps. It will report the start and end times of parsing. The concluding message displays the total events parsed.

Figure [6.4](#page-101-0) shows the granular output from the CSV file generated by ETLParser.exe. The output shows the name of the logfile, timestamp of the event recording in UTC format, event name that triggered the event, provider name,

<span id="page-101-0"></span>

|                | 闓                                                                                                    |                | Test Parsed ETL dsx *                                                                                                    |                |      |                                                                                                   |                                        |                                                                                                    |   | C Search (Alt+D)                                                                                                    |          |                                     |           |                                 |                |         |      |        |         |                             |                                                                      |                                                                                             |
|----------------|----------------------------------------------------------------------------------------------------|----------------|----------------------------------------------------------------------------------------------------|----------------|------|---------------------------------------------------------------------------------------------------|----------------------------------------|----------------------------------------------------------------------------------------------------|---|----------------------------------------------------------------------------------------------------|----------|-------------------------------------|-----------|---------------------------------|----------------|---------|------|--------|---------|-----------------------------|----------------------------------------------------------------------|---------------------------------------------------------------------------------------------|
| File           | Insert<br>Home                                                                                                    | Page Layout    | Formulas                                                                                                    | Data<br>Review | View | Help                                                                                              | <b>ACROBAT</b>                         |                                                                                                    |   |                                                                                                    |          |                                     |           |                                 |                |         |      |        |         |                             |                                                                      |                                                                                             |
| 5.             | $X$ Cut<br>n                                                                                                    |                | Calibri                                                                                                    | $-11 - A A$    |      | $\equiv \equiv \equiv \psi$ .                                                                     |                                        | <b>SE Wrap Text</b>                                                                                                    |   | General                                                                                                    |          | 圍                                   | 霠         | Normal                          |                | Bad     |      | ₩      | 墨       | 厧                           | $\Sigma$ AutoSum                                                     | 外                                                                                           |
| $\overline{C}$ | <b>Lin Copy</b> +<br><b>S</b> Format Painter                                                                                                    |                |                                                                                                    |                |      | (三三)                                                                                              | 医阿<br>一定                               | Merge & Center                                                                                                    |   | $3 - 96 - 96$                                                                                                    |          | Conditional<br>Formatting v Table v | Format as | 5000                            |                | Neutral |      |        |         | <b>Insert</b> Delete Format | <b>CEIFAN-</b><br>$C$ Clear $\tau$                                   | Sort 8<br>Filter:                                                                           |
| <b>Under</b>   | Cloboard                                                                                                    | 5              | Ford:                                                                                                    |                | 5.   |                                                                                                   | <b>Alignment</b>                       |                                                                                                    | ы | Number                                                                                                    | <b>B</b> |                                     |           | Styles                          |                |         |      |        | Cells   |                             |                                                                      | <b>Editing</b>                                                                              |
| A1             | $\sim$                                                                                                    | Index<br>$x -$ |                                                                                                    |                |      |                                                                                                   |                                        |                                                                                                    |   |                                                                                                    |          |                                     |           |                                 |                |         |      |        |         |                             |                                                                      |                                                                                             |
|                |                                                                                                    |                |                                                                                                    |                |      |                                                                                                   |                                        |                                                                                                    |   |                                                                                                    |          |                                     |           |                                 |                |         |      |        |         |                             |                                                                      |                                                                                             |
| Index          | Loafile<br>1 C/LTLParse/JootPerfDisgLogger.etc<br>2 C/LTLParum/BootPerfDisgLopper.etC<br>3 C:\ETLParson\BootPerfDiagLogger.etc<br>4 C/LTLParser/BootPerfDiagLogger.etc |                | Timestamo<br>2022-05-04 04:15:54 901831 UTC<br>2022-05-04 04:15:54.901831 UTC<br>2022-05-04 04:15:54 901811 UTC<br>2022-05-04 04:15:54 989160 UTC |                |      | EventName<br>EventTraceEvent/likader<br>EyectTcacoCyent/Extension<br>EventTraceEvent/EndExtension | EyentTraceEyent/PartitioninfoExtension | ProvoterName<br>Windows Kernell<br>Windows Kernel<br>Windows Kernel<br>Windows Kemal                                       |   | ProvidenGUID<br>(68fdd900-4a3e-11d1-84f4-0000f80464e3)<br>MBfdd900-4a3e-11d1-84f4-0000f80464e3)<br>(68fdd900-4a3e-11d1-84f4-0000f80464e3)<br>(68fdd900-4a3e-11d1-84f4-0000f80464e3) |          | ProcessiD<br>4294967295             | Thread(I) | 200<br>200<br>200<br>4294967295 | ProcessName 18 |         | Task | Opeode | Version | Channel                     | <b>Lewis</b><br>0 Always<br><b>D</b> Always<br>O' Always<br>O Ahwayn | TaskName<br>EventTraceFuent<br>EventTraceEvent<br><b>EventTraceEvent</b><br>EventTraceEvent |
|                | 5 C/LTLParser/BootPerfDiagLogger.etc<br>6 C/LTLParser/BootPortDiagLogger.et/<br>7. C/LTLParser\BootPerfDiagLogger.etc                                                  |                | 2022-05-04 04:15:54 989362 UTC<br>2022-05-04 04:15:54.989366 UTC<br>2022-05-04 04:15:54.989367 UTC                                                |                |      | EyertTraceEyeet/Extensión<br>Process/DCStart<br>Thread/OCStart                                    |                                        | Windows Kernel<br>Windows Kernel<br>Windows Kernel                                                                         |   | (68fdd900-4a3e-11d1-84f4-0000f80464e3)<br>(3d6fa8d0-fe05-11d0-9dda-00c04fd7ba7c)<br>(346f4841-fe05-1140-944a-00c04fd7ba7c)                                                          |          | 4294967295<br>4294967295            |           | 4294967295<br>4294967295        |                |         |      |        |         |                             | 0 Always<br>D Always<br>0 Always                                     | FuentTraceFuent<br>Process<br>Thread                                                        |
|                | 8 C/LTLParser\BootPerfDiagtogger.eth<br>9 C:\ETLParsim\BootPerfDiaglogger.eti<br>10 C:\ETLParser\BootPerf(Sag).ogger.off<br>11 C/I/TLParson/BootPortDiagLogger.off     |                | 2022-05-04 04:15:54 989362 UTC<br>3022-05-04 04:15:54.989367 UTC<br>3022-05-04 04:15:54 989368 UTC<br>2022-05-04 04:15:54.989372 UTC              |                |      | Thread/OCStart<br>Thread/DCStart<br>Thread/DCStart<br>Proceta/DCStart                             |                                        | <b>Windman Kernel</b><br><b>Windows Kernel</b><br>Windows Kennell<br>Windows Kennel [3d6fa&d3-fe05-11d0-9dda-00cD8fd7bs7cl |   | (3d6fa8d1-fe05-11d0-9dda-00c04fd7ba7c)<br>(366/a8d1-fs05-11d0-9dda-00c04fd7ba7c)<br>(\$865a8d1-605-11d0-9dds-00c045d7ba7c)                                                          |          | 4294967295                          |           | 4294967295                      |                |         |      |        |         |                             | 0 Always<br>O Always<br>D Ahwayn<br>D Ahwayn.                        | Thread<br>Thread<br>Thread<br>Process                                                       |

Fig. 6.4. The output of ETLParser.exe in Microsoft Excel file.

GUID, process ID, thread ID, process name, task, opcode, version, channel, level, task name. From a forensics standpoint, finding out any traces of malicious activity and persistence left by virulent software is extremely convenient.

<span id="page-101-1"></span>

| New Database                             | +Open Database __ Wine Changes | - Reimi Dianom<br>-Attach Database<br>- Close Database<br>Open Project<br>Save Project                                                                                                   |
|------------------------------------------|--------------------------------|----------------------------------------------------------------------------------------------------|
| Database Structure<br><b>Browse Data</b> | Edit Pragmas Execute SQL       |                                                                                                    |
| <b>ILCreate Table</b><br>L'Oreate Index  | isPrint                        |                                                                                                    |
| Name                                     | Type                           | Schema                                                                                                    |
| $\vee$ Tables (1)                        |                                |                                                                                                    |
| v ETLRecords                             |                                | CREATE TABLE [ETLRecords]( [Index] [INT] NULL, [Payload] [TEXT] NULL, [Timestamp] [TEXT] NULL, [EventName] [TEXT] NULL, [ProviderName] [TEXT] NULL, [ProviderGUID] [TEXT] NULL, [Process |
| $=$ Index                                | INT                            | "Index" INT                                                                                                    |
| $=$ Payload                              | <b>TEXT</b>                    | "Payload" TEXT                                                                                                    |
| $\equiv$ Timestamp                       | <b>TEXT</b>                    | "Timestamp" TEXT                                                                                                    |
| - EventName                              | <b>TEXT</b>                    | "EventName" TEXT                                                                                                    |
| = ProviderName                           | <b>TEXT</b>                    | "ProviderName" TEXT                                                                                                    |
| - ProviderGUID                           | <b>TEXT</b>                    | "ProviderGUID" TEXT                                                                                                    |
| ProcessID                                | <b>TEXT</b>                    | "ProcessID" TEXT                                                                                                    |
| = ThreadID                               | <b>TEXT</b>                    | "ThreadID" TEXT                                                                                                    |
| ProcessName                              | <b>TEXT</b>                    | "ProcessName" TEXT                                                                                                    |
| Id.                                      | INT                            | "Id" INT                                                                                                    |
| $=$ Task                                 | <b>TEXT</b>                    | "Task" TEXT                                                                                                    |
| $=$ Opcode                               | <b>TEXT</b>                    | "Opcode" TEXT                                                                                                    |
| $=$ Version                              | <b>TEXT</b>                    | "Version" TEXT                                                                                                    |
| $=$ Channel                              | <b>TEXT</b>                    | "Channel" TEXT                                                                                                    |
| $=$ Level                                | <b>TEXT</b>                    | "Level" TEXT                                                                                                    |
| - TaskName                               | <b>TEXT</b>                    | "TaskName" TEXT                                                                                                    |
| = OpcodeName                             | <b>TEXT</b>                    | "OpcodeName" TEXT                                                                                                    |
| $=$ extended data list                   | <b>TEXT</b>                    | "extended data list" TEXT                                                                                                    |
| <b>I</b> HeaderFlags                     | TEXT                           | "HeaderFlags" TEXT                                                                                                    |
| = Prov Source Type                       | <b>TEXT</b>                    | "Prov_Source_Type" TEXT                                                                                                    |
| Payload Raw                              | <b>TEXT</b>                    | "Payload Raw" TEXT                                                                                                    |
| - Fields Types                           | <b>TEXT</b>                    | "Fields_Types" TEXT                                                                                                    |
| = LogFile                                | TEXT                           | "LogFile" TEXT                                                                                                    |
| Indices (0)                              |                                |                                                                                                    |
| $=$ Views $(0)$                          |                                |                                                                                                    |
| Triggers (0)                             |                                |                                                                                                    |

Fig. 6.5. The output of ETLParser.exe in DB Browser (SQLite) tool.

Figure [6.5](#page-101-1) displays the DB Browser's SQLite file output generated by ETLParser.exe for the fields present in BootPerfDiagLogger.etl file. The output shows the name of the table, the type of fields, and the table's schema.

# Forensics Analysis of BootPerfDiagLogger.etl with PerfView.exe

This section talks about the parsing of BootPerfDiagLogger.etl using **PerfView.exe**, developed by Microsoft<sup>[3](#page-0-0)</sup>. This simple GUI tool parses ETL files efficiently and displays the parsed contents in the tool window itself. Figure [6.6](#page-102-0) shows the output of PerfView displaying the heading of the parsed contents from our BootPerfDiagLogger.etl file. Figure [6.7](#page-103-0) shows the details of trace and machine. Figures [6.8](#page-103-1) and [6.9](#page-104-0) exhibit the process summary information including the command-line execution of static and dynamic traces. Figures [6.10](#page-104-1) and [6.11](#page-105-0) displays the process details and event statistics.

<span id="page-102-0"></span>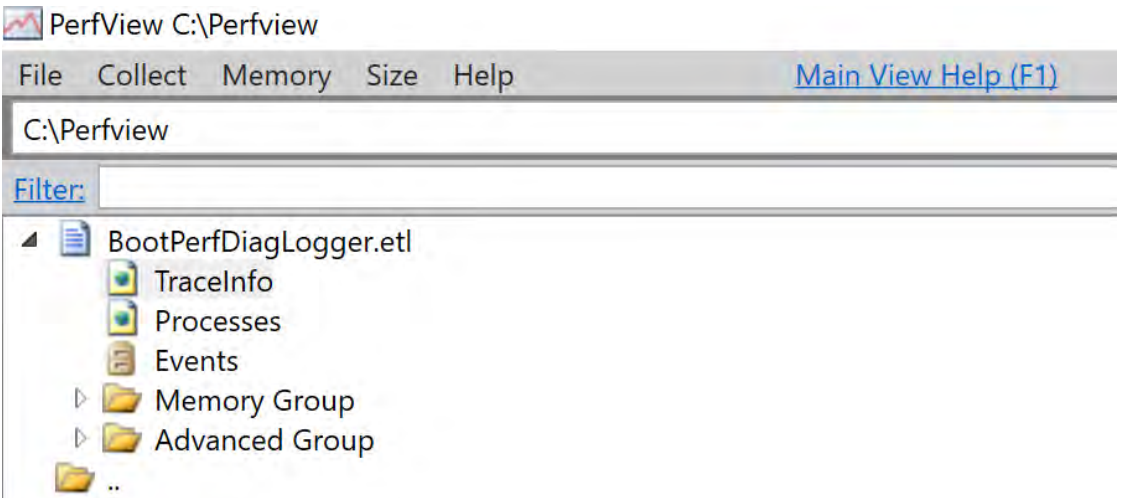

Fig. 6.6. The output of Perfview.exe displaying headers from the parsed etl file.

<sup>3</sup> https://www.microsoft.com/en-us/download/details.aspx?id=28567

<span id="page-103-0"></span>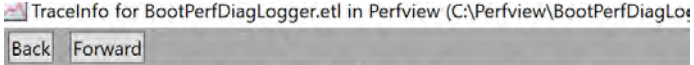

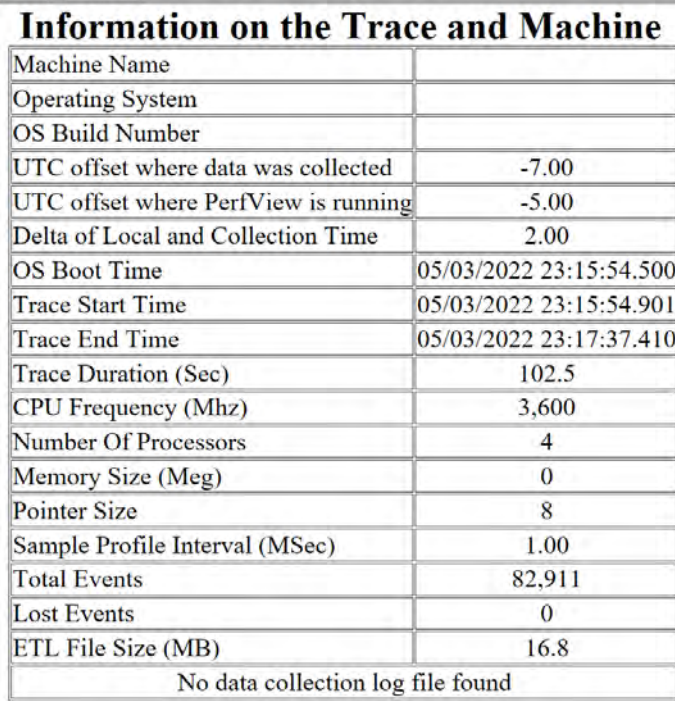

Fig. 6.7. The output of Perfview.exe displaying information of trace and machine.

<span id="page-103-1"></span>

| Processes for BootPerfDiagLogger.etl in Perfview (C\Perfview\BootPerfDiagLogger.etl)<br>Back Forward |      |                                                                                            |    |                      |                                 |                             |              |                                                                                                    |
|----------------------------------------------------------------------------------------------------|------|--------------------------------------------------------------------------------------------|----|----------------------|---------------------------------|-----------------------------|--------------|----------------------------------------------------------------------------------------------------|
| <b>Process Summary</b>                                                                               |      |                                                                                            |    |                      |                                 |                             |              |                                                                                                    |
| View Process Data in Excel<br>- View Process Modules in Excel                                        |      |                                                                                            |    |                      |                                 |                             |              |                                                                                                    |
| Processes that did not live for the entire trace.                                                    |      |                                                                                            |    |                      |                                 |                             |              |                                                                                                    |
| Name                                                                                                 | ID   | $[Parent] \label{eq:cal1} \begin{bmatrix} \textbf{Bitness} \\ \textbf{MSec} \end{bmatrix}$ |    | Ave<br>Procs<br>Used | <b>Duration</b><br>MSec         | <b>Start</b><br><b>MSec</b> | Exit<br>Code | <b>Command Line</b>                                                                                     |
| taskhostw                                                                                            | 1668 | 1200                                                                                       | 64 | 0,000                |                                 | 80.177 73,082.736           |              | 0x0 taskhostw.exe \$(Arg0)                                                                              |
| dllhost                                                                                              | 7028 | 856                                                                                        | 64 | 0.000                |                                 | 5,096,019 46,461,136        |              | 0x0 C:\Windows\system32\DllHost.exe /Processid: {AB8902B4-09CA-4BB6-B78D-A8F59079A8D5}                  |
| wlrmdr                                                                                               | 5672 | 684                                                                                        | 64 | 0.000                |                                 | 28.531 41.431.754           |              | $0x0-c$ -s $0 - f0 - t$ Empty -m Empty -a $0 - u$ Empty                                                 |
| taskhostw                                                                                            | 7136 | 1200                                                                                       | 64 | 0.000                |                                 | 132.583 40,805.983          |              | 0x0itaskhostw.exe SyncFromCloud                                                                         |
| rundl132                                                                                             | 5048 | 856                                                                                        | 64 | 0.000                |                                 | 77,650 38,854,697           |              | 0x0(C:\Windows\System32\rundll32.exe C:\Windows\System32\shell32.dll,SHCreateLocalServerRunDll {9aa4600 |
| dllhost                                                                                              | 2168 | 856                                                                                        | 64 |                      | 0.000 5.647.28036.785.911       |                             |              | 0x0 C:\Windows\system32\DllHost.exe /Processid:{AB8902B4-09CA-4BB6-B78D-A8F59079A8D5}                   |
| WmiApSrv                                                                                             | 3860 | 656                                                                                        | 64 |                      | 0.000 66, 561, 349 35, 947, 622 |                             |              | ?C:\Windows\system32\wbem\WmiApSrv.exe                                                                  |
| svehost                                                                                              | 2660 | 656                                                                                        | 64 |                      | 0.000 71,676.900 30,832.071     |                             |              | ?C:Windows\system32\svchost.exe -k LocalServiceAndNoImpersonation -p -s SSDPSRV                         |
| svchost                                                                                              | 6956 | 656                                                                                        | 64 |                      | 0.000 71, 751, 286 30, 757, 685 |                             |              | ? C:\Windows\System32\svchost.exe -k netsvcs -p -s BITS                                                 |
| vmtoolsd                                                                                             | 4536 | 4520                                                                                       | 64 |                      | 0.000 72.037.519 30.471.452     |                             |              | ? "C:\Program Files\VMware\VMware Tools\vmtoolsd.exe" -n vmusr                                          |
| SecurityHealthService                                                                                | 6300 | 656                                                                                        | 64 |                      | 0.000 72, 432.654 30, 076.317   |                             |              | ?C:\Windows\system32\SecurityHealthService.exe                                                          |
| SecurityHealthSystray                                                                                | 6396 | 4520                                                                                       | 64 |                      | 0.000 72,508.809 30,000.163     |                             |              | ? "C:\Windows\System32\SecurityHealthSystrav.exe"                                                       |
| smartscreen                                                                                          | 6200 | 856                                                                                        | 64 |                      | 0.000 72,576,440 29,932.531     |                             |              | ? C:\Windows\System32\smartscreen.exe -Embedding                                                        |
| WmiPrvSE                                                                                             | 7160 | 856                                                                                        | 64 |                      | 0.000 72,823,392 29,685,579     |                             |              | ?C:\Windows\system32\wbem\wmipryse.exe -Embedding                                                       |
| conhost                                                                                              | 7084 | 7076                                                                                       | 64 | 0,000                |                                 | 71.294 28,254.659           |              | 0x0 \??\C:\Windows\system32\conhost.exe 0xffffffff -ForceV1                                             |

Fig. 6.8. The output of Perfview.exe displaying dead process summary.

<span id="page-104-0"></span>Processes for BootPerfDiagLogger.etl in Perfview (C:\Perfview\BootPerfDiagLogger.etl)<br>|Back||Forward|<br>Processes that did live for the entire trace.

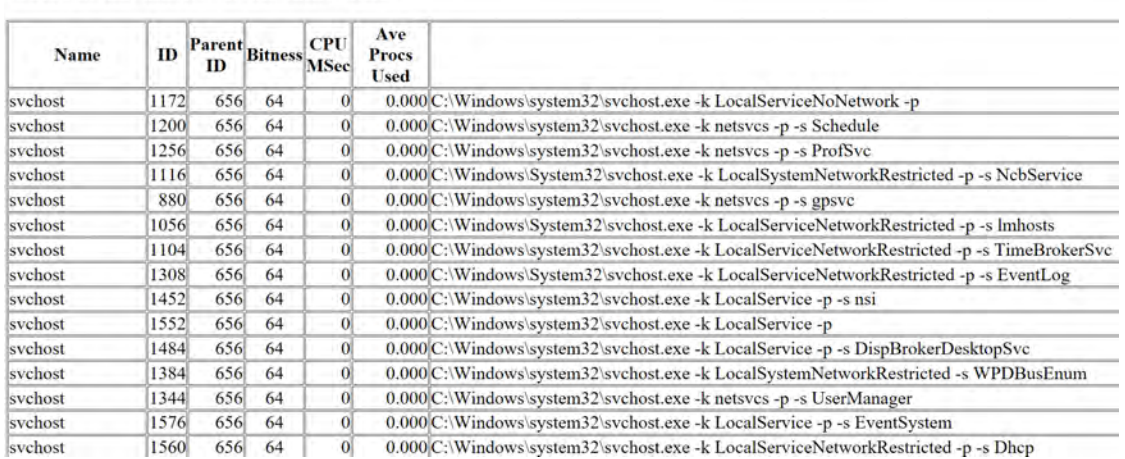

# Fig. 6.9. The output of Perfview.exe displaying live process summary.

<span id="page-104-1"></span>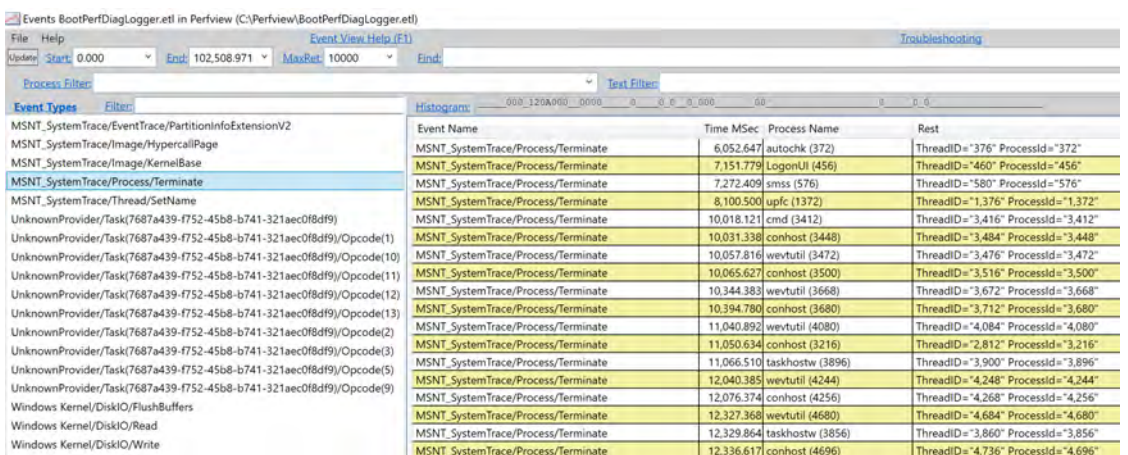

Fig. 6.10. The output of Perfview.exe displaying event types and details.

<span id="page-105-0"></span>EventStats for BootPerfDiagLogger.etl in Perfview (C:\Perfview\BootPerfDiagLogger.etl)

# Back Forward

# **Event Statistics**

- · View Event Statistics in Excel
- $\cdot$  Total Event Count = 82,911
- $\bullet$  Total Lost Events = 0

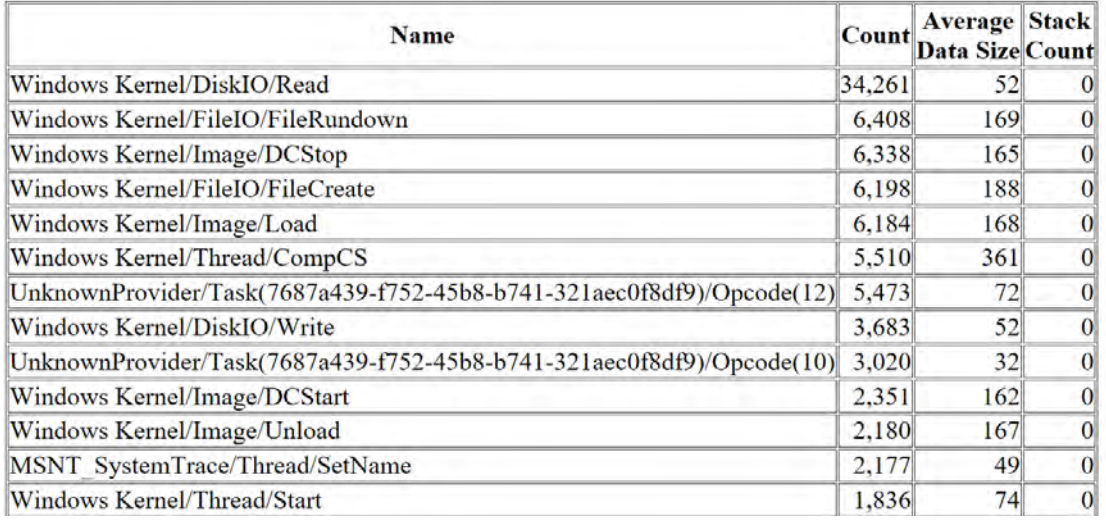

Fig. 6.11. The output of Perfview.exe showing event statistics.

# Forensics Analysis of BootPerfDiagLogger.etl with FullEventLogView

This section talks about the parsing of BootPerfDiagLogger.etl using Nirsoft's **FullEventLogView**[4](#page-0-0) . This efficient and easy to use tool parses ETL files conveniently. Figure [6.12](#page-105-1) shows the detailed output of the file parsed using FullEventLogView.

<span id="page-105-1"></span>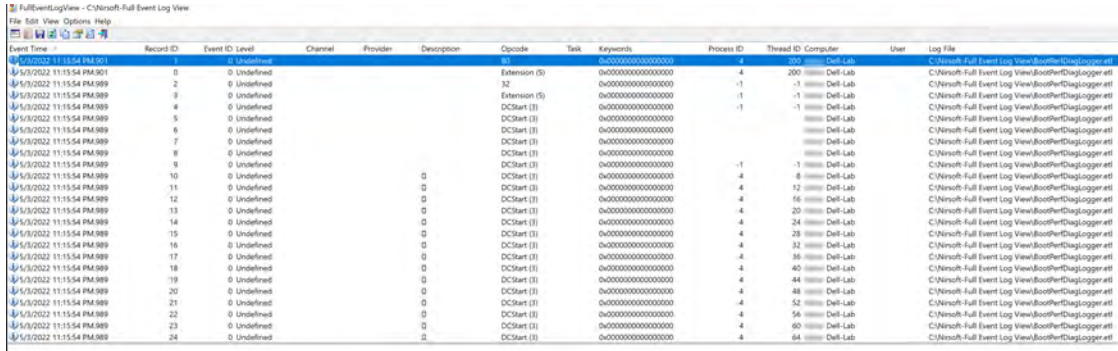

Fig. 6.12. The output of FullEventLogView.

<sup>4</sup> https://www.nirsoft.net/utils/fulleventlogview-x64.zip

# Forensics Analysis of BootPerfDiagLogger.etl with SVCLogViewer

This section talks about the parsing of BootPerfDiagLogger.etl using **Svclogviewer** developed by Martijn Stolk<sup>[5](#page-0-0)</sup>. Figure [6.13](#page-106-0) displays the output of the tool after parsing the BootPerfDiagLogger.etl file.

<span id="page-106-0"></span>

| Begin: 2022-05-03 23:15:54   == |                                     | End:                                                           | 2022-05-03 23:17:38 | Adjust                 |                       |                  |                      |                      |  |  |  |  |  |  |
|---------------------------------|-------------------------------------|----------------------------------------------------------------|---------------------|------------------------|-----------------------|------------------|----------------------|----------------------|--|--|--|--|--|--|
| Look For                        |                                     | Search In: None<br>· Level: All                                |                     | · Filter Now Clear     |                       |                  |                      |                      |  |  |  |  |  |  |
| Find What:                      | · Look In: All Activities<br>· Find |                                                                |                     |                        |                       |                  |                      |                      |  |  |  |  |  |  |
| Activity Project Message Graph  |                                     | Group By - (None) Create Custom Filter Activity - 000000000000 |                     |                        |                       |                  |                      |                      |  |  |  |  |  |  |
| # Traces Duration<br>Activity   | Description                         | Level                                                          |                     | Thread ID Process Name | Time                  | Trace Identifier | Activity Name Source |                      |  |  |  |  |  |  |
| 1000000000000<br>99199 1m 42s   | Thread_V1_TypeGroup1                | O                                                              | 0 <sub>0</sub>      |                        | 5/3/2022 23:15:54.989 |                  |                      | Thread_V1_TypeGroup1 |  |  |  |  |  |  |
|                                 | Thread V1_TypeGroup1                | $\mathbf{0}$                                                   | 0 <sub>0</sub>      |                        | 5/3/2022 23:15:54 989 |                  |                      | Thread V1 TypeGroup1 |  |  |  |  |  |  |
|                                 | Thread V1 TypeGroup1                | $\mathbf{0}$                                                   | 0 <sub>0</sub>      |                        | 5/3/2022 23:15:54:989 |                  |                      | Thread V1 TypeGroup1 |  |  |  |  |  |  |
|                                 | Thread_V1_TypeGroup1                | $\circ$                                                        | 0 <sub>0</sub>      |                        | 5/3/2022 23:15:54.989 |                  |                      | Thread V1_TypeGroup1 |  |  |  |  |  |  |
|                                 | Thread V1_TypeGroup1                | ó                                                              | 0 <sub>0</sub>      |                        | 5/3/2022 23:16:3.193  |                  |                      | Thread V1 TypeGroup1 |  |  |  |  |  |  |
|                                 | Thread V1 TypeGroup1                | ō                                                              | 0 <sub>0</sub>      |                        | 5/3/2022 23:16:3.193  |                  |                      | Thread V1 TypeGroup1 |  |  |  |  |  |  |
|                                 | Thread V1_TypeGroup1                |                                                                | 0 <sub>0</sub>      |                        | 5/3/2022 23:16:3.193  |                  |                      | Thread V1 TypeGroup1 |  |  |  |  |  |  |
|                                 | Thread V1 TypeGroup1                | Ō                                                              | 0 <sub>0</sub>      |                        | 5/3/2022 23:16:3:193  |                  |                      | Thread V1_TypeGroup1 |  |  |  |  |  |  |
|                                 | Thread V1_TypeGroup1                | h                                                              | 0 <sub>0</sub>      |                        | 5/3/2022 23:16:4.521  |                  |                      | Thread_V1_TypeGroup1 |  |  |  |  |  |  |
|                                 | Thread_V1_TypeGroup1                |                                                                | 0.0                 |                        | 5/3/2022 23:16:4.521  |                  |                      | Thread_V1_TypeGroup1 |  |  |  |  |  |  |
|                                 | Formatted XMI                       |                                                                |                     |                        |                       |                  |                      |                      |  |  |  |  |  |  |
|                                 | Options +                           |                                                                |                     |                        |                       |                  |                      |                      |  |  |  |  |  |  |
|                                 | <b>Basic Information</b>            |                                                                |                     |                        |                       |                  |                      |                      |  |  |  |  |  |  |
|                                 | Name                                | Value                                                          |                     |                        |                       |                  |                      |                      |  |  |  |  |  |  |
|                                 | Activity ID                         | (00000000-0000-0000-0000-000000000000)                         |                     |                        |                       |                  |                      |                      |  |  |  |  |  |  |
|                                 | Time                                | 2022-05-03 23 15:54 9893                                       |                     |                        |                       |                  |                      |                      |  |  |  |  |  |  |
|                                 | Level                               | 0                                                              |                     |                        |                       |                  |                      |                      |  |  |  |  |  |  |
|                                 | Source                              | Thread_V1_TypeGroup1                                           |                     |                        |                       |                  |                      |                      |  |  |  |  |  |  |
|                                 | Process                             | o                                                              |                     |                        |                       |                  |                      |                      |  |  |  |  |  |  |
|                                 | Thread                              | n                                                              |                     |                        |                       |                  |                      |                      |  |  |  |  |  |  |
|                                 | Computer                            |                                                                |                     |                        |                       |                  |                      |                      |  |  |  |  |  |  |
|                                 | General Properties                  |                                                                |                     |                        |                       |                  |                      |                      |  |  |  |  |  |  |
|                                 | Name                                | Value                                                          |                     |                        |                       |                  |                      |                      |  |  |  |  |  |  |
|                                 | Processid                           | ٥                                                              |                     |                        |                       |                  |                      |                      |  |  |  |  |  |  |
|                                 | TThreadid                           | $\bullet$                                                      |                     |                        |                       |                  |                      |                      |  |  |  |  |  |  |
|                                 | Stack Base                          | 3460562944                                                     |                     |                        |                       |                  |                      |                      |  |  |  |  |  |  |
|                                 | Stack Limit                         | 4294935050                                                     |                     |                        |                       |                  |                      |                      |  |  |  |  |  |  |
|                                 | <b>UserStack Base</b>               | 3460534272                                                     |                     |                        |                       |                  |                      |                      |  |  |  |  |  |  |
|                                 | UserStack Limit                     | 4294935050                                                     |                     |                        |                       |                  |                      |                      |  |  |  |  |  |  |
|                                 | Start Addr                          | $\mathbf{0}$                                                   |                     |                        |                       |                  |                      |                      |  |  |  |  |  |  |

Fig. 6.13. The output of SvcLogViewer.

# Forensics Analysis of BootPerfDiagLogger.etl with TraceFMT

TraceFMT is another simple command-line utility for parsing ETL files from Windows Development Toolkit (WDK) by Microsoft<sup>[6](#page-0-0)</sup>. Its use is straightforward; the name of the ETL file has to be supplied as an argument after typing traceFMT in the command prompt (CMD). The tool creates two txt files. The first file shows the summary of the event parsed, whereas the second txt file has the content of parsed BootPerfDiagLogger ETL file. Figures [6.14](#page-107-0) and [6.15](#page-107-1) show the output TraceFMT tool.

 $5$  https://github.com/martijns/SvclogViewer<br> $6$  https://docs.microsoft.com/en-us/windows

<sup>6</sup> https://docs.microsoft.com/en-us/windows-hardware/drivers/other-wdk-downloads

<span id="page-107-0"></span>

| or.<br><b>Windows PowerShell</b>                                                                                                    | <b>COM</b>                                                                                                    |
|----------------------------------------------------------------------------------------------------|----------------------------------------------------------------------------------------------------|
| PS C:\TraceFmt> tracefmt .\BootPerfDiagLogger.etl<br>Setting log file to: C:\TraceFmt\BootPerfDiagLogger.etl<br>Searching for TMF files on path: C:\TraceFmt<br>Logfile C:\TraceFmt\BootPerfDiagLogger.etl:<br>Timezone is<br>BufferSize<br>Maximum File Size 200 MB | Examining C:\Program Files (x86)\Windows Kits\10\bin\10.0.19041.0\x64\default.tmf for message formats, 3 found.<br>0S Version 10.0.19044 (Currently running on 10.0.19044)<br>Start Time 2022-05-03-23:15:54.901<br>End Time 2022-05-03-23:17:37.410<br>@tzres.dll.-212 (Bias is 480mins)<br>1048576 B |
| Buffers Written<br>Logger Mode Settings<br>ProcessorCount<br>Processing completed                                                                                                    | 16<br>$(2000080)$ ()<br>Ш<br>Buffers: 16, Events: 99199, EventsLost: 0 :: Format Errors: 0, Unknowns: 16748                                                                                                    |
| Event traces dumped to FmtFile.txt<br>Event Summary dumped to FmtSum.txt<br>PS C:\TraceFmt>                                                                                                    |                                                                                                    |

Fig. 6.14. The output of TraceFMT.

<span id="page-107-1"></span>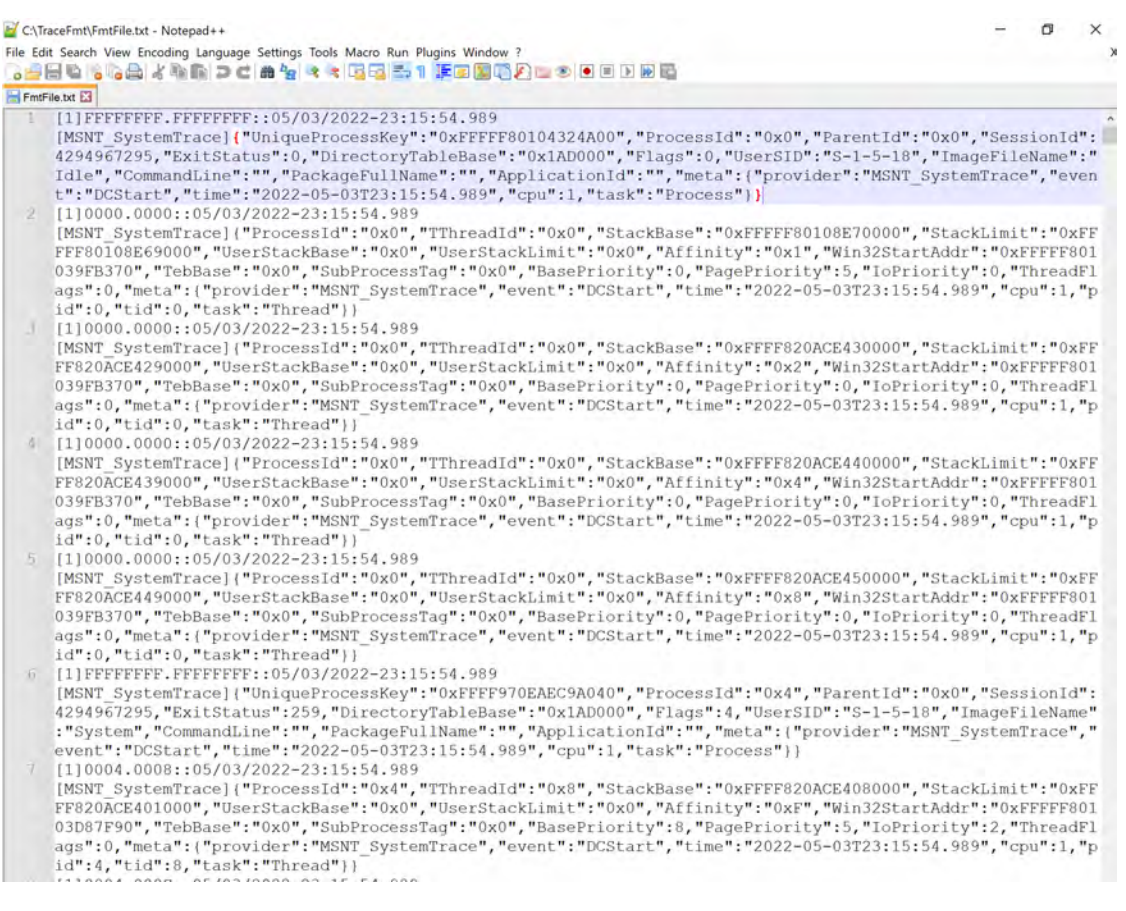

Fig. 6.15. The output of TraceFMT generated txt file of the parsed ETL file.
Forensics Analysis of BootPerfDiagLogger.etl with Windows Performance Analyzer

This section talks about the parsing of BootPerfDiagLogger.etl using **Windows Performance Analyzer<sup>[7](#page-0-0)</sup>.** . This GUI application parses BootPerfDiagLogger ETL file and shows system activity, processes, images, computation information, process name, event name, duration of the event and processes. Figure [6.16](#page-108-0) shows the detailed output of the file parsed using Windows Performance Analyzer.

<span id="page-108-0"></span>

| For Trace Profiles Window Help                          |                                                                                                    |                             |              |                                                                                             |                        |              |        |                         |                     |
|---------------------------------------------------------|----------------------------------------------------------------------------------------------------|-----------------------------|--------------|---------------------------------------------------------------------------------------------|------------------------|--------------|--------|-------------------------|---------------------|
| Gogh Estima BootherCla., C. J. X.                       | <b>Di</b> Analytis                                                                                                    |                             |              |                                                                                             |                        |              |        |                         |                     |
| - System Activity                                       | + Generic Enries Actual by Provider, Task Oppode 1 * P O                                                                                                    |                             |              |                                                                                             |                        |              |        |                         | 図日目でロメ              |
| Generic Events Activity by Provide.<br><b>SEPT TOUR</b> | Series                                                                                                    |                             |              |                                                                                             |                        |              |        |                         |                     |
|                                                         | * 7687a439 f752-45b8-b741-321aec08sdf9                                                                                                    | 100                         |              | bill a support that the control weaks the sum of the state of the control of the control of |                        |              |        |                         | $+ 1 0 0 0 0 0$     |
|                                                         | «Unknown»                                                                                                    | $=$<br>567                  |              |                                                                                             | <b>San Advised Co.</b> |              |        | <b>BASE ARE FREE AT</b> | $+ 0.000$           |
|                                                         |                                                                                                    | <b>COL</b><br><b>666 MM</b> |              | <b>MARSE</b>                                                                                | <b>No sensor</b>       |              |        | .                       | $+ 0 + 0 + 0$       |
| · Processes<br>Litetine By Process                      | ٠                                                                                                    | $\equiv$<br><b>SCT 2010</b> |              | <b>THE GENERAL AND I</b>                                                                    | <b>Service Control</b> |              |        |                         | <b>+ 414M</b>       |
|                                                         | autochkese (372)                                                                                                    | -                           |              |                                                                                             |                        |              |        |                         |                     |
|                                                         | batigroundTakkHostere <microsoftaad brokerplugin=""> (6316)</microsoftaad>                                                                                                    |                             |              |                                                                                             |                        |              |        |                         |                     |
|                                                         | cridius (3412)                                                                                                    |                             |              |                                                                                             |                        |              |        |                         |                     |
| <b>Transient Process Trees</b>                          | countere (468)                                                                                                    | −                           |              |                                                                                             |                        |              |        |                         |                     |
|                                                         | circularie (588)                                                                                                    |                             |              |                                                                                             |                        |              |        |                         |                     |
|                                                         | dillookeye (3532)                                                                                                    | U                           |              |                                                                                             |                        |              |        |                         |                     |
| * Holzei Tunnert Livered By Frozeni.                    | Wwm.eve (580)                                                                                                    |                             |              |                                                                                             |                        |              |        |                         |                     |
|                                                         | degiadaptercache.eup (1416)                                                                                                    |                             |              |                                                                                             |                        |              |        |                         |                     |
|                                                         | explorer.exe (4520)                                                                                                    | ÷                           |              |                                                                                             |                        |              |        |                         |                     |
|                                                         | <b>Isassana (744)</b>                                                                                                    | -<br>۰                      |              |                                                                                             |                        |              |        |                         |                     |
| Lifetime By Process, Image                              | MicrosoftEdgeUpdate.exe (3916)                                                                                                    |                             |              |                                                                                             |                        |              |        |                         |                     |
|                                                         | MoUsoCoreWorker.exe (5804)                                                                                                    | −                           |              |                                                                                             |                        |              |        |                         |                     |
|                                                         | HISOTCAKE (4652)                                                                                                    | -                           |              |                                                                                             |                        |              |        |                         |                     |
| * Report of Interest. Report of Van.                    | MdVpling.exe (2924)                                                                                                    |                             |              |                                                                                             |                        |              |        |                         |                     |
|                                                         | NisSrv.exe (6664)                                                                                                    |                             |              |                                                                                             |                        |              |        |                         |                     |
| No data                                                 | Registry (108)                                                                                                    |                             |              |                                                                                             |                        |              |        | ٠<br>٠<br>٠             |                     |
|                                                         | RuntimeBrokenave (6464)                                                                                                    |                             |              |                                                                                             |                        |              |        |                         |                     |
| This all Artistics                                      | Runtimellroker.exe <microsoft search="" windows=""> (6020)</microsoft>                                                                                                    |                             |              |                                                                                             |                        |              |        |                         |                     |
|                                                         | RuntimeBroker.exe <microsoft:windows.startmenuexperienceholit< td=""><td>−</td><td></td><td></td><td></td><td></td><td></td><td></td><td></td></microsoft:windows.startmenuexperienceholit<> | −                           |              |                                                                                             |                        |              |        |                         |                     |
| No data                                                 | SearchApp.ere <cortenat21 (5928)<="" td=""><td>▭</td><td><b>STATE</b></td><td></td><td></td><td></td><td></td><td></td><td></td></cortenat21>                                                | ▭                           | <b>STATE</b> |                                                                                             |                        |              |        |                         |                     |
| * Thread Litetimes: By Process Treessi                  | SeatchApp.eur <shellfeedsul> (6156)</shellfeedsul>                                                                                                    |                             | 464          |                                                                                             |                        |              |        |                         |                     |
|                                                         | Searchindever.exe (6028)                                                                                                    | -                           | m.           |                                                                                             |                        |              |        |                         |                     |
|                                                         | SecurityHealthService.exe (6300)                                                                                                    |                             |              |                                                                                             |                        |              |        |                         |                     |
|                                                         | SecurityHealthSystray.ase (6396)                                                                                                    | -                           |              |                                                                                             |                        |              |        |                         |                     |
| Literature By Property Thread                           | senices are 1956)                                                                                                    |                             |              |                                                                                             |                        |              |        |                         |                     |
|                                                         | shottare (3688)                                                                                                    |                             |              |                                                                                             |                        |              |        |                         |                     |
|                                                         | smartscreen.exe (6200)                                                                                                    | ▄                           |              |                                                                                             |                        |              |        |                         |                     |
|                                                         | sees ave (340)                                                                                                    |                             |              |                                                                                             |                        |              |        |                         |                     |
| * Computation                                           |                                                                                                    | $-$                         |              |                                                                                             |                        |              |        |                         |                     |
|                                                         |                                                                                                    |                             |              |                                                                                             |                        |              |        |                         |                     |
|                                                         | Task Name<br>Line # Provider Name                                                                                                    | Cipcode Name 125<br>Process |              |                                                                                             | Event Name             | Cou Threadid |        | Count.                  | Toya Isla<br>Legend |
|                                                         | - 19                                                                                                    |                             |              | Sarther Experience/Isition discrept/Mexico Sarther Expenses (528)                           |                        |              |        | $\mathbf{A}$            | ▭                   |
| · CPU Usage (Precise) : University,                     | 31                                                                                                    | P sychostese (\$56)         |              |                                                                                             |                        |              |        | ÷                       | $\equiv$            |
|                                                         | 54.                                                                                                    | P. sychostere (1200)        |              |                                                                                             |                        |              |        | 28                      | -                   |
|                                                         | 25                                                                                                    | P sychostere (1256)         |              |                                                                                             |                        |              |        |                         |                     |
| <b>Add Abdress</b>                                      | 35                                                                                                    | F sychostere (1308)         |              |                                                                                             |                        |              |        | 311                     |                     |
| Contract Sounds Count by Process, Thre                  | 32                                                                                                    | sychostere (1896)           |              |                                                                                             | «Linknissen»           |              | $+872$ | ×                       | 19,885560800        |
|                                                         | 38                                                                                                    | 1 ivelvosteve (2172)        |              |                                                                                             |                        |              |        | 48.6                    |                     |
|                                                         | $\overline{34}$                                                                                                    | F sychostere (2660)         |              |                                                                                             |                        |              |        | ×                       |                     |
| <b>ALMA</b>                                             | w                                                                                                    | P outlostere (2704)         |              |                                                                                             |                        |              |        | 192                     |                     |
| Contest Seatch Rate by DPU                              |                                                                                                    | Star 0.0075350001           |              |                                                                                             |                        |              |        |                         |                     |

Fig. 6.16. The output of Windows Performance Analyzer.

<sup>7</sup> https://docs.microsoft.com/en-us/windows-hardware/test/wpt/windows-performanceanalyzer

## Forensics Importance of Analyzing BootPerfDiagLogger.etl with different Tools

We used different tools to conduct a comprehensive forensics analysis on BootPerfDiagLogger.etl file (previously BootCKCL.etl till Windows 10 earlier versions). All this information will help a forensics examiner get a complete picture for drafting a report. We can obtain the following information using the tools:

- 6 Total number of event in the ETL file
- 6 Process IDs
- **同** Process name
- **6** Computer name
- 6 DLL files associated with the malicious process
- b Duration for which a process ran
- **6** Operating system version
- **6** Time zone information
- 6 Event trace time start and end
- 6 Command-line executable for the process

#### **CHAPTER VII**

### **Digital Forensics in USB NVMe SSDs with WriteBlocker**

Storage is a vital mechanism that enables a computer system to temporarily or permanently retain data. Computer storage devices store digital information on itself. These devices are ubiquitous, and a fundamental component of most digital devices since they allow users to store all kinds of digital media [\[72\]](#page-269-0).

There are currently numerous computer storage devices available in the market such as hard drives (HDDs), memory cards, USB flash drives, solidstate drives (SSDs), and non-volatile memory express solid-state drives (NVMe SSDs), to name a few. Until the late 2000s, HDDs had the highest market share in terms of storage devices, but recently there has been a gradual shift towards SSDs [\[73\]](#page-270-0). The shift from using HDDs to NVMe SSDs in digital devices is primarily driven by latter's performance, durability, and reliability, to name a few. Therefore, a user can get his task done ten times faster when using an NVMe SSD compared to an HDD [\[74\]](#page-270-1).

Since the NVMe SSD technology is relatively new; there is not much prior sound digital forensic research in this field. Unlike HDD, which stores data on fundamental data storage units called sectors and can be written and rewritten multiple times, NVMe SSD stores data on flash chips internally controlled by the controller chip on the storage device. There are significant discrepancies in the underpinnings between the two forms of storage media, which have serious implications for security and digital forensics. When it comes to conducting file recovery on HDD, we have the certainty of finding the data as it stays on the device's storage unit. Since only the address reference to the stored data is removed after deletion [\[54\]](#page-267-0), it is not always guaranteed that deleted data is erased from the hard drive. So, when we take a forensics image of an HDD

and recover data, we would find the data as long it is not overwritten. On the contrary, this is not the case for NVMe SSD, as the controller chip inside the device is constantly moving data around the flash chips to prolong the life of the storage device. The constant movement of data for elongating the life of an NVMe SSD is achieved by the concept of wear-leveling, which the controller implements autonomously [\[75\]](#page-270-2). Even if they are not connected, SSDs can sometimes delete data independently. As a result, standard techniques aimed at preserving forensics data on solid-state drives are ineffective. In addition, they could also result in potential evidence being lost, destroyed, or corrupted, thus, making evidence inadmissible in court. [\[76\]](#page-270-3).

To address the problem of file recovery in NVMe SSDs, we conducted a sound forensic analysis on four NVMe SSDs: Samsung, Seagate, Western Digital, and Silicon Power. These storage devices were used inside USB enclosure adapters. We aimed to determine the number of files recovered after they were deleted from these devices. We prepared the NVMe SSDs by installing Windows 10 operating system on them. To recover the files and conduct the forensic analysis, we used AccessData FTK [\[77\]](#page-270-4), Autopsy, and WinHex [\[78\]](#page-270-5) disk editor. In addition, we explained our forensic findings based on the observations from four the different brands of SSDs with varying controller chips.

#### Experimental Setup with USB WriteBlocker

Table [7.1](#page-112-0) below shows the technical specifications of the equipment used throughout the experiment, including the digital forensic workstation and various hardware and software tools.

<span id="page-112-0"></span>Table 7.1. Equipment used in the experiment.

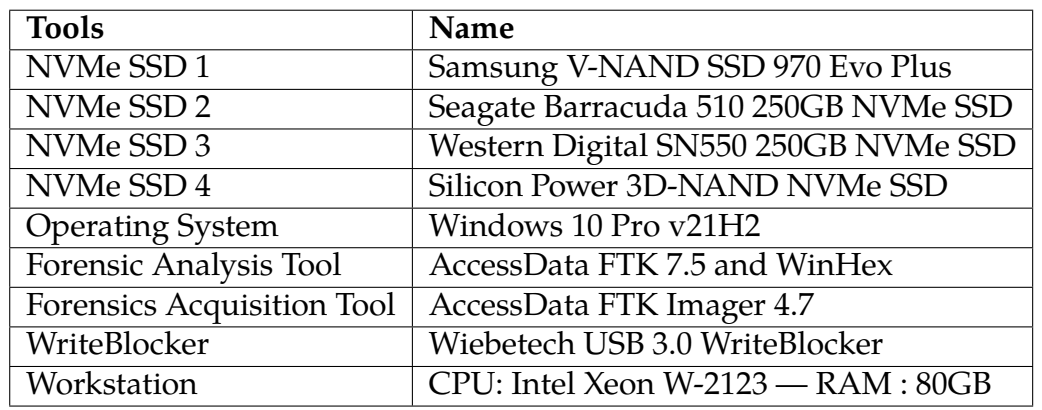

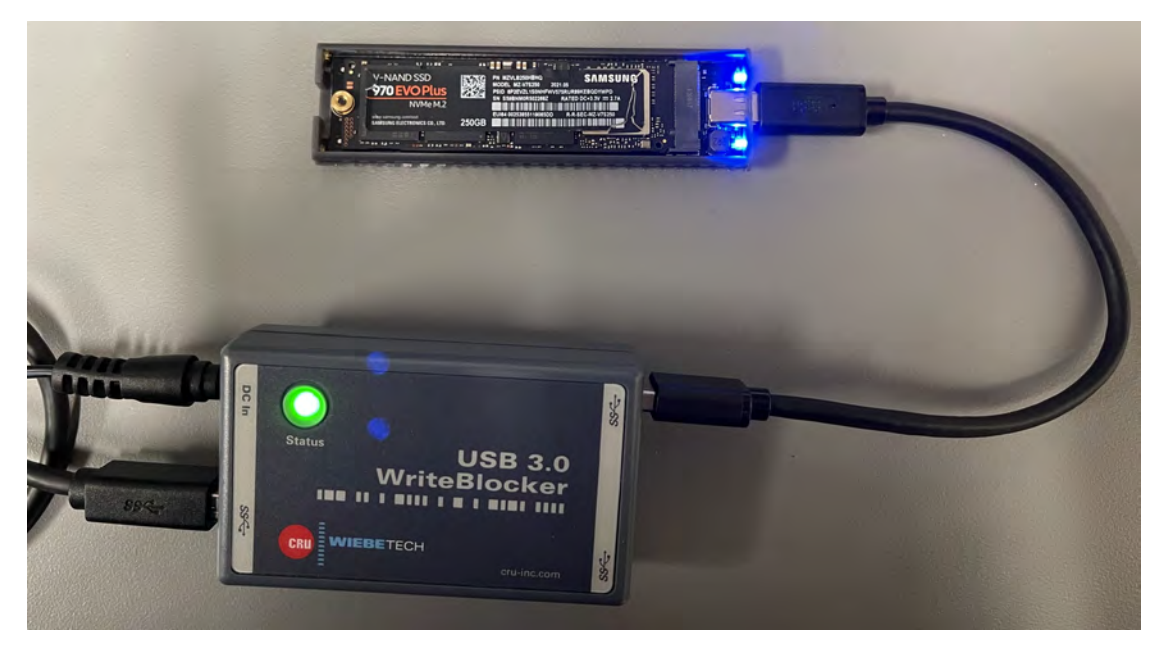

Fig. 7.1. Samsung NVMe SSD attached with USB WriteBlocker.

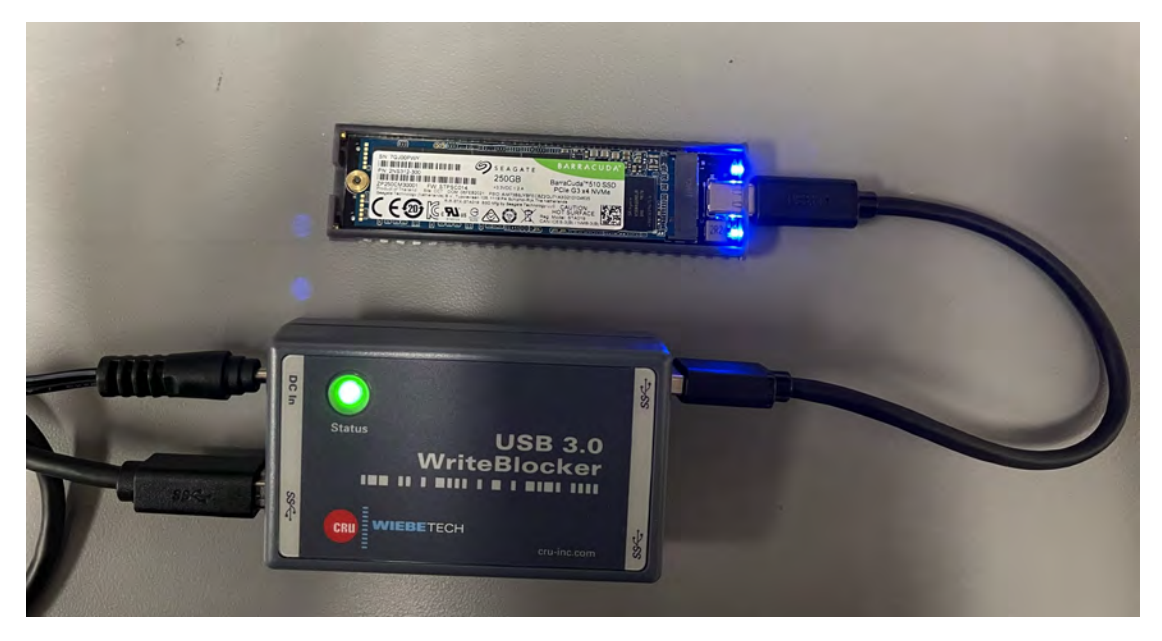

Fig. 7.2. Seagate NVMe SSD attached with USB WriteBlocker.

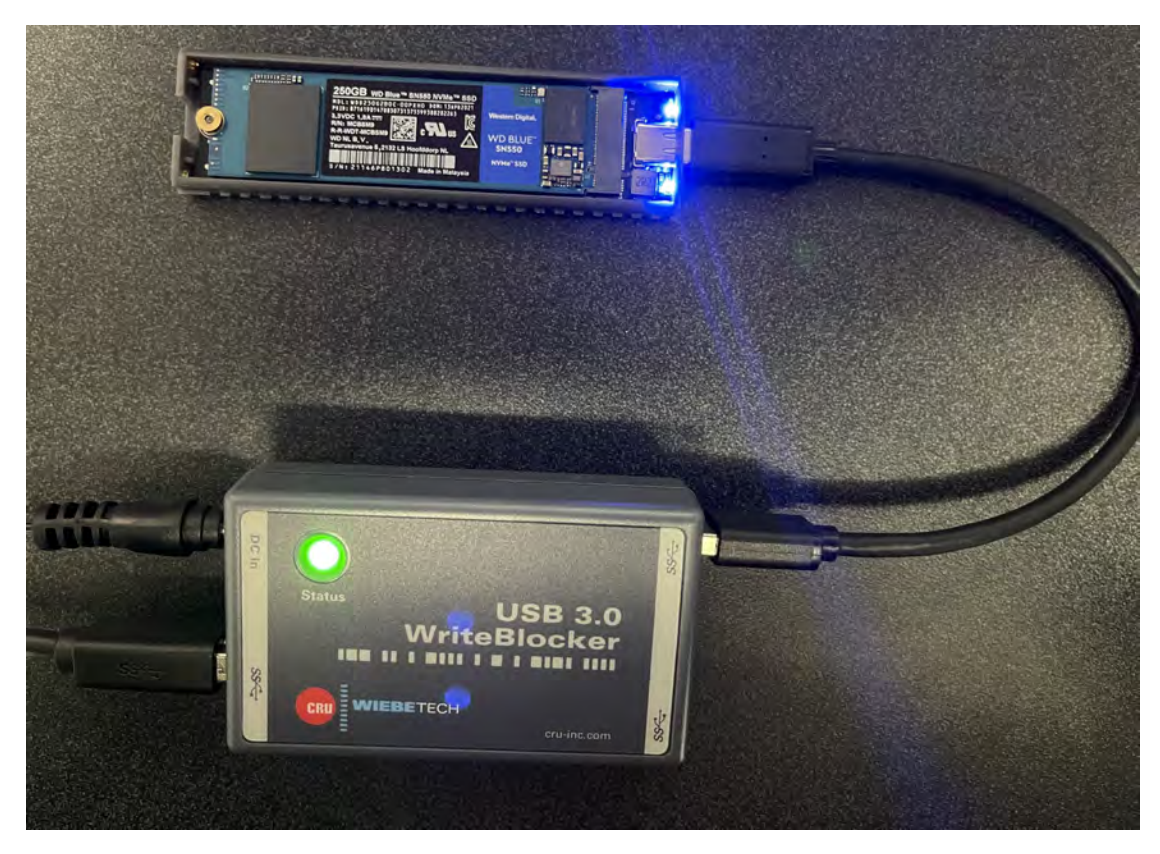

Fig. 7.3. Western Digital NVMe SSD attached with USB WriteBlocker.

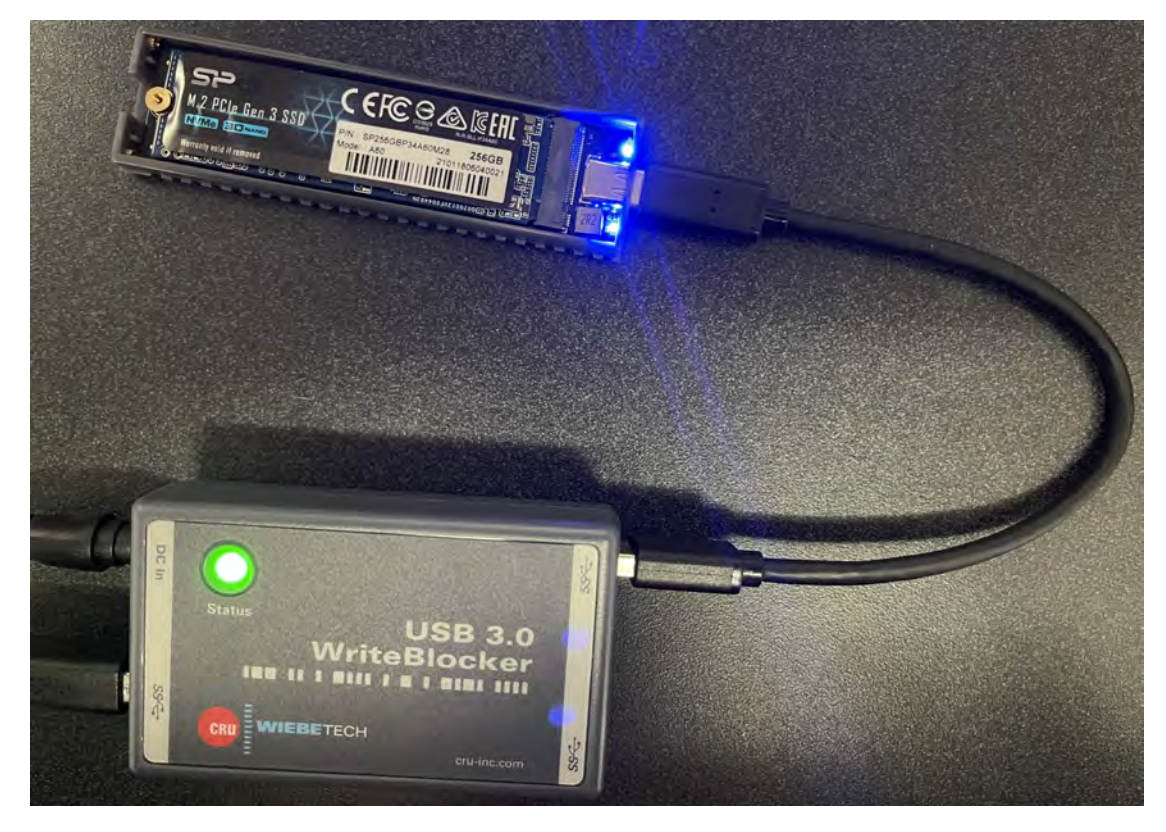

Fig. 7.4. Silicon Power NVMe SSD attached with USB WriteBlocker.

## Specifics of SSDs

The experiment was based on four brands of NVMe SSDs, namely Samsung, Seagate, Western Digital, and Silicon Power. This was due to their significant market dominance and reliability [\[79\]](#page-270-6). The four brands and the specific models were chosen to reflect a real-life scenario since the specifications of these SSDs mimic the specifications of a typical SSD a user might own. Additionally, the choice of SSDs makes the experiment more meaningful to the digital forensic community as these are the most prominent specifications of SSDs embedded in a laptop or desktop computer. Tables [7.2](#page-115-0) and [7.3,](#page-116-0) list down the name, model, product number  $(P/N)$ , storage capacity, number of flash chips, type of NVMe flash chip, and the controller information of the NVMe SSDs.

| <b>SSD</b> Information       | Samsung NVMe Specification 1.3       |
|------------------------------|--------------------------------------|
| Name                         | Samsung NVMe V-NAND SSD 970 Evo Plus |
|                              | NVMe M.2                             |
| Model                        | MZ-V7S250                            |
| P/N                          | MZVLB250HBHQ                         |
| <b>Storage Capacity</b>      | 250 GB                               |
| Number of flash chips inside | 2                                    |
| Type of NVMe NAND Flash      | <b>3D TLC NAND</b>                   |
| Controller information       | Samsung S4LR020 - 2117 ARM - Pheonix |

<span id="page-115-0"></span>Table 7.2. Information of Samsung and Seagate NVMe SSDs used in the experiment.

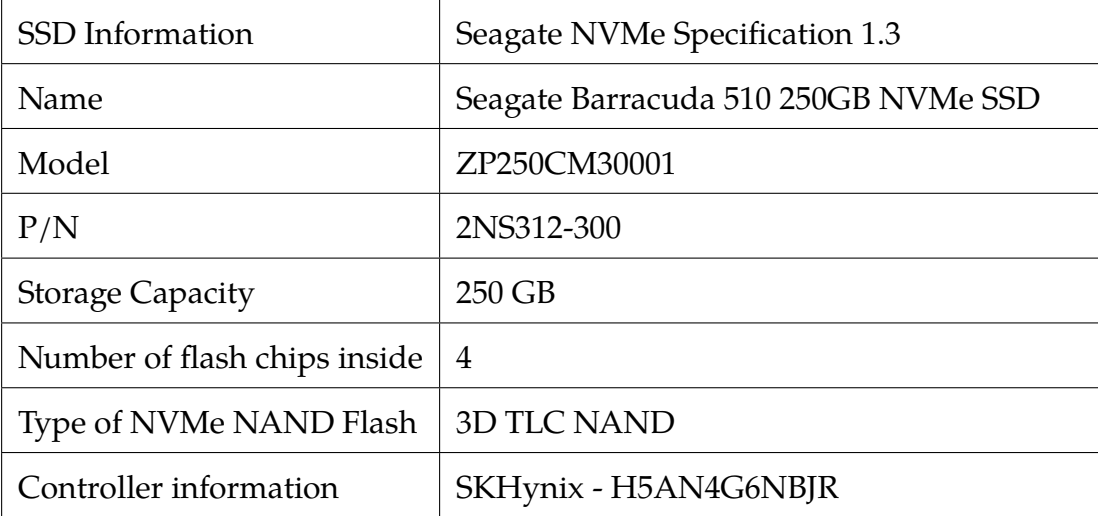

| <b>SSD</b> Information       | <b>WD NVMe Specification 1.4</b>     |
|------------------------------|--------------------------------------|
| Name                         | Western Digital SN550 250GB NVMe SSD |
| Model                        | WDS250G2B0C-00PXH0/21146P801302      |
| P/N                          | 87161901478830731375399388282263     |
| <b>Storage Capacity</b>      | 250 GB                               |
| Number of flash chips inside | 4                                    |
| Type of NVMe NAND Flash      | <b>3D TLC NAND</b>                   |
| Controller information       | Sandisk 20-82-10023-A1 - 1015ZKLY0KN |

<span id="page-116-0"></span>Table 7.3. Information of Western Digital and Silicon Power NVMe SSDs used in the experiment.

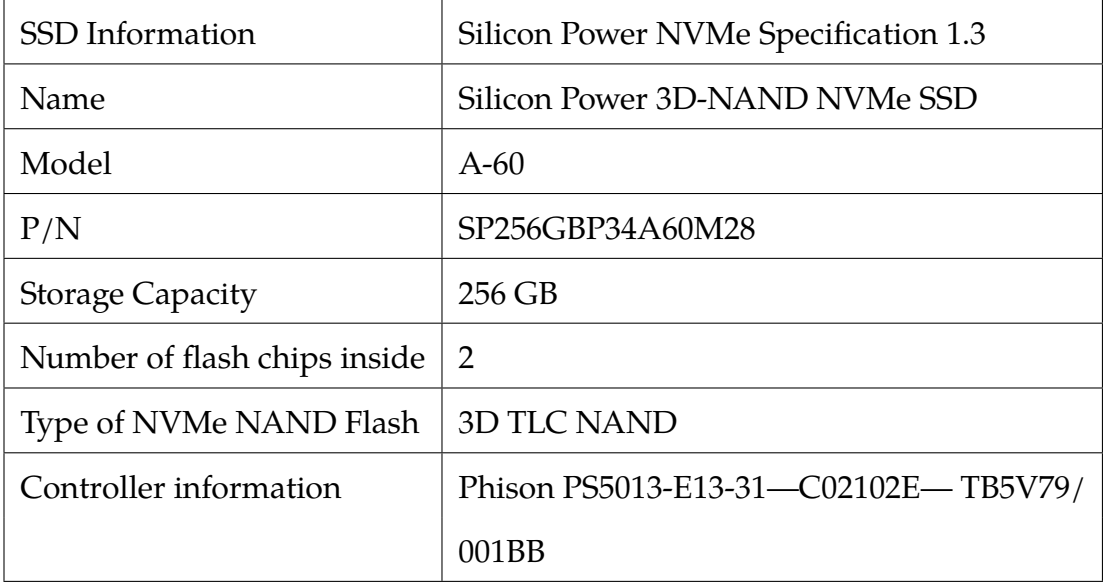

## Methodology and Experiment Initiation

This section lists down and explains the procedures and configurations we followed and assigned throughout the experiment.

- 1. The partition scheme used for the NVMe SSDs inside the USB enclosure adapters: **MBR (Master Boot Record)**
- 2. The number of partitions in each NVMe SSD: **1**
- 3. The file system of the one partition: **NTFS**
- 4. Prior to copying the files to the devices from Digital Corpora [\[80\]](#page-270-7), we checked the **TRIM** status in Windows 10 by issuing the following command through the command prompt.

**fsutil behavior query DisableDeleteNotify**

*\*If the output is 1, then TRIM is disabled. If the output is 0, then TRIM is enabled.*

**To enable TRIM**: fsutil behavior set DisableDeleteNotify 0

**To disable TRIM**: fsutil behavior set DisableDeleteNotify 1

### es: Administrator: Command Prompt

C:\Windows\system32>fsutil behavior query disabledeletenotify NTFS DisableDeleteNotify = 0 (Disabled)

Fig. 7.5. The status of TRIM in Windows 10 using fsutil command.

# **Case scenario: TRIM ON from Windows 10 operating system with the USB WriteBlocker**

- 1. We copied the commonly used file types from the Digital Corpora dataset [\[80\]](#page-270-7) to the four NVMe SSDs. We used large file sizes to exhaust the storage drives' capacity.
- 2. We then kept the files for one day with no user activity by keeping the drive attached to the USB port.
- 3. Next, we deleted (shift+delete) the files from the devices and waited for one day before taking four forensic images of the four NVMe SSDs respectively using the physical USB writeblocker.
	- (a) We took four forensic images: three consecutive images with one day gap and last image after a span of four days from the third acquisition.
- 4. We analyzed the images in AccessData FTK and Autopsy for the NVMe storage devices.
- 5. We performed file recovery of the deleted files from the forensics images in TRIM ON case.
- 6. Based on our results from the file recovery and WinHex analysis we documented the effects of wear-leveling.

## **Case scenario: TRIM OFF from Windows 10 operating system with the USB WriteBlocker**

- 1. Firstly, we disabled TRIM using Windows 10 command prompt before copying the files.
- 2. We copied the commonly used file types from the Digital Corpora dataset [\[80\]](#page-270-7) to the four NVMe SSDs. We used large file sizes to exhaust the storage drives' capacity.
- 3. We then kept the files for one day with no user activity by keeping the drive attached to the USB port.
- 4. Next, we deleted (shift+delete) the files from the devices and waited for one day before taking four forensic images of the four NVMe SSDs respectively using the physical USB writeblocker.
	- (a) We took four forensic images: three consecutive images with one day gap and last image after a span of four days from the third acquisition.
- 5. We analyzed the images in AccessData FTK and Autopsy for the NVMe storage devices.
- 6. We performed file recovery of the deleted files from the forensics images in TRIM OFF case.
- 7. Like the TRIM ON case, based on our results from the file recovery and WinHex analysis we documented the effects of wear-leveling.

## Experiment Results, Analysis, and Discussion

In this section, we provided the results of the file recovery performed using the AccessData FTK and Autopsy tools. Tables [7.4](#page-119-0) and [7.5](#page-120-0) show the timeline information of forensic image acquisition in both TRIM ON and TRIM OFF cases of Samsung, Seagate, Western Digital (WD), and Silicon Power (SP) NVMe SSDs, respectively.

| <b>TRIM ON information</b>  |                   |                     |                    |
|-----------------------------|-------------------|---------------------|--------------------|
| <b>Samsung NVMe</b>         | Time              | <b>Seagate NVMe</b> | <b>Time</b>        |
| Copy file date              | 7:06 pm 10/18/21  | Copy file date      | 5:38 pm $10/18/21$ |
| Wait for 24 hrs             | Waited            | Wait for 24 hrs     | Waited             |
| Delete files                | 7:06 pm 10/19/21  | Delete files        | 5:38 pm 10/19/21   |
| Wait for 24 hrs             | Waited            | Wait for 24 hrs     | Waited             |
| 1st image                   | 7:06 pm 10/20/21  | 1st image           | 5:38 pm $10/20/21$ |
| 2nd image                   | 7:06 pm 10/21/21  | 2nd image           | 5:38 pm 10/21/21   |
| 3rd image                   | 7:06 pm 10/22/21  | 3rd image           | 5:38 pm 10/22/21   |
| 4th image                   | 7:06 pm 10/26/21  | 4th image           | 5:38 pm 10/26/21   |
| <b>TRIM OFF information</b> |                   |                     |                    |
| <b>Samsung NVMe</b>         | <b>Time</b>       | <b>Seagate NVMe</b> | <b>Time</b>        |
| Copy file date              | 7:51 pm 9/29/21   | Copy file date      | 7:51 pm 9/29/21    |
| Wait for 24 hrs             | Waited            | Wait for 24 hrs     | Waited             |
| Delete files                | 7:51 pm 9/30/21   | Delete files        | 7:51 pm 9/30/21    |
| Wait for 24 hrs             | Waited            | Wait for 24 hrs     | Waited             |
| 1st image                   | 7:51 pm $10/1/21$ | 1st image           | 7:51 pm 10/1/21    |
| 2nd image                   | 7:51 pm $10/2/21$ | 2nd image           | 7:51 pm $10/2/21$  |
| 3rd image                   | 7:51 pm 10/3/21   | 3rd image           | 7:51 pm 10/3/21    |
| 4th image                   | 7:51 pm 10/7/21   | 4th image           | 7:51 pm 10/7/21    |

<span id="page-119-0"></span>Table 7.4. Timeline information of forensic file acquisition.

| <b>TRIM ON information</b>  |                   |                 |                             |
|-----------------------------|-------------------|-----------------|-----------------------------|
| <b>WD NVMe</b>              | <b>Time</b>       | <b>SP NVMe</b>  | <b>Time</b>                 |
| Copy file date              | 11:22 pm 10/18/21 | Copy file date  | $9:02$ pm $10/10/21$        |
| Wait for 24 hrs             | Waited            | Wait for 24 hrs | Waited                      |
| Delete files                | 11:22 pm 10/19/21 | Delete files    | $9:02 \text{ pm } 10/11/21$ |
| Wait for 24 hrs             | Waited            | Wait for 24 hrs | Waited                      |
| 1st image                   | 11:22 pm 10/20/21 | 1st image       | $9:02 \text{ pm } 10/12/21$ |
| 2nd image                   | 11:22 pm 10/21/21 | 2nd image       | 9:02 pm 10/13/21            |
| 3rd image                   | 11:22 pm 10/22/21 | 3rd image       | 9:02 pm 10/14/21            |
| 4th image                   | 11:22 pm 10/26/21 | 4th image       | 9:02 pm 10/18/21            |
| <b>TRIM OFF information</b> |                   |                 |                             |
| <b>WD NVMe</b>              | <b>Time</b>       | <b>SP NVMe</b>  | <b>Time</b>                 |
| Copy file date              | 10:51 pm 9/29/21  | Copy file date  | 10:48 pm 9/28/21            |
| Wait for 24 hrs             | Waited            | Wait for 24 hrs | Waited                      |
| Delete files                | 10:51 pm 9/30/21  | Delete files    | 10:48 pm 9/29/21            |
| Wait for 24 hrs             | Waited            | Wait for 24 hrs | Waited                      |
| 1st image                   | 10:51 pm 10/1/21  | 1st image       | 10:48 pm 9/30/21            |
| 2nd image                   | 10:51 pm 10/2/21  | 2nd image       | 10:48 pm 10/1/21            |
| 3rd image                   | 10:51 pm 10/3/21  | 3rd image       | 10:48 pm 10/2/21            |
| 4th image                   | 10:51 pm 10/7/21  | 4th image       | 10:48 pm 10/6/21            |

<span id="page-120-0"></span>Table 7.5. Timeline information of forensic file acquisition.

### Samsung and Seagate TRIM ON Analysis

The TRIM command allows the operating system to tell the SSD that specific sections are no longer needed. As a result, the SSD controller can now undertake many of the processes required to clear data well ahead of any request from the operating system. These internal procedures could even be carried out when the SSD is under low load, hiding or masking the activity from the user.

Despite this, the TRIM ON analysis on both the Samsung NVMe and Seagate NVMe SSDs' forensics images showed that all files were recovered using the AccessData FTK and Autopsy tools. However, the controller chip did not act on files under 693 bytes in Samsung NVMe SSD and 696 bytes in Seagate NVMe SSD, respectively. As a result, they were all intact without any content wiped or corrupted. In addition, files greater than 693 bytes in Samsung NVMe, and 696 bytes in Seagate NVMe SSD were all corrupted, i.e., their file contents were all zeroed out and hence were rendered unusable. Tables [7.6,](#page-121-0) [7.7,](#page-122-0) [7.8,](#page-123-0) and [7.9](#page-124-0) give the statistics of the different files used from the Digital Corpora dataset and the files recovered from Samsung and Seagate NVMe SSDs in TRIM on case.

|           | Samsung FTK Case Statistics in Windows 10 with WriteBlocker |          |          |          |          |
|-----------|-------------------------------------------------------------|----------|----------|----------|----------|
| File Type | Original Image                                              | Image-1  | Image-2  | Image-3  | Image-4  |
| .doc      | 20976                                                       | 20976*   | 20976*   | 20976*   | 20976*   |
| .docx     | 161                                                         | $161*$   | $161*$   | $161*$   | $161*$   |
| .ppt      | 13524                                                       | 13524*   | 13524*   | 13524*   | 13524*   |
| .pptx     | 23                                                          | $23*$    | $23*$    | $23*$    | $23*$    |
| .xls      | 14881                                                       | 14881*   | 14881*   | 14881*   | 14881*   |
| $.x$ lsx  | 46                                                          | $46*$    | $46*$    | $46*$    | $46*$    |
| .pdf      | 59432                                                       | 59432*   | 59432*   | 59432*   | 59432*   |
| .xml      | 8372                                                        | 8372**   | 8372**   | 8372**   | 8372**   |
| jpg       | 27577                                                       | 27577*   | 27577*   | 27577*   | 27577*   |
| .png      | 920                                                         | $920*$   | $920*$   | $920*$   | $920*$   |
| .mp4      | 92                                                          | $92*$    | $92*$    | $92*$    | $92*$    |
| .zip      | 115                                                         | $115***$ | $115***$ | $115***$ | $115***$ |

<span id="page-121-0"></span>Table 7.6. The number of files recovered from FTK in Samsung NVMe SSD in USB enclosure adapter in Windows 10 TRIM ON case.

\*: All files recovered but corrupted.

\*\* : All files recovered but 8280 corrupted + 92 not corrupted.

\*\*\* : All files recovered but 69 corrupted + 46 not corrupted. Note:

1) Files under 693 bytes were intact after recovery in Samsung NVMe SSD.

|           | Samsung Autopsy Case Statistics in Windows 10 with WriteBlocker |          |          |          |          |
|-----------|-----------------------------------------------------------------|----------|----------|----------|----------|
| File Type | Original Image                                                  | Image-1  | Image-2  | Image-3  | Image-4  |
| .doc      | 20976                                                           | 20976*   | 20976*   | 20976*   | 20976*   |
| .docx     | 161                                                             | $161*$   | $161*$   | $161*$   | $161*$   |
| .ppt      | 13524                                                           | 13524*   | 13524*   | 13524*   | 13524*   |
| .pptx     | 23                                                              | $23*$    | $23*$    | $23*$    | $23*$    |
| .xls      | 14881                                                           | 14881*   | 14881*   | 14881*   | 14881*   |
| $x$ lsx   | 46                                                              | $46*$    | $46*$    | $46*$    | $46*$    |
| .pdf      | 59432                                                           | 59432*   | 59432*   | 59432*   | 59432*   |
| .xml      | 8372                                                            | 8372**   | 8372**   | 8372**   | 8372**   |
| .jpg      | 27577                                                           | 27577*   | 27577*   | 27577*   | 27577*   |
| .png      | 920                                                             | $920*$   | 920*     | $920*$   | $920*$   |
| .mp $4$   | 92                                                              | $92*$    | $92*$    | $92*$    | $92*$    |
| .zip      | 115                                                             | $115***$ | $115***$ | $115***$ | $115***$ |

<span id="page-122-0"></span>Table 7.7. The number of files recovered from Autopsy in Samsung NVMe SSD in USB enclosure adapter in Windows 10 TRIM ON case.

\*\* : All files recovered but 8280 corrupted + 92 not corrupted.

\*\*\* : All files recovered but 69 corrupted + 46 not corrupted. Note:

1) Files under 693 bytes were intact after recovery in Samsung NVMe SSD.

|           | Seagate FTK Case Statistics in Windows 10 with WriteBlocker |          |          |          |          |
|-----------|-------------------------------------------------------------|----------|----------|----------|----------|
| File Type | Original Image                                              | Image-1  | Image-2  | Image-3  | Image-4  |
| .doc      | 20976                                                       | 20976*   | 20976*   | 20976*   | 20976*   |
| .docx     | 161                                                         | $161*$   | $161*$   | $161*$   | $161*$   |
| .ppt      | 13524                                                       | 13524*   | 13524*   | 13524*   | 13524*   |
| .pptx     | 23                                                          | $23*$    | $23*$    | $23*$    | $23*$    |
| .xls      | 14881                                                       | 14881*   | 14881*   | 14881*   | 14881*   |
| $.x$ lsx  | 46                                                          | $46*$    | $46*$    | $46*$    | $46*$    |
| .pdf      | 59432                                                       | 59432*   | 59432*   | 59432*   | 59432*   |
| .xml      | 8372                                                        | 8372**   | 8372**   | 8372**   | 8372**   |
| jpg       | 27577                                                       | 27577*   | 27577*   | 27577*   | 27577*   |
| .png      | 920                                                         | 920*     | $920*$   | 920*     | 920*     |
| .mp $4$   | 92                                                          | $92*$    | $92*$    | $92*$    | $92*$    |
| .zip      | 115                                                         | $115***$ | $115***$ | $115***$ | $115***$ |

<span id="page-123-0"></span>Table 7.8. The number of files recovered from FTK in Seagate NVMe SSD in USB enclosure adapter in Windows 10 TRIM ON case.

\*\* : All files recovered but 8280 corrupted + 92 not corrupted.

\*\*\* : All files recovered but 69 corrupted + 46 not corrupted. Note:

1) Files under 696 bytes were intact after recovery in Seagate NVMe SSD.

|           | Seagate Autopsy Case Statistics in Windows 10 with WriteBlocker |          |          |          |          |
|-----------|-----------------------------------------------------------------|----------|----------|----------|----------|
| File Type | Original Image                                                  | Image-1  | Image-2  | Image-3  | Image-4  |
| .doc      | 20976                                                           | 20976*   | 20976*   | 20976*   | 20976*   |
| .docx     | 161                                                             | $161*$   | $161*$   | $161*$   | $161*$   |
| .ppt      | 13524                                                           | 13524*   | 13524*   | 13524*   | 13524*   |
| .pptx     | 23                                                              | $23*$    | $23*$    | $23*$    | $23*$    |
| .xls      | 14881                                                           | 14881*   | 14881*   | 14881*   | 14881*   |
| $.x$ lsx  | 46                                                              | $46*$    | $46*$    | $46*$    | $46*$    |
| .pdf      | 59432                                                           | 59432*   | 59432*   | 59432*   | 59432*   |
| .xml      | 8372                                                            | 8372**   | 8372**   | 8372**   | 8372**   |
| jpg       | 27577                                                           | 27577*   | 27577*   | 27577*   | 27577*   |
| .png      | 920                                                             | $920*$   | $920*$   | $920*$   | $920*$   |
| .mp $4$   | 92                                                              | $92*$    | $92*$    | $92*$    | $92*$    |
| .zip      | 115                                                             | $115***$ | $115***$ | $115***$ | $115***$ |

<span id="page-124-0"></span>Table 7.9. The number of files recovered from Autopsy in Seagate NVMe SSD in USB enclosure adapter in Windows 10 TRIM ON case.

\*\* : All files recovered but 8280 corrupted + 92 not corrupted.

\*\*\* : All files recovered but 69 corrupted + 46 not corrupted. Note:

1) Files under 696 bytes were intact after recovery in Seagate NVMe SSD.

<span id="page-125-0"></span>

| WinHex - [Set-1-xml (296).xml]                                                   |                |                |                |                |                |                |                 |                |                |                |                |                      |                |                |                |                |  |            |  |  |
|----------------------------------------------------------------------------------|----------------|----------------|----------------|----------------|----------------|----------------|-----------------|----------------|----------------|----------------|----------------|----------------------|----------------|----------------|----------------|----------------|--|------------|--|--|
| <b>HEX</b> File Edit Search Navigation View Tools Specialist Options Window Help |                |                |                |                |                |                |                 |                |                |                |                |                      |                |                |                |                |  |            |  |  |
| $\leq$<br>$\sqrt[3]{\frac{1}{2}}$                                                | $\mathscr{L}$  | 噂              |                |                | Ìì<br>E        | Ó              | <b>LEB</b> IBIT |                |                | <b>de A</b>    |                | $\overrightarrow{B}$ |                |                |                |                |  | うつう目り      |  |  |
| Set-1-xml (15).xml Set-1-xml (296).xml                                           |                |                |                |                |                |                |                 |                |                |                |                |                      |                |                |                |                |  |            |  |  |
| Offset                                                                           | 0              | 1              | 2              | З              | 4              | 5              | 6               | 7              | 8              | 9              | $\mathbb{A}$   | B                    | $\mathsf{C}$   | D              | Ε              | F              |  | ANSI ASCII |  |  |
| 00000000                                                                         | 0 <sup>0</sup> | 0 <sup>0</sup> | 0 <sup>0</sup> | 0 <sup>0</sup> | 0 <sup>0</sup> | 0 <sup>0</sup> | 0 <sup>0</sup>  | 0 <sup>0</sup> | 0 <sup>0</sup> | 0 <sup>0</sup> | 0 <sup>0</sup> | 0 <sup>0</sup>       | 0 <sup>0</sup> | 0 <sub>0</sub> | 0 <sup>0</sup> | 0 <sup>0</sup> |  |            |  |  |
| 00000010                                                                         | 0 <sub>0</sub> | 0 <sub>0</sub> | 0 <sup>0</sup> | 0 <sup>0</sup> | 0 <sup>0</sup> | 0 <sup>0</sup> | 0 <sup>0</sup>  | 0 <sub>0</sub> | 0 <sup>0</sup> | 0 <sup>0</sup> | 0 <sub>0</sub> | 0 <sup>0</sup>       | 0 <sub>0</sub> | 0 <sub>0</sub> | 0 <sup>0</sup> | 0 <sub>0</sub> |  |            |  |  |
| 00000020                                                                         | 0 <sup>0</sup> | 0 <sup>0</sup> | 0 <sup>0</sup> | 0 <sup>0</sup> | 0 <sup>0</sup> | 0 <sup>0</sup> | 0 <sup>0</sup>  | 0 <sup>0</sup> | 0 <sup>0</sup> | 0 <sup>0</sup> | 0 <sub>0</sub> | 0 <sup>0</sup>       | 0 <sup>0</sup> | 0 <sub>0</sub> | 0 <sup>0</sup> | 0 <sup>0</sup> |  |            |  |  |
| 00000030                                                                         | 0 <sub>0</sub> | 0 <sub>0</sub> | 0 <sub>0</sub> | 0 <sup>0</sup> | 0 <sup>0</sup> | 0 <sup>0</sup> | 0 <sub>0</sub>  | 0 <sub>0</sub> | 00             | 0 <sub>0</sub> | 0 <sub>0</sub> | $00\,$               | 0 <sub>0</sub> | 0 <sub>0</sub> | 0 <sub>0</sub> | 0 <sub>0</sub> |  |            |  |  |
| 00000040                                                                         | 0 <sub>0</sub> | 0 <sub>0</sub> | 0 <sup>0</sup> | 0 <sub>0</sub> | 0 <sup>0</sup> | 0 <sup>0</sup> | 0 <sub>0</sub>  | 0 <sub>0</sub> | 0 <sup>0</sup> | 0 <sup>0</sup> | 0 <sub>0</sub> | 0 <sup>0</sup>       | 0 <sub>0</sub> | 0 <sub>0</sub> | 0 <sub>0</sub> | 0 <sub>0</sub> |  |            |  |  |
| 00000050                                                                         | 0 <sup>0</sup> | 0 <sup>0</sup> | 0 <sup>0</sup> | 0 <sup>0</sup> | 0 <sup>0</sup> | 0 <sup>0</sup> | 0 <sup>0</sup>  | 0 <sup>0</sup> | 00             | 0 <sub>0</sub> | 0 <sup>0</sup> | 0 <sup>0</sup>       | 0 <sup>0</sup> | 0 <sub>0</sub> | 0 <sub>0</sub> | 0 <sup>0</sup> |  |            |  |  |
| 00000060                                                                         | 0 <sub>0</sub> | 0 <sub>0</sub> | 0 <sub>0</sub> | 0 <sub>0</sub> | 0 <sub>0</sub> | 0 <sub>0</sub> | 0 <sub>0</sub>  | 0 <sub>0</sub> | 0 <sup>0</sup> | 0 <sub>0</sub> | 0 <sub>0</sub> | 0 <sub>0</sub>       | 0 <sub>0</sub> | 0 <sub>0</sub> | 0 <sub>0</sub> | 0 <sub>0</sub> |  |            |  |  |
| 00000070                                                                         | 0 <sup>0</sup> | 0 <sup>0</sup> | 0 <sup>0</sup> | 0 <sub>0</sub> | 0 <sup>0</sup> | 0 <sup>0</sup> | 0 <sup>0</sup>  | 0 <sup>0</sup> | 0 <sup>0</sup> | 0 <sup>0</sup> | 0 <sub>0</sub> | 0 <sup>0</sup>       | 0 <sub>0</sub> | 0 <sub>0</sub> | 0 <sup>0</sup> | 0 <sup>0</sup> |  |            |  |  |
| 00000080                                                                         | 0 <sup>0</sup> | 0 <sup>0</sup> | 0 <sup>0</sup> | 0 <sup>0</sup> | 0 <sup>0</sup> | 0 <sub>0</sub> | 0 <sup>0</sup>  | 0 <sup>0</sup> | 0 <sup>0</sup> | 0 <sup>0</sup> | 0 <sup>0</sup> | 0 <sup>0</sup>       | 0 <sup>0</sup> | 0 <sup>0</sup> | 0 <sup>0</sup> | 0 <sub>0</sub> |  |            |  |  |
| 00000090                                                                         | 0 <sub>0</sub> | 0 <sub>0</sub> | 0 <sup>0</sup> | 0 <sub>0</sub> | 0 <sup>0</sup> | 0 <sub>0</sub> | 0 <sub>0</sub>  | 0 <sub>0</sub> | 0 <sub>0</sub> | 0 <sup>0</sup> | 0 <sub>0</sub> | 0 <sub>0</sub>       | 0 <sub>0</sub> | 0 <sub>0</sub> | 0 <sub>0</sub> | 0 <sub>0</sub> |  |            |  |  |
| 000000A0                                                                         | 0 <sup>0</sup> | 0 <sup>0</sup> | 0 <sup>0</sup> | 0 <sup>0</sup> | 0 <sup>0</sup> | 0 <sup>0</sup> | 0 <sup>0</sup>  | 0 <sup>0</sup> | 00             | 0 <sup>0</sup> | 0 <sup>0</sup> | 0 <sup>0</sup>       | 0 <sup>0</sup> | 0 <sup>0</sup> | 0 <sup>0</sup> | 0 <sup>0</sup> |  |            |  |  |
| 000000B0                                                                         | 0 <sub>0</sub> | 0 <sub>0</sub> | 0 <sup>0</sup> | 0 <sub>0</sub> | 0 <sub>0</sub> | 0 <sub>0</sub> | 0 <sub>0</sub>  | 0 <sub>0</sub> | 0 <sup>0</sup> | 0 <sub>0</sub> | 0 <sub>0</sub> | 0 <sup>0</sup>       | 0 <sub>0</sub> | 0 <sub>0</sub> | 0 <sub>0</sub> | 0 <sub>0</sub> |  |            |  |  |
| 000000C0                                                                         | 0 <sup>0</sup> | 0 <sup>0</sup> | 0 <sup>0</sup> | 0 <sup>0</sup> | 0 <sup>0</sup> | 0 <sup>0</sup> | 0 <sup>0</sup>  | 0 <sup>0</sup> | 00             | 0 <sup>0</sup> | 0 <sup>0</sup> | 0 <sup>0</sup>       | 0 <sup>0</sup> | 0 <sub>0</sub> | 00             | 0 <sup>0</sup> |  |            |  |  |
| 000000D0                                                                         | 0 <sub>0</sub> | 0 <sup>0</sup> | 0 <sup>0</sup> | 0 <sup>0</sup> | 0 <sup>0</sup> | 00             | 0 <sup>0</sup>  | 0 <sub>0</sub> | 0 <sup>0</sup> | 0 <sub>0</sub> | 0 <sup>0</sup> | 0 <sup>0</sup>       | 0 <sup>0</sup> | 0 <sup>0</sup> | 0 <sub>0</sub> | 0 <sup>0</sup> |  |            |  |  |
| 000000E0                                                                         | 0 <sub>0</sub> | 0 <sub>0</sub> | 0 <sup>0</sup> | 0 <sub>0</sub> | 0 <sup>0</sup> | 0 <sup>0</sup> | 0 <sup>0</sup>  | 0 <sup>0</sup> | 0 <sup>0</sup> | 0 <sup>0</sup> | 0 <sup>0</sup> | 0 <sup>0</sup>       | 0 <sup>0</sup> | 0 <sub>0</sub> | 0 <sup>0</sup> | 0 <sup>0</sup> |  |            |  |  |
| 000000F0                                                                         | 0 <sup>0</sup> | 0 <sup>0</sup> | 0 <sup>0</sup> | 0 <sup>0</sup> | 0 <sup>0</sup> | 0 <sup>0</sup> | 0 <sup>0</sup>  | 0 <sub>0</sub> | 00             | 0 <sub>0</sub> | 0 <sup>0</sup> | 0 <sup>0</sup>       | 0 <sup>0</sup> | 0 <sub>0</sub> | 0 <sub>0</sub> | 0 <sup>0</sup> |  |            |  |  |
| 00000100                                                                         | 0 <sup>0</sup> | 0 <sub>0</sub> | 0 <sup>0</sup> | 0 <sup>0</sup> | 0 <sup>0</sup> | 0 <sup>0</sup> | 0 <sup>0</sup>  | 0 <sup>0</sup> | 0 <sup>0</sup> | 0 <sub>0</sub> | 0 <sub>0</sub> | 0 <sup>0</sup>       | 0 <sup>0</sup> | 0 <sub>0</sub> | 0 <sub>0</sub> | 0 <sub>0</sub> |  |            |  |  |
| 00000110                                                                         | 0 <sup>0</sup> | 0 <sup>0</sup> | 0 <sup>0</sup> | 0 <sup>0</sup> | 0 <sup>0</sup> | 0 <sup>0</sup> | 0 <sup>0</sup>  | 0 <sup>0</sup> | 0 <sup>0</sup> | 0 <sup>0</sup> | 0 <sup>0</sup> | 0 <sup>0</sup>       | 0 <sup>0</sup> | 0 <sup>0</sup> | 0 <sup>0</sup> | 0 <sup>0</sup> |  |            |  |  |
| 00000120                                                                         | 0 <sub>0</sub> | 0 <sub>0</sub> | 0 <sub>0</sub> | 0 <sub>0</sub> | 0 <sub>0</sub> | 0 <sup>0</sup> | 0 <sub>0</sub>  | 0 <sub>0</sub> | 0 <sup>0</sup> | 0 <sub>0</sub> | 0 <sub>0</sub> | 0 <sup>0</sup>       | 0 <sub>0</sub> | 0 <sub>0</sub> | 0 <sub>0</sub> | 0 <sup>0</sup> |  |            |  |  |
| 00000130                                                                         | 0 <sub>0</sub> | 0 <sub>0</sub> | 0 <sup>0</sup> | 0 <sup>0</sup> | 00             | 0 <sup>0</sup> | 0 <sub>0</sub>  | 0 <sup>0</sup> | 0 <sup>0</sup> | 0 <sup>0</sup> | 0 <sub>0</sub> | 00                   | 0 <sub>0</sub> | 0 <sub>0</sub> | 0 <sup>0</sup> | 0 <sup>0</sup> |  |            |  |  |
| 00000140                                                                         | 0 <sub>0</sub> | 0 <sup>0</sup> | 0 <sup>0</sup> | 0 <sup>0</sup> | 0 <sup>0</sup> | 0 <sup>0</sup> | 0 <sup>0</sup>  | 0 <sub>0</sub> | 00             | 0 <sub>0</sub> | 0 <sup>0</sup> | 0 <sup>0</sup>       | 0 <sup>0</sup> | 0 <sup>0</sup> | 0 <sub>0</sub> | 0 <sup>0</sup> |  |            |  |  |
| 00000150                                                                         | 0 <sub>0</sub> | 0 <sup>0</sup> | 0 <sup>0</sup> | 0 <sup>0</sup> | 0 <sup>0</sup> | 0 <sup>0</sup> | 0 <sup>0</sup>  | 0 <sup>0</sup> | 0 <sup>0</sup> | 0 <sup>0</sup> | 0 <sup>0</sup> | 0 <sup>0</sup>       | 0 <sup>0</sup> | 0 <sup>0</sup> | 0 <sub>0</sub> | 0 <sub>0</sub> |  |            |  |  |
| 00000160                                                                         | 0 <sup>0</sup> | 0 <sup>0</sup> | 0 <sup>0</sup> | 0 <sup>0</sup> | 0 <sup>0</sup> | 0 <sup>0</sup> | 0 <sup>0</sup>  | 0 <sup>0</sup> | 00             | 0 <sup>0</sup> | 0 <sup>0</sup> | 0 <sup>0</sup>       | 0 <sup>0</sup> | 0 <sup>0</sup> | 0 <sup>0</sup> | 0 <sup>0</sup> |  |            |  |  |
| 00000170                                                                         | 0 <sup>0</sup> | 0 <sup>0</sup> | 0 <sup>0</sup> | 0 <sup>0</sup> | 00 00          |                | 0 <sup>0</sup>  | 0 <sup>0</sup> | 0 <sup>0</sup> | 0 <sup>0</sup> | 0 <sup>0</sup> | 0 <sup>0</sup>       | 0 <sup>0</sup> | 0 <sup>0</sup> | 0 <sup>0</sup> | 0 <sup>0</sup> |  |            |  |  |

Fig. 7.6. File, Set-1-xml(296).xml, over 693 bytes in Samsung NVMe SSD TRIM ON case, with using a USB WriteBlocker.

Figure [7.6](#page-125-0) shows a snippet of an XML file with regards to the Samsung NVMe SSD TRIM ON case using a USB WriteBlocker. The file which over 693 bytes was opened in the WinHex tool. As seen from the experimental results, the file was recovered, but the contents of the file were corrupted, making the file unusable, as shown by the zeroes.

<span id="page-126-0"></span>

| WinHex - [Set-1-xml (15).xml]                                                    |                |                |       |                |                |                |             |     |                |                |                |                                |               |                             |                |       |                                             |
|----------------------------------------------------------------------------------|----------------|----------------|-------|----------------|----------------|----------------|-------------|-----|----------------|----------------|----------------|--------------------------------|---------------|-----------------------------|----------------|-------|---------------------------------------------|
| <b>HEX</b> File Edit Search Navigation View Tools Specialist Options Window Help |                |                |       |                |                |                |             |     |                |                |                |                                |               |                             |                |       |                                             |
| $\mathbb{Z}$<br>$\frac{1}{2}$                                                    |                |                |       |                | LÈ)<br>Ŀ       |                | $b_{\rm B}$ |     | Â              | <b>AA</b> A    |                | $\rightarrow$ 00 $\rightarrow$ |               | $\rightarrow$ $\rightarrow$ |                |       | 335日                                        |
| Set-1-xml (15).xml Set-1-xml (296).xml                                           |                |                |       |                |                |                |             |     |                |                |                |                                |               |                             |                |       |                                             |
| Offset                                                                           | $\Omega$       | 1              | 2     | 3              | 4              | 5              | 6           | 7   | 8              | 9              | $\overline{A}$ | B                              | $\mathcal{C}$ | D                           | E              | F     | ANSI ASCII                                  |
| 00000000                                                                         | 3 <sub>C</sub> | 3F             | 78    | 6 <sub>D</sub> | 6C             | 20             | 76          | 65  | 72             | 73             | 69             | 6F                             | 6E            | 20                          | 3D             | 20    | $\frac{2 \times m1}{2 \times m1}$ version = |
| 00000010                                                                         | 2.2.           | 31             | 2F    | 30             | 22             | 20             | 65          | 6F. | 63             | 6F             | 64             | 69                             | 6E            | 67                          | 3D             | 22    | $"1.0"$ encoding="                          |
| 00000020                                                                         | 55             | 54             | 46    | 2D             | 38             | 22             | 2.0         | 3F  | 3E             | 3 <sub>C</sub> | 63             | 70                             | 65            | 2D                          |                | 6C 69 | $UTF-8"$ ?> <cpe-li< td=""></cpe-li<>       |
| 00000030                                                                         | 73             | 74             | 20    | 78             | 6 <sub>D</sub> | 6C 6E          |             | 73  | 3D             | 2.2            | 68             | 74                             | 74            | 70                          | 3A 2F          |       | st xmlns="http:/                            |
| 00000040                                                                         | 2F             | 63             | 70    | 65             | 2E             | 6 <sub>D</sub> | 69          | 74  | 72             | 65             | 2E             | 6F                             | 72            | 67                          | 2F             | 58    | /cpe.mitre.org/X                            |
| 00000050                                                                         | 4D             | AC             | 53    | 63             | 68             | 65             | 6D          | 61  | クド             | 63             | 70             | 65                             | 2F            | 31                          | 2E             | 30    | MLSchema/cpe/1.0                            |
| 00000060                                                                         | 22             | 20             | 78    | 6 <sub>D</sub> | 6C             | 6E             | 73          | 3A  | 63             | 70             | 65             | 3D                             | 22            | 68                          | 74             | 74    | " xmlns:cpe="htt                            |
| 00000070                                                                         | 70             | 3A             | 2F    | 2F             | 63             | 70             | 65          | 2E  | 6 <sub>D</sub> | 69             | 74             | 72                             | 65            | 2E                          | 6F             | 72    | p://cpe.mitre.or                            |
| 00000080                                                                         | 67             | 2F             | 58    | 4D             | AC             | 53             | 63          | 68  | 65             | 6 <sub>D</sub> | 61             | 2F                             | 63            | 70                          | 65             | 2F    | q/XMLSchema/cpe/                            |
| 00000090                                                                         | 31             | 2F             | 30    | 22             | 20             | 78             | 6D          | 6C  | 6F.            | 73             | 3A             | 78                             | 73            | 69                          | 3D             | 22    | $1.0"$ xmlns: $xsi = "$                     |
| 000000A0                                                                         | 68             | 74             | 74    | 70             | 3A 2F          |                | 2F          | 77  | 77             | 77             | 2F             | 77                             | 33            | 2F                          | 6F             | 72    | http://www.w3.or                            |
| 000000B0                                                                         | 67             | 2F             | 32    | 30             | 30             | 31             | 2F          | 58  | 4D             | AC             | 53             | 63                             | 68            | 65                          | 6 <sub>D</sub> | 61    | g/2001/XMLSchema                            |
| 000000C0                                                                         | 2D             | 69             | 6E    | 73             | 74             | 61             | 6E          | 63  | 65             | 22             | 20             | 78                             | 73            | 69                          | 3A             | 73    | -instance" xsi:s                            |
| 000000D0                                                                         | 63             | 68             | 65    | 6 <sub>D</sub> | 61             | 4 <sup>C</sup> | 6F          | 63  | 61             | 74             | 69             | 6F                             | 6E            | 3D                          | 22             | 68    | chemaLocation="h                            |
| 000000E0                                                                         | 74             | 74             | 70    | 3A             | 2F             | 2F             | 63          | 70  | 65             | 2F             | 6D             | 69                             | 74            | 72                          | 65             | 2E    | $\text{ttp://cpe.mitre.}$                   |
| 000000F0                                                                         | 6F             | 72             | 67    | 2F             | 58             | 4D             | AC          | 53  | 63             | 68             | 65             | 6 <sub>D</sub>                 | 61            | 2F                          | 63             | 70    | org/XMLSchema/cp                            |
| 00000100                                                                         | 65             | 2F             | 31    | 2E             | 30             | 20             | 63          | 70  | 65             | 2D             | 73             | 63                             | 68            | 65                          | 6 <sub>D</sub> | 61    | $e/1.0$ cpe-schema                          |
| 00000110                                                                         | 5F             | 31             | 2F    | 30             | 2F             | 78             | 73          | 64  | 2.2.           | 3F             | 3 <sub>C</sub> | 6F.                            | 6F            | 74                          | 65             | 73    | $1.0.xsd"$ > <notes< td=""></notes<>        |
| 00000120                                                                         | 3E             | 3 <sub>C</sub> | 6E    | 6F             | 74             | 65             | 3E          | 43  | 56             | 45             | 2D             | 32                             | 30            | 30                          | 35             | 2D    | > <note>CVE-2005-</note>                    |
| 00000130                                                                         | 34             | 37             | 32    | 31             | 3 <sup>c</sup> | 2F             | 6E          | 6F  | 74             | 65             | 3E             | 3 <sup>c</sup>                 | 2F            | 6E                          | 6F             | 74    | $4721 < /not \e~< /not$                     |
| 00000140                                                                         | 65             | 73             | 3E    | 3 <sup>C</sup> | 63             | 70             | 65          | 2D  | 69             | 74             | 65             | 6D                             | 20            | 6E                          | 61             | 6D    | es> <cpe-item nam<="" td=""></cpe-item>     |
| 00000150                                                                         | 65             | 3D             | 22    | 63             | 70             | 65             | 3A          | 2F  | 2F             | 2F             | 74             | 68                             | 65            | 5F                          | 6 <sub>D</sub> | 65    | $e = "cpe://the me$                         |
| 00000160                                                                         | 64             | 69             | 61    | 5F             | 73             | 68             | 6F          | 70  | 70             | 65             | 5F             | 62                             | 65            | 72                          | 68             | 61    | dia shoppe berha                            |
| 00000170                                                                         | 64             |                | 3A 74 | 6D             | 73             | 70             | 75          | 62  | 6C             | 69             | 73             | 68                             | 65            | 72                          | 3A 33          |       | d:tmspublisher:3                            |

Fig. 7.7. File, Set-1-xml(15).xml, under 693 bytes in Samsung NVMe SSD TRIM ON case, with using a USB WriteBlocker.

Figure [7.7](#page-126-0) shows a snippet of the Set-1-xml(15).xml file with regards to the Samsung NVMe SSD TRIM ON case using a USB WriteBlocker. The file under 693 bytes was opened in the Win Hex tool. As seen from the experimental results, the file was recovered, and the contents of the file were intact.

<span id="page-127-0"></span>

| WinHex - [Set-1-xml (296).xml]                                                   |                |                |                |                |                |                 |                |                |                |                |                |                                                                                   |                |                             |                |                |  |            |  |  |
|----------------------------------------------------------------------------------|----------------|----------------|----------------|----------------|----------------|-----------------|----------------|----------------|----------------|----------------|----------------|-----------------------------------------------------------------------------------|----------------|-----------------------------|----------------|----------------|--|------------|--|--|
| <b>HEX</b> File Edit Search Navigation View Tools Specialist Options Window Help |                |                |                |                |                |                 |                |                |                |                |                |                                                                                   |                |                             |                |                |  |            |  |  |
| $C = 1$<br>$\sqrt[3]{n}$                                                         |                |                |                |                | )喻臣            |                 | Dhin           |                |                | <b>do</b> A    |                | $\begin{matrix} \rightarrow & \text{NE} \ \rightarrow & \text{NE} \ \end{matrix}$ |                | $\rightarrow$ $\rightarrow$ |                |                |  | 3371       |  |  |
| Set-1-xml (15).xml Set-1-xml (296).xml                                           |                |                |                |                |                |                 |                |                |                |                |                |                                                                                   |                |                             |                |                |  |            |  |  |
| Offset                                                                           | 0              | 1              | 2              | 3              | 4              | 5               | 6              | 7              | 8              | 9              | $\overline{A}$ | B                                                                                 | C              | D                           | E              | F              |  | ANSI ASCII |  |  |
| 00000000                                                                         | 0 <sup>0</sup> | 0 <sub>0</sub> | 0 <sup>0</sup> | 0 <sup>0</sup> | 0 <sup>0</sup> | 0 <sup>0</sup>  | 0 <sup>0</sup> | 0 <sup>0</sup> | 0 <sup>0</sup> | 0 <sub>0</sub> | 0 <sub>0</sub> | 0 <sup>0</sup>                                                                    | 0 <sup>0</sup> | 0 <sub>0</sub>              | 0 <sup>0</sup> | 0 <sub>0</sub> |  |            |  |  |
| 00000010                                                                         | 0 <sub>0</sub> | 0 <sup>0</sup> | 0 <sup>0</sup> | 0 <sup>0</sup> | 0 <sup>0</sup> | 0 <sup>0</sup>  | 0 <sup>0</sup> | 0 <sub>0</sub> | 0 <sup>0</sup> | 0 <sup>0</sup> | 0 <sup>0</sup> | 0 <sup>0</sup>                                                                    | 0 <sup>0</sup> | 0 <sup>0</sup>              | 0 <sub>0</sub> | 0 <sub>0</sub> |  |            |  |  |
| 00000020                                                                         | 0 <sub>0</sub> | 0 <sub>0</sub> | 0 <sup>0</sup> | 0 <sup>0</sup> | 0 <sub>0</sub> | 0 <sup>0</sup>  | 0 <sup>0</sup> | 0 <sup>0</sup> | 0 <sup>0</sup> | 0 <sub>0</sub> | 0 <sub>0</sub> | 0 <sup>0</sup>                                                                    | 0 <sub>0</sub> | 0 <sub>0</sub>              | 0 <sub>0</sub> | 0 <sub>0</sub> |  |            |  |  |
| 00000030                                                                         | 0 <sup>0</sup> | 0 <sup>0</sup> | 0 <sup>0</sup> | 0 <sup>0</sup> | 0 <sup>0</sup> | 0 <sup>0</sup>  | 0 <sup>0</sup> | 0 <sup>0</sup> | 0 <sup>0</sup> | 0 <sup>0</sup> | 0 <sup>0</sup> | 0 <sup>0</sup>                                                                    | 0 <sub>0</sub> | 0 <sup>0</sup>              | 0 <sup>0</sup> | 0 <sup>0</sup> |  |            |  |  |
| 00000040                                                                         | 0 <sub>0</sub> | 0 <sub>0</sub> | 0 <sub>0</sub> | 0 <sub>0</sub> | 0 <sub>0</sub> | 0 <sub>0</sub>  | 0 <sub>0</sub> | 0 <sup>0</sup> | 0 <sup>0</sup> | 0 <sup>0</sup> | 0 <sub>0</sub> | 0 <sub>0</sub>                                                                    | 0 <sub>0</sub> | 0 <sub>0</sub>              | 0 <sub>0</sub> | 0 <sub>0</sub> |  |            |  |  |
| 00000050                                                                         | 00             | 0 <sup>0</sup> | 0 <sub>0</sub> | 0 <sub>0</sub> | 0 <sup>0</sup> | 0 <sup>0</sup>  | 0 <sup>0</sup> | 0 <sup>0</sup> | 0 <sup>0</sup> | 0 <sup>0</sup> | 0 <sub>0</sub> | 0 <sup>0</sup>                                                                    | 0 <sup>0</sup> | 0 <sup>0</sup>              | 0 <sup>0</sup> | 0 <sup>0</sup> |  |            |  |  |
| 00000060                                                                         | 00             | 0 <sup>0</sup> | 0 <sup>0</sup> | 0 <sup>0</sup> | 0 <sup>0</sup> | 0 <sup>0</sup>  | 0 <sub>0</sub> | 0 <sup>0</sup> | 0 <sup>0</sup> | 0 <sup>0</sup> | 0 <sup>0</sup> | 0 <sup>0</sup>                                                                    | 0 <sup>0</sup> | 0 <sup>0</sup>              | 0 <sub>0</sub> | 0 <sub>0</sub> |  |            |  |  |
| 00000070                                                                         | 0 <sub>0</sub> | 0 <sub>0</sub> | 0 <sub>0</sub> | 0 <sub>0</sub> | 0 <sup>0</sup> | 0 <sup>0</sup>  | 0 <sup>0</sup> | 0 <sub>0</sub> | 0 <sub>0</sub> | 0 <sub>0</sub> | 0 <sub>0</sub> | 0 <sup>0</sup>                                                                    | 0 <sub>0</sub> | 0 <sub>0</sub>              | 0 <sub>0</sub> | 0 <sub>0</sub> |  |            |  |  |
| 00000080                                                                         | 0 <sub>0</sub> | 0 <sub>0</sub> | 0 <sup>0</sup> | 0 <sup>0</sup> | 0 <sup>0</sup> | 0 <sup>0</sup>  | 0 <sup>0</sup> | 0 <sub>0</sub> | 0 <sup>0</sup> | 0 <sup>0</sup> | 0 <sup>0</sup> | 0 <sup>0</sup>                                                                    | 0 <sup>0</sup> | 0 <sub>0</sub>              | 0 <sup>0</sup> | 0 <sub>0</sub> |  |            |  |  |
| 00000090                                                                         | 0 <sub>0</sub> | 0 <sub>0</sub> | 0 <sub>0</sub> | 0 <sup>0</sup> | 0 <sup>0</sup> | 0 <sup>0</sup>  | 0 <sup>0</sup> | 0 <sub>0</sub> | 0 <sup>0</sup> | 0 <sup>0</sup> | 0 <sub>0</sub> | 0 <sup>0</sup>                                                                    | 0 <sup>0</sup> | 0 <sub>0</sub>              | 0 <sub>0</sub> | 0 <sub>0</sub> |  |            |  |  |
| 000000A0                                                                         | 00             | 0 <sup>0</sup> | 0 <sup>0</sup> | 0 <sup>0</sup> | 0 <sup>0</sup> | 0 <sup>0</sup>  | 0 <sup>0</sup> | 0 <sup>0</sup> | 0 <sup>0</sup> | 0 <sup>0</sup> | 0 <sub>0</sub> | 0 <sup>0</sup>                                                                    | 0 <sup>0</sup> | 0 <sup>0</sup>              | 0 <sup>0</sup> | 0 <sup>0</sup> |  |            |  |  |
| 000000B0                                                                         | 0 <sup>0</sup> | 0 <sup>0</sup> | 0 <sup>0</sup> | 0 <sup>0</sup> | 0 <sup>0</sup> | 0 <sup>0</sup>  | 00 00          |                | 0 <sup>0</sup> | 0 <sup>0</sup> | 0 <sup>0</sup> | 0 <sup>0</sup>                                                                    | 0 <sup>0</sup> | 0 <sup>0</sup>              | 0 <sup>0</sup> | 0 <sup>0</sup> |  |            |  |  |
| 000000C0                                                                         | 0 <sub>0</sub> | 0 <sub>0</sub> | 0 <sub>0</sub> | 0 <sup>0</sup> | 0 <sub>0</sub> | 0 <sup>0</sup>  | 0 <sub>0</sub> | 0 <sub>0</sub> | 0 <sup>0</sup> | 0 <sub>0</sub> | 0 <sub>0</sub> | 0 <sup>0</sup>                                                                    | 0 <sub>0</sub> | 0 <sub>0</sub>              | 0 <sub>0</sub> | 0 <sub>0</sub> |  |            |  |  |
| 000000D0                                                                         | 0 <sub>0</sub> | 0 <sub>0</sub> | 0 <sup>0</sup> | 0 <sup>0</sup> | 0 <sup>0</sup> | 0 <sup>0</sup>  | 0 <sub>0</sub> | 0 <sub>0</sub> | 00             | 0 <sub>0</sub> | 0 <sup>0</sup> | 0 <sup>0</sup>                                                                    | 0 <sup>0</sup> | 0 <sup>0</sup>              | 0 <sup>0</sup> | 0 <sub>0</sub> |  |            |  |  |
| 000000E0                                                                         | 0 <sub>0</sub> | 0 <sup>0</sup> | 0 <sup>0</sup> | 0 <sup>0</sup> | 0 <sup>0</sup> | 0 <sup>0</sup>  | 0 <sup>0</sup> | 0 <sub>0</sub> | 0 <sup>0</sup> | 0 <sup>0</sup> | 0 <sup>0</sup> | 0 <sup>0</sup>                                                                    | 0 <sub>0</sub> | 0 <sup>0</sup>              | 0 <sup>0</sup> | 0 <sub>0</sub> |  |            |  |  |
| 000000F0                                                                         | 0 <sup>0</sup> | 0 <sup>0</sup> | 0 <sup>0</sup> | 0 <sup>0</sup> | 0 <sub>0</sub> | 0 <sup>0</sup>  | 0 <sup>0</sup> | 0 <sup>0</sup> | 0 <sup>0</sup> | 0 <sup>0</sup> | 0 <sup>0</sup> | 0 <sup>0</sup>                                                                    | 0 <sup>0</sup> | 0 <sup>0</sup>              | 0 <sup>0</sup> | 0 <sup>0</sup> |  |            |  |  |
| 00000100                                                                         | 0 <sub>0</sub> | 0 <sup>0</sup> | 0 <sup>0</sup> | 0 <sup>0</sup> | 0 <sup>0</sup> | 0 <sup>0</sup>  | 0 <sup>0</sup> | 0 <sub>0</sub> | 0 <sup>0</sup> | 0 <sup>0</sup> | 0 <sub>0</sub> | 0 <sup>0</sup>                                                                    | 0 <sup>0</sup> | 0 <sup>0</sup>              | 0 <sub>0</sub> | 0 <sub>0</sub> |  |            |  |  |
| 00000110                                                                         | 0 <sub>0</sub> | 0 <sub>0</sub> | 0 <sup>0</sup> | 0 <sup>0</sup> | 0 <sub>0</sub> | 0 <sup>0</sup>  | 0 <sub>0</sub> | 0 <sup>0</sup> | 0 <sup>0</sup> | 0 <sub>0</sub> | 0 <sub>0</sub> | 0 <sup>0</sup>                                                                    | 0 <sup>0</sup> | 0 <sub>0</sub>              | 0 <sub>0</sub> | 0 <sub>0</sub> |  |            |  |  |
| 00000120                                                                         | 0 <sup>0</sup> | 0 <sup>0</sup> | 0 <sup>0</sup> | 0 <sup>0</sup> | 0 <sup>0</sup> | 0 <sup>0</sup>  | 0 <sup>0</sup> | 0 <sup>0</sup> | 0 <sup>0</sup> | 0 <sup>0</sup> | 0 <sup>0</sup> | 0 <sup>0</sup>                                                                    | 0 <sup>0</sup> | 0 <sup>0</sup>              | 0 <sup>0</sup> | 0 <sup>0</sup> |  |            |  |  |
| 00000130                                                                         | 0 <sub>0</sub> | 0 <sub>0</sub> | 0 <sub>0</sub> | 0 <sub>0</sub> | 0 <sub>0</sub> | 0 <sub>0</sub>  | 0 <sub>0</sub> | 0 <sub>0</sub> | 0 <sup>0</sup> | 0 <sub>0</sub> | 0 <sub>0</sub> | 0 <sub>0</sub>                                                                    | 0 <sub>0</sub> | 0 <sub>0</sub>              | 0 <sub>0</sub> | 0 <sub>0</sub> |  |            |  |  |
| 00000140                                                                         | 0 <sub>0</sub> | 0 <sup>0</sup> | 0 <sup>0</sup> | 0 <sub>0</sub> | 0 <sup>0</sup> | 0 <sup>0</sup>  | 0 <sup>0</sup> | 0 <sup>0</sup> | 0 <sup>0</sup> | 0 <sup>0</sup> | 0 <sub>0</sub> | 0 <sup>0</sup>                                                                    | 0 <sub>0</sub> | 0 <sub>0</sub>              | 0 <sup>0</sup> | 0 <sup>0</sup> |  |            |  |  |
| 00000150                                                                         | 00             | 0 <sup>0</sup> | 0 <sup>0</sup> | 0 <sup>0</sup> | 0 <sup>0</sup> | 0 <sup>0</sup>  | 0 <sup>0</sup> | 0 <sup>0</sup> | 00             | 0 <sup>0</sup> | 0 <sup>0</sup> | 0 <sup>0</sup>                                                                    | 0 <sup>0</sup> | 0 <sup>0</sup>              | 0 <sup>0</sup> | 0 <sup>0</sup> |  |            |  |  |
| 00000160                                                                         | 0 <sub>0</sub> | 0 <sub>0</sub> | 0 <sub>0</sub> | 0 <sub>0</sub> | 0 <sub>0</sub> | 0 <sup>0</sup>  | 0 <sup>0</sup> | 0 <sup>0</sup> | 0 <sup>0</sup> | 0 <sup>0</sup> | 0 <sub>0</sub> | 0 <sup>0</sup>                                                                    | 0 <sub>0</sub> | 0 <sub>0</sub>              | 0 <sub>0</sub> | 0 <sub>0</sub> |  |            |  |  |
| 00000170                                                                         | 0 <sup>0</sup> | 0 <sub>0</sub> | 0 <sup>0</sup> | 0 <sup>0</sup> | 0 <sub>0</sub> | 0 <sup>0</sup>  | 0 <sub>0</sub> | 0 <sup>0</sup> | 0 <sup>0</sup> | 0 <sub>0</sub> | 0 <sub>0</sub> | 0 <sub>0</sub>                                                                    | 0 <sub>0</sub> | 0 <sub>0</sub>              | 0 <sub>0</sub> | 0 <sub>0</sub> |  |            |  |  |
| 00000180                                                                         | 0 <sub>0</sub> | 0 <sup>0</sup> | 0 <sup>0</sup> | 0 <sup>0</sup> | 0 <sup>0</sup> | 00 <sub>o</sub> | 00 00          |                | 0 <sup>0</sup> | 0 <sup>0</sup> | 0 <sup>0</sup> | 0 <sup>0</sup>                                                                    |                | 00 00                       | 00             | 0 <sub>0</sub> |  |            |  |  |

Fig. 7.8. File, Set-1-xml(296).xml, over 696 bytes in Seagate NVMe SSD TRIM ON case, with using a USB WriteBlocker.

Figure [7.8](#page-127-0) shows a snippet of an XML file with regards to the Seagate NVMe SSD TRIM ON case using a USB WriteBlocker. The file over 696 bytes was opened in the WinHex tool. As seen from the experimental results, the file was recovered, but the contents of the file were corrupted, making the file unusable, as shown by the zeroes.

<span id="page-128-0"></span>

| WinHex - [Set-1-xml (15).xml]                                                    |                |                |     |                   |                |                |                |                |      |                     |                |                |     |             |                  |                |                                         |
|----------------------------------------------------------------------------------|----------------|----------------|-----|-------------------|----------------|----------------|----------------|----------------|------|---------------------|----------------|----------------|-----|-------------|------------------|----------------|-----------------------------------------|
| <b>HEX</b> File Edit Search Navigation View Tools Specialist Options Window Help |                |                |     |                   |                |                |                |                |      |                     |                |                |     |             |                  |                |                                         |
| $\sqrt[4]{n}$                                                                    | 3311           |                |     | Le                |                |                | $b_{\rm B}$    | $\frac{10}{2}$ |      | $A$ $M$ $_{\alpha}$ |                |                |     |             |                  |                | 257<br>$\frac{1}{2}$                    |
| Set-1-xml (15).xml Set-1-xml (296).xml                                           |                |                |     |                   |                |                |                |                |      |                     |                |                |     |             |                  |                |                                         |
| Offset                                                                           | $\Omega$       | 1              | 2   | 3                 | 4              | 5              | 6              | 7              | 8    | 9                   | $\overline{A}$ | B              | C   | D           | E                | $_{\rm F}$     | ANSI ASCII                              |
| 00000000                                                                         | 3 <sup>C</sup> | 3F             | 78  | 6 <sub>D</sub>    | <b>6C</b>      | 20             | 76             | 65             | 72   | 73                  | 69             | 6F             | 6E  | 20          | 3D               | 20             | $\langle$ ?xml version =                |
| 00000010                                                                         | 22.            | 31             | 2F  | 30                | 22             | 20             | 65             | 6F.            | 63   | 6F                  | 64             | 69             | 6E  | 67          | 3D               | 22             | $"1.0"$ encoding="                      |
| 00000020                                                                         | 55             | 54             | 46  | 2D                | 38             | 22             | 2.0            | 3F             | 3F   | 3 <sub>C</sub>      | 63             | 70             | 65  | 2D          | 6C 69            |                | $UTF-8"$ ?> <cpe-li< td=""></cpe-li<>   |
| 00000030                                                                         | 73             | 74             | 20  | 78                | 6 <sub>D</sub> | 6C             | 6E             | 73             | 3D   | 22                  | 68             | 74             | 74  | 70          | 3A 2F            |                | st xmlns="http:/                        |
| 00000040                                                                         | 2F             | 63             | 70  | 65                | 2E             | 6 <sub>D</sub> | 69             | 74             | 72   | 65                  | 2E             | 6F             | 72  | 67          | 2F               | 58             | /cpe.mitre.org/X                        |
| 00000050                                                                         | 4D             | AC             | 53  | 63                | 68             | 65             | 6 <sub>D</sub> | 61             | 2F   | 63                  | 70             | 65             | 2F  | 31          | 2E               | 30             | MLSchema/cpe/1.0                        |
| 00000060                                                                         | 2.2.           | 20             | 78  | 6D                | 6C             | 6F.            | 73             | 3A             | 63   | 70                  | 65             | 3D             | 22  | 68          | 74               | 74             | xmlns: cpe="htt                         |
| 00000070                                                                         | 70             | 3A             | 2F  | 2F                | 63             | 70             | 65             | 2E             | 6D   | 69                  | 74             | 72             | 65  | 2E          | 6F               | 72             | p://cpe.mitre.or                        |
| 00000080                                                                         | 67             | 2F             | 58  | 4D                | AC             | 53             | 63             | 68             | 65   | 6D                  | 61             | 2F             | 63  | 70          | 65               | 2F             | q/XMLSchema/cpe/                        |
| 00000090                                                                         | 31             | 2F             | 30  | 2.2.              | 20             | 78             | 6 <sub>D</sub> | 6C             | 6E   | 73                  | 3A             | 78             | 73  | 69          | 3D               | 22             | $1.0"$ xmlns: $xsi = "$                 |
| 000000A0                                                                         | 68             | 74             | 74  | 70                | 3A 2F          |                | 2F             | 77             | 77   | 77                  | 2E             | 77             | 33  | 2E          | 6F               | 72             | http://www.w3.or                        |
| 000000B0                                                                         | 67             | 2F             | 32  | 30                | 30             | 31             | 2F             | 58             | 4D   | 4 <sup>C</sup>      | 53             | 63             | 68  | 65          | 6D               | 61             | g/2001/XMLSchema                        |
| 000000C0                                                                         | 2D             | 69             | 6F. | 73                | 74             | 61             | 6E             | 63             | 65   | 22.                 | 20             | 78             | 73  | 69          | 3A 73            |                | -instance" xsi:s                        |
| 000000D0                                                                         | 63             | 68             | 65  | 6 <sub>D</sub>    | 61             | AC             | 6F             | 63             | 61   | 74                  | 69             | 6F             | 6F. | 3D          | 2.2 <sub>1</sub> | 68             | chemaLocation="h                        |
| 000000E0                                                                         | 74             | 74             | 70  | 3A                | 2F             | 2F             | 63             | 70             | 65   | 2E                  | 6 <sub>D</sub> | 69             | 74  | 72          | 65               | 2E             | ttp://cpe.mitre.                        |
| 000000F0                                                                         | 6F             | 72             | 67  | 2F                | 58             | 4D             | AC             | -53            | 63   | 68                  | 65             | 6 <sub>D</sub> | 61  | 2F          | 63               | 70             | org/XMLSchema/cp                        |
| 00000100                                                                         | 65             | 2F             | 31  | 2F                | 30             | 20             | 63             | 70             | 65   | 2D                  | 73             | 63             | 68  | 65          | 6 <sub>D</sub>   | 61             | $e/1.0$ cpe-schema                      |
| 00000110                                                                         | 5F             | 31             | 2F  | 30                | 2F             | 78             | 73             | 64             | 2.2. | 3F <sub>i</sub>     | 3 <sup>C</sup> | 6F.            | 6F  | 74          | 65               | 73             | $1.0.xsd"$ > <notes< td=""></notes<>    |
| 00000120                                                                         | ЗE             | 3 <sub>C</sub> | 6E  | 6F                | 74             | 65             | 3E             | 43             | 56   | 45                  | 2D             | 32             | 30  | 30          | 35               | 2D             | > <note>CVE-2005-</note>                |
| 00000130                                                                         | 34             | 37             | 32  | 31                | 3 <sub>C</sub> | 2F             | 6E.            | 6F             | 74   | 65                  | 3F.            | 3 <sup>C</sup> | 2F  | 6F.         | 6F               | 74             | $4721$                                  |
| 00000140                                                                         | 65             | 73             | 3E  | 3 <sup>c</sup>    | 63             | 70             | 65             | 2D             | 69   | 74                  | 65             | 6 <sub>D</sub> | 20  | 6E          | 61               | 6 <sub>D</sub> | es> <cpe-item nam<="" td=""></cpe-item> |
| 00000150                                                                         | 65             | 3D             | 22  | 63                | 70             | 65             | 3A 2F          |                | 2F   | 2F                  | 74             | 68             | 65  | 5F          | 6D 65            |                | $e$ ="cpe:///the me                     |
| 00000160                                                                         | 64             | 69             | 61  | 5F                | 73             | 68             | 6F             | 70             | 70   | 65                  | 5F             | 62             | 65  | 72          | 68               | 61             | dia shoppe berha                        |
| 00000170                                                                         | 64             | 3A             | 74  | 6D                | 73             | 70             | 75             | 62             | 6C   | 69                  | 73             | 68             | 65  | 72          | 3A 33            |                | d:tmspublisher:3                        |
| 00000180                                                                         | $2F_1$         |                |     | 33 22 3E 3C 74 69 |                |                |                | 74             | 6C   | 65                  | 3E             | 41             |     | 70 70 6C 69 |                  |                | .3"> <title>Appli</title>               |

Fig. 7.9. File, Set-1-xml(15).xml, under 696 bytes in Seagate NVMe SSD TRIM ON case, with using a USB WriteBlocker.

Figure [7.9](#page-128-0) shows a snippet of the Set-1-xml(15).xml file with regards to the Seagate NVMe SSD TRIM ON case using a USB WriteBlocker. The file under 696 bytes was opened in the WinHex tool. As seen from the experimental results, the file was recovered and the contents of the file were intact.

### Samsung and Seagate TRIM OFF Analysis

Interestingly, all files were recovered successfully in the TRIM OFF analysis from the four forensics Samsung NVMe and Seagate NVMe SSD images, respectively. This is because the TRIM OFF feature prevents the computer's operating system from notifying the SSD to erase useless data blocks. Thus, the SSD controller no longer manages all of the available storage space. Hence, in our experiment, the controller chip did not wipe/clear the pages of the storage devices. Therefore, this time the contents of all the files were intact. i.e., files could be opened and worked on regularly. Furthermore, there was no instance of file corruption in the case. Tables [7.10,](#page-129-0) [7.11,](#page-130-0) [7.12,](#page-130-1) and [7.13](#page-131-0) show the statistics of different files used and the files that were recovered.

| Samsung FTK Case Statistics in Windows 10 with WriteBlocker |                                                                     |         |         |         |         |  |  |  |  |  |  |  |
|-------------------------------------------------------------|---------------------------------------------------------------------|---------|---------|---------|---------|--|--|--|--|--|--|--|
| File Type                                                   | Original Image                                                      | Image-1 | Image-2 | Image-3 | Image-4 |  |  |  |  |  |  |  |
| .doc                                                        | 20976                                                               | 20976   | 20976   | 20976   | 20976   |  |  |  |  |  |  |  |
| .docx                                                       | 161                                                                 | 161     | 161     | 161     | 161     |  |  |  |  |  |  |  |
| .ppt                                                        | 13524                                                               | 13524   | 13524   | 13524   | 13524   |  |  |  |  |  |  |  |
| .pptx                                                       | 23                                                                  | 23      | 23      | 23      | 23      |  |  |  |  |  |  |  |
| .xls                                                        | 14881                                                               | 14881   | 14881   | 14881   | 14881   |  |  |  |  |  |  |  |
| $x$ lsx                                                     | 46                                                                  | 46      | 46      | 46      | 46      |  |  |  |  |  |  |  |
| .pdf                                                        | 59432                                                               | 59432   | 59432   | 59432   | 59432   |  |  |  |  |  |  |  |
| .xml                                                        | 8372                                                                | 8372    | 8372    | 8372    | 8372    |  |  |  |  |  |  |  |
| jpg                                                         | 27577                                                               | 27577   | 27577   | 27577   | 27577   |  |  |  |  |  |  |  |
| .png                                                        | 920                                                                 | 920     | 920     | 920     | 920     |  |  |  |  |  |  |  |
| .mp $4$                                                     | 92                                                                  | 92      | 92      | 92      | 92      |  |  |  |  |  |  |  |
| .zip                                                        | 115                                                                 | 115     | 115     | 115     | 115     |  |  |  |  |  |  |  |
|                                                             | All files recovered and intact in TRIM OFF case of Samsung NVMe SSD |         |         |         |         |  |  |  |  |  |  |  |

<span id="page-129-0"></span>Table 7.10. The number of files recovered from FTK in Samsung NVMe SSD in USB enclosure adapter in Windows 10 TRIM OFF case.

| <b>Samsung Autopsy Case Statistics in Windows 10 with WriteBlocker</b> |                                                                     |         |         |         |         |  |  |  |  |  |  |  |
|------------------------------------------------------------------------|---------------------------------------------------------------------|---------|---------|---------|---------|--|--|--|--|--|--|--|
| File Type                                                              | Original Image                                                      | Image-1 | Image-2 | Image-3 | Image-4 |  |  |  |  |  |  |  |
| .doc                                                                   | 20976                                                               | 20976   | 20976   | 20976   | 20976   |  |  |  |  |  |  |  |
| .docx                                                                  | 161                                                                 | 161     | 161     | 161     | 161     |  |  |  |  |  |  |  |
| .ppt                                                                   | 13524                                                               | 13524   | 13524   | 13524   | 13524   |  |  |  |  |  |  |  |
| 23<br>23<br>23<br>23<br>23<br>.pptx                                    |                                                                     |         |         |         |         |  |  |  |  |  |  |  |
| .xls                                                                   | 14881                                                               | 14881   | 14881   | 14881   | 14881   |  |  |  |  |  |  |  |
| $x$ lsx                                                                | 46                                                                  | 46      | 46      | 46      | 46      |  |  |  |  |  |  |  |
| .pdf                                                                   | 59432                                                               | 59432   | 59432   | 59432   | 59432   |  |  |  |  |  |  |  |
| .xml                                                                   | 8372                                                                | 8372    | 8372    | 8372    | 8372    |  |  |  |  |  |  |  |
| .jpg                                                                   | 27577                                                               | 27577   | 27577   | 27577   | 27577   |  |  |  |  |  |  |  |
| .png                                                                   | 920                                                                 | 920     | 920     | 920     | 920     |  |  |  |  |  |  |  |
| .mp4                                                                   | 92                                                                  | 92      | 92      | 92      | 92      |  |  |  |  |  |  |  |
| 115<br>115<br>115<br>115<br>115<br>.zip                                |                                                                     |         |         |         |         |  |  |  |  |  |  |  |
|                                                                        | All files recovered and intact in TRIM OFF case of Samsung NVMe SSD |         |         |         |         |  |  |  |  |  |  |  |

<span id="page-130-0"></span>Table 7.11. The number of files recovered from Autopsy in Samsung NVMe SSD in USB enclosure adapter in Windows 10 TRIM OFF case.

<span id="page-130-1"></span>Table 7.12. The number of files recovered from FTK in Seagate NVMe SSD in USB enclosure adapter in Windows 10 TRIM OFF case.

| Seagate FTK Case Statistics in Windows 10 with WriteBlocker |                                                                     |         |         |         |         |  |  |  |  |  |  |  |
|-------------------------------------------------------------|---------------------------------------------------------------------|---------|---------|---------|---------|--|--|--|--|--|--|--|
| File Type                                                   | Original Image                                                      | Image-1 | Image-2 | Image-3 | Image-4 |  |  |  |  |  |  |  |
| .doc                                                        | 20976                                                               | 20976   | 20976   | 20976   | 20976   |  |  |  |  |  |  |  |
| .docx                                                       | 161                                                                 | 161     | 161     | 161     | 161     |  |  |  |  |  |  |  |
| .ppt                                                        | 13524                                                               | 13524   | 13524   | 13524   | 13524   |  |  |  |  |  |  |  |
| .pptx                                                       | 23                                                                  | 23      | 23      | 23      | 23      |  |  |  |  |  |  |  |
| .xls                                                        | 14881                                                               | 14881   | 14881   | 14881   | 14881   |  |  |  |  |  |  |  |
| $x$ lsx                                                     | 46                                                                  | 46      | 46      | 46      | 46      |  |  |  |  |  |  |  |
| .pdf                                                        | 59432                                                               | 59432   | 59432   | 59432   | 59432   |  |  |  |  |  |  |  |
| .xml                                                        | 8372                                                                | 8372    | 8372    | 8372    | 8372    |  |  |  |  |  |  |  |
| jpg                                                         | 27577                                                               | 27577   | 27577   | 27577   | 27577   |  |  |  |  |  |  |  |
| .png                                                        | 920                                                                 | 920     | 920     | 920     | 920     |  |  |  |  |  |  |  |
| .mp $4$                                                     | 92                                                                  | 92      | 92      | 92      | 92      |  |  |  |  |  |  |  |
| .zip                                                        | 115                                                                 | 115     | 115     | 115     | 115     |  |  |  |  |  |  |  |
|                                                             | All files recovered and intact in TRIM OFF case of Seagate NVMe SSD |         |         |         |         |  |  |  |  |  |  |  |

| Seagate Autopsy Case Statistics in Windows 10 with WriteBlocker |                                                                     |         |         |         |         |  |  |  |  |  |  |  |
|-----------------------------------------------------------------|---------------------------------------------------------------------|---------|---------|---------|---------|--|--|--|--|--|--|--|
| File Type                                                       | Original Image                                                      | Image-1 | Image-2 | Image-3 | Image-4 |  |  |  |  |  |  |  |
| .doc                                                            | 20976                                                               | 20976   | 20976   | 20976   | 20976   |  |  |  |  |  |  |  |
| .docx                                                           | 161                                                                 | 161     | 161     | 161     | 161     |  |  |  |  |  |  |  |
| .ppt                                                            | 13524                                                               | 13524   | 13524   | 13524   | 13524   |  |  |  |  |  |  |  |
| .pptx                                                           | 23                                                                  | 23      | 23      | 23      | 23      |  |  |  |  |  |  |  |
| .xls                                                            | 14881                                                               | 14881   | 14881   | 14881   | 14881   |  |  |  |  |  |  |  |
| $x$ lsx                                                         | 46                                                                  | 46      | 46      | 46      | 46      |  |  |  |  |  |  |  |
| .pdf                                                            | 59432                                                               | 59432   | 59432   | 59432   | 59432   |  |  |  |  |  |  |  |
| .xml                                                            | 8372                                                                | 8372    | 8372    | 8372    | 8372    |  |  |  |  |  |  |  |
| jpg                                                             | 27577                                                               | 27577   | 27577   | 27577   | 27577   |  |  |  |  |  |  |  |
| .png                                                            | 920                                                                 | 920     | 920     | 920     | 920     |  |  |  |  |  |  |  |
| .mp $4$                                                         | 92                                                                  | 92      | 92      | 92      | 92      |  |  |  |  |  |  |  |
| .zip                                                            | 115<br>115<br>115<br>115<br>115                                     |         |         |         |         |  |  |  |  |  |  |  |
|                                                                 | All files recovered and intact in TRIM OFF case of Seagate NVMe SSD |         |         |         |         |  |  |  |  |  |  |  |

<span id="page-131-0"></span>Table 7.13. The number of files recovered from Autopsy in Seagate NVMe SSD in USB enclosure adapter in Windows 10 TRIM OFF case.

Figure [7.10](#page-132-0) shows a snippet of the Set-1-xml(296).xml file in the Samsung NVMe SSD TRIM OFF case using a USB WriteBlocker. The file over 693 bytes in size was opened in the WinHex tool to be analyzed. As seen from the experimental results, the file was recovered, and the contents of the file were not wiped.

<span id="page-132-0"></span>

| WinHex - [Set-1-xml (296).xml]                                                   |                |      |                |              |                |     |                           |    |                |                             |                |                |                |                             |       |                |                                     |
|----------------------------------------------------------------------------------|----------------|------|----------------|--------------|----------------|-----|---------------------------|----|----------------|-----------------------------|----------------|----------------|----------------|-----------------------------|-------|----------------|-------------------------------------|
| <b>HEX</b> File Edit Search Navigation View Tools Specialist Options Window Help |                |      |                |              |                |     |                           |    |                |                             |                |                |                |                             |       |                |                                     |
| $\sqrt[3]{\frac{1}{2}}$                                                          | $\rightarrow$  | - 11 |                | $\mathbb{F}$ | E.             |     | <b>Thing in the first</b> |    |                | $A$ $M$ $_{\tiny\rm{exff}}$ |                |                |                | $\rightarrow$ $\rightarrow$ |       |                | こうもうし                               |
| Set-1-xml (15).xml Set-1-xml (296).xml                                           |                |      |                |              |                |     |                           |    |                |                             |                |                |                |                             |       |                |                                     |
| Offset                                                                           | $\Omega$       | 1    | $\overline{2}$ | 3            | 4              | 5   | 6                         | 7  | 8              | 9                           | $\overline{A}$ | $\overline{B}$ | $\mathbf C$    | $\mathbb{D}$                | E     | F              | ANSI ASCII                          |
| 00000000                                                                         | 3 <sub>C</sub> | 53   | 70             | 61           | 73             | 65  | 20                        | 78 | 6 <sub>D</sub> | 6 <sup>C</sup>              | 6E             | 73             | 3A             | 78                          | 73    | 69             | <spase td="" xmlns:xsi<=""></spase> |
| 00000010                                                                         | 3D             | 22   | 68             | 74           | 74             | 70  | 3A 2F                     |    | 2F             | 77                          | 77             | 77             | 2E             | 77                          | 33    | 2E             | $=$ "http://www.w3.                 |
| 00000020                                                                         | 6F             | 72   | 67             | 2F           | 32             | 30  | 30                        | 31 | 2F             | 58                          | 4D             | AC             | 53             | 63                          | 68    | 65             | org/2001/XMLSche                    |
| 00000030                                                                         | 6D             | 61   | 2D             | 69           | 6E             | 73  | 74                        | 61 | 6F.            | 63                          | 65             | 22             | 0A             | 20                          | 20    | 20             | ma-instance"                        |
| 00000040                                                                         | 2.0            | 2.0  | 20             | 20           | 78             | 6D  | 6C                        | 6E | 73             | 3D                          | 22             | 68             | 74             | 74                          | 70    | 3A             | xmlns="http:                        |
| 00000050                                                                         | 2F             | 2F   | 77             | 77           | 77             | 2F  | 73                        | 70 | 61             | 73                          | 65             | 2D             | 67             | 72                          | 6F    | 75             | //www.spase-grou                    |
| 00000060                                                                         | 70             | 2E   | 6F             | 72           | 67             | 2F  | 64                        | 61 | 74             | 61                          | 2F             | 73             | 63             | 68                          | 65    | 6 <sub>D</sub> | p.org/data/schem                    |
| 00000070                                                                         | 61             | 22   | 3E             | 0A           | 3 <sup>c</sup> | 56  | 65                        | 72 | 73             | 69                          | 6F             | 6E             | 3E             | 31                          | 2E    | 33             | $a''$ <version>1.3</version>        |
| 00000080                                                                         | 2E             | 30   | 3 <sup>C</sup> | 2F           | 56             | 65  | 72                        | 73 | 69             | 6F                          | 6E             | 3E             | 0A             | 3 <sup>c</sup>              | 47    | 72             | $.0 < /$ Version> <gr< td=""></gr<> |
| 00000090                                                                         | 61             | 6F.  | 75             | 6C           | 65             | 3F  | 0A 20                     |    | 2.0            | 3 <sub>C</sub>              | 52             | 65             | 73             | 6F                          | 75    | 72             | anule><br>$Resour$                  |
| 000000A0                                                                         | 63             | 65   | 49             | 44           | 3F             | 73  | 70                        | 61 | 73             | 65                          | 3A             | 2F             | 2F             | 56                          | 4D    | 4F             | ceID>spase://VMO                    |
| 000000B0                                                                         | 2F             | 47   | 72             | 61           | 6E             | 75  | 6C                        | 65 | 2F             | 41                          | 4D             | 50             | 54             | 45                          | 5F    | 55             | /Granule/AMPTE U                    |
| 000000C0                                                                         | 4B             | 53   | 2F             | 46           | 47             | 4D  | 2F                        | 50 | 54             | 35                          | 53             | 2F             | 75             | 6 <sub>B</sub>              | 5F    | 70             | KS/FGM/PT5S/uk p                    |
| 000000D0                                                                         | 70             | 5F   | 6 <sub>D</sub> | 61           | 67             | 5F  | 31                        | 39 | 38             | 35                          | 30             | 31             | 31             | 31                          | 3C 2F |                | p mag 19850111 </td                 |
| 000000E0                                                                         | 52             | 65   | 73             | 6F           | 75             | 72  | 63                        | 65 | 49             | 44                          | 3E             | 0A             | 20             | 20                          | 3C 52 |                | ResourceID><br>$\leq$ R             |
| 000000F0                                                                         | 65             | 6C   | 65             | 61           | 73             | 65  | 44                        | 61 | 74             | 65                          | 3E             | 32             | 30             | 30                          | 38    | 2D             | eleaseDate>2008-                    |
| 00000100                                                                         | 30             | 37   | 2D             | 30           | 33             | 54  | 31                        | 37 | 3A             | 33                          | 38             | 3A             | 34             | 35                          | 5A 3C |                | $07 - 03T17:38:45Z <$               |
| 00000110                                                                         | 2F             | 52   | 65             | 6C           | 65             | 61  | 73                        | 65 | 44             | 61                          | 74             | 65             | 3E             | 0A                          | 20    | 20             | /ReleaseDate>                       |
| 00000120                                                                         | 3 <sup>c</sup> | 50   | 61             | 72           | 65             | 6F. | 74                        | 49 | 44             | 3F                          | 73             | 70             | 61             | 73                          | 65    | 3A             | <parentid>spase:</parentid>         |
| 00000130                                                                         | 2F             | 2F   | 56             | 4D           | 4F             | 2F  | 4F                        | 75 | 6D             | 65                          | 72             | 69             | 63             | 61                          | 6C 44 |                | //VMO/NumericalD                    |
| 00000140                                                                         | 61             | 74   | 61             | 2F           | 41             | 4D  | 50                        | 54 | 45             | 5F                          | 55             | 4B             | 53             | 2F                          | 46    | 47             | ata/AMPTE UKS/FG                    |
| 00000150                                                                         | 4D             | 2F   | 50             | 54           | 35             | 53  | 3 <sub>C</sub>            | 2F | 50             | 61                          | 72             | 65             | 6E             | 74                          | 49    | 44             | M/PT5S                              |
| 00000160                                                                         | 3E             | 0A   | 20             | 20           | 3 <sub>C</sub> | 55  | 52                        | AC | 3E             | 68                          | 74             | 74             | 70             | 3A 2F                       |       | 2F             | $<$ URL>http://<br>$\geq$           |
| 00000170                                                                         | 76             | 6D   | 6F             | 2E           | 6E             | 61  | 73                        | 61 | 2E             | 67                          | 6F             | 76             | 2F             | 6D                          | 69    | 73             | vmo.nasa.qov/mis                    |
| 00000180                                                                         | 73             | 69   | 6F             |              | 6E 2F          | 61  | 6D 70                     |    | 74             | 65                          | 5F             | 75             | 6 <sub>B</sub> | 73                          | 2F    | 6D             | sion/ampte uks/m                    |

Fig. 7.10. File, Set-1-xml(296).xml, over 693 bytes in Samsung NVMe SSD TRIM OFF case, with using a USB WriteBlocker.

Figure [7.11](#page-133-0) shows a snippet of the Set-1-xml(15).xml file with regards to the Samsung NVMe SSD TRIM ON case using a USB WriteBlocker. The file under 693 bytes was opened in the Win Hex tool. The file was recovered and intact. Moreover, the file contents were not wiped, as shown in WinHex.

<span id="page-133-0"></span>

| WinHex - [Set-1-xml (15).xml]                                                    |        |                                  |                |                |          |                |                |                |                    |     |      |                          |                |                |      |                             |                |                |                                             |
|----------------------------------------------------------------------------------|--------|----------------------------------|----------------|----------------|----------|----------------|----------------|----------------|--------------------|-----|------|--------------------------|----------------|----------------|------|-----------------------------|----------------|----------------|---------------------------------------------|
| <b>HEX</b> File Edit Search Navigation View Tools Specialist Options Window Help |        |                                  |                |                |          |                |                |                |                    |     |      |                          |                |                |      |                             |                |                |                                             |
| $\mathcal{A}^{\mathbf{h}}$                                                       |        | $\Leftrightarrow$ $\blacksquare$ |                |                |          |                | he             |                | Thin <sup>10</sup> |     |      | $A$ $M$ $_{\text{exff}}$ |                |                |      | $\rightarrow$ $\rightarrow$ |                |                | こうしょう                                       |
| Set-1-xml (15).xml Set-1-xml (296).xml                                           |        |                                  |                |                |          |                |                |                |                    |     |      |                          |                |                |      |                             |                |                |                                             |
|                                                                                  | Offset |                                  | $\Omega$       |                | 2        | 3              | 4              | 5              | 6                  | 7   | 8    | 9                        | A              | B              | C    | D                           | Ε              | F              | ANSI ASCII                                  |
| 00000000                                                                         |        |                                  | 3 <sub>C</sub> | 3F             | 78       | 6 <sub>D</sub> | <b>6C</b>      | 20             | 76                 | 65  | 72   | 73                       | 69             | 6F             | 6E   | 20                          | 3D             | 20             | $\frac{2 \times m1}{2 \times m1}$ version = |
| 00000010                                                                         |        |                                  | 2.2.           | 31             | 2F       | 30             | 22             | 20             | 65                 | 6F. | 63   | 6F                       | 64             | 69             | 6E   | 67                          | 3D             | 22             | " $1.0$ " encoding="                        |
| 00000020                                                                         |        |                                  | 55             | 54             | 46       | 2D             | 38             | 22             | 20                 | 3F  | 3F   | 3 <sub>C</sub>           | 63             | 70             | 65   | 2D                          | 6C 69          |                | $UTF-8"$ ?> <cpe-li< td=""></cpe-li<>       |
| 00000030                                                                         |        |                                  | 73             | 74             | 20       | 78             | 6 <sub>D</sub> | 6C             | 6E                 | 73  | 3D   | 22                       | 68             | 74             | 74   | 70                          | 3A 2F          |                | st xmlns="http:/                            |
| 00000040                                                                         |        |                                  | 2F             | 63             | 70       | 65             | 2E             | 6 <sub>D</sub> | 69                 | 74  | 72   | 65                       | 2E             | 6F             | 72   | 67                          | 2F             | 58             | /cpe.mitre.org/X                            |
| 00000050                                                                         |        |                                  | 4D             | 4C             | 53       | 63             | 68             | 65             | 6 <sub>D</sub>     | 61  | 2F   | 63                       | 70             | 65             | 2F   | 31                          | 2E             | 30             | MLSchema/cpe/1.0                            |
| 00000060                                                                         |        |                                  | 2.2.           | 20             | 78       | 6D             | 6 <sup>C</sup> | 6 <sub>E</sub> | 73                 | 3A  | 63   | 70                       | 65             | 3D             | 2.2. | 68                          | 74             | 74             | " xmlns: cpe="htt                           |
| 00000070                                                                         |        |                                  | 70             | 3A             | 2F       | 2F             | 63             | 70             | 65                 | 2E  | 6D   | 69                       | 74             | 72             | 65   | 2E                          | 6F             | 72             | p://cpe.mitre.or                            |
| 00000080                                                                         |        |                                  | 67             | 2F             | 58       | 4D             | 4C             | 53             | 63                 | 68  | 65   | 6 <sub>D</sub>           | 61             | 2F             | 63   | 70                          | 65             | 2F             | q/XMLSchema/cpe/                            |
| 00000090                                                                         |        |                                  | 31             | 2E             | 30       | 22.2           | 2.0            | 78             | 6 <sub>D</sub>     | 6C  | 6F.  | 73                       | 3A             | 78             | 73   | 69                          | 3D             | 2.2            | $1.0"$ xmlns: $xsi = "$                     |
| 000000A0                                                                         |        |                                  | 68             | 74             | 74       | 70             | 3A             | 2F             | 2F                 | 77  | 77   | 77                       | 2E             | 77             | 33   | 2E                          | 6F             | 72             | http://www.w3.0r                            |
| 000000B0                                                                         |        |                                  | 67             | 2F             | 32       | 30             | 30             | 31             | 2F                 | 58  | 4D   | 4 <sup>C</sup>           | 53             | 63             | 68   | 65                          | 6 <sub>D</sub> | 61             | g/2001/XMLSchema                            |
| 000000C0                                                                         |        |                                  | 2D             | 69             | 6E       | 73             | 74             | 61             | 6E                 | 63  | 65   | 22                       | 20             | 78             | 73   | 69                          | 3A 73          |                | -instance" xsi:s                            |
| 000000D0                                                                         |        |                                  | 63             | 68             | 65       | 6 <sub>D</sub> | 61             | AC             | 6F                 | 63  | 61   | 74                       | 69             | 6F             | 6F.  | 3D                          | 22             | 68             | chemaLocation="h                            |
| 000000E0                                                                         |        |                                  | 74             | 74             | 70       | 3A             | 2F             | 2F             | 63                 | 70  | 65   | 2E                       | 6 <sub>D</sub> | 69             | 74   | 72                          | 65             | 2E             | ttp://cpe.mitre.                            |
| 000000F0                                                                         |        |                                  | 6F             | 72             | 67       | 2F             | 58             | 4D             | 4 <sup>C</sup>     | 53  | 63   | 68                       | 65             | 6 <sub>D</sub> | 61   | 2F                          | 63             | 70             | org/XMLSchema/cp                            |
| 00000100                                                                         |        |                                  | 65             | 2F             | 31       | 2E             | 30             | 20             | 63                 | 70  | 65   | 2D                       | 73             | 63             | 68   | 65                          | 6 <sub>D</sub> | 61             | e/1.0 cpe-schema                            |
| 00000110                                                                         |        |                                  | 5F             | 31             | 2F       | 30             | 2F             | 78             | 73                 | 64  | 2.2. | 3E                       | 3 <sub>C</sub> | 6F.            | 6F   | 74                          | 65             | 73             | $1.0.xsd"$ > <notes< td=""></notes<>        |
| 00000120                                                                         |        |                                  | 3E             | 3 <sup>c</sup> | 6E       | 6F             | 74             | 65             | 3F                 | 43  | 56   | 4.5                      | 2D             | 32             | 30   | 30                          | 35             | 2D             | > <note>CVE-2005-</note>                    |
| 00000130                                                                         |        |                                  | 34             | 37             | 32       | 31             | 3 <sup>c</sup> | 2F             | 6E                 | 6F  | 74   | 65                       | 3E             | 3 <sub>C</sub> | 2F   | 6E                          | 6F             | 74             | $4721 < /not \e~>> /not$                    |
| 00000140                                                                         |        |                                  | 65             | 73             | 3E       | 3 <sup>c</sup> | 63             | 70             | 65                 | 2D  | 69   | 74                       | 65             | 6 <sub>D</sub> | 20   | 6E                          | 61             | 6 <sub>D</sub> | es> <cpe-item nam<="" td=""></cpe-item>     |
| 00000150                                                                         |        |                                  | 65             | 3D             | 22.2     | 63             | 70             | 65             | 3A 2F              |     | 2F   | 2F                       | 74             | 68             | 65   | 5F                          | 6 <sub>D</sub> | 65             | $e = "cpe: // f$ he me                      |
| 00000160                                                                         |        |                                  | 64             | 69             | 61       | 5F             | 73             | 68             | 6F                 | 70  | 70   | 65                       | 5F             | 62             | 65   | 72                          | 68             | 61             | dia shoppe berha                            |
| 00000170                                                                         |        |                                  | 64             | 3A             | 74       | 6D             | 73             | 70             | 75                 | 62  | 6C   | 69                       | 73             | 68             | 65   | 72                          | 3A 33          |                | d:tmspublisher:3                            |
| 00000180                                                                         |        |                                  | 2E             |                | 33 22 3E |                | 3 <sub>C</sub> | 74             | 69                 | 74  | 6С   | 65                       | 3E             | 41             | 70   | 70 6C 69                    |                |                | .3"> <title>Appli</title>                   |

Fig. 7.11. File, Set-1-xml(15).xml, under 693 bytes in Samsung NVMe SSD TRIM OFF case, with using a USB WriteBlocker.

Figure [7.12](#page-134-0) shows a snippet of the Set-1-xml(296).xml file with regards to the Seagate NVMe SSD TRIM OFF case using a USB WriteBlocker. The file over 696 bytes in size was opened in the WinHex tool. As seen from the experimental results, the file was recovered, and the contents of the file were not wiped out.

<span id="page-134-0"></span>

| WinHex - [Set-1-xml (296).xml]                                                   |                |    |                |    |                |                |                |                |                |                          |                |    |    |                |                |                |                                     |
|----------------------------------------------------------------------------------|----------------|----|----------------|----|----------------|----------------|----------------|----------------|----------------|--------------------------|----------------|----|----|----------------|----------------|----------------|-------------------------------------|
| <b>HEX</b> File Edit Search Navigation View Tools Specialist Options Window Help |                |    |                |    |                |                |                |                |                |                          |                |    |    |                |                |                |                                     |
| $\Leftrightarrow$ $\preceq$ $\blacksquare$ $\blacksquare$                        |                |    |                | ħ  |                |                | b <sub>B</sub> | $\frac{10}{2}$ |                | $A$ $M$ $_{\text{exff}}$ |                |    |    |                |                |                | ううつ目                                |
| Set-1-xml (15).xml Set-1-xml (296).xml                                           |                |    |                |    |                |                |                |                |                |                          |                |    |    |                |                |                |                                     |
| Offset                                                                           | $\Omega$       | 1  | 2              | 3  | 4              | 5              | 6              | 7              | 8              | 9                        | $\overline{A}$ | B  | C  | $\mathbb{D}$   | $F_{i}$        | F              | ANSI ASCII                          |
| 00000000                                                                         | 3 <sup>C</sup> | 53 | 70             | 61 | 73             | 65             | 20             | 78             | 6 <sub>D</sub> | 6 <sup>C</sup>           | 6E             | 73 | 3A | 78             | 73             | 69             | <spase td="" xmlns:xsi<=""></spase> |
| 00000010                                                                         | 3D             | 22 | 68             | 74 | 74             | 70             | 3A             | 2F             | 2F             | 77                       | 77             | 77 | 2E | 77             | 33             | 2E             | $=$ "http://www.w3.                 |
| 00000020                                                                         | 6F             | 72 | 67             | 2F | 32             | 30             | 30             | 31             | 2F             | 58                       | 4D             | AC | 53 | 63             | 68             | 65             | org/2001/XMLSche                    |
| 00000030                                                                         | 6 <sub>D</sub> | 61 | 2D             | 69 | 6E             | 73             | 74             | 61             | 6E             | 63                       | 65             | 22 | 0A | 20             | 20             | 20             | ma-instance"                        |
| 00000040                                                                         | 20             | 20 | 20             | 20 | 78             | 6 <sub>D</sub> | 6C             | 6E             | 73             | 3D                       | 22             | 68 | 74 | 74             | 70             | 3A             | xmlns="http:                        |
| 00000050                                                                         | 2F             | 2F | 77             | 77 | 77             | 2E             | 73             | 70             | 61             | 73                       | 65             | 2D | 67 | 72             | 6F             | 75             | //www.spase-grou                    |
| 00000060                                                                         | 70             | 2F | 6F             | 72 | 67             | 2F             | 64             | 61             | 74             | 61                       | 2F             | 73 | 63 | 68             | 65             | 6 <sub>D</sub> | p.org/data/schem                    |
| 00000070                                                                         | 61             | 22 | 3F             | 0A | 3 <sub>C</sub> | 56             | 65             | 72             | 73             | 69                       | 6F             | 6E | 3F | 31             | 2F             | 33             | $a''$ <version>1.3</version>        |
| 00000080                                                                         | 2E             | 30 | 3 <sub>C</sub> | 2F | 56             | 65             | 72             | 73             | 69             | 6F                       | 6E             | 3E |    | 0A 3C          | 47             | 72             | .0 <gr< td=""></gr<>                |
| 00000090                                                                         | 61             | 6E | 75             | 6C | 65             | 3E             | 0A             | 20             | 20             | 3 <sup>C</sup>           | 52             | 65 | 73 | 6F             | 75             | 72             | anule><br><resour< td=""></resour<> |
| 000000A0                                                                         | 63             | 65 | 49             | 44 | 3F             | 73             | 70             | 61             | 73             | 65                       | 3A             | 2F | 2F | 56             | 4D             | 4F             | ceID>spase://VMO                    |
| 000000B0                                                                         | 2F             | 47 | 72             | 61 | 6E             | 75             | <b>6C</b>      | 65             | 2F             | 41                       | 4D             | 50 | 54 | 45             | 5F             | -55            | /Granule/AMPTE U                    |
| 000000C0                                                                         | 4B             | 53 | 2F             | 46 | 47             | 4D             | 2F             | 50             | 54             | 35                       | 53             | 2F | 75 | 6 <sub>B</sub> | 5F             | 70             | KS/FGM/PT5S/uk p                    |
| 000000D0                                                                         | 70             | 5F | 6 <sub>D</sub> | 61 | 67             | 5F             | 31             | 39             | 38             | 35                       | 30             | 31 | 31 | 31             | 3 <sub>C</sub> | 2F             | $p_{mag_1}$ 19850111 </td           |
| 000000E0                                                                         | 52             | 65 | 73             | 6F | 75             | 72             | 63             | 65             | 49             | 44                       | 3E             | 0A | 20 | 20             | 3 <sup>c</sup> | - 52           | ResourceID><br>$\leq$ R             |
| 000000F0                                                                         | 65             | 6C | 65             | 61 | 73             | 65             | 44             | 61             | 74             | 65                       | 3F             | 32 | 30 | 30             | 38             | 2D             | eleaseDate>2008-                    |
| 00000100                                                                         | 30             | 37 | 2D             | 30 | 33             | 54             | 31             | 37             | 3A             | 33                       | 38             | 3A | 34 | 35             | 5A 3C          |                | $07 - 03T17:38:45Z <$               |
| 00000110                                                                         | 2F             | 52 | 65             | 6C | 65             | 61             | 73             | 65             | 44             | 61                       | 74             | 65 | 3E | 0A             | 20             | 20             | /ReleaseDate>                       |
| 00000120                                                                         | 3 <sub>C</sub> | 50 | 61             | 72 | 65             | 6F.            | 74             | 49             | 44             | 3E                       | 73             | 70 | 61 | 73             | 65             | 3A             | <parentid>spase:</parentid>         |
| 00000130                                                                         | 2F             | 2F | 56             | 4D | 4F             | 2F             | 4E             | 75             | 6D             | 65                       | 72             | 69 | 63 | 61             | 6 <sup>C</sup> | 44             | //VMO/NumericalD                    |
| 00000140                                                                         | 61             | 74 | 61             | 2F | 41             | 4D             | 50             | 54             | 45             | 5F                       | 55             | 4B | 53 | 2F             | 46             | 47             | ata/AMPTE UKS/FG                    |
| 00000150                                                                         | 4D             | 2F | 50             | 54 | 35             | 53             | 3 <sub>C</sub> | 2F             | 50             | 61                       | 72             | 65 | 6E | 74             | 49             | 44             | M/PT5S                              |
| 00000160                                                                         | 3E             | 0A | 20             | 20 | 3 <sup>c</sup> | 55             | 52             | 4 <sup>C</sup> | 3E             | 68                       | 74             | 74 | 70 | 3A             | 2F             | 2F             | $<$ URL>http://<br>>                |
| 00000170                                                                         | 76             | 6D | 6F             | 2F | 6 <sub>E</sub> | 61             | 73             | 61             | 2E             | 67                       | 6F             | 76 | 2F | 6 <sub>D</sub> | 69             | 73             | vmo.nasa.qov/mis                    |
| 00000180                                                                         | 73             | 69 | 6F             | 6E | 2F             | 61             | 6 <sub>D</sub> | 70             | 74             | 65                       | 5F             | 75 | 6B | 73             | 2F             | 6 <sub>D</sub> | sion/ampte uks/m                    |

Fig. 7.12. File, Set-1-xml(296).xml, over 696 bytes in Seagate NVMe SSD TRIM OFF case, with using a USB WriteBlocker.

Figure [7.13](#page-135-0) shows a snippet of the Set-1-xml(15).xml file with regards to the Seagate NVMe SSD TRIM ON case using a USB WriteBlocker. The fil under 696 bytes was opened in the Win Hex tool. The file was recovered and intact. Moreover, the file contents were not wiped, as shown by the hexadecimal characters.

<span id="page-135-0"></span>

| WinHex - [Set-1-xml (15).xml]                                                    |                                  |                |                |               |                |                |                |                |                |     |                       |                |                |     |              |                |                |                                         |
|----------------------------------------------------------------------------------|----------------------------------|----------------|----------------|---------------|----------------|----------------|----------------|----------------|----------------|-----|-----------------------|----------------|----------------|-----|--------------|----------------|----------------|-----------------------------------------|
| <b>WER</b> File Edit Search Navigation View Tools Specialist Options Window Help |                                  |                |                |               |                |                |                |                |                |     |                       |                |                |     |              |                |                |                                         |
| $\sqrt[4]{n}$                                                                    | $\Leftrightarrow$ $\blacksquare$ |                |                |               | eè             |                |                | $b_{\rm B}$    | <b>TEL</b>     |     | $A$ $M_{\text{asfr}}$ |                |                |     |              |                |                | 257<br>$\Box$                           |
| Set-1-xml (15).xml Set-1-xml (296).xml                                           |                                  |                |                |               |                |                |                |                |                |     |                       |                |                |     |              |                |                |                                         |
| Offset                                                                           |                                  | $\Omega$       | 1              | $\mathcal{P}$ | 3              | 4              | 5              | 6              | 7              | 8   | 9                     | $\overline{A}$ | $\overline{B}$ | C   | $\mathbf{D}$ | $F_{i}$        | F              | ANST ASCIT                              |
| 00000000                                                                         |                                  | 3 <sub>C</sub> | 3F             | 78            | 6 <sub>D</sub> | <b>6C</b>      | 20             | 76             | 65             | 72  | 73                    | 69             | 6F             | 6E  | 20           | 3D             | 20             | $\langle$ ?xml version =                |
| 00000010                                                                         |                                  | 22             | 31             | 2E            | 30             | 22             | 20             | 65             | 6E             | 63  | 6F                    | 64             | 69             | 6E  | 67           | 3D             | 22             | $"1.0" encoding="$                      |
| 00000020                                                                         |                                  | 55             | 54             | 46            | 2D             | 38             | 22             | 20             | 3F             | 3F. | 3 <sub>C</sub>        | 63             | 70             | 65  | 2D           | 6C 69          |                | $UTF-8"$ ?> <cpe-li< td=""></cpe-li<>   |
| 00000030                                                                         |                                  | 73             | 74             | 20            | 78             | 6 <sub>D</sub> | 6C             | 6 <sub>F</sub> | 73             | 3D  | 2.2.                  | 68             | 74             | 74  | 70           | 3A 2F          |                | st xmlns="http:/                        |
| 00000040                                                                         |                                  | 2F             | 63             | 70            | 65             | 2E             | 6 <sub>D</sub> | 69             | 74             | 72  | 65                    | 2E             | 6F             | 72  | 67           | 2F             | 58             | /cpe.mitre.org/X                        |
| 00000050                                                                         |                                  | 4D             | 4 <sup>C</sup> | 53            | 63             | 68             | 65             | 6 <sub>D</sub> | 61             | 2F  | 63                    | 70             | 65             | 2F  | 31           | 2E             | 30             | MLSchema/cpe/1.0                        |
| 00000060                                                                         |                                  | 2.2.           | 2.0            | 78            | 6D             | 6C             | 6F.            | 73             | 3A             | 63  | 70                    | 65             | 3D             | 22  | 68           | 74             | 74             | xmlns: cpe="htt                         |
| 00000070                                                                         |                                  | 70             | 3A 2F          |               | 2F             | 63             | 70             | 65             | 2F             | 6D  | 69                    | 74             | 72             | 65  | 2F           | 6F             | 72             | p://cpe.mitre.or                        |
| 00000080                                                                         |                                  | 67             | 2F             | 58            | 4D             | 4C             | 53             | 63             | 68             | 65  | 6 <sub>D</sub>        | 61             | 2F             | 63  | 70           | 65             | 2F             | q/XMLSchema/cpe/                        |
| 00000090                                                                         |                                  | 31             | 2E             | 30            | 22             | 20             | 78             | 6 <sub>D</sub> | 6 <sup>C</sup> | 6E  | 73                    | 3A             | 78             | 73  | 69           | 3D             | 22             | $1.0"$ xmlns: $xsi="$                   |
| 000000A0                                                                         |                                  | 68             | 74             | 74            | 70             | 3A             | 2F             | 2F             | 77             | 77  | 77                    | 2F             | 77             | 33  | 2F           | 6F             | 72             | http://www.w3.org                       |
| 000000B0                                                                         |                                  | 67             | 2F             | 32            | 30             | 30             | 31             | 2F             | 58             | 4D  | AC                    | 53             | 63             | 68  | 65           | 6 <sub>D</sub> | 61             | g/2001/XMLSchema                        |
| 000000C0                                                                         |                                  | 2D             | 69             | 6E            | 73             | 74             | 61             | 6E             | 63             | 65  | 22                    | 20             | 78             | 73  | 69           | 3A 73          |                | -instance" xsi:s                        |
| 000000D0                                                                         |                                  | 63             | 68             | 65            | 6D             | 61             | AC             | 6F             | 63             | 61  | 74                    | 69             | 6F             | 6F. | 3D           | 22             | 68             | chemaLocation="h                        |
| 000000E0                                                                         |                                  | 74             | 74             | 70            | 3A             | 2F             | 2F             | 63             | 70             | 65  | 2E                    | 6 <sub>D</sub> | 69             | 74  | 72           | 65             | 2E             | ttp://cpe.mitre.                        |
| 000000F0                                                                         |                                  | 6F             | 72             | 67            | 2F             | 58             | 4D             | AC             | 53             | 63  | 68                    | 65             | 6 <sub>D</sub> | 61  | 2F           | 63             | 70             | org/XMLSchema/cp                        |
| 00000100                                                                         |                                  | 65             | 2F             | 31            | 2E             | 30             | 20             | 63             | 70             | 65  | 2D                    | 73             | 63             | 68  | 65           | 6 <sub>D</sub> | 61             | $e/1.0$ cpe-schema                      |
| 00000110                                                                         |                                  | 5F             | 31             | 2E            | 30             | 2E             | 78             | 73             | 64             | 22  | 3E                    | 3 <sub>C</sub> | 6E             | 6F  | 74           | 65             | 73             | $1.0$ . $xsd"$ > < notes                |
| 00000120                                                                         |                                  | 3F             | 3 <sub>C</sub> | 6F.           | 6F             | 74             | 65             | 3F             | 43             | 56  | 45                    | 2D             | 32             | 30  | 30           | 35             | 2D             | > <note>CVE-2005-</note>                |
| 00000130                                                                         |                                  | 34             | 37             | 32            | 31             | 3 <sub>C</sub> | 2F             | 6E             | 6F             | 74  | 65                    | 3E             | 3 <sub>C</sub> | 2F  | 6E           | 6F             | 74             | $4721$                                  |
| 00000140                                                                         |                                  | 65             | 73             | 3E            | 3 <sup>C</sup> | 63             | 70             | 65             | 2D             | 69  | 74                    | 65             | 6 <sub>D</sub> | 20  | 6E           | 61             | 6 <sub>D</sub> | es> <cpe-item nam<="" td=""></cpe-item> |
| 00000150                                                                         |                                  | 65             | 3D             | 22            | 63             | 70             | 65             | 3A             | 2F             | 2F  | 2F                    | 74             | 68             | 65  | 5F           | 6 <sub>D</sub> | 65             | $e = "cpe://the me$                     |
| 00000160                                                                         |                                  | 64             | 69             | 61            | 5F             | 73             | 68             | 6F             | 70             | 70  | 65                    | 5F             | 62             | 65  | 72           | 68             | 61             | dia shoppe berha                        |
| 00000170                                                                         |                                  | 64             | 3A             | 74            | 6 <sub>D</sub> | 73             | 70             | 75             | 62             | 6C  | 69                    | 73             | 68             | 65  | 72           | 3A 33          |                | d:tmspublisher:3                        |
| 00000180                                                                         |                                  | 2E             |                | 33 22 3E      |                | 3C 74          |                | 69 74          |                | 6C  | 65                    | 3E             | 41             | 70  | 70           | 6C 69          |                | .3"> <title>Appli</title>               |

Fig. 7.13. File, Set-1-xml(15).xml, under 696 bytes in Seagate NVMe SSD TRIM OFF case, with using a USB WriteBlocker.

### Hash Analysis for Samsung and Seagate NVMe SSDs

In this section, we exhibited our findings via MD5 hash values of the files following the TRIM ON and OFF recovery operations. We used the QuickHash hashing tool to generate hash values.

Initially, the hash value of the original file is displayed, followed by TRIM ON and TRIM OFF MD5 hashes, and file size for Samsung NVMe SSD, shown in figure [7.14.](#page-136-0) Similarly, figure [7.15](#page-136-1) shows the hash values of the original file, followed by TRIM ON and TRIM OFF MD5 hashes, and file size in the Seagate NVMe SSD case. These figures aim to validate and verify the claims made due to experimental observation.

<span id="page-136-0"></span>

| FileS<br>File<br>Text                                                        | Copy                              |                                                                                                    | Compare Two Files   Compare Directories   Disks                                                         |                                                   |  |                                  |                                                                         |  |  |
|------------------------------------------------------------------------------|-----------------------------------|----------------------------------------------------------------------------------------------------|----------------------------------------------------------------------------------------------------|---------------------------------------------------|--|----------------------------------|-------------------------------------------------------------------------|--|--|
| <b>Hash Algorithm</b><br>$G$ MD5<br>$C$ SHA-1<br>$C$ SHA256<br>$\cap$ SHA512 | V Save to CSV?<br><b>CAUsers\</b> | Hash all files in chosen directory - recursive by default<br>Save to HTML?<br><b>Select Directory</b><br>Stop<br>-LabPC\Desktop\Samsung | Flag Duplicates?<br>Hidden folders too?<br>Ignoring sub-directories?<br>Choose file types?<br>Clipboard | # Files in Dir.<br>Files Examined:<br>% Complete: |  |                                  |                                                                         |  |  |
|                                                                              |                                   | <b>File Name</b>                                                                                                    | Path                                                                                                    |                                                   |  | <b>Hash Value</b>                | File Size (on Disk)                                                     |  |  |
|                                                                              |                                   | Set-1-xml (15).xml                                                                                                    | -LabPC\Desktop\Samsung\1. Original Set-1-xml (15)\<br>C:\Users\                                         |                                                   |  | 2F1A1605DD99BB5FE7111A37DEA94B71 | 513 bytes (513 bytes)                                                   |  |  |
|                                                                              |                                   |                                                                                                    | C:\Users\<br>-LabPC\Desktop\Samsung\2. sam ton xml15 under 693bytes\                                    |                                                   |  | 2F1A1605DD99BB5FE7111A37DEA94B71 | 513 bytes (513 bytes)                                                   |  |  |
|                                                                              |                                   | Set-1-xml (15) xml                                                                                                    |                                                                                                    |                                                   |  |                                  |                                                                         |  |  |
|                                                                              |                                   | Set-1-xml (15).xml                                                                                                    | C:\Users\<br>-LabPC\Desktop\Samsung\3. sam toff xml15 under 693bytes\                                   |                                                   |  | 2F1A1605DD99BB5FE7111A37DEA94B71 |                                                                         |  |  |
|                                                                              |                                   | Set-1-xml (296).xml                                                                                                    | C:\Users\<br>-LabPC\Desktop\Samsung\4. Original Set-1-xml (296)\                                        |                                                   |  | 62AA6F9DD68E9E3B771F43A1F99A2126 |                                                                         |  |  |
|                                                                              |                                   | Set-1-xml (296).xml                                                                                                    | C:\Users\<br>-LabPC\Desktop\Samsung\5. sam ton xml296 over 693bytes\                                    |                                                   |  | 49A599E1D83DBA28FC110FBDE5E42340 | 513 bytes (513 bytes)<br>754 bytes (754 bytes)<br>754 bytes (754 bytes) |  |  |

Fig. 7.14. Hash values of Set-1-xml(15).xml and Set-1-xml(296).xml files in original dataset, and after recovery from TRIM ON and OFF cases in Samsung NVMe SSD.

<span id="page-136-1"></span>

| FileS<br>File<br>Text                          | Copy                        |                                                                            | Compare Two Files   Compare Directories   Disks                                                         |                                                                                                    |                                                                                                  |
|------------------------------------------------|-----------------------------|----------------------------------------------------------------------------|----------------------------------------------------------------------------------------------------|----------------------------------------------------------------------------------------------------|--------------------------------------------------------------------------------------------------|
| Hash Algorithm                                 |                             | Hash all files in chosen directory - recursive by default-                 |                                                                                                    |                                                                                                    |                                                                                                  |
| $C$ MD5<br>$C$ SHA-1<br>C SHA256<br>$C$ SHA512 | V Save to CSV?<br>C:\Users\ | Save to HTML?<br><b>Select Directory</b><br>Stop<br>-LabPC\Desktop\Seagate | Hidden folders too?<br>Flag Duplicates?<br>Ignoring sub-directories?<br>Choose file types?<br>Clipboard | 6<br># Files in Dir:<br>Started: 12/03/22 20:36:06<br><b>Files Examined:</b><br>6<br>3.71 KiB<br>100%<br>Time taken: 0:00:00<br>% Complete: |                                                                                                  |
|                                                |                             | <b>File Name</b>                                                           | Path                                                                                                    | <b>Hash Value</b>                                                                                                    | File Size (on Disk)                                                                              |
|                                                |                             | Set-1-xml (15).xml                                                         | -LabPC\Desktop\Seagate\1. Original Set-1-xml (15)\<br>C:\Users\                                         | 2F1A1605DD99BB5FE7111A37DEA94B71                                                                                                    | 513 bytes (513 bytes)                                                                            |
|                                                |                             |                                                                            |                                                                                                    |                                                                                                    |                                                                                                  |
|                                                |                             | Set-1-xml (15).xml                                                         | C:\Users\<br>-LabPC\Desktop\Seagate\2.sq ton xml15 under 696bytes\                                      | 2F1A1605DD99BB5FE7111A37DEA94B71                                                                                                    |                                                                                                  |
|                                                |                             | Set-1-xml (15).xml                                                         | C:\Users\<br>-LabPC\Desktop\Seagate\3.sq toff xml15 under 696bytes\                                     | 2F1A1605DD99BB5FE7111A37DEA94B71                                                                                                    |                                                                                                  |
|                                                |                             | Set-1-xml (296).xml                                                        | C:\Users\<br>-LabPC\Desktop\Seagate\4. Original Set-1-xml (296)\                                        | 62AA6F9DD68E9E3B771F43A1F99A2126                                                                                                    |                                                                                                  |
|                                                |                             | Set-1-xml (296).xml                                                        | C:\Users\<br>-LabPC\Desktop\Seagate\5.sq ton xml296 over 696bytes\                                      | 49A599E1D83DBA28FC110FBDE5E42340                                                                                                    | 513 bytes (513 bytes)<br>513 bytes (513 bytes)<br>754 bytes (754 bytes)<br>754 bytes (754 bytes) |

Fig. 7.15. Hash values of Set-1-xml(15).xml and Set-1-xml(296).xml files in original dataset, and after recovery from TRIM ON and OFF cases in Seagate NVMe SSD.

Table [7.14](#page-137-0) shows the names of all forensically acquired images, image type, size in kilobytes, MD5 and SHA1 hashes. The hash of all the image files constantly changed through the steps of the experiment. For example, in the case of TRIM OFF, the hash values of all the forensic images changed even though exact files were recovered. In the case of TRIM ON for Samsung and Seagate NVMe SSDs, the hash values of all the forensics images were different. Furthermore, file recovery was impossible when the file size was greater than 693 bytes in Samsung and 696 in Seagate, respectively.

<span id="page-137-0"></span>Table 7.14. Digital forensics information about forensically acquired image files of Samsung and Seagate NVMe SSDs with USB WriteBlocker.

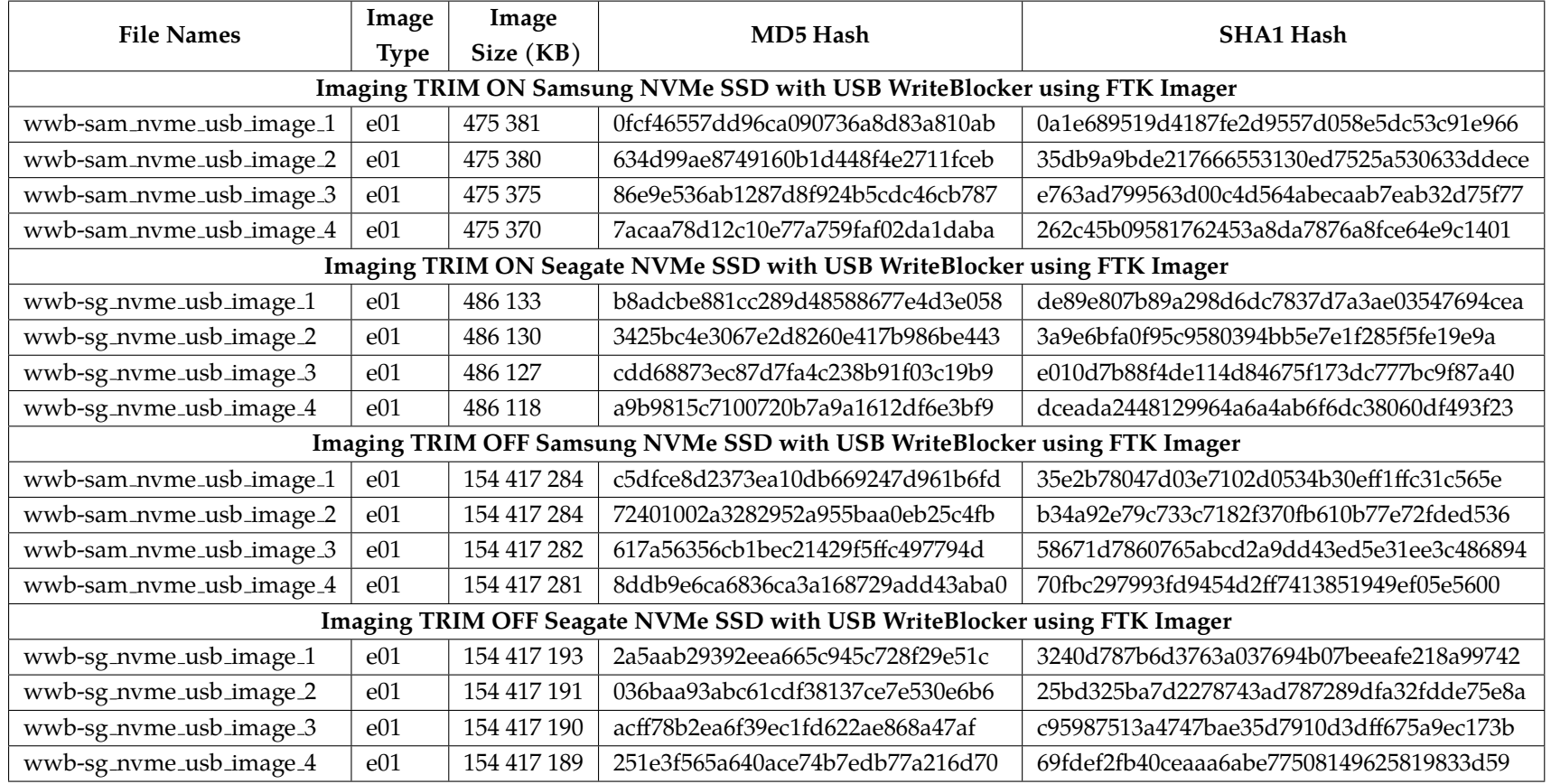

### Western Digital and Silicon Power TRIM ON Analysis

The analysis of TRIM ON cases in Western Digital and Silicon Power shows a similar trend in file recovery procedures as seen in the Seagate NVMe SSD. The controller chip did not act on files under 696 bytes in Western Digital and Silicon Power storage devices. As a result, all files under 696 bytes were intact without any file content corruption. However, when the files' size was greater than 696 bytes in Western Digital and Silicon Power NVMe SSDs, the files' contents were cleared or zeroed out and hence rendered unusable. Tables [7.15,](#page-138-0) [7.16,](#page-139-0) [7.17,](#page-140-0) and [7.18](#page-141-0) show the statistics of different files used and the files that were recovered.

<span id="page-138-0"></span>Table 7.15. The number of files recovered from FTK in Western Digital NVMe SSD in USB enclosure adapter in Windows 10 TRIM ON case.

| Western Digital FTK Case Statistics in Windows 10 with WriteBlocker |                |          |          |          |          |  |  |  |  |  |  |  |  |
|---------------------------------------------------------------------|----------------|----------|----------|----------|----------|--|--|--|--|--|--|--|--|
| File Type                                                           | Original Image | Image-1  | Image-2  | Image-3  | Image-4  |  |  |  |  |  |  |  |  |
| .doc                                                                | 20976          | 20976*   | 20976*   | 20976*   | 20976*   |  |  |  |  |  |  |  |  |
| .docx                                                               | 161            | $161*$   | $161*$   | $161*$   | $161*$   |  |  |  |  |  |  |  |  |
| .ppt                                                                | 13524          | 13524*   | 13524*   | 13524*   | 13524*   |  |  |  |  |  |  |  |  |
| .pptx                                                               | 23             | $23*$    | $23*$    | $23*$    | $23*$    |  |  |  |  |  |  |  |  |
| .xls                                                                | 14881          | 14881*   | 14881*   | 14881*   | 14881*   |  |  |  |  |  |  |  |  |
| $.x$ lsx                                                            | 46             | $46*$    | $46*$    | $46*$    | $46*$    |  |  |  |  |  |  |  |  |
| .pdf                                                                | 59432          | 59432*   | 59432*   | 59432*   | 59432*   |  |  |  |  |  |  |  |  |
| .xml                                                                | 8372           | 8372**   | 8372**   | 8372**   | 8372**   |  |  |  |  |  |  |  |  |
| jpg                                                                 | 27577          | 27577*   | 27577*   | 27577*   | 27577*   |  |  |  |  |  |  |  |  |
| .png                                                                | 920            | $920*$   | $920*$   | $920*$   | $920*$   |  |  |  |  |  |  |  |  |
| mp4                                                                 | 92             | $92*$    | $92*$    | $92*$    | $92*$    |  |  |  |  |  |  |  |  |
| .zip                                                                | 115            | $115***$ | $115***$ | $115***$ | $115***$ |  |  |  |  |  |  |  |  |

\*: All files recovered but corrupted.

\*\* : All files recovered but 8280 corrupted + 92 not corrupted.

\*\*\* : All files recovered but 69 corrupted + 46 not corrupted. Note:

1) Files under 693 bytes were intact after recovery in Western Digital NVMe SSD.

| Western Digital Autopsy Case Statistics in Windows 10 with WriteBlocker |                |          |          |          |          |  |  |  |  |  |  |
|-------------------------------------------------------------------------|----------------|----------|----------|----------|----------|--|--|--|--|--|--|
| File Type                                                               | Original Image | Image-1  | Image-2  | Image-3  | Image-4  |  |  |  |  |  |  |
| .doc                                                                    | 20976          | 20976*   | 20976*   | 20976*   | 20976*   |  |  |  |  |  |  |
| .docx                                                                   | 161            | $161*$   | $161*$   | $161*$   | $161*$   |  |  |  |  |  |  |
| .ppt                                                                    | 13524          | 13524*   | 13524*   | 13524*   | 13524*   |  |  |  |  |  |  |
| .pptx                                                                   | 23             | $23*$    | $23*$    | $23*$    | $23*$    |  |  |  |  |  |  |
| .xls                                                                    | 14881          | 14881*   | 14881*   | 14881*   | 14881*   |  |  |  |  |  |  |
| $x$ lsx                                                                 | 46             | $46*$    | $46*$    | $46*$    | $46*$    |  |  |  |  |  |  |
| .pdf                                                                    | 59432          | 59432*   | 59432*   | 59432*   | 59432*   |  |  |  |  |  |  |
| .xml                                                                    | 8372           | 8372**   | 8372**   | 8372**   | 8372**   |  |  |  |  |  |  |
| .jpg                                                                    | 27577          | 27577*   | 27577*   | 27577*   | 27577*   |  |  |  |  |  |  |
| .png                                                                    | 920            | $920*$   | $920*$   | $920*$   | $920*$   |  |  |  |  |  |  |
| .mp4                                                                    | 92             | $92*$    | $92*$    | $92*$    | $92*$    |  |  |  |  |  |  |
| .zip                                                                    | 115            | $115***$ | $115***$ | $115***$ | $115***$ |  |  |  |  |  |  |

<span id="page-139-0"></span>Table 7.16. The number of files recovered from Autopsy in Western Digital NVMe SSD in USB enclosure adapter in Windows 10 TRIM ON case.

\*\* : All files recovered but 8280 corrupted + 92 not corrupted.

\*\*\* : All files recovered but 69 corrupted + 46 not corrupted. Note:

1) Files under 693 bytes were intact after recovery in Western Digital NVMe SSD.

| Silicon Power FTK Case Statistics in Windows 10 with WriteBlocker |                |          |          |          |         |  |  |  |  |  |  |
|-------------------------------------------------------------------|----------------|----------|----------|----------|---------|--|--|--|--|--|--|
| File Type                                                         | Original Image | Image-1  | Image-2  | Image-3  | Image-4 |  |  |  |  |  |  |
| .doc                                                              | 20976          | 20976*   | 20976*   | 20976*   | 20976*  |  |  |  |  |  |  |
| .docx                                                             | 161            | $161*$   | $161*$   | $161*$   | $161*$  |  |  |  |  |  |  |
| .ppt                                                              | 13152          | 13152*   | 13152*   | 13152*   | 13152*  |  |  |  |  |  |  |
| .pptx                                                             | 23             | $23*$    | $23*$    | $23*$    | $23*$   |  |  |  |  |  |  |
| .xls                                                              | 14881          | 14881*   | 14881*   | 14881*   | 14881*  |  |  |  |  |  |  |
| .xlsx                                                             | 46             | $46*$    | $46*$    | $46*$    | $46*$   |  |  |  |  |  |  |
| .pdf                                                              | 59432          | 59432*   | 59432*   | 59432*   | 59432*  |  |  |  |  |  |  |
| .xml                                                              | 8372           | 8372**   | 8372**   | 8372**   | 8372**  |  |  |  |  |  |  |
| .jpg                                                              | 27577          | 27577*   | 27577*   | 27577*   | 27577*  |  |  |  |  |  |  |
| .png                                                              | 920            | $920*$   | $920*$   | $920*$   | $920*$  |  |  |  |  |  |  |
| .mp $4$                                                           | 92             | $92*$    | $92*$    | $92*$    | $92*$   |  |  |  |  |  |  |
| .zip                                                              | 115            | $115***$ | $115***$ | $115***$ | $115*$  |  |  |  |  |  |  |

<span id="page-140-0"></span>Table 7.17. The number of files recovered from FTK in Silicon Power NVMe SSD in USB enclosure adapter in Windows 10 TRIM ON case.

\*\* : All files recovered but 8280 corrupted + 92 not corrupted.

\*\*\*: All files recovered but 69 corrupted + 46 not corrupted. Note:

1) Files under 696 bytes were intact after recovery in Silicon Power NVMe SSD.

| Silicon Power Autopsy Case Statistics in Windows 10 with WriteBlocker |                |          |          |          |         |  |  |  |  |  |  |  |
|-----------------------------------------------------------------------|----------------|----------|----------|----------|---------|--|--|--|--|--|--|--|
| File Type                                                             | Original Image | Image-1  | Image-2  | Image-3  | Image-4 |  |  |  |  |  |  |  |
| .doc                                                                  | 20976          | 20976*   | 20976*   | 20976*   | 20976*  |  |  |  |  |  |  |  |
| .docx                                                                 | 161            | $161*$   | $161*$   | $161*$   | $161*$  |  |  |  |  |  |  |  |
| .ppt                                                                  | 13152          | 13152*   | 13152*   | 13152*   | 13152*  |  |  |  |  |  |  |  |
| .pptx                                                                 | 23             | $23*$    | $23*$    | $23*$    | $23*$   |  |  |  |  |  |  |  |
| .xls                                                                  | 14881          | 14881*   | 14881*   | 14881*   | 14881*  |  |  |  |  |  |  |  |
| $x$ lsx                                                               | 46             | $46*$    | $46*$    | $46*$    | $46*$   |  |  |  |  |  |  |  |
| .pdf                                                                  | 59432          | 59432*   | 59432*   | 59432*   | 59432*  |  |  |  |  |  |  |  |
| .xml                                                                  | 8372           | 8372**   | 8372**   | 8372**   | 8372**  |  |  |  |  |  |  |  |
| .jpg                                                                  | 27577          | 27577*   | 27577*   | 27577*   | 27577*  |  |  |  |  |  |  |  |
| .png                                                                  | 920            | $920*$   | $920*$   | $920*$   | $920*$  |  |  |  |  |  |  |  |
| mp4                                                                   | 92             | $92*$    | $92*$    | $92*$    | $92*$   |  |  |  |  |  |  |  |
| .zip                                                                  | 115            | $115***$ | $115***$ | $115***$ | $115*$  |  |  |  |  |  |  |  |

<span id="page-141-0"></span>Table 7.18. The number of files recovered from Autopsy in Silicon Power NVMe SSD in USB enclosure adapter in Windows 10 TRIM ON case.

\*\* : All files recovered but 8280 corrupted + 92 not corrupted.

\*\*\*: All files recovered but 69 corrupted + 46 not corrupted. Note:

1) Files under 696 bytes were intact after recovery in Silicon Power NVMe SSD.

<span id="page-142-0"></span>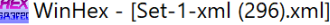

**HEX** File Edit Search Navigation View Tools Specialist Options Window Help

|                                        | $\leq$         |                |                |                | A)             | le             |                 | D th iii       |                |                | ₳₼             |                | $\begin{matrix} \rightarrow & \text{SD} \rightarrow \\ \text{SD} & \text{SD} \rightarrow \end{matrix}$ |                | $\rightarrow$ $\rightarrow$ |                |  | $\vec{r}$  | H |  |
|----------------------------------------|----------------|----------------|----------------|----------------|----------------|----------------|-----------------|----------------|----------------|----------------|----------------|----------------|----------------------------------------------------------------------------------------------------|----------------|-----------------------------|----------------|--|------------|---|--|
| Set-1-xml (15).xml Set-1-xml (296).xml |                |                |                |                |                |                |                 |                |                |                |                |                |                                                                                                    |                |                             |                |  |            |   |  |
| Offset                                 | O              | 1              | 2              | 3              | 4              | 5              | 6               | 7              | 8              | 9              | $\overline{A}$ | B              | $\mathsf{C}$                                                                                           | D              | Ε                           | F              |  | ANSI ASCII |   |  |
| 00000000                               | 0 <sup>0</sup> | 0 <sup>0</sup> | 0 <sup>0</sup> | 0 <sup>0</sup> | 0 <sup>0</sup> | 0 <sup>0</sup> | 0 <sup>0</sup>  | 0 <sub>0</sub> | 0 <sub>0</sub> | 0 <sup>0</sup> | 0 <sub>0</sub> | 0 <sub>0</sub> | 0 <sub>0</sub>                                                                                         | 0 <sub>0</sub> | 0 <sub>0</sub>              | 0 <sub>0</sub> |  |            |   |  |
| 00000010                               | 0 <sup>0</sup> | 0 <sup>0</sup> | 0 <sup>0</sup> | 0 <sup>0</sup> | 0 <sup>0</sup> | 0 <sup>0</sup> | 0 <sup>0</sup>  | 0 <sup>0</sup> | 0 <sup>0</sup> | 0 <sup>0</sup> | 0 <sup>0</sup> | 0 <sup>0</sup> | 0 <sup>0</sup>                                                                                         | 0 <sup>0</sup> | 0 <sup>0</sup>              | 0 <sub>0</sub> |  |            |   |  |
| 00000020                               | 0 <sub>0</sub> | 0 <sup>0</sup> | 0 <sup>0</sup> | 00             | 0 <sup>0</sup> | 0 <sub>0</sub> | 0 <sup>0</sup>  | 0 <sub>0</sub> | 0 <sup>0</sup> | 0 <sup>0</sup> | 0 <sub>0</sub> | 0 <sup>0</sup> | 0 <sup>0</sup>                                                                                         | 0 <sup>0</sup> | 0 <sup>0</sup>              | 0 <sub>0</sub> |  |            |   |  |
| 00000030                               | 00             | 0 <sup>0</sup> | 0 <sup>0</sup> | 0 <sup>0</sup> | 0 <sup>0</sup> | 0 <sup>0</sup> | 0 <sup>0</sup>  | 0 <sup>0</sup> | 0 <sup>0</sup> | 0 <sup>0</sup> | 0 <sup>0</sup> | 0 <sup>0</sup> | 0 <sub>0</sub>                                                                                         | 0 <sup>0</sup> | 0 <sup>0</sup>              | 0 <sub>0</sub> |  |            |   |  |
| 00000040                               | 0 <sup>0</sup> | 0 <sup>0</sup> | 0 <sub>0</sub> | 0 <sup>0</sup> | 0 <sup>0</sup> | 0 <sup>0</sup> | 00 <sup>°</sup> | 0 <sup>0</sup> | 0 <sub>0</sub> | 0 <sup>0</sup> | 0 <sup>0</sup> | 0 <sup>0</sup> | 0 <sup>0</sup>                                                                                         | 0 <sup>0</sup> | 0 <sup>0</sup>              | 0 <sub>0</sub> |  |            |   |  |
| 00000050                               | 0 <sub>0</sub> | 0 <sup>0</sup> | 0 <sup>0</sup> | 0 <sup>0</sup> | 0 <sup>0</sup> | 0 <sup>0</sup> | 0 <sup>0</sup>  | 0 <sup>0</sup> | 0 <sub>0</sub> | 0 <sup>0</sup> | 0 <sub>0</sub> | 0 <sub>0</sub> | 0 <sup>0</sup>                                                                                         | 0 <sup>0</sup> | 0 <sup>0</sup>              | 0 <sub>0</sub> |  |            |   |  |
| 00000060                               | 0 <sub>0</sub> | 0 <sub>0</sub> | 0 <sub>0</sub> | 0 <sup>0</sup> | 0 <sup>0</sup> | 0 <sup>0</sup> | 0 <sub>0</sub>  | 0 <sub>0</sub> | 0 <sub>0</sub> | 0 <sub>0</sub> | 0 <sub>0</sub> | 0 <sup>0</sup> | 0 <sup>0</sup>                                                                                         | 0 <sub>0</sub> | 0 <sup>0</sup>              | 0 <sub>0</sub> |  |            |   |  |
| 00000070                               | 0 <sup>0</sup> | 0 <sub>0</sub> | 0 <sub>0</sub> | 0 <sub>0</sub> | 0 <sub>0</sub> | 0 <sub>0</sub> | 0 <sub>0</sub>  | 0 <sub>0</sub> | 0 <sub>0</sub> | 0 <sub>0</sub> | 0 <sub>0</sub> | 0 <sub>0</sub> | 0 <sub>0</sub>                                                                                         | 0 <sub>0</sub> | 0 <sub>0</sub>              | 0 <sub>0</sub> |  |            |   |  |
| 00000080                               | 0 <sub>0</sub> | 0 <sup>0</sup> | 0 <sub>0</sub> | 0 <sup>0</sup> | 0 <sup>0</sup> | 0 <sup>0</sup> | 0 <sup>0</sup>  | 0 <sup>0</sup> | 0 <sup>0</sup> | 0 <sub>0</sub> | 0 <sup>0</sup> | 0 <sup>0</sup> | 0 <sup>0</sup>                                                                                         | 0 <sup>0</sup> | 0 <sup>0</sup>              | 0 <sub>0</sub> |  |            |   |  |
| 00000090                               | 0 <sup>0</sup> | 0 <sub>0</sub> | 0 <sub>0</sub> | 0 <sub>0</sub> | 0 <sup>0</sup> | 0 <sub>0</sub> | 0 <sub>0</sub>  | 0 <sub>0</sub> | 0 <sub>0</sub> | 0 <sub>0</sub> | 0 <sub>0</sub> | 0 <sub>0</sub> | 0 <sub>0</sub>                                                                                         | 0 <sub>0</sub> | 0 <sub>0</sub>              | 0 <sub>0</sub> |  |            |   |  |
| 000000A0                               | 0 <sub>0</sub> | 0 <sub>0</sub> | 0 <sup>0</sup> | 0 <sub>0</sub> | 0 <sub>0</sub> | 0 <sub>0</sub> | 0 <sub>0</sub>  | 0 <sup>0</sup> | 0 <sub>0</sub> | 0 <sub>0</sub> | 0 <sub>0</sub> | 0 <sub>0</sub> | 0 <sub>0</sub>                                                                                         | 0 <sub>0</sub> | 0 <sub>0</sub>              | 0 <sub>0</sub> |  |            |   |  |
| 000000B0                               | 0 <sub>0</sub> | 0 <sup>0</sup> | 0 <sup>0</sup> | 0 <sup>0</sup> | 0 <sup>0</sup> | 0 <sub>0</sub> | 0 <sup>0</sup>  | 0 <sup>0</sup> | 0 <sup>0</sup> | 0 <sub>0</sub> | 0 <sup>0</sup> | 0 <sup>0</sup> | 0 <sup>0</sup>                                                                                         | 0 <sup>0</sup> | 0 <sup>0</sup>              | 0 <sub>0</sub> |  |            |   |  |
| 000000C0                               | 0 <sub>0</sub> | 0 <sup>0</sup> | 0 <sup>0</sup> | 0 <sup>0</sup> | 0 <sup>0</sup> | 0 <sup>0</sup> | 0 <sup>0</sup>  | 0 <sup>0</sup> | 0 <sup>0</sup> | 0 <sub>0</sub> | 0 <sup>0</sup> | 0 <sub>0</sub> | 0 <sub>0</sub>                                                                                         | 0 <sup>0</sup> | 0 <sup>0</sup>              | 0 <sub>0</sub> |  |            |   |  |
| 000000D0                               | 0 <sup>0</sup> | 0 <sup>0</sup> | 0 <sup>0</sup> | 0 <sup>0</sup> | 0 <sup>0</sup> | 0 <sup>0</sup> | 0 <sup>0</sup>  | 0 <sup>0</sup> | 0 <sup>0</sup> | 0 <sup>0</sup> | 0 <sup>0</sup> | 0 <sup>0</sup> | 0 <sup>0</sup>                                                                                         | 0 <sup>0</sup> | 0 <sup>0</sup>              | 0 <sub>0</sub> |  |            |   |  |
| 000000E0                               | 0 <sup>0</sup> | 0 <sup>0</sup> | 0 <sub>0</sub> | 0 <sup>0</sup> | 0 <sup>0</sup> | 0 <sup>0</sup> | 0 <sup>0</sup>  | 0 <sup>0</sup> | 0 <sub>0</sub> | 0 <sup>0</sup> | 0 <sup>0</sup> | 0 <sup>0</sup> | 0 <sup>0</sup>                                                                                         | 0 <sup>0</sup> | 0 <sup>0</sup>              | 0 <sub>0</sub> |  |            |   |  |
| 000000F0                               | 0 <sub>0</sub> | 0 <sup>0</sup> | 0 <sup>0</sup> | 0 <sup>0</sup> | 0 <sup>0</sup> | 0 <sup>0</sup> | 0 <sup>0</sup>  | 0 <sup>0</sup> | 0 <sup>0</sup> | 0 <sup>0</sup> | 0 <sub>0</sub> | 0 <sub>0</sub> | 0 <sub>0</sub>                                                                                         | 0 <sup>0</sup> | 0 <sup>0</sup>              | 0 <sub>0</sub> |  |            |   |  |
| 00000100                               | 0 <sub>0</sub> | 0 <sup>0</sup> | 0 <sub>0</sub> | 0 <sup>0</sup> | 0 <sub>0</sub> | 0 <sup>0</sup> | 0 <sub>0</sub>  | 0 <sup>0</sup> | 0 <sub>0</sub> | 0 <sup>0</sup> | 0 <sub>0</sub> | 0 <sup>0</sup> | 0 <sub>0</sub>                                                                                         | 0 <sup>0</sup> | 0 <sub>0</sub>              | 0 <sup>0</sup> |  |            |   |  |
| 00000110                               | 0 <sub>0</sub> | 0 <sub>0</sub> | 0 <sub>0</sub> | 0 <sub>0</sub> | 0 <sub>0</sub> | 0 <sub>0</sub> | 0 <sub>0</sub>  | 0 <sub>0</sub> | 0 <sub>0</sub> | 0 <sup>0</sup> | 0 <sub>0</sub> | 0 <sub>0</sub> | 0 <sub>0</sub>                                                                                         | 0 <sub>0</sub> | 0 <sup>0</sup>              | 0 <sub>0</sub> |  |            |   |  |
| 00000120                               | 0 <sub>0</sub> | 0 <sup>0</sup> | 0 <sub>0</sub> | 0 <sup>0</sup> | 0 <sup>0</sup> | 0 <sup>0</sup> | 0 <sup>0</sup>  | 0 <sub>0</sub> | 0 <sup>0</sup> | 00             | 0 <sub>0</sub> | 0 <sup>0</sup> | 0 <sup>0</sup>                                                                                         | 0 <sup>0</sup> | 0 <sup>0</sup>              | 0 <sub>0</sub> |  |            |   |  |
| 00000130                               | 00             | 0 <sub>0</sub> | 0 <sub>0</sub> | 0 <sub>0</sub> | 0 <sup>0</sup> | 0 <sub>0</sub> | 0 <sub>0</sub>  | 0 <sub>0</sub> | 0 <sub>0</sub> | 0 <sub>0</sub> | 0 <sub>0</sub> | 0 <sup>0</sup> | 0 <sup>0</sup>                                                                                         | 0 <sub>0</sub> | 0 <sub>0</sub>              | 0 <sub>0</sub> |  |            |   |  |
| 00000140                               | 0 <sub>0</sub> | 0 <sub>0</sub> | 0 <sub>0</sub> | 0 <sub>0</sub> | 0 <sup>0</sup> | 0 <sub>0</sub> | 0 <sub>0</sub>  | 0 <sub>0</sub> | 0 <sub>0</sub> | 0 <sub>0</sub> | 0 <sub>0</sub> | 0 <sub>0</sub> | 0 <sub>0</sub>                                                                                         | 0 <sub>0</sub> | 0 <sup>0</sup>              | 0 <sub>0</sub> |  |            |   |  |
| 00000150                               | 0 <sub>0</sub> | 0 <sup>0</sup> | 0 <sup>0</sup> | 0 <sup>0</sup> | 0 <sup>0</sup> | 0 <sup>0</sup> | 0 <sup>0</sup>  | 0 <sup>0</sup> | 0 <sup>0</sup> | 0 <sup>0</sup> | 0 <sup>0</sup> | 0 <sup>0</sup> | 0 <sub>0</sub>                                                                                         | 0 <sup>0</sup> | 0 <sup>0</sup>              | 0 <sub>0</sub> |  |            |   |  |
| 00000160                               | 0 <sub>0</sub> | 0 <sup>0</sup> | 0 <sup>0</sup> | 0 <sup>0</sup> | 0 <sup>0</sup> | 0 <sup>0</sup> | 0 <sup>0</sup>  | 0 <sup>0</sup> | 0 <sup>0</sup> | 0 <sub>0</sub> | 0 <sub>0</sub> | 0 <sup>0</sup> | 0 <sub>0</sub>                                                                                         | 0 <sup>0</sup> | 0 <sup>0</sup>              | 0 <sub>0</sub> |  |            |   |  |
| 00000170                               | 0 <sup>0</sup> | 0 <sup>0</sup> | 0 <sub>0</sub> | 0 <sup>0</sup> | 0 <sup>0</sup> | 0 <sup>0</sup> | 0 <sup>0</sup>  | 0 <sup>0</sup> | 0 <sup>0</sup> | 0 <sup>0</sup> | 0 <sub>0</sub> | 0 <sup>0</sup> | 0 <sup>0</sup>                                                                                         | 0 <sup>0</sup> | 0 <sup>0</sup>              | 0 <sup>0</sup> |  |            |   |  |
| 00000180                               | 0 <sup>0</sup> | 0 <sub>0</sub> | 0 <sup>0</sup> | 0 <sup>0</sup> | 0 <sup>0</sup> | 0 <sup>0</sup> | 0 <sup>0</sup>  | 0 <sup>0</sup> | 0 <sup>0</sup> | 0 <sup>0</sup> | 0 <sup>0</sup> | 0 <sub>0</sub> | 0 <sup>0</sup>                                                                                         | 0 <sup>0</sup> | 0 <sup>0</sup>              | 0 <sup>0</sup> |  |            |   |  |

Fig. 7.16. File, Set-1-xml(296).xml, over 696 bytes in Western Digital NVMe SSD TRIM ON case, with using a USB WriteBlocker.

Figure [7.16](#page-142-0) shows a snippet of an XML file with regards to the Western Digital NVMe SSD TRIM ON case using a USB WriteBlocker. The file over 696 bytes was opened in the WinHex tool. As seen from the experimental results, the file was recovered, and the contents of the file were wiped out.

<span id="page-143-0"></span><mark>ﷺ</mark> WinHex - [Set-1-xml (15).xml]

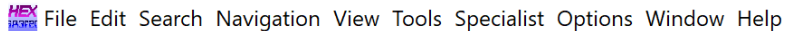

|                                        | $\bigotimes$ $\bigotimes$ $\bigcirc$ |                |               |                | ee             | le             | <b>Th b</b> <sub>R</sub> |     |     |                | $A$ $M_{\text{asfr}}$ |                |     |     | $\rightarrow$ $\rightarrow$ |                | $\Xi\subsetneq\Xi$<br>$\frac{1}{1}$       |
|----------------------------------------|--------------------------------------|----------------|---------------|----------------|----------------|----------------|--------------------------|-----|-----|----------------|-----------------------|----------------|-----|-----|-----------------------------|----------------|-------------------------------------------|
| Set-1-xml (15).xml Set-1-xml (296).xml |                                      |                |               |                |                |                |                          |     |     |                |                       |                |     |     |                             |                |                                           |
| Offset                                 | $\Omega$                             | 1              | $\mathcal{P}$ | 3              | 4              | 5              | 6                        | 7   | 8   | 9              | $\mathbf{A}$          | B              | C   | D   | E                           | F              | ANSI ASCII                                |
| 00000000                               | 3 <sub>C</sub>                       | 3F             | 78            | 6 <sub>D</sub> | 6C             | 20             | 76                       | 65  | 72  | 73             | 69                    | 6F             | 6E  | 20  | 3D                          | 20             | $\frac{2 \times m}{2 \times m}$ version = |
| 00000010                               | 22                                   | 31             | 2E            | 30             | 22 20          |                | 65                       | 6E  | 63  | 6F             | 64                    | 69             | 6E  | 67  | 3D                          | 22             | "1.0" encoding="                          |
| 00000020                               | 55                                   | 54             | 46            | 2D             | 38             | 22             | 20                       | 3F  | 3E  | 3 <sub>C</sub> | 63                    | 70             | 65  | 2D  | 6C                          | -69            | UTF-8" ?> <cpe-li< td=""></cpe-li<>       |
| 00000030                               | 73                                   | 74             | 20            | 78             | 6D             | 6C             | 6 <sub>F</sub>           | 73  | 3D  | 22             | 68                    | 74             | 74  | 70  | 3A 2F                       |                | st xmlns="http:/                          |
| 00000040                               | 2F                                   | 63             | 70            | 65             | 2E             | 6 <sub>D</sub> | 69                       | 74  | 72  | 65             | 2E                    | 6F             | 72  | 67  | 2F                          | 58             | /cpe.mitre.org/X                          |
| 00000050                               | 4D                                   | AC             | 53            | 63             | 68             | 65             | 6 <sub>D</sub>           | 61  | 2F  | 63             | 70                    | 65             | 2F  | 31  | 2F                          | 30             | MLSchema/cpe/1.0                          |
| 00000060                               | 22                                   | 20             | 78            | 6 <sub>D</sub> | 6C             | 6E             | 73                       | 3A  | 63  | 70             | 65                    | 3D             | 22  | 68  | 74                          | 74             | $xmlns:$ $cpe="htt$                       |
| 00000070                               | 70                                   |                | $3A$ $2F$     | 2F             | 63 70          |                | 65                       | 2F. | 6D  | 69             | 74                    | 72             | 65  | 2E  | 6F                          | 72             | p://cpe.mitre.or                          |
| 00000080                               | 67                                   | クF             | 58            | 4D             | 4C 53          |                | 63                       | 68  | 65  | 6D             | 61                    | 2F             | 63  | 70  | 65                          | 2F             | g/XMLSchema/cpe/                          |
| 00000090                               | 31                                   | 2F             | 30            | 22.20          |                | 78             | 6D                       | 6C  | 6E. | 73             | 3A 78                 |                | 73  | 69  | 3D                          | 22             | $1.0"$ xmlns: $xsi = "$                   |
| 000000A0                               | 68                                   | 74             | 74            | 70             | 3A 2F          |                | 2F                       | 77  | 77  | 77             | 2E                    | 77             | 33  | 2E  | 6F                          | 72             | http://www.w3.0r                          |
| 000000B0                               | 67                                   | 2F             | 32            | 30             | 30             | 31             | 2F                       | 58  | 4D  | 4C             | 53                    | 63             | 68  | 65  | 6 <sub>D</sub>              | 61             | g/2001/XMLSchema                          |
| 000000C0                               | 2D                                   | 69             | 6F.           | 73 74          |                | 61             | 6F.                      | 63  | 65  | 22             | 20                    | 78             | 73  | 69  | 3A                          | 73             | -instance" xsi:s                          |
| 000000D0                               | 63                                   | 68             | 65            | 6D             | 61             | AC             | 6F                       | 63  | 61  | 74             | 69                    | 6F             | 6F. | 3D  | 22                          | 68             | chemaLocation="h                          |
| 000000E0                               | 74                                   | 74             | 70            | $3A$ $2F$      |                | 2F             | 63                       | 70  | 65  | 2F             | 6D                    | 69             | 74  | 72  | 65                          | 2E             | ttp://cpe.mitre.                          |
| 000000F0                               | 6F                                   | 72             | 67            | 2F             | 58             | 4 D            | AC                       | -53 | 63  | 68             | 65                    | 6 <sub>D</sub> | 61  | 2F  | 63                          | 70             | org/XMLSchema/cp                          |
| 00000100                               | 65                                   | クF             | 31            | 2F             | 30             | 20             | 63                       | 70  | 65  | 2D             | 73                    | 63             | 68  | 65  | 6 <sub>D</sub>              | 61             | $e/1.0$ cpe-schema                        |
| 00000110                               | 5F                                   | 31             | 2E            | 30             | 2E             | 78             | 73                       | 64  | 22  | 3E             | 3 <sub>C</sub>        | 6E             | 6F  | 74  | 65                          | 73             | $1.0.xsd"$ $<$ notes                      |
| 00000120                               | 3E                                   | 3 <sub>C</sub> | 6F.           | 6F             | 74             | 65             | 3F.                      | 43  | 56  | 45             | 2D                    | 32             | 30  | 30  | 35                          | 2D             | > <note>CVE-2005-</note>                  |
| 00000130                               | 34                                   | 37             | 32            | 31             | 3 <sub>C</sub> | 2F             | 6E                       | 6F  | 74  | 65             | 3E                    | 3 <sup>C</sup> | 2F  | 6E  | 6F                          | 74             | $4721$                                    |
| 00000140                               | 65                                   | 73             | 3F            | 3C 63          |                | 70             | 65                       | 2D  | 69  | 74             | 65                    | 6D             | 20  | 6F. | 61                          | 6 <sub>D</sub> | es> <cpe-item nam<="" td=""></cpe-item>   |
| 00000150                               | 65                                   | 3D             | 22            | 63             | 70             | 65             | 3A                       | 2F  | 2F  | クF             | 74                    | 68             | 65  | 5F  | 6D                          | 65             | $e = "cpe://the me$                       |
| 00000160                               | 64                                   | 69             | 61            | 5F             | 73             | 68             | 6F                       | 70  | 70  | 65             | 5F                    | 62             | 65  | 72  | 68                          | 61             | dia shoppe berha                          |
| 00000170                               | 64                                   | 3A             | 74            | 6D             | 73             | 70             | 75                       | 62  | 6C  | 69             | 73                    | 68             | 65  | 72  | 3A                          | -33            | d:tmspublisher:3                          |
| 00000180                               | 2E                                   | 33             | 22            | 3E             | 3 <sub>C</sub> | 74             | 69                       | 74  | 6C  | 65             | 3E                    | 41             | 70  | 70  | 6C                          | 69             | .3"> <title>Appli</title>                 |

Fig. 7.17. File, Set-1-xml(296).xml, under 696 bytes in Western Digital NVMe SSD TRIM ON case, with using a USB WriteBlocker.

Figure [7.17](#page-143-0) shows a snippet of an XML file with regards to the Western Digital NVMe SSD TRIM ON case using a USB WriteBlocker. The file under 696 bytes was opened in the WinHex tool. As seen from the experimental results, the file was recovered and the contents of the file were not wiped.
<span id="page-144-0"></span>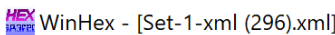

**HEX** File Edit Search Navigation View Tools Specialist Options Window Help

| $\sqrt[3]{\frac{1}{2}}$                | $\mathbb{Z}$ $\mathbb{Z}$ $\mathbb{F}^1$ |                |                |                | in.            | F               | $b_B$          | 10 <sub>b</sub> |                | Â              | Ø4 ®           | A              | $\rightarrow$ 00 $\rightarrow$ |                |                |                |  | $\Rightarrow$ | $\frac{8}{364}$ |  |
|----------------------------------------|------------------------------------------|----------------|----------------|----------------|----------------|-----------------|----------------|-----------------|----------------|----------------|----------------|----------------|--------------------------------|----------------|----------------|----------------|--|---------------|-----------------|--|
| Set-1-xml (15).xml Set-1-xml (296).xml |                                          |                |                |                |                |                 |                |                 |                |                |                |                |                                |                |                |                |  |               |                 |  |
| Offset                                 | 0                                        | 1.             | 2              | 3              | 4              | 5               | 6              | 7               | 8              | 9              | $\mathbb{A}$   | B              | C                              | D              | Е              | F              |  |               | ANSI ASCII      |  |
| 00000000                               | 0 <sup>0</sup>                           | 0 <sup>0</sup> | 0 <sup>0</sup> | 0 <sup>0</sup> | 0 <sup>0</sup> | 0 <sup>0</sup>  | 0 <sup>0</sup> | 0 <sub>0</sub>  | 0 <sup>0</sup> | 0 <sup>0</sup> | 0 <sup>0</sup> | 0 <sup>0</sup> | 0 <sup>0</sup>                 | 0 <sup>0</sup> | 0 <sup>0</sup> | 0 <sub>0</sub> |  |               |                 |  |
| 00000010                               | 0 <sup>0</sup>                           | 0 <sup>0</sup> | 0 <sup>0</sup> | 0 <sup>0</sup> | 0 <sup>0</sup> | 0 <sup>0</sup>  | 0 <sup>0</sup> | 0 <sub>0</sub>  | 0 <sup>0</sup> | 0 <sub>0</sub> | 0 <sup>0</sup> | 0 <sup>0</sup> | 0 <sup>0</sup>                 | 0 <sub>0</sub> | 0 <sub>0</sub> | 0 <sup>0</sup> |  |               |                 |  |
| 00000020                               | 0 <sub>0</sub>                           | 0 <sub>0</sub> | 0 <sub>0</sub> | 0 <sub>0</sub> | 0 <sub>0</sub> | 0 <sub>0</sub>  | 0 <sub>0</sub> | 0 <sub>0</sub>  | 0 <sub>0</sub> | 0 <sub>0</sub> | 0 <sub>0</sub> | 0 <sub>0</sub> | 0 <sub>0</sub>                 | 0 <sub>0</sub> | 0 <sub>0</sub> | 0 <sub>0</sub> |  |               |                 |  |
| 00000030                               | 00                                       | 0 <sup>0</sup> | 0 <sup>0</sup> | 0 <sup>0</sup> | 0 <sup>0</sup> | 00              | 00             | 0 <sup>0</sup>  | 0 <sup>0</sup> | 0 <sup>0</sup> | 00             | 0 <sup>0</sup> | 0 <sup>0</sup>                 | 0 <sup>0</sup> | 0 <sup>0</sup> | 0 <sup>0</sup> |  |               |                 |  |
| 00000040                               | 00 <sup>o</sup>                          | 0 <sup>0</sup> | 0 <sup>0</sup> | 0 <sup>0</sup> | 0 <sup>0</sup> | 0 <sup>0</sup>  | 0 <sup>0</sup> | 0 <sub>0</sub>  | 0 <sup>0</sup> | 0 <sup>0</sup> | 0 <sup>0</sup> | 0 <sup>0</sup> | 0 <sup>0</sup>                 | 0 <sup>0</sup> | 0 <sup>0</sup> | 0 <sub>0</sub> |  |               |                 |  |
| 00000050                               | 00                                       | 0 <sup>0</sup> | 0 <sup>0</sup> | 0 <sup>0</sup> | 0 <sup>0</sup> | 0 <sup>0</sup>  | 0 <sup>0</sup> | 0 <sup>0</sup>  | 0 <sub>0</sub> | 0 <sup>0</sup> | 00             | 0 <sup>0</sup> | 0 <sup>0</sup>                 | 0 <sup>0</sup> | 0 <sup>0</sup> | 0 <sup>0</sup> |  |               |                 |  |
| 00000060                               | 00 <sup>o</sup>                          | 0 <sub>0</sub> | 0 <sup>0</sup> | 0 <sup>0</sup> | 0 <sup>0</sup> | 0 <sup>0</sup>  | 0 <sup>0</sup> | 0 <sup>0</sup>  | 0 <sub>0</sub> | 00             | 00             | 0 <sup>0</sup> | 0 <sup>0</sup>                 | 0 <sub>0</sub> | 0 <sup>0</sup> | 0 <sub>0</sub> |  |               |                 |  |
| 00000070                               | 00 <sup>o</sup>                          | 0 <sub>0</sub> | 0 <sub>0</sub> | 0 <sub>0</sub> | 0 <sub>0</sub> | 0 <sup>0</sup>  | 0 <sub>0</sub> | 0 <sub>0</sub>  | 0 <sub>0</sub> | 0 <sub>0</sub> | 0 <sub>0</sub> | 0 <sub>0</sub> | 0 <sup>0</sup>                 | 0 <sup>0</sup> | 0 <sub>0</sub> | 0 <sub>0</sub> |  |               |                 |  |
| 00000080                               | 0 <sub>0</sub>                           | 0 <sub>0</sub> | 0 <sub>0</sub> | 0 <sub>0</sub> | 0 <sub>0</sub> | 0 <sub>0</sub>  | 0 <sub>0</sub> | 0 <sub>0</sub>  | 0 <sub>0</sub> | 0 <sub>0</sub> | 0 <sub>0</sub> | 0 <sub>0</sub> | 0 <sub>0</sub>                 | 0 <sub>0</sub> | 0 <sub>0</sub> | 0 <sup>0</sup> |  |               |                 |  |
| 00000090                               | 0 <sup>0</sup>                           | 0 <sup>0</sup> | 0 <sup>0</sup> | 0 <sup>0</sup> | 0 <sup>0</sup> | 0 <sup>0</sup>  | 0 <sup>0</sup> | 0 <sub>0</sub>  | 0 <sup>0</sup> | 0 <sub>0</sub> | 00             | 0 <sup>0</sup> | 0 <sup>0</sup>                 | 0 <sup>0</sup> | 0 <sup>0</sup> | 0 <sup>0</sup> |  |               |                 |  |
| 000000A0                               | 00 <sup>o</sup>                          | 0 <sup>0</sup> | 0 <sup>0</sup> | 0 <sup>0</sup> | 0 <sup>0</sup> | 0 <sup>0</sup>  | 0 <sup>0</sup> | 0 <sup>0</sup>  | 0 <sup>0</sup> | 0 <sup>0</sup> | 00             | 0 <sup>0</sup> | 0 <sup>0</sup>                 | 0 <sub>0</sub> | 0 <sub>0</sub> | 0 <sub>0</sub> |  |               |                 |  |
| 000000B0                               | 00 <sup>o</sup>                          | 0 <sup>0</sup> | 0 <sup>0</sup> | 0 <sup>0</sup> | 0 <sup>0</sup> | 0 <sup>0</sup>  | 0 <sup>0</sup> | 0 <sup>0</sup>  | 0 <sup>0</sup> | 0 <sup>0</sup> | 0 <sup>0</sup> | 0 <sup>0</sup> | 0 <sup>0</sup>                 | 0 <sup>0</sup> | 0 <sup>0</sup> | 0 <sup>0</sup> |  |               |                 |  |
| 000000C0                               | 00 <sup>o</sup>                          | 0 <sub>0</sub> | 0 <sub>0</sub> | 0 <sup>0</sup> | 0 <sup>0</sup> | 0 <sup>0</sup>  | 0 <sup>0</sup> | 0 <sup>0</sup>  | 0 <sub>0</sub> | 0 <sup>0</sup> | 0 <sup>0</sup> | 0 <sub>0</sub> | 0 <sup>0</sup>                 | 0 <sub>0</sub> | 0 <sup>0</sup> | 0 <sub>0</sub> |  |               |                 |  |
| 000000D0                               | 0 <sub>0</sub>                           | 0 <sub>0</sub> | 0 <sub>0</sub> | 0 <sub>0</sub> | 0 <sub>0</sub> | 0 <sub>0</sub>  | 0 <sub>0</sub> | 0 <sub>0</sub>  | 0 <sub>0</sub> | 0 <sub>0</sub> | 0 <sub>0</sub> | 0 <sub>0</sub> | 0 <sub>0</sub>                 | 0 <sub>0</sub> | 0 <sub>0</sub> | 0 <sub>0</sub> |  |               |                 |  |
| 000000E0                               | 00                                       | 0 <sup>0</sup> | 0 <sup>0</sup> | 0 <sup>0</sup> | 0 <sup>0</sup> | 0 <sup>0</sup>  | 0 <sup>0</sup> | 0 <sup>0</sup>  | 0 <sup>0</sup> | 0 <sup>0</sup> | 00             | 0 <sup>0</sup> | 0 <sup>0</sup>                 | 0 <sup>0</sup> | 0 <sup>0</sup> | 0 <sub>0</sub> |  |               |                 |  |
| 000000F0                               | 00 <sup>o</sup>                          | 0 <sub>0</sub> | 0 <sup>0</sup> | 0 <sup>0</sup> | 0 <sup>0</sup> | 0 <sup>0</sup>  | 0 <sup>0</sup> | 0 <sub>0</sub>  | 0 <sub>0</sub> | 0 <sub>0</sub> | 0 <sup>0</sup> | 0 <sup>0</sup> | 0 <sup>0</sup>                 | 0 <sub>0</sub> | 0 <sub>0</sub> | 0 <sup>0</sup> |  |               |                 |  |
| 00000100                               | 00 <sup>o</sup>                          | 0 <sup>0</sup> | 0 <sup>0</sup> | 0 <sup>0</sup> | 0 <sup>0</sup> | 0 <sup>0</sup>  | 0 <sup>0</sup> | 0 <sup>0</sup>  | 0 <sup>0</sup> | 0 <sup>0</sup> | 00             | 0 <sup>0</sup> | 0 <sup>0</sup>                 | 0 <sup>0</sup> | 0 <sup>0</sup> | 0 <sup>0</sup> |  |               |                 |  |
| 00000110                               | 00                                       | 0 <sup>0</sup> | 0 <sup>0</sup> | 0 <sup>0</sup> | 0 <sup>0</sup> | 00 <sup>o</sup> | 0 <sup>0</sup> | 0 <sup>0</sup>  | 0 <sub>0</sub> | 0 <sup>0</sup> | 00             | 0 <sup>0</sup> | 0 <sup>0</sup>                 | 0 <sup>0</sup> | 0 <sup>0</sup> | 0 <sub>0</sub> |  |               |                 |  |
| 00000120                               | 00                                       | 0 <sub>0</sub> | 0 <sup>0</sup> | 0 <sub>0</sub> | 0 <sup>0</sup> | 0 <sub>0</sub>  | 0 <sub>0</sub> | 0 <sub>0</sub>  | 0 <sub>0</sub> | 0 <sub>0</sub> | 0 <sub>0</sub> | 0 <sub>0</sub> | 0 <sub>0</sub>                 | 0 <sub>0</sub> | 0 <sub>0</sub> | 0 <sub>0</sub> |  |               |                 |  |
| 00000130                               | 0 <sup>0</sup>                           | 0 <sub>0</sub> | 0 <sub>0</sub> | 0 <sub>0</sub> | 0 <sub>0</sub> | 0 <sub>0</sub>  | 0 <sub>0</sub> | 0 <sub>0</sub>  | 0 <sub>0</sub> | 0 <sub>0</sub> | 0 <sub>0</sub> | 0 <sub>0</sub> | 0 <sub>0</sub>                 | 0 <sub>0</sub> | 0 <sub>0</sub> | 0 <sub>0</sub> |  |               |                 |  |
| 00000140                               | 0 <sup>0</sup>                           | 0 <sub>0</sub> | 0 <sub>0</sub> | 0 <sub>0</sub> | 0 <sub>0</sub> | 0 <sub>0</sub>  | 0 <sub>0</sub> | 0 <sub>0</sub>  | 0 <sub>0</sub> | 0 <sub>0</sub> | 00             | 0 <sup>0</sup> | 0 <sub>0</sub>                 | 0 <sub>0</sub> | 0 <sub>0</sub> | 0 <sub>0</sub> |  |               |                 |  |
| 00000150                               | 0 <sup>0</sup>                           | 0 <sup>0</sup> | 0 <sub>0</sub> | 0 <sub>0</sub> | 0 <sup>0</sup> | 0 <sup>0</sup>  | 0 <sup>0</sup> | 0 <sub>0</sub>  | 0 <sub>0</sub> | 0 <sup>0</sup> | 0 <sub>0</sub> | 0 <sup>0</sup> | 0 <sup>0</sup>                 | 0 <sub>0</sub> | 0 <sub>0</sub> | 0 <sub>0</sub> |  |               |                 |  |
| 00000160                               | 00                                       | 0 <sup>0</sup> | 0 <sup>0</sup> | 0 <sup>0</sup> | 0 <sup>0</sup> | 0 <sup>0</sup>  | 0 <sup>0</sup> | 0 <sup>0</sup>  | 0 <sup>0</sup> | 0 <sup>0</sup> | 0 <sup>0</sup> | 0 <sup>0</sup> | 0 <sup>0</sup>                 | 0 <sup>0</sup> | 0 <sup>0</sup> | 0 <sup>0</sup> |  |               |                 |  |
| 00000170                               | 0 <sup>0</sup>                           | 0 <sup>0</sup> | 0 <sub>0</sub> | 0 <sup>0</sup> | 0 <sup>0</sup> | 0 <sup>0</sup>  | 0 <sub>0</sub> | 0 <sup>0</sup>  | 0 <sub>0</sub> | 0 <sup>0</sup> | 0 <sup>0</sup> | 0 <sup>0</sup> | 0 <sup>0</sup>                 | 0 <sup>0</sup> | 0 <sup>0</sup> | 0 <sup>0</sup> |  |               |                 |  |
| 00000180                               | 00 <sup>o</sup>                          | 0 <sub>0</sub> | 0 <sub>0</sub> | 0 <sub>0</sub> | 0 <sup>0</sup> | 0 <sub>0</sub>  | 0 <sub>0</sub> | 0 <sub>0</sub>  | 0 <sub>0</sub> | 0 <sup>0</sup> | 0 <sup>0</sup> | 0 <sub>0</sub> | 0 <sub>0</sub>                 | 0 <sub>0</sub> | 0 <sub>0</sub> | 0 <sub>0</sub> |  |               |                 |  |

Fig. 7.18. File, Set-1-xml(296).xml, over 696 bytes in Silicon Power NVMe SSD TRIM ON case, with using a USB WriteBlocker.

Figure [7.18](#page-144-0) shows a snippet of an XML file with regards to the Silicon Power NVMe SSD TRIM ON case using a USB WriteBlocker. The file over 696 bytes was opened in the WinHex tool. As seen from the experimental results, the file was recovered, and the contents of the file were wiped out.

<span id="page-145-0"></span>Max WinHex - [Set-1-xml (15).xml]

|  |  | <b>###</b> File Edit Search Navigation View Tools Specialist Options Window Help |  |  |  |  |
|--|--|----------------------------------------------------------------------------------|--|--|--|--|
|  |  |                                                                                  |  |  |  |  |

| $\mathcal{F}$                          |          |                |       |                | $\begin{picture}(20,20) \put(0,0){\line(1,0){10}} \put(15,0){\line(1,0){10}} \put(15,0){\line(1,0){10}} \put(15,0){\line(1,0){10}} \put(15,0){\line(1,0){10}} \put(15,0){\line(1,0){10}} \put(15,0){\line(1,0){10}} \put(15,0){\line(1,0){10}} \put(15,0){\line(1,0){10}} \put(15,0){\line(1,0){10}} \put(15,0){\line(1,0){10}} \put(15,0){\line(1$ | <b>LA</b>      | D the line     |    |     | $A$ M $_{\textrm{\tiny{DFT}}}$ |                |                | $\rightarrow$ Ee $\rightarrow$ |              | $\rightarrow$ $\rightarrow$ |    | 337                                     |
|----------------------------------------|----------|----------------|-------|----------------|----------------------------------------------------------------------------------------------------|----------------|----------------|----|-----|--------------------------------|----------------|----------------|--------------------------------|--------------|-----------------------------|----|-----------------------------------------|
| Set-1-xml (15).xml Set-1-xml (296).xml |          |                |       |                |                                                                                                    |                |                |    |     |                                |                |                |                                |              |                             |    |                                         |
| Offset                                 | $\Omega$ | 1              | 2     | 3              | 4                                                                                                    | 5              | 6              | 7  | 8   | 9                              | A              | B              | C                              | $\mathbb{D}$ | Ε                           | F  | ANSI ASCII                              |
| 00000000                               | 3C       | 3F             | 78    | 6 <sub>D</sub> | 6C.                                                                                                    | 20             | 76             | 65 | 72  | 73                             | 69             | 6F             | 6E                             | 20           | 3D                          | 20 | $\frac{2 \times m}{2}$ version =        |
| 00000010                               | 22       | 31             | 2E    | 30             | 22                                                                                                    | 20             | 65             | 6E | 63  | 6F                             | 64             | 69             | 6E                             | 67           | 3D                          | 22 | $"1.0" encoding="$                      |
| 00000020                               | 55       | 54             | 46    | 2D             | 38 22 20                                                                                                    |                |                | 3F | 3E  | 3 <sup>C</sup>                 | 63             | 70             | 65                             |              | $2D$ 6C 69                  |    | $UTF-8"$ ?> <cpe-li< td=""></cpe-li<>   |
| 00000030                               | 73       | 74             | 2.0   | 78             | 6 <sub>D</sub>                                                                                                    | 6C             | 6E             | 73 | 3D  | 2.2.                           | 68             | 74             | 74                             | 70           | $3A$ $2F$                   |    | st xmlns="http:/                        |
| 00000040                               | 2F       | 63             | 70    | 65             | 2E                                                                                                    | 6 <sub>D</sub> | 69             | 74 | 72  | 65                             | 2F             | 6F             | 72                             | 67           | 2F                          | 58 | /cpe.mitre.org/X                        |
| 00000050                               | 4D       | AC             | 53    | 63             | 68                                                                                                    | 65             | 6D             | 61 | 2F  | 63                             | 70             | 65             | 2F                             | 31           | 2E                          | 30 | MLSchema/cpe/1.0                        |
| 00000060                               | 22       | 20             | 78    | 6D             | 6C                                                                                                    | 6E             | 73             | 3A | 63  | 70                             | 65             | 3D             | 22                             | 68           | 74                          | 74 | " xmlns: cpe="htt                       |
| 00000070                               | 70       |                | 3A 2F | 2F             | 63 70                                                                                                    |                | 65             | 2E | 6D  | 69                             | 74             | 72             | 65                             | 2E           | 6F                          | 72 | p://cpe.mitre.or                        |
| 00000080                               | 67       | クF             | 58    | 4D             | 4C 53                                                                                                    |                | 63             | 68 | 65  | 6 <sub>D</sub>                 | 61             | 2F             | 63                             | 70           | 65                          | 2F | g/XMLSchema/cpe/                        |
| 00000090                               | 31       | 2F             | 30    |                | 22.20                                                                                                    | 78             | 6 <sub>D</sub> | 6C | 6F. | 73                             | 3A             | 78             | 73                             | 69           | 3D                          | 22 | $1.0"$ xmlns: $xsi = "$                 |
| 000000A0                               | 68       | 74             | 74    | 70             | $3A$ $2F$                                                                                                    |                | 2F             | 77 | 77  | 77                             | 2F             | 77             | 33                             | 2E           | 6F                          | 72 | http://www.w3.org                       |
| 000000B0                               | 67       | 2F             | 32    | 30             | 30                                                                                                    | 31             | 2F             | 58 | 4D  | AC                             | 53             | 63             | 68                             | 65           | 6 <sub>D</sub>              | 61 | g/2001/XMLSchema                        |
| 000000C0                               | 2D       | 69             | 6E    |                | 73 74                                                                                                    | 61             | 6E             | 63 | 65  | 22                             | 20             | 78             | 73                             | 69           | 3A                          | 73 | -instance" xsi:s                        |
| 000000D0                               | 63       | 68             | 65    | 6D             | 61                                                                                                    | AC             | 6F             | 63 | 61  | 74                             | 69             | 6F             | 6F                             | 3D           | 22                          | 68 | chemaLocation="h                        |
| 000000E0                               | 74       | 74             | 70    |                | 3A 2F                                                                                                    | 2F             | 63             | 70 | 65  | $2F_1$                         | 6 <sub>D</sub> | 69             | 74                             | 72           | 65                          | 2F | $\text{ttp://cpe.mitre.}$               |
| 000000F0                               | 6F       | 72             | 67    | 2F             | 58                                                                                                    | 4 D            | AC             | 53 | 63  | 68                             | 65             | 6D             | 61                             | 2F           | 63                          | 70 | org/XMLSchema/cp                        |
| 00000100                               | 65       | 2F             | 31    | 2F             | 30                                                                                                    | 20             | 63             | 70 | 65  | 2D                             | 73             | 63             | 68                             | 65           | 6D                          | 61 | $e/1.0$ cpe-schema                      |
| 00000110                               | 5F       | 31             | 2E    | 30             | 2E                                                                                                    | 78             | 73             | 64 | 22  | 3E                             | 3 <sup>C</sup> | 6E             | 6F                             | 74           | 65                          | 73 | $1.0.xsd"$ $<$ notes                    |
| 00000120                               | 3E       | 3 <sub>C</sub> | 6F.   | 6F             | 74                                                                                                    | 65             | 3E             | 43 | 56  | 45                             | 2D             | 32             | 30                             | 30           | 35                          | 2D | > <note>CVE-2005-</note>                |
| 00000130                               | 34       | 37             | 32    | 31             | 3 <sub>C</sub>                                                                                                    | 2F             | 6E             | 6F | 74  | 65                             | 3E             | 3 <sup>C</sup> | 2F                             | 6E           | 6F                          | 74 | $4721$                                  |
| 00000140                               | 65       | 73             | 3F    | 3 <sup>C</sup> | 63                                                                                                    | 70             | 65             | 2D | 69  | 74                             | 65             | 6D             | 20                             | 6F.          | 61                          | 6D | es> <cpe-item nam<="" td=""></cpe-item> |
| 00000150                               | 65       | 3D             | 22    | 63             | 70                                                                                                    | 65             | 3A             | 2F | 2F  | 2F                             | 74             | 68             | 65                             | 5F           | 6 <sub>D</sub>              | 65 | e="cpe:///the me                        |
| 00000160                               | 64       | 69             | 61    | 5F             | 73                                                                                                    | 68             | 6F             | 70 | 70  | 65                             | 5F             | 62             | 65                             | 72           | 68                          | 61 | dia shoppe berha                        |
| 00000170                               | 64       | 3A             | 74    | 6D             | 73                                                                                                    | 70             | 75             | 62 | 6C  | 69                             | 73             | 68             | 65                             | 72           | 3A 33                       |    | d:tmspublisher:3                        |
| 00000180                               | 2E       | 33             | 22    | 3E             | 3 <sub>C</sub>                                                                                                    | 74             | 69             | 74 | 6C  | 65                             | 3E             | 41             | 70                             | 70           | 6C                          | 69 | .3"> <title>Appli</title>               |

Fig. 7.19. File, Set-1-xml(296).xml, under 696 bytes in Silicon Power NVMe SSD TRIM ON case, with using a USB WriteBlocker.

Figure [7.19](#page-145-0) shows a snippet of an XML file with regards to the Silicon Power NVMe SSD TRIM ON case using a USB WriteBlocker. The file under 696 bytes was opened in the WinHex tool. As seen from the experimental results, the file was recovered, and the contents of the file were not wiped out.

## Western Digital and Silicon Power TRIM OFF Analysis

File recovery with TRIM OFF of four forensics Western Digital and Silicon Power NVMe SSD images, using AccessData FTK and Autopsy tools was successful. This happened because the TRIM OFF feature stops the operating system from informing the SSD to erase unusable data blocks. Hence, the NVMe SSD controller no longer oversees the available storage space to its full potential. Therefore, the controller chip did not clear out the pages so the contents of all the files were intact i.e., files could be viewed, opened, and worked on consistently. Furthermore, there was no instance of file corruption in the case. Tables [7.19,](#page-146-0) [7.20,](#page-147-0) [7.21,](#page-147-1) and [7.22](#page-148-0) show the statistics of different files used and the files that were recovered.

|           | Western Digital FTK Case Statistics in Windows 10 with WriteBlocker |         |         |         |                                                                             |
|-----------|---------------------------------------------------------------------|---------|---------|---------|-----------------------------------------------------------------------------|
| File Type | Original Image                                                      | Image-1 | Image-2 | Image-3 | Image-4                                                                     |
| .doc      | 20976                                                               | 20976   | 20976   | 20976   | 20976                                                                       |
| .docx     | 161                                                                 | 161     | 161     | 161     | 161                                                                         |
| .ppt      | 13152                                                               | 13152   | 13152   | 13152   | 13152                                                                       |
| .pptx     | 23                                                                  | 23      | 23      | 23      | 23                                                                          |
| .xls      | 14881                                                               | 14881   | 14881   | 14881   | 14881                                                                       |
| $x$ lsx   | 46                                                                  | 46      | 46      | 46      | 46                                                                          |
| .pdf      | 59432                                                               | 59432   | 59432   | 59432   | 59432                                                                       |
| .xml      | 8372                                                                | 8372    | 8372    | 8372    | 8372                                                                        |
| jpg       | 27577                                                               | 27577   | 27577   | 27577   | 27577                                                                       |
| .png      | 920                                                                 | 920     | 920     | 920     | 920                                                                         |
| . $mp4$   | 92                                                                  | 92      | 92      | 92      | 92                                                                          |
| .zip      | 150                                                                 | 150     | 150     | 150     | 150                                                                         |
|           |                                                                     |         |         |         | All files recovered and intact in TRIM OFF case of Western Digital NVMe SSD |

<span id="page-146-0"></span>Table 7.19. The number of files recovered from FTK in Western Digital NVMe SSD in USB enclosure adapter in Windows 10 TRIM OFF case.

|           |                |         |         |         | Western Digital Autopsy Case Statistics in Windows 10 with WriteBlocker     |
|-----------|----------------|---------|---------|---------|-----------------------------------------------------------------------------|
| File Type | Original Image | Image-1 | Image-2 | Image-3 | Image-4                                                                     |
| .doc      | 20976          | 20976   | 20976   | 20976   | 20976                                                                       |
| .docx     | 161            | 161     | 161     | 161     | 161                                                                         |
| .ppt      | 13152          | 13152   | 13152   | 13152   | 13152                                                                       |
| .pptx     | 23             | 23      | 23      | 23      | 23                                                                          |
| .xls      | 14881          | 14881   | 14881   | 14881   | 14881                                                                       |
| $.x$ lsx  | 46             | 46      | 46      | 46      | 46                                                                          |
| .pdf      | 59432          | 59432   | 59432   | 59432   | 59432                                                                       |
| .xml      | 8372           | 8372    | 8372    | 8372    | 8372                                                                        |
| jpg       | 27577          | 27577   | 27577   | 27577   | 27577                                                                       |
| .png      | 920            | 920     | 920     | 920     | 920                                                                         |
| .mp $4$   | 92             | 92      | 92      | 92      | 92                                                                          |
| .zip      | 150            | 150     | 150     | 150     | 150                                                                         |
|           |                |         |         |         | All files recovered and intact in TRIM OFF case of Western Digital NVMe SSD |

<span id="page-147-0"></span>Table 7.20. The number of files recovered from Autopsy in Western Digital NVMe SSD in USB enclosure adapter in Windows 10 TRIM OFF case.

<span id="page-147-1"></span>Table 7.21. The number of files recovered from FTK in Silicon Power NVMe SSD in USB enclosure adapter in Windows 10 TRIM OFF case.

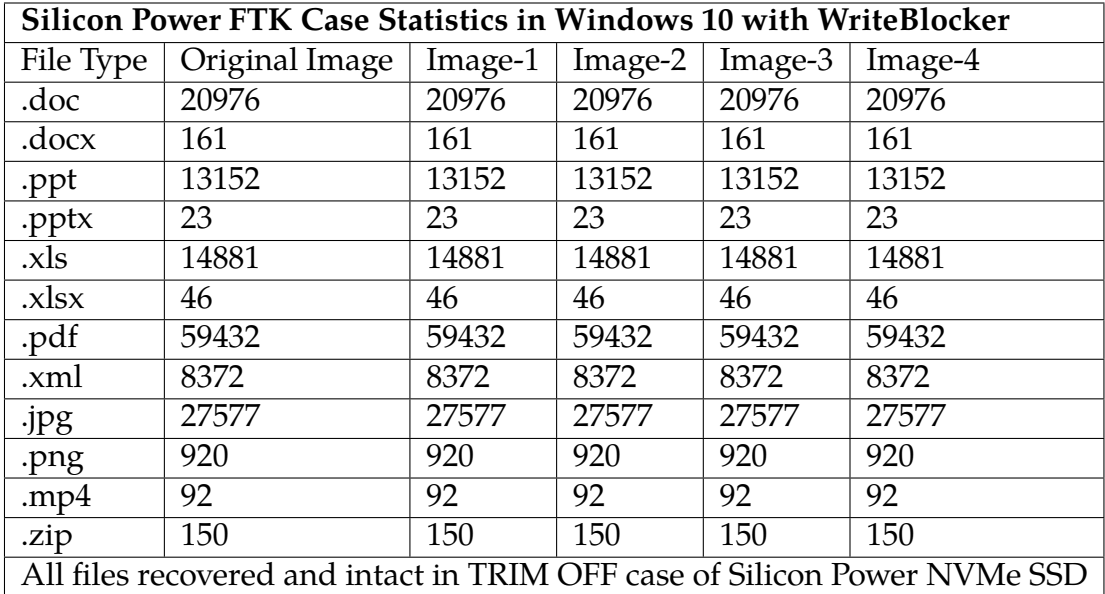

|           | Silicon Power Autopsy Case Statistics in Windows 10 with WriteBlocker |         |         |         |                                                                           |
|-----------|-----------------------------------------------------------------------|---------|---------|---------|---------------------------------------------------------------------------|
| File Type | Original Image                                                        | Image-1 | Image-2 | Image-3 | Image-4                                                                   |
| .doc      | 20976                                                                 | 20976   | 20976   | 20976   | 20976                                                                     |
| .docx     | 161                                                                   | 161     | 161     | 161     | 161                                                                       |
| .ppt      | 13152                                                                 | 13152   | 13152   | 13152   | 13152                                                                     |
| .pptx     | 23                                                                    | 23      | 23      | 23      | 23                                                                        |
| .xls      | 14881                                                                 | 14881   | 14881   | 14881   | 14881                                                                     |
| $x$ lsx   | 46                                                                    | 46      | 46      | 46      | 46                                                                        |
| .pdf      | 59432                                                                 | 59432   | 59432   | 59432   | 59432                                                                     |
| .xml      | 8372                                                                  | 8372    | 8372    | 8372    | 8372                                                                      |
| .jpg      | 27577                                                                 | 27577   | 27577   | 27577   | 27577                                                                     |
| .png      | 920                                                                   | 920     | 920     | 920     | 920                                                                       |
| .mp $4$   | 92                                                                    | 92      | 92      | 92      | 92                                                                        |
| .zip      | 150                                                                   | 150     | 150     | 150     | 150                                                                       |
|           |                                                                       |         |         |         | All files recovered and intact in TRIM OFF case of Silicon Power NVMe SSD |

<span id="page-148-0"></span>Table 7.22. The number of files recovered from Autopsy in Silicon Power NVMe SSD in USB enclosure adapter in Windows 10 TRIM OFF case.

Figure [7.20](#page-149-0) shows a snippet of an XML file with regards to the Western Digital NVMe SSD TRIM OFF case using a USB WriteBlocker. The file over 696 bytes was opened in the WinHex tool. As seen from the experimental results, the file was recovered and the contents of the file were not wiped out.

<span id="page-149-0"></span>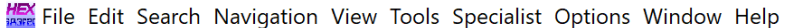

|                                        |                |     |                          |    | $\Box$         |                |                | <b>DER IN</b>  |                |                | $\bigoplus_{n \times n} \bigotimes_{n \times n} \bigoplus_{n \times n}$ |    | $\rightarrow$ 00 $\rightarrow$ |                | $\rightarrow$ $\rightarrow$ |                | 337                                 |
|----------------------------------------|----------------|-----|--------------------------|----|----------------|----------------|----------------|----------------|----------------|----------------|-------------------------------------------------------------------------|----|--------------------------------|----------------|-----------------------------|----------------|-------------------------------------|
| Set-1-xml (15).xml Set-1-xml (296).xml |                |     |                          |    |                |                |                |                |                |                |                                                                         |    |                                |                |                             |                |                                     |
| Offset                                 | $\Omega$       | 1   | $\overline{\mathcal{L}}$ | 3  | 4              | 5.             | 6              | 7              | 8              | 9              | A                                                                       | B  | C                              | $\mathbb{D}$   | F.                          | F              | ANSI ASCII                          |
| 00000000                               | 3 <sub>C</sub> | 53  | 70                       | 61 | 73             | 65             | 20             | 78             | 6 <sub>D</sub> | 6C             | 6E                                                                      | 73 | 3A                             | 78             | 73                          | 69             | <spase td="" xmlns:xsi<=""></spase> |
| 00000010                               | 3D.            | 22  | 68                       | 74 | 74             | 70             | 3A             | 2F             | 2F             | 77             | 77                                                                      | 77 | 2E                             | 77             | 33                          | 2E             | $=$ "http://www.w3.                 |
| 00000020                               | 6F             | 72  | 67                       | 2F | 32             | 30             | 30             | 31             | 2F             | 58             | 4D                                                                      | AC | 53                             | 63             | 68                          | -65            | org/2001/XMLSche                    |
| 00000030                               | 6D.            | 61  | 2D                       | 69 | 6F.            | 73             | 74             | 61             | 6F.            | 63             | 65                                                                      | 22 | 0A                             | 20             | 20                          | 20             | ma-instance"                        |
| 00000040                               | 2.0            | 2.0 | 20                       | 20 | 78             | 6 <sub>D</sub> | 6C             | 6 <sub>F</sub> | 73             | 3D             | 22                                                                      | 68 | 74                             | 74             | 70                          | 3A             | xmlns="http:                        |
| 00000050                               | クF             | 2F  | 77                       | 77 | 77             | 2F             | 73             | 70             | 61             | 73             | 65                                                                      | 2D | 67                             | 72             | 6F                          | 75             | //www.spase-grou                    |
| 00000060                               | 70             | 2E  | 6F                       | 72 | 67             | 2F             | 64             | 61             | 74             | 61             | 2F                                                                      | 73 | 63                             | 68             | 65                          | 6 <sub>D</sub> | p.org/data/schem                    |
| 00000070                               | 61             | 22  | 3E                       | 0A | 3 <sub>C</sub> | 56             | 65             | 72             | 73             | 69             | 6F                                                                      | 6E | 3E                             | 31             | 2F                          | 33             | a"> <version>1.3</version>          |
| 00000080                               | 2F.            | 30  | 3 <sup>c</sup>           | 2F | 56             | 65             | 72             | 73             | 69             | 6F             | 6E                                                                      | 3E | 0A                             | 3 <sub>C</sub> | 47                          | 72             | $.0 < /$ Version> <gr< td=""></gr<> |
| 00000090                               | 61             | 6E  | 75                       | 6C | 65             | 3E             | $0A$ 20        |                | 20             | 3 <sub>C</sub> | 52                                                                      | 65 | 73                             | 6F             | 75                          | 72             | anule<br><resour< td=""></resour<>  |
| 000000A0                               | 63             | 65  | 49                       | 44 | 3E             | 73             | 70             | 61             | 73             | 65             | 3A                                                                      | 2F | 2F                             | 56             | 4D                          | 4F             | ceID>spase://VMO                    |
| 000000B0                               | クド             | 47  | 72                       | 61 | 6F.            | 75             | 6C             | 65             | クド             | 41             | 4D                                                                      | 50 | 54                             | 45             | 5F                          | 55             | /Granule/AMPTE U                    |
| 000000C0                               | 4B             | 53  | 2F                       | 46 | 47             | 4D             | 2F             | 50             | 54             | 35             | 53                                                                      | 2F | 75                             | 6 <sub>B</sub> | 5F                          | 70             | KS/FGM/PT5S/uk p                    |
| 000000D0                               | 70             | 5F  | 6 <sub>D</sub>           | 61 | 67             | 5F             | 31             | 39             | 38             | 35             | 30                                                                      | 31 | 31                             | 31             | 3 <sup>C</sup>              | 2F             | p_mag_19850111 </td                 |
| 000000E0                               | 52             | 65  | 73                       | 6F | 75             | 72             | 63             | 65             | 49             | 44             | 3E                                                                      | 0A | 20                             | 20             | 3 <sub>C</sub>              | 52             | ResourceID><br>$\leq$ R             |
| 000000F0                               | 65             | 6C  | 65                       | 61 | 73             | 65             | 44             | 61             | 74             | 65             | 3E                                                                      | 32 | 30                             | 30             | 38                          | 2D             | eleaseDate>2008-                    |
| 00000100                               | 30             | 37  | 2D                       | 30 | 33             | 54             | 31             | 37             | 3A             | 33             | 38                                                                      |    | 3A 34                          | 35             | 5A                          | 3 <sup>c</sup> | $07 - 03T17:38:45Z <$               |
| 00000110                               | 2F             | 52  | 65                       | 6C | 65             | 61             | 73             | 65             | 44             | 61             | 74                                                                      | 65 | 3E                             |                | $0A$ 20                     | 20             | /ReleaseDate>                       |
| 00000120                               | 3C             | 50  | 61                       | 72 | 65             | 6E.            | 74             | 49             | 44             | 3F.            | 73                                                                      | 70 | 61                             | 73             | 65                          | 3A             | <parentid>spase:</parentid>         |
| 00000130                               | 2.F            | 2F  | 56                       | 4D | 4F             | 2F             | 4F             | 75             | 6D             | 65             | 72                                                                      | 69 | 63                             | 61             | 6C                          | 44             | //VMO/NumericalD                    |
| 00000140                               | 61             | 74  | 61                       | 2F | 41             | 4D             | 50             | 54             | 45             | 5F             | 55                                                                      | 4B | 53                             | 2F             | 46                          | 47             | ata/AMPTE UKS/FG                    |
| 00000150                               | 4D             | 2F  | 50                       | 54 | 35             | 53             | 3 <sub>C</sub> | 2F             | 50             | 61             | 72                                                                      | 65 | 6F.                            | 74             | 49                          | 44             | M/PT5S                              |
| 00000160                               | 3F.            | 0A  | 20                       | 20 | 3 <sub>C</sub> | 55             | 52             | AC             | 3F.            | 68             | 74                                                                      | 74 | 70                             | 3A             | 2F                          | 2F             | $<$ URL>http://<br>$\geq$           |
| 00000170                               | 76             | 6D  | 6F                       | 2F | 6E.            | 61             | 73             | 61             | 2F.            | 67             | 6F                                                                      | 76 | 2F                             | 6D             | 69                          | 73             | vmo.nasa.qov/mis                    |
| 00000180                               | 73             | 69  | 6F                       | 6E | 2F             | 61             | 6D             | 70             | 74             | 65             | 5F                                                                      | 75 | 6B                             | 73             | 2F                          | 6D             | sion/ampte uks/m                    |

Fig. 7.20. File, Set-1-xml(296).xml, over 696 bytes in Western Digital NVMe SSD TRIM OFF case, with using a USB WriteBlocker.

Figure [7.21](#page-150-0) shows a snippet of an XML file with regards to the Western Digital NVMe SSD TRIM OFF case using a USB WriteBlocker. The file under 696 bytes was opened in the WinHex tool. As seen from the experimental results, the file was recovered and the contents of the file were not wiped out.

<span id="page-150-0"></span>MinHex - [Set-1-xml (15).xml]

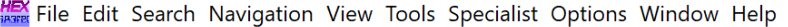

| $\sqrt{\hbar\gamma}$                     |                |                |               |                | h              |    |                | Dhì " |     | <b>A</b> M <sub>ass</sub> |                |                | $\frac{1}{\sqrt{2}}$ |    |                | $\rightarrow$ $\rightarrow$ $\leftarrow$ $\rightarrow$ | 3371                                    |
|------------------------------------------|----------------|----------------|---------------|----------------|----------------|----|----------------|-------|-----|---------------------------|----------------|----------------|----------------------|----|----------------|--------------------------------------------------------|-----------------------------------------|
| Set-1-xml (15).xml   Set-1-xml (296).xml |                |                |               |                |                |    |                |       |     |                           |                |                |                      |    |                |                                                        |                                         |
| Offset                                   | $\Omega$       | 1              | $\mathcal{P}$ | 3              | 4              | 5  | 6              | 7     | 8   | 9                         | A              | B              | C                    | D  | F.             | $_{\rm F}$                                             | ANST ASCIT                              |
| 00000000                                 | 3 <sup>c</sup> | 3F             | 78            | 6D             | 6C             | 20 | 76             | 65    | 72  | 73                        | 69             | 6F             | 6E                   | 20 | 3D             | 20                                                     | $\leq$ ?xml version =                   |
| 00000010                                 | 22             | 31             | 2E            | 30             | $22^{\circ}$   | 20 | 65             | 6E    | 63  | 6F                        | 64             | 69             | 6E                   | 67 | 3D             | 22                                                     | " $1.0$ " encoding="                    |
| 00000020                                 | 55             | 54             | 46            | 2D             | 38             | 22 | 20             | BF    | 3E. | 3 <sup>c</sup>            | 63             | 70             | 65                   | 2D | 6C.            | -69                                                    | $UTF-8"$ ?> <cpe-li< td=""></cpe-li<>   |
| 00000030                                 | 73             | 74             | 20            | 78             | 6 <sub>D</sub> | 6C | 6F.            | 73    | 3D  | 22                        | 68             | 74             | 74                   | 70 | 3A 2F          |                                                        | st xmlns="http:/                        |
| 00000040                                 | 2F             | 63             | 70            | 65             | 2E             | 6D | 69             | 74    | 72  | 65                        | 2F             | 6F             | 72                   | 67 | 2F             | -58                                                    | /cpe.mitre.org/X                        |
| 00000050                                 | 4D             | AC             | 53            | 63             | 68             | 65 | 6 <sub>D</sub> | 61    | クF  | 63                        | 70             | 65             | 2F                   | 31 | 2E             | 30                                                     | MLSchema/cpe/1.0                        |
| 00000060                                 | 22             | 20             | 78            | 6D             | 6C             | 6E | 73             | 3A    | 63  | 70                        | 65             | 3D             | 2.2.                 | 68 | 74             | 74                                                     | П,<br>xmlns: cpe="htt                   |
| 00000070                                 | 70             | 3A             | 2F            | 2F             | 63             | 70 | 65             | 2F    | 6D  | 69                        | 74             | 72             | 65                   | 2E | 6F             | 72                                                     | p://cpe.mitre.or                        |
| 00000080                                 | 67             | 2F             | 58            | 4D             | 4C             | 53 | 63             | 68    | 65  | 6 <sub>D</sub>            | 61             | 2F             | 63                   | 70 | 65             | 2F                                                     | q/XMLSchema/cpe/                        |
| 00000090                                 | 31             | 2E             | 30            | 22             | 20             | 78 | 6 <sub>D</sub> | 6C    | 6E  | 73                        | 3A             | 78             | 73                   | 69 | 3D             | 22                                                     | $1.0"$ xmlns: $xsi = "$                 |
| 000000A0                                 | 68             | 74             | 74            | 70             | $3A$ $2F$      |    | フF             | 77    | 77  | 77                        | 2F.            | 77             | 33                   | 2F | 6F             | 72                                                     | http://www.w3.org                       |
| 000000B0                                 | 67             | 2F             | 32            | 30             | 30             | 31 | 2F             | 58    | 4D  | AC                        | 53             | 63             | 68                   | 65 | 6 <sub>D</sub> | 61                                                     | q/2001/XMLSchema                        |
| 000000C0                                 | 2D             | 69             | 6E            | 73             | 74             | 61 | 6E.            | 63    | 65  | 22                        | 20             | 78             | 73                   | 69 | 3A             | -73                                                    | -instance" xsi:s                        |
| 000000D0                                 | 63             | 68             | 65            | 6 <sub>D</sub> | 61             | AC | 6F             | 63    | 61  | 74                        | 69             | 6F             | 6F.                  | 3D | 22             | 68                                                     | chemaLocation="h                        |
| 000000E0                                 | 74             | 74             | 70            | 3A             | 2F             | 2F | 63             | 70    | 65  | 2F                        | 6D             | 69             | 74                   | 72 | 65             | 2E                                                     | $\text{ttp://cpe.mitre.}$               |
| 000000F0                                 | 6F             | 72             | 67            | 2F             | 58             | 4D | AC             | 53    | 63  | 68                        | 65             | 6D             | 61                   | 2F | 63             | 70                                                     | org/XMLSchema/cp                        |
| 00000100                                 | 65             | 2F             | 31            | 2E             | 30             | 20 | 63             | 70    | 65  | 2D                        | 73             | 63             | 68                   | 65 | 6 <sub>D</sub> | 61                                                     | e/1.0 cpe-schema                        |
| 00000110                                 | 5F             | 31             | 2F            | 30             | 2F             | 78 | 73             | 64    | 22  | 3E                        | 3 <sub>C</sub> | 6F.            | 6F                   | 74 | 65             | 73                                                     | $1.0$ . $x$ sd"> $\times$ notes         |
| 00000120                                 | 3E             | 3 <sub>C</sub> | 6E            | 6F             | 74             | 65 | 3E             | 43    | 56  | 45                        | 2D             | 32             | 30                   | 30 | 35             | 2D                                                     | > <note>CVE-2005-</note>                |
| 00000130                                 | 34             | 37             | 32            | 31             | $3C$ $2F$      |    | 6E.            | 6F    | 74  | 65                        | 3F.            | 3 <sub>C</sub> | 2F                   | 6E | 6F             | 74                                                     | $4721$                                  |
| 00000140                                 | 65             | 73             | 3E            | 3 <sub>C</sub> | 63             | 70 | 65             | 2D    | 69  | 74                        | 65             | 6D             | 20                   | 6E | 61             | 6D                                                     | es> <cpe-item nam<="" td=""></cpe-item> |
| 00000150                                 | 65             | 3D             | 22            | 63             | 70             | 65 | 3A             | 2F    | クF  | 2F                        | 74             | 68             | 65                   | 5F | 6D             | 65                                                     | $e = "cpe://the me$                     |
| 00000160                                 | 64             | 69             | 61            | 5F             | 73             | 68 | 6F             | 70    | 70  | 65                        | 5F             | 62             | 65                   | 72 | 68             | 61                                                     | dia shoppe berha                        |
| 00000170                                 | 64             | 3A             | 74            | 6D             | 73             | 70 | 75             | 62    | 6C  | 69                        | 73             | 68             | 65                   | 72 | 3A             | 33                                                     | d:tmspublisher:3                        |
| 00000180                                 | 2E             |                | 33 22 3E      |                | 3C 74          |    | 69             | 74    | 6C  | 65                        | 3E             | 41             | 70                   | 70 | 6C             | 69                                                     | .3"> <title>Appli</title>               |

Fig. 7.21. File, Set-1-xml(296).xml, under 696 bytes in Western Digital NVMe SSD TRIM OFF case, with using a USB WriteBlocker.

Figure [7.22](#page-151-0) shows a snippet of an XML file with regards to the Silicon Power NVMe SSD TRIM OFF case using a USB WriteBlocker. The file over 696 bytes was opened in the WinHex tool. As seen from the experimental results, the file was recovered and the contents of the file were not wiped out.

<span id="page-151-0"></span>**HEX** File Edit Search Navigation View Tools Specialist Options Window Help

| $\sqrt{b}$                             |                | ΠŦ |                |       | りゅじ            |                | D the line     |     |    | $A$ $M_{\text{asfr}}$ |              | $\rightarrow$ 00 $\rightarrow$ |                |                |                | $\rightarrow$ $\rightarrow$ $\leftarrow$ $\rightarrow$ | うつう目り                               |
|----------------------------------------|----------------|----|----------------|-------|----------------|----------------|----------------|-----|----|-----------------------|--------------|--------------------------------|----------------|----------------|----------------|--------------------------------------------------------|-------------------------------------|
| Set-1-xml (15).xml Set-1-xml (296).xml |                |    |                |       |                |                |                |     |    |                       |              |                                |                |                |                |                                                        |                                     |
| Offset                                 | $\Omega$       | 1  | $\mathcal{P}$  | 3     | 4              | 5              | 6              | 7   | 8  | 9                     | $\mathbb{A}$ | B                              | C              | D              | E.             | F                                                      | ANSI ASCII                          |
| 00000000                               | 3 <sub>C</sub> | 53 | 70             | 61    | 73             | 65             | 20             | 78  | 6D | 6C                    | 6E           | 73                             | 3A             | 78             | 73             | 69                                                     | <spase td="" xmlns:xsi<=""></spase> |
| 00000010                               | 3D             | 22 | 68             | 74    | 74             | 70             | 3A             | 2F  | 2F | 77                    | 77           | 77                             | 2E             | 77             | 33             | 2E                                                     | $=$ "http://www.w3.                 |
| 00000020                               | 6F             | 72 | 67             | 2F    | 32             | 30             | 30             | 31  | 2F | 58                    | 4 D          | 4 <sub>C</sub>                 | 53             | 63             | 68             | 65                                                     | org/2001/XMLSche                    |
| 00000030                               | 6D             | 61 | 2D             | 69    | 6E             | 73             | 74             | 61  | 6E | 63                    | 65           | 22                             | 0A             | 20             | 20             | 20                                                     | ma-instance"                        |
| 00000040                               | 20             | 20 | 2.0            | 20    | 78             | 6 <sub>D</sub> | 6C             | 6E  | 73 | 3D                    | 22.          | 68                             | 74             | 74             | 70             | 3A                                                     | xmlns="http:                        |
| 00000050                               | 2F             | 2F | 77             | 77    | 77             | 2F             | 73             | 70  | 61 | 73                    | 65           | 2D                             | 67             | 72             | 6F             | 75                                                     | //www.spase-grou                    |
| 00000060                               | 70             | 2E | 6F             | 72    | 67             | 2F             | 64             | 61  | 74 | 61                    | 2F           | 73                             | 63             | 68             | 65             | 6 <sub>D</sub>                                         | p.org/data/schem                    |
| 00000070                               | 61             | 22 | 3E             | 0A 3C |                | 56             | 65             | 72  | 73 | 69                    | 6F           | 6E                             | 3E             | 31             | 2F             | 33                                                     | a"> <version>1.3</version>          |
| 00000080                               | 2F             | 30 | $3C$ $2F$      |       | 56             | 65             | 72             | 73  | 69 | 6F                    | 6E.          | 3E                             | 0A             | 3 <sub>C</sub> | 47             | 72                                                     | $.0 < /$ Version> $<$ Gr            |
| 00000090                               | 61             | 6E | 75             | 6C    | 65             | 3E             | 0A 20          |     | 20 | 3 <sup>C</sup>        | 52           | 65                             | 73             | 6F             | 75             | 72                                                     | anule<br>$Resour$                   |
| 000000A0                               | 63             | 65 | 49             | 44    | 3F             | 73             | 70             | 61  | 73 | 65                    | 3A 2F        |                                | 2F             | 56             | 4D             | 4F                                                     | ceID>spase://VMO                    |
| 000000B0                               | 2F             | 47 | 72             | 61    | 6E             | 75             | 6C             | 65  | 2F | 41                    | 4D           | 50                             | 54             | 45             | 5F             | -55                                                    | /Granule/AMPTE U                    |
| 000000C0                               | 4B             | 53 | 2F             | 46    | 47             | 4D             | 2F             | 50  | 54 | 35                    | 53 2F        |                                | 75             | 6B 5F          |                | 70                                                     | KS/FGM/PT5S/uk p                    |
| 000000D0                               | 70             | 5F | 6 <sub>D</sub> | 61    | 67             | 5F             | 31             | 39  | 38 | 35                    | 30           | 31                             | 31             | 31             | $3C$ $2F$      |                                                        | p_mag_19850111 </td                 |
| 000000E0                               | 52             | 65 | 73             | 6F    | 75             | 72             | 63             | 65  | 49 | 44                    | 3E           | 0A 20                          |                | 20             | 3 <sup>C</sup> | -52                                                    | ResourceID><br>$\leq$ R             |
| 000000F0                               | 65             | 6C | 65             | 61    | 73             | 65             | 44             | 61  | 74 | 65                    | 3E           | 32                             | 30             | 30             | 38             | 2D                                                     | eleaseDate>2008-                    |
| 00000100                               | 30             | 37 | 2D             | 30    | 33             | 54             | 31             | 37  | 3A | 33                    | 38           |                                | 3A 34          | 35             | 5A 3C          |                                                        | $07 - 03T17:38:45Z <$               |
| 00000110                               | 2F             | 52 | 65             | 6C    | 65             | 61             | 73             | 65  | 44 | 61                    | 74           | 65                             | 3E             | 0A 20          |                | 20                                                     | /ReleaseDate>                       |
| 00000120                               | 3 <sup>c</sup> | 50 | 61             | 72    | 65             | 6E             | 74             | 49  | 44 | 3E                    | 73           | 70                             | 61             | 73             | 65             | 3A                                                     | <parentid>spase:</parentid>         |
| 00000130                               | クド             | 2F | 56             | 4D    | 4F             | 2F             | 4E             | 75  | 6D | 65                    | 72           | 69                             | 63             | 61             | 6C 44          |                                                        | //VMO/NumericalD                    |
| 00000140                               | 61             | 74 | 61             | 2F    | 41             | 4D             | 50             | -54 | 45 | 5F                    | 55           | 4B                             | 53             | 2F             | 46             | 47                                                     | ata/AMPTE UKS/FG                    |
| 00000150                               | 4D             | 2F | 50             | 54    | 35             | 53             | 3 <sub>C</sub> | 2F  | 50 | 61                    | 72           | 65                             | 6F.            | 74             | 49             | 44                                                     | M/PT5S                              |
| 00000160                               | 3E             | 0A | 2.0            | 20    | 3 <sub>C</sub> | 55             | 52 4C          |     | 3E | 68                    | 74           | 74                             | 70             | $3A$ $2F$      |                | 2F                                                     | $\langle \text{URL}>$ http://<br>➢  |
| 00000170                               | 76             | 6D | 6F             | 2F    | 6F.            | 61             | 73             | 61  | 2F | 67                    | 6F           | 76                             | 2F             | 6 <sub>D</sub> | 69             | 73                                                     | vmo.nasa.qov/mis                    |
| 00000180                               | 73             | 69 | 6F             | 6E    | 2F             | 61             | 6 <sub>D</sub> | 70  | 74 | 65                    | 5F           | 75                             | 6 <sub>B</sub> | 73             | 2F             | 6D                                                     | sion/ampte uks/m                    |

Fig. 7.22. File, Set-1-xml(296).xml, over 696 bytes in Silicon Power NVMe SSD TRIM OFF case, with using a USB WriteBlocker.

Figure [7.23](#page-152-0) shows a snippet of an XML file with regards to the Silicon Power NVMe SSD TRIM OFF case using a USB WriteBlocker. The file under 696 bytes was opened in the WinHex tool. As seen from the experimental results, the file was recovered and the contents of the file were not wiped out.

<span id="page-152-0"></span>MinHex - [Set-1-xml (15).xml]

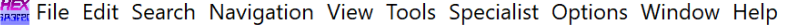

|                                        |                |                |               |                | EB             |                |     | <b>LET IEI</b> |              |                | $\bigoplus_{\alpha\in\mathbb{N}}\bigoplus_{\alpha\in\mathbb{N}}\bigoplus_{\alpha\in\mathbb{N}}$ |                |               |     |                | $\rightarrow$ $\rightarrow$ $\leftarrow$ $\rightarrow$ | $\vec{\omega} \in \mathbb{R}$<br>$\Box$     |
|----------------------------------------|----------------|----------------|---------------|----------------|----------------|----------------|-----|----------------|--------------|----------------|-------------------------------------------------------------------------------------------------|----------------|---------------|-----|----------------|--------------------------------------------------------|---------------------------------------------|
| Set-1-xml (15).xml Set-1-xml (296).xml |                |                |               |                |                |                |     |                |              |                |                                                                                                 |                |               |     |                |                                                        |                                             |
| Offset                                 | 0              | 1              | $\mathcal{P}$ | 3              | 4              | 5              | 6   | 7              | 8            | 9              | $\mathbb{A}$                                                                                    | B              | $\mathcal{C}$ | D   | E              | F                                                      | ANSI ASCII                                  |
| 00000000                               | 3 <sub>C</sub> | 3F             | 78            |                | 6D 6C          | 20             | 76  | 65             | 72           | 73             | 69                                                                                              | 6F             | 6E            | 20  | 3D 20          |                                                        | $\frac{2 \times m1}{2 \times m1}$ version = |
| 00000010                               | 22             | 31             | 2F            | 30             | 22 20          |                | 65  | 6F.            | 63           | 6F             | 64                                                                                              | 69             | 6E 67         |     | 3D 22          |                                                        | " $1.0$ " encoding="                        |
| 00000020                               | 55             | 54             | 46            | 2D             | 38             | 22             | 20  | 3F             | 3F.          | 3C             | 63                                                                                              | 70             | 65            | 2D  | 6C 69          |                                                        | $UTF-8"$ ?> <cpe-li< td=""></cpe-li<>       |
| 00000030                               | 73             | 74             | 2.0           | 78             | 6D             | 6C             | 6F. | 73             | 3D           | 22.            | 68                                                                                              | 74             | 74            | 70  | $3A$ $2F$      |                                                        | st xmlns="http:/                            |
| 00000040                               | 2F             | 63             | 70            | 65             | 2E             | 6 <sub>D</sub> | 69  | 74             | 72.          | 65             | 2E                                                                                              | 6F             | 72            | 67  | 2F 58          |                                                        | /cpe.mitre.org/X                            |
| 00000050                               | 4D             | AC             | 53            | 63             | 68             | 65             | 6D  | 61             | 2F           | 63             | 70                                                                                              | 65             | 2F            | 31  | 2E             | -30                                                    | MLSchema/cpe/1.0                            |
| 00000060                               | 2.2.           | 20             | 78            | 6D             | 6C             | 6 <sub>F</sub> | 73  | 3A             | 63           | 70             | 65                                                                                              |                | $3D$ $22$     | 68  | 74 74          |                                                        | xmlns: cpe="htt                             |
| 00000070                               | 70             |                | 3A 2F         | 2F             | 63             | 70             | 65  | 2E             | 6D           | 69             | 74                                                                                              | 72             | 65            | 2F  | 6F             | 72                                                     | p://cpe.mitre.or                            |
| 00000080                               | 67             | 2F             | 58            | 4D             | AC             | 53             | 63  | 68             | 65           | 6 <sub>D</sub> | 61                                                                                              | 2F             | 63            | 70  | 65             | 2F                                                     | q/XMLSchema/cpe/                            |
| 00000090                               | 31             | 2F             | 30            | $22^{\circ}$   | 20             | 78             | 6D  | 6C             | 6F.          | 73             | 3A 78                                                                                           |                | 73            | 69  | 3D 22          |                                                        | $1.0"$ xmlns: $xsi = "$                     |
| 000000A0                               | 68             | 74             | 74            | 70             | 3A             | 2F             | 2F  | 77             | 77           | 77             | 2F                                                                                              | 77             | 33            | 2F  | 6F             | 72                                                     | http://www.w3.or                            |
| 000000B0                               | 67             | 2F             | 32            | 30             | 30             | 31             | 2F  | 58             | 4D           | 4 <sup>C</sup> | 53                                                                                              | 63             | 68            | 65  | 6D             | 61                                                     | g/2001/XMLSchema                            |
| 000000C0                               | 2D             | 69             | 6E            | 73             | 74             | 61             | 6E  | -63            | 65           | 2.2.           | 20                                                                                              | 78             | 73            | 69  | 3A 73          |                                                        | -instance" xsi:s                            |
| 000000D0                               | 63             | 68             | 65            | 6 <sub>D</sub> | 61             | AC             | 6F  | 63             | 61           | 74             | 69                                                                                              | 6F             | 6E            | 3D  | 22 68          |                                                        | chemaLocation="h                            |
| 000000E0                               | 74             | 74             | 70            |                | 3A 2F          | 2F             | 63  | 70             | 65           | 2E             | 6 <sub>D</sub>                                                                                  | 69             | 74            | 72  | 65             | 2E                                                     | $\text{ttp://cpe.mitre.}$                   |
| 000000F0                               | 6F             | 72             | 67            | 2F             | 58             | 4D             | AC  | -53            | 63           | 68             | 65                                                                                              | 6D             | 61            | 2F  | 63 70          |                                                        | org/XMLSchema/cp                            |
| 00000100                               | 65             | 2F             | 31            | 2F             | 30             | 20             | 63  | 70             | 65           | 2D             | 73                                                                                              | 63             | 68            | 65  | 6 <sub>D</sub> | 61                                                     | $e/1.0$ cpe-schema                          |
| 00000110                               | 5F             | 31             | 2E            | 30             | 2E             | 78             | 73  | 64             | $22^{\circ}$ | 3E             | 3 <sup>C</sup>                                                                                  | 6E             | 6F            | 74  | 65             | 73                                                     | $1.0.xsd"$ $<$ notes                        |
| 00000120                               | ЗE.            | 3 <sup>C</sup> | 6E.           | 6F             | 74             | 65             | 3E. | 43             | 56           | 4.5            | 2D                                                                                              | 32             | 30            | 30  | 35             | 2D                                                     | > <note>CVE-2005-</note>                    |
| 00000130                               | 34             | 37             | 32            | 31             | 3 <sub>C</sub> | 2F             | 6F. | 6F             | 74           | 65             | 3F                                                                                              | $3C$ $2F$      |               | 6F. | 6F             | 74                                                     | $4721 < /not \e~>> /not$                    |
| 00000140                               | 65             | 73             | 3E            | 3 <sup>C</sup> | 63             | 70             | 65  | 2D             | 69           | 74             | 65                                                                                              | 6 <sub>D</sub> | 20            | 6E  | 61             | 6D                                                     | es> <cpe-item nam<="" td=""></cpe-item>     |
| 00000150                               | 65             | 3D             | 22            | 63             | 70             | 65             | 3A  | 2F             | 2F           | 2F             | 74                                                                                              | 68             | 65            | 5F  | 6D             | -65                                                    | $e = "cpe://the me$                         |
| 00000160                               | 64             | 69             | 61            | 5F             | 73             | 68             | 6F  | 70             | 70           | 65             | 5F                                                                                              | 62             | 65            | 72  | 68 61          |                                                        | dia shoppe berha                            |
| 00000170                               | 64             | 3A             | 74            | 6D             | 73             | 70             | 75  | 62             | 6C           | 69             | 73                                                                                              | 68             | 65            | 72  | 3A 33          |                                                        | d:tmspublisher:3                            |
| 00000180                               | 2E             | 33             | 22            | 3E             | 3 <sub>C</sub> | 74             | 69  | 74             | 6C           | 65             | 3E                                                                                              | 41             | 70            | 70  | 6C             | 69                                                     | .3"> <title>Appli</title>                   |

Fig. 7.23. File, Set-1-xml(296).xml, under 696 bytes in Silicon Power NVMe SSD TRIM OFF case, with using a USB WriteBlocker.

## Hash Analysis for Western Digital and Silicon Power NVMe SSDs

In this section, we presented our findings via MD5 hash values of the files following the TRIM ON and OFF recovery operations. We used the QuickHash hashing tool to generate the hash values.

The hash value of the original file is displayed, followed by TRIM ON and TRIM OFF MD5 hashes, and file size for Western Digital NVMe SSD, as shown in figure [7.24.](#page-153-0) Similarly, Figure [7.25](#page-153-1) shows the hash values of the original file, followed by TRIM ON and TRIM OFF MD5 hashes, and file size in the Silicon Power NVMe SSD case. The figures aim to validate and verify the claims which were made due to experimental observation.

<span id="page-153-0"></span># Quick Hash v2.6.9.2 (c) 2011-2016 - The easy and convenient way to hash data in both Linux, Apple Mac and Windows

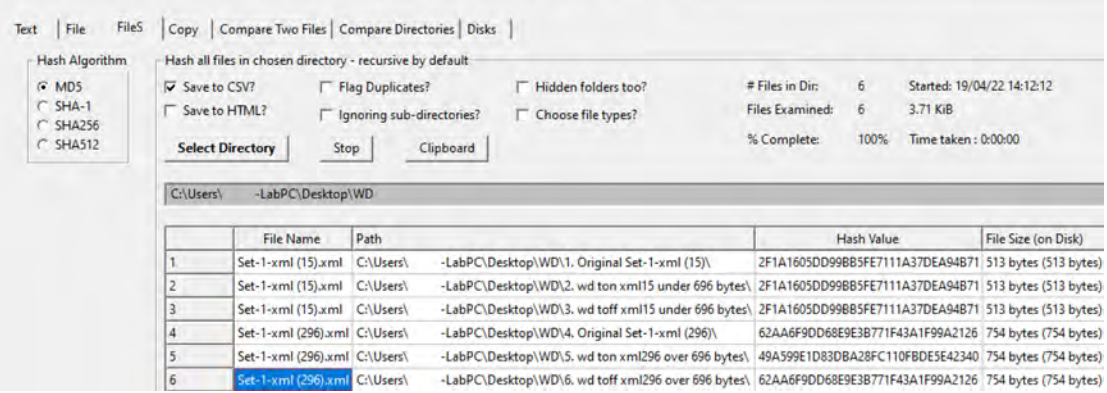

Fig. 7.24. Hash values of Set-1-xml(15).xml and Set-1-xml(296).xml files in original dataset, and after recovery from TRIM ON and OFF cases in Western Digital NVMe SSD.

<span id="page-153-1"></span>

| FileS<br>File<br>Text  |                | Copy   Compare Two Files   Compare Directories   Disks    |                           |                                                     |                        |                   |                     |                                                                                                    |
|------------------------|----------------|-----------------------------------------------------------|---------------------------|-----------------------------------------------------|------------------------|-------------------|---------------------|----------------------------------------------------------------------------------------------------|
| <b>Hash Algorithm</b>  |                | Hash all files in chosen directory - recursive by default |                           |                                                     |                        |                   |                     |                                                                                                    |
| $G$ MD5                | V Save to CSV? |                                                           | Flag Duplicates?          | Hidden folders too?                                 | # Files in Dir:        | 6                 |                     | Started: 19/04/22 14:14:57                                                                                                    |
| $C$ SHA-1              |                | Save to HTML?                                             | Ignoring sub-directories? | Choose file types?                                  | <b>Files Examined:</b> | 6                 | 3.71 KiB            |                                                                                                    |
| C SHA256<br>$C$ SHA512 |                | Stop<br><b>Select Directory</b>                           | Clipboard                 |                                                     | % Complete:            | 100%              | Time taken: 0:00:00 |                                                                                                    |
|                        |                |                                                           |                           |                                                     |                        |                   |                     |                                                                                                    |
|                        | C:\Users\      | -LabPC\Desktop\SP                                         |                           |                                                     |                        |                   |                     |                                                                                                    |
|                        |                | <b>File Name</b>                                          | Path                      |                                                     |                        | <b>Hash Value</b> |                     | File Size (on Disk)                                                                                                    |
|                        |                | Set-1-xml (15).xml                                        | C:\Users\                 | -LabPC\Desktop\SP\1. Original Set-1-xml (15)\       |                        |                   |                     |                                                                                                    |
|                        |                | Set-1-xml (15).xml                                        | C:\Users\                 | -LabPC\Desktop\SP\2. sp ton xml15 under 696 bytes\  |                        |                   |                     | 2F1A1605DD99BB5FE7111A37DEA94B71 513 bytes (513 bytes)<br>2F1A1605DD99BB5FE7111A37DEA94B71 513 bytes (513 bytes)                                                           |
|                        |                | Set-1-xml (15).xml                                        | C:\Users\                 | -LabPC\Desktop\SP\3. sp toff xml15 under 696 bytes\ |                        |                   |                     |                                                                                                    |
|                        |                | Set-1-xml (296).xml C:\Users\                             |                           | -LabPC\Desktop\SP\4. Original Set-1-xml (296)\      |                        |                   |                     |                                                                                                    |
|                        |                | Set-1-xml (296).xml C:\Users\                             |                           | -LabPC\Desktop\SP\5. sp ton xml296 over 696 bytes\  |                        |                   |                     | 2F1A1605DD99BB5FE7111A37DEA94B71 513 bytes (513 bytes)<br>62AA6F9DD68E9E3B771F43A1F99A2126 754 bytes (754 bytes)<br>49A599E1D83DBA28FC110FBDE5E42340 754 bytes (754 bytes) |

Fig. 7.25. Hash values of Set-1-xml(15).xml and Set-1-xml(296).xml files in original dataset, and after recovery from TRIM ON and OFF cases in Silicon Power NVMe SSD.

Table [7.23](#page-154-0) contains the names of all forensically obtained images, as well as their types, sizes in kilobytes, and MD5 and SHA1 hashes. Throughout the experiment, the hash of all the image files changed regularly. In the case of TRIM OFF, for example, the hash values of all the forensic images were altered even if exact files were recovered. However, for the TRIM ON case for WD and SP NVMe SSDs, the hash values of all forensics images were different, and file recovery was not feasible when the file size exceeded 696 bytes.

<span id="page-154-0"></span>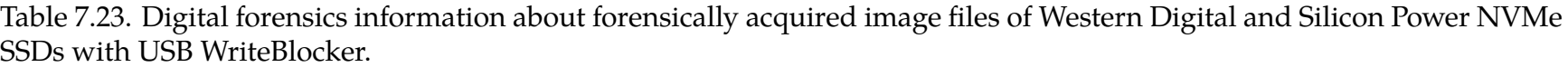

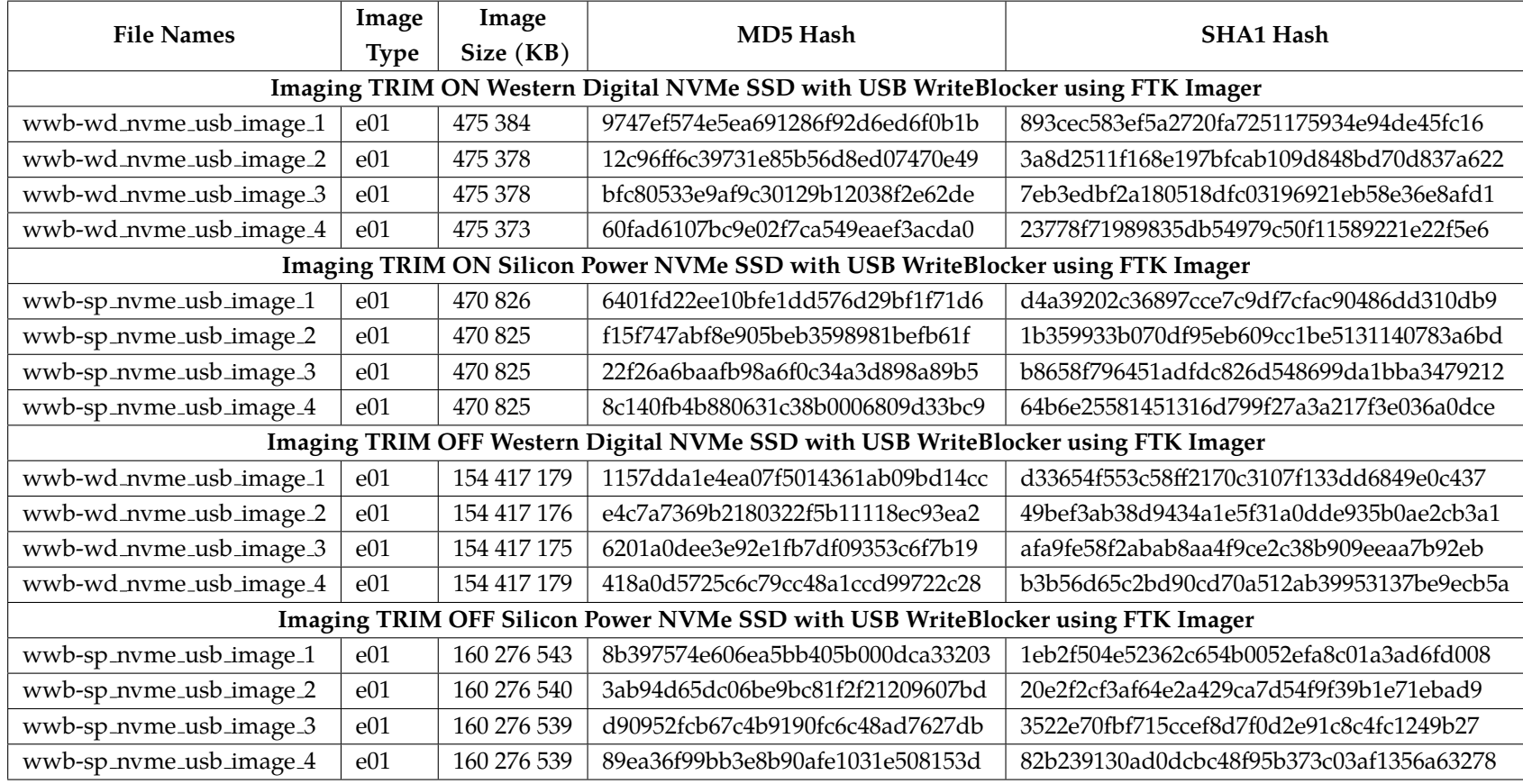

## **CHAPTER VIII**

# **Digital Forensics in USB NVMe SSDs without WriteBlocker**

This chapter is the continuation of digital forensics analysis in USB NVMe SSDs. We enhanced our research method and modified our approach to investigate the behavior of the four NVMe SSDs enclosed in USB adapters when no write blocker is used. This chapter aimed to find the number of files recovered after they were deleted from four NVMe storage devices connected to computer systems. However in this case, the forensics images are taken without using a USB WriteBlocker.

Similar to the work done in Chapter [VII,](#page-110-0) we installed Windows 10 operating system on four NVMe SSDs. We used AccessData FTK [\[77\]](#page-270-0), Autopsy, and WinHex [\[78\]](#page-270-1) tools to recover and conduct forensics examination. Lastly, we explained the forensics observation based on the findings with varying controller chips of the four NVMe SSD devices.

## Experimental Setup without USB WriteBlocker

Table [8.1](#page-155-0) below shows the technical specifications of the equipment we have used for the experiment in this chapter.

| <b>Tools</b>               | Name                                 |
|----------------------------|--------------------------------------|
| NVMe SSD 1                 | Samsung V-NAND SSD 970 Evo Plus      |
| NVMe SSD 2                 | Seagate Barracuda 510 250GB NVMe SSD |
| NVMe SSD 3                 | Western Digital SN550 250GB NVMe SSD |
| NVMe SSD 4                 | Silicon Power 3D-NAND NVMe SSD       |
| <b>Operating System</b>    | Windows 10 Pro v21H2                 |
| Forensic Analysis Tool     | AccessData FTK 7.5 and WinHex        |
| Forensics Acquisition Tool | AccessData FTK Imager 4.7            |
| Workstation                | CPU: Intel Xeon W-2123 - RAM : 80GB  |

<span id="page-155-0"></span>Table 8.1. Equipment used in the experiment.

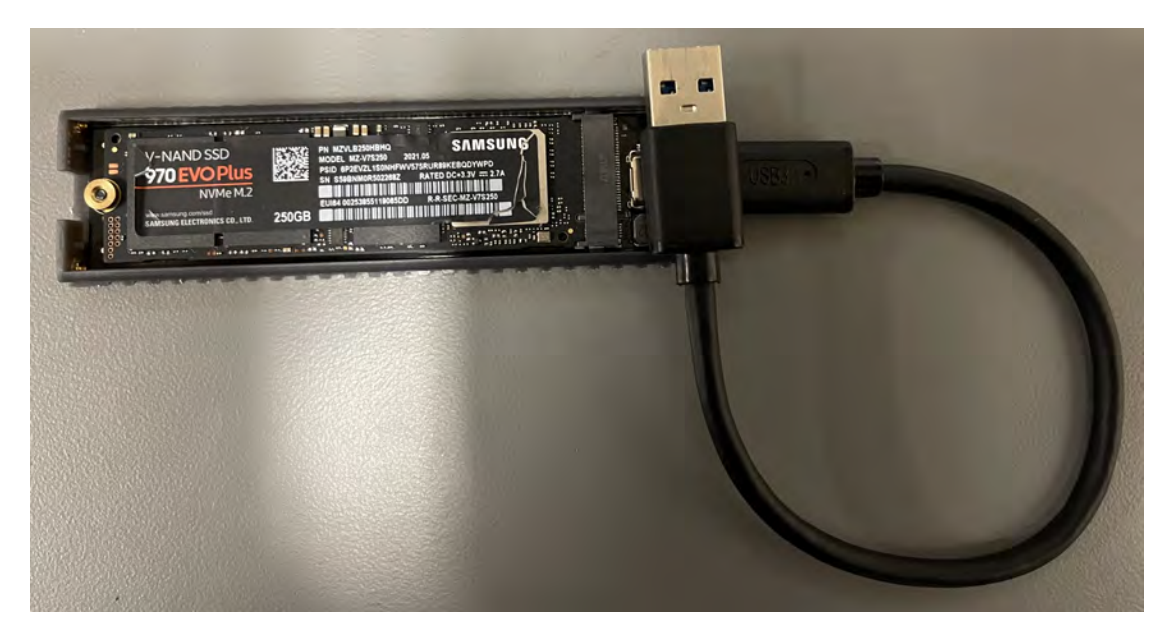

Fig. 8.1. Samsung NVMe SSD attached without USB WriteBlocker.

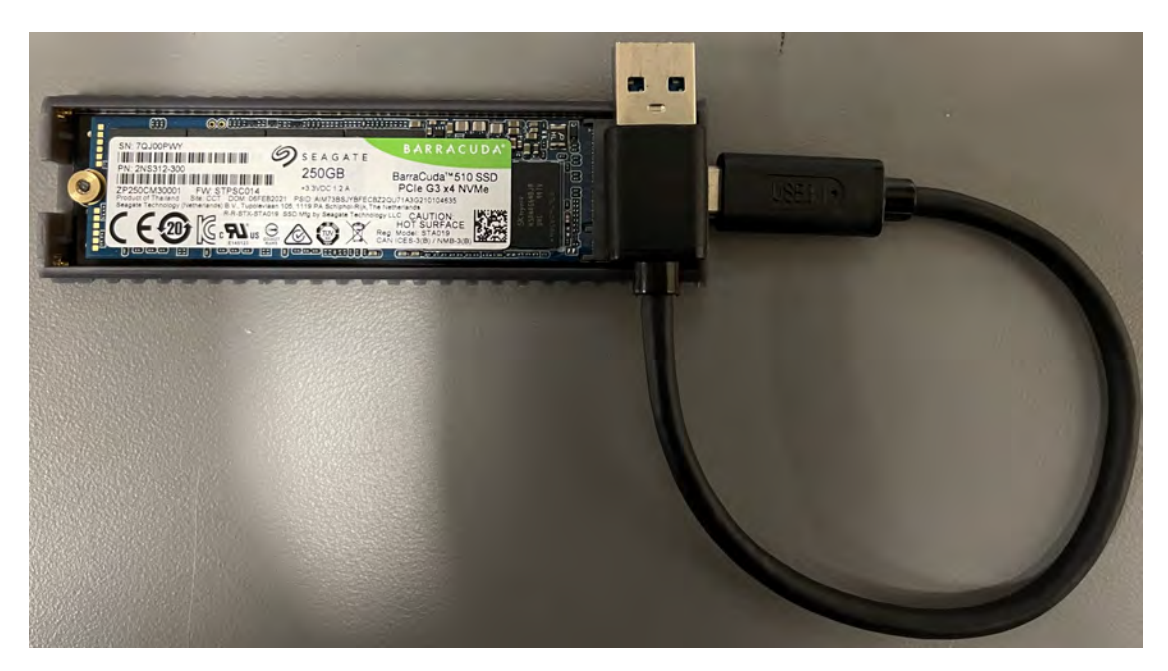

Fig. 8.2. Seagate NVMe SSD attached without USB WriteBlocker.

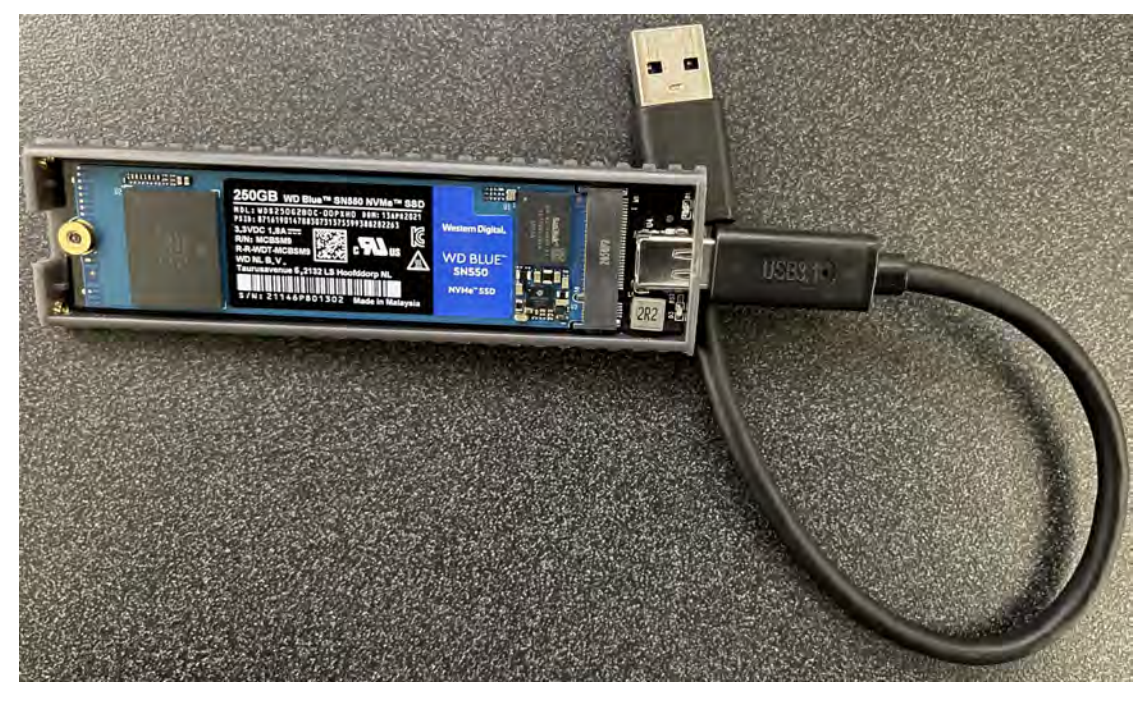

Fig. 8.3. Western Digital NVMe SSD attached without USB WriteBlocker.

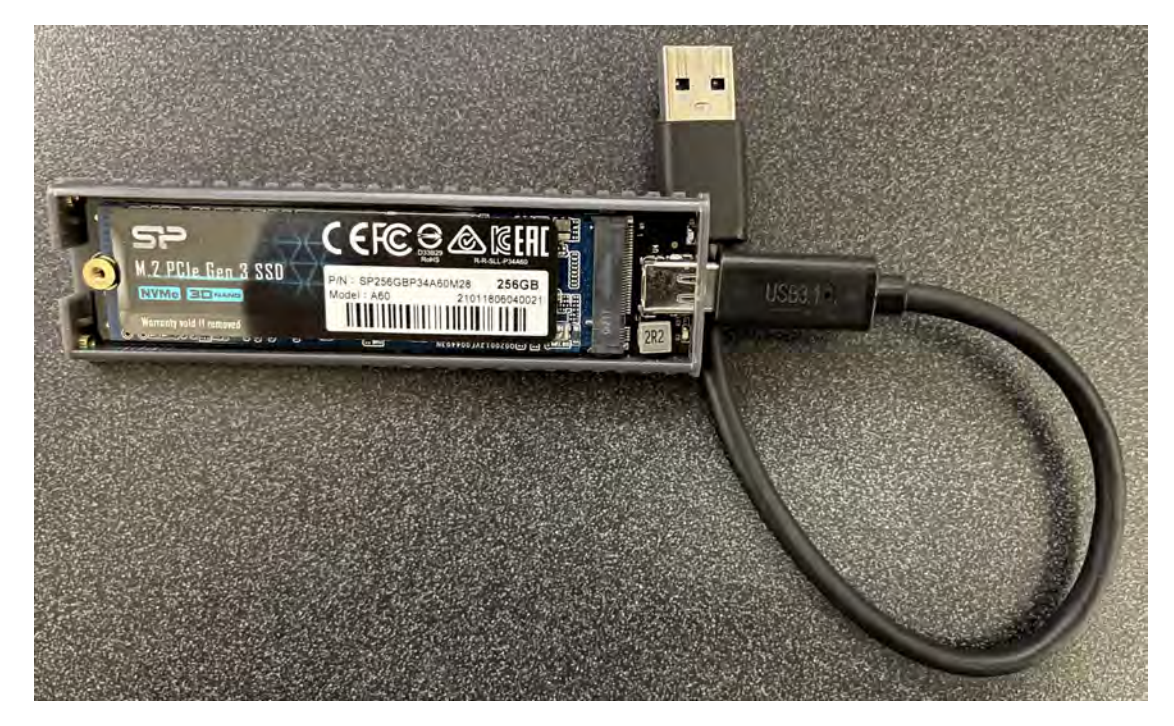

Fig. 8.4. Silicon Power NVMe SSD attached without USB WriteBlocker.

# Specifics of SSDs

The test included four different NVMe SSD brands: Samsung, Seagate, Western Digital, and Silicon Power. These devices were picked due to their substantial market share and dependability. The four manufacturers and models used in the experiment were chosen to reflect a real-world scenario as the specifications of the SSDs used in the experiment closely resemble those of a common SSD that a regular user may own. Furthermore, because these are the most common characteristics of SSDs incorporated in a laptop or desktop computer, the choice of SSDs makes the experiment more meaningful to the digital forensic community. The name, model, product number  $(P/N)$ , storage capacity, number of flash chips, kind of NVMe flash chip, and controller information of the NVMe SSDs used are all listed in the tables [8.2](#page-159-0) and [8.3.](#page-160-0)

| <b>SSD</b> Information       | Samsung NVMe Specification 1.3       |
|------------------------------|--------------------------------------|
| <b>Name</b>                  | Samsung NVMe V-NAND SSD 970 Evo Plus |
|                              | NVMe M.2                             |
| Model                        | MZ-V7S250                            |
| P/N                          | MZVLB250HBHQ                         |
| <b>Storage Capacity</b>      | 250 GB                               |
| Number of flash chips inside | $\mathcal{P}$                        |
| Type of NVMe NAND Flash      | <b>3D TLC NAND</b>                   |
| Controller information       | Samsung S4LR020 - 2117 ARM - Pheonix |

<span id="page-159-0"></span>Table 8.2. Information of Samsung and Seagate NVMe SSDs used in the experiment.

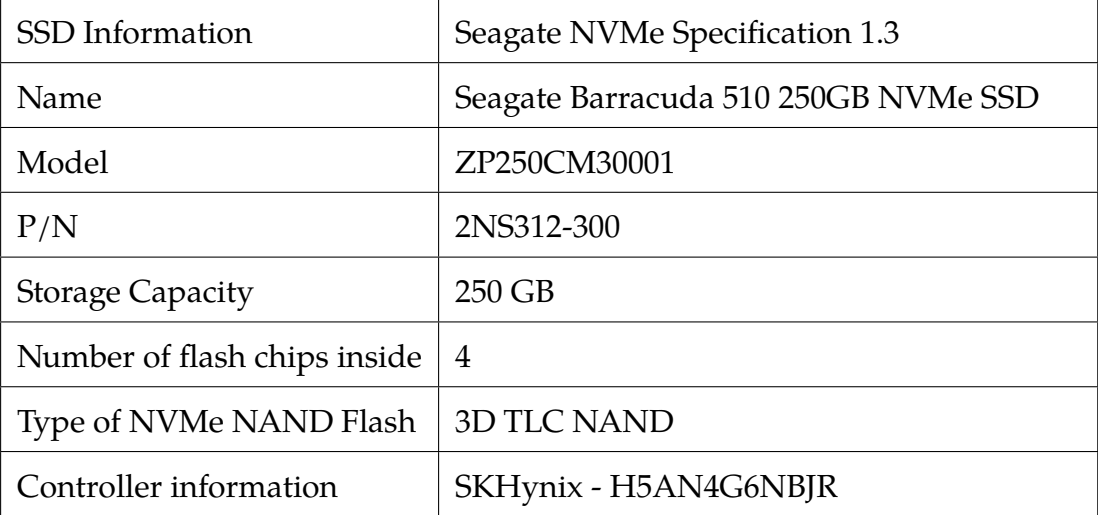

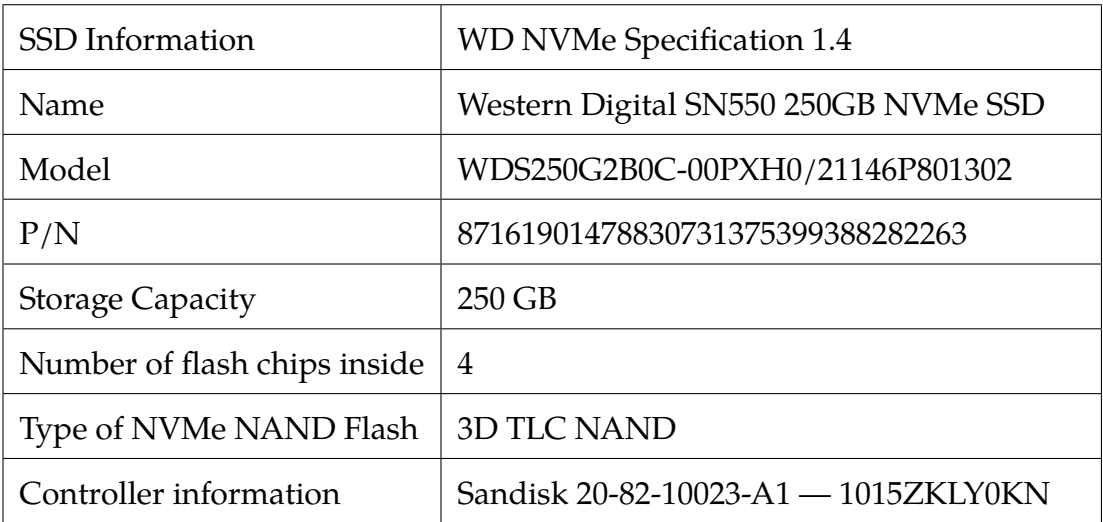

<span id="page-160-0"></span>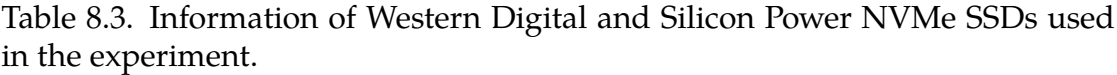

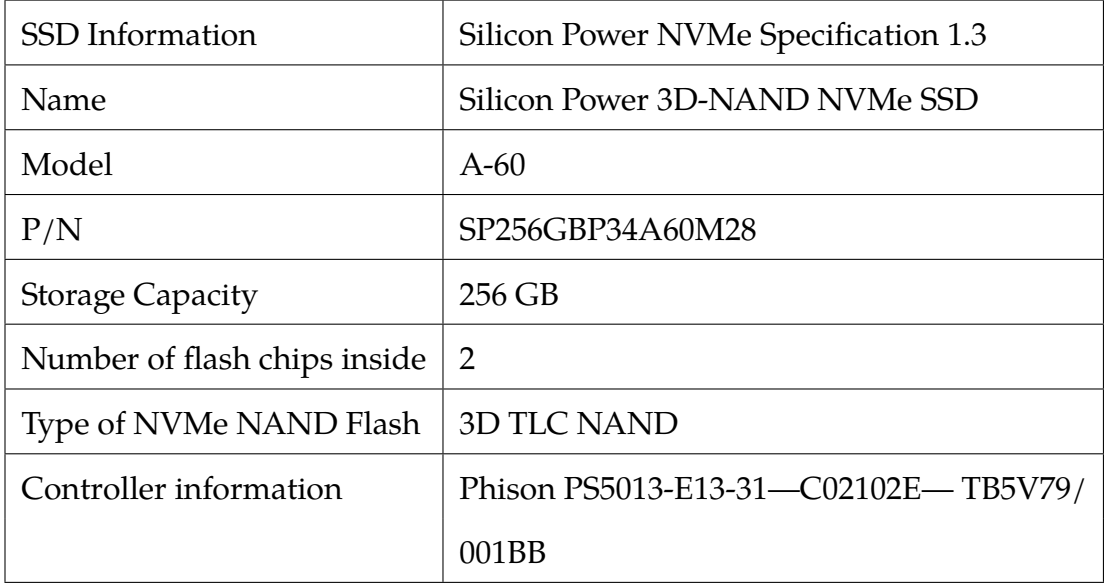

# Methodology and Experiment Initiation

The protocols and setups we followed and assigned during the experiment are listed and explained in this section.

- 1. The partition scheme used for the NVMe SSDs inside the USB enclosure adapters: **MBR (Master Boot Record)**
- 2. The number of partitions in each NVMe SSD: **1**
- 3. The file system of the one partition: **NTFS**
- 4. Prior to copying the files to the devices from Digital Corpora [\[80\]](#page-270-2), we checked the **TRIM** status in Windows 10 by issuing the following command through the command prompt.

**fsutil behavior query DisableDeleteNotify**

*\*If the output is 1, then TRIM is disabled. If the output is 0, then TRIM is enabled.*

**To enable TRIM**: fsutil behavior set DisableDeleteNotify 0

**To disable TRIM**: fsutil behavior set DisableDeleteNotify 1

## es: Administrator: Command Prompt

C:\Windows\system32>fsutil behavior query disabledeletenotify NTFS DisableDeleteNotify = 0 (Disabled)

Fig. 8.5. The status of TRIM in Windows 10 using fsutil command.

**Case scenario: TRIM ON from Windows 10 operating system without WriteBlocker**

- 1. We copied the commonly used file types from the Digital Corpora dataset [\[80\]](#page-270-2) to the four NVMe SSDs. We used large file sizes to exhaust the storage drives' capacity.
- 2. We then kept the files for one day with no user activity by keeping the drive attached to the USB port of the computer system.
- 3. Next, we deleted (shift+delete) the files from the devices and waited for one day before acquiring four forensic images of the four NVMe SSDs respectively.
	- (a) We took four forensic images: three consecutive images with one day gap and last image after a span of four days from the third acquisition.
- 4. We analyzed the images in AccessData FTK and Autopsy for the NVMe storage devices.
- 5. We performed file recovery of the deleted files from the forensics images in the TRIM ON case.
- 6. Based on our results from the file recovery and WinHex analysis we documented the effects of wear-leveling.

# **Case scenario: TRIM OFF from Windows 10 operating system without WriteBlocker**

- 1. Firstly, we disabled TRIM using Windows 10 command prompt before copying the files.
- 2. We copied the commonly used file types from the Digital Corpora dataset [\[80\]](#page-270-2) to the four NVMe SSDs. We used large file sizes to exhaust the storage drives' capacity just like we talked about in chapter 6.
- 3. We then kept the files for one day with no user activity by keeping the drive attached to the USB port of the computer system.
- 4. Next, we deleted (shift+delete) the files from the devices and waited for one day before acquiring four forensic images of the four NVMe SSDs respectively.
	- (a) We took four forensic images: three consecutive images with one day gap and last image after a span of four days from the third acquisition.
- 5. We analyzed the images in AccessData FTK and Autopsy for the NVMe storage devices.
- 6. We performed file recovery of the deleted files from the forensics images in the TRIM OFF case.
- 7. Like the TRIM ON case, based on our results from the file recovery and WinHex analysis, we documented the effects of wear-leveling.

# Experiment Results, Analysis, and Discussion

The results of the file recovery utilizing the AccessData FTK and Autopsy tools are presented in this section. We began by populating the NVMe SSDs with the most frequently used files from the Digital Corpora dataset [\[80\]](#page-270-2). We then used the forensically acquired images of the four NVMe SSDs to undertake the file recovery operation. Tables [8.4](#page-163-0) and [8.5,](#page-164-0) respectively, present the forensic image acquisition timeline information in both TRIM ON and TRIM OFF scenarios of Samsung, Seagate, Western Digital (WD), and Silicon Power (SP) NVMe SSDs.

| <b>TRIM ON information without WriteBlocker</b> |                                                  |                     |                  |  |  |  |  |  |  |  |  |  |
|-------------------------------------------------|--------------------------------------------------|---------------------|------------------|--|--|--|--|--|--|--|--|--|
| <b>Samsung NVMe</b>                             | <b>Time</b>                                      | <b>Seagate NVMe</b> | <b>Time</b>      |  |  |  |  |  |  |  |  |  |
| Copy file date                                  | 11:20 pm 8/19/21                                 | Copy file date      | 11:47 pm 8/22/21 |  |  |  |  |  |  |  |  |  |
| Wait for 24 hrs                                 | Waited                                           | Wait for 24 hrs     | Waited           |  |  |  |  |  |  |  |  |  |
| Delete files                                    | 11:20 pm 8/20/21                                 | Delete files        | 11:47 pm 8/23/21 |  |  |  |  |  |  |  |  |  |
| Wait for 24 hrs                                 | Waited                                           | Wait for 24 hrs     | Waited           |  |  |  |  |  |  |  |  |  |
| 1st image                                       | 11:20 pm 8/21/21                                 | 1st image           | 11:47 pm 8/24/21 |  |  |  |  |  |  |  |  |  |
| 2nd image                                       | 11:20 pm 8/22/21                                 | 2nd image           | 11:47 pm 8/25/21 |  |  |  |  |  |  |  |  |  |
| 3rd image                                       | 11:20 pm 8/23/21                                 | 3rd image           | 11:47 pm 8/26/21 |  |  |  |  |  |  |  |  |  |
| 4th image                                       | 11:20 pm 8/27/21                                 | 4th image           | 11:47 pm 8/30/21 |  |  |  |  |  |  |  |  |  |
|                                                 | <b>TRIM OFF information without WriteBlocker</b> |                     |                  |  |  |  |  |  |  |  |  |  |
| <b>Samsung NVMe</b>                             | <b>Time</b>                                      | <b>Seagate NVMe</b> | <b>Time</b>      |  |  |  |  |  |  |  |  |  |
| Copy file date                                  | $8:17 \text{ pm } 9/14/21$                       | Copy file date      | 11:45 pm 9/14/21 |  |  |  |  |  |  |  |  |  |
| Wait for 24 hrs                                 | Waited                                           | Wait for 24 hrs     | Waited           |  |  |  |  |  |  |  |  |  |
| Delete files                                    | 8:17 pm 9/15/21                                  | Delete files        | 11:45 pm 9/15/21 |  |  |  |  |  |  |  |  |  |
| Wait for 24 hrs                                 | Waited                                           | Wait for 24 hrs     | Waited           |  |  |  |  |  |  |  |  |  |
| 1st image                                       | 8:17 pm 9/16/21                                  | 1st image           | 11:45 pm 9/16/21 |  |  |  |  |  |  |  |  |  |
| 2nd image                                       | 8:17 pm 9/17/21                                  | 2nd image           | 11:45 pm 9/17/21 |  |  |  |  |  |  |  |  |  |
| 3rd image                                       | 8:17 pm 9/18/21                                  | 3rd image           | 11:45 pm 9/18/21 |  |  |  |  |  |  |  |  |  |
| 4th image                                       | 8:17 pm 9/22/21                                  | 4th image           | 11:45 pm 9/22/21 |  |  |  |  |  |  |  |  |  |

<span id="page-163-0"></span>Table 8.4. Timeline information of forensic file acquisition.

| <b>TRIM ON information without WriteBlocker</b>  |                  |                 |                            |  |  |  |  |  |  |  |  |  |
|--------------------------------------------------|------------------|-----------------|----------------------------|--|--|--|--|--|--|--|--|--|
| <b>WD NVMe</b>                                   | <b>Time</b>      | <b>SP NVMe</b>  | <b>Time</b>                |  |  |  |  |  |  |  |  |  |
| Copy file date                                   | 12:15 pm 8/20/21 | Copy file date  | 9:40 pm 8/22/21            |  |  |  |  |  |  |  |  |  |
| Wait for 24 hrs                                  | Waited           | Wait for 24 hrs | Waited                     |  |  |  |  |  |  |  |  |  |
| Delete files                                     | 12:15 pm 8/21/21 | Delete files    | $9:40 \text{ pm } 8/23/21$ |  |  |  |  |  |  |  |  |  |
| Wait for 24 hrs                                  | Waited           | Wait for 24 hrs | Waited                     |  |  |  |  |  |  |  |  |  |
| 1st image                                        | 12:15 pm 8/22/21 | 1st image       | 9:40 pm 8/24/21            |  |  |  |  |  |  |  |  |  |
| 2nd image                                        | 12:15 pm 8/23/21 | 2nd image       | 9:40 pm 8/25/21            |  |  |  |  |  |  |  |  |  |
| 3rd image                                        | 12:15 pm 8/24/21 | 3rd image       | 9:40 pm 8/26/21            |  |  |  |  |  |  |  |  |  |
| 4th image                                        | 12:15 pm 8/28/21 | 4th image       | 9:40 pm 8/30/21            |  |  |  |  |  |  |  |  |  |
| <b>TRIM OFF information without WriteBlocker</b> |                  |                 |                            |  |  |  |  |  |  |  |  |  |
| <b>WD NVMe</b>                                   | <b>Time</b>      | <b>SP NVMe</b>  | <b>Time</b>                |  |  |  |  |  |  |  |  |  |
| Copy file date                                   | 10:04 pm 9/14/21 | Copy file date  | $6:10 \text{ pm } 9/15/21$ |  |  |  |  |  |  |  |  |  |
| Wait for 24 hrs                                  | Waited           | Wait for 24 hrs | Waited                     |  |  |  |  |  |  |  |  |  |
| Delete files                                     | 10:04 pm 9/15/21 | Delete files    | $6:10 \text{ pm } 9/16/21$ |  |  |  |  |  |  |  |  |  |
| Wait for 24 hrs                                  | Waited           | Wait for 24 hrs | Waited                     |  |  |  |  |  |  |  |  |  |
| 1st image                                        | 10:04 pm 9/16/21 | 1st image       | $6:10 \text{ pm } 9/17/21$ |  |  |  |  |  |  |  |  |  |
| 2nd image                                        | 10:04 pm 9/17/21 | 2nd image       | $6:10 \text{ pm } 9/18/21$ |  |  |  |  |  |  |  |  |  |
| 3rd image                                        | 10:04 pm 9/18/21 | 3rd image       | $6:10 \text{ pm } 9/19/21$ |  |  |  |  |  |  |  |  |  |
| 4th image                                        | 10:04 pm 9/22/21 | 4th image       | $6:10$ pm $9/23/21$        |  |  |  |  |  |  |  |  |  |

<span id="page-164-0"></span>Table 8.5. Timeline information of forensic file acquisition.

# Samsung and Seagate TRIM ON Analysis without WriteBlocker

The TRIM command allows the operating system to tell the SSD that specific sections are no longer needed. As a result, the SSD controller can now undertake many of the processes required to clear data well ahead of any request from the operating system. These internal procedures could even be carried out when the SSD is under low load, hiding or masking the activity from the user.

Despite this, the TRIM ON analysis on both the Samsung NVMe and Seagate NVMe SSDs' forensics images showed that all files were recovered using the AccessData FTK and Autopsy tools. However, the controller chip did not act on files under 693 bytes in Samsung NVMe SSD and 696 bytes in Seagate NVMe SSD, respectively. As a result, they were all intact without any content wiped or corrupted. In addition, files greater than 693 bytes in Samsung NVMe, and 696 bytes in Seagate NVMe SSD were all corrupted, i.e., their file contents were all zeroed out and hence were rendered unusable. Tables [8.6,](#page-165-0) [8.7,](#page-166-0) [8.8,](#page-167-0) and [8.9](#page-168-0) give the statistics of the different files used from the Digital Corpora dataset and the files recovered from Samsung and Seagate NVMe SSDs in TRIM on case.

<span id="page-165-0"></span>Table 8.6. The number of files recovered from FTK in Samsung NVMe SSD in USB enclosure adapter without using WriteBlocker in Windows 10 TRIM ON case.

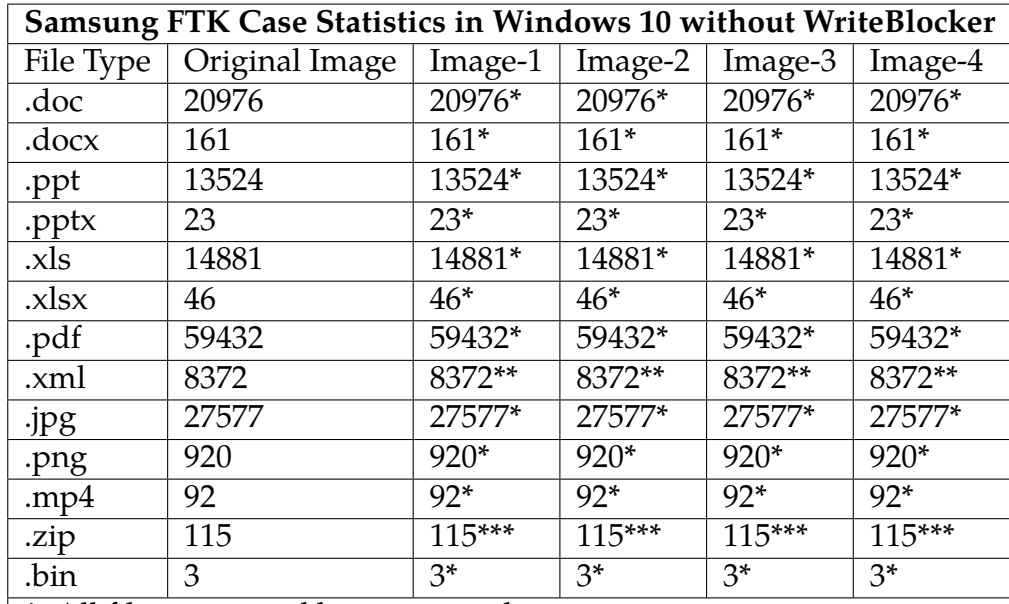

\*: All files recovered but corrupted.

\*\* : All files recovered but 8280 corrupted + 92 not corrupted.

\*\*\* : All files recovered but 69 corrupted + 46 not corrupted. Note:

1) Files under 693 bytes were intact after recovery in Samsung NVMe SSD.

<span id="page-166-0"></span>Table 8.7. The number of files recovered from Autopsy in Samsung NVMe SSD in USB enclosure adapter without using WriteBlocker in Windows 10 TRIM ON case.

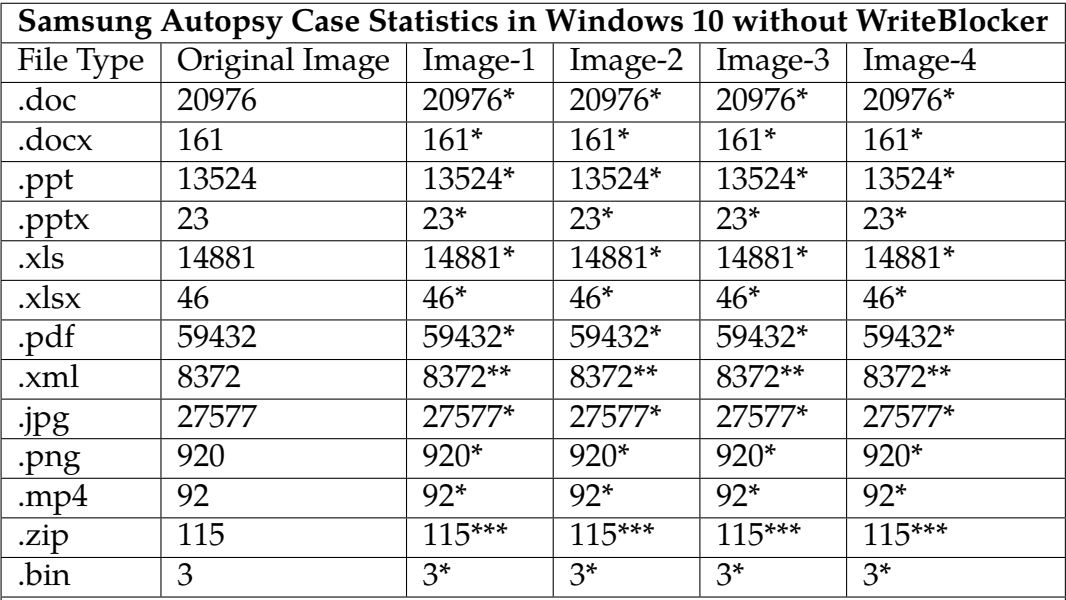

\*: All files recovered but corrupted.

\*\* : All files recovered but 8280 corrupted + 92 not corrupted.

\*\*\* : All files recovered but 69 corrupted + 46 not corrupted. Note:

1) Files under 693 bytes were intact after recovery in Samsung NVMe SSD.

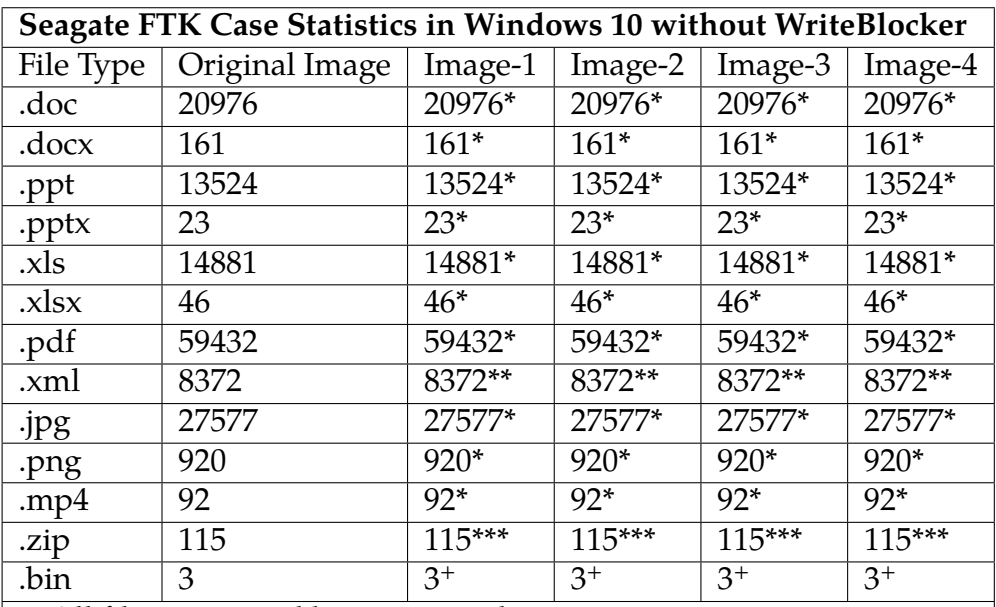

<span id="page-167-0"></span>Table 8.8. The number of files recovered from FTK in Seagate NVMe SSD in USB enclosure adapter without using WriteBlocker in Windows 10 TRIM ON case.

\*: All files recovered but corrupted.

\*\* : All files recovered but 8280 corrupted + 92 not corrupted.

\*\*\* : All files recovered but 69 corrupted + 46 not corrupted.

+: Recovered all but one file of out the three was corrupted. Note:

1) Files under 696 bytes were intact after recovery in Seagate NVMe SSD.

<span id="page-168-0"></span>Table 8.9. The number of files recovered from Autopsy in Seagate NVMe SSD in USB enclosure adapter without using WriteBlocker in Windows 10 TRIM ON case.

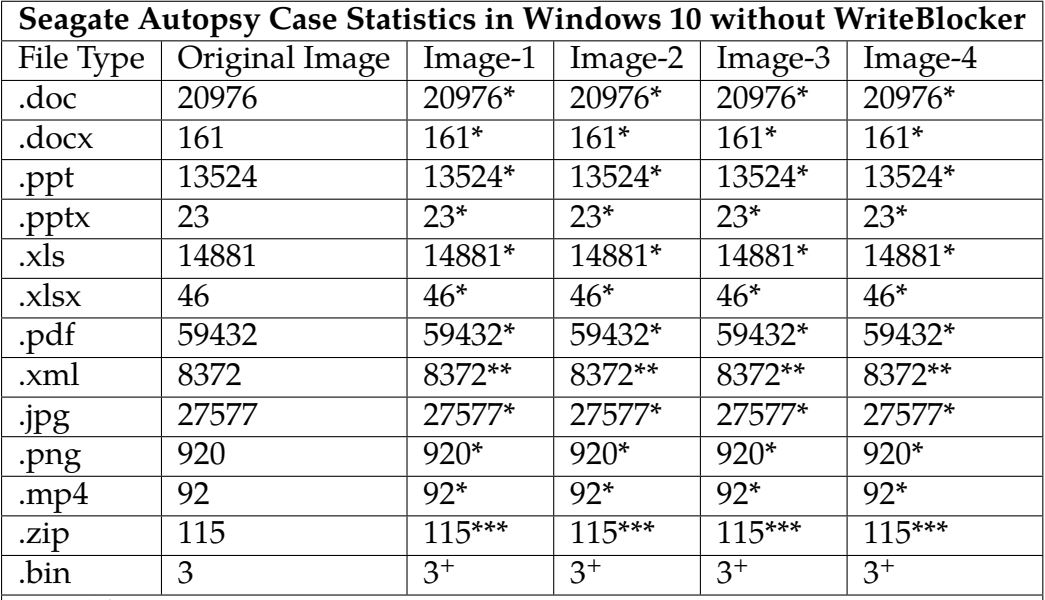

\*: All files recovered but corrupted.

\*\* : All files recovered but 8280 corrupted + 92 not corrupted.

\*\*\* : All files recovered but 69 corrupted + 46 not corrupted.

+: Recovered all but one file of out the three was corrupted. Note:

1) Files under 696 bytes were intact after recovery in Seagate NVMe SSD.

<span id="page-169-0"></span>

| tre WinHex - [Set-1-xml (296).xml]                                               |                      |                                  |                                  |                      |                                  |                                  |                      |                                  |                                  |                      |                                  |                      |                                |                                   |                             |                                  |  |       |       |  |
|----------------------------------------------------------------------------------|----------------------|----------------------------------|----------------------------------|----------------------|----------------------------------|----------------------------------|----------------------|----------------------------------|----------------------------------|----------------------|----------------------------------|----------------------|--------------------------------|-----------------------------------|-----------------------------|----------------------------------|--|-------|-------|--|
| <b>The File Edit Search Navigation View Tools Specialist Options Window Help</b> |                      |                                  |                                  |                      |                                  |                                  |                      |                                  |                                  |                      |                                  |                      |                                |                                   |                             |                                  |  |       |       |  |
| $\frac{1}{2}$<br>$\overline{C}$                                                  | $\bigoplus_{i=1}^n$  |                                  |                                  |                      | h                                | <b>ILS</b>                       | $b_B$                | $\frac{1}{p}$                    |                                  | ä                    | <b>AA</b> A                      |                      | $\rightarrow$ 00 $\rightarrow$ |                                   | $\rightarrow$ $\rightarrow$ |                                  |  | うさう目り |       |  |
| Set-1-xml (296).xml Set-1-xml (15).xml                                           |                      |                                  |                                  |                      |                                  |                                  |                      |                                  |                                  |                      |                                  |                      |                                |                                   |                             |                                  |  |       |       |  |
| Offset                                                                           | $\Omega$             | 1                                | 2                                | 3                    | 4                                | 5                                | 6                    | 7                                | 8                                | 9                    | $\mathbb{A}$                     | $\mathbf B$          | C                              | D                                 | Е                           | F                                |  | ANSI  | ASCII |  |
| 00000000                                                                         | 0 <sup>0</sup>       | 0 <sup>0</sup>                   | 0 <sub>0</sub>                   | 0 <sup>0</sup>       | 0 <sub>0</sub>                   | 0 <sub>0</sub>                   | 0 <sup>0</sup>       | 0 <sup>0</sup>                   | 0 <sub>0</sub>                   | 0 <sup>0</sup>       | 0 <sup>0</sup>                   | 0 <sup>0</sup>       | 0 <sub>0</sub>                 | 0 <sup>0</sup>                    | 0 <sup>0</sup>              | 0 <sub>0</sub>                   |  |       |       |  |
| 00000010                                                                         | 0 <sup>0</sup>       | 0 <sup>0</sup>                   | 0 <sup>0</sup>                   | 0 <sup>0</sup>       | 0 <sup>0</sup>                   | 0 <sup>0</sup>                   | 0 <sup>0</sup>       | 0 <sup>0</sup>                   | 0 <sup>0</sup>                   | 0 <sup>0</sup>       | 0 <sup>0</sup>                   | 0 <sup>0</sup>       | 0 <sup>0</sup>                 | 0 <sup>0</sup>                    | 0 <sup>0</sup>              | 0 <sup>0</sup>                   |  |       |       |  |
| 00000020                                                                         | 00                   | 0 <sup>0</sup>                   | 0 <sup>0</sup>                   | 0 <sup>0</sup>       | 0 <sup>0</sup>                   | 0 <sup>0</sup>                   | 0 <sup>0</sup>       | 0 <sup>0</sup>                   | 0 <sub>0</sub>                   | 0 <sup>0</sup>       | 0 <sup>0</sup>                   | 0 <sup>0</sup>       | 0 <sup>0</sup>                 | 0 <sup>0</sup>                    | 0 <sup>0</sup>              | 0 <sup>0</sup>                   |  |       |       |  |
| 00000030                                                                         | 0 <sub>0</sub>       | 0 <sup>0</sup>                   | 0 <sup>0</sup>                   | 0 <sup>0</sup>       | 0 <sup>0</sup>                   | 0 <sup>0</sup>                   | 0 <sup>0</sup>       | 0 <sub>0</sub>                   | 0 <sup>0</sup>                   | 0 <sup>0</sup>       | 0 <sup>0</sup>                   | 0 <sup>0</sup>       | 0 <sup>0</sup>                 | 0 <sup>0</sup>                    | 0 <sub>0</sub>              | 0 <sub>0</sub>                   |  |       |       |  |
| 00000040                                                                         | 00                   | 0 <sup>0</sup>                   | 0 <sup>0</sup>                   | 0 <sup>0</sup>       | 0 <sup>0</sup>                   | 0 <sup>0</sup>                   | 0 <sup>0</sup>       | 0 <sup>0</sup>                   | 0 <sup>0</sup>                   | 0 <sup>0</sup>       | 0 <sup>0</sup>                   | 0 <sup>0</sup>       | 0 <sup>0</sup>                 | 0 <sup>0</sup>                    | 0 <sup>0</sup>              | 0 <sup>0</sup>                   |  |       |       |  |
| 00000050                                                                         | 0 <sub>0</sub>       | 0 <sup>0</sup>                   | 0 <sub>0</sub>                   | 0 <sup>0</sup>       | 0 <sup>0</sup>                   | 0 <sup>0</sup>                   | 0 <sup>0</sup>       | 0 <sup>0</sup>                   | 0 <sup>0</sup>                   | 0 <sub>0</sub>       | 0 <sup>0</sup>                   | 0 <sup>0</sup>       | 0 <sup>0</sup>                 | 0 <sup>0</sup>                    | 0 <sub>0</sub>              | 0 <sub>0</sub>                   |  |       |       |  |
| 00000060                                                                         | 0 <sup>0</sup>       | 0 <sup>0</sup>                   | 0 <sup>0</sup>                   | 0 <sup>0</sup>       | 0 <sup>0</sup>                   | 0 <sup>0</sup>                   | 0 <sup>0</sup>       | 0 <sup>0</sup>                   | 0 <sub>0</sub>                   | 0 <sup>0</sup>       | 0 <sup>0</sup>                   | 0 <sup>0</sup>       | 0 <sup>0</sup>                 | 0 <sup>0</sup>                    | 0 <sup>0</sup>              | 0 <sup>0</sup>                   |  |       |       |  |
| 00000070                                                                         | 0 <sup>0</sup>       | 0 <sup>0</sup>                   | 0 <sup>0</sup>                   | 0 <sup>0</sup>       | 0 <sup>0</sup>                   | 0 <sup>0</sup>                   | 0 <sup>0</sup>       | 0 <sup>0</sup>                   | 0 <sup>0</sup>                   | 0 <sup>0</sup>       | 0 <sup>0</sup>                   | 0 <sup>0</sup>       | 0 <sup>0</sup>                 | 0 <sup>0</sup>                    | 0 <sup>0</sup>              | 0 <sup>0</sup>                   |  |       |       |  |
| 00000080                                                                         | 0 <sub>0</sub>       | 0 <sub>0</sub>                   | 0 <sub>0</sub>                   | 0 <sup>0</sup>       | 0 <sup>0</sup>                   | 0 <sup>0</sup>                   | 0 <sup>0</sup>       | 0 <sub>0</sub>                   | 0 <sub>0</sub>                   | 0 <sup>0</sup>       | 0 <sup>0</sup>                   | 0 <sup>0</sup>       | 0 <sub>0</sub>                 | 0 <sup>0</sup>                    | 0 <sub>0</sub>              | 0 <sub>0</sub>                   |  |       |       |  |
| 00000090                                                                         | 00                   | 0 <sup>0</sup>                   | 0 <sup>0</sup>                   | 0 <sup>0</sup>       | 0 <sup>0</sup>                   | 0 <sup>0</sup>                   | 0 <sup>0</sup>       | 0 <sup>0</sup>                   | 0 <sup>0</sup>                   | 0 <sup>0</sup>       | 0 <sup>0</sup>                   | 0 <sup>0</sup>       | 0 <sup>0</sup>                 | 0 <sup>0</sup>                    | 0 <sup>0</sup>              | 0 <sub>0</sub>                   |  |       |       |  |
| 000000A0                                                                         | 0 <sub>0</sub>       | 0 <sup>0</sup>                   | 0 <sup>0</sup>                   | 0 <sup>0</sup>       | 0 <sup>0</sup>                   | 0 <sup>0</sup>                   | 0 <sup>0</sup>       | 0 <sup>0</sup>                   | 0 <sup>0</sup>                   | 0 <sup>0</sup>       | 0 <sup>0</sup>                   | 0 <sup>0</sup>       | 0 <sup>0</sup>                 | 0 <sup>0</sup>                    | 0 <sup>0</sup>              | 0 <sub>0</sub>                   |  |       |       |  |
| 000000B0                                                                         | 0 <sub>0</sub>       | 0 <sup>0</sup>                   | 0 <sup>0</sup>                   | 0 <sup>0</sup>       | 0 <sup>0</sup>                   | 0 <sup>0</sup>                   | 0 <sup>0</sup>       | 0 <sup>0</sup>                   | 0 <sub>0</sub>                   | 0 <sup>0</sup>       | 0 <sup>0</sup>                   | 0 <sup>0</sup>       | 0 <sup>0</sup>                 | 0 <sup>0</sup>                    | 0 <sup>0</sup>              | 0 <sup>0</sup>                   |  |       |       |  |
| 000000C0                                                                         | 0 <sub>0</sub>       | 0 <sup>0</sup>                   | 0 <sup>0</sup>                   | 0 <sup>0</sup>       | 0 <sup>0</sup>                   | 0 <sup>0</sup>                   | 0 <sup>0</sup>       | 0 <sup>0</sup>                   | 0 <sup>0</sup>                   | 0 <sup>0</sup>       | 0 <sup>0</sup>                   | 0 <sup>0</sup>       | 0 <sup>0</sup>                 | 0 <sup>0</sup>                    | 0 <sup>0</sup>              | 0 <sup>0</sup>                   |  |       |       |  |
| 00000000                                                                         | 00                   | 0 <sub>0</sub>                   | 0 <sub>0</sub>                   | 0 <sup>0</sup>       | 0 <sub>0</sub>                   | 0 <sup>0</sup>                   | 0 <sub>0</sub>       | 0 <sub>0</sub>                   | 0 <sub>0</sub>                   | 0 <sub>0</sub>       | 0 <sub>0</sub>                   | 0 <sup>0</sup>       | 0 <sup>0</sup>                 | 0 <sub>0</sub>                    | 0 <sub>0</sub>              | 0 <sub>0</sub>                   |  |       |       |  |
| 000000E0                                                                         | 0 <sub>0</sub>       | 0 <sup>0</sup>                   | 0 <sup>0</sup>                   | 0 <sup>0</sup>       | 0 <sup>0</sup>                   | 0 <sup>0</sup>                   | 0 <sup>0</sup>       | 0 <sub>0</sub>                   | 0 <sub>0</sub>                   | 0 <sup>0</sup>       | 0 <sup>0</sup>                   | 0 <sup>0</sup>       | 0 <sup>0</sup>                 | 0 <sup>0</sup>                    | 0 <sub>0</sub>              | 0 <sub>0</sub>                   |  |       |       |  |
| 000000F0                                                                         | 0 <sup>0</sup>       | 0 <sup>0</sup>                   | 0 <sup>0</sup>                   | 0 <sup>0</sup>       | 0 <sup>0</sup>                   | 0 <sup>0</sup>                   | 0 <sup>0</sup>       | 0 <sup>0</sup>                   | 0 <sup>0</sup>                   | 0 <sup>0</sup>       | 0 <sup>0</sup>                   | 0 <sup>0</sup>       | 0 <sup>0</sup>                 | 0 <sup>0</sup>                    | 0 <sup>0</sup>              | 0 <sup>0</sup>                   |  |       |       |  |
| 00000100                                                                         | 0 <sup>0</sup>       | 0 <sup>0</sup>                   | 0 <sup>0</sup>                   | 0 <sup>0</sup>       | 0 <sup>0</sup>                   | 0 <sup>0</sup>                   | 0 <sup>0</sup>       | 0 <sup>0</sup>                   | 0 <sup>0</sup>                   | 0 <sup>0</sup>       | 0 <sup>0</sup>                   | 0 <sup>0</sup>       | 0 <sup>0</sup>                 | 00                                | 0 <sup>0</sup>              | 0 <sup>0</sup>                   |  |       |       |  |
| 00000110                                                                         | 0 <sub>0</sub>       | 0 <sub>0</sub>                   | 0 <sub>0</sub>                   | 0 <sup>0</sup>       | 0 <sup>0</sup>                   | 0 <sup>0</sup>                   | 0 <sup>0</sup>       | 0 <sup>0</sup>                   | 0 <sup>0</sup>                   | 0 <sup>0</sup>       | 0 <sup>0</sup>                   | 0 <sup>0</sup>       | 0 <sup>0</sup>                 | 0 <sup>0</sup>                    | 0 <sub>0</sub>              | 0 <sup>0</sup>                   |  |       |       |  |
| 00000120                                                                         | 00                   | 0 <sub>0</sub>                   | 0 <sup>0</sup>                   | 0 <sup>0</sup>       | 0 <sup>0</sup>                   | 0 <sup>0</sup>                   | 0 <sup>0</sup>       | 0 <sub>0</sub>                   | 0 <sub>0</sub>                   | 0 <sub>0</sub>       | 0 <sup>0</sup>                   | 0 <sup>0</sup>       | 0 <sup>0</sup>                 | 0 <sup>0</sup>                    | 0 <sub>0</sub>              | 0 <sub>0</sub>                   |  |       |       |  |
| 00000130                                                                         | 00                   | 0 <sub>0</sub>                   | 0 <sup>0</sup>                   | 0 <sup>0</sup>       | 0 <sup>0</sup>                   | 0 <sup>0</sup>                   | 0 <sup>0</sup>       | 0 <sup>0</sup>                   | 0 <sup>0</sup>                   | 0 <sub>0</sub>       | 0 <sup>0</sup>                   | 0 <sup>0</sup>       | 0 <sup>0</sup>                 | 0 <sup>0</sup>                    | 0 <sub>0</sub>              | 0 <sub>0</sub>                   |  |       |       |  |
| 00000140                                                                         | 0 <sup>0</sup>       | 0 <sup>0</sup>                   | 0 <sup>0</sup>                   | 0 <sup>0</sup>       | 0 <sup>0</sup>                   | 0 <sup>0</sup>                   | 0 <sup>0</sup>       | 0 <sup>0</sup>                   | 0 <sup>0</sup>                   | 0 <sup>0</sup>       | 0 <sup>0</sup>                   | 0 <sup>0</sup>       | 0 <sup>0</sup>                 | 0 <sup>0</sup>                    | 0 <sup>0</sup>              | 0 <sup>0</sup>                   |  |       |       |  |
| 00000150                                                                         | 0 <sub>0</sub>       | 0 <sup>0</sup>                   | 0 <sup>0</sup>                   | 0 <sup>0</sup>       | 0 <sup>0</sup>                   | 0 <sup>0</sup>                   | 0 <sup>0</sup>       | 0 <sup>0</sup>                   | 0 <sub>0</sub>                   | 0 <sup>0</sup>       | 0 <sup>0</sup>                   | 0 <sup>0</sup>       | 0 <sup>0</sup>                 | 0 <sup>0</sup>                    | 0 <sup>0</sup>              | 0 <sup>0</sup>                   |  |       |       |  |
| 00000160                                                                         | 0 <sub>0</sub>       | 0 <sup>0</sup>                   | 0 <sup>0</sup>                   | 0 <sup>0</sup>       | 0 <sup>0</sup>                   | 0 <sup>0</sup>                   | 0 <sup>0</sup>       | 0 <sup>0</sup>                   | 0 <sup>0</sup>                   | 0 <sub>0</sub>       | 0 <sup>0</sup>                   | 0 <sup>0</sup>       | 0 <sup>0</sup>                 | 0 <sup>0</sup>                    | 0 <sub>0</sub>              | 0 <sub>0</sub>                   |  |       |       |  |
| 00000170<br>00000180                                                             | 00<br>0 <sup>0</sup> | 0 <sup>0</sup><br>0 <sup>0</sup> | 0 <sup>0</sup><br>0 <sup>0</sup> | 0 <sup>0</sup><br>00 | 0 <sup>0</sup><br>0 <sup>0</sup> | 0 <sup>0</sup><br>0 <sup>0</sup> | 0 <sup>0</sup><br>00 | 0 <sup>0</sup><br>0 <sup>0</sup> | 0 <sub>0</sub><br>0 <sup>0</sup> | 0 <sup>0</sup><br>00 | 0 <sup>0</sup><br>0 <sup>0</sup> | 0 <sup>0</sup><br>00 | 0 <sup>0</sup><br>00           | 0 <sup>0</sup><br>00 <sup>o</sup> | 0 <sup>0</sup><br>00        | 0 <sup>0</sup><br>0 <sub>0</sub> |  |       |       |  |

Fig. 8.6. File, Set-1-xml(296).xml, over 693 bytes in Samsung NVMe SSD TRIM ON case, without using a USB WriteBlocker.

Figure [8.6](#page-169-0) shows a snippet of an XML file with regards to the Samsung NVMe SSD TRIM ON case without using a USB WriteBlocker. The file over 693 bytes was opened in the WinHex tool. As seen from the experimental results, the file was recovered, but the contents of the file were corrupted, making the file unusable, as shown by the zeroes.

<span id="page-170-0"></span>Mex - [Set-1-xml (15).xml]

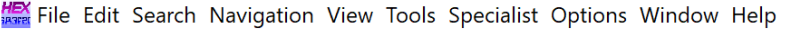

| $\sqrt[4]{b}$                          |                |                |    |                | 喻重             |       | <b>DER ER</b> |    |     | $A$ $M$ $_{\text{asfr}}$ |                |                | 四日分 |     | $\rightarrow$ $\rightarrow$ |     | 3371                                      |
|----------------------------------------|----------------|----------------|----|----------------|----------------|-------|---------------|----|-----|--------------------------|----------------|----------------|-----|-----|-----------------------------|-----|-------------------------------------------|
| Set-1-xml (296).xml Set-1-xml (15).xml |                |                |    |                |                |       |               |    |     |                          |                |                |     |     |                             |     |                                           |
| Offset                                 | $\Omega$       | 1              | 2  | 3              | 4              | 5     | 6             | 7  | 8   | 9                        | $\mathbb{A}$   | B              | C   | D   | E                           | F   | ANSI ASCII                                |
| 00000000                               | 3 <sup>c</sup> | 3F             | 78 | 6D             | 6C             | 20    | 76            | 65 | 72  | 73                       | 69             | 6F             | 6E  | 20  | 3D                          | 20  | $\frac{2 \times m}{2 \times m}$ version = |
| 00000010                               | 22             | <b>31</b>      | 2E | 30             | 22             | 20    | 65            | 6E | 63  | 6F                       | 64             | 69             | 6E  | 67  | 3D                          | 22  | " $1.0$ " encoding="                      |
| 00000020                               | 55             | 54             | 46 | 2D             | 38             | 22    | 20            | 3F | 3E  | 3 <sup>C</sup>           | 63             | 70             | 65  | 2D  | 6C 69                       |     | UTF-8" ?> <cpe-li< td=""></cpe-li<>       |
| 00000030                               | 73             | 74             | 20 | 78             | 6 <sub>D</sub> | 6C    | 6E.           | 73 | 3D  | 22                       | 68             | 74             | 74  | 70  | 3A 2F                       |     | st xmlns="http:/                          |
| 00000040                               | 2F             | 63             | 70 | 65             | 2E             | 6D    | 69            | 74 | 72  | 65                       | 2E             | 6F             | 72  | 67  | 2F                          | -58 | /cpe.mitre.org/X                          |
| 00000050                               | 4D             | 4C             | 53 | 63             | 68             | 65    | 6D            | 61 | クド  | 63                       | 70             | 65             | 2F  | 31  | 2E                          | 30  | MLSchema/cpe/1.0                          |
| 00000060                               | 22             | 20             | 78 | 6D             | 6C             | 6E    | 73            | 3A | 63  | 70                       | 65             | 3D             | 22  | 68  | 74                          | 74  | " xmlns:cpe="htt                          |
| 00000070                               | 70             | $3A$ $2F$      |    | 2F             | 63             | 70    | 65            | 2F | 6D  | 69                       | 74             | 72 65          |     | 2E  | 6F                          | 72  | p://cpe.mitre.or                          |
| 00000080                               | 67             | 2F             | 58 | 4D             |                | 4C 53 | 63            | 68 | 65  | 6 <sub>D</sub>           | 61             | 2F             | 63  | 70  | 65                          | 2F  | q/XMLSchema/cpe/                          |
| 00000090                               | 31             | 2E             | 30 | 22             | 20             | 78    | 6D            | 6C | 6F. | 73                       |                | 3A 78          | 73  | 69  | 3D                          | 22  | $1.0"$ xmlns: $xsi = "$                   |
| 000000A0                               | 68             | 74             | 74 | 70             | $3A$ $2F$      |       | 2F            | 77 | 77  | 77                       | 2E             | 77             | 33  | 2E  | 6F                          | 72  | http://www.w3.or                          |
| 000000B0                               | 67             | 2F             | 32 | 30             | 30             | 31    | 2F            | 58 | 4D  | AC                       | 53             | 63             | 68  | 65  | 6D                          | 61  | g/2001/XMLSchema                          |
| 000000C0                               | 2D             | 69             | 6E | 73             | 74             | 61    | 6F.           | 63 | 65  | $22^{\circ}$             | 20             | 78             | 73  | 69  | 3A 73                       |     | -instance" xsi:s                          |
| 000000D0                               | 63             | 68             | 65 | 6 <sub>D</sub> | 61             | AC    | 6F            | 63 | 61  | 74                       | 69             | 6F             | 6F. | 3D  | 22                          | 68  | chemaLocation="h                          |
| 000000E0                               | 74             | 74             | 70 | 3A             | 2F             | 2F    | 63            | 70 | 65  | 2E                       | 6 <sub>D</sub> | 69             | 74  | 72  | 65                          | 2E  | $\text{ttp://cpe.mitre.}$                 |
| 000000F0                               | 6F             | 72             | 67 | 2F             | 58             | 4D    | 4C 53         |    | 63  | 68                       | 65             | 6D             | 61  | 2F  | 63 70                       |     | org/XMLSchema/cp                          |
| 00000100                               | 65             | 2F             | 31 | 2F             | 30             | 20    | 63            | 70 | 65  | 2D                       | 73             | 63             | 68  | 65  | 6D                          | 61  | $e/1.0$ cpe-schema                        |
| 00000110                               | 5F             | 31             | 2E | 30             | 2E             | 78    | 73            | 64 | 22  | 3E                       | 3 <sub>C</sub> | 6E             | 6F  | 74  | 65                          | 73  | $1.0$ . $x$ sd" $>$ notes                 |
| 00000120                               | 3E.            | 3 <sup>C</sup> | 6E | 6F             | 74             | 65    | 3E.           | 43 | 56  | 45                       | 2D             | 32             | 30  | 30  | 35                          | 2D  | > <note>CVE-2005-</note>                  |
| 00000130                               | 34             | 37             | 32 | 31             | 3 <sub>C</sub> | 2F    | 6F.           | 6F | 74  | 65                       | 3E             | 3 <sup>c</sup> | 2F  | 6E  | 6F                          | 74  | $4721$                                    |
| 00000140                               | 65             | 73             | 3F | 3 <sup>C</sup> | 63             | 70    | 65            | 2D | 69  | 74                       | 65             | 6D             | 20  | 6F. | 61                          | 6D  | es> <cpe-item nam<="" td=""></cpe-item>   |
| 00000150                               | 65             | 3D             | 22 | 63             | 70             | 65    | 3A 2F         |    | 2F  | 2F                       | 74             | 68             | 65  | 5F  | 6D 65                       |     | $e="cpe://the me$                         |
| 00000160                               | 64             | 69             | 61 | 5F             | 73             | 68    | 6F            | 70 | 70  | 65                       | 5F             | 62             | 65  | 72  | 68                          | 61  | dia shoppe berha                          |
| 00000170                               | 64             | 3A             | 74 | 6D             | 73             | 70    | 75            | 62 | 6C  | 69                       | 73             | 68             | 65  | 72  | 3A 33                       |     | d:tmspublisher:3                          |
| 00000180                               | 2E             | 33             | 22 | 3E             | 3 <sub>C</sub> | 74    | 69            | 74 | 6C  | 65                       | 3E             | 41             | 70  | 70  | 6C                          | 69  | .3"> <title>Appli</title>                 |

Fig. 8.7. File, Set-1-xml(15).xml, under 693 bytes in Samsung NVMe SSD TRIM ON case, without using a USB WriteBlocker.

Figure [8.7](#page-170-0) shows a snippet of the Set-1-xml(15).xml file with regards to the Samsung NVMe SSD TRIM ON case without using a USB WriteBlocker. The file under 693 bytes was opened in the Win Hex tool. As seen from the experimental results, the file was recovered, and the contents of the file were intact.

<span id="page-171-0"></span>

| <u> ﷺ</u> WinHex - [Set-1-xml (296).xml] |                                                                                                |                |                |                 |                |                 |                 |                |                 |                |                |                        |                |                                |                |                             |                |  |      |        |  |
|------------------------------------------|------------------------------------------------------------------------------------------------|----------------|----------------|-----------------|----------------|-----------------|-----------------|----------------|-----------------|----------------|----------------|------------------------|----------------|--------------------------------|----------------|-----------------------------|----------------|--|------|--------|--|
|                                          | <b>France Example 20</b> File Edit Search Navigation View Tools Specialist Options Window Help |                |                |                 |                |                 |                 |                |                 |                |                |                        |                |                                |                |                             |                |  |      |        |  |
| $\sqrt[3]{b}$                            |                                                                                                | $C = 1$        |                |                 |                | Lè <sub>i</sub> | $\oplus$        | Ď              | <b>LEB</b> IPIT |                | δÅ<br>â        | $\frac{M}{D \times F}$ |                | $\rightarrow$ 00 $\rightarrow$ |                | $\rightarrow$ $\rightarrow$ |                |  | 357  | $\Box$ |  |
|                                          | Set-1-xml (296).xml Set-1-xml (15).xml                                                         |                |                |                 |                |                 |                 |                |                 |                |                |                        |                |                                |                |                             |                |  |      |        |  |
|                                          | Offset                                                                                         | 0              | 1              | 2               | 3              | 4               | 5               | 6              | 7               | 8              | 9              | A                      | B              | C                              | D              | Ε                           | F              |  | ANSI | ASCII  |  |
|                                          | 00000000                                                                                       | 0 <sub>0</sub> | 0 <sup>0</sup> | 0 <sub>0</sub>  | 0 <sub>0</sub> | 0 <sub>0</sub>  | 0 <sub>0</sub>  | 0 <sub>0</sub> | 0 <sub>0</sub>  | 0 <sub>0</sub> | 0 <sub>0</sub> | 0 <sub>0</sub>         | 0 <sub>0</sub> | 0 <sub>0</sub>                 | 0 <sub>0</sub> | 0 <sub>0</sub>              | 0 <sub>0</sub> |  |      |        |  |
|                                          | 00000010                                                                                       | 0 <sup>0</sup> | 0 <sup>0</sup> | 0 <sup>0</sup>  | 0 <sub>0</sub> | 0 <sup>0</sup>  | 0 <sup>0</sup>  | 0 <sup>0</sup> | 0 <sup>0</sup>  | 0 <sup>0</sup> | 0 <sup>0</sup> | 0 <sup>0</sup>         | 0 <sup>0</sup> | 0 <sup>0</sup>                 | 0 <sup>0</sup> | 0 <sup>0</sup>              | 0 <sub>0</sub> |  |      |        |  |
|                                          | 00000020                                                                                       | 0 <sup>0</sup> | 0 <sup>0</sup> | 0 <sup>0</sup>  | 0 <sup>0</sup> | 0 <sup>0</sup>  | 0 <sup>0</sup>  | 00             | 0 <sup>0</sup>  | 0 <sup>0</sup> | 0 <sup>0</sup> | 0 <sup>0</sup>         | 0 <sup>0</sup> | 0 <sup>0</sup>                 | 0 <sup>0</sup> | 0 <sup>0</sup>              | 0 <sub>0</sub> |  |      |        |  |
|                                          | 00000030                                                                                       | 00             | 0 <sup>0</sup> | 0 <sup>0</sup>  | 0 <sup>0</sup> | 0 <sup>0</sup>  | 0 <sup>0</sup>  | 0 <sup>0</sup> | 0 <sup>0</sup>  | 0 <sup>0</sup> | 0 <sup>0</sup> | 0 <sup>0</sup>         | 0 <sup>0</sup> | 0 <sup>0</sup>                 | 0 <sup>0</sup> | 0 <sup>0</sup>              | 0 <sup>0</sup> |  |      |        |  |
|                                          | 00000040                                                                                       | 0 <sup>0</sup> | 0 <sub>0</sub> | 0 <sup>0</sup>  | 0 <sup>0</sup> | 0 <sup>0</sup>  | 0 <sup>0</sup>  | 0 <sup>0</sup> | 0 <sup>0</sup>  | 0 <sup>0</sup> | 0 <sup>0</sup> | 0 <sup>0</sup>         | 0 <sup>0</sup> | 0 <sup>0</sup>                 | 0 <sup>0</sup> | 0 <sup>0</sup>              | 0 <sup>0</sup> |  |      |        |  |
|                                          | 00000050                                                                                       | 00             | 0 <sup>0</sup> | 0 <sup>0</sup>  | 0 <sup>0</sup> | 0 <sub>0</sub>  | 0 <sup>0</sup>  | 0 <sup>0</sup> | 0 <sub>0</sub>  | 0 <sup>0</sup> | 0 <sub>0</sub> | 0 <sup>0</sup>         | 0 <sup>0</sup> | 0 <sup>0</sup>                 | 0 <sup>0</sup> | 0 <sup>0</sup>              | 0 <sup>0</sup> |  |      |        |  |
|                                          | 00000060                                                                                       | 00             | 0 <sub>0</sub> | 0 <sub>0</sub>  | 0 <sup>0</sup> | 0 <sup>0</sup>  | 0 <sup>0</sup>  | 00             | 0 <sub>0</sub>  | 0 <sup>0</sup> | 0 <sub>0</sub> | 0 <sup>0</sup>         | 0 <sup>0</sup> | 0 <sup>0</sup>                 | 0 <sup>0</sup> | 0 <sub>0</sub>              | 0 <sub>0</sub> |  |      |        |  |
|                                          | 00000070                                                                                       | 00             | 0 <sup>0</sup> | 0 <sup>0</sup>  | 0 <sup>0</sup> | 0 <sub>0</sub>  | 0 <sup>0</sup>  | 0 <sup>0</sup> | 0 <sub>0</sub>  | 0 <sup>0</sup> | 0 <sub>0</sub> | 0 <sup>0</sup>         | 0 <sub>0</sub> | 0 <sup>0</sup>                 | 0 <sup>0</sup> | 0 <sup>0</sup>              | 0 <sub>0</sub> |  |      |        |  |
|                                          | 00000080                                                                                       | 0 <sup>0</sup> | 0 <sup>0</sup> | 0 <sup>0</sup>  | 0 <sup>0</sup> | 0 <sup>0</sup>  | 0 <sup>0</sup>  | 0 <sup>0</sup> | 0 <sup>0</sup>  | 0 <sup>0</sup> | 0 <sup>0</sup> | 0 <sup>0</sup>         | 0 <sub>0</sub> | 0 <sup>0</sup>                 | 0 <sup>0</sup> | 0 <sup>0</sup>              | 0 <sup>0</sup> |  |      |        |  |
|                                          | 00000090                                                                                       | 0 <sub>0</sub> | 0 <sup>0</sup> | 0 <sub>0</sub>  | 0 <sub>0</sub> | 0 <sub>0</sub>  | 0 <sup>0</sup>  | 0 <sup>0</sup> | 0 <sup>0</sup>  | 0 <sub>0</sub> | 0 <sub>0</sub> | 0 <sub>0</sub>         | 0 <sup>0</sup> | 0 <sup>0</sup>                 | 0 <sub>0</sub> | 0 <sup>0</sup>              | 0 <sub>0</sub> |  |      |        |  |
|                                          | 000000A0                                                                                       | 0 <sup>0</sup> | 0 <sup>0</sup> | 0 <sup>0</sup>  | 0 <sup>0</sup> | 0 <sup>0</sup>  | 0 <sup>0</sup>  | 0 <sup>0</sup> | 0 <sup>0</sup>  | 0 <sup>0</sup> | 0 <sup>0</sup> | 0 <sup>0</sup>         | 0 <sup>0</sup> | 0 <sup>0</sup>                 | 0 <sup>0</sup> | 0 <sup>0</sup>              | 0 <sub>0</sub> |  |      |        |  |
|                                          | 000000B0                                                                                       | 0 <sub>0</sub> | 0 <sup>0</sup> | 0 <sup>0</sup>  | 0 <sup>0</sup> | 0 <sup>0</sup>  | 0 <sup>0</sup>  | 00             | 0 <sup>0</sup>  | 0 <sup>0</sup> | 0 <sub>0</sub> | 0 <sup>0</sup>         | 0 <sup>0</sup> | 0 <sup>0</sup>                 | 0 <sup>0</sup> | 0 <sup>0</sup>              | 0 <sub>0</sub> |  |      |        |  |
|                                          | 000000C0                                                                                       | 00             | 0 <sup>0</sup> | 0 <sup>0</sup>  | 0 <sup>0</sup> | 0 <sup>0</sup>  | 0 <sup>0</sup>  | 0 <sup>0</sup> | 0 <sup>0</sup>  | 0 <sup>0</sup> | 0 <sup>0</sup> | 0 <sup>0</sup>         | 0 <sup>0</sup> | 0 <sup>0</sup>                 | 0 <sup>0</sup> | 0 <sup>0</sup>              | 0 <sup>0</sup> |  |      |        |  |
|                                          | 000000D0                                                                                       | 0 <sub>0</sub> | 0 <sup>0</sup> | 0 <sup>0</sup>  | 0 <sup>0</sup> | 0 <sup>0</sup>  | 0 <sup>0</sup>  | 0 <sup>0</sup> | 0 <sup>0</sup>  | 0 <sup>0</sup> | 0 <sup>0</sup> | 0 <sup>0</sup>         | 0 <sup>0</sup> | 0 <sup>0</sup>                 | 0 <sup>0</sup> | 0 <sup>0</sup>              | 0 <sup>0</sup> |  |      |        |  |
|                                          | 000000E0                                                                                       | 0 <sub>0</sub> | 0 <sup>0</sup> | 0 <sup>0</sup>  | 0 <sup>0</sup> | 0 <sup>0</sup>  | 0 <sup>0</sup>  | 0 <sup>0</sup> | 0 <sup>0</sup>  | 0 <sup>0</sup> | 0 <sub>0</sub> | 0 <sup>0</sup>         | 0 <sup>0</sup> | 0 <sup>0</sup>                 | 0 <sup>0</sup> | 0 <sup>0</sup>              | 0 <sub>0</sub> |  |      |        |  |
|                                          | 000000F0                                                                                       | 0 <sub>0</sub> | 0 <sup>0</sup> | 0 <sup>0</sup>  | 0 <sup>0</sup> | 0 <sup>0</sup>  | 0 <sup>0</sup>  | 0 <sup>0</sup> | 0 <sub>0</sub>  | 0 <sub>0</sub> | 0 <sub>0</sub> | 0 <sup>0</sup>         | 0 <sup>0</sup> | 0 <sup>0</sup>                 | 0 <sup>0</sup> | 0 <sub>0</sub>              | 0 <sub>0</sub> |  |      |        |  |
|                                          | 00000100                                                                                       | 0 <sub>0</sub> | 0 <sup>0</sup> | 0 <sup>0</sup>  | 0 <sup>0</sup> | 0 <sup>0</sup>  | 0 <sup>0</sup>  | 0 <sup>0</sup> | 0 <sub>0</sub>  | 0 <sup>0</sup> | 0 <sub>0</sub> | 0 <sup>0</sup>         | 0 <sup>0</sup> | 0 <sup>0</sup>                 | 0 <sup>0</sup> | 0 <sub>0</sub>              | 0 <sub>0</sub> |  |      |        |  |
|                                          | 00000110                                                                                       | 00             | 0 <sup>0</sup> | 0 <sup>0</sup>  | 0 <sup>0</sup> | 0 <sup>0</sup>  | 0 <sup>0</sup>  | 00             | 0 <sup>0</sup>  | 0 <sup>0</sup> | 0 <sup>0</sup> | 0 <sup>0</sup>         | 0 <sup>0</sup> | 0 <sup>0</sup>                 | 0 <sup>0</sup> | 0 <sup>0</sup>              | 0 <sup>0</sup> |  |      |        |  |
|                                          | 00000120                                                                                       | 0 <sub>0</sub> | 0 <sup>0</sup> | 0 <sup>0</sup>  | 0 <sup>0</sup> | 0 <sup>0</sup>  | 0 <sup>0</sup>  | 0 <sup>0</sup> | 0 <sup>0</sup>  | 0 <sup>0</sup> | 0 <sup>0</sup> | 0 <sup>0</sup>         | 0 <sup>0</sup> | 0 <sup>0</sup>                 | 0 <sup>0</sup> | 0 <sup>0</sup>              | 0 <sup>0</sup> |  |      |        |  |
|                                          | 00000130                                                                                       | 0 <sub>0</sub> | 00             | 0 <sup>0</sup>  | 0 <sup>0</sup> | 0 <sup>0</sup>  | $00\,$          | 0 <sup>0</sup> | 0 <sup>0</sup>  | 0 <sup>0</sup> | 0 <sub>0</sub> | 0 <sup>0</sup>         | 0 <sup>0</sup> | 0 <sup>0</sup>                 | 0 <sup>0</sup> | 00                          | 0 <sub>0</sub> |  |      |        |  |
|                                          | 00000140                                                                                       | 0 <sup>0</sup> | 0 <sup>0</sup> | 0 <sup>0</sup>  | 0 <sup>0</sup> | 0 <sup>0</sup>  | 0 <sup>0</sup>  | 0 <sup>0</sup> | 0 <sup>0</sup>  | 0 <sup>0</sup> | 0 <sup>0</sup> | 0 <sup>0</sup>         | 0 <sup>0</sup> | 0 <sup>0</sup>                 | 0 <sup>0</sup> | 0 <sup>0</sup>              | 0 <sub>0</sub> |  |      |        |  |
|                                          | 00000150                                                                                       | 00             | 0 <sup>0</sup> | 0 <sup>0</sup>  | 0 <sup>0</sup> | 0 <sup>0</sup>  | 0 <sup>0</sup>  | 0 <sup>0</sup> | 0 <sup>0</sup>  | 00             | 0 <sup>0</sup> | 0 <sup>0</sup>         | 0 <sup>0</sup> | 0 <sup>0</sup>                 | 0 <sup>0</sup> | 0 <sup>0</sup>              | 0 <sub>0</sub> |  |      |        |  |
|                                          | 00000160                                                                                       | 00             | 0 <sup>0</sup> | 0 <sup>0</sup>  | 0 <sup>0</sup> | 0 <sup>0</sup>  | 0 <sup>0</sup>  | 0 <sup>0</sup> | 0 <sup>0</sup>  | 0 <sup>0</sup> | 0 <sup>0</sup> | 0 <sup>0</sup>         | 0 <sup>0</sup> | 0 <sup>0</sup>                 | 0 <sup>0</sup> | 0 <sup>0</sup>              | 0 <sub>0</sub> |  |      |        |  |
|                                          | 00000170                                                                                       | 0 <sub>0</sub> | 0 <sup>0</sup> | 0 <sup>0</sup>  | 0 <sup>0</sup> | 0 <sup>0</sup>  | 0 <sup>0</sup>  | 0 <sup>0</sup> | 0 <sup>0</sup>  | 0 <sup>0</sup> | 0 <sup>0</sup> | 0 <sup>0</sup>         | 0 <sup>0</sup> | 0 <sup>0</sup>                 | 0 <sup>0</sup> | 0 <sup>0</sup>              | 0 <sup>0</sup> |  |      |        |  |
|                                          | 00000180                                                                                       | 0 <sub>0</sub> | 0 <sup>0</sup> | 00 <sup>°</sup> | 0 <sup>0</sup> | 0 <sup>0</sup>  | 00 <sup>°</sup> | 0 <sup>0</sup> | 0 <sub>0</sub>  | 0 <sub>0</sub> | 0 <sub>0</sub> | 0 <sup>0</sup>         | 0 <sup>0</sup> | 0 <sup>0</sup>                 | 0 <sup>0</sup> | 0 <sub>0</sub>              | 0 <sub>0</sub> |  |      |        |  |

Fig. 8.8. File, Set-1-xml(296).xml, over 696 bytes in Seagate NVMe SSD TRIM ON case, without using a USB WriteBlocker.

Figure [8.8](#page-171-0) shows a snippet of an XML file with regards to the Seagate NVMe SSD TRIM ON case without using a USB WriteBlocker. The file over 696 bytes was opened in the WinHex tool. As seen from the experimental results, the file was recovered, but the contents of the file were corrupted, making the file unusable, as shown by the zeroes.

<span id="page-172-0"></span> $\frac{160}{1600}$  WinHex - [Set-1-xml (15).xml]

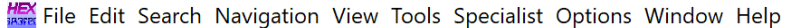

| $\overline{\mathcal{A}^{\mathbf{b}}}$  | $\bigotimes$   |                | ⊪T            |                |                |                |                | là B D b ") |     | $\bigoplus_{n \times r} \bigoplus_{n \times r} \bigoplus_{n \times r}$ |                | A              | $\rightarrow$ 00 $\rightarrow$ |     | $\rightarrow$ $\rightarrow$ |       | 3371                                        |
|----------------------------------------|----------------|----------------|---------------|----------------|----------------|----------------|----------------|-------------|-----|------------------------------------------------------------------------|----------------|----------------|--------------------------------|-----|-----------------------------|-------|---------------------------------------------|
| Set-1-xml (296).xml Set-1-xml (15).xml |                |                |               |                |                |                |                |             |     |                                                                        |                |                |                                |     |                             |       |                                             |
| Offset                                 | 0              | 1.             | $\mathcal{P}$ | 3              | 4              | 5              | 6              | 7           | 8   | 9                                                                      | $\mathsf{A}$   | B              | C                              | D   | E                           | F     | ANSI ASCII                                  |
| 00000000                               | 3 <sup>c</sup> | 3F             | 78            | 6 <sub>D</sub> | 6 <sub>C</sub> | 2.0            | 76             | 65          | 72  | 73                                                                     | 69             | 6F             | 6 <sub>F</sub>                 | 2.0 | 3D                          | 20    | $\frac{2 \times m1}{2 \times m1}$ version = |
| 00000010                               | 22             | 31             | 2E            | 30             | 22.            | 20             | 65             | 6E          | 63  | 6F                                                                     | 64             | 69             | 6F.                            | 67  | 3D                          | 22    | " $1.0$ " encoding="                        |
| 00000020                               | 55             | 54             | 46            | 2D             | 38             | 22             | 20             | 3F          | 3E  | 3 <sub>C</sub>                                                         | 63             | 70             | 65                             | 2D  | 6C                          | 69    | $UTF-8"$ ?> <cpe-li< td=""></cpe-li<>       |
| 00000030                               | 73             | 74             | 20            | 78             | 6 <sub>D</sub> | 6C             | 6F.            | 73          | 3D  | 22                                                                     | 68             | 74             | 74                             | 70  | 3A                          | 2F    | st xmlns="http:/                            |
| 00000040                               | 2F             | 63             | 70            | 65             | 2F             | 6 <sub>D</sub> | 69             | 74          | 72  | 65                                                                     | 2F             | 6F             | 72                             | 67  | 2F                          | 58    | /cpe.mitre.org/X                            |
| 00000050                               | 4 D.           | AC             | 53            | 63             | 68             | 65             | 6D             | 61          | クF  | 63                                                                     | 70             | 65             | 2F                             | 31  | 2E                          | 30    | MLSchema/cpe/1.0                            |
| 00000060                               | 22             | 20             | 78            | 6D             | 6C             | 6E             | 73             | 3A          | 63  | 70                                                                     | 65             | 3D             | 2.2.                           | 68  | 74                          | 74    | $xmlns:$ $cpe="htt$                         |
| 00000070                               | 70             |                | $3A$ $2F$     | 2F             | 63             | 70             | 65             | 2F          | 6D  | 69                                                                     | 74             | 72             | 65                             | 2E  | 6F                          | 72    | p://cpe.mitre.or                            |
| 00000080                               | 67             | 2F             | 58            | 4D             | AC             | 53             | 63             | 68          | 65  | 6D                                                                     | 61             | 2F             | 63                             | 70  | 65                          | 2F    | q/XMLSchema/cpe/                            |
| 00000090                               | 31             | 2F             | 30            | 2.2            | 20             | 78             | 6 <sub>D</sub> | 6C          | 6F. | 73                                                                     | 3A             | 78             | 73                             | 69  | 3D                          | 22    | $1.0"$ xmlns: $xsi="$                       |
| 000000A0                               | 68             | 74             | 74            | 70             | 3A             | 2F             | 2F             | 77          | 77  | 77                                                                     | 2E             | 77             | 33                             | 2E  | 6F                          | 72    | http://www.w3.0r                            |
| 000000B0                               | 67             | 2F             | 32            | 30             | 30             | 31             | 2F             | 58          | 4D  | AC                                                                     | 53             | 63             | 68                             | 65  | 6 <sub>D</sub>              | 61    | g/2001/XMLSchema                            |
| 000000C0                               | 2D             | 69             | 6E            | 73             | 74             | 61             | 6E.            | 63          | 65  | $22^{2}$                                                               | 20             | 78             | 73                             | 69  | 3A                          | 73    | -instance" xsi:s                            |
| 000000D0                               | 63             | 68             | 65            | 6D             | 61             | AC             | 6F             | 63          | 61  | 74                                                                     | 69             | 6F             | 6E                             | 3D  | 22                          | 68    | chemaLocation="h                            |
| 000000E0                               | 74             | 74             | 70            | 3A             | 2F             | 2F             | 63             | 70          | 65  | 2F                                                                     | 6D             | 69             | 74                             | 72  | 65                          | 2E    | $\text{ttp://cpe.mitre.}$                   |
| 000000F0                               | 6F             | 72             | 67            | 2F             | 58             | 4D             | AC             | 53          | 63  | 68                                                                     | 65             | 6 <sub>D</sub> | 61                             | 2F  | 63                          | 70    | org/XMLSchema/cp                            |
| 00000100                               | 65             | 2F             | 31            | 2E             | 30             | 20             | 63             | 70          | 65  | 2D                                                                     | 73             | 63             | 68                             | 65  | 6 <sub>D</sub>              | 61    | $e/1.0$ cpe-schema                          |
| 00000110                               | 5F             | 31             | 2E            | 30             | 2F             | 78             | 73             | 64          | 22  | 3E                                                                     | 3 <sup>c</sup> | 6E             | 6F                             | 74  | 65                          | 73    | $1.0$ . $x$ sd"> $<$ notes                  |
| 00000120                               | 3E.            | 3 <sup>C</sup> | 6E            | 6F             | 74             | 65             | 3E             | 43          | 56  | 4.5                                                                    | 2D             | 32             | 30                             | 30  | 35                          | 2D    | > <note>CVE-2005-</note>                    |
| 00000130                               | 34             | 37             | 32            | 31             | 3 <sub>C</sub> | 2F             | 6E             | 6F          | 74  | 65                                                                     | 3E             | 3 <sub>C</sub> | 2F                             | 6E  | 6F                          | 74    | 4721                                        |
| 00000140                               | 65             | 73             | 3F            | 3 <sub>C</sub> | 63             | 70             | 65             | 2D          | 69  | 74                                                                     | 65             | 6D.            | 20                             | 6F. | 61                          | 6D    | es> <cpe-item nam<="" td=""></cpe-item>     |
| 00000150                               | 65             | 3D             | 22.           | 63             | 70             | 65             | 3A             | 2F          | クF  | 2F                                                                     | 74             | 68             | 65                             | 5F  | 6D                          | 65    | $e="cpe://the me$                           |
| 00000160                               | 64             | 69             | 61            | 5F             | 73             | 68             | 6F             | 70          | 70  | 65                                                                     | 5F             | 62             | 65                             | 72  | 68                          | 61    | dia shoppe berha                            |
| 00000170                               | 64             | 3A             | 74            | 6D             | 73             | 70             | 75             | 62          | 6C  | 69                                                                     | 73             | 68             | 65                             | 72  |                             | 3A 33 | d:tmspublisher:3                            |
| 00000180                               | 2E             | 33             | 22            | 3E             | 3 <sub>C</sub> | 74             | 69             | 74          | 6C  | 65                                                                     | 3E             | 41             | 70                             | 70  | 6C                          | 69    | .3"> <title>Appli</title>                   |

Fig. 8.9. File, Set-1-xml(15).xml, under 696 bytes in Seagate NVMe SSD TRIM ON case, without using a USB WriteBlocker.

Figure [8.9](#page-172-0) shows a snippet of the Set-1-xml(15).xml file with regards to the Seagate NVMe SSD TRIM ON case without using a USB WriteBlocker. The file under 696 bytes was opened in the WinHex tool. As seen from the experimental results, the file was recovered, and the contents of the file were intact.

Interestingly, all files were recovered successfully in the TRIM OFF analysis from the four forensics Samsung NVMe and Seagate NVMe SSD images, respectively. This is because the TRIM OFF feature restricts the computer's operating system to inform the SSD to erase useless data blocks. Thus, the SSD controller no longer manages the available storage space to its full potential. Hence, in our experiment, the controller chip did not wipe/clear the pages of the storage devices. Therefore, this time the contents of all the files were intact. i.e., files could be opened and worked on regularly. Furthermore, there was no instance of file corruption in the case. Tables [8.10,](#page-173-0) [8.11,](#page-174-0) [8.12,](#page-174-1) and [8.13](#page-175-0) show the statistics of different files used and the files that were recovered.

<span id="page-173-0"></span>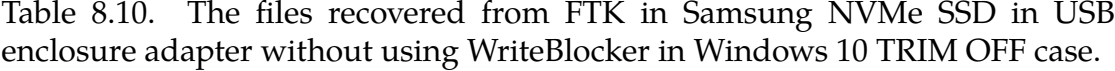

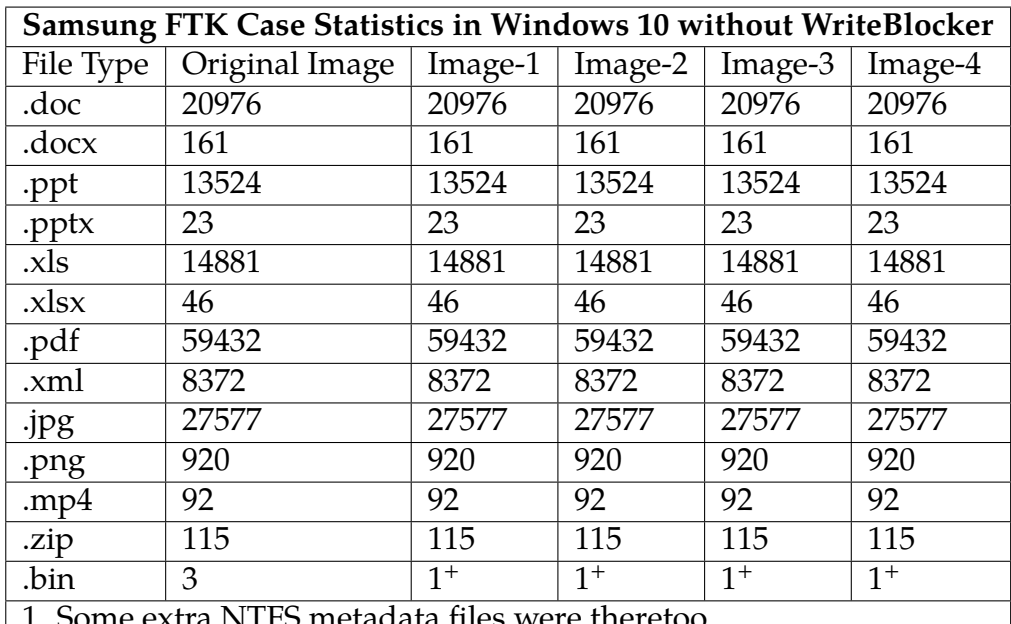

1. Some extra NTFS metadata files were theretoo

2. 66 pdf folders are created for some pdffiles

3. 4 zip files extracted inside folders +original files

 $4. +$  = Only one bin file was recovered  $+$  no traces of the two files.

| Samsung Autopsy Case Statistics in Windows 10 without WriteBlocker |                                                                        |         |         |                  |                  |  |  |  |  |  |  |  |  |
|--------------------------------------------------------------------|------------------------------------------------------------------------|---------|---------|------------------|------------------|--|--|--|--|--|--|--|--|
| File Type                                                          | Original Image                                                         | Image-1 | Image-2 | Image-3          | Image-4          |  |  |  |  |  |  |  |  |
| .doc                                                               | 20976                                                                  | 20976   | 20976   | 20976            | 20976            |  |  |  |  |  |  |  |  |
| .docx                                                              | 161                                                                    | 161     | 161     | 161              | 161              |  |  |  |  |  |  |  |  |
| .ppt                                                               | 13524                                                                  | 13524   | 13524   | 13524            | 13524            |  |  |  |  |  |  |  |  |
| .pptx                                                              | 23                                                                     | 23      | 23      | 23               | 23               |  |  |  |  |  |  |  |  |
| .xls                                                               | 14881                                                                  | 14881   | 14881   | 14881            | 14881            |  |  |  |  |  |  |  |  |
| $x$ lsx                                                            | 46                                                                     | 46      | 46      | 46               | 46               |  |  |  |  |  |  |  |  |
| .pdf                                                               | 59432                                                                  | 59432   | 59432   | 59432            | 59432            |  |  |  |  |  |  |  |  |
| .xml                                                               | 8372                                                                   | 8372    | 8372    | 8372             | 8372             |  |  |  |  |  |  |  |  |
| .jpg                                                               | 27577                                                                  | 27577   | 27577   | 27577            | 27577            |  |  |  |  |  |  |  |  |
| .png                                                               | 920                                                                    | 920     | 920     | 920              | 920              |  |  |  |  |  |  |  |  |
| .mp $4$                                                            | 92                                                                     | 92      | 92      | 92               | 92               |  |  |  |  |  |  |  |  |
| .zip                                                               | 115                                                                    | 115     | 115     | 115              | 115              |  |  |  |  |  |  |  |  |
| .bin                                                               | 3                                                                      | $1^+$   | $1^+$   | $\overline{1^+}$ | $\overline{1^+}$ |  |  |  |  |  |  |  |  |
|                                                                    | $1. +$ = Only one bin file was recovered + no traces of the two files. |         |         |                  |                  |  |  |  |  |  |  |  |  |

<span id="page-174-0"></span>Table 8.11. The files recovered from Autopsy in Samsung NVMe SSD in USB enclosure adapter without using WriteBlocker in Windows 10 TRIM OFF case.

<span id="page-174-1"></span>Table 8.12. The files recovered from FTK in Seagate NVMe SSD in USB enclosure adapter without using WriteBlocker in Windows 10 TRIM OFF case.

|           | Seagate FTK Case Statistics in Windows 10 without WriteBlocker         |                  |         |         |         |  |  |  |  |  |  |  |  |  |
|-----------|------------------------------------------------------------------------|------------------|---------|---------|---------|--|--|--|--|--|--|--|--|--|
| File Type | Original Image                                                         | Image-1          | Image-2 | Image-3 | Image-4 |  |  |  |  |  |  |  |  |  |
| .doc      | 20976                                                                  | 20976            | 20976   | 20976   | 20976   |  |  |  |  |  |  |  |  |  |
| .docx     | 161                                                                    | 161              | 161     | 161     | 161     |  |  |  |  |  |  |  |  |  |
| .ppt      | 13524                                                                  | 13524            | 13524   | 13524   | 13524   |  |  |  |  |  |  |  |  |  |
| .pptx     | 23                                                                     | 23               | 23      | 23      | 23      |  |  |  |  |  |  |  |  |  |
| .xls      | 14881                                                                  | 14881            | 14881   | 14881   | 14881   |  |  |  |  |  |  |  |  |  |
| $.x$ lsx  | 46                                                                     | 46               | 46      | 46      | 46      |  |  |  |  |  |  |  |  |  |
| .pdf      | 59432                                                                  | 59432            | 59432   | 59432   | 59432   |  |  |  |  |  |  |  |  |  |
| .xml      | 8372                                                                   | 8372             | 8372    | 8372    | 8372    |  |  |  |  |  |  |  |  |  |
| jpg       | 27577                                                                  | 27577            | 27577   | 27577   | 27577   |  |  |  |  |  |  |  |  |  |
| .png      | 920                                                                    | 920              | 920     | 920     | 920     |  |  |  |  |  |  |  |  |  |
| . $mp4$   | 92                                                                     | 92               | 92      | 92      | 92      |  |  |  |  |  |  |  |  |  |
| .zip      | 115                                                                    | 115              | 115     | 115     | 115     |  |  |  |  |  |  |  |  |  |
| .bin      | 3                                                                      | $\overline{1^+}$ | $1^+$   | $1^+$   | $1^+$   |  |  |  |  |  |  |  |  |  |
|           | $1. +$ = Only one bin file was recovered + no traces of the two files. |                  |         |         |         |  |  |  |  |  |  |  |  |  |

| Seagate Autopsy Case Statistics in Windows 10 without WriteBlocker |                                                                        |          |          |                  |          |  |  |  |  |  |  |  |
|--------------------------------------------------------------------|------------------------------------------------------------------------|----------|----------|------------------|----------|--|--|--|--|--|--|--|
| File Type                                                          | Original Image                                                         | Image-1  | Image-2  | Image-3          | Image-4  |  |  |  |  |  |  |  |
| .doc                                                               | 20976                                                                  | 20976    | 20976    | 20976            | 20976    |  |  |  |  |  |  |  |
| .docx                                                              | 161                                                                    | 161      | 161      | 161              | 161      |  |  |  |  |  |  |  |
| .ppt                                                               | 13524                                                                  | 13524    | 13524    | 13524            | 13524    |  |  |  |  |  |  |  |
| .pptx                                                              | 23                                                                     | 23       | 23       | 23               | 23       |  |  |  |  |  |  |  |
| .xls                                                               | 14881                                                                  | 14881    | 14881    | 14881            | 14881    |  |  |  |  |  |  |  |
| .xlsx                                                              | 46                                                                     | 46       | 46       | 46               | 46       |  |  |  |  |  |  |  |
| .pdf                                                               | 59432                                                                  | 59432    | 59432    | 59432            | 59432    |  |  |  |  |  |  |  |
| .xml                                                               | 8372                                                                   | 8372     | 8372     | 8372             | 8372     |  |  |  |  |  |  |  |
| jpg                                                                | 27577                                                                  | 27577    | 27577    | 27577            | 27577    |  |  |  |  |  |  |  |
| .png                                                               | 920                                                                    | 920      | 920      | 920              | 920      |  |  |  |  |  |  |  |
| .mp $4$                                                            | 92                                                                     | 92       | 92       | 92               | 92       |  |  |  |  |  |  |  |
| .zip                                                               | 115                                                                    | $115***$ | $115***$ | $115***$         | $115***$ |  |  |  |  |  |  |  |
| .bin                                                               | 3                                                                      | $1^+$    | $1^+$    | $\overline{1^+}$ | $1^+$    |  |  |  |  |  |  |  |
|                                                                    | $1. +$ = Only one bin file was recovered + no traces of the two files. |          |          |                  |          |  |  |  |  |  |  |  |

<span id="page-175-0"></span>Table 8.13. The files recovered from Autopsy in Seagate NVMe SSD in USB enclosure adapter without using WriteBlocker in Windows 10 TRIM OFF case.

Figure [8.10](#page-176-0) shows a snippet of the Set-1-xml(296).xml file with regards to the Samsung NVMe SSD TRIM OFF case without using a USB WriteBlocker. The file over 693 bytes was opened in the WinHex tool. As seen from the experimental results, the file was recovered, and the contents of the file were not wiped, as shown by the hexadecimal characters.

<span id="page-176-0"></span>MinHex - [Set-1-xml (296).xml]

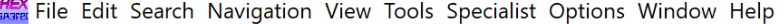

| $\sqrt{h}$                               | $\bigoplus_{i=1}^n$ |                |                             |     | 暗せ             |     |                |     | A              | ጫ              |                |                 |                |                |                |                | うつう目                                |
|------------------------------------------|---------------------|----------------|-----------------------------|-----|----------------|-----|----------------|-----|----------------|----------------|----------------|-----------------|----------------|----------------|----------------|----------------|-------------------------------------|
| Set-1-xml (296).xml   Set-1-xml (15).xml |                     |                |                             |     |                |     |                |     |                |                |                |                 |                |                |                |                |                                     |
| Offset                                   | $\Omega$            | $\mathbf{1}$   | $\mathcal{P}_{\mathcal{C}}$ | 3   | 4              | 5   | 6              | 7   | 8              | 9              | $\mathbb{A}$   | B               | $\mathcal{C}$  | D              | F.             | F              | ANSI ASCII                          |
| 00000000                                 | 3 <sub>C</sub>      | 53             | 70                          | 61  | 73             | 65  | 20             | 78  | 6 <sub>D</sub> | 6 <sup>C</sup> | 6E             | 73              | 3A             | 78             | 73             | 69             | <spase td="" xmlns:xsi<=""></spase> |
| 00000010                                 | 3D                  | 22             | 68                          | 74  | 74             | 70  | 3A             | 2F  | 2F             |                |                | 77              | 2E             | 77             | 33             | 2E             | $=$ "http://www.w3.                 |
| 00000020                                 | 6F                  | 72             | 67                          | 2F  | 32             | 30  | 30             | 31  | 2F             | 58             | 4D             | AC              | 53             | 63             | 68             | 65             | org/2001/XMLSche                    |
| 00000030                                 | 6D                  | 61             | 2D                          | 69  | 6 <sub>F</sub> | 73  | 74             | 61  | 6F.            | 63             | 65             | 22              | 0A             | 20             | 2.0            | 20             | ma-instance"                        |
| 00000040                                 | 2.0                 | 20             | 2.0                         | 20  | 78             | 6D  | 6C             | 6F. | 73             | 3D             | 22             | 68              | 74             | 74             | 70             | 3A             | xmlns="http:                        |
| 00000050                                 | 2F                  | 2F             | 77                          | 77  | 77             | 2F  | 73             | 70  | 61             | 73             | 65             | 2D              | 67             | 72             | 6F             | 75             | //www.spase-grou                    |
| 00000060                                 | 70                  | 2E             | 6F                          | 72  | 67             | 2F  | 64             | 61  | 74             | 61             | 2F             | 73              | 63             | 68             | 65             | 6 <sub>D</sub> | p.org/data/schem                    |
| 00000070                                 | 61                  | 22             | 3E                          |     | 0A 3C          | 56  | 65             | 72  | 73             | 69             | 6F             | 6E              | 3E             | 31             | 2E             | 33             | $a''$ <version>1.3</version>        |
| 00000080                                 | 2F.                 | 30             | 3 <sup>C</sup>              | 2F  | 56             | 65  | 72             | 73  | 69             | 6F             | 6 <sub>F</sub> | 3F <sub>i</sub> | 0A             | $-3C$          | 47             | 72             | $.0 <$ /Version> <gr< td=""></gr<>  |
| 00000090                                 | 61                  | 6F.            | 75                          | 6C  | 65             | 3F  | 0A             | 20  | 20             | 3 <sub>C</sub> | 52             | 65              | 73             | 6F             | 75             | 72             | anule><br><resour< td=""></resour<> |
| 000000A0                                 | 63                  | 65             | 49                          | 44  | 3E             | 73  | 70             | 61  | 73             | 65             | 3A             | 2F              | 2F             | 56             | 4D             | 4F             | ceID>spase://VMO                    |
| 000000B0                                 | 2F                  | 47             | 72                          | 61  | 6E             | 75  | 6C             | 65  | 2F             | 41             | 4D             | 50              | 54             | 45             | 5F             | 55             | /Granule/AMPTE U                    |
| 000000C0                                 | 4B                  | 53             | 2F                          | 46  | 47             | 4D  | 2F             | 50  | 54             | 35             | 53             | 2F              | 75             | 6B             | 5F             | 70             | KS/FGM/PT5S/uk p                    |
| 000000D0                                 | 70                  | 5F             | 6 <sub>D</sub>              | 61  | 67             | 5F  | 31             | 39  | 38             | 35             | 30             | 31              | 31             | 31             | 3C             | 2F             | p mag 19850111 </td                 |
| 000000E0                                 | 52                  | 65             | 73                          | 6F  | 75             | 72  | 63             | 65  | 49             | 44             | 3E             | 0A              | 20             | 20             | 3 <sub>C</sub> | 52             | ResourceID><br>$<$ R                |
| 000000F0                                 | 65                  | 6C             | 65                          | 61  | 73             | 65  | 44             | 61  | 74             | 65             | 3F             | 32              | 30             | 30             | 38             | 2D             | eleaseDate>2008-                    |
| 00000100                                 | 30                  | 37             | 2D                          | 30  | 33             | 54  | 31             | 37  | 3A             | 33             | 38             |                 | 3A 34          | 35             | 5A             | 3 <sub>C</sub> | 07-03T17:38:45Z<                    |
| 00000110                                 | 2F                  | 52             | 65                          | 6C  | 65             | 61  | 73             | 65  | 44             | 61             | 74             | 65              | 3E             | 0A             | 20             | 20             | /ReleaseDate>                       |
| 00000120                                 | 3 <sup>c</sup>      | 50             | 61                          | 72  | 65             | 6F. | 74             | 49  | 44             | 3F             | 73             | 70              | 61             | 73             | 65             | 3A             | <parentid>spase:</parentid>         |
| 00000130                                 | 2F                  | 2F             | 56                          | 4D  | 4F             | 2F  | 4F             | 75  | 6D             | 65             | 72             | 69              | 63             | 61             | 6C             | 44             | //VMO/NumericalD                    |
| 00000140                                 | 61                  | 74             | 61                          | 2F  | 41             | 4D  | 50             | 54  | 45             | 5F             | 55             | 4B              | 53             | 2F             | 46             | 47             | ata/AMPTE UKS/FG                    |
| 00000150                                 | 4D                  | 2F             | 50                          | 54  | 35             | 53  | 3 <sup>c</sup> | 2F  | 50             | 61             | 72             | 65              | 6E             | 74             | 49             | 44             | M/PT5S                              |
| 00000160                                 | 3F                  | 0A 20          |                             | 20  | 3 <sup>C</sup> | 55  | 52             | AC  | 3E             | 68             | 74             | 74              | 70             | 3A 2F          |                | 2F             | $<$ URL>http://<br>$\geq$           |
| 00000170                                 | 76                  | 6 <sub>D</sub> | 6F                          | 2E  | 6E             | 61  | 73             | 61  | 2F             | 67             | 6F             | 76              | 2F             | 6 <sub>D</sub> | 69             | 73             | vmo.nasa.gov/mis                    |
| 00000180                                 | 73                  | 69             | 6F                          | 6F. | 2F             | 61  | 6D             | 70  | 74             | 65             | 5F             | 75              | 6 <sub>B</sub> | 73             | 2F             | 6 <sub>D</sub> | sion/ampte uks/m                    |
| 00000190                                 | 61                  | 67             | 2F                          | 75  | 6B             | 5F  | 70             | 70  | 5F             | 6 <sub>D</sub> | 61             | 67              | 5F             | 31             | 39             | 38             | ag/uk pp mag 198                    |
| 000001A0                                 | 35                  | 30             | 31                          | 31  | 31             | 2F. | 74             | 78  | 74             | 3 <sub>C</sub> | 2F             | 55              | 52             | AC             | 3F.            | 0A             | $50111.$ txt                        |
| 000001B0                                 | 20                  | 20             | 3C 53                       |     | 74             | 61  | 72             | 74  | 44             | 61             | 74 65          |                 | 3E             | 31 39          |                | 38             | <startdate>198</startdate>          |

Fig. 8.10. File, Set-1-xml(296).xml, over 693 bytes in Samsung NVMe SSD TRIM OFF case, without using a USB WriteBlocker.

Figure [8.11](#page-177-0) shows a snippet of the Set-1-xml(15).xml file with regards to the Samsung NVMe SSD TRIM ON case without using a USB WriteBlocker. The file under 693 bytes was opened in the Win Hex tool. The file was recovered and intact. Moreover, the file contents were not wiped, as shown in the figure.

<span id="page-177-0"></span>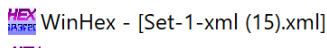

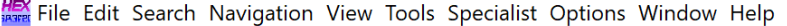

|                                        |                |                |               |                | in.            | $\Box$         |       | <b>DB</b> IBIT |     | ₳₳₳            |                | $\overrightarrow{R}$ |    |     |                | $\rightarrow$ $\rightarrow$ $\leftarrow$ $\rightarrow$ | Se Sam<br>$\frac{8}{4444}$               |
|----------------------------------------|----------------|----------------|---------------|----------------|----------------|----------------|-------|----------------|-----|----------------|----------------|----------------------|----|-----|----------------|--------------------------------------------------------|------------------------------------------|
| Set-1-xml (296).xml Set-1-xml (15).xml |                |                |               |                |                |                |       |                |     |                |                |                      |    |     |                |                                                        |                                          |
| Offset                                 | 0              | 1.             | $\mathcal{P}$ | 3              | 4              | 5              | 6     | 7              | 8   | 9              | $\mathbb{A}$   | B                    | C  | D   | E              | F                                                      | ANSI ASCII                               |
| 00000000                               | 3 <sub>C</sub> | 3F             | 78            | 6 <sub>D</sub> | 6 <sup>C</sup> | 20             | 76    | 65             | 72  | 73             | 69             | 6F                   | 6E | 2.0 | 3D             | 2.0                                                    | $\leq$ ?xml version =                    |
| 00000010                               | 22.            | 31             | 2F            | 30             | $22^{\circ}$   | 20             | 65    | 6 <sub>F</sub> | 63  | 6F             | 64             | 69                   | 6E | 67  | 3D             | 22                                                     | "1.0" encoding="                         |
| 00000020                               | 55.            | 54             | 46            | 2D             | 38             | 22             | 20    | 3F             | 3F. | 3 <sub>C</sub> | 63             | 70                   | 65 | 2D  | 6C 69          |                                                        | $UTF-8"$ ?> <cpe-li< td=""></cpe-li<>    |
| 00000030                               | 73             | 74             | 20            | 78             | 6D             | 6C             | 6F.   | 73             | 3D  | 22             | 68             | 74                   | 74 | 70  | $3A$ $2F$      |                                                        | st xmlns="http:/                         |
| 00000040                               | 2F             | 63             | 70            | 65             | 2E             | 6 <sub>D</sub> | 69    | 74             | 72  | 65             | 2E             | 6F                   | 72 | 67  | 2F             | 58                                                     | /cpe.mitre.org/X                         |
| 00000050                               | 4D             | AC             | 53            | 63             | 68             | 65             | 6D    | 61             | 2 F | 63             | 70             | 65                   | 2F | 31  | 2E             | 30                                                     | MLSchema/cpe/1.0                         |
| 00000060                               | 22.            | 20             | 78            | 6 <sub>D</sub> | 6C             | 6E             | 73    | 3A             | 63  | 70             | 65             | 3D                   | 22 | 68  | 74             | 74                                                     | xmlns: cpe="htt                          |
| 00000070                               | 70             | $3A$ $2F$      |               | 2F             | 63             | 70             | 65    | 2F             | 6D  | 69             | 74             | 72                   | 65 | 2F  | 6F             | 72                                                     | p://cpe.mitre.or                         |
| 00000080                               | 67             | 2F             | 58            | 4D             | 4 <sub>C</sub> | 53             | 63    | 68             | 65  | 6D             | 61             | 2F                   | 63 | 70  | 65             | 2F                                                     | q/XMLSchema/cpe/                         |
| 00000090                               | 31             | 2F             | 30            | $22^{\circ}$   | 20             | 78             | 6D    | 6C             | 6F. | 73             | 3A 78          |                      | 73 | 69  | 3D             | 2.2                                                    | $1.0"$ xmlns: $xsi = "$                  |
| 000000A0                               | 68             | 74             | 74            | 70             | 3A             | 2F             | 2F    | 77             | 77  |                | 2E             | 77                   | 33 | 2E  | 6F             | 72                                                     | http://www.w3.org                        |
| 000000B0                               | 67             | 2F             | 32            | 30             | 30             | 31             | 2F    | 58             | 4D  | 4 <sup>C</sup> | 53             | 63                   | 68 | 65  | 6 <sub>D</sub> | 61                                                     | g/2001/XMLSchema                         |
| 000000C0                               | 2D             | 69             | 6E            | 73             | 74             | 61             | 6E    | 63             | 65  | 22             | 20             | 78                   | 73 | 69  | 3A 73          |                                                        | -instance" xsi:s                         |
| 000000D0                               | 63             | 68             | 65            | 6D             | 61             | AC             | 6F    | 63             | 61  | 74             | 69             | 6F                   | 6E | 3D  | 22             | 68                                                     | chemaLocation="h                         |
| 000000E0                               | 74             | 74             | 70            | 3A 2F          |                | 2F             | 63    | 70             | 65  | 2F             | 6D             | 69                   | 74 | 72  | 65             | 2F                                                     | ttp://cpe.mitre.                         |
| 000000F0                               | 6F             | 72             | 67            | 2F             | 58 4D          |                | AC    | -53            | 63  | 68             | 65             | 6 <sub>D</sub>       | 61 | 2F  | 63             | 70                                                     | org/XMLSchema/cp                         |
| 00000100                               | 65             | 2F             | 31            | 2F             | 30             | 20             | 63    | 70             | 65  | 2D             | 73             | 63                   | 68 | 65  | 6 <sub>D</sub> | 61                                                     | $e/1.0$ cpe-schema                       |
| 00000110                               | 5F             | 31             | 2E            | 30             | 2E             | 78             | 73    | 64             | 22  | 3E             | 3 <sub>C</sub> | 6E                   | 6F | 74  | 65             | 73                                                     | $1.0$ . $x$ sd"> <notes< td=""></notes<> |
| 00000120                               | 3E.            | 3 <sup>C</sup> | 6E.           | 6F             | 74             | 65             | 3E    | 43             | 56  | 45             | 2D             | 32                   | 30 | 30  | 35             | 2D                                                     | > <note>CVE-2005-</note>                 |
| 00000130                               | 34             | 37             | 32            | 31             | 3 <sub>C</sub> | 2F             | 6E    | 6F             | 74  | 65             | 3E             | 3C 2F                |    | 6E  | 6F             | 74                                                     | $4721$                                   |
| 00000140                               | 65             | 73             | 3F            | 3 <sub>C</sub> | 63             | 70             | 65    | 2D             | 69  | 74             | 65             | 6D                   | 20 | 6E. | 61             | 6D                                                     | es> <cpe-item nam<="" td=""></cpe-item>  |
| 00000150                               | 65             | 3D             | 2.2.          | 63             | 70             | 65             | 3A 2F |                | クF  | 2F             | 74             | 68                   | 65 | 5F  | 6D             | 65                                                     | $e = "cpe: // f$ he me                   |
| 00000160                               | 64             | 69             | 61            | 5F             | 73             | 68             | 6F    | 70             | 70  | 65             | 5F             | 62                   | 65 | 72  | 68             | 61                                                     | dia shoppe berha                         |
| 00000170                               | 64             | 3A             | 74            | 6 <sub>D</sub> | 73             | 70             | 75    | 62             | 6C  | 69             | 73             | 68                   | 65 | 72  | 3A 33          |                                                        | d:tmspublisher:3                         |
| 00000180                               | 2E.            | 33             | 22            | 3E             | 3 <sub>C</sub> | 74             | 69    | 74             | 6C  | 65             | 3E             | 41                   | 70 | 70  | 6C             | 69                                                     | .3"> <title>Appli</title>                |

Fig. 8.11. File, Set-1-xml(15).xml, under 693 bytes in Samsung NVMe SSD TRIM OFF case, without using a USB WriteBlocker.

Figure [8.12](#page-178-0) shows a snippet of the Set-1-xml(296).xml file with regards to the Seagate NVMe SSD TRIM OFF case without using a USB WriteBlocker. The file over 696 bytes was opened in WinHex. As seen from the experimental results, the file was recovered, and the contents of the file were not wiped out.

<span id="page-178-0"></span>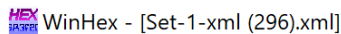

| <b>As Example 20 File Edit Search Navigation View Tools Specialist Options Window Help</b> |                              |     |                |    |                |                |                |    |     |                          |                |         |                |                |                             |                |                                     |
|--------------------------------------------------------------------------------------------|------------------------------|-----|----------------|----|----------------|----------------|----------------|----|-----|--------------------------|----------------|---------|----------------|----------------|-----------------------------|----------------|-------------------------------------|
| $\mathcal{F}_{\mathcal{F}}$                                                                | $\mathbb{Z}$ $\mathbb{Z}$ in |     |                |    | 噛田             |                | DLER           |    |     | $A$ $M$ $_{\text{exff}}$ |                |         |                |                | $\rightarrow$ $\rightarrow$ |                | 3371                                |
| Set-1-xml (296).xml Set-1-xml (15).xml                                                     |                              |     |                |    |                |                |                |    |     |                          |                |         |                |                |                             |                |                                     |
| Offset                                                                                     | 0                            | 1   | 2              | 3  | 4              | 5              | 6              | 7  | 8   | 9                        | $\overline{A}$ | B       | C              | D              | E                           | F              | ANSI ASCII                          |
| 00000000                                                                                   | 3 <sup>C</sup>               | 53  | 70             | 61 | 73             | 65             | 20             | 78 | 6D  | 6 <sup>C</sup>           | 6E             | 73      | 3A             | 78             | 73                          | 69             | <spase td="" xmlns:xsi<=""></spase> |
| 00000010                                                                                   | 3D                           | 22  | 68             | 74 | 74             | 70             | 3A 2F          |    | 2F  | 77                       | 77             | 77      | 2E             | 77             | 33                          | 2E             | $=$ "http://www.w3.                 |
| 00000020                                                                                   | 6F                           | 72  | 67             | 2F | 32             | 30             | 30             | 31 | 2F  | 58                       | 4D             | 4C      | 53             | 63             | 68                          | 65             | org/2001/XMLSche                    |
| 00000030                                                                                   | 6D                           | 61  | 2D             | 69 | 6E             | 73             | 74             | 61 | 6E  | 63                       | 65             | 22      | 0A 20          |                | 20                          | 20             | ma-instance"                        |
| 00000040                                                                                   | 20                           | 20  | 2.0            | 20 | 78             | 6 <sub>D</sub> | 6C             | 6E | 73  | 3D                       | 2.2.           | 68      | 74             | 74             | 70                          | 3A             | xmlns="http:                        |
| 00000050                                                                                   | 2F                           | 2F  | 77             | 77 | 77             | 2F             | 73             | 70 | 61  | 73                       | 65             | 2D      | 67             | 72             | 6F                          | 75             | //www.spase-grou                    |
| 00000060                                                                                   | 70                           | 2E  | 6F             | 72 | 67             | 2F             | 64             | 61 | 74  | 61                       | 2F             | 73      | 63             | 68             | 65                          | 6 <sub>D</sub> | p.org/data/schem                    |
| 00000070                                                                                   | 61                           | 22  | 3E             |    | 0A 3C          | 56             | 65             | 72 | 73  | 69                       | 6F             | 6E      | 3E             | 31             | 2F                          | 33             | $a''$ <version>1.3</version>        |
| 00000080                                                                                   | 2E                           | 30  | 3 <sup>C</sup> | 2F | 56             | 65             | 72             | 73 | 69  | 6F                       | 6E             | 3E      | 0A             | 3 <sup>C</sup> | 47                          | 72             | $.0 < /$ Version> <gr< td=""></gr<> |
| 00000090                                                                                   | 61                           | 6F. | 75             | 6C | 65             | 3F             | $0A$ 20        |    | 2.0 | 3 <sup>C</sup>           | 52             | 65      | 73             | 6F             | 75                          | 72             | anule<br>$Resour$                   |
| 000000A0                                                                                   | 63                           | 65  | 49             | 44 | 3F             | 73             | 70             | 61 | 73  | 65                       |                | 3A 2F   | 2F             | 56             | 4D                          | 4F             | ceID>spase://VMO                    |
| 000000B0                                                                                   | 2F                           | 47  | 72             | 61 | 6E             | 75             | 6C             | 65 | 2F  | 41                       | 4D             | 50      | 54             | 45             | 5F                          | 55             | /Granule/AMPTE U                    |
| 000000C0                                                                                   | 4B                           | 53  | 2F             | 46 | 47             | 4D             | 2F             | 50 | 54  | 35                       | 53             | 2F      | 75             | 6 <sub>B</sub> | 5F                          | 70             | KS/FGM/PT5S/uk p                    |
| 000000D0                                                                                   | 70                           | 5F  | 6 <sub>D</sub> | 61 | 67             | 5F             | 31             | 39 | 38  | 35                       | 30             | 31 31   |                | 31             | 3 <sup>c</sup>              | 2F             | p mag 19850111 </td                 |
| 000000E0                                                                                   | 52                           | 65  | 73             | 6F | 75             | 72             | 63             | 65 | 49  | 44                       | 3F             | $0A$ 20 |                | 2.0            | 3 <sub>C</sub>              | 52             | ResourceID<br>$\leq$ R              |
| 000000F0                                                                                   | 65                           | 6C  | 65             | 61 | 73             | 65             | 44             | 61 | 74  | 65                       | 3E             | 32 30   |                | 30             | 38                          | 2D             | eleaseDate>2008-                    |
| 00000100                                                                                   | 30                           | 37  | 2D             | 30 | 33             | 54             | 31             | 37 | 3A  | 33                       | 38             | 3A 34   |                | 35             | 5A 3C                       |                | $07 - 03T17:38:45Z <$               |
| 00000110                                                                                   | 2F                           | 52  | 65             | 6C | 65             | 61             | 73             | 65 | 44  | 61                       | 74             | 65      | 3E             | 0A 20          |                             | 20             | /ReleaseDate>                       |
| 00000120                                                                                   | 3C.                          | 50  | 61             | 72 | 65             | 6E.            | 74             | 49 | 44  | 3E                       | 73             | 70      | 61             | 73             | 65                          | 3A             | <parentid>spase:</parentid>         |
| 00000130                                                                                   | 2F                           | 2F  | 56             | 4D | 4F             | 2F             | 4 F.           | 75 | 6D  | 65                       | 72             | 69      | 63             | 61             | 6C                          | 44             | //VMO/NumericalD                    |
| 00000140                                                                                   | 61                           | 74  | 61             | 2F | 41             | 4D             | 50             | 54 | 45  | 5F                       | 55             | 4B      | 53             | 2F             | 46                          | 47             | ata/AMPTE UKS/FG                    |
| 00000150                                                                                   | 4D                           | 2F  | 50             | 54 | 35             | 53             | 3 <sup>C</sup> | 2F | 50  | 61                       | 72             | 65      | 6E             | 74             | 49                          | 44             | M/PT5S                              |
| 00000160                                                                                   | 3F.                          | 0A  | 20             | 20 | 3 <sup>c</sup> | 55             | 52             | AC | ЗE  | 68                       | 74             | 74      | 70             | 3A             | 2F                          | 2F             | $<$ URL>http://<br>$\geq$           |
| 00000170                                                                                   | 76                           | 6D  | 6F             | 2F | 6 <sub>E</sub> | 61             | 73             | 61 | 2E  | 67                       | 6F             | 76      | 2F             | 6D             | 69                          | 73             | vmo.nasa.gov/mis                    |
| 00000180                                                                                   | 73                           | 69  | 6F             | 6E | 2F             | 61             | 6D             | 70 | 74  | 65                       | 5F             | 75      | 6 <sub>B</sub> | 73             | 2F                          | 6D             | sion/ampte uks/m                    |

Fig. 8.12. File, Set-1-xml(296).xml, over 696 bytes in Seagate NVMe SSD TRIM OFF case, without using a USB WriteBlocker.

Figure [8.13](#page-179-0) shows a snippet of the Set-1-xml(15).xml file with regards to the Seagate NVMe SSD TRIM ON case without using a USB WriteBlocker. The file under 696 bytes was opened in WinHex and was fully recovered and intact. Moreover, the file contents were not wiped out, as shown by the hexadecimal characters.

<span id="page-179-0"></span>ts WinHex - [Set-1-xml (15).xml]

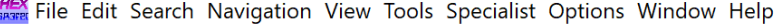

| $\overline{f_{\mu\nu}}$                |                |                |               |                | là P           |                | D to the       |     |                |                | ₳₼₳            |                | <b>DD</b> |                | $\rightarrow$ $\rightarrow$ |    | うつうこく                                       |
|----------------------------------------|----------------|----------------|---------------|----------------|----------------|----------------|----------------|-----|----------------|----------------|----------------|----------------|-----------|----------------|-----------------------------|----|---------------------------------------------|
| Set-1-xml (296).xml Set-1-xml (15).xml |                |                |               |                |                |                |                |     |                |                |                |                |           |                |                             |    |                                             |
| Offset                                 | 0              | 1.             | $\mathcal{L}$ | 3              | 4              | 5              | 6              | 7   | 8              | 9              | $\mathsf{A}$   | B              | C         | D              | E.                          | F  | ANSI ASCII                                  |
| 00000000                               | 3 <sub>C</sub> | 3F             | 78            | 6 <sub>D</sub> | 6C             | 20             | 76             | 65  | 72             | 73             | 69             | 6F             | 6F.       | 20             | 3D                          | 20 | $\leq$ ?xml version =                       |
| 00000010                               | 2.2.           | 31             | 2E            | 30             | 22             | 20             | 65             | 6F. | 63             | 6F             | 64             | 69             | 6E        | 67             | 3D                          | 22 | " $1.0$ " encoding="                        |
| 00000020                               | 55             | 54             | 46            | 2D             | 38             | 22 20          |                | 3F  | 3F.            | 3 <sub>C</sub> | 63             | 70             | 65        | 2D             | 6C 69                       |    | $UTF-8"$ ?> <cpe-li< td=""></cpe-li<>       |
| 00000030                               | 73             | 74             | 20            | 78             | 6D             | 6C.            | 6F.            | 73  | 3D             | 22             | 68             | 74             | 74        | 70             | 3A 2F                       |    | st xmlns="http:/                            |
| 00000040                               | クド             | 63             | 70            | 65             | 2E             | 6 <sub>D</sub> | 69             | 74  | 72             | 65             | 2E             | 6F             | 72        | 67             | 2F                          | 58 | /cpe.mitre.org/X                            |
| 00000050                               | 4D             | AC             | 53            | 63             | 68             | 65             | 6D             | 61  | クF             | 63             | 70             | 65             | 2F        | 31             | 2E 30                       |    | MLSchema/cpe/1.0                            |
| 00000060                               | 22             | 20             | 78            | 6D             | 6C             | 6E.            | 73             | 3A  | 63             | 70             | 65             | 3D             | 22        | 68             | 74                          | 74 | " xmlns:cpe="htt                            |
| 00000070                               | 70             |                | 3A 2F         | 2F             | 63             | 70             | 65             | 2F  | 6 <sub>D</sub> | 69             | 74             | 72             | 65        | 2E             | 6F                          | 72 | p://cpe.mitre.or                            |
| 00000080                               | 67             | 2F             | 58            | 4D             | AC 53          |                | 63             | 68  | 65             | 6D             | 61             | 2F             | 63        | 70             | 65                          | 2F | g/XMLSchema/cpe/                            |
| 00000090                               | 31             | 2E             | 30            | 22             | 20             | 78             | 6 <sub>D</sub> | 6C  | 6F.            | 73             | 3A 78          |                | 73        | 69             | 3D                          | 22 | $1.0"$ xmlns: $xsi = "$                     |
| 000000A0                               | 68             | 74             | 74            | 70             | 3A 2F          |                | 2F             | 77  | 77             | 77             | $2F_1$         | 77             | 33        | 2F             | 6F                          | 72 | http://www.w3.or                            |
| 000000B0                               | 67             | 2F             | 32            | 30             | 30             | 31             | 2F             | 58  | 4D             | AC             | 53             | 63             | 68        | 65             | 6 <sub>D</sub>              | 61 | q/2001/XMLSchema                            |
| 000000C0                               | 2D             | 69             | 6F.           | 73             | 74             | 61             | 6F.            | 63  | 65             | 22             | 20             | 78             | 73        | 69             | 3A                          | 73 | -instance" xsi:s                            |
| 000000D0                               | 63             | 68             | 65            | 6D             | 61             | AC             | 6F             | 63  | 61             | 74             | 69             | 6F             | 6E.       | 3D             | 22                          | 68 | chemaLocation="h                            |
| 000000E0                               | 74             | 74             | 70            | 3A             | 2F             | 2F             | 63             | 70  | 65             | 2E             | 6 <sub>D</sub> | 69             | 74        | 72             | 65                          | 2E | $\text{ttp://cpe.mitre.}$                   |
| 000000F0                               | 6F             | 72             | 67            | 2F             |                | 58 4D 4C 53    |                |     | 63             | 68             | 65             | 6D             | 61 2F     |                | 63                          | 70 | org/XMLSchema/cp                            |
| 00000100                               | 65             | 2F             | 31            | 2F             | 30             | 20             | 63             | 70  | 65             | 2D             | 73             | 63             | 68        | 65             | 6 <sub>D</sub>              | 61 | $e/1.0$ cpe-schema                          |
| 00000110                               | 5F             | 31             | 2E            | 30             | 2E             | 78             | 73             | 64  | 22.            | 3E             | 3 <sub>C</sub> | 6E             | 6F        | 74             | 65                          | 73 | $1.0$ . $x$ sd" $>$ <notes< td=""></notes<> |
| 00000120                               | 3E.            | 3 <sub>C</sub> | 6F.           | 6F             | 74             | 65             | 3E             | 43  | 56             | 45             | 2D             | 32             | 30        | 30             | 35                          | 2D | > <note>CVE-2005-</note>                    |
| 00000130                               | 34             | 37             | 32            | 31             | 3 <sub>C</sub> | 2F             | 6E.            | 6F  | 74             | 65             | 3E             | 3 <sup>C</sup> | 2F        | 6E             | 6F                          | 74 | $4721$                                      |
| 00000140                               | 65             | 73             | 3F            |                | 3C 63          | 70             | 65             | 2D  | 69             | 74             | 65             | 6D             | 20        | 6 <sub>E</sub> | $61$ $6D$                   |    | es> <cpe-item nam<="" td=""></cpe-item>     |
| 00000150                               | 65             | 3D             | 2.2.          | 63             | 70             | 65             | 3A             | 2F  | クF             | 2F             | 74             | 68             | 65        | 5F             | 6D 65                       |    | $e="cpe://the me$                           |
| 00000160                               | 64             | 69             | 61            | 5F             | 73             | 68             | 6F             | 70  | 70             | 65             | 5F             | 62             | 65        | 72             | 68                          | 61 | dia shoppe berha                            |
| 00000170                               | 64             | 3A             | 74            | 6D             | 73             | 70             | 75             | 62  | 6C             | 69             | 73             | 68             | 65        | 72             | 3A 33                       |    | d:tmspublisher:3                            |
| 00000180                               | 2E             | 33             | 22            | 3E             | 3 <sup>c</sup> | 74             | 69             | 74  | 6C             | 65             | 3E             | 41             | 70        | 70             | 6C                          | 69 | .3"> <title>Appli</title>                   |

Fig. 8.13. File, Set-1-xml(15).xml, under 696 bytes in Seagate NVMe SSD TRIM OFF case, without using a USB WriteBlocker.

#### Hash Analysis for Samsung and Seagate NVMe SSDs without WriteBlocker

In this section, we exhibited our findings via MD5 hash values of the files following the TRIM ON and OFF recovery operations. We used the QuickHash hashing tool to generate the hash values.

Initially, the hash value of the original file is displayed, followed by TRIM ON and TRIM OFF MD5 hashes, and file size for Samsung NVMe SSD, as shown in figure [8.14.](#page-180-0) Figure [8.15](#page-180-1) shows the original file hash values, TRIM ON and TRIM OFF MD5 hashes, and file size in the Seagate NVMe SSD case. These figures aim to validate and verify the claims made due to experimental observation without using a USB WriteBlocker.
| FileS<br>File<br>Text                          |                                                                       |                               | Copy   Compare Two Files   Compare Directories   Disks                                                    |                                                                                |                                                          |                 |                                                               |                     |
|------------------------------------------------|-----------------------------------------------------------------------|-------------------------------|----------------------------------------------------------------------------------------------------|--------------------------------------------------------------------------------|----------------------------------------------------------|-----------------|---------------------------------------------------------------|---------------------|
| <b>Hash Algorithm</b>                          |                                                                       |                               | Hash all files in chosen directory - recursive by default                                                 |                                                                                |                                                          |                 |                                                               |                     |
| $G$ MD5<br>$C$ SHA-1<br>C SHA256<br>$C$ SHAS12 | Save to CSV?<br>Save to HTML?<br><b>Select Directory</b><br>C:\Users\ | Stop                          | Flag Duplicates?<br>Ignoring sub-directories?<br>Clipboard<br>-LabPC\Desktop\Samsung without WriteBlocker | Hidden folders too?<br>Choose file types?                                      | # Files in Dir:<br><b>Files Examined:</b><br>% Complete: | 6.<br>6<br>100% | Started: 21/04/22 23:54:14<br>3.71 KiB<br>Time taken: 0:00:00 |                     |
|                                                |                                                                       | <b>File Name</b>              | Path                                                                                                    |                                                                                |                                                          |                 | Hash Value                                                    | File Size (on Disk) |
|                                                |                                                                       | Set-1-xml (15).xml            | C:\Users\                                                                                                 | -LabPC\Desktop\Samsung without WriteBlocker\1. Original Set-1-xml (15)\        |                                                          |                 | 2F1A1605DD99BB5FE7111A37DEA94B71 513 bytes (513 bytes)        |                     |
|                                                |                                                                       | Set-1-xml (15).xml C:\Users\  |                                                                                                    | -LabPC\Desktop\Samsung without WriteBlocker\2. sam ton xml15 under 693 bytes\  |                                                          |                 | 2F1A1605DD99BB5FE7111A37DEA94B71 513 bytes (513 bytes)        |                     |
|                                                |                                                                       | Set-1-xml (15).xml C:\Users\  |                                                                                                    | -LabPC\Desktop\Samsung without WriteBlocker\3. sam toff xml15 under 693 bytes\ |                                                          |                 | 2F1A1605DD99BB5FE7111A37DEA94B71 513 bytes (513 bytes)        |                     |
|                                                |                                                                       | Set-1-xml (296).xml C:\Users\ |                                                                                                    | -LabPC\Desktop\Samsung without WriteBlocker\4. Original Set-1-xml (296)\       |                                                          |                 | 62AA6F9DD68E9E3B771F43A1F99A2126 754 bytes (754 bytes)        |                     |
|                                                |                                                                       |                               |                                                                                                    |                                                                                |                                                          |                 |                                                               |                     |
|                                                |                                                                       | Set-1-xml (296).xml C:\Users\ |                                                                                                    | -LabPC\Desktop\Samsung without WriteBlocker\5. sam ton xml296 over 693 bytes\  |                                                          |                 | 49A599E1D83DBA28FC110FBDE5E42340 754 bytes (754 bytes)        |                     |

Fig. 8.14. Hash values of Set-1-xml(15).xml and Set-1-xml(296).xml files in original dataset, and after recovery from TRIM ON and OFF cases in Samsung NVMe SSD, without using a USB WriteBlocker.

| Hash Algorithm                                   |                                              | Hash all files in chosen directory - recursive by default- |                                                                                                    |                                                                               |                                                          |                |                                                               |                     |
|--------------------------------------------------|----------------------------------------------|------------------------------------------------------------|----------------------------------------------------------------------------------------------------|-------------------------------------------------------------------------------|----------------------------------------------------------|----------------|---------------------------------------------------------------|---------------------|
| $F$ MD5<br>$C$ SHA-1<br>$C$ SHA256<br>$C$ SHA512 | V Save to CSV?<br>Save to HTML?<br>C:\Users\ | <b>Select Directory</b><br>Stop                            | Flag Duplicates?<br>Ignoring sub-directories?<br>Clipboard<br>-LabPC\Desktop\Seagate without WriteBlocker | Hidden folders too?<br>Choose file types?                                     | # Files in Dir:<br><b>Files Examined:</b><br>% Complete: | 6<br>6<br>100% | Started: 21/04/22 23:54:56<br>3.71 KiB<br>Time taken: 0:00:00 |                     |
|                                                  |                                              |                                                            |                                                                                                    |                                                                               |                                                          |                |                                                               |                     |
|                                                  |                                              | File Name                                                  | Path                                                                                                    |                                                                               |                                                          |                | <b>Hash Value</b>                                             | File Size (on Disk) |
|                                                  |                                              | Set-1-xml (15) xml C:\Users\                               |                                                                                                    | -LabPC\Desktop\Seagate without WriteBlocker\1. Original Set-1-xml (15)\       |                                                          |                | 2F1A1605DD99BB5FE7111A37DEA94B71 513 bytes (513 bytes)        |                     |
|                                                  |                                              | Set-1-xml (15).xml C:\Users\                               |                                                                                                    | -LabPC\Desktop\Seagate without WriteBlocker\2. sq ton xml15 under 696 bytes\  |                                                          |                | 2F1A1605DD99BB5FE7111A37DEA94B71 513 bytes (513 bytes)        |                     |
|                                                  |                                              | Set-1-xml (15).xml C:\Users\                               |                                                                                                    | -LabPC\Desktop\Seagate without WriteBlocker\3. sq toff xml15 under 696 bytes\ |                                                          |                | 2F1A1605DD99BB5FE7111A37DEA94B71 513 bytes (513 bytes)        |                     |
|                                                  |                                              | Set-1-xml (296).xml C:\Users\                              |                                                                                                    | -LabPC\Desktop\Seagate without WriteBlocker\4. Original Set-1-xml (296)\      |                                                          |                | 62AA6F9DD68E9E3B771F43A1F99A2126 754 bytes (754 bytes)        |                     |
|                                                  |                                              | Set-1-xml (296).xml C:\Users\                              |                                                                                                    | -LabPC\Desktop\Seagate without WriteBlocker\5. sq ton xml296 over 696 bytes\  |                                                          |                | 49A599E1D83DBA28FC110FBDE5E42340 754 bytes (754 bytes)        |                     |

Fig. 8.15. Hash values of Set-1-xml(15).xml and Set-1-xml(296).xml files in original dataset, and after recovery from TRIM ON and OFF cases in Seagate NVMe SSD, without using a USB WriteBlocker.

Table [8.14](#page-181-0) shows names of all forensically acquired images, image type, size in kilobytes, MD5 and SHA1 hashes. The hash of all the image files constantly changed through the steps of the experiment. For example, in the case of TRIM OFF, the hash values of all the forensic images changed even though exact files were recovered. But in the case of TRIM ON for Samsung and Seagate NVMe SSDs, the hash values of all the forensics images were different, and file recovery was not possible when the file size was greater than 693 bytes in Samsung and 696 bytes in Seagate, respectively.

<span id="page-181-0"></span>Table 8.14. Digital forensics information about forensically acquired image files of Samsung and Seagate NVMe SSDs without USB WriteBlocker.

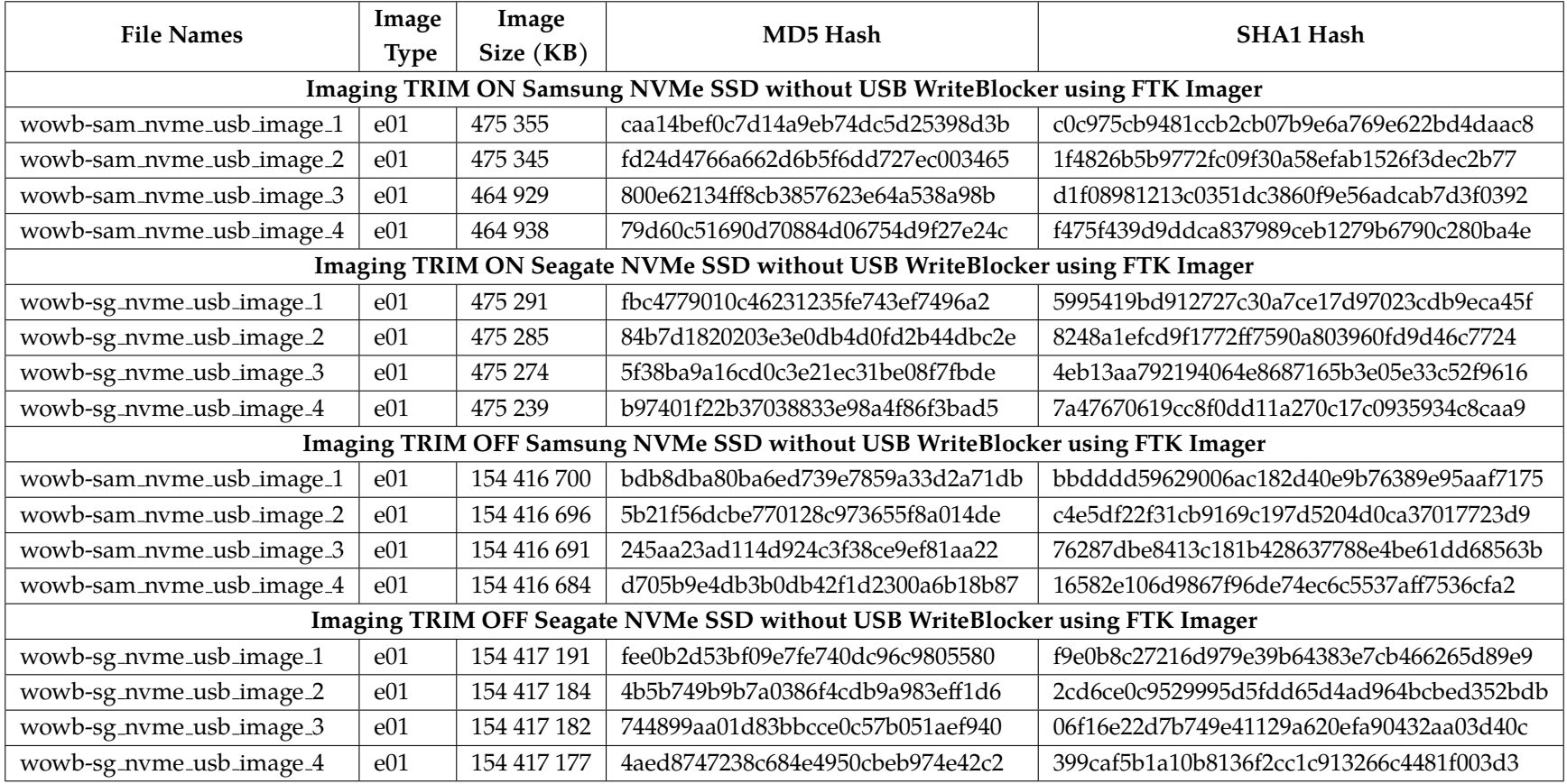

## Western Digital and Silicon Power TRIM ON Analysis without WriteBlocker

The analysis of TRIM ON cases in Western Digital and Silicon Power shows a similar trend in file recovery procedures as was seen in Seagate NVMe SSD. The controller chip did not act on files under 696 bytes in Western Digital and Silicon Power storage devices. As a result, they were all intact without any file content corruption. Tables [8.15,](#page-182-0) [8.16,](#page-183-0) [8.17,](#page-184-0) and [8.18](#page-185-0) show the statistics of different files used and the files that were recovered.

<span id="page-182-0"></span>Table 8.15. The number of files recovered from FTK in Western Digital (WD) NVMe SSD in USB enclosure adapter without using WriteBlocker in Windows 10 TRIM ON case.

|           | <b>WD FTK Case Statistics in Windows 10 without WriteBlocker</b> |          |          |          |          |  |  |  |  |  |
|-----------|------------------------------------------------------------------|----------|----------|----------|----------|--|--|--|--|--|
| File Type | Original Image                                                   | Image-1  | Image-2  | Image-3  | Image-4  |  |  |  |  |  |
| .doc      | 20976                                                            | 20976*   | 20976*   | 20976*   | 20976*   |  |  |  |  |  |
| .docx     | 161                                                              | $161*$   | $161*$   | $161*$   | $161*$   |  |  |  |  |  |
| .ppt      | 13524                                                            | 13524*   | 13524*   | 13524*   | 13524*   |  |  |  |  |  |
| .pptx     | 23                                                               | $23*$    | $23*$    | $23*$    | $23*$    |  |  |  |  |  |
| .xls      | 14881                                                            | 14881*   | 14881*   | 14881*   | 14881*   |  |  |  |  |  |
| .xlsx     | 46                                                               | $46*$    | $46*$    | $46*$    | $46*$    |  |  |  |  |  |
| .pdf      | 59432                                                            | 59432*   | 59432*   | 59432*   | 59432*   |  |  |  |  |  |
| .xml      | 8372                                                             | 8372**   | 8372**   | 8372**   | 8372**   |  |  |  |  |  |
| .jpg      | 27577                                                            | 27577*   | 27577*   | 27577*   | 27577*   |  |  |  |  |  |
| .png      | 920                                                              | $920*$   | $920*$   | $920*$   | $920*$   |  |  |  |  |  |
| .mp $4$   | 92                                                               | $92*$    | $92*$    | $92*$    | $92*$    |  |  |  |  |  |
| .zip      | 115                                                              | $115***$ | $115***$ | $115***$ | $115***$ |  |  |  |  |  |
| .bin      | 3                                                                | $3^*$    | $3*$     | $3^*$    | $3*$     |  |  |  |  |  |

\*: All files recovered but corrupted.

\*\* : All files recovered but 8280 corrupted + 92 not corrupted.

\*\*\* : All files recovered but 69 corrupted + 46 not corrupted.

+: Recovered all but one file of out the three was corrupted. Note:

1) Files under 696 bytes were intact after recovery in Western Digital (WD) NVMe SSD.

<span id="page-183-0"></span>Table 8.16. The number of files recovered from Autopsy in Western Digital (WD) NVMe SSD in USB enclosure adapter without using WriteBlocker in Windows 10 TRIM ON case.

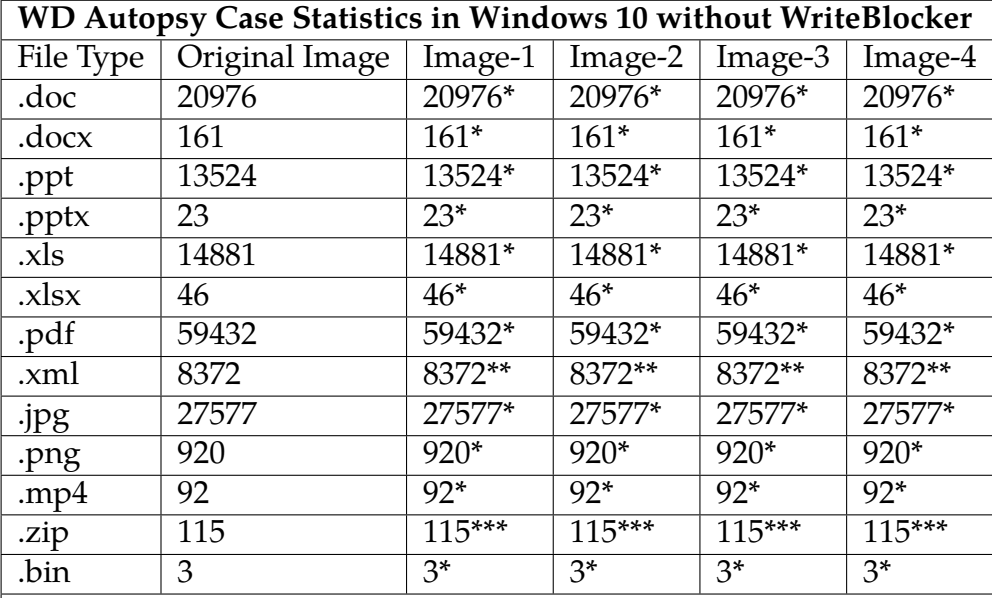

\*: All files recovered but corrupted.

\*\* : All files recovered but 8280 corrupted + 92 not corrupted.

\*\*\* : All files recovered but 69 corrupted + 46 not corrupted.

+: Recovered all but one file of out the three was corrupted. Note:

1) Files under 696 bytes were intact after recovery in Western Digital (WD) NVMe SSD.

<span id="page-184-0"></span>Table 8.17. The number of files recovered from FTK in Silicon Power NVMe SSD in USB enclosure adapter without using WriteBlocker in Windows 10 TRIM ON case.

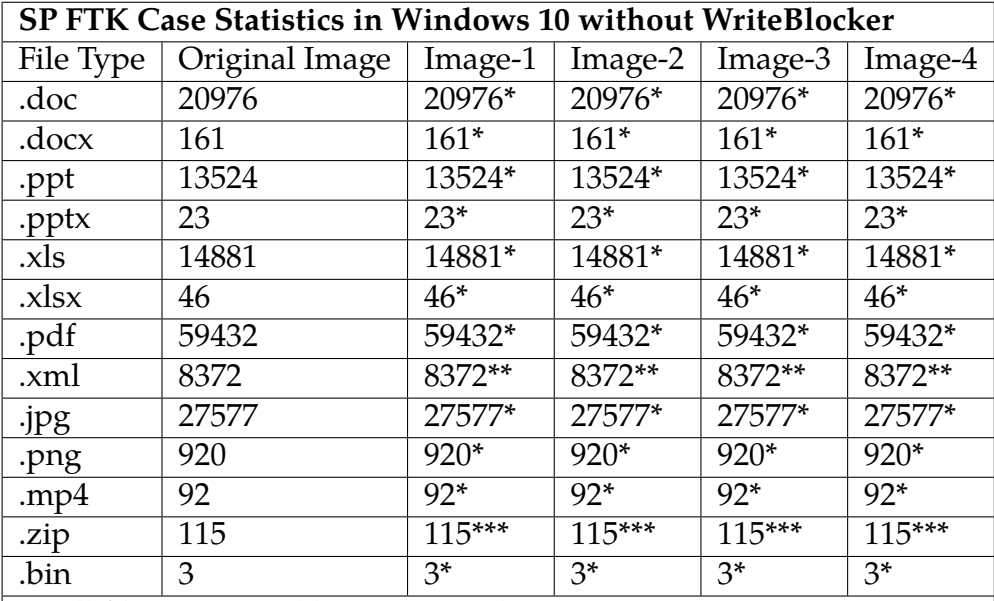

\*: All files recovered but corrupted.

\*\* : All files recovered but 8280 corrupted + 92 not corrupted.

\*\*\* : All files recovered but 69 corrupted + 46 not corrupted.

+: Recovered all but one file of out the three was corrupted. Note:

1) Files under 696 bytes were intact after recovery in Silicon Power (SP) NVMe SSD.

<span id="page-185-0"></span>Table 8.18. The number of files recovered from Autopsy in Silicon Power NVMe SSD in USB enclosure adapter without using WriteBlocker in Windows 10 TRIM ON case.

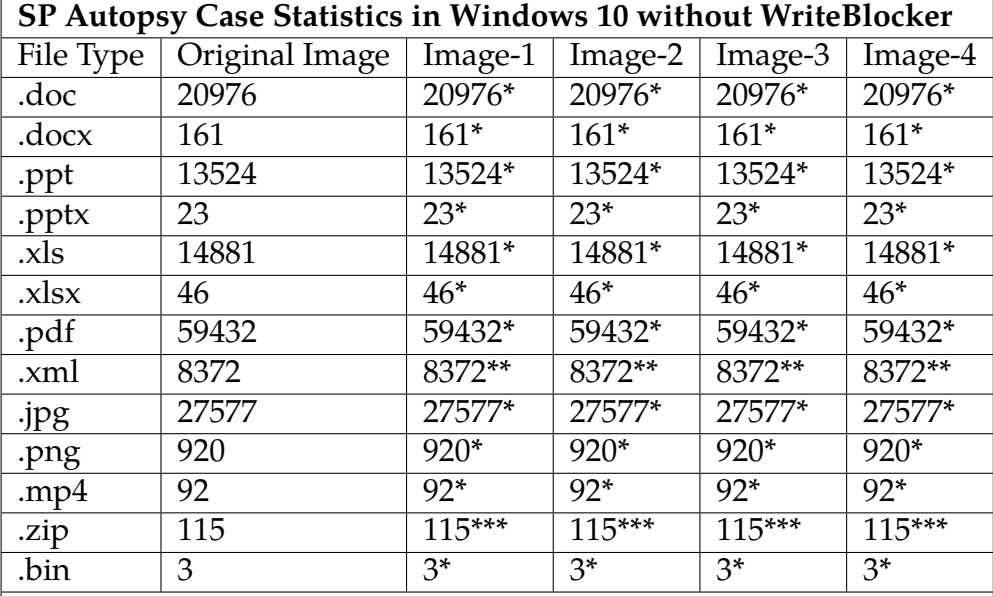

\*: All files recovered but corrupted.

\*\* : All files recovered but 8280 corrupted + 92 not corrupted.

\*\*\* : All files recovered but 69 corrupted + 46 not corrupted.

+: Recovered all but one file of out the three was corrupted. Note:

1) Files under 696 bytes were intact after recovery in Silicon Power (SP) NVMe SSD.

## Western Digital and Silicon Power TRIM OFF Analysis without WriteBlocker

File recovery successfully took place in the TRIM OFF analysis from the four forensics Western Digital and Silicon Power NVMe SSD images, respectively, using AccessData FTK and Autopsy tools. All the files were intact as the functionality of SSD controller chip was limited by TRIM OFF feature of the operating system. Therefore, the controller chip did not clear out the pages having deleted data from the storage devices in our experiment. Tables [8.19,](#page-186-0) [8.20,](#page-187-0) [8.21,](#page-188-0) and [8.22](#page-189-0) show the statistics of files recovery.

<span id="page-186-0"></span>Table 8.19. The number of files recovered from FTK in Western Digital NVMe SSD in USB enclosure adapter without using WriteBlocker in Windows 10 TRIM OFF case.

| <b>WD FTK Case Statistics in Windows 10 without WriteBlocker</b> |                   |                  |          |                  |         |  |  |  |  |  |
|------------------------------------------------------------------|-------------------|------------------|----------|------------------|---------|--|--|--|--|--|
| File Type                                                        | Original Image    | Image-1          | Image-2  | Image-3          | Image-4 |  |  |  |  |  |
| .doc                                                             | 20976             | 20976            | 20976    | 20976            | 20976   |  |  |  |  |  |
| .docx                                                            | 161               | 161              | 161      | 161              | 161     |  |  |  |  |  |
| .ppt                                                             | 13524             | 13524            | 13524    | 13524            | 13524   |  |  |  |  |  |
| .pptx                                                            | 23                | 23               | 23       | 23               | 23      |  |  |  |  |  |
| .xls                                                             | 14881             | 14881            | 14881    | 14881            | 14881   |  |  |  |  |  |
| $.x$ lsx                                                         | 46                | 46               | 46       | 46               | 46      |  |  |  |  |  |
| .pdf                                                             | 59432             | 59432            | 59432    | 59432            | 59432   |  |  |  |  |  |
| .xml                                                             | 8372              | 8372             | 8372     | 8372             | 8372    |  |  |  |  |  |
| .jpg                                                             | 27577             | 27577            | 27577    | 27577            | 27577   |  |  |  |  |  |
| .png                                                             | 920               | 920              | 920      | 920              | 920     |  |  |  |  |  |
| .mp $4$                                                          | 92                | 92               | 92       | 92               | 92      |  |  |  |  |  |
| .zip                                                             | 115               | $115***$         | $115***$ | $115***$         | 115***  |  |  |  |  |  |
| .bin                                                             | 3                 | $\overline{1^+}$ | $1^+$    | $\overline{1^+}$ | $1^+$   |  |  |  |  |  |
| 1. Some extra NTFS metadata files were there too.                |                   |                  |          |                  |         |  |  |  |  |  |
|                                                                  | $2(10011)$ $1001$ |                  |          |                  |         |  |  |  |  |  |

2. 66 pdf folders are created for some pdf files.

3. \*\*\*4 zip files extracted inside folders +original files.

 $4. +$  = Only one bin file was recovered + no traces of the two files.

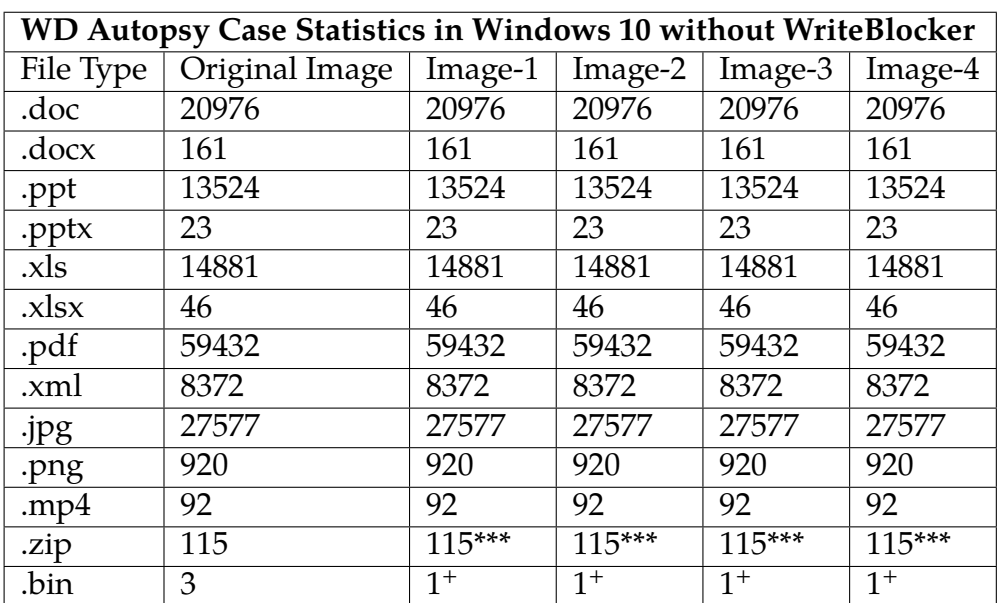

<span id="page-187-0"></span>Table 8.20. The number of files recovered from Autopsy in Western Digital NVMe SSD in USB enclosure adapter without using WriteBlocker in Windows 10 TRIM OFF case.

1. Some extra NTFS metadata files were there too.

2. 66 pdf folders are created for some pdf files.

3. \*\*\*4 zip files extracted inside folders +original files.

 $4. +$  = Only one bin file was recovered  $+$  no traces of the two files.

<span id="page-188-0"></span>Table 8.21. The number of files recovered from FTK in Silicon Power NVMe SSD in USB enclosure adapter without using WriteBlocker in Windows 10 TRIM OFF case.

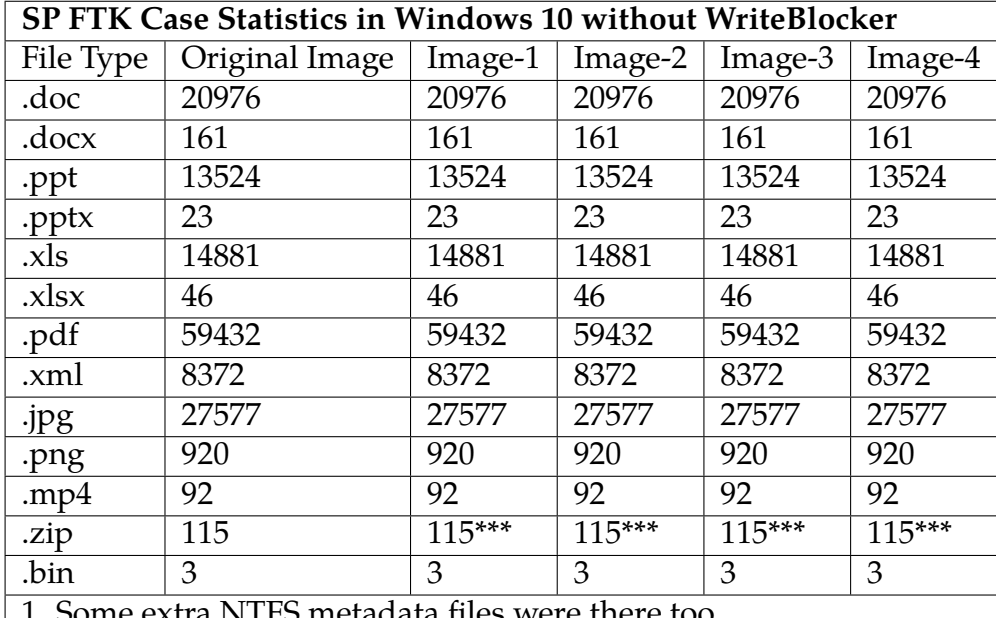

NTFS metadata files were there too.

2. 66 pdf folders are created for some pdf files.

3. \*\*\*4 zip files extracted inside folders +original files.

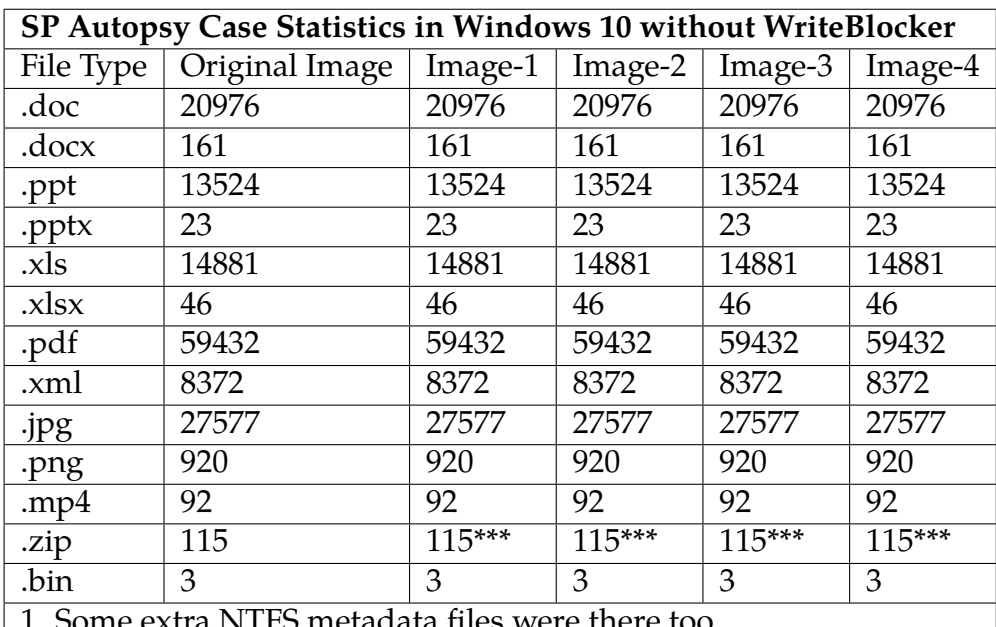

<span id="page-189-0"></span>Table 8.22. The number of files recovered from Autopsy in Silicon Power NVMe SSD in USB enclosure adapter without using WriteBlocker in Windows 10 TRIM OFF case.

ITFS metadata files were there too.

2. 66 pdf folders are created for some pdf files.

3. \*\*\*4 zip files extracted inside folders +original files.

<span id="page-190-0"></span> $\frac{152}{152}$  WinHex - [Set-1-xml (296).xml]

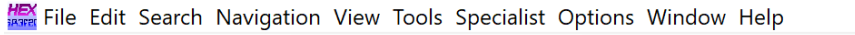

| $\mathbb{C}^{\mathbb{N}}$               | SI             |       |                |    | 瑜田             |                | $b_{\rm R}$    |    |              |                | <b>M</b> <sub>OXEF</sub> |                |       |                |       |                | $\vec{\bullet}$ $\vec{\bullet}$ $\vec{\bullet}$<br>$\frac{1}{\frac{1}{2}}$                                                                                                    |
|-----------------------------------------|----------------|-------|----------------|----|----------------|----------------|----------------|----|--------------|----------------|--------------------------|----------------|-------|----------------|-------|----------------|----------------------------------------------------------------------------------------------------|
| Set-1-xml (296).xml  Set-1-xml (15).xml |                |       |                |    |                |                |                |    |              |                |                          |                |       |                |       |                |                                                                                                    |
| Offset                                  | $\Omega$       | 1     | $\mathcal{L}$  | 3  | 4              | 5              | 6              | 7  | 8            | -9             | $\mathbf{A}$             | B              | C     | D              | Ε     | F              | ANSI ASCII                                                                                                    |
| 00000000                                | 3 <sub>C</sub> | 53    | 70             | 61 | 73             | 65             | 20             | 78 | 6D           | 6C             | 6E                       | 73             | 3A    | 78             | 73    | 69             | <spase td="" xmlns:xsi<=""></spase>                                                                                                    |
| 00000010                                | 3D             | 22.   | 68             | 74 | 74             | 70             | 3A 2F          |    | 2F           | 77             | 77                       | 77             | 2E    | 77             | 33    | 2E             | $=\text{"http://www.w3."}$                                                                                                    |
| 00000020                                | 6F             | 72    | 67             | 2F | 32             | 30             | 30             | 31 | 2F           | 58             | 4D                       | 4 <sup>C</sup> | 53 63 |                | 68    | 65             | org/2001/XMLSche                                                                                                    |
| 00000030                                | 6D             | 61    | 2D             | 69 | 6E             | 73             | 74             | 61 | 6F.          | 63             | 65                       | 22             | 0A    | 20             | 20    | 20             | ma-instance"                                                                                                    |
| 00000040                                | 20             | 20    | 20             | 20 | 78             | 6D             | 6C             | 6E | 73           | 3D             | 22                       | 68             | 74    | 74             | 70    | 3A             | $xmlns="http://xmlns="http://xmlns="http://xmlms="http://xmlms="$ |
| 00000050                                | クド             | 2F    | 77             | 77 | 77             | 2F             | 73             | 70 | 61           | 73             | 65                       | 2D             | 67    | 72             | 6F    | -75            | //www.spase-grou                                                                                                    |
| 00000060                                | 70             | 2F    | 6F             | 72 | 67             | 2F             | 64             | 61 | 74           | 61             | 2F                       | 73             | 63    | 68             | 65    | 6 <sub>D</sub> | p.org/data/schem                                                                                                    |
| 00000070                                | 61             | 22    | 3E             | 0A | 3 <sup>C</sup> | 56             | 65             | 72 | 73           | 69             | 6F                       | 6E             | 3E    | 31             | 2E    | 33             | $a$ "> $\le$ Version>1.3                                                                                                    |
| 00000080                                | 2E             | 30    | 3C 2F          |    | 56 65          |                | 72             | 73 | 69           | 6F             | 6E                       | 3E             |       | $0A$ 3C        | 47    | 72             | $.0 < /$ Version> <gr< td=""></gr<>                                                                                                    |
| 00000090                                | 61             | 6E    | 75             | 6C | -65            | 3E             | 0A 20          |    | $20^{\circ}$ | 3 <sub>C</sub> | 52                       | 65             | 73    | 6F             | 75    | 72             | anules<br>$Resour$                                                                                                    |
| 000000A0                                | 63             | 65    | 49             | 44 | 3F             | 73             | 70             | 61 | 73           | 65             | 3A 2F                    |                | 2F    | 56             | 4 D   | 4F             | ceID>spase://VMO                                                                                                    |
| 000000B0                                | 2F             | 47    | 72             | 61 | 6F.            | 75             | 6C             | 65 | 2F           | 41             | 4 D                      | 50 54          |       | 45             | 5F    | -55            | /Granule/AMPTE U                                                                                                    |
| 000000C0                                | 4B             | 53    | 2F             | 46 | 47             | 4D             | 2F             | 50 | 54           | 35             | 53                       | 2F             | 75    | 6 <sub>B</sub> | 5F    | -70            | KS/FGM/PT5S/uk p                                                                                                    |
| 000000D0                                | 70             | 5F    | 6 <sub>D</sub> | 61 | 67             | 5F             | 31             | 39 | 38           | 35             | 30                       | 31 31          |       | 31             | 3C 2F |                | p_mag_19850111 </td                                                                                                    |
| 000000E0                                | 52             | 65    | 73             | 6F | 75             | 72             | 63             | 65 | 49           | 44             | 3E                       | 0A 20          |       | 20             | 3C 52 |                | ResourceID><br>$\leq$ R                                                                                                    |
| 000000F0                                | 65             | 6C    | 65             | 61 | 73             | 65             | 44             | 61 | 74           | 65             | 3E                       | 32 30          |       | 30             | 38    | 2D             | eleaseDate>2008-                                                                                                    |
| 00000100                                | 30             | 37    | 2D             | 30 | 33             | 54             | -31            | 37 | 3A           | 33             | 38                       | 3A 34 35       |       |                | 5A 3C |                | $07 - 03T17:38:45Z <$                                                                                                    |
| 00000110                                | 2F             | 52    | 65             |    | 6C 65          | 61             | 73             | 65 | 44           | 61             | 74                       | 65             | 3E    | 0A 20          |       | 20             | /ReleaseDate>                                                                                                    |
| 00000120                                | 3C             | 50    | 61             | 72 | 65             | 6 <sub>F</sub> | 74             | 49 | 44           | 3F             | 73                       | 70             | 61    | 73             | 65    | 3A             | <parentid>spase:</parentid>                                                                                                    |
| 00000130                                | 2F             | 2F    | 56             | 4D | 4F             | 2F             | 4F             | 75 | 6D           | 65             | 72                       | 69             | 63    | 61             | 6C 44 |                | //VMO/NumericalD                                                                                                    |
| 00000140                                | 61             | 74    | 61             | 2F | 41             | 4D             | 50             | 54 | 45           | 5F             | 55                       | 4B             | 53    | 2F             | 46    | 47             | ata/AMPTE UKS/FG                                                                                                    |
| 00000150                                | 4D             | 2F    | 50             | 54 | 35             | 53             | 3 <sub>C</sub> | 2F | 50           | 61             | 72                       | 65             | 6E    | 74             | 49    | 44             | M/PT5S                                                                                                    |
| 00000160                                | 3F.            | 0A 20 |                | 20 | 3 <sup>C</sup> | 55             | 52 4C          |    | 3F.          | 68             | 74                       | 74             | 70    | 3A 2F          |       | 2F             | $<$ URL>http://<br>➢                                                                                                    |
| 00000170                                | 76             | 6D    | 6F             | 2F | 6E.            | 61             | 73             | 61 | 2F           | 67             | 6F                       | 76             | 2F    | 6 <sub>D</sub> | 69    | 73             | vmo.nasa.qov/mis                                                                                                    |
| 00000180                                | 73             | 69    | 6F             | 6E | 2F             | 61             | 6D             | 70 | 74           | 65             | 5F                       | 75             | 6B    | 73             | 2F    | 6D             | sion/ampte uks/m                                                                                                    |

Fig. 8.16. File, Set-1-xml(296).xml, over 696 bytes in Western Digital NVMe SSD TRIM OFF case, without using a USB WriteBlocker.

Figure [8.16](#page-190-0) shows a snippet of an XML file with regards to the Western Digital NVMe SSD TRIM OFF case without using a USB WriteBlocker. The file over 696 bytes was opened in WinHex. As seen from the experimental results, the file was recovered and the contents of the file were not wiped, as shown by the hexadecimal characters.

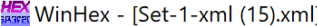

<span id="page-191-0"></span>

| MinHex - [Set-1-xml (15).xml]                                                    |                                  |                |               |                |                |                |                |           |     |                |                |                   |               |    |                             |                |                                           |
|----------------------------------------------------------------------------------|----------------------------------|----------------|---------------|----------------|----------------|----------------|----------------|-----------|-----|----------------|----------------|-------------------|---------------|----|-----------------------------|----------------|-------------------------------------------|
| <b>HEX</b> File Edit Search Navigation View Tools Specialist Options Window Help |                                  |                |               |                |                |                |                |           |     |                |                |                   |               |    |                             |                |                                           |
|                                                                                  | $\Leftrightarrow$ $\blacksquare$ |                |               |                | 的喻臣            |                |                | <b>DE</b> |     |                | <b>A M</b> A   |                   | $\zeta$ ii,   |    | $\rightarrow$ $\rightarrow$ |                | 335 E                                     |
| Set-1-xml (296).xml Set-1-xml (15).xml                                           |                                  |                |               |                |                |                |                |           |     |                |                |                   |               |    |                             |                |                                           |
| Offset                                                                           | $\Omega$                         | 1              | $\mathcal{P}$ | 3              | 4              | 5              | 6              | 7         | 8   | 9              | $\overline{A}$ | $\mathbf B$       | $\mathcal{C}$ | D  | E                           | $\mathbf{F}$   | ANSI ASCII                                |
| 00000000                                                                         | 3 <sub>C</sub>                   | 3F             | 78            | 6 <sub>D</sub> | 6C             | 20             | 76             | 65        | 72  | 73             | 69             | 6F                | 6E            | 20 | 3D                          | 20             | $\frac{2 \times m}{2 \times m}$ version = |
| 00000010                                                                         | 22                               | 31             | 2E            | 30             | 22.20          |                | 65             | 6F.       | 63  | 6F             | 64             | 69                | 6F.           | 67 | 3D 22                       |                | " $1.0$ " encoding="                      |
| 00000020                                                                         | 55                               | 54             | 46            | 2D             | 38             | 22             | 20             | 3F        | 3F. | 3 <sub>C</sub> | 63             | 70                | 65            | 2D | 6C 69                       |                | $UTF-8"$ ?> <cpe-li< td=""></cpe-li<>     |
| 00000030                                                                         | 73                               | 74             | 20            | 78             | 6 <sub>D</sub> | 6C             | 6 <sub>F</sub> | 73        | 3D  | 22             | 68             | 74                | 74            | 70 | $3A$ $2F$                   |                | st xmlns="http:/                          |
| 00000040                                                                         | 2F                               | 63             | 70            | 65             | 2E             | 6 <sub>D</sub> | 69             | 74        | 72  | 65             | 2E             | 6F                | 72            | 67 | 2F                          | 58             | $\ell$ cpe.mitre.org/X                    |
| 00000050                                                                         | 4 D                              | 4 <sub>C</sub> | 53            | 63             | 68             | 65             | 6 <sub>D</sub> | 61        | 2F  | 63             | 70             | 65                | 2F            | 31 | 2E                          | 30             | MLSchema/cpe/1.0                          |
| 00000060                                                                         | 2.2.                             | 20             | 78            | 6D             | 6C             | 6 <sub>F</sub> | 73             | 3A        | 63  | 70             | 65             | 3D                | 22            | 68 | 74                          | 74             | xmlns: cpe="htt<br>π                      |
| 00000070                                                                         | 70                               | 3A             | 2F            | 2F             | 63             | 70             | 65             | 2F        | 6D  | 69             | 74             | 72                | 65            | 2E | 6F                          | 72             | p://cpe.mitre.or                          |
| 00000080                                                                         | 67                               | 2F             | 58            | 4D             | 4C             | 53             | 63             | 68        | 65  | 6 <sub>D</sub> | 61             | 2F                | 63            | 70 | 65                          | 2F             | q/XMLSchema/cpe/                          |
| 00000090                                                                         | 31                               | 2E             | 30            | 22             | 20             | 78             | 6 <sub>D</sub> | 6C        | 6E  | 73             | 3A             | 78                | 73            | 69 | 3D                          | 22             | $1.0"$ xmlns: $xsi = "$                   |
| 000000A0                                                                         | 68                               | 74             | 74            | 70             | 3A 2F          |                | 2F             | 77        | 77  | 77             | 2E             | 77                | 33            | 2E | 6F                          | -72            | http://www.w3.or                          |
| 000000B0                                                                         | 67                               | 2F             | 32            | 30             | 30             | 31 2F          |                | 58        | 4D  | 4 <sup>C</sup> | 53             | 63                | 68            | 65 | 6D 61                       |                | g/2001/XMLSchema                          |
| 000000C0                                                                         | 2D                               | 69             | 6F.           | 73             | 74             | 61             | 6F.            | 63        | 65  | 22.2           | 20             | 78                | 73            | 69 | 3A 73                       |                | -instance" xsi:s                          |
| 000000D0                                                                         | 63                               | 68             | 65            | 6 <sub>D</sub> | 61             | AC             | 6F             | 63        | 61  | 74             | 69             | 6F                | 6F.           | 3D | 22                          | 68             | chemaLocation="h                          |
| 000000E0                                                                         | 74                               | 74             | 70            | 3A 2F          |                | 2F             | 63             | 70        | 65  | 2E             | 6 <sub>D</sub> | 69                | 74            | 72 | 65                          | 2E             | $\text{ttp://cpe.mitre.}$                 |
| 000000F0                                                                         | 6F                               | 72             | 67            | 2F             | 58             | 4 <sub>D</sub> | AC             | 53        | 63  | 68             | 65             | 6 <sub>D</sub>    | 61            | 2F | 63                          | 70             | org/XMLSchema/cp                          |
| 00000100                                                                         | 65                               | 2F             | 31            | 2F             | 30             | 20             | 63             | 70        | 65  | 2D             | 73             | 63                | 68            | 65 | 6 <sub>D</sub>              | 61             | $e/1.0$ cpe-schema                        |
| 00000110                                                                         | 5F                               | 31             | 2F            | 30             | 2E             | 78             | 73             | 64        | 22  | 3E             | 3 <sub>C</sub> | 6E                | 6F            | 74 | 65                          | 73             | $1.0.xsd"$ $<$ notes                      |
| 00000120                                                                         | ЗE.                              | 3 <sub>C</sub> | 6F.           | 6F             | 74             | 65             | 3F             | 43        | 56  | 45             | 2D             | 32                | 30            | 30 | 35                          | 2D             | > <note>CVE-2005-</note>                  |
| 00000130                                                                         | 34                               | 37             | 32            | 31             | 3 <sup>C</sup> | 2F             | 6E             | 6F        | 74  | 65             | 3E             | 3 <sup>C</sup>    | 2F            | 6E | 6F                          | 74             | $4721$                                    |
| 00000140                                                                         | 65                               | 73             | 3F            | 3 <sub>C</sub> | 63             | 70             | 65             | 2D        | 69  | 74             | 65             | 6 <sub>D</sub>    | 20            | 6E | 61                          | 6 <sub>D</sub> | es> <cpe-item nam<="" td=""></cpe-item>   |
| 00000150                                                                         | 65                               | 3D             | 2.2.          | 63             | 70             | 65             | $3A$ $2F$      |           | 2 F | 2F             | 74             | 68                | 65            | 5F | 6D 65                       |                | $e = "cpe: // / the me$                   |
| 00000160                                                                         | 64                               | 69             | 61            | 5F             | 73             | 68             | 6F             | 70        | 70  | 65             | 5F             | 62                | 65            | 72 | 68                          | 61             | dia shoppe berha                          |
| 00000170                                                                         | 64                               | 3A             | 74            | 6 <sub>D</sub> | 73             | 70             | 75             | 62        | 6C  | 69             | 73             | 68                | 65            | 72 | 3A 33                       |                | d:tmspublisher:3                          |
| 00000180                                                                         | 2E                               |                | 33 22 3E      |                | 3C 74 69       |                |                | 74        | 6C  | 65             |                | 3E 41 70 70 6C 69 |               |    |                             |                | .3"> <title>Appli</title>                 |

Fig. 8.17. File, Set-1-xml(296).xml, under 696 bytes in Western Digital NVMe SSD TRIM OFF case, without using a USB WriteBlocker.

Figure [8.17](#page-191-0) shows a snippet of an XML file with regards to the Western Digital NVMe SSD TRIM OFF case without using a USB WriteBlocker. The file under 696 bytes was opened in WinHex. As seen from the experimental results, the file was recovered and the contents of the file were not wiped, as shown by the hexadecimal characters.

<span id="page-192-0"></span>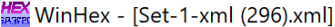

**HEX** File Edit Search Navigation View Tools Specialist Options Window Help

| $\sqrt{h}$                             |                |                  |                |     | $\cup$ the     |    | <b>DEB IBIT</b> |                |     | ₳₩ѭ            |                | $A \rightarrow \text{BD} \rightarrow$ |                |                |                | $\rightarrow$ $\rightarrow$ $\leftarrow$ $\rightarrow$ | うつう 引っ                              |
|----------------------------------------|----------------|------------------|----------------|-----|----------------|----|-----------------|----------------|-----|----------------|----------------|---------------------------------------|----------------|----------------|----------------|--------------------------------------------------------|-------------------------------------|
| Set-1-xml (296).xml Set-1-xml (15).xml |                |                  |                |     |                |    |                 |                |     |                |                |                                       |                |                |                |                                                        |                                     |
| Offset                                 | $\Omega$       | 1                | 2              | 3   | 4              | 5  | 6               | 7              | 8   | 9              | $\overline{A}$ | B                                     | C              | $\mathbb{D}$   | E              | F                                                      | ANSI ASCII                          |
| 00000000                               | 3 <sub>C</sub> | 53               | 70             | 61  | 73             | 65 | 20              | 78             | 6D  | 6C             | 6E             | 73                                    | 3A             | 78             | 73             | 69                                                     | <spase td="" xmlns:xsi<=""></spase> |
| 00000010                               | 3D             | 2.2 <sub>1</sub> | 68             | 74  | 74             | 70 | 3A              | 2F             | 2F  | 77             | 77             | 77                                    | 2E             | 77             | 33             | 2E                                                     | $=\text{"http://www.w3."}$          |
| 00000020                               | 6F             | 72               | 67             | 2F  | 32             | 30 | 30              | 31             | 2F  | 58             | 4D             | 4 <sup>C</sup>                        | 53             | 63             | 68 65          |                                                        | org/2001/XMLSche                    |
| 00000030                               | 6D             | 61               | 2D             | 69  | 6F.            | 73 | 74              | 61             | 6F. | 63             | 65             | 22                                    | 0A             | 20             | 20             | 20                                                     | ma-instance"                        |
| 00000040                               | 20             | 2.0              | 2.0            | 20  | 78             | 6D | 6C              | 6 <sub>F</sub> | 73  | 3D             | 22             | 68                                    | 74             | 74             | 70             | 3A                                                     | xmlns="http:                        |
| 00000050                               | 2F             | 2F               | 77             | 77  | 77             | 2E | 73              | 70             | 61  | 73             | 65             | 2D                                    | 67             | 72             | 6F             | 75                                                     | //www.spase-grou                    |
| 00000060                               | 70             | 2F               | 6F             | 72  | 67             | 2F | 64              | 61             | 74  | 61             | 2F             | 73                                    | 63             | 68             | 65             | 6D                                                     | p.org/data/schem                    |
| 00000070                               | 61             | 22               | $-3F$          |     | 0A 3C 56       |    | 65              | 72             | 73  | 69             | 6F             | 6E                                    | 3E             | 31             | 2E             | 33                                                     | $a''$ <version>1.3</version>        |
| 00000080                               | 2F             | 30               | 3C 2F          |     | 56             | 65 | 72              | 73             | 69  | 6F             | 6F.            | 3E                                    | $0A$ 3C        |                | 47             | 72                                                     | $.0 < /$ Version> <gr< td=""></gr<> |
| 00000090                               | 61             | 6E               | 75             | 6C  | 65             | 3E | 0A              | 20             | 20  | 3 <sup>C</sup> | 52             | 65                                    | 73             | 6F             | 75             | 72                                                     | anule<br>$Resour$                   |
| 000000A0                               | 63             | 65               | 49             | 44  | 3F             | 73 | 70              | 61             | 73  | 65             | 3A 2F          |                                       | 2F             | 56             | 4 D            | 4F                                                     | ceID>spase://VMO                    |
| 000000B0                               | 2F             | 47               | 72             | 61  | 6F.            | 75 | 6C              | 65             | 2F  | 41             | 4D             | 50                                    | 54             | 45             | 5F             | -55                                                    | /Granule/AMPTE U                    |
| 000000C0                               | 4B             | 53               | 2F             | 46  | 47             | 4D | 2F              | 50             | 54  | 35             | 53             | 2F                                    | 75             | 6B             | 5F             | 70                                                     | KS/FGM/PT5S/uk p                    |
| 000000D0                               | 70             | 5F               | 6 <sub>D</sub> | 61  | 67             | 5F | 31              | 39             | 38  | 35             | 30             | 31                                    | 31             | 31             | 3C 2F          |                                                        | p mag 19850111 </td                 |
| 000000E0                               | 52             | 65               | 73             | 6F  | 75             | 72 | 63              | 65             | 49  | 44             | 3E             | 0A 20                                 |                | 20             | 3 <sup>C</sup> | 52                                                     | ResourceID><br>$\leq$ R             |
| 000000F0                               | 65             | 6C               | 65             | 61  | 73             | 65 | 44              | 61             | 74  | 65             | 3E             |                                       | 32 30          | 30             | 38             | 2D                                                     | eleaseDate>2008-                    |
| 00000100                               | 30             | 37               | 2D             | 30  | 33             | 54 | 31              | 37             | 3A  | -33            | 38             |                                       | 3A 34          | 35             | 5A 3C          |                                                        | $07 - 03T17:38:45Z <$               |
| 00000110                               | クド             | 52               | 65             | 6C  | 65             | 61 | 73              | 65             | 44  | 61             | 74             | 65                                    | 3E             |                | 0A 20 20       |                                                        | /ReleaseDate>                       |
| 00000120                               | 3 <sup>C</sup> | 50               | 61             | 72  | 65             | 6F | 74              | 49             | 44  | 3E             | 73             | 70                                    | 61             | 73             | 65             | 3A                                                     | <parentid>spase:</parentid>         |
| 00000130                               | 2F             | 2F               | 56             | 4D  | 4F             | 2F | 4F.             | 75             | 6D  | 65             | 72             | 69                                    | 63             | 61             | 6C 44          |                                                        | //VMO/NumericalD                    |
| 00000140                               | 61             | 74               | 61             | 2F  | 41             | 4D | 50              | 54             | 45  | 5F             | 55             | 4B                                    | 53             | 2F             | 46 47          |                                                        | ata/AMPTE UKS/FG                    |
| 00000150                               | 4D             | 2F               | 50             | 54  | 35             | 53 | 3 <sub>C</sub>  | 2F             | 50  | 61             | 72             | 65                                    | 6F.            | 74             | 49             | 44                                                     | M/PT5S                              |
| 00000160                               | 3F.            | 0A               | 20             | 20  | 3 <sup>C</sup> | 55 | 52              | AC             | 3F. | 68             | 74             | 74                                    | 70             |                | 3A 2F          | 2F                                                     | $<$ URL>http://<br>$\geq$           |
| 00000170                               | 76             | 6 <sub>D</sub>   | 6F             | 2E  | 6F.            | 61 | 73              | 61             | 2E  | 67             | 6F             | 76                                    | 2F             | 6 <sub>D</sub> | 69             | 73                                                     | vmo.nasa.qov/mis                    |
| 00000180                               | 73             | 69               | 6F             | 6F. | 2F             | 61 | 6 <sub>D</sub>  | 70             | 74  | 65             | 5F             | 75                                    | 6 <sub>B</sub> | 73             | 2F             | 6D                                                     | sion/ampte uks/m                    |

Fig. 8.18. File, Set-1-xml(296).xml, over 696 bytes in Silicon Power NVMe SSD TRIM OFF case, without using a USB WriteBlocker.

Figure [8.18](#page-192-0) shows a snippet of an XML file with regards to the Silicon Power NVMe SSD TRIM OFF case without using a USB WriteBlocker. The file over 696 bytes was opened in WinHex. As seen from the experimental results, the file was recovered and the contents of the file were not wiped out.

<span id="page-193-0"></span>Mex - [Set-1-xml (15).xml]

**HEX** File Edit Search Navigation View Tools Specialist Options Window Help

| $\frac{1}{2}$                          |                |                |                             |                | ) h E          |          | D La l'A       |     |     | ₳₳₳              |                |                | $\rightarrow$ 00 $\rightarrow$ |              | $\rightarrow$ $\rightarrow$ $\rightarrow$ |     | 353P                                     |
|----------------------------------------|----------------|----------------|-----------------------------|----------------|----------------|----------|----------------|-----|-----|------------------|----------------|----------------|--------------------------------|--------------|-------------------------------------------|-----|------------------------------------------|
| Set-1-xml (296).xml Set-1-xml (15).xml |                |                |                             |                |                |          |                |     |     |                  |                |                |                                |              |                                           |     |                                          |
| Offset                                 | $\Omega$       | 1.             | $\mathcal{P}_{\mathcal{L}}$ | 3              | 4              | 5        | 6              | 7   | 8   | 9                | $\overline{A}$ | B              | C                              | $\mathbb{D}$ | E                                         | F   | ANSI ASCII                               |
| 00000000                               | 3 <sub>C</sub> | 3F             | 78                          | 6 <sub>D</sub> | 6C             | 20       | 76             | 65  | 72  | 73               | 69             | 6F             | 6E                             | 20           | 3D                                        | 20  | $\langle$ ?xml version =                 |
| 00000010                               | 22             | 31             | 2E                          | 30             | 22             | 20       | 65             | 6F. | 63  | 6F               | 64             | 69             | 6E                             | 67           | 3D                                        | 22  | " $1.0$ " encoding="                     |
| 00000020                               | 55             | 54             |                             | 46 2D          |                | 38 22 20 |                | 3F  | 3F. | 3 <sup>C</sup>   | 63             | 70             | 65                             | 2D           | 6C 69                                     |     | UTF-8" ?> <cpe-li< td=""></cpe-li<>      |
| 00000030                               | 73             | 74             | 2.0                         | 78             | 6D             | 6C       | 6E.            | 73  | 3D  | 22               | 68             | 74             | 74                             | 70           | $3A$ $2F$                                 |     | st xmlns="http:/                         |
| 00000040                               | クF             | 63             | 70                          | 65             | 2F             | 6D       | 69             | 74  | 72  | 65               | 2E             | 6F             | 72                             | 67           | 2F                                        | 58  | /cpe.mitre.org/X                         |
| 00000050                               | 4D             | 4 <sup>C</sup> | 53                          | 63             | 68             | 65       | 6D             | 61  | 2F  | 63               | 70             | 65             | 2F                             | 31           | 2E                                        | -30 | MLSchema/cpe/1.0                         |
| 00000060                               | 22             | 20             | 78                          | 6 <sub>D</sub> | 6C             | 6F.      | 73             | 3A  | 63  | 70               | 65             | 3D             | 22                             | 68           | 74                                        | 74  | " xmlns:cpe="htt                         |
| 00000070                               | 70             |                | 3A 2F                       | 2F             | 63             | 70       | 65             | 2E  | 6D  | 69               | 74             |                | 72 65                          | 2E           | 6F                                        | 72  | p://cpe.mitre.or                         |
| 00000080                               | 67             | 2F             | 58                          | 4D             | AC             | -53      | 63             | 68  | 65  | 6D               | 61             | 2F             | 63                             | 70           | 65                                        | 2F  | q/XMLSchema/cpe/                         |
| 00000090                               | 31             | 2F             | 30                          | 22.            | 20             | 78       | 6 <sub>D</sub> | 6C  | 6F. | 73               | 3A 78          |                | 73                             | 69           | 3D 22                                     |     | $1.0"$ xmlns: $xsi = "$                  |
| 000000A0                               | 68             | 74             | 74                          | 70             | $3A$ $2F$      |          | 2F             | 77  | 77  | 77               | 2E             | 77             | 33                             | 2E           | 6F                                        | -72 | http://www.w3.org                        |
| 000000B0                               | 67             | 2F             | 32                          | 30             | 30             | 31       | 2F             | -58 | 4D  | AC               | 53             | 63             | 68                             | 65           | 6D                                        | -61 | g/2001/XMLSchema                         |
| 000000C0                               | 2D             | 69             | 6F.                         | 73             | 74             | 61       | 6E.            | 63  | 65  | 2.2 <sub>1</sub> | 20             | 78             | 73                             | 69           | 3A 73                                     |     | $-$ instance" xsi:s                      |
| 000000D0                               | 63             | 68             | 65                          | 6D             | 61             | AC       | 6F             | 63  | 61  | 74               | 69             | 6F             | 6F.                            | 3D           | 22 68                                     |     | chemaLocation="h                         |
| 000000E0                               | 74             | 74             | 70                          | 3A             | 2F             | 2F       | 63             | 70  | 65  | 2E               | 6 <sub>D</sub> | 69             | 74                             | 72           | 65                                        | 2E  | $\text{ttp://cpe.mitre.}$                |
| 000000F0                               | 6F             | 72             | 67                          | 2F             | 58             | 4D       | AC 53          |     | 63  | 68               | 65             | 6D             | 61                             | 2F           | 63 70                                     |     | org/XMLSchema/cp                         |
| 00000100                               | 65             | 2F             | 31 2E                       |                | 30             | 20       | 63             | 70  | 65  | 2D               | 73             | 63             | 68                             | 65           | 6D                                        | -61 | $e/1.0$ cpe-schema                       |
| 00000110                               | 5F             | 31             | 2E 30                       |                | 2E             | 78       | 73             | 64  | 22  | 3F               | $-3C$          | 6E             | 6F                             | 74           | 65                                        | 73  | $1.0$ . $x$ sd"> <notes< td=""></notes<> |
| 00000120                               | 3E.            | 3 <sup>C</sup> | 6F.                         | 6F             | 74             | 65       | 3E             | 43  | 56  | 45               | 2D             | 32             |                                | 30 30        | 35                                        | 2D  | > <note>CVE-2005-</note>                 |
| 00000130                               | 34             | 37             | 32                          | 31             | 3 <sub>C</sub> | 2F       | 6E.            | 6F  | 74  | 65               | 3E             | 3 <sup>C</sup> | 2F                             | 6E           | 6F                                        | 74  | $4721$                                   |
| 00000140                               | 65             | 73             | 3E                          | 3 <sup>C</sup> | 63             | 70       | 65             | 2D  | 69  | 74               | 65             | 6 <sub>D</sub> | 20                             | 6E           | 61                                        | 6D  | es> <cpe-item nam<="" td=""></cpe-item>  |
| 00000150                               | 65             | 3D             | 2.2.                        | 63             | 70             | 65       | 3A 2F          |     | クF  | 2F               | 74             | 68             | 65                             | 5F           | 6D 65                                     |     | $e="cpe://the me$                        |
| 00000160                               | 64             | 69             | 61                          | 5F             | 73             | 68       | 6F             | 70  | 70  | 65               | 5F             | 62             | 65                             | 72           | 68                                        | 61  | dia shoppe berha                         |
| 00000170                               | 64             | 3A             | 74                          | 6D             | 73             | 70       | 75             | 62  | 6C. | 69               | 73             | 68             | 65                             | 72           | 3A 33                                     |     | d:tmspublisher:3                         |
| 00000180                               | 2E.            | 33             | 22                          | 3E             | 3 <sub>C</sub> | 74       | 69             | 74  | 6C  | 65               | 3E             | 41             | 70                             | 70           | 6C                                        | 69  | .3"> <title>Appli</title>                |

Fig. 8.19. File, Set-1-xml(296).xml, under 696 bytes in Silicon Power NVMe SSD TRIM OFF case, without using a USB WriteBlocker.

Figure [8.19](#page-193-0) shows a snippet of an XML file with regards to the Silicon Power NVMe SSD TRIM OFF case without using a USB WriteBlocker. The file under 696 bytes was opened in WinHex. As seen from the experimental results, the file was recovered and the contents of the file were not wiped, as shown by the hexadecimal characters.

## Hash Analysis for Western Digital and Silicon Power NVMe SSDs without **WriteBlocker**

In this section, we exhibited the MD5 hash values for the TRIM ON and OFF cases using QuickHash. The hash values of the original file, followed by TRIM ON and TRIM OFF MD5 hashes, and file size for Western Digital and Silicon Power NVMe SSDs are shown in figures [8.20,](#page-194-0) [8.21.](#page-194-1) The figures aim to validate and verify the claims made due to experimental observation when a USB WriteBlocker was not used.

<span id="page-194-0"></span>Cuick Hash v2.6.9.2 (c) 2011-2016 - The easy and convenient way to hash data in both Linux, Apple Mac and Windows Text | File FileS | Copy | Compare Two Files | Compare Directories | Disks | Hash Algorithm Hash all files in chosen directory - recursive by default G MD5<br>
C SHA-1<br>
C SHA256<br>
C SHA512 # Files in Din: 6 Started: 21/04/22 23:55:26 V Save to CSV? F Flag Duplicates? Hidden folders too? Files Examined: 6 3.71 KiB F Save to HTML?  $\fbox{\begin{minipage}{4cm} \begin{tabular}{ll} \hline \textbf{[}} & \textbf{Ignoning sub-directionies?} \end{tabular} & \begin{tabular}{ll} \hline \textbf{[}} & \textbf{[}} & \textbf{[}} & \textbf{[}) \\ \hline \end{tabular} & \begin{tabular}{ll} \hline \end{tabular} & \begin{tabular}{ll} \hline \end{tabular} & \begin{tabular}{ll} \hline \end{tabular} & \begin{tabular}{ll} \hline \end{tabular} & \begin{tabular}{ll} \hline \end{tabular} & \begin{tabular}{ll} \hline \end{tabular} & \begin{tabular}{ll} \hline \end$ % Complete: 100% Time taken: 0:00:00 Select Directory Stop Clipboard C:\Users\ -LabPC\Desktop\WD without WriteBlocker File Name Path **Hash Value** File Size (on Disk) -LabPC\Desktop\WD without WriteBlocker\1. Original Set-1-xml (15)\ 2F1A1605DD99BB5FE7111A37DEA94B71 513 bytes (513 bytes) Set-1-xml (15).xml C:\Users\ Set-1-xml (15).xml C:\Users\ -LabPC\Desktop\WD without WriteBlocker\2. wd ton xml15 under 696 bytes\ 2F1A1605DD99BB5FE7111A37DEA94B71 513 bytes (513 bytes) -LabPC\Desktop\WD without WriteBlocker\3. wd toff xml15 under 696 bytes\ 2F1A1605DD99BB5FE7111A37DEA94B71 513 bytes (513 bytes) Set-1-xml (15).xml C:\Users\ -LabPC\Desktop\WD without WriteBlocker\4. Original Set-1-xml (296)\ 62AA6F9DD68E9E3B771F43A1F99A2126 754 bytes (754 bytes) Set-1-xml (296).xml C:\Users\ -LabPC\Desktop\WD without WriteBlocker\5. wd ton xml296 over 696 bytes\ 49A599E1D83DBA28FC110FBDE5E42340 754 bytes (754 bytes) Set-1-xml (296).xml C:\Users\ Set-1-xml (296).xml CAUsers\ -LabPC\Desktop\WD without WriteBlocker\6. wd toff xml296 over 696 bytes\ 62AA6F9DD68E9E3B771F43A1F99A2126 754 bytes (754 bytes)

Fig. 8.20. Hash values of Set-1-xml(15).xml and Set-1-xml(296).xml files in original dataset, and after recovery from TRIM ON and OFF cases in Western Digital NVMe SSD, without using a USB WriteBlocker.

<span id="page-194-1"></span>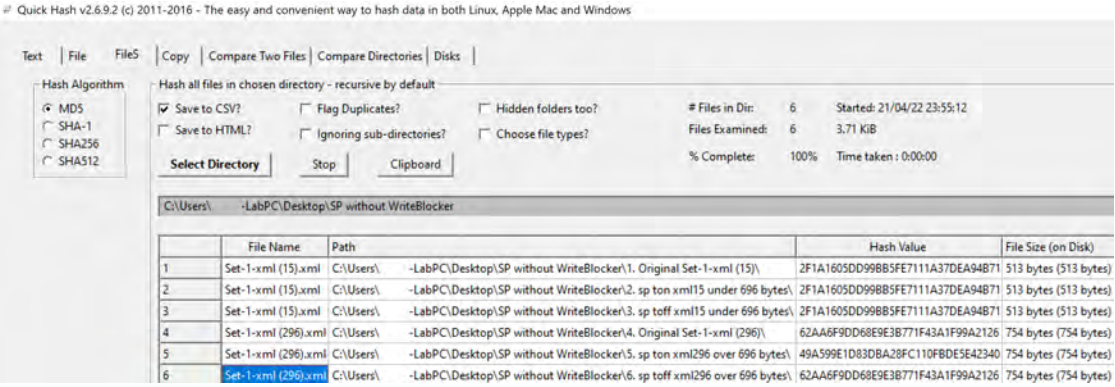

Fig. 8.21. Hash values of Set-1-xml(15).xml and Set-1-xml(296).xml files in original dataset, and after recovery from TRIM ON and OFF cases in Silicon Power NVMe SSD, without using a USB WriteBlocker.

Table 8.23. Digital forensics information about forensically acquired image files of Western Digital and Silicon Power NVMe SSDs without USB WriteBlocker.

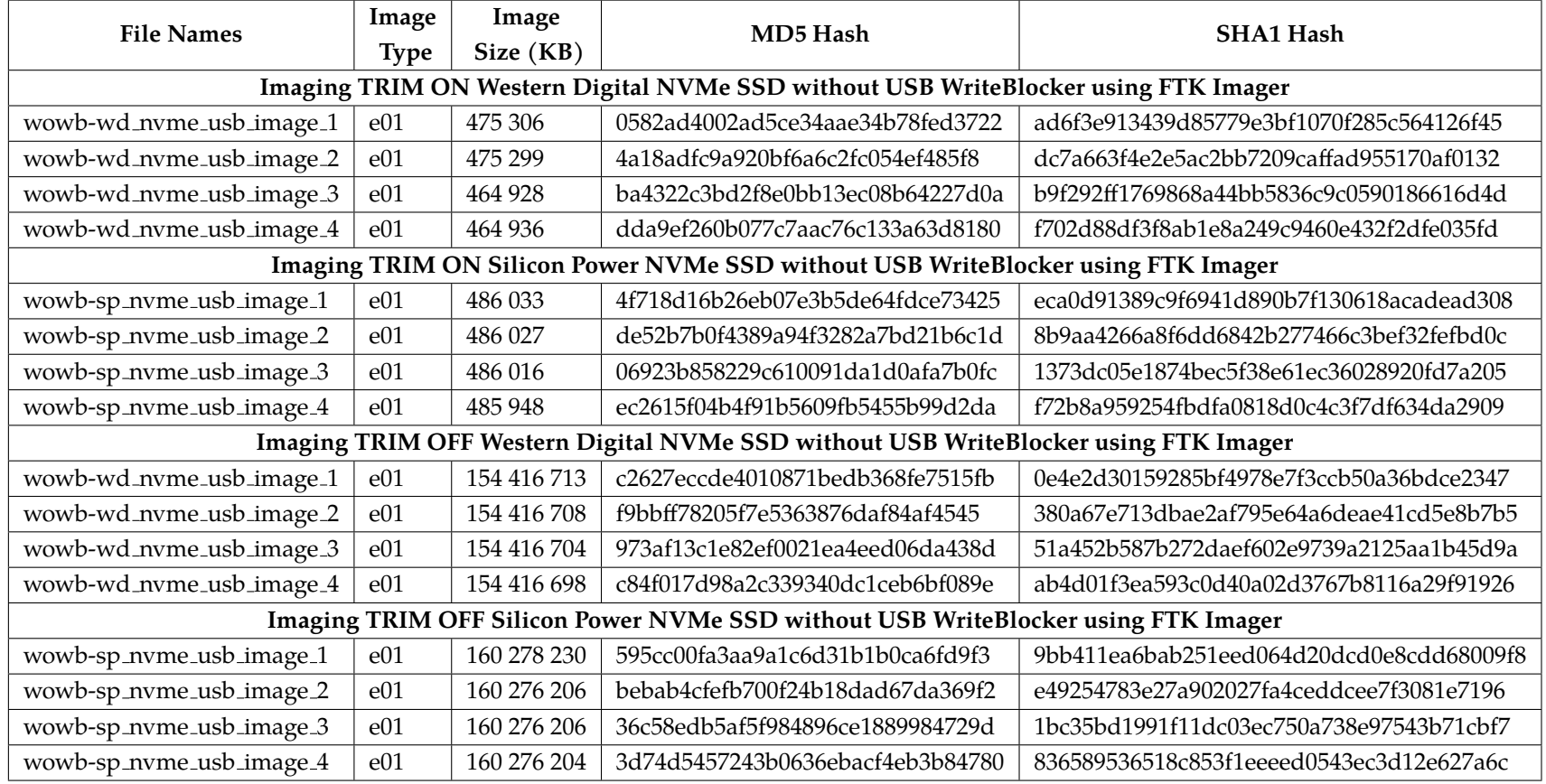

### **CHAPTER IX**

## **Digital Forensics in PCIe NVMe SSDs with NVMe WriteBlocker**

PCIe NVMe SSDs are becoming popular in computer systems. They are now gradually replacing the regular SATA SSDs as a primary boot device. A primary boot device is a storage device with an operating system installed on it. Due to the advanced protocol of NVMe, the speed of reading and writing operations in NVMe SSDs is far greater than in SATA SSDs. In this chapter, we have worked on NVMe SSDs as a primary boot device. We have installed Windows 10 v21H2 operating system on the SSD devices. The work in this chapter is similar to chapters [VII](#page-110-0) and [VIII.](#page-155-0) However, the results produced by NVMe SSDs are distinct when it comes to hashing and file recovery when a dedicated NVMe WriteBlocker is used when acquiring forensics images.

We used Autopsy, AccessData FTK [\[77\]](#page-270-0), and WinHex [\[78\]](#page-270-1) tools to recover and conduct a digital forensics examination. Lastly, we explained the forensics observations based on the findings with various controller chips of the four NVMe SSD devices.

### Experimental Setup with NVMe WriteBlocker

Table [9.1](#page-197-0) below enumerates the technical specifications of the equipment we have used for the experiment in this chapter. The equipment used for this experiment is the same as the one used in chapter [VII](#page-110-0) but we used Wiebetech NVMe WriteBlocker instead of the USB WriteBlocker. Lastly, figures [9.1,](#page-197-1) [9.2,](#page-197-2) [9.3,](#page-198-0) and [9.4](#page-198-1) show the NVMe SSDs attached to the NVMe WriteBlocker.

| <b>Tools</b>                      | Name                                 |
|-----------------------------------|--------------------------------------|
| NVMe SSD 1                        | Samsung V-NAND SSD 970 Evo Plus      |
| NVMe SSD 2                        | Seagate Barracuda 510 250GB NVMe SSD |
| NVMe SSD 3                        | Western Digital SN550 250GB NVMe SSD |
| NVMe SSD 4                        | Silicon Power 3D-NAND NVMe SSD       |
| <b>Operating System</b>           | Windows 10 Pro v21H2                 |
| Forensic Analysis Tool            | AccessData FTK 7.5 and WinHex        |
| <b>Forensics Acquisition Tool</b> | AccessData FTK Imager 4.7            |
| WriteBlocker                      | Wiebetech NVMe WriteBlocker          |
| Workstation                       | CPU: Intel Xeon W-2123 - RAM : 80GB  |

<span id="page-197-0"></span>Table 9.1. Equipment used in the experiment with NVMe WriteBlocker.

<span id="page-197-1"></span>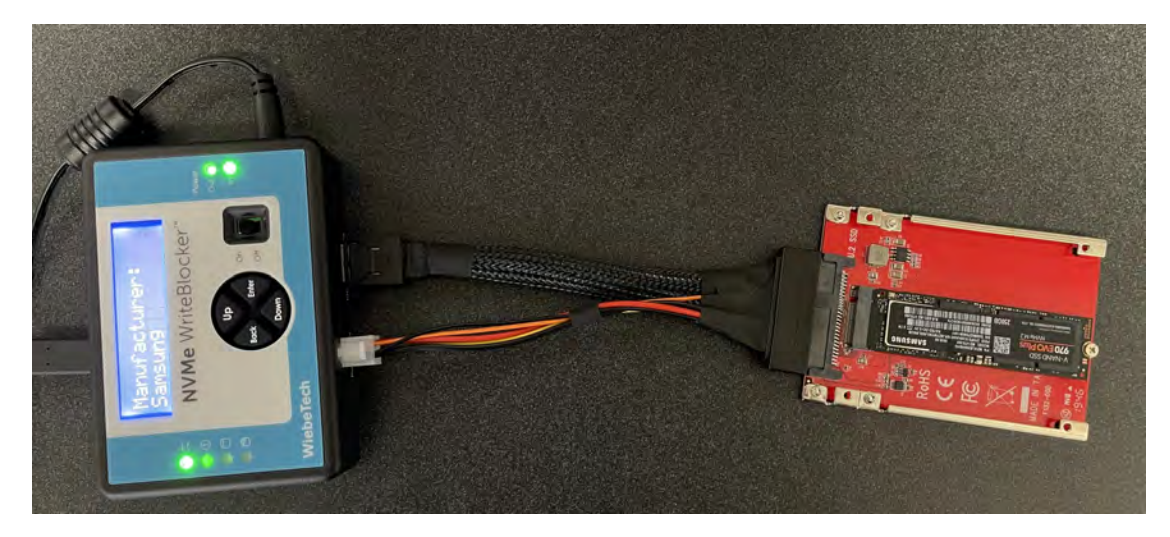

Fig. 9.1. Samsung NVMe SSD attached with NVMe WriteBlocker.

<span id="page-197-2"></span>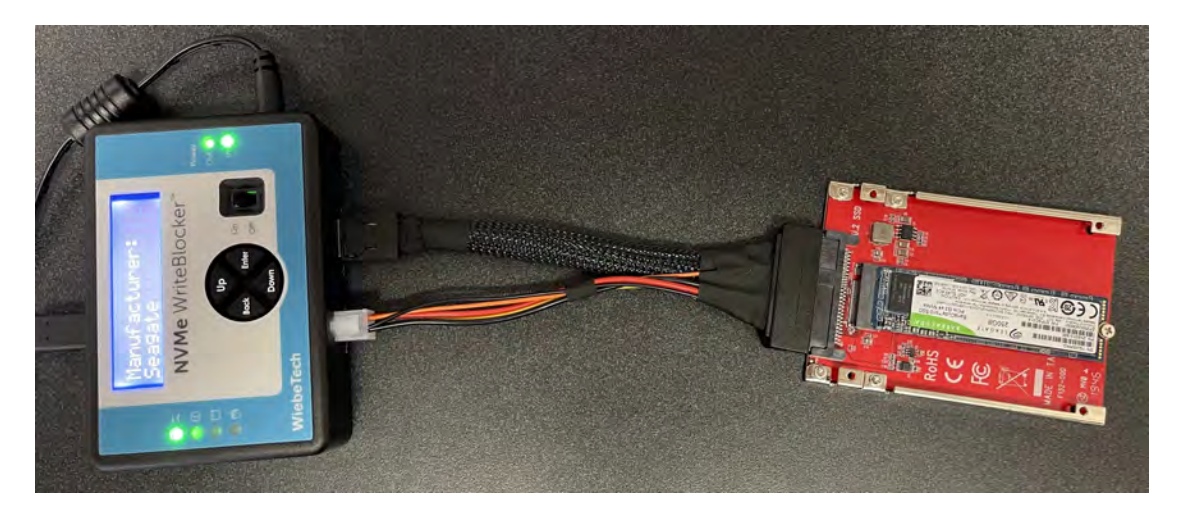

Fig. 9.2. Seagate NVMe SSD attached with NVMe WriteBlocker.

<span id="page-198-0"></span>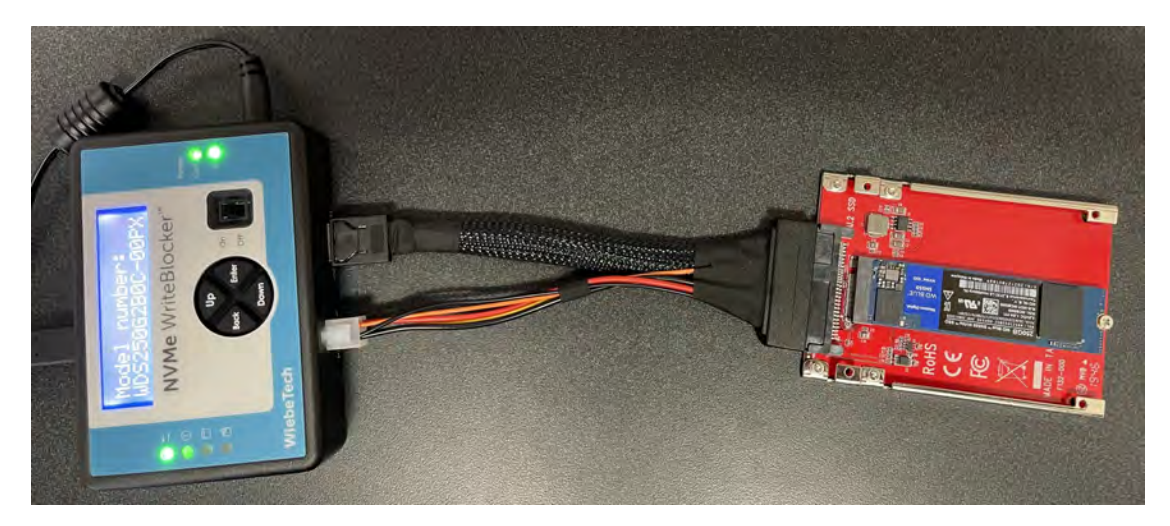

Fig. 9.3. Western Digital NVMe SSD attached with NVMe WriteBlocker.

<span id="page-198-1"></span>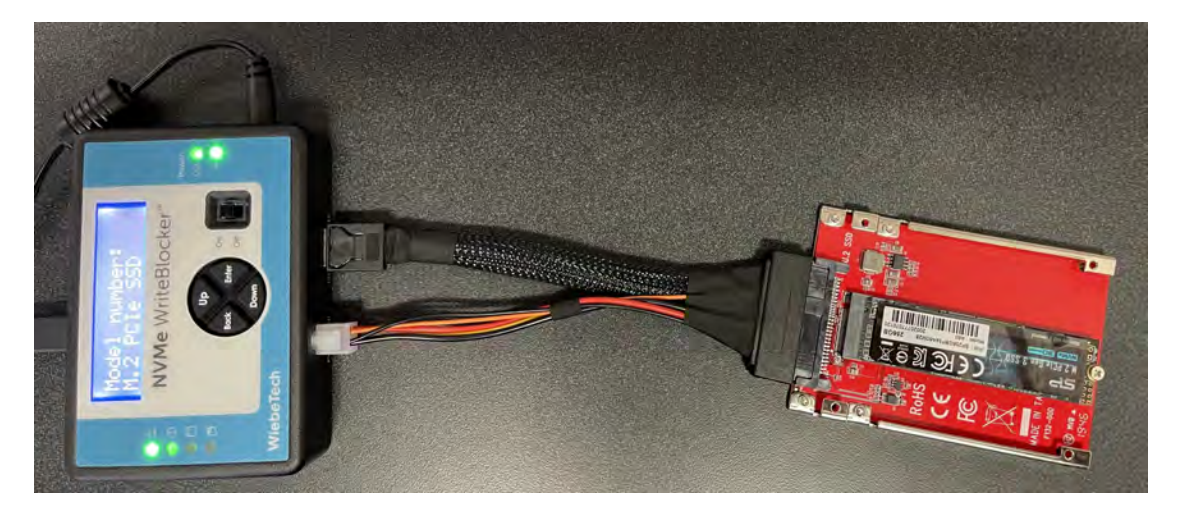

Fig. 9.4. Silicon Power NVMe SSD attached with NVMe WriteBlocker.

## Specifications of SSDs

The test in this chapter included the same four NVMe SSD brands: Samsung, Seagate, Western Digital (WD), and Silicon Power (SP). We chose these drives due to their dense popularity, market share, and dependability. We chose them because the parameters of the SSDs used in the experiment closely mimic those of a standard SSD that a regular user may own, so they will reflect a real-world scenario. Furthermore, the experiment is more relevant to the digital

forensic community because these are the most frequent properties of SSDs found in laptops and desktop computers. The tables [9.2](#page-199-0) and [9.3](#page-200-0) detail the name, model, product number (P/N), storage capacity, number of flash chips, kind of NVMe flash chip, and controller information for NVMe SSDs.

| <b>SSD</b> Information       | Samsung NVMe Specification 1.3       |
|------------------------------|--------------------------------------|
| Name                         | Samsung NVMe V-NAND SSD 970 Evo Plus |
|                              | NVMe M.2                             |
| Model                        | MZ-V7S250                            |
| P/N                          | MZVLB250HBHQ                         |
| <b>Storage Capacity</b>      | 250 GB                               |
| Number of flash chips inside | 2                                    |
| Type of NVMe NAND Flash      | <b>3D TLC NAND</b>                   |
| Controller information       | Samsung S4LR020 - 2117 ARM - Pheonix |

<span id="page-199-0"></span>Table 9.2. Information of Samsung and Seagate NVMe SSDs used in the experiment.

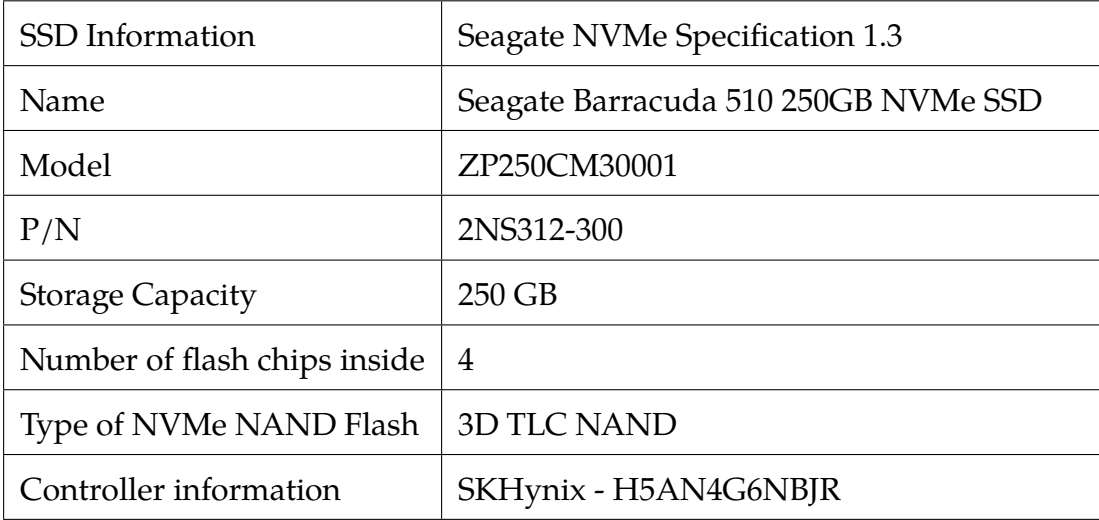

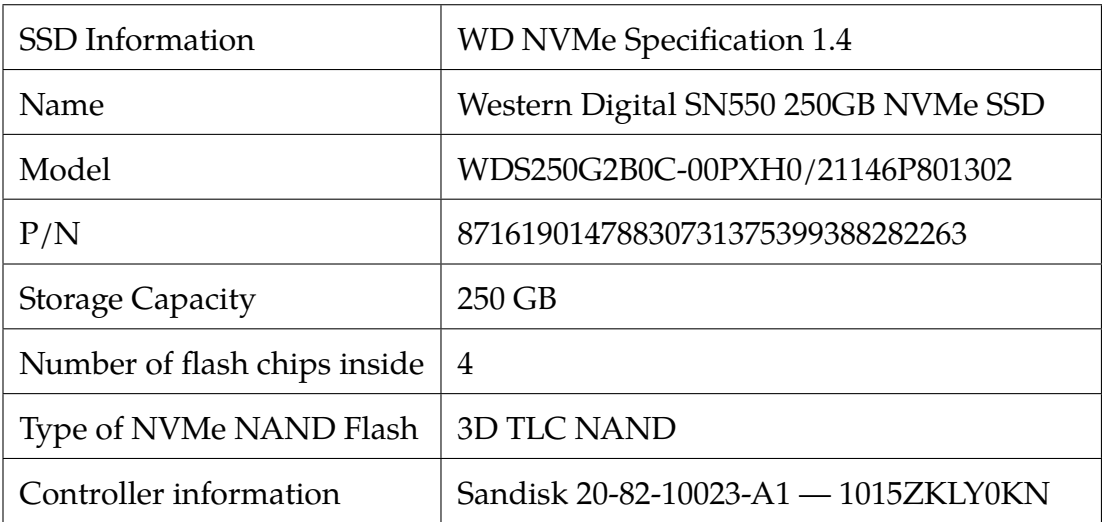

<span id="page-200-0"></span>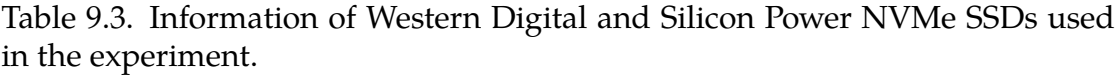

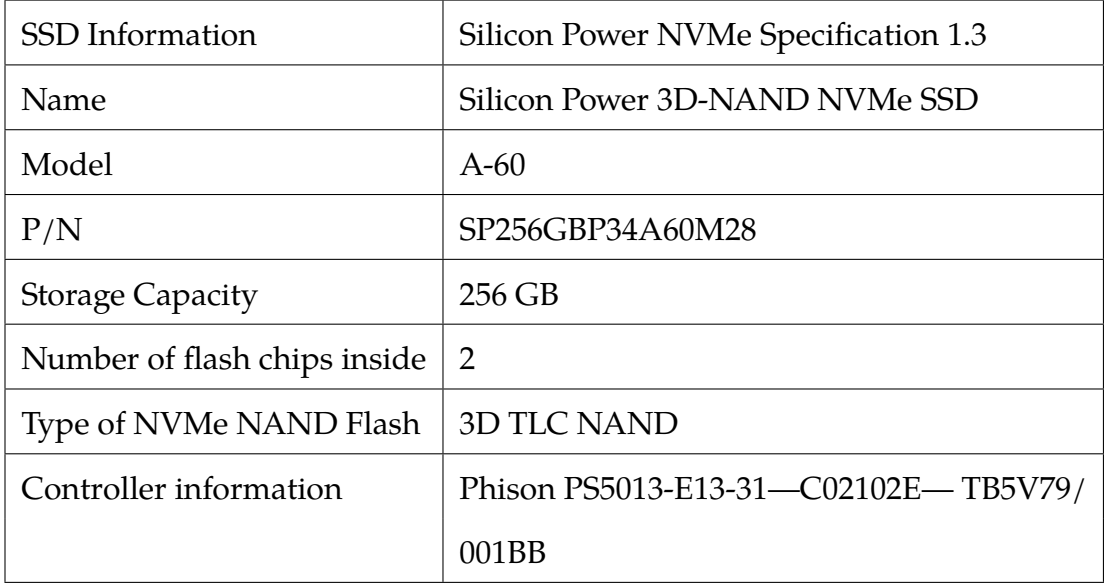

## Methodology and Experiment Initiation

The methodology followed and configuration assigned during the experiment are listed and explained in this section.

- 1. The partition scheme used for the NVMe SSDs: **GPT (GUID Partition Table)**
- 2. The number of partitions in each NVMe SSD: **1**
- 3. The file system of the one partition: **NTFS**
- 4. Before copying the files to the primary boot devices from Digital Corpora [\[80\]](#page-270-2), we checked the **TRIM** status in Windows 10 by issuing the following command through the Windows command prompt (CMD).

## **fsutil behavior query DisableDeleteNotify**

*\*If the output is 1, then TRIM is disabled. If the output is 0, then TRIM is enabled.*

**To enable TRIM**: fsutil behavior set DisableDeleteNotify 0

**To disable TRIM**: fsutil behavior set DisableDeleteNotify 1

## coll Administrator: Command Prompt

C:\Windows\system32>fsutil behavior query disabledeletenotify NTFS DisableDeleteNotify =  $\theta$ (Disabled)

Fig. 9.5. The status of TRIM in Windows 10 using fsutil command issued from CMD.

## **Case scenario: TRIM ON from Windows 10 operating system with NVMe WriteBlocker**

- 1. We copied the commonly used file types having 160GB of total size, from the Digital Corpora dataset [\[80\]](#page-270-2) to the four NVMe SSDs.
- 2. We then kept the system powered on for one day with no user activity.
- 3. Next, we deleted (shift+delete) the files from the devices and waited for one day before acquiring four forensic images of the four NVMe SSDs respectively.
	- (a) We took four forensic images: three consecutive images with one day gap and last image after a span of four days from the third acquisition.
- 4. We analyzed the images in AccessData FTK and Autopsy for the NVMe storage devices.
- 5. We performed file recovery of the deleted files from the forensics images in the TRIM ON case.
- 6. Based on our results from the file recovery and WinHex analysis we documented the effects of wear-leveling.

# **Case scenario: TRIM OFF from Windows 10 operating system with NVMe WriteBlocker**

- 1. First and foremost, we disabled TRIM using Windows 10 command prompt (CMD) before copying the files.
- 2. We copied the commonly used file types having 160GB of total size, from the Digital Corpora dataset [\[80\]](#page-270-2) to the four NVMe SSDs.
- 3. We then kept the system powered on for one day with no user activity.
- 4. Next, we deleted (shift+delete) the files from the devices and waited for one day before acquiring four forensic images of the four NVMe SSDs respectively.
	- (a) We took four forensic images: three consecutive images with one day gap and last image after a span of four days from the third acquisition.
- 5. We analyzed the images in AccessData FTK and Autopsy for the NVMe storage devices.
- 6. We performed file recovery of the deleted files from the forensics images in the TRIM OFF case.
- 7. Like the TRIM ON case, based on our results from the file recovery and WinHex analysis, we documented the effects of wear-leveling.

## Experiment Results, Analysis, and Discussion

The results of the file recovery utilizing the AccessData FTK and Autopsy tools are presented in this section. We began by populating the NVMe SSDs with the most frequently used files from the Digital Corpora dataset [\[80\]](#page-270-2). We then used the forensically acquired images of the four NVMe SSDs using the NVMe WriteBlocker to undertake the file recovery operation. Tables [9.4](#page-203-0) and [9.5](#page-204-0) present the timeline information of forensic image acquisition in both TRIM ON and TRIM OFF scenarios of Samsung, Seagate, Western Digital (WD), and Silicon Power (SP) NVMe SSDs.

| TRIM ON information with NVMe WriteBlocker |                                             |                     |                 |  |  |  |  |  |  |  |
|--------------------------------------------|---------------------------------------------|---------------------|-----------------|--|--|--|--|--|--|--|
| <b>Samsung NVMe</b>                        | <b>Time</b>                                 | <b>Seagate NVMe</b> | <b>Time</b>     |  |  |  |  |  |  |  |
| Copy file date                             | 11:49 pm 2/11/22                            | Copy file date      | 5:30 pm 2/20/22 |  |  |  |  |  |  |  |
| Wait for 24 hrs                            | Waited                                      | Wait for 24 hrs     | Waited          |  |  |  |  |  |  |  |
| Delete files                               | 11:49 pm 2/12/22                            | Delete files        | 5:30 pm 2/21/22 |  |  |  |  |  |  |  |
| Wait for 24 hrs                            | Waited                                      | Wait for 24 hrs     | Waited          |  |  |  |  |  |  |  |
| 1st image                                  | 11:49 pm 2/13/22                            | 1st image           | 5:30 pm 2/22/22 |  |  |  |  |  |  |  |
| 2nd image                                  | 11:49 pm 2/14/22                            | 2nd image           | 5:30 pm 2/23/22 |  |  |  |  |  |  |  |
| 3rd image                                  | 11:49 pm 2/15/22                            | 3rd image           | 5:30 pm 2/24/22 |  |  |  |  |  |  |  |
| 4th image                                  | 11:49 pm 2/19/22                            | 4th image           | 5:30 pm 2/28/22 |  |  |  |  |  |  |  |
|                                            | TRIM OFF information with NVMe WriteBlocker |                     |                 |  |  |  |  |  |  |  |
| <b>Samsung NVMe</b>                        | Time                                        | <b>Seagate NVMe</b> | <b>Time</b>     |  |  |  |  |  |  |  |
| Copy file date                             | 11:09 pm 2/28/22                            | Copy file date      | 10:23 pm 3/1/22 |  |  |  |  |  |  |  |
| Wait for 24 hrs                            | Waited                                      | Wait for 24 hrs     | Waited          |  |  |  |  |  |  |  |
| Delete files                               | 11:09 pm $3/1/22$                           | Delete files        | 10:23 pm 3/2/22 |  |  |  |  |  |  |  |
| Wait for 24 hrs                            | Waited                                      | Wait for 24 hrs     | Waited          |  |  |  |  |  |  |  |
| 1st image                                  | 11:09 pm 3/2/22                             | 1st image           | 10:23 pm 3/3/22 |  |  |  |  |  |  |  |
| 2nd image                                  | 11:09 pm 3/3/22                             | 2nd image           | 10:23 pm 3/4/22 |  |  |  |  |  |  |  |
| 3rd image                                  | 11:09 pm $3/4/22$                           | 3rd image           | 10:23 pm 3/5/22 |  |  |  |  |  |  |  |
| 4th image                                  | 11:09 pm 3/8/22                             | 4th image           | 10:23 pm 3/9/22 |  |  |  |  |  |  |  |

<span id="page-203-0"></span>Table 9.4. Timeline information of forensic file acquisition with NVMe WriteBlocker.

| TRIM ON information with NVMe WriteBlocker |                                             |                 |                    |  |  |  |  |  |  |  |
|--------------------------------------------|---------------------------------------------|-----------------|--------------------|--|--|--|--|--|--|--|
| <b>WD NVMe</b>                             | <b>Time</b>                                 | <b>SP NVMe</b>  | <b>Time</b>        |  |  |  |  |  |  |  |
| Copy file date                             | 9:27 pm 2/22/22                             | Copy file date  | 1:18 pm $2/25/22$  |  |  |  |  |  |  |  |
| Wait for 24 hrs                            | Waited                                      | Wait for 24 hrs | Waited             |  |  |  |  |  |  |  |
| Delete files                               | 9:27 pm 2/23/22                             | Delete files    | 1:18 pm 2/26/22    |  |  |  |  |  |  |  |
| Wait for 24 hrs                            | Waited                                      | Wait for 24 hrs | Waited             |  |  |  |  |  |  |  |
| 1st image                                  | 9:27 pm 2/24/22                             | 1st image       | 1:18 pm 2/27/22    |  |  |  |  |  |  |  |
| 2nd image                                  | 9:27 pm 2/25/22                             | 2nd image       | 1:18 pm 2/28/22    |  |  |  |  |  |  |  |
| 3rd image                                  | 9:27 pm 2/26/22                             | 3rd image       | 1:18 pm $3/1/22$   |  |  |  |  |  |  |  |
| 4th image                                  | $9:27$ pm $3/2/22$                          | 4th image       | 1:18 pm $3/5/22$   |  |  |  |  |  |  |  |
|                                            | TRIM OFF information with NVMe WriteBlocker |                 |                    |  |  |  |  |  |  |  |
| <b>WD NVMe</b>                             | <b>Time</b>                                 | <b>SP NVMe</b>  | Time               |  |  |  |  |  |  |  |
| Copy file date                             | 8:43 pm 3/2/22                              | Copy file date  | 9:59 pm 3/4/22     |  |  |  |  |  |  |  |
| Wait for 24 hrs                            | Waited                                      | Wait for 24 hrs | Waited             |  |  |  |  |  |  |  |
| Delete files                               | 8:43 pm 3/3/22                              | Delete files    | 9:59 pm $3/5/22$   |  |  |  |  |  |  |  |
| Wait for 24 hrs                            | Waited                                      | Wait for 24 hrs | Waited             |  |  |  |  |  |  |  |
| 1st image                                  | 8:43 pm $3/4/22$                            | 1st image       | 9:59 pm $3/6/22$   |  |  |  |  |  |  |  |
| 2nd image                                  | 8:43 pm 3/5/22                              | 2nd image       | 9:59 pm $3/7/22$   |  |  |  |  |  |  |  |
| 3rd image                                  | 8:43 pm 3/6/22                              | 3rd image       | $9:59$ pm $3/8/22$ |  |  |  |  |  |  |  |
| 4th image                                  | 8:43 pm 3/10/22                             | 4th image       | 9:59 pm $3/12/22$  |  |  |  |  |  |  |  |

<span id="page-204-0"></span>Table 9.5. Timeline information of forensic file acquisition with NVMe WriteBlocker.

## Samsung and Seagate TRIM ON Analysis with NVMe WriteBlocker

The TRIM ON analysis of Samsung NVMe SSD with NVMe WriteBlocker (WB) shows that most files become unrecoverable even after one day of deletion. As we have seen in chapters [VII](#page-110-0) and [VIII,](#page-155-0) in the case of Samsung NVMe SSD used under a USB enclosure, files with file size under 693 bytes stay intact even though they were deleted in the TRIM ON case scenario. However, this is not the case for Samsung NVMe SSDs used as primary boot devices. Recovery with AccessData FTK and Autopsy show similar results. Tables [9.6](#page-206-0) and [9.7](#page-207-0) give the recovery statistics from AccessData FTK and Autopsy of the

different files from Samsung NVMe SSD in the TRIM ON case. Surprisingly, all the files were irrecoverable in the TRIM ON case of Seagate NVMe SSD. The Seagate controller chip acted instantly on the deleted file as soon as the files were deleted from the device. The recovery operation from AccessData FTK and Autopsy showed the same results, i.e., there was no recovery possible in the case of Seagate. Tables [9.8](#page-208-0) and [9.9](#page-209-0) give the recovery statistics from AccessData FTK and Autopsy of the different files from Seagate NVMe SSD in the TRIM ON case.

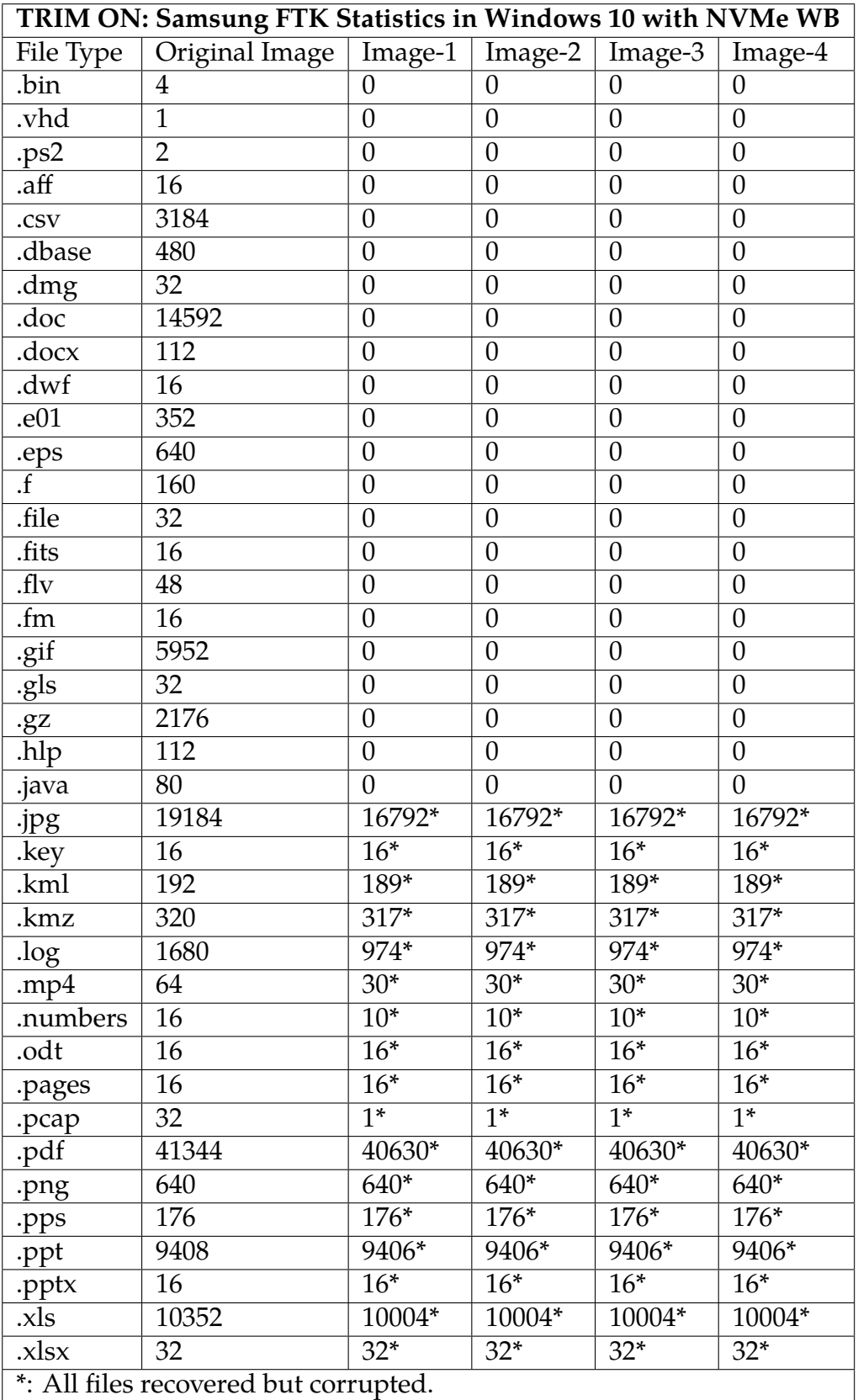

<span id="page-206-0"></span>Table 9.6. The number of files recovered using AccessData FTK in Samsung NVMe SSD as a primary boot device in Windows 10 TRIM ON case.

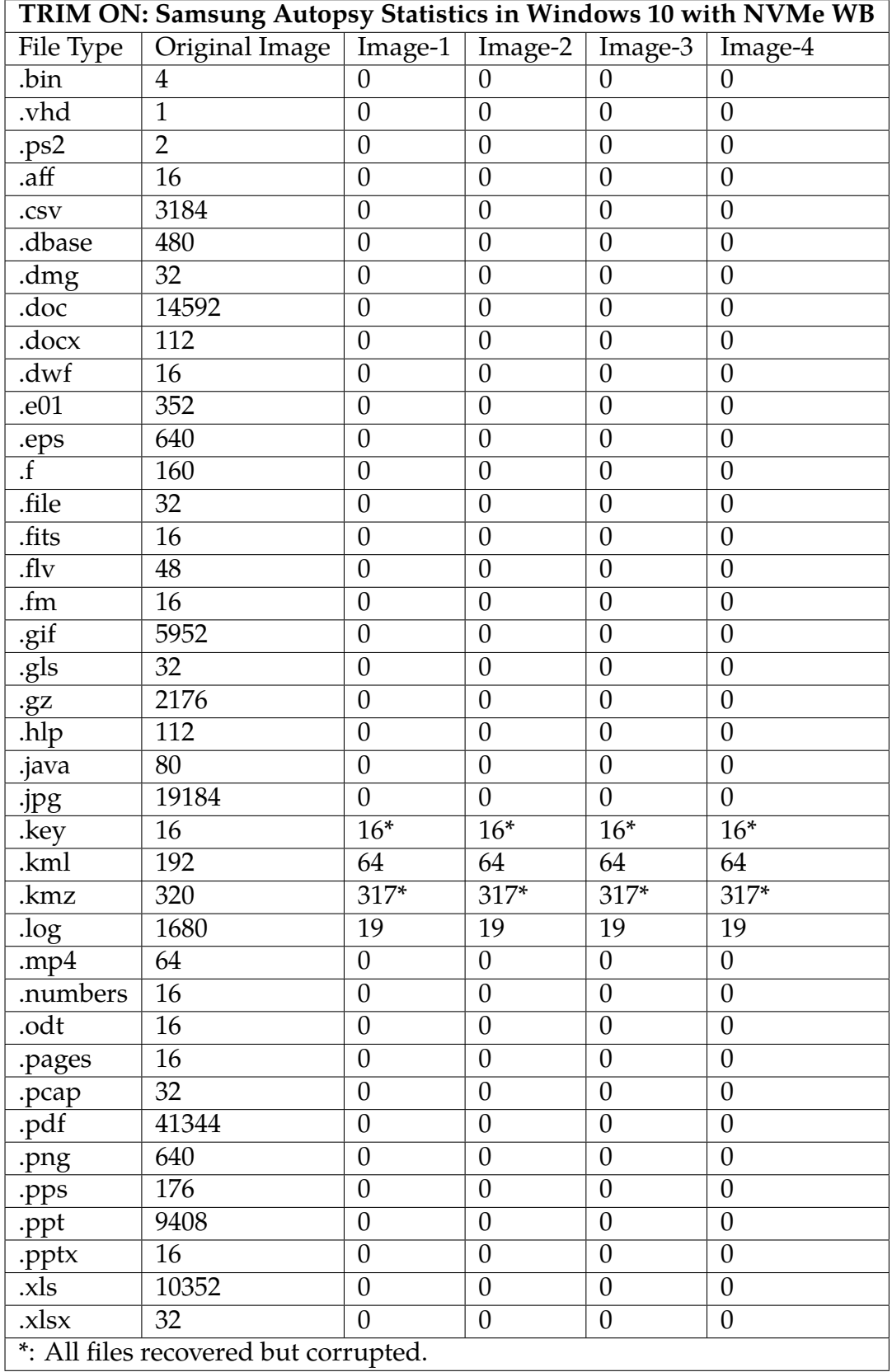

<span id="page-207-0"></span>Table 9.7. The number of files recovered using Autopsy in Samsung NVMe SSD as a primary boot device in Windows 10 TRIM ON case.

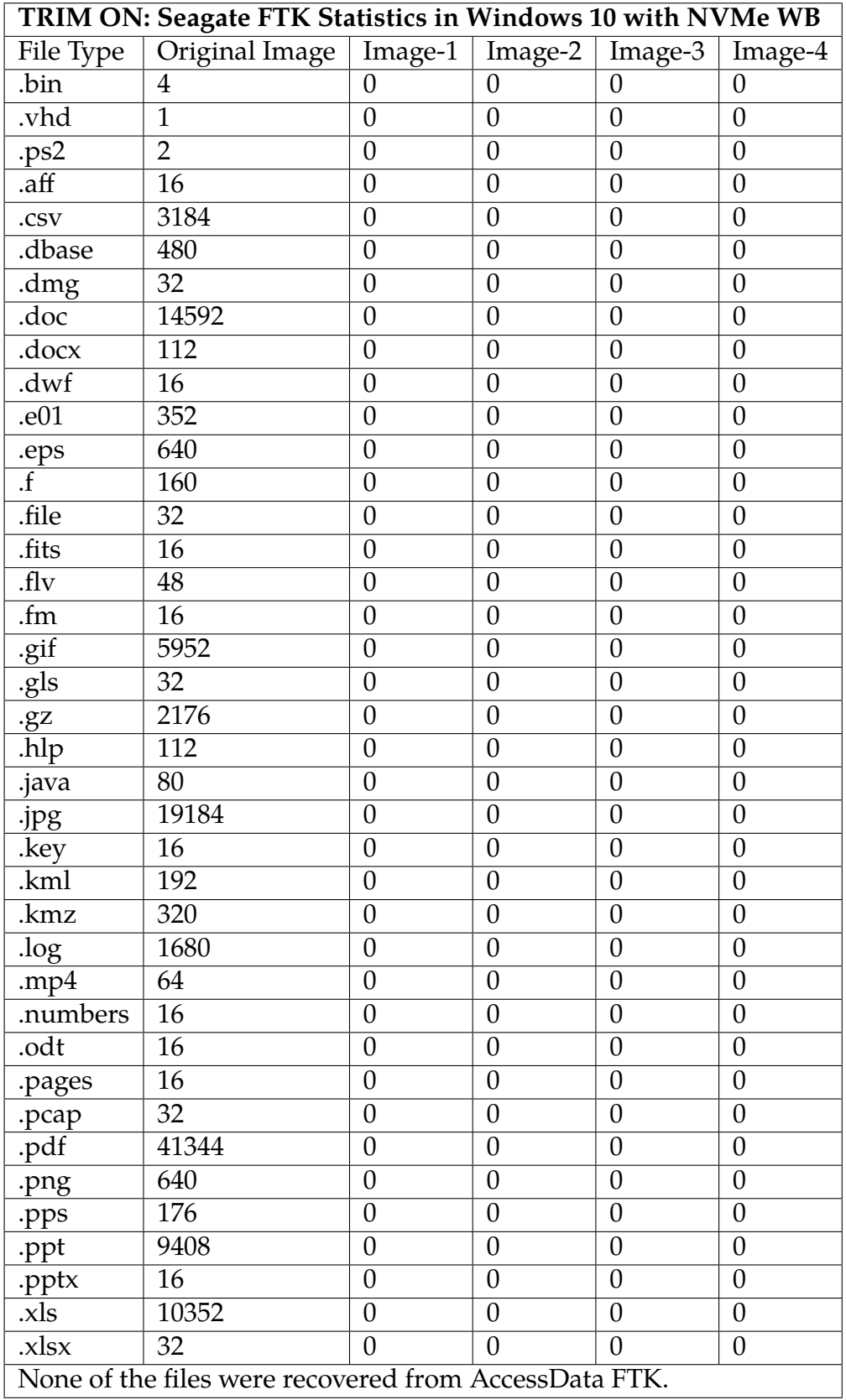

<span id="page-208-0"></span>Table 9.8. The number of files recovered using AccessData FTK in Seagate NVMe SSD as a primary boot device in Windows 10 TRIM ON case.

| TRIM ON: Seagate Autopsy Statistics in Windows 10 with NVMe WB |                                                |                  |                  |                  |                  |  |  |  |  |  |
|----------------------------------------------------------------|------------------------------------------------|------------------|------------------|------------------|------------------|--|--|--|--|--|
| File Type                                                      | Original Image                                 | $\vert$ Image-1  | Image- $2$       | Image- $3$       | Image-4          |  |  |  |  |  |
| .bin                                                           | $\overline{4}$                                 | $\boldsymbol{0}$ | $\boldsymbol{0}$ | $\theta$         | $\boldsymbol{0}$ |  |  |  |  |  |
| .vhd                                                           | $\overline{1}$                                 | $\overline{0}$   | $\overline{0}$   | $\overline{0}$   | $\boldsymbol{0}$ |  |  |  |  |  |
| .ps2                                                           | $\overline{2}$                                 | $\overline{0}$   | $\boldsymbol{0}$ | $\boldsymbol{0}$ | $\boldsymbol{0}$ |  |  |  |  |  |
| .aff                                                           | 16                                             | $\overline{0}$   | $\boldsymbol{0}$ | $\boldsymbol{0}$ | $\boldsymbol{0}$ |  |  |  |  |  |
| .csv                                                           | 3184                                           | $\boldsymbol{0}$ | $\boldsymbol{0}$ | $\theta$         | $\boldsymbol{0}$ |  |  |  |  |  |
| .dbase                                                         | 480                                            | $\boldsymbol{0}$ | $\boldsymbol{0}$ | $\boldsymbol{0}$ | $\boldsymbol{0}$ |  |  |  |  |  |
| .dmg                                                           | 32                                             | $\mathbf{0}$     | $\boldsymbol{0}$ | $\overline{0}$   | $\boldsymbol{0}$ |  |  |  |  |  |
| .doc                                                           | 14592                                          | $\overline{0}$   | $\overline{0}$   | $\boldsymbol{0}$ | $\boldsymbol{0}$ |  |  |  |  |  |
| .docx                                                          | 112                                            | $\overline{0}$   | $\overline{0}$   | $\boldsymbol{0}$ | $\overline{0}$   |  |  |  |  |  |
| . dwf                                                          | 16                                             | $\overline{0}$   | $\boldsymbol{0}$ | $\overline{0}$   | $\boldsymbol{0}$ |  |  |  |  |  |
| . e01                                                          | $\overline{352}$                               | $\overline{0}$   | $\overline{0}$   | $\overline{0}$   | $\overline{0}$   |  |  |  |  |  |
| .eps                                                           | 640                                            | $\overline{0}$   | $\overline{0}$   | $\boldsymbol{0}$ | $\boldsymbol{0}$ |  |  |  |  |  |
| $\overline{f}$                                                 | $\overline{160}$                               | $\overline{0}$   | $\overline{0}$   | $\overline{0}$   | $\overline{0}$   |  |  |  |  |  |
| .file                                                          | 32                                             | $\boldsymbol{0}$ | $\boldsymbol{0}$ | $\boldsymbol{0}$ | $\boldsymbol{0}$ |  |  |  |  |  |
| .fits                                                          | $\overline{16}$                                | $\mathbf{0}$     | $\mathbf{0}$     | $\overline{0}$   | $\boldsymbol{0}$ |  |  |  |  |  |
| .f.dv                                                          | 48                                             | $\overline{0}$   | $\overline{0}$   | $\theta$         | $\boldsymbol{0}$ |  |  |  |  |  |
| $f_{m}$                                                        | 16                                             | $\overline{0}$   | $\overline{0}$   | $\overline{0}$   | $\boldsymbol{0}$ |  |  |  |  |  |
| .gif                                                           | 5952                                           | $\overline{0}$   | $\boldsymbol{0}$ | $\boldsymbol{0}$ | $\boldsymbol{0}$ |  |  |  |  |  |
| .gls                                                           | 32                                             | $\overline{0}$   | $\overline{0}$   | $\overline{0}$   | $\boldsymbol{0}$ |  |  |  |  |  |
| .92                                                            | 2176                                           | $\overline{0}$   | $\theta$         | $\overline{0}$   | $\boldsymbol{0}$ |  |  |  |  |  |
| $\overline{\text{lnlp}}$                                       | 112                                            | $\overline{0}$   | $\boldsymbol{0}$ | $\theta$         | $\boldsymbol{0}$ |  |  |  |  |  |
| .java                                                          | 80                                             | $\mathbf{0}$     | $\boldsymbol{0}$ | $\boldsymbol{0}$ | $\boldsymbol{0}$ |  |  |  |  |  |
| .jpg                                                           | 19184                                          | $\boldsymbol{0}$ | $\boldsymbol{0}$ | $\boldsymbol{0}$ | $\boldsymbol{0}$ |  |  |  |  |  |
| .key                                                           | 16                                             | $\boldsymbol{0}$ | $\boldsymbol{0}$ | $\boldsymbol{0}$ | $\boldsymbol{0}$ |  |  |  |  |  |
| .kml                                                           | 192                                            | $\boldsymbol{0}$ | $\boldsymbol{0}$ | $\boldsymbol{0}$ | $\boldsymbol{0}$ |  |  |  |  |  |
| $\overline{k}$ mz                                              | 320                                            | $\overline{0}$   | $\boldsymbol{0}$ | $\theta$         | $\boldsymbol{0}$ |  |  |  |  |  |
| log                                                            | 1680                                           | $\boldsymbol{0}$ | $\boldsymbol{0}$ | $\boldsymbol{0}$ | $\boldsymbol{0}$ |  |  |  |  |  |
| . $mp4$                                                        | 64                                             | $\overline{0}$   | $\overline{0}$   | $\overline{0}$   | $\overline{0}$   |  |  |  |  |  |
| numbers.                                                       | 16                                             | 0                | 0                | $\boldsymbol{0}$ | $\boldsymbol{0}$ |  |  |  |  |  |
| $.$ odt                                                        | 16                                             | $\boldsymbol{0}$ | $\boldsymbol{0}$ | $\overline{0}$   | $\boldsymbol{0}$ |  |  |  |  |  |
| pages                                                          | 16                                             | $\overline{0}$   | $\boldsymbol{0}$ | $\boldsymbol{0}$ | $\boldsymbol{0}$ |  |  |  |  |  |
| .pcap                                                          | 32                                             | $\overline{0}$   | $\overline{0}$   | $\overline{0}$   | $\overline{0}$   |  |  |  |  |  |
| .pdf                                                           | 41344                                          | $\boldsymbol{0}$ | $\boldsymbol{0}$ | $\boldsymbol{0}$ | $\boldsymbol{0}$ |  |  |  |  |  |
| .png                                                           | 640                                            | $\boldsymbol{0}$ | $\overline{0}$   | $\overline{0}$   | $\boldsymbol{0}$ |  |  |  |  |  |
| .pps                                                           | 176                                            | $\boldsymbol{0}$ | $\boldsymbol{0}$ | $\boldsymbol{0}$ | $\boldsymbol{0}$ |  |  |  |  |  |
| .ppt                                                           | 9408                                           | $\overline{0}$   | $\theta$         | $\overline{0}$   | $\overline{0}$   |  |  |  |  |  |
| .pptx                                                          | $\overline{16}$                                | $\overline{0}$   | $\boldsymbol{0}$ | $\boldsymbol{0}$ | $\boldsymbol{0}$ |  |  |  |  |  |
| xls                                                            | 10352                                          | $\overline{0}$   | $\boldsymbol{0}$ | $\overline{0}$   | $\overline{0}$   |  |  |  |  |  |
| .xlsx                                                          | 32                                             | 0                | 0                | $\boldsymbol{0}$ | $\boldsymbol{0}$ |  |  |  |  |  |
|                                                                | None of the files were recovered from Autopsy. |                  |                  |                  |                  |  |  |  |  |  |

<span id="page-209-0"></span>Table 9.9. The number of files recovered using Autopsy in Seagate NVMe SSD as a primary boot device in Windows 10 TRIM ON case.

### Samsung and Seagate TRIM OFF Analysis with NVMe WriteBlocker

There was a promising sign of file recovery from AccessData FTK in the TRIM OFF case of Samsung NVMe SSD as a primary boot device. All the files were recovered successfully except for .bin, .vhd, .ps2, .aff, and .csv files. However, in the case of .doc, .flv, .numbers, .odt, .pcap, .pdf, .png, .ppt remainder of the files from the original count were corrupted or zeroed out. Unfortunately, Autopsy could not recover any files even from the TRIM OFF case. Tables [9.10](#page-211-0) and [9.11](#page-212-0) show the statistics.

Tables [9.12](#page-213-0) and [9.13](#page-214-0) show the statistics of file recovery from AccessData FTK and Autopsy from Seagate NVMe SSD with NVMe WriteBlocker. The following special trend was seen from the AccessData FTK recovery process for the files below (refer to table [9.12](#page-213-0) for statistics):

- **.csv**: Recovered all 3184 files but file size greater than 391 bytes had content zeroed out.
- **.dbase3**: Recovered all 480 files but file size greater than 418 bytes had content zeroed out.
- **.gif**: Recovered all 5952 files but 92 files were zeroed out.
- **.jpg**: Recovered all 19184 files but 114 files were zeroed out.
- **.png**: Recovered all 626 files but 14 files were zeroed out.

Controller chips of both Samsung and Seagate NVMe SSD restrict their operation, respectively, in the case of TRIM OFF. The similar behavior gave us a surety of finding data with success. However, this trend is not valid for all types of files, as the tables [9.10,](#page-211-0) [9.11,](#page-212-0) [9.12,](#page-213-0) and [9.13](#page-214-0) below demonstrate.

| TRIM OFF: Samsung FTK Statistics in Windows 10 with NVMe WB |                                                                        |                   |                   |                  |                   |  |  |  |  |  |  |
|-------------------------------------------------------------|------------------------------------------------------------------------|-------------------|-------------------|------------------|-------------------|--|--|--|--|--|--|
| File Type                                                   | Original Image                                                         | Image-1           | Image-2           | Image- $3$       | Image-4           |  |  |  |  |  |  |
| .bin                                                        | $\overline{4}$                                                         | $\boldsymbol{0}$  | $\boldsymbol{0}$  | $\boldsymbol{0}$ | $\boldsymbol{0}$  |  |  |  |  |  |  |
| .vhd                                                        | $\overline{1}$                                                         | $\overline{0}$    | $\boldsymbol{0}$  | $\overline{0}$   | $\overline{0}$    |  |  |  |  |  |  |
| .ps2                                                        | $\overline{2}$                                                         | $\boldsymbol{0}$  | $\boldsymbol{0}$  | $\overline{0}$   | $\boldsymbol{0}$  |  |  |  |  |  |  |
| .aff                                                        | 16                                                                     | $\theta$          | $\boldsymbol{0}$  | $\overline{0}$   | $\overline{0}$    |  |  |  |  |  |  |
| .csv                                                        | 3184                                                                   | $\overline{0}$    | $\boldsymbol{0}$  | $\overline{0}$   | $\boldsymbol{0}$  |  |  |  |  |  |  |
| .dbase                                                      | 480                                                                    | 480               | 480               | 480              | 480               |  |  |  |  |  |  |
| .dmg                                                        | 32                                                                     | 32                | 32                | 32               | 32                |  |  |  |  |  |  |
| .doc                                                        | 14592                                                                  | 14590*            | 14590*            | 14590*           | 14590*            |  |  |  |  |  |  |
| .docx                                                       | 112                                                                    | 112               | 112               | $\overline{112}$ | 112               |  |  |  |  |  |  |
| . dwf                                                       | 16                                                                     | 16                | 16                | 16               | 16                |  |  |  |  |  |  |
| .e01                                                        | $\overline{352}$                                                       | $\overline{352}$  | 352               | 352              | 352               |  |  |  |  |  |  |
| .eps                                                        | 640                                                                    | 640               | 640               | 640              | 640               |  |  |  |  |  |  |
| $\overline{f}$                                              | 160                                                                    | 160               | 160               | 160              | 160               |  |  |  |  |  |  |
| .file                                                       | 32                                                                     | 32                | 32                | 32               | 32                |  |  |  |  |  |  |
| .fits                                                       | $\overline{16}$                                                        | $\overline{16}$   | $\overline{16}$   | $\overline{16}$  | $\overline{16}$   |  |  |  |  |  |  |
| .f.dv                                                       | 48                                                                     | $47*$             | $\overline{47^*}$ | $47*$            | $\overline{47^*}$ |  |  |  |  |  |  |
| .fm                                                         | 16                                                                     | $\overline{16}$   | 16                | $\overline{16}$  | 16                |  |  |  |  |  |  |
| .gif                                                        | 5952                                                                   | $\overline{5952}$ | 5952              | 5952             | 5952              |  |  |  |  |  |  |
| .gls                                                        | $\overline{32}$                                                        | $\overline{32}$   | $\overline{32}$   | $\overline{32}$  | $\overline{32}$   |  |  |  |  |  |  |
| .gz                                                         | 2176                                                                   | 2176              | 2176              | 2176             | 2176              |  |  |  |  |  |  |
| .hlp                                                        | $\overline{112}$                                                       | $\overline{112}$  | $\overline{112}$  | $\overline{112}$ | 112               |  |  |  |  |  |  |
| .java                                                       | 80                                                                     | 80                | 80                | 80               | 80                |  |  |  |  |  |  |
| .jpg                                                        | 19184                                                                  | 19184             | 19184             | 19184            | 19184             |  |  |  |  |  |  |
| .key                                                        | 16                                                                     | 16                | 16                | 16               | 16                |  |  |  |  |  |  |
| $\overline{\text{km}}$                                      | $\overline{192}$                                                       | 192               | 192               | 192              | 192               |  |  |  |  |  |  |
| .kmz                                                        | 320                                                                    | 320               | 320               | 320              | 320               |  |  |  |  |  |  |
| .log                                                        | 1680                                                                   | 1680              | 1680              | 1680             | 1680              |  |  |  |  |  |  |
| .mp4                                                        | 64                                                                     | 64                | 64                | 64               | 64                |  |  |  |  |  |  |
| .numbers                                                    | 16                                                                     | $8*$              | $8*$              | $8*$             | 8*                |  |  |  |  |  |  |
| .odt                                                        | 16                                                                     | $13*$             | $13*$             | $13*$            | $13*$             |  |  |  |  |  |  |
| pages                                                       | 16                                                                     | 16                | 16                | 16               | 16                |  |  |  |  |  |  |
| .pcap                                                       | 32                                                                     | $26*$             | $26*$             | $26*$            | $26*$             |  |  |  |  |  |  |
| .pdf                                                        | 41344                                                                  | 41338*            | 41338*            | 41338*           | 41338*            |  |  |  |  |  |  |
| .png                                                        | 640                                                                    | $626*$            | $626*$            | $626*$           | $626*$            |  |  |  |  |  |  |
| .pps                                                        | 176                                                                    | 176               | 176               | 176              | 176               |  |  |  |  |  |  |
| .ppt                                                        | 9408                                                                   | 9335*             | 9335*             | 9335*            | 9335*             |  |  |  |  |  |  |
| .pptx                                                       | 16                                                                     | 16                | 16                | 16               | 16                |  |  |  |  |  |  |
| .xls                                                        | 10352                                                                  | 10327             | 10327             | 10327            | 10327             |  |  |  |  |  |  |
| .xlsx                                                       | 32                                                                     | 32                | 32                | 32               | 32                |  |  |  |  |  |  |
|                                                             | *: Remainder of the files got recovered but were corrupted/zeroed out. |                   |                   |                  |                   |  |  |  |  |  |  |

<span id="page-211-0"></span>Table 9.10. The number of files recovered using AccessData FTK in Samsung NVMe SSD as a primary boot device in Windows 10 TRIM OFF case.

| TRIM OFF: Samsung Autopsy Statistics in Windows 10 with NVMe WB |                 |                       |                  |                       |                  |  |  |  |  |  |  |
|-----------------------------------------------------------------|-----------------|-----------------------|------------------|-----------------------|------------------|--|--|--|--|--|--|
| File Type                                                       | Original Image  | Image- $\overline{1}$ | Image-2          | Image- $\overline{3}$ | Image-4          |  |  |  |  |  |  |
| .bin                                                            | $\overline{4}$  | $\boldsymbol{0}$      | $\boldsymbol{0}$ | $\boldsymbol{0}$      | $\boldsymbol{0}$ |  |  |  |  |  |  |
| .vhd                                                            | $\overline{1}$  | $\overline{0}$        | $\boldsymbol{0}$ | $\boldsymbol{0}$      | $\boldsymbol{0}$ |  |  |  |  |  |  |
| .ps2                                                            | $\overline{2}$  | $\overline{0}$        | $\mathbf{0}$     | $\overline{0}$        | $\overline{0}$   |  |  |  |  |  |  |
| $a$ ff                                                          | 16              | $\boldsymbol{0}$      | $\boldsymbol{0}$ | $\boldsymbol{0}$      | $\boldsymbol{0}$ |  |  |  |  |  |  |
| .csv                                                            | 3184            | $\boldsymbol{0}$      | $\boldsymbol{0}$ | $\boldsymbol{0}$      | $\mathbf{0}$     |  |  |  |  |  |  |
| dbase.                                                          | 480             | $\boldsymbol{0}$      | $\boldsymbol{0}$ | $\boldsymbol{0}$      | $\boldsymbol{0}$ |  |  |  |  |  |  |
| .dmg                                                            | 32              | $\boldsymbol{0}$      | $\boldsymbol{0}$ | $\boldsymbol{0}$      | $\overline{0}$   |  |  |  |  |  |  |
| $\overline{d}$ oc                                               | 14592           | $\boldsymbol{0}$      | $\boldsymbol{0}$ | $\boldsymbol{0}$      | $\boldsymbol{0}$ |  |  |  |  |  |  |
| .docx                                                           | 112             | $\boldsymbol{0}$      | $\boldsymbol{0}$ | $\boldsymbol{0}$      | $\overline{0}$   |  |  |  |  |  |  |
| .dwf                                                            | 16              | $\boldsymbol{0}$      | $\boldsymbol{0}$ | $\boldsymbol{0}$      | $\boldsymbol{0}$ |  |  |  |  |  |  |
| .e01                                                            | 352             | $\boldsymbol{0}$      | $\boldsymbol{0}$ | $\boldsymbol{0}$      | $\boldsymbol{0}$ |  |  |  |  |  |  |
| .eps                                                            | 640             | $\mathbf{0}$          | $\boldsymbol{0}$ | $\boldsymbol{0}$      | $\boldsymbol{0}$ |  |  |  |  |  |  |
| $\overline{f}$                                                  | 160             | $\boldsymbol{0}$      | $\boldsymbol{0}$ | $\boldsymbol{0}$      | $\boldsymbol{0}$ |  |  |  |  |  |  |
| .file                                                           | 32              | $\boldsymbol{0}$      | $\boldsymbol{0}$ | $\boldsymbol{0}$      | $\boldsymbol{0}$ |  |  |  |  |  |  |
| .fits                                                           | 16              | $\boldsymbol{0}$      | $\boldsymbol{0}$ | $\boldsymbol{0}$      | $\boldsymbol{0}$ |  |  |  |  |  |  |
| $\overline{\text{flv}}$                                         | 48              | $\overline{0}$        | $\overline{0}$   | $\overline{0}$        | $\overline{0}$   |  |  |  |  |  |  |
| .fm                                                             | 16              | $\boldsymbol{0}$      | $\boldsymbol{0}$ | $\theta$              | $\boldsymbol{0}$ |  |  |  |  |  |  |
| $\cdot \overline{\text{gif}}$                                   | 5952            | $\overline{0}$        | $\overline{0}$   | $\boldsymbol{0}$      | $\overline{0}$   |  |  |  |  |  |  |
| .gls                                                            | 32              | $\overline{0}$        | $\boldsymbol{0}$ | $\boldsymbol{0}$      | $\boldsymbol{0}$ |  |  |  |  |  |  |
| .9z                                                             | 2176            | $\mathbf{0}$          | $\boldsymbol{0}$ | $\boldsymbol{0}$      | $\mathbf{0}$     |  |  |  |  |  |  |
| $\overline{\text{hlp}}$                                         | 112             | $\boldsymbol{0}$      | $\boldsymbol{0}$ | $\boldsymbol{0}$      | $\boldsymbol{0}$ |  |  |  |  |  |  |
| .java                                                           | $\overline{80}$ | $\mathbf{0}$          | $\boldsymbol{0}$ | $\boldsymbol{0}$      | $\mathbf{0}$     |  |  |  |  |  |  |
| .jpg                                                            | 19184           | $\boldsymbol{0}$      | $\boldsymbol{0}$ | $\boldsymbol{0}$      | $\boldsymbol{0}$ |  |  |  |  |  |  |
| .key                                                            | $\overline{16}$ | $\mathbf{0}$          | $\mathbf{0}$     | $\boldsymbol{0}$      | $\mathbf{0}$     |  |  |  |  |  |  |
| .kml                                                            | 192             | $\boldsymbol{0}$      | $\boldsymbol{0}$ | $\boldsymbol{0}$      | $\boldsymbol{0}$ |  |  |  |  |  |  |
| .kmz                                                            | 320             | $\boldsymbol{0}$      | $\boldsymbol{0}$ | $\boldsymbol{0}$      | $\boldsymbol{0}$ |  |  |  |  |  |  |
| .log                                                            | 1680            | $\boldsymbol{0}$      | $\boldsymbol{0}$ | $\boldsymbol{0}$      | $\boldsymbol{0}$ |  |  |  |  |  |  |
| mp4                                                             | 64              | $\boldsymbol{0}$      | $\boldsymbol{0}$ | $\boldsymbol{0}$      | $\boldsymbol{0}$ |  |  |  |  |  |  |
| .numbers                                                        | $\overline{16}$ | $\overline{0}$        | $\overline{0}$   | $\overline{0}$        | $\overline{0}$   |  |  |  |  |  |  |
| .odt                                                            | 16              | $\overline{0}$        | $\overline{0}$   | $\theta$              | $\overline{0}$   |  |  |  |  |  |  |
| .pages                                                          | 16              | $\boldsymbol{0}$      | $\boldsymbol{0}$ | $\boldsymbol{0}$      | $\boldsymbol{0}$ |  |  |  |  |  |  |
| .pcap                                                           | 32              | $\boldsymbol{0}$      | $\boldsymbol{0}$ | $\boldsymbol{0}$      | $\overline{0}$   |  |  |  |  |  |  |
| $\cdot \overline{\text{pdf}}$                                   | 41344           | $\overline{0}$        | $\boldsymbol{0}$ | $\theta$              | $\boldsymbol{0}$ |  |  |  |  |  |  |
| .png                                                            | 640             | $\boldsymbol{0}$      | $\boldsymbol{0}$ | $\theta$              | $\overline{0}$   |  |  |  |  |  |  |
| .pps                                                            | 176             | $\overline{0}$        | $\overline{0}$   | $\overline{0}$        | $\overline{0}$   |  |  |  |  |  |  |
| ppt.                                                            | 9408            | $\overline{0}$        | $\boldsymbol{0}$ | $\theta$              | $\theta$         |  |  |  |  |  |  |
| .pptx                                                           | $\overline{16}$ | $\overline{0}$        | $\overline{0}$   | $\overline{0}$        | $\overline{0}$   |  |  |  |  |  |  |
| .xls                                                            | 10352           | $\overline{0}$        | $\overline{0}$   | $\theta$              | $\overline{0}$   |  |  |  |  |  |  |
| .xlsx                                                           | $\overline{32}$ | $\overline{0}$        | $\overline{0}$   | $\overline{0}$        | $\overline{0}$   |  |  |  |  |  |  |
| None of the files were recovered from Autopsy.                  |                 |                       |                  |                       |                  |  |  |  |  |  |  |

<span id="page-212-0"></span>Table 9.11. The number of files recovered using Autopsy in Samsung NVMe SSD as a primary boot device in Windows 10 TRIM OFF case.

| TRIM OFF: Seagate FTK Statistics in Windows 10 with NVMe WB |                                                                                 |                  |                     |                  |                  |  |  |  |  |  |  |
|-------------------------------------------------------------|---------------------------------------------------------------------------------|------------------|---------------------|------------------|------------------|--|--|--|--|--|--|
| File Type                                                   | Original Image                                                                  |                  | $Image-1$   Image-2 | Image- $3$       | Image-4          |  |  |  |  |  |  |
| .bin                                                        | $\overline{4}$                                                                  | $\overline{1^*}$ | $\overline{1^*}$    | $\overline{1^*}$ | $\overline{1^*}$ |  |  |  |  |  |  |
| .vhd                                                        | $\mathbf{1}$                                                                    | $\mathbf{1}$     | $\overline{1}$      | $\mathbf{1}$     | $\overline{1}$   |  |  |  |  |  |  |
| .ps2                                                        | $\overline{2}$                                                                  | $\overline{2}$   | $\overline{2}$      | $\overline{2}$   | $\overline{2}$   |  |  |  |  |  |  |
| $a$ ff                                                      | 16                                                                              | 16               | 16                  | 16               | 16               |  |  |  |  |  |  |
| .csv                                                        | 3184                                                                            | 3184             | 3184                | 3184             | 3184             |  |  |  |  |  |  |
| .dbase                                                      | 480                                                                             | 480              | 480                 | 480              | 480              |  |  |  |  |  |  |
| .dmg                                                        | 32                                                                              | 32               | 32                  | 32               | 32               |  |  |  |  |  |  |
| .doc                                                        | 14592                                                                           | 14592            | 14592               | 14592            | 14592            |  |  |  |  |  |  |
| .docx                                                       | 112                                                                             | 112              | 112                 | 112              | $\overline{112}$ |  |  |  |  |  |  |
| $. d\overline{wf}$                                          | 16                                                                              | 16               | 16                  | 16               | 16               |  |  |  |  |  |  |
| .e01                                                        | 352                                                                             | 352              | $\overline{352}$    | $\overline{352}$ | $\overline{352}$ |  |  |  |  |  |  |
| .eps                                                        | 640                                                                             | $640*$           | 640*                | $640*$           | 640*             |  |  |  |  |  |  |
| $\overline{f}$                                              | 160                                                                             | 160              | 160                 | 160              | $\overline{160}$ |  |  |  |  |  |  |
| .file                                                       | 32                                                                              | 32               | 32                  | 32               | 32               |  |  |  |  |  |  |
| $.$ fits                                                    | $\overline{16}$                                                                 | $\overline{16}$  | $\overline{16}$     | $\overline{16}$  | $\overline{16}$  |  |  |  |  |  |  |
| $\text{flv}$                                                | 48                                                                              | 48               | 48                  | 48               | 48               |  |  |  |  |  |  |
| .fm                                                         | 16                                                                              | $\overline{16}$  | 16                  | 16               | 16               |  |  |  |  |  |  |
| .gif                                                        | 5952                                                                            | 5860             | 5860                | 5860             | 5860             |  |  |  |  |  |  |
| .gls                                                        | $\overline{32}$                                                                 | $\overline{32}$  | 32                  | $\overline{32}$  | $\overline{32}$  |  |  |  |  |  |  |
| .gz                                                         | 2176                                                                            | 2176             | 2176                | 2176             | 2176             |  |  |  |  |  |  |
| $\overline{\text{lnip}}$                                    | $\overline{112}$                                                                | $\overline{112}$ | $\overline{112}$    | $\overline{112}$ | $\overline{112}$ |  |  |  |  |  |  |
| .java                                                       | 80                                                                              | 80               | 80                  | 80               | 80               |  |  |  |  |  |  |
| .jpg                                                        | 19184                                                                           | 19070            | 19070               | 19070            | 19070            |  |  |  |  |  |  |
| .key                                                        | 16                                                                              | 16               | 16                  | 16               | 16               |  |  |  |  |  |  |
| .kml                                                        | 192                                                                             | $\overline{192}$ | 192                 | $\overline{192}$ | 192              |  |  |  |  |  |  |
| .kmz                                                        | 320                                                                             | 320              | 320                 | 320              | 320              |  |  |  |  |  |  |
| .log                                                        | 1680                                                                            | 1680             | 1680                | 1680             | 1680             |  |  |  |  |  |  |
| .mp4                                                        | 64                                                                              | 64               | 64                  | 64               | 64               |  |  |  |  |  |  |
| .numbers                                                    | 16                                                                              | 16               | 16                  | 16               | 16               |  |  |  |  |  |  |
| .odt                                                        | 16                                                                              | 16               | 16                  | 16               | 16               |  |  |  |  |  |  |
| pages                                                       | 16                                                                              | 16               | 16                  | 16               | 16               |  |  |  |  |  |  |
| .pcap                                                       | 32                                                                              | 32               | 32                  | 32               | 32               |  |  |  |  |  |  |
| .pdf                                                        | 41344                                                                           | 41344            | 41344               | 41344            | 41344            |  |  |  |  |  |  |
| .png                                                        | 640                                                                             | 626              | 626                 | 626              | 626              |  |  |  |  |  |  |
| .pps                                                        | 176                                                                             | 176              | 176                 | 176              | 176              |  |  |  |  |  |  |
| .ppt                                                        | 9408                                                                            | 9408*            | 9408*               | 9408*            | 9408*            |  |  |  |  |  |  |
| .pptx                                                       | 16                                                                              | 16               | 16                  | 16               | 16               |  |  |  |  |  |  |
| .xls                                                        | 10352                                                                           | 10352*           | 10352*              | 10352*           | 10352*           |  |  |  |  |  |  |
| .xlsx                                                       | 32                                                                              | $32*$            | $32*$               | $32*$            | $32*$            |  |  |  |  |  |  |
|                                                             | *: Recovered all but hash of some files were different with wiped out contents. |                  |                     |                  |                  |  |  |  |  |  |  |

<span id="page-213-0"></span>Table 9.12. The number of files recovered using AccessData FTK in Seagate NVMe SSD as a primary boot device in Windows 10 TRIM OFF case.

| TRIM OFF: Seagate Autopsy Statistics in Windows 10 with NVMe WB                 |                  |                  |                    |                  |                  |  |  |  |  |  |  |
|---------------------------------------------------------------------------------|------------------|------------------|--------------------|------------------|------------------|--|--|--|--|--|--|
| File Type                                                                       | Original Image   | Image-1          | Image-2            | Image-3          | Image-4          |  |  |  |  |  |  |
| .bin                                                                            | $\overline{4}$   | $\theta$         | $\boldsymbol{0}$   | $\boldsymbol{0}$ | $\boldsymbol{0}$ |  |  |  |  |  |  |
| .vhd                                                                            | $\mathbf{1}$     | $\mathbf{1}$     | $\mathbf{1}$       | $\mathbf{1}$     | $\mathbf{1}$     |  |  |  |  |  |  |
| .ps2                                                                            | $\overline{2}$   | $\mathbf 1$      | $\overline{1}$     | $\mathbf{1}$     | $\mathbf 1$      |  |  |  |  |  |  |
| .aff                                                                            | 16               | $16*$            | $16*$              | $16*$            | $16*$            |  |  |  |  |  |  |
| .csv                                                                            | 3184             | $3181*$          | $3\overline{181*}$ | $3181*$          | 3181*            |  |  |  |  |  |  |
| .dbase                                                                          | 480              | $\frac{480*}{ }$ | 480*               | 480*             | 480*             |  |  |  |  |  |  |
| .dmg                                                                            | 32               | $32*$            | $32*$              | $32*$            | $32*$            |  |  |  |  |  |  |
| .doc                                                                            | 14592            | $14591*$         | $14591*$           | 14591*           | $14591*$         |  |  |  |  |  |  |
| .docx                                                                           | 112              | $112*$           | $112*$             | $112*$           | $112*$           |  |  |  |  |  |  |
| .dwf                                                                            | 16               | 16               | 16                 | 16               | 16               |  |  |  |  |  |  |
| . e01                                                                           | $\overline{352}$ | $\overline{347}$ | 347                | 347              | 347              |  |  |  |  |  |  |
| .eps                                                                            | 640              | $640*$           | 640*               | 640*             | $640*$           |  |  |  |  |  |  |
| $\overline{f}$                                                                  | 160              | $160*$           | $160*$             | $160*$           | $160*$           |  |  |  |  |  |  |
| .file                                                                           | 32               | 32               | 32                 | 32               | 32               |  |  |  |  |  |  |
| .fits                                                                           | 16               | 16               | 16                 | 16               | 16               |  |  |  |  |  |  |
| $\mathbf{f}$                                                                    | 48               | 48               | 48                 | 48               | 48               |  |  |  |  |  |  |
| .fm                                                                             | 16               | 16               | 16                 | 16               | 16               |  |  |  |  |  |  |
| .gif                                                                            | 5952             | 5871             | 5871               | 5871             | 5871             |  |  |  |  |  |  |
| .gls                                                                            | 32               | 32               | 32                 | 32               | 32               |  |  |  |  |  |  |
| .92                                                                             | 2176             | 2176             | 2176               | 2176             | 2176             |  |  |  |  |  |  |
| hlp.                                                                            | 112              | 112              | 112                | 112              | 112              |  |  |  |  |  |  |
| .java                                                                           | 80               | 80               | 80                 | 80               | 80               |  |  |  |  |  |  |
| <u>.jpg</u>                                                                     | 19184            | 19183            | 19183              | 19183            | 19183            |  |  |  |  |  |  |
| .key                                                                            | 16               | 16               | 16                 | 16               | 16               |  |  |  |  |  |  |
| .kml                                                                            | 192              | 192              | 192                | 192              | 192              |  |  |  |  |  |  |
| .kmz                                                                            | 320              | 320              | 320                | 320              | 320              |  |  |  |  |  |  |
| .log                                                                            | 1680             | 1680             | 1680               | 1680             | 1680             |  |  |  |  |  |  |
| .mp4                                                                            | 64               | 64               | 64                 | 64               | 64               |  |  |  |  |  |  |
| .numbers                                                                        | $\overline{16}$  | $\overline{16}$  | $\overline{16}$    | $\overline{16}$  | $\overline{16}$  |  |  |  |  |  |  |
| .odt                                                                            | 16               | 16               | 16                 | 16               | 16               |  |  |  |  |  |  |
| pages.                                                                          | 16               | 16               | 16                 | 16               | 16               |  |  |  |  |  |  |
| .pcap                                                                           | 32               | 32               | 32                 | 32               | 32               |  |  |  |  |  |  |
| .pdf                                                                            | 41344            | 41344            | 41344              | 41344            | 41344            |  |  |  |  |  |  |
| .png                                                                            | 640              | 627              | 627                | 627              | 627              |  |  |  |  |  |  |
| .pps                                                                            | 176              | 176              | 176                | 176              | 176              |  |  |  |  |  |  |
| .ppt                                                                            | 9408             | 9408             | 9408               | 9408             | 9408             |  |  |  |  |  |  |
| .pptx                                                                           | 16               | $\overline{16}$  | 16                 | 16               | $\overline{16}$  |  |  |  |  |  |  |
| .xls                                                                            | 10352            | 10348*           | 10348*             | 10348*           | 10348*           |  |  |  |  |  |  |
| .xlsx                                                                           | 32               | $32*$            | $32*$              | $32*$            | $32*$            |  |  |  |  |  |  |
| *: Recovered all but hash of some files were different with wiped out contents. |                  |                  |                    |                  |                  |  |  |  |  |  |  |

<span id="page-214-0"></span>Table 9.13. The number of files recovered using Autopsy in Seagate NVMe SSD as a primary boot device in Windows 10 TRIM OFF case.

<span id="page-215-0"></span>

|      | WinHex - [xls-files (1).xls] |                   |          |          |          |                         |           |          |          |                                                             |                   |          |          |                |          |                                                               |          |                   |   |                                                  |   |
|------|------------------------------|-------------------|----------|----------|----------|-------------------------|-----------|----------|----------|-------------------------------------------------------------|-------------------|----------|----------|----------------|----------|---------------------------------------------------------------|----------|-------------------|---|--------------------------------------------------|---|
| File |                              |                   |          |          |          |                         |           |          |          | Edit Search Navigation View Tools Specialist Options Window |                   |          |          |                |          |                                                               | Help     |                   |   |                                                  |   |
|      |                              | 尖声窗               |          |          |          |                         |           | 电出口      |          | 晒 30                                                        |                   | A.       |          |                |          | $M_{\text{HEX}}$ $\begin{matrix} 1 & 0 \\ 0 & 1 \end{matrix}$ |          | $\rightarrow$ $+$ |   |                                                  |   |
|      |                              |                   |          |          |          |                         |           |          |          |                                                             |                   |          |          |                |          |                                                               |          |                   |   |                                                  |   |
|      | xls-files (1).xls            | xls-files (1),xls |          |          |          |                         |           |          |          |                                                             |                   |          |          |                |          |                                                               |          |                   |   |                                                  |   |
|      | Offset                       | 0                 | ı        | 2        | з        | 4                       | 5         | 6        | 7        | 8                                                           |                   | 9 10     |          | 11 12 13 14 15 |          |                                                               |          |                   |   | ANSI ASCII                                       | ۸ |
|      | 00000000                     | Dо                | CF       |          | 11 E0    | A1                      | <b>B1</b> |          | 1A E1    | 00                                                          | 00                | 00       | 00       | 00             | 00       | 00                                                            | 00       | ĐÏ à;± á          |   |                                                  |   |
|      | 00000016                     | 00.               | 00       | 00       | 00       | 00                      | 00        | 00       | 00       | 3E                                                          | 00                | 03       | 00       | FE.            | FF       | 09                                                            | 00       |                   | ⋗ | þÿ                                               |   |
|      | 00000032                     | 06                | 00       | -00      | 00       | 00                      | 00        | 00       | 00       | oo                                                          | 00                | 00       | 00       | -01            | 00       | 00                                                            | 00       |                   |   |                                                  |   |
|      | 00000048                     | 27                | 00       | -00      | 00       | 00                      | 00        | -00      | 00       | 00                                                          | 10                | 00       | 00       | FE             | FF       | FF                                                            | FF       |                   |   | þÿÿÿ                                             |   |
|      | 00000064                     | 00                | 00       | -00      | 00       | FE.                     | FF        | FF       | FF       | oo                                                          | 00                | 00       | 00       | 26             | -00      | 00                                                            | 00       | þÿÿÿ              |   | &                                                |   |
|      | 00000080                     | FF                | FF       | FF       | FF       | FF                      | FF        | FF       | FF       | FF                                                          | FF                | FF       | FF       | FF FF          |          | FF                                                            | FF       |                   |   | 9999999999999999                                 |   |
|      | 00000096                     | FF                | FF       | FF       | FF       | FF                      | FF        | FF       | FF       | FF                                                          | FF                | FF       | FF       | FF             | FF       | FF                                                            | FF       |                   |   | <b>VYYYYYYYYYYYYYY</b>                           |   |
|      | 00000112                     | FF                | FF       | FF       | FF       | FF                      | FF        | FF       | FF       | FF                                                          | FF                | FF       | FF       | FF             | FF       | FF                                                            | FF       |                   |   | <b>VYYYYYYYYYYYYYYY</b>                          |   |
|      | 00000128<br>00000144         | FF<br>FF          | FF<br>FF | FF<br>FF | FF<br>FF | FF<br>FF                | FF<br>FF  | FF<br>FF | FF<br>FF | FF<br>FF                                                    | FF<br>FF          | FF<br>FF | FF<br>FF | FF<br>FF       | FF<br>FF | FF<br>FF                                                      | FF<br>FF |                   |   | <b>VYYYYYYYYYYYYYY</b>                           |   |
|      | 00000160                     | FF                | FF       | FF       | FF       | FF                      | FF        | FF       | FF       | FF                                                          | FF                | FF       | FF       | FF             | FF       | FF                                                            | FF       |                   |   | <b>VYYYYYYYYYYYYYY</b>                           |   |
|      | 00000176                     | FF                | FF       | FF       | FF       | FF                      | FF        | FF FF    |          | FF                                                          | FF                | FF       | FF       | FF             | FF       | FF                                                            | FF       |                   |   | 9999999999999999                                 |   |
|      | 00000192                     | FF                | FF       | FF       | FF       | FF                      | FF        | FF FF    |          | FF                                                          | FF                | FF       | FF       | FF             | FF       | FF                                                            | FF       |                   |   | <u>VYYYYYYYYYYYYYY</u><br><u>VYYYYYYYYYYYYYY</u> |   |
|      | 00000208                     | FF                | FF       | FF       | FF       | FF                      | FF        | FF       | FF       | FF                                                          | FF                | FF       | FF       | FF             | FF       | FF                                                            | FF       |                   |   | <u>VYYYYYYYYYYYYYY</u>                           |   |
|      | 00000224                     | FF                | FF       | FF       | FF       | FF                      | FF        | FF       | FF       | FF                                                          | FF                | FF       | FF       | FF             | FF       | FF                                                            | FF       |                   |   | 9999999999999999                                 |   |
|      | 00000240                     | FF                | FF       | FF       | FF       | FF                      | FF        | FF FF    |          | FF                                                          | FF                | FF       | FF       | FF FF          |          | FF                                                            | FF       |                   |   | 9999999999999999                                 |   |
|      | 00000256                     | FF                | FF       | FF       | FF       | FF                      | FF        | FF FF    |          | FF                                                          | FF                | FF       | FF       | FF FF          |          | FF                                                            | FF       |                   |   | 9999999999999999                                 |   |
|      | 00000272                     | FF                | FF       | FF       | FF       | FF                      | FF        | FF       | FF       | FF                                                          | FF                | FF       | FF       | FF             | FF       | FF                                                            | FF       |                   |   | <u>VYYYYYYYYYYYYYY</u>                           |   |
|      | 00000288                     | FF                | FF       | FF       | FF       | FF                      | FF        | FF FF    |          | FF                                                          | FF                | FF       | FF FF    |                | FF       | FF                                                            | FF       |                   |   | <u>VYYYYYYYYYYYYYY</u>                           |   |
|      | 00000304                     | FF                | FF       | FF FF    |          | FF                      | FF        | FF FF    |          | FF                                                          | FF                | FF       |          | FF FF FF       |          | FF                                                            | FF       |                   |   | <b>VVVVVVVVVVVVVV</b>                            |   |
|      | 00000320                     | FF                | FF       |          | FF FF    | FF                      | FF        | FF       | FF       | FF                                                          | FF                | FF       |          | FF FF FF       |          | FF                                                            | FF       |                   |   | <b>VVVVVVVVVVVVVV</b>                            |   |
|      | 00000336                     | FF                | FF       |          | FF FF    | FF                      | FF        | FF       | FF       | FF                                                          | FF                | FF       | FF       | FF FF          |          | FF                                                            | FF       |                   |   | <b>VYVYVYVYVYVYVYV</b>                           |   |
|      | 00000352                     | FF                | FF       | FF       | FF       | FF                      | FF        | FF       | FF       | FF                                                          | FF                | FF       | FF       | FF             | FF       | FF                                                            | FF       |                   |   | <u>VYYYYYYYYYYYYYY</u>                           |   |
|      | 00000368                     | FF                | FF       | FF       | FF       | FF                      | FF        | FF       | FF       | FF                                                          | FF                | FF       | FF       | FF             | FF       | FF                                                            | FF       |                   |   | <b>VYYYYYYYYYYYYYYY</b>                          |   |
|      | 00000384                     | FF                | FF       | FF       | FF       | FF                      | FF        | FF       | FF       | FF                                                          | FF                | FF       | FF       | FF             | FF FF    |                                                               | FF       |                   |   | <b>VYYYYYYYYYYYYYYY</b>                          |   |
|      | 00000400                     | FF                | FF       | FF       | FF       | FF                      | FF        | FF       | FF       | FF                                                          | FF                | FF       | FF       | FF             | FF       | FF                                                            | FF       |                   |   | 9999999999999999                                 |   |
|      | 00000416                     | FF                | FF       | FF       | FF       | FF                      | FF        | FF FF    |          | FF                                                          | FF                | FF       | FF       | FF             | FF FF    |                                                               | FF       |                   |   | 9999999999999999                                 |   |
|      | 00000432                     | FF                | FF       | FF       | FF       | FF                      | FF        |          | FF FF    | FF                                                          | FF                | FF       | FF       | FF             | FF       | FF                                                            | FF       |                   |   | <b>VYYYYYYYYYYYYYYY</b>                          |   |
|      | 00000448                     | FF                | FF       | FF       | FF       | FF                      | FF        | FF       | FF       | FF                                                          | FF                | FF       | FF       | FF             | FF       | FF                                                            | FF       |                   |   | 9999999999999999                                 |   |
|      | 00000464                     | FF                | FF       | FF       | FF       | FF                      | FF        | FF       | FF       | FF                                                          | FF                | FF       | FF       | FF             | FF       | FF                                                            | FF       |                   |   | <u>YYYYYYYYYYYYYYY</u>                           |   |
|      | 00000480                     | FF                | FF       | FF       | FF       | FF                      | FF        | FF       | FF       | FF                                                          | FF                | FF       | FF       | FF             | FF       | FF                                                            | FF       |                   |   | 9999999999999999                                 |   |
|      | 00000496                     |                   |          |          |          | FF FF FF FF FF FF FF FF |           |          |          | FF                                                          | FF FF FF FF FF FF |          |          |                |          |                                                               | FF       |                   |   | <b>VVVVVVVVVVVVVV</b>                            |   |

Fig. 9.6. Hexadecimal contents of xls-files(1).xls file in the original dataset from Samsung NVMe SSD.

Figure [9.6](#page-215-0) shows a snippet of the original  $xls$ -files $(1).xls$  file with regards to the Samsung NVMe SSD TRIM ON case in the original dataset. The hexadecimal contents are shown along with ASCII value when a file is opened in a disk editor such as WinHex. In this case, the original contents of the file are shown in the figure.
<span id="page-216-0"></span>

| WinHex - [xls-files (1).xls] |                   |       |                |                 |    |    |          |    |                                                             |          |    |        |       |                |         |      |                                                         |            |  |   |
|------------------------------|-------------------|-------|----------------|-----------------|----|----|----------|----|-------------------------------------------------------------|----------|----|--------|-------|----------------|---------|------|---------------------------------------------------------|------------|--|---|
| File                         |                   |       |                |                 |    |    |          |    | Edit Search Navigation View Tools Specialist Options Window |          |    |        |       |                |         | Help |                                                         |            |  |   |
| ⋗                            | 400 【             |       |                |                 | m  |    |          |    | 电磨压电器                                                       |          | Ã. |        |       | ■農場巖           |         |      | $\rightarrow$ $\rightarrow$ $\rightarrow$ $\rightarrow$ |            |  |   |
| xls-files (1).xls            | xls-files (1).xls |       |                |                 |    |    |          |    |                                                             |          |    |        |       |                |         |      |                                                         |            |  |   |
| Offset                       | 0                 | 1     | 2              | з               | 4  | 5  | 6        | 7  | 8                                                           | 9        |    | 10 11  |       | 12 13 14 15    |         |      |                                                         | ANSI ASCII |  | ۸ |
| 00000000                     | 00                | 00    | 00             | 00              | 00 | 00 | 00       | 00 | 00                                                          | 00       | 00 | 00     | 00    | 00             | 00      | 00   |                                                         |            |  |   |
| 00000016                     | 00 00             |       | 00             | 00              | 00 |    | 00 00    | 00 | 00                                                          | 00       | 00 | 00     | 00 00 |                | 00      | 00   |                                                         |            |  |   |
| 00000032                     | 00 00             |       | $00-1$         | 00              | 00 |    | 00 00    | 00 | 00                                                          | 00       | 00 | 00     | 00 00 |                | 00      | 00   |                                                         |            |  |   |
| 00000048                     |                   | 00 00 |                | 00 00 00        |    |    | 00 00    | 00 | 00                                                          | 00       | 00 | 00     |       | 00 00          | $^{00}$ | 00   |                                                         |            |  |   |
| 00000064                     | OO.               | 00    | 00             | 00              | 00 |    | 00 00    | 00 | 00                                                          | 00       | 00 | 00     | 00    | -00            | 00      | 00   |                                                         |            |  |   |
| 00000080                     | 00                | 00    | 00             | 00              | 00 | 00 | 00       | 00 | 00                                                          | 00       | 00 | 00     | 00    | 00             | 00      | 00   |                                                         |            |  |   |
| 00000096                     | 00                | 00    | 00             | 00              | 00 | 00 | 00       | 00 | 00                                                          | 00       | 00 | 00     | 00    | 00             | 00      | 00   |                                                         |            |  |   |
| 00000112                     | OO.               | 00    | 00             | 00              | 00 | 00 | - 00     | 00 | 00                                                          | 00       | 00 | 00     | 00    | -00            | 00      | 00   |                                                         |            |  |   |
| 00000128                     | 00 <sup>o</sup>   | 00    | 00             | 00              | 00 | 00 | -00      | 00 | 00                                                          | 00       | 00 | 00     | 00    | 00             | 00      | 00   |                                                         |            |  |   |
| 00000144                     | $00 -$            | 00    | 00             | 00              | 00 | 00 | 00       | 00 | 00                                                          | 00       | 00 | 00     | 00    | 00             | 00      | 00   |                                                         |            |  |   |
| 00000160                     | OO.               | 00    | 00             | 00              | 00 | 00 | 00       | 00 | 00                                                          | 00       | 00 | 00     | 00    | 00             | 00      | 00   |                                                         |            |  |   |
| 00000176                     | 00                | 00    | 00             | 00              | 00 | 00 | 00       | 00 | 00                                                          | 00       | 00 | 00     | 00    | 00             | 00      | 00   |                                                         |            |  |   |
| 00000192                     | 00                | 00    | 00             | 00              | 00 | 00 | 00       | 00 | 00                                                          | 00       | 00 | 00     | 00    | 00             | 00      | 00   |                                                         |            |  |   |
| 00000208                     | 00                | 00    | 00             | 00              | 00 |    | 00 00    | 00 | 00                                                          | 00       | 00 | 00     | 00    | 00             | 00      | 00   |                                                         |            |  |   |
| 00000224                     |                   | 00 00 | 00             | 00              | 00 |    | 00 00    | 00 | 00                                                          | 00       | 00 | $00\,$ |       | 00 00          | 00      | 00   |                                                         |            |  |   |
| 00000240                     | 00.               | 00    | 00             | 00              | 00 |    | 00 00    | 00 | 00                                                          | 00       | 00 | 00     | 00 00 |                | 00      | 00   |                                                         |            |  |   |
| 00000256                     | 00                | 00    | 00             | 00              | 00 |    | 00 00    | 00 | 00                                                          | 00       | 00 | 00     | 00    | 00             | 00      | 00   |                                                         |            |  |   |
| 00000272                     | 00                | 00    |                | 00 00           | 00 |    | 00 00    | 00 | 00                                                          | 00       | 00 | 00     |       | 00 00          | 00      | 00   |                                                         |            |  |   |
| 00000288                     | 00                | 00    | 00             | 00              | 00 |    | 00 00    | 00 | 00                                                          | 00       | 00 | 00     | 00    | 00             | 00      | 00   |                                                         |            |  |   |
| 00000304                     | 00                | 00    | 00             | 00              | 00 | 00 | 00       | 00 | 00                                                          | 00       | 00 | 00     | 00    | 00             | 00      | 00   |                                                         |            |  |   |
| 00000320                     | OO.               | 00    | 00             | 00              | 00 | 00 | -00      | 00 | 00                                                          | 00       | 00 | 00     | 00    | 00             | 00      | 00   |                                                         |            |  |   |
| 00000336                     | 00 00             |       | 00             | 00              | 00 |    | 00 00    | 00 | 00                                                          | 00       | 00 | 00     | 00 00 |                | 00      | 00   |                                                         |            |  |   |
| 00000352                     | 00.               | 00    | 00             | 00              | 00 | 00 | -00      | 00 | 00                                                          | 00       | 00 | 00     | 00    | 00             | 00      | 00   |                                                         |            |  |   |
| 00000368                     | 00 00             |       | 00             | 00              | 00 | 00 | 00       | 00 | 00                                                          | 00       | 00 | 00     | 00    | 00             | 00      | 00   |                                                         |            |  |   |
| 00000384                     | 00.               | 00    | 00             | 00              | 00 | 00 | 00       | 00 | 00                                                          | 00       | 00 | 00     | 00    | 00             | 00      | 00   |                                                         |            |  |   |
| 00000400                     | OO.               | 00    | 00             | 00              | 00 | 00 | 00       | 00 | 00                                                          | 00       | 00 | 00     | 00    | 00             | 00      | 00   |                                                         |            |  |   |
| 00000416                     | 00                | 00    | 00             | 00              | 00 | 00 | 00       | 00 | 00                                                          | 00       | 00 | 00     | 00    | 00             | 00      | 00   |                                                         |            |  |   |
| 00000432                     | $00 -$            | 00    | 00             | 00              | 00 | 00 | 00       | 00 | 00                                                          | 00       | 00 | 00     | 00    | 00             | 00      | 00   |                                                         |            |  |   |
| 00000448                     |                   | 00 00 | 00             | 00 <sub>1</sub> | 00 |    | 00 00    | 00 | OO.                                                         | 00       | 00 | 00     |       | 00 00          | 00 00   |      |                                                         |            |  |   |
| 00000464                     |                   | 00 00 | 00             | 00              | 00 |    | 00 00    | 00 | 00                                                          | 00       | 00 | 00     | 00 00 |                | 00      | 00   |                                                         |            |  |   |
| 00000480                     | 00                | 00    | 00             | 00              | 00 | 00 | 00       | 00 | 00                                                          | 00       | 00 | 00     | 00    | 00             | 00      | 00   |                                                         |            |  |   |
| 00000496                     |                   |       | 00 00 00 00 00 |                 |    |    | 00 00 00 |    |                                                             | 00 00 00 |    |        |       | 00 00 00 00 00 |         |      |                                                         |            |  |   |

Fig. 9.7. Hexadecimal contents of xls-files(1).xls file after recovery from Samsung NVMe SSD TRIM ON case.

Figure [9.7](#page-216-0) shows a snippet of the xls-files(1).xls file after recovery from Samsung NVMe SSD in the TRIM ON case. In this case, the file contents are wiped out for the file as shown by zeroes in the figure.

<span id="page-217-0"></span>

|                          | WinHex - [xls-files (1).xls] |                   |          |          |           |          |                         |            |          |                                                             |          |          |          |    |                         |          |          |                   |       |                                       |   |
|--------------------------|------------------------------|-------------------|----------|----------|-----------|----------|-------------------------|------------|----------|-------------------------------------------------------------|----------|----------|----------|----|-------------------------|----------|----------|-------------------|-------|---------------------------------------|---|
| File                     |                              |                   |          |          |           |          |                         |            |          | Edit Search Navigation View Tools Specialist Options Window |          |          |          |    |                         |          | Help     |                   |       |                                       |   |
|                          |                              | œ.                | Ħ        |          |           |          | e.                      | 雪          | l pl     | 晒 30                                                        |          | Ã.       |          |    | ■ 編 編                   |          |          | $\rightarrow$ $+$ |       |                                       |   |
|                          |                              |                   |          |          |           |          |                         |            |          |                                                             |          |          |          |    |                         |          |          |                   |       |                                       |   |
| $x$ ls-files (1). $x$ ls |                              | xls-files (1),xls |          |          |           |          | xls-files (1).xls       |            |          |                                                             |          |          |          |    |                         |          |          |                   |       |                                       |   |
| Offset                   |                              | O                 | ı        | 2        | з         | 4        | 5                       | 6          | 7        | 8                                                           | 9        | 10       | 11       |    | 12 13 14 15             |          |          |                   |       | ANSI ASCII                            | ۸ |
| 00000000                 |                              | DО                | СF       | 11       | E0.       | A1       | <b>B1</b>               | 1A E1      |          | 00                                                          | 00       | 00       | 00       | 00 | 00                      | 00       | 00       | ĐÏ                | à;± á |                                       |   |
| 00000016<br>00000032     |                              | 00<br>06          | 00<br>00 | 00<br>00 | OO.<br>00 | 00<br>00 | 00<br>00                | -00<br>-00 | 00<br>00 | ЗE<br>00                                                    | 00<br>00 | 03<br>00 | 00<br>00 |    | FE FF<br>01 00          | 09<br>00 | 00<br>00 |                   | ⋗     | þÿ                                    |   |
| 00000048                 |                              | 27.               | 00       | 00       | 00        | 00       | 00                      | -00        | 00       | 00                                                          | 10       | 00       | 00       | FE | FF                      | FF       | FF       |                   |       |                                       |   |
| 00000064                 |                              | 00                | 00       | 00       | 00 FE     |          | FF                      | FF         | FF       | oo                                                          | 00       | 00       | 00       | 26 | -00                     | 00       | -00      |                   | þÿÿÿ  | þÿÿÿ<br>&                             |   |
| 00000080                 |                              | FF                | FF       | FF       | FF        | FF       | FF                      | FF         | ЕF       | FF                                                          | FF       | FF       | FF       | FF | FF                      | FF       | FF       |                   |       | <u>VYYYYYYYYYYYYYY</u>                |   |
| 00000096                 |                              | FF                | FF       | FF       | FF        | FF       | FF                      | FF         | FF       | FF                                                          | FF       | FF       | FF       | FF | FF                      | FF       | FF       |                   |       | <b>VYYYYYYYYYYYYYY</b>                |   |
| 00000112                 |                              | FF                | FF       | FF       | FF        | FF       | FF                      | FF         | FF       | FF                                                          | FF       | FF       | FF       | FF | FF                      | FF FF    |          |                   |       | <b><i><u>VYYYYYYYYYYYYYY</u>Y</i></b> |   |
| 00000128                 |                              | FF                | FF       | FF       | FF        | FF       | FF                      | FF         | FF       | FF                                                          | FF       | FF       | FF       | FF | FF                      | FF FF    |          |                   |       | <b>VYYYYYYYYYYYYYY</b>                |   |
| 00000144                 |                              | FF                | FF       | FF       | FF        | FF       | FF                      | FF         | FF       | FF                                                          | FF       | FF       | FF       | FF | FF                      | FF FF    |          |                   |       | <b>VYYYYYYYYYYYYYY</b>                |   |
| 00000160                 |                              | FF                | FF       | FF       | FF        | FF       | FF                      | FF         | FF       | FF                                                          | FF       | FF       | FF       | FF | FF                      | FF FF    |          |                   |       | <b>VYYYYYYYYYYYYYY</b>                |   |
| 00000176                 |                              | FF                | FF       | FF       | FF        | FF       | FF                      | FF         | FF       | FF                                                          | FF       | FF       | FF       | FF | FF                      | FF FF    |          |                   |       | <u>VYYYYYYYYYYYYYY</u>                |   |
| 00000192                 |                              | FF                | FF       | FF       | FF        | FF       | FF                      | FF         | FF       | FF                                                          | FF       | FF       | FF       | FF | FF                      | FF FF    |          |                   |       | 9999999999999999                      |   |
| 00000208                 |                              | FF                | FF       | FF       | FF        | FF       | FF                      | FF         | FF       | FF                                                          | FF       | FF       | FF       | FF | FF                      | FF FF    |          |                   |       | 9999999999999999                      |   |
| 00000224                 |                              | FF                | FF       | FF       | FF        | FF       | FF                      | FF         | FF       | FF                                                          | FF       | FF       | FF       | FF | FF                      | FF FF    |          |                   |       | 9999999999999999                      |   |
| 00000240                 |                              | FF                | FF       | FF       | FF        | FF       | FF                      | FF         | FF       | FF                                                          | FF       | FF       | FF       | FF | FF                      | FF FF    |          |                   |       | <u>VYYYYYYYYYYYYYY</u>                |   |
| 00000256                 |                              | FF                | FF       | FF       | FF        | FF       | FF                      | FF         | FF       | FF                                                          | FF       | FF       | FF       | FF | FF                      | ৰৰ ৰৰ    |          |                   |       | <u>VYYYYYYYYYYYYYY</u>                |   |
| 00000272                 |                              | FF                | FF       | FF       | FF FF     |          | FF FF                   |            | FF       | FF                                                          | FF       | FF       | FF       | FF | FF                      | FF       | FF       |                   |       | <u>VYYYYYYYYYYYYYY</u>                |   |
| 00000288                 |                              | FF                | FF       | FF       | FF FF     |          | FF FF                   |            | FF       | FF                                                          | FF       | FF       | FF       |    | FF FF                   | FF FF    |          |                   |       | <u>VYYYYYYYYYYYYYY</u>                |   |
| 00000304                 |                              | FF                | FF       | FF       | FF        | FF       | FF                      | FF         | FF       | FF                                                          | FF       | FF       | FF       | FF | FF                      | FF FF    |          |                   |       | <b>VYYYYYYYYYYYYYY</b>                |   |
| 00000320                 |                              | FF                | FF       | FF       | FF        | FF       | FF                      | FF         | FF       | FF                                                          | FF       | FF       | FF       | FF | FF                      | FF       | FF       |                   |       | <b>VYYYYYYYYYYYYYY</b>                |   |
| 00000336                 |                              | FF                | FF       | FF       | FF        | FF       | FF                      | FF         | FF       | FF                                                          | FF       | FF       | FF       | FF | FF                      | FF FF    |          |                   |       | <b>VYYYYYYYYYYYYYY</b>                |   |
| 00000352                 |                              | FF                | FF       | FF       | FF        | FF       | FF                      | FF         | FF       | FF                                                          | FF       | FF       | FF       | FF | FF                      | FF FF    |          |                   |       | <b>VYYYYYYYYYYYYYY</b>                |   |
| 00000368                 |                              | FF                | FF       | FF       | FF        | FF       | FF                      | FF         | FF       | FF                                                          | FF       | FF       | FF       | FF | FF                      | FF FF    |          |                   |       | <b>VYYYYYYYYYYYYYY</b>                |   |
| 00000384                 |                              | FF                | FF       | FF       | FF        | FF       | FF                      | FF         | FF       | FF                                                          | FF       | FF       | FF       | FF | FF                      | FF FF    |          |                   |       | <b>VYYYYYYYYYYYYYY</b>                |   |
| 00000400                 |                              | FF                | FF       | FF       | FF        | FF       | FF                      | FF         | FF       | FF                                                          | FF       | FF       | FF       | FF | FF                      | FF FF    |          |                   |       | <b>VYYYYYYYYYYYYYY</b>                |   |
| 00000416                 |                              | FF                | FF       | FF       | FF        | FF       | FF                      | FF         | FF       | FF                                                          | FF       | FF       | FF       | FF | FF                      | FF FF    |          |                   |       | 9999999999999999                      |   |
| 00000432                 |                              | FF                | FF       | FF       | FF        | FF       | FF                      | FF         | FF       | FF                                                          | FF       | FF       | FF       | FF | FF                      | FF FF    |          |                   |       | 9999999999999999                      |   |
| 00000448                 |                              | FF                | FF       | FF       | FF        | FF       | FF                      | FF         | FF       | FF                                                          | FF       | FF       | FF       | FF | FF                      | FF FF    |          |                   |       | 9999999999999999                      |   |
| 00000464                 |                              | FF                | FF       | FF       | FF        | FF       | FF                      | FF         | FF       | FF                                                          | FF       | FF       | FF       | FF | FF                      | FF FF    |          |                   |       | <b><i><u>VYYYYYYYYYYYYYY</u>Y</i></b> |   |
| 00000480                 |                              | FF                | FF       | FF       | FF        | FF       | FF                      | FF         | FF       | FF                                                          | FF       | FF       | FF       | FF | FF                      | দিদ দি   |          |                   |       | <u>VYYYYYYYYYYYYYY</u>                |   |
| 00000496                 |                              |                   |          |          |           |          | FF FF FF FF FF FF FF FF |            |          |                                                             |          |          |          |    | FF FF FF FF FF FF FF FF |          |          |                   |       | <u>VYYYYYYYYYYYYYY</u>                |   |

Fig. 9.8. Hexadecimal contents of xls-files(1).xls file after recovery from Samsung NVMe SSD TRIM OFF case.

Figure [9.8](#page-217-0) shows a snippet of the xls-files(1).xls file after recovery from Samsung NVMe SSD in the TRIM OFF case. In this case, the file contents are wiped out for the file as shown by zeroes in the figure.

<span id="page-218-0"></span>

|                      | WinHex - [xls-files (1).xls] |                   |          |          |          |                         |           |          |          |                                 |          |          |                      |                                  |             |          |           |                   |          |                                      |   |
|----------------------|------------------------------|-------------------|----------|----------|----------|-------------------------|-----------|----------|----------|---------------------------------|----------|----------|----------------------|----------------------------------|-------------|----------|-----------|-------------------|----------|--------------------------------------|---|
| File                 | Edit Search Navigation       |                   |          |          |          |                         | View      |          |          | Tools Specialist Options Window |          |          |                      |                                  |             |          |           | Help              |          |                                      |   |
|                      |                              | 尖声窗               |          |          |          |                         |           |          | 电面面轴     | $^{101}_{010}$                  |          |          | Ã.                   | $\frac{d\mathbf{h}}{dE\times 1}$ |             | 编译       |           | $\rightarrow$ $+$ |          |                                      |   |
|                      |                              |                   |          |          |          |                         |           |          |          |                                 |          |          |                      |                                  |             |          |           |                   |          |                                      |   |
| xls-files (1).xls    |                              | xls-files (1).xls |          |          |          |                         |           |          |          |                                 |          |          |                      |                                  |             |          |           |                   |          |                                      |   |
| Offset               |                              | 0                 | 1        | 2        | з        | 4                       | 5         | 6        | 7        | 8                               | 9        |          | 1011                 |                                  | 12 13 14 15 |          |           |                   |          | ANSI ASCII                           | ۸ |
| 00000000             |                              | D0                | СF       | 11       |          | EO Al                   | <b>B1</b> |          | 1A E1    | 00                              | 00       | 00       | 00                   | 00                               | 00          | 00       | 00        |                   | ĐÏ à¡± á |                                      |   |
| 00000016             |                              | 00.               | 00       | 00       | 00       | 00                      |           | 00 00    | 00       | ЗE                              | 00       | 03       | 00                   |                                  | FE FF       | -09      | 00        |                   | ⋗        | þÿ                                   |   |
| 00000032             |                              | 06                | - 00     | 00       | 00       | 00                      | 00        | 00       | 00       | oo                              | 00       | 00       | 00                   | 01                               | $^{00}$     | 00       | 00        |                   |          |                                      |   |
| 00000048             |                              | 27                | 00       | 00       | 00       | 00                      | 00        | 00       | 00       | 00                              | 10       | 00       | 00                   |                                  | FE FF       | FF       | FF        |                   |          | þÿÿÿ                                 |   |
| 00000064             |                              | 00.               | 00       | 00       | 00       | FE.<br>FF               | FF        | FF       | FF       | 00                              | 00       | 00       | 00                   | 26                               | -00         | oo       | 00        |                   | þÿÿÿ     | &                                    |   |
| 00000080<br>00000096 |                              | FF<br>FF          | FF<br>FF | FF<br>FF | FF<br>FF | FF                      | FF<br>FF  | FF<br>FF | FF<br>FF | FF<br>FF                        | FF<br>FF | FF<br>FF | FF<br>FF             | FF<br>FF                         | FF<br>FF    | FF<br>FF | FF<br>ਸਾਸ |                   |          | 9999999999999999                     |   |
| 00000112             |                              | FF                | FF       | FF       | FF       | FF                      | FF        | FF       | FF       | FF                              | FF       | FF       | FF                   | FF                               | FF          | FF       | FF        |                   |          | 999999999999999                      |   |
| 00000128             |                              | FF                | FF       | FF       | FF       | FF                      | FF        | FF       | FF       | FF                              | FF       | FF       | FF                   | FF                               | FF          | FF       | FF        |                   |          | 9999999999999999<br>9999999999999999 |   |
| 00000144             |                              | FF                | FF       | FF       | FF       | FF                      | FF        | FF       | FF       | FF                              | FF       | FF       | FF                   | FF                               | FF          | FF       | 下下        |                   |          | <b>VYYYYYYYYYYYYYY</b>               |   |
| 00000160             |                              | FF                | FF       | FF       | FF       | FF                      | FF        | FF       | FF       | FF                              | FF       | FF       | FF                   | FF                               | FF          | FF FF    |           |                   |          | <u>VYYYYYYYYYYYYYY</u>               |   |
| 00000176             |                              | FF                | FF       | FF       | FF       | FF                      | FF        | FF       | FF       | FF                              | FF       | FF       | FF                   | FF                               | FF          | FF FF    |           |                   |          | <b>VYYYYYYYYYYYYYY</b>               |   |
| 00000192             |                              | FF                | FF       | FF       | FF       | FF                      | FF        | FF       | FF       | FF                              | FF       | FF       | FF                   | FF                               | FF          | FF FF    |           |                   |          | 9999999999999999                     |   |
| 00000208             |                              | FF                | FF       | FF       | FF       | FF                      | FF        | FF       | FF       | FF                              | FF       | FF       | FF                   | FF                               | FF          | FF FF    |           |                   |          | 9999999999999999                     |   |
| 00000224             |                              | FF                | FF       | FF       | FF       | FF                      | FF        | FF       | FF       | FF                              | FF       | FF       | FF                   | FF                               | FF          | FF FF    |           |                   |          | 9999999999999999                     |   |
| 00000240             |                              | FF                | FF       | FF       | FF       | FF                      | FF        | FF       | FF       | FF                              | FF       | FF       | FF                   | FF                               | FF          | FF FF    |           |                   |          | 9999999999999999                     |   |
| 00000256             |                              | FF                | FF       | FF       | FF       | FF                      | FF        | FF       | FF       | FF                              | FF       | FF       | FF                   | FF                               | FF          | FF       | FF        |                   |          | 999999999999999                      |   |
| 00000272             |                              | FF                | FF       | FF       | FF       | FF                      | FF        | FF       | FF       | FF                              | FF       | FF       | FF                   | FF                               | FF          | FF FF    |           |                   |          | 9999999999999999                     |   |
| 00000288             |                              | FF                | FF       | FF       | FF       | FF                      | FF        | FF       | FF       | FF                              | FF       | FF       | FF                   | FF                               | FF          | FF FF    |           |                   |          | <b>VYVVYVVVVVVVVVV</b>               |   |
| 00000304             |                              | FF                | FF       | FF       | FF       | FF                      | FF        | FF       | FF       | FF                              | FF       | FF       | FF                   | FF                               | FF          | FF FF    |           |                   |          | 999999999999999                      |   |
| 00000320             |                              | FF                | FF       | FF       | FF       | FF                      | FF        | FF       | FF       | FF                              | FF       | FF       | FF                   | FF                               | FF          | FF FF    |           |                   |          | <b>VYVVYVVVVVVVVVV</b>               |   |
| 00000336             |                              | FF                | FF       | FF       | FF       | FF                      | FF        | FF       | FF       | FF                              | FF       | FF       | FF                   | FF                               | FF          | FF       | FF        |                   |          | <u>VYYYYYYYYYYYYYY</u>               |   |
| 00000352             |                              | FF                | FF       | FF       | FF       | FF                      | FF        | FF       | ΕF       | FF                              | FF       | FF       | FF                   | FF                               | FF          | FF       | FF        |                   |          | <u>VYYYYYYYYYYYYYY</u>               |   |
| 00000368             |                              | FF                | FF       | FF       | FF       | FF                      | FF        | FF       | FF       | FF                              | FF       | FF       | FF                   | FF                               | FF          | FF FF    |           |                   |          | 9999999999999999                     |   |
| 00000384             |                              | FF                | FF       | FF       | FF       | FF                      | FF        | FF       | FF       | FF                              | FF       | FF       | FF                   | FF                               | FF          | FF FF    |           |                   |          | 9999999999999999                     |   |
| 00000400             |                              | FF                | FF       | FF       | FF       | FF                      | FF        | FF       | FF       | FF                              | FF       | FF       | FF                   | FF                               | FF          | FF FF    |           |                   |          | <u>VYYYYYYYYYYYYYY</u>               |   |
| 00000416             |                              | FF                | FF       | FF       | FF       | FF                      | FF        | FF       | FF       | FF                              | FF       | FF       | FF                   | FF                               | FF          | FF FF    |           |                   |          | 9999999999999999                     |   |
| 00000432             |                              | FF                | FF       | FF       | FF       | FF                      | FF        | FF       | FF       | FF                              | FF       | FF       | FF                   | FF                               | FF          | FF FF    |           |                   |          | 9999999999999999                     |   |
| 00000448             |                              | FF                | FF       | FF       | FF       | FF                      | FF        | FF       | FF       | FF                              | FF       | FF       | FF                   | FF                               | FF          | FF FF    |           |                   |          | 9999999999999999                     |   |
| 00000464             |                              | FF                | FF       | FF       | FF       | FF                      | FF        | FF       | FF       | FF                              | FF       | FF       | FF                   | FF                               | FF          | FF FF    |           |                   |          | 999999999999999                      |   |
| 00000480             |                              | FF                | FF       | FF       | FF       | FF                      | FF        | FF       | FF       | FF                              | FF       | FF       | FF                   | FF                               | FF          | FF FF    |           |                   |          | 999999999999999                      |   |
| 00000496             |                              |                   |          |          |          | FF FF FF FF FF FF FF FF |           |          |          | FF                              |          |          | FF FF FF FF FF FF FF |                                  |             |          |           |                   |          | <b>VYVVYVVVVVVVVVV</b>               |   |

Fig. 9.9. Hexadecimal contents of xls-files(1).xls file in the original dataset from Seagate NVMe SSD.

Figure [9.9](#page-218-0) shows a snippet of the original xls-files(1).xls file with regards to the Seagate NVMe SSD TRIM ON case in the original dataset. In this case, the original contents of the file are shown in the figure. Since there was no recovery of xls-files(1).xls from Seagate NVMe SSD, we could not show the hexadecimal contents of the recovered file.

<span id="page-219-0"></span>

|                   | WinHex - [xls-files (1).xls]                                          |                |       |    |       |     |                         |       |       |       |     |    |    |       |                         |        |     |                   |          |                                       |   |
|-------------------|-----------------------------------------------------------------------|----------------|-------|----|-------|-----|-------------------------|-------|-------|-------|-----|----|----|-------|-------------------------|--------|-----|-------------------|----------|---------------------------------------|---|
|                   | File Edit Search Navigation View Tools Specialist Options Window Help |                |       |    |       |     |                         |       |       |       |     |    |    |       |                         |        |     |                   |          |                                       |   |
|                   | 口尖高峰                                                                  |                |       |    |       |     |                         |       |       | 电面正轴架 |     |    |    |       | 的的点话题                   |        |     | $\rightarrow$ $+$ |          |                                       |   |
| xls-files (1).xls |                                                                       |                |       |    |       |     |                         |       |       |       |     |    |    |       |                         |        |     |                   |          |                                       |   |
| Offset            |                                                                       | 0              | ı     | 2  | з     | 4   | 5                       | 6     | 7     | 8     | 9   |    |    |       | 10 11 12 13 14 15       |        |     |                   |          | ANSI ASCII                            | ́ |
| 00000000          |                                                                       | D <sub>0</sub> | СF    | 11 | EO    | A1  | <b>B1</b>               |       | 1A E1 | 00    | 00  | 00 | 00 | 00    | 00                      | 00     | 00  |                   | ĐÏ à;± á |                                       |   |
| 00000016          |                                                                       | 00             | 00    | 00 | 00    | 00  | 00                      | 00    | 00    | ЗE    | 00  | 03 | 00 |       | FE FF                   | -09    | 00  |                   | ⋗        | þÿ                                    |   |
| 00000032          |                                                                       | 06             | -00   | 00 | 00    | 00  | 00                      | -00   | 00    | 00    | 00  | 00 | 00 |       | 01 00                   | 00     | 00  |                   |          |                                       |   |
| 00000048          |                                                                       |                | 27 00 | 00 | 00    | -00 | 00                      | -00   | 00    | 00    | -10 | 00 | 00 | FE FF |                         | FF     | FF  |                   |          | þÿÿÿ                                  |   |
| 00000064          |                                                                       | 00             | 00    | 00 | 00    | FE. | FF                      | FF    | FF    | 00    | 00  | 00 | 00 | 26    | -00                     | 00     | -00 |                   | þÿÿÿ     | s                                     |   |
| 00000080          |                                                                       | FF             | FF    | FF | FF    | FF  | FF                      | FF    | FF    | FF    | FF  | FF | FF | FF    | FF                      | FF     | ਸਸ  |                   |          | <u>VYYYYYYYYYYYYYY</u>                |   |
| 00000096          |                                                                       | FF             | FF    | FF | FF    | FF  | FF                      | FF    | FF    | FF    | FF  | FF | FF | FF    | FF                      | FF     | FF  |                   |          | <b>VYVVVVVVVVVVVV</b>                 |   |
| 00000112          |                                                                       | FF             | FF    | FF | FF    | FF  | FF                      | FF    | FF    | FF    | FF  | FF | FF | FF    | FF                      | FF FF  |     |                   |          | <b><i><u>VYYYYYYYYYYYYYY</u>Y</i></b> |   |
| 00000128          |                                                                       | FF             | FF    | FF | FF    | FF  | FF                      | FF    | FF    | FF    | FF  | FF | FF | FF    | FF                      | FF FF  |     |                   |          | 9999999999999999                      |   |
| 00000144          |                                                                       | FF             | FF    | FF | FF    | FF  | FF                      | FF    | FF    | FF    | FF  | FF | FF | FF    | FF                      | FF FF  |     |                   |          | <b>VYYYYYYYYYYYYYY</b>                |   |
| 00000160          |                                                                       | FF             | FF    | FF | FF    | FF  | FF                      | FF    | FF    | FF    | FF  | FF | FF | FF    | FF                      | FF FF  |     |                   |          | <b>VVVVVVVVVVVVVV</b>                 |   |
| 00000176          |                                                                       | FF             | FF    | FF | FF    | FF  | FF                      | FF    | FF    | FF    | FF  | FF | FF | FF    | FF                      | FF FF  |     |                   |          | <b>VYYYYYYYYYYYYYY</b>                |   |
| 00000192          |                                                                       | FF             | FF    | FF | FF    | FF  | FF                      | FF    | FF    | FF    | FF  | FF | FF | FF    | FF                      | FF FF  |     |                   |          | <b>VYYYYYYYYYYYYYY</b>                |   |
| 00000208          |                                                                       | FF             | FF    | FF | FF    | FF  | FF                      | FF    | FF    | FF    | FF  | FF | FF | FF    | FF                      | FF FF  |     |                   |          | 9999999999999999                      |   |
| 00000224          |                                                                       | FF             | FF    | FF | FF    | FF  | FF                      | FF FF |       | FF    | FF  | FF | FF | FF    | FF                      | FF FF  |     |                   |          | 9999999999999999                      |   |
| 00000240          |                                                                       | FF             | FF    | FF | FF    | FF  | FF                      | FF FF |       | FF    | FF  | FF | FF | FF    | FF                      | FF FF  |     |                   |          | 9999999999999999                      |   |
| 00000256          |                                                                       | FF             | FF    | FF | FF    | FF  | FF                      | FF    | FF    | FF    | FF  | FF | FF | FF    | FF                      | FF FF  |     |                   |          | 9999999999999999                      |   |
| 00000272          |                                                                       | FF             | FF    | FF | FF FF |     | FF FF                   |       | FF    | FF    | FF  | FF | FF | FF    | FF                      | FF FF  |     |                   |          | 9999999999999999                      |   |
| 00000288          |                                                                       | FF             | FF    | FF | FF FF |     | FF FF                   |       | FF    | FF    | FF  | FF | FF | FF FF |                         | FF FF  |     |                   |          | <b><i><u>VYYYYYYYYYYYYYY</u>Y</i></b> |   |
| 00000304          |                                                                       | FF             | FF    | FF | FF FF |     | FF                      | FF    | FF    | FF    | FF  | FF | FF | FF    | FF                      | FF FF  |     |                   |          | <b><i><u>VYYYYYYYYYYYYYY</u>Y</i></b> |   |
| 00000320          |                                                                       | FF             | FF    | FF | FF    | FF  | FF                      | FF    | FF    | FF    | FF  | FF | FF | FF    | FF                      | ৰৰ ৰৰ  |     |                   |          | <b>VYYYYYYYYYYYYYY</b>                |   |
| 00000336          |                                                                       | FF             | FF    | FF | FF    | FF  | FF                      | FF    | FF    | FF    | FF  | FF | FF | FF    | FF                      | FF     | FF  |                   |          | <b>VYYYYYYYYYYYYYY</b>                |   |
| 00000352          |                                                                       | FF             | FF    | FF | FF    | FF  | FF                      | FF    | FF    | FF    | FF  | FF | FF | FF    | FF                      | FF FF  |     |                   |          | <b>VYYYYYYYYYYYYYY</b>                |   |
| 00000368          |                                                                       | FF             | FF    | FF | FF    | FF  | FF                      | FF    | FF    | FF    | FF  | FF | FF | FF    | FF                      | FF FF  |     |                   |          | <b>VYYYYYYYYYYYYYY</b>                |   |
| 00000384          |                                                                       | FF             | FF    | FF | FF    | FF  | FF                      | FF    | FF    | FF    | FF  | FF | FF | FF    | FF                      | FF FF  |     |                   |          | <b>VYYYYYYYYYYYYYY</b>                |   |
| 00000400          |                                                                       | FF             | FF    | FF | FF    | FF  | FF                      | FF    | FF    | FF    | FF  | FF | FF | FF    | FF                      | FF FF  |     |                   |          | <b>VYYYYYYYYYYYYYY</b>                |   |
| 00000416          |                                                                       | FF             | FF    | FF | FF    | FF  | FF                      | FF    | FF    | FF    | FF  | FF | FF | FF    | FF                      | FF FF  |     |                   |          | <b>VYYYYYYYYYYYYYY</b>                |   |
| 00000432          |                                                                       | FF             | FF    | FF | FF    | FF  | FF                      | FF    | FF    | FF    | FF  | FF | FF | FF    | FF                      | FF FF  |     |                   |          | <b>VYYYYYYYYYYYYYY</b>                |   |
| 00000448          |                                                                       | FF             | FF    | FF | FF    | FF  | FF                      | FF    | FF    | FF    | FF  | FF | FF | FF    | FF                      | FF FF  |     |                   |          | <u>VYYYYYYYYYYYYYY</u>                |   |
| 00000464          |                                                                       | FF             | FF    | FF | FF    | FF  | FF                      | FF    | FF    | FF    | FF  | FF | FF | FF    | FF                      | সম সম  |     |                   |          | <b><i><u>VYYYYYYYYYYYYYY</u>Y</i></b> |   |
| 00000480          |                                                                       | FF             | FF    | FF | FF    | FF  | FF                      | FF    | FF    | FF    | FF  | FF | FF | FF    | FF                      | দিদ দি |     |                   |          | <u>VYYYYYYYYYYYYYY</u>                |   |
| 00000496          |                                                                       |                |       |    |       |     | FF FF FF FF FF FF FF FF |       |       |       |     |    |    |       | FF FF FF FF FF FF FF FF |        |     |                   |          | <b>VYYYYYYYYYYYYYY</b>                |   |

Fig. 9.10. Hexadecimal contents of xls-files(1).xls file after recovery from Seagate NVMe SSD TRIM OFF case.

Figure [9.10](#page-219-0) shows a snippet of the xls-files(1).xls file after recovery from Seagate NVMe SSD in the TRIM OFF case. The original contents of the file are shown in the figure above.

## Hash Analysis for Samsung and Seagate NVMe SSDs with NVMe WriteBlocker

In this section, we presented our findings via MD5 hash values of the files following the TRIM ON and OFF recovery operations from Samsung and Seagate NVMe SSDs. We used the QuickHash hashing tool to generate the hash values. The MD5 hash value of the original file, followed by TRIM ON and TRIM OFF MD5 hash, and the file size, for Samsung NVMe SSD, are shown in figure [9.11.](#page-220-0) However, figure [9.12](#page-220-1) shows the hash value of the original file, followed by TRIM OFF MD5 hash, and file size in the Seagate NVMe SSD case. Since xlsfiles $(1)$ .xls file was not recovered in the TRIM ON case, we could not show its hash value in [9.12.](#page-220-1) The figures aim to validate and verify the claims made due to experimental observation when using an NVMe WriteBlocker.

<span id="page-220-0"></span># Quick Hash v2.6.9.2 (c) 2011-2016 - The easy and convenient way to hash data in both Linux, Apple Mac and Windows

<span id="page-220-1"></span>Quick Hash v2.6.9.2 (c) 2011-2016 - The easy and convenient way to hash data in both Linux, Apple Mac and Windows

| <b>Hash Algorithm</b>                           | Hash all files in chosen directory - recursive by default- |                   |                                                              |                                          |                                                               |                                                          |           |                                                               |                        |
|-------------------------------------------------|------------------------------------------------------------|-------------------|--------------------------------------------------------------|------------------------------------------|---------------------------------------------------------------|----------------------------------------------------------|-----------|---------------------------------------------------------------|------------------------|
| $G$ MD5<br>$C$ SHA-1<br><b>SHA256</b><br>SHA512 | Save to CSV?<br>Save to HTML?<br><b>Select Directory</b>   |                   | <b>Flag Duplicates?</b><br>Ignoring sub-directories?<br>Stop | Clipboard                                | Hidden folders too?<br>□ Choose file types?                   | # Files in Dir:<br><b>Files Examined:</b><br>% Complete: | з<br>100% | Started: 14/05/22 01:58:17<br>61.5 KiB<br>Time taken: 0:00:00 |                        |
|                                                 |                                                            |                   |                                                              |                                          |                                                               |                                                          |           |                                                               |                        |
|                                                 | C:\Users\                                                  |                   |                                                              | -LabPC\Desktop\Samsung NVMe WriteBlocker |                                                               |                                                          |           |                                                               |                        |
|                                                 |                                                            | <b>File Name</b>  | Path                                                         |                                          |                                                               |                                                          |           | <b>Hash Value</b>                                             | File Size (on Disk)    |
|                                                 |                                                            | xls-files (1) xls | <b>C:\Users\</b>                                             |                                          | -LabPC\Desktop\Samsung NVMe WriteBlocker\1. Original sam xls\ |                                                          |           | 207DCCCBD17410F86D56AB3BC9C28281                              | 20992 bytes (20.5 KiB) |
|                                                 |                                                            | xls-files (1) xls | C:\Users\                                                    |                                          | -LabPC\Desktop\Samsung NVMe WriteBlocker\2. sam ton xls\      |                                                          |           | 1115629B3629D395579A66A1B2AD2697                              | 20992 bytes (20.5 KiB) |

Fig. 9.11. Hash values of xls-files(1).xls in Samsung NVMe SSD when using NVMe WriteBlocker.

| Hash Algorithm<br>G MD5<br>$C$ SHA-1<br>C SHA256<br>$C$ SHA512 | V Save to CSV? | Save to HTML?<br><b>Select Directory</b> | Hash all files in chosen directory - recursive by default<br>Flag Duplicates?<br>I Ignoring sub-directories?<br>Clipboard<br>Stop | Hidden folders too?<br>Choose file types?                    | # Files in Dir:<br><b>Files Examined:</b><br>% Complete: | 2.<br>100% | Started: 14/05/22 01:58:51<br>41 KiB<br>Time taken: 0:00:00 |                        |
|----------------------------------------------------------------|----------------|------------------------------------------|----------------------------------------------------------------------------------------------------|--------------------------------------------------------------|----------------------------------------------------------|------------|-------------------------------------------------------------|------------------------|
|                                                                | C:\Users\      |                                          | -LabPC\Desktop\Seagate NVMe WriteBlocker                                                                                          |                                                              |                                                          |            |                                                             |                        |
|                                                                |                | <b>File Name</b>                         | Path                                                                                                    |                                                              |                                                          |            | <b>Hash Value</b>                                           | File Size (on Disk)    |
|                                                                |                | xls-files (1) xls                        | C:\Users\                                                                                                    | -LabPC\Desktop\Seagate NVMe WriteBlocker\1. Original sq xls\ |                                                          |            | 207DCCCBD17410F86D56AB3BC9C28281                            | 20992 bytes (20.5 KiB) |
|                                                                |                |                                          |                                                                                                    |                                                              |                                                          |            |                                                             |                        |

Fig. 9.12. Hash values of xls-files(1).xls in Seagate NVMe SSD when using NVMe WriteBlocker.

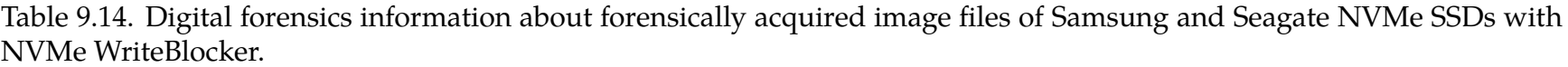

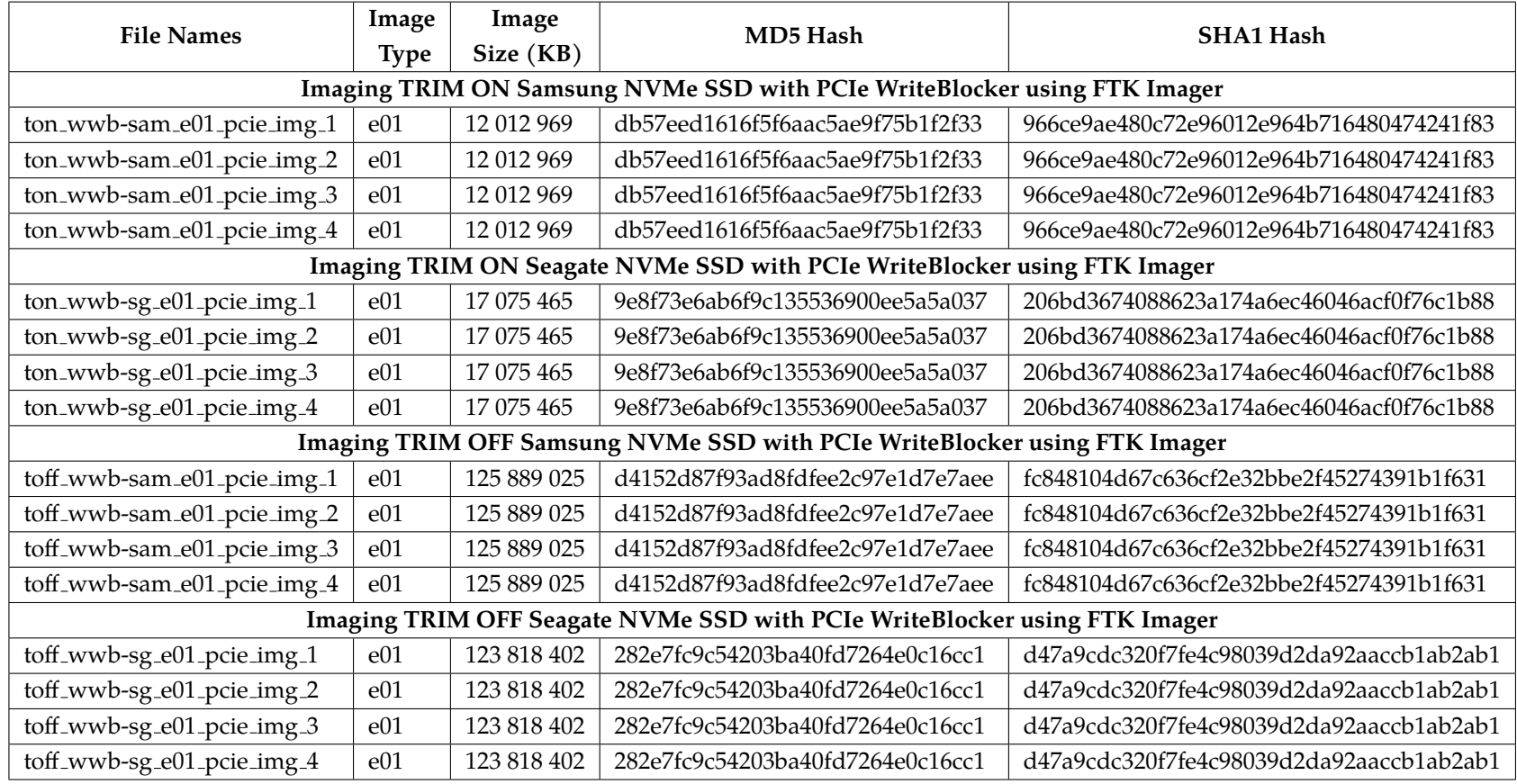

### Western Digital and Silicon Power TRIM ON Analysis with NVMe WriteBlocker

The TRIM ON analysis of Western Digital (WD) NVMe SSD with NVMe WriteBlocker (WB) shows that none of the files could be recovered even after one day of deletion with both AccessData FTK and Autopsy tools. Tables [9.15](#page-223-0) and [9.16](#page-224-0) give the recovery statistics from AccessData FTK and Autopsy of the different files from Western Digital NVMe SSD in the TRIM ON case. In addition, the results of file recovery using AccessData FTK and Autopsy on Silicon Power (SP) NVMe SSD were identical. Tables [9.17](#page-225-0) and [9.18](#page-226-0) show the statistics from Silicon Power NVMe SSD file recovery using AccessData FTK and Autopsy tools.

The behavior of the controller chips on WD and SP NVMe SSDs exhibited unique results. There were no files recovered from Western Digital NVMe SSD using both AccessData FTK and Autopsy. However, in the case of Silicon Power, file types specifically .csv, .dbase3, .doc, .docx, .eps, .f, .file, .flv, .gif, .gz, .hlp, .jpg, .kml, .kmz, .log, .pages, .pdf, .png, .xls, .xlsx, under 12KB were intact as the controller chip did not clear them out. However, files greater than 12KB were all zeroed out.

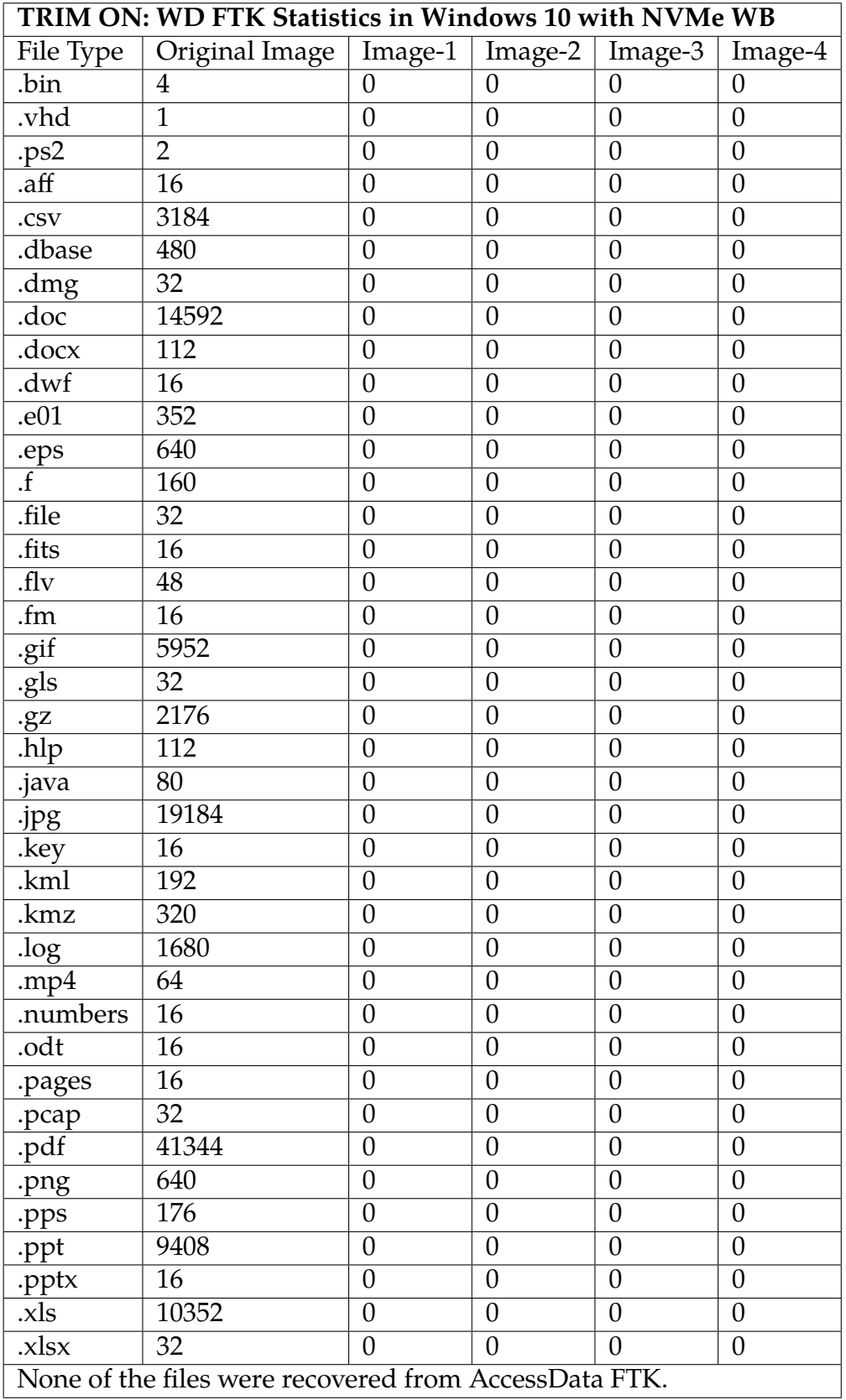

<span id="page-223-0"></span>Table 9.15. The number of files recovered using AccessData FTK in Western Digital NVMe SSD as a primary boot device in Windows 10 TRIM ON case.

|                          | TRIM ON: WD Autopsy Statistics in Windows 10 with NVMe WB |                  |                  |                  |                  |
|--------------------------|-----------------------------------------------------------|------------------|------------------|------------------|------------------|
| File Type                | Original Image   Image-1                                  |                  | Image-2          | Image- $3$       | Image-4          |
| .bin                     | $\overline{4}$                                            | $\theta$         | $\boldsymbol{0}$ | $\boldsymbol{0}$ | $\boldsymbol{0}$ |
| .vhd                     | $\overline{1}$                                            | $\overline{0}$   | $\overline{0}$   | $\overline{0}$   | $\overline{0}$   |
| $-ps\overline{2}$        | $\overline{2}$                                            | $\boldsymbol{0}$ | $\theta$         | $\boldsymbol{0}$ | $\overline{0}$   |
| $a$ ff                   | 16                                                        | $\boldsymbol{0}$ | $\boldsymbol{0}$ | $\boldsymbol{0}$ | $\theta$         |
| .csv                     | 3184                                                      | $\boldsymbol{0}$ | $\boldsymbol{0}$ | $\boldsymbol{0}$ | $\boldsymbol{0}$ |
| .dbase                   | 480                                                       | $\boldsymbol{0}$ | $\boldsymbol{0}$ | $\boldsymbol{0}$ | $\boldsymbol{0}$ |
| .dmg                     | 32                                                        | $\boldsymbol{0}$ | $\boldsymbol{0}$ | $\boldsymbol{0}$ | $\boldsymbol{0}$ |
| .doc                     | 14592                                                     | $\boldsymbol{0}$ | $\boldsymbol{0}$ | $\boldsymbol{0}$ | $\boldsymbol{0}$ |
| .docx                    | $\overline{112}$                                          | $\boldsymbol{0}$ | $\boldsymbol{0}$ | $\boldsymbol{0}$ | $\boldsymbol{0}$ |
| . dwf                    | 16                                                        | $\boldsymbol{0}$ | $\boldsymbol{0}$ | $\overline{0}$   | $\overline{0}$   |
| $\overline{.e01}$        | $\overline{352}$                                          | $\overline{0}$   | $\overline{0}$   | $\overline{0}$   | $\overline{0}$   |
| .eps                     | 640                                                       | $\boldsymbol{0}$ | $\theta$         | $\overline{0}$   | $\overline{0}$   |
| $\overline{f}$           | 160                                                       | $\overline{0}$   | $\overline{0}$   | $\overline{0}$   | $\overline{0}$   |
| .file                    | 32                                                        | $\boldsymbol{0}$ | $\boldsymbol{0}$ | $\overline{0}$   | $\overline{0}$   |
| .fits                    | $\overline{16}$                                           | $\boldsymbol{0}$ | $\overline{0}$   | $\overline{0}$   | $\overline{0}$   |
| .f.                      | 48                                                        | $\boldsymbol{0}$ | $\boldsymbol{0}$ | $\boldsymbol{0}$ | $\boldsymbol{0}$ |
| .fm                      | 16                                                        | $\boldsymbol{0}$ | $\overline{0}$   | $\overline{0}$   | $\boldsymbol{0}$ |
| $g$ if                   | 5952                                                      | $\boldsymbol{0}$ | $\boldsymbol{0}$ | $\boldsymbol{0}$ | $\boldsymbol{0}$ |
| .gls                     | $\overline{32}$                                           | $\boldsymbol{0}$ | $\overline{0}$   | $\overline{0}$   | $\overline{0}$   |
| .92                      | 2176                                                      | $\boldsymbol{0}$ | $\boldsymbol{0}$ | $\boldsymbol{0}$ | $\boldsymbol{0}$ |
| $\overline{\text{lnlp}}$ | $\overline{112}$                                          | $\overline{0}$   | $\overline{0}$   | $\overline{0}$   | $\overline{0}$   |
| .java                    | 80                                                        | $\boldsymbol{0}$ | $\boldsymbol{0}$ | $\boldsymbol{0}$ | $\boldsymbol{0}$ |
| .jpg                     | 19184                                                     | $\boldsymbol{0}$ | $\boldsymbol{0}$ | $\boldsymbol{0}$ | $\boldsymbol{0}$ |
| .key                     | 16                                                        | $\boldsymbol{0}$ | $\boldsymbol{0}$ | $\boldsymbol{0}$ | $\boldsymbol{0}$ |
| .kml                     | $\overline{192}$                                          | $\boldsymbol{0}$ | $\boldsymbol{0}$ | $\boldsymbol{0}$ | $\boldsymbol{0}$ |
| .kmz                     | 320                                                       | $\boldsymbol{0}$ | $\boldsymbol{0}$ | $\boldsymbol{0}$ | $\boldsymbol{0}$ |
| .log                     | 1680                                                      | $\boldsymbol{0}$ | $\boldsymbol{0}$ | $\boldsymbol{0}$ | $\boldsymbol{0}$ |
| .mp4                     | 64                                                        | $\overline{0}$   | $\overline{0}$   | $\overline{0}$   | $\overline{0}$   |
| numbers.                 | 16                                                        | 0                | 0                | 0                | $\boldsymbol{0}$ |
| $.$ odt                  | 16                                                        | $\overline{0}$   | $\overline{0}$   | $\overline{0}$   | $\overline{0}$   |
| pages                    | 16                                                        | $\boldsymbol{0}$ | $\boldsymbol{0}$ | $\overline{0}$   | $\boldsymbol{0}$ |
| .pcap                    | 32                                                        | $\boldsymbol{0}$ | $\boldsymbol{0}$ | $\boldsymbol{0}$ | $\overline{0}$   |
| .pdf                     | 41344                                                     | $\boldsymbol{0}$ | $\boldsymbol{0}$ | $\overline{0}$   | $\boldsymbol{0}$ |
| .png                     | 640                                                       | $\overline{0}$   | $\overline{0}$   | $\overline{0}$   | $\overline{0}$   |
| .pps                     | 176                                                       | $\boldsymbol{0}$ | $\boldsymbol{0}$ | $\boldsymbol{0}$ | $\boldsymbol{0}$ |
| .ppt                     | 9408                                                      | $\boldsymbol{0}$ | $\overline{0}$   | $\boldsymbol{0}$ | $\overline{0}$   |
| .pptx                    | 16                                                        | $\boldsymbol{0}$ | $\boldsymbol{0}$ | $\boldsymbol{0}$ | $\boldsymbol{0}$ |
| .xls                     | 10352                                                     | $\theta$         | $\overline{0}$   | $\overline{0}$   | $\overline{0}$   |
| .xlsx                    | 32                                                        | 0                | 0                | $\boldsymbol{0}$ | $\boldsymbol{0}$ |
|                          | None of the files were recovered from Autopsy.            |                  |                  |                  |                  |

<span id="page-224-0"></span>Table 9.16. The number of files recovered using Autopsy in Western Digital NVMe SSD as a primary boot device in Windows 10 TRIM ON case.

|                        | TRIM ON: SP FTK Statistics in Windows 10 with NVMe WB         |                   |                     |                   |                   |
|------------------------|---------------------------------------------------------------|-------------------|---------------------|-------------------|-------------------|
| File Type              | Original Image   Image-1                                      |                   | $Image-2$   Image-3 |                   | Image-4           |
| .bin                   | $\overline{4}$                                                | $\overline{4^*}$  | $\overline{4^*}$    | $4*$              | $\overline{4^*}$  |
| .vhd                   | $\overline{1}$                                                | $1*$              | $1*$                | $1*$              | $1*$              |
| .ps2                   | $\overline{2}$                                                | $\overline{2^*}$  | $2*$                | $2^*$             | $\overline{2^*}$  |
| $a$ ff                 | 16                                                            | $\overline{16^*}$ | $16*$               | $\overline{16^*}$ | $16*$             |
| .csv                   | 3184                                                          | 3184              | 3184                | 3184              | 3184              |
| dbase3                 | 480                                                           | 480               | 480                 | 480               | 480               |
| .dmg                   | 32                                                            | $32*$             | $32*$               | $32*$             | $32*$             |
| .doc                   | 14592                                                         | 14539             | 14539               | 14539             | 14539             |
| .docx                  | 112                                                           | 112               | 112                 | 112               | $\overline{112}$  |
| .dwf                   | 16                                                            | $\overline{16^*}$ | $\overline{16^*}$   | $16*$             | $\overline{16^*}$ |
| . e01                  | 352                                                           | $352*$            | $352*$              | $352*$            | $352*$            |
| .eps                   | 640                                                           | 640               | 640                 | 640               | 640               |
| $\overline{f}$         | 160                                                           | 160               | 160                 | 160               | 160               |
| .file                  | 32                                                            | 32                | 32                  | 32                | 32                |
| .fits                  | 16                                                            | $16*$             | $16*$               | $16*$             | $16*$             |
| .f.                    | 48                                                            | 48                | 48                  | 48                | 48                |
| .fm                    | 16                                                            | $\overline{16^*}$ | $\overline{16^*}$   | $\overline{16^*}$ | $\overline{16^*}$ |
| .gif                   | 5952                                                          | 5943              | 5943                | 5943              | 5943              |
| .gls                   | 32                                                            | $\overline{0}$    | $\overline{0}$      | $\overline{0}$    | $\overline{0}$    |
| .97                    | 2176                                                          | 1940              | 1940                | 1940              | 1940              |
| .hlp                   | $\overline{112}$                                              | 112               | 112                 | $\overline{112}$  | $\overline{112}$  |
| .java                  | 80                                                            | $80*$             | $80*$               | $80*$             | $80*$             |
| .jpg                   | 19184                                                         | 19184             | 19184               | 19184             | 19184             |
| .key                   | 16                                                            | $16*$             | $16*$               | $16*$             | $16*$             |
| $\overline{\text{km}}$ | 192                                                           | 192               | 192                 | 192               | 192               |
| .kmz                   | 320                                                           | 320               | 320                 | 320               | 320               |
| .log                   | 1680                                                          | 1676              | 1676                | 1676              | 1676              |
| .mp4                   | 64                                                            | $64*$             | $64*$               | $64*$             | $64*$             |
| .numbers               | 16                                                            | $16*$             | $16*$               | $16*$             | $16*$             |
| .odt                   | 16                                                            | $16*$             | $16*$               | $16*$             | $16*$             |
| pages.                 | 16                                                            | 16                | 16                  | 16                | 16                |
| .pcap                  | 32                                                            | $32*$             | $32*$               | $32*$             | $32*$             |
| .pdf                   | 41344                                                         | 41296             | 41296               | 41296             | 41296             |
| .png                   | 640                                                           | 640               | 640                 | 640               | 640               |
| .pps                   | 176                                                           | $176*$            | $176*$              | $176*$            | $176*$            |
| .ppt                   | 9408                                                          | 9408*             | 9408*               | 9408*             | 9408*             |
| .pptx                  | 16                                                            | $16*$             | $16*$               | $16*$             | $16*$             |
| .xls                   | 10352                                                         | 10347             | 10347               | 10347             | 10347             |
| .xlsx                  | 32                                                            | 32                | 32                  | 32                | 32                |
|                        | * All files were recovered from AccessData FTK but corrupted. |                   |                     |                   |                   |

<span id="page-225-0"></span>Table 9.17. The number of files recovered using AccessData FTK in SP NVMe SSD as a primary boot device in Windows 10 TRIM ON case.

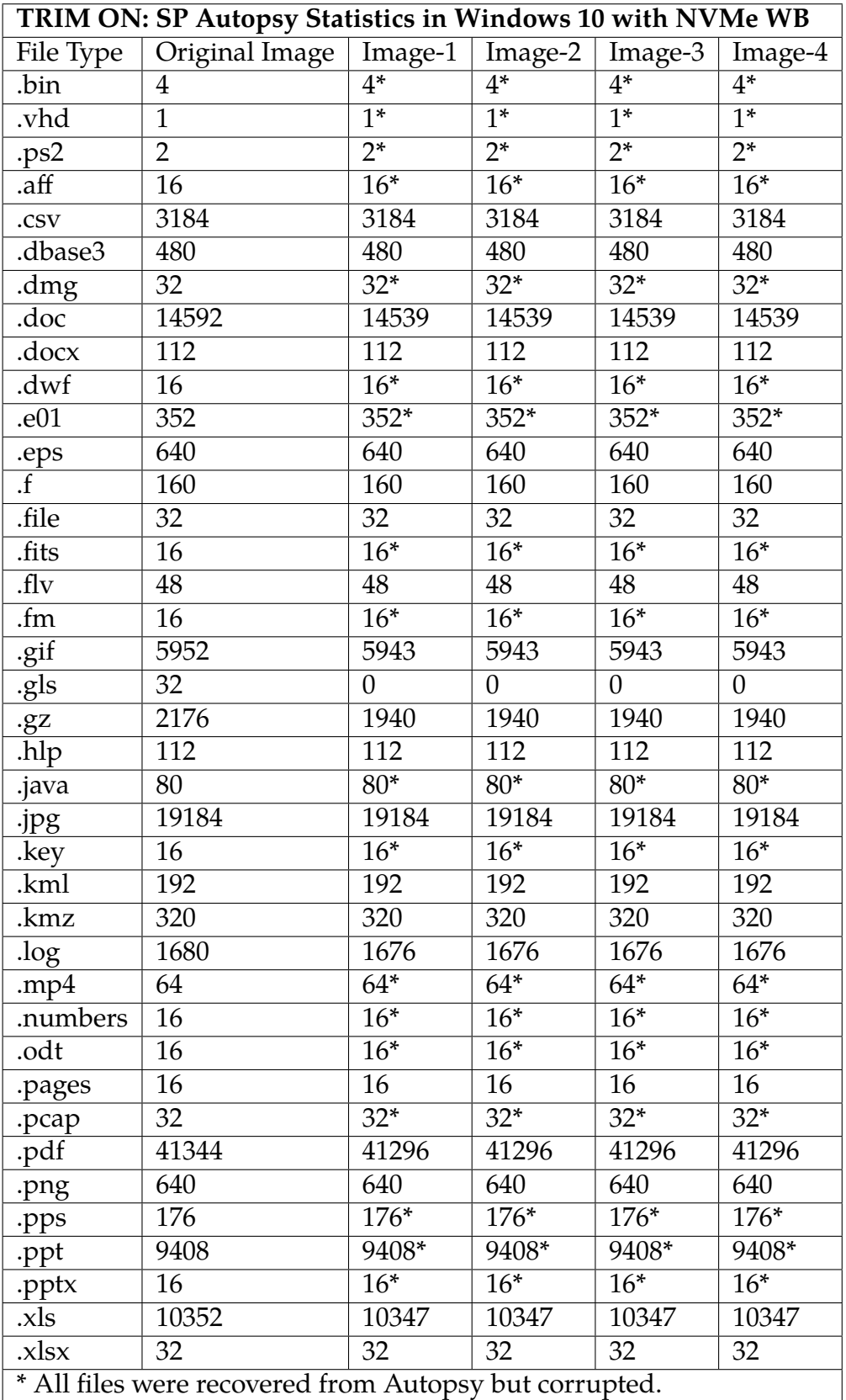

<span id="page-226-0"></span>Table 9.18. The number of files recovered using Autopsy in SP NVMe SSD as a primary boot device in Windows 10 TRIM ON case.

### Western Digital and Silicon Power TRIM OFF Analysis with NVMe WriteBlocker

In this section, we have analyzed forensics images taken using NVMe WriteBlocker in TRIM OFF cases of Western Digital (WD) and Silicon Power (SP) NVMe SSDs. The controller chips on WD and SP NVMe SSDs behaved in a distinctive way for this case. Except for a few, most of the files were recovered from Western Digital and Silicon Power devices. Tables [9.19,](#page-228-0) [9.20,](#page-229-0) [9.21,](#page-230-0) and [9.22](#page-231-0) show the statistics of file recovery from AccessData FTK and Autopsy.

The controller chip on Western Digital NVMe SSD mostly targeted .bin, .vhd, .ps2, .aff specifically and there were no traces of recovery from AccessData FTK in all of the four forensics images. Furthermore, even though some files were fully recovered, there were found to be corrupted or content wiped out, which happened in the case of, .csv, .dbase3, .dmg, .dmp, .e01, .eps, .f, .hlp, .jpg, .png, .ppt, .xls, and .xlsx. In addition, the recovery process from Autopsy was not up to mark. The tool recovered the files, but their contents were all jumbled up, except for .gif, .jpg. and .key files.

For the controller chip of Silicon Power, the trend of recovery looked quite similar to Western Digital. Files such as .bin, .vhd, .ps2, .aff, .csv, .dbase3, .dmg, .dmp, .doc, .fits, .fm, .java, .numbers, .odt, .pages, .txt could not be said to be fully recovered as they were corrupted, after recovery from AccessData FTK. The recovery from Autopsy showed similar results as shown in the case Western Digital Autopsy recovery. File types such as .bin, .vhd, .ps2, .aff, .csv, .dmg, .dmp, .doc, .eps, .f, .fits, .fm, .jpg, .numbers, .odt, .pages, .png, .ppt, and .xls got mostly affected by the deletion process as their contents were totally jumbled even after full recovery.

|                          | TRIM OFF: WD FTK Statistics in Windows 10 with NVMe WB               |                  |                  |                  |                  |
|--------------------------|----------------------------------------------------------------------|------------------|------------------|------------------|------------------|
| File Type                | Original Image                                                       | Image-1          | Image-2          | Image-3          | Image-4          |
| .bin                     | $\overline{4}$                                                       | $\boldsymbol{0}$ | $\boldsymbol{0}$ | $\boldsymbol{0}$ | $\boldsymbol{0}$ |
| .vhd                     | $\overline{1}$                                                       | $\boldsymbol{0}$ | $\overline{0}$   | $\boldsymbol{0}$ | $\boldsymbol{0}$ |
| .ps2                     | $\overline{2}$                                                       | $\boldsymbol{0}$ | $\boldsymbol{0}$ | $\boldsymbol{0}$ | $\boldsymbol{0}$ |
| .aff                     | 16                                                                   | $\boldsymbol{0}$ | $\boldsymbol{0}$ | $\overline{0}$   | $\overline{0}$   |
| .csv                     | 3184                                                                 | $2991*$          | $2991*$          | 2991*            | $2991*$          |
| .dbase                   | 480                                                                  | 480*             | 480*             | $480*$           | $480*$           |
| .dmg                     | 32                                                                   | $32*$            | $32*$            | $32*$            | $32*$            |
| .doc                     | 14592                                                                | 14592            | 14592            | 14592            | 14592            |
| .docx                    | 112                                                                  | 112              | 112              | 112              | 112              |
| .dwf                     | 16                                                                   | 16               | 16               | 16               | 16               |
| .e01                     | 352                                                                  | $352*$           | $352*$           | $352*$           | $352*$           |
| eps                      | 640                                                                  | $640*$           | $640*$           | $640*$           | $640*$           |
| $\overline{f}$           | 160                                                                  | $160*$           | $160*$           | $160*$           | $160*$           |
| .file                    | 32                                                                   | 17               | 17               | 17               | 17               |
| .fits                    | $\overline{16}$                                                      | 16               | 16               | 16               | 16               |
| .f.                      | 48                                                                   | 48               | 48               | 48               | 48               |
| .fm                      | 16                                                                   | 16               | 16               | 16               | 16               |
| .gif                     | 5952                                                                 | 5952             | 5952             | 5952             | 5952             |
| .gls                     | 32                                                                   | 32               | 32               | 32               | 32               |
| .97                      | 2176                                                                 | 2176             | 2176             | 2176             | 2176             |
| $\overline{\text{lnip}}$ | $\overline{112}$                                                     | $112*$           | $112*$           | $112*$           | $112*$           |
| .java                    | 80                                                                   | 80               | 80               | 80               | 80               |
| .jpg                     | 19184                                                                | 19184*           | 19184*           | 19184*           | 19184*           |
| .key                     | 16                                                                   | 16               | 16               | 16               | 16               |
| $\overline{\text{km}}$   | 192                                                                  | 192              | 192              | 192              | 192              |
| .kmz                     | 320                                                                  | 320              | 320              | 320              | 320              |
| .log                     | 1680                                                                 | 1680             | 1680             | 1680             | 1680             |
| .mp4                     | 64                                                                   | 64               | 64               | 64               | 64               |
| .numbers                 | 16                                                                   | 16               | 16               | 16               | 16               |
| $.$ od $\overline{t}$    | 16                                                                   | 16               | 16               | 16               | 16               |
| .pages                   | 16                                                                   | 16               | 16               | 16               | 16               |
| .pcap                    | 32                                                                   | 32               | 32               | 32               | 32               |
| .pdf                     | 41344                                                                | 41344            | 41344            | 41344            | 41344            |
| .png                     | 640                                                                  | 640*             | 640*             | $640*$           | $640*$           |
| .pps                     | 176                                                                  | 176              | 176              | 176              | 176              |
| .ppt                     | 9408                                                                 | 9408*            | 9408*            | 9408*            | 9408*            |
| .pptx                    | 16                                                                   | 16               | 16               | 16               | 16               |
| .xls                     | 10352                                                                | 10279*           | $10279*$         | $10279*$         | 10279*           |
| .xlsx                    | 32                                                                   | $32*$            | $32*$            | $32*$            | $32*$            |
|                          | *: Recovered all but some files were corrupted or contents wiped out |                  |                  |                  |                  |
|                          | with different hash values.                                          |                  |                  |                  |                  |

<span id="page-228-0"></span>Table 9.19. The number of files recovered using AccessData FTK in Western Digital NVMe SSD as a primary boot device in Windows 10 TRIM OFF case.

with different hash values.  $\overline{\phantom{a}}$ 

|                 | TRIM OFF: WD Autopsy Statistics in Windows 10 with NVMe WB |                   |                   |                     |                    |
|-----------------|------------------------------------------------------------|-------------------|-------------------|---------------------|--------------------|
| File Type       | Original Image                                             | Image-1           | Image-2           | Image-3             | Image-4            |
| .bin            | 4                                                          | $\boldsymbol{0}$  | $\boldsymbol{0}$  | $\boldsymbol{0}$    | $\boldsymbol{0}$   |
| .vhd            | $\mathbf{1}$                                               | $\boldsymbol{0}$  | $\boldsymbol{0}$  | $\boldsymbol{0}$    | $\boldsymbol{0}$   |
| .ps2            | 2                                                          | $\boldsymbol{0}$  | $\boldsymbol{0}$  | $\boldsymbol{0}$    | $\boldsymbol{0}$   |
| .aff            | 16                                                         | $\overline{0}$    | $\boldsymbol{0}$  | $\boldsymbol{0}$    | $\overline{0}$     |
| .csv            | 3184                                                       | $2991*$           | $2991*$           | $299\overline{1^*}$ | $299\overline{1*}$ |
| .dbase          | 480                                                        | 480*              | 480*              | 480*                | 480*               |
| .dmg            | 32                                                         | $32*$             | $32*$             | $32*$               | $32*$              |
| .doc            | 14592                                                      | 14592*            | $14592*$          | $14592*$            | $14592*$           |
| .docx           | 112                                                        | $112*$            | $112*$            | $112*$              | $112*$             |
| .dwf            | 16                                                         | $16*$             | $16*$             | $\overline{16^*}$   | $\overline{16^*}$  |
| .e01            | 352                                                        | $352*$            | $352*$            | $352*$              | $352*$             |
| .eps            | 640                                                        | $640*$            | $640*$            | $640*$              | $640*$             |
| $\overline{f}$  | 160                                                        | $160*$            | $160*$            | $160*$              | $160*$             |
| .file           | 32                                                         | $32*$             | $32*$             | $32*$               | $32*$              |
| .fits           | 16                                                         | $\overline{16^*}$ | $16*$             | $16*$               | $\overline{16^*}$  |
| .f.             | 48                                                         | $48*$             | $48*$             | $48*$               | $48*$              |
| .fm             | 16                                                         | $16*$             | $\overline{16^*}$ | $16*$               | $16*$              |
| .gif            | 5952                                                       | 5949              | 5949              | 5949                | 5949               |
| <u>gls</u>      | 32                                                         | $32*$             | $32*$             | $32*$               | $32*$              |
| $\frac{.97}{.}$ | 2176                                                       | $2176*$           | $2176*$           | $2176*$             | $2176*$            |
| .hlp            | 112                                                        | $112*$            | $112*$            | $112*$              | $112*$             |
| .java           | 80                                                         | $80*$             | $80*$             | $80*$               | $80*$              |
| .jpg            | 19184                                                      | 19184*            | 19184*            | $19184*$            | 19184*             |
| .key            | 16                                                         | $16*$             | $16*$             | $16*$               | $16*$              |
| .kml            | 192                                                        | $192*$            | $192*$            | $192*$              | $192*$             |
| .kmz            | 320                                                        | $320*$            | $320*$            | 320*                | $320*$             |
| .log            | 1680                                                       | 1680*             | 1680*             | 1680*               | 1680*              |
| mp4.            | 64                                                         | $64*$             | $64*$             | $64*$               | $64*$              |
| numbers.        | 16                                                         | $16*$             | $16*$             | $16*$               | $16*$              |
| .odt            | 16                                                         | $16*$             | $16*$             | $16*$               | $16*$              |
| pages.          | 16                                                         | $16*$             | $16*$             | $16*$               | $16*$              |
| .pcap           | 32                                                         | $32*$             | $32*$             | $32*$               | $32*$              |
| .pdf            | 41344                                                      | 41344*            | $41344*$          | 41344*              | 41344*             |
| .png            | 640                                                        | $640*$            | $640*$            | $640*$              | $640*$             |
| .pps            | 176                                                        | $176*$            | $176*$            | $176*$              | $176*$             |
| .ppt            | 9408                                                       | 9408*             | 9408*             | 9408*               | 9408*              |
| .pptx           | 16                                                         | $16*$             | $16*$             | $16*$               | $\overline{16^*}$  |
| .xls            | 10352                                                      | 10352*            | 10352*            | 10352*              | 10352*             |
| .xlsx           | 32                                                         | $32*$             | $32*$             | $32*$               | $32*$              |
|                 | *: Files recovered but their contents were jumbled.        |                   |                   |                     |                    |

<span id="page-229-0"></span>Table 9.20. The number of files recovered using Autopsy in Western Digital NVMe SSD as a primary boot device in Windows 10 TRIM OFF case.

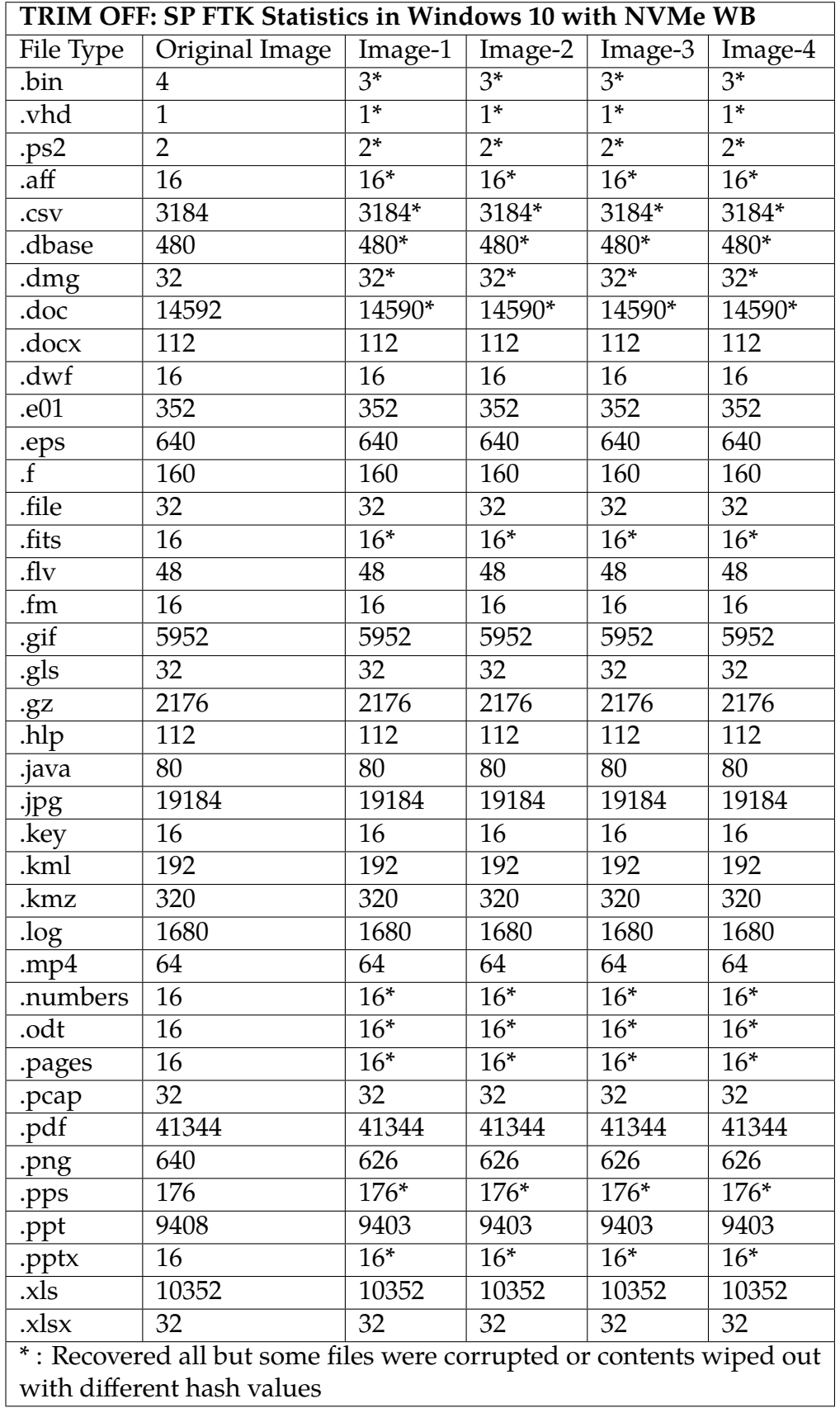

<span id="page-230-0"></span>Table 9.21. The number of files recovered using AccessData FTK in Silicon Power NVMe SSD as a primary boot device in Windows 10 TRIM OFF case.

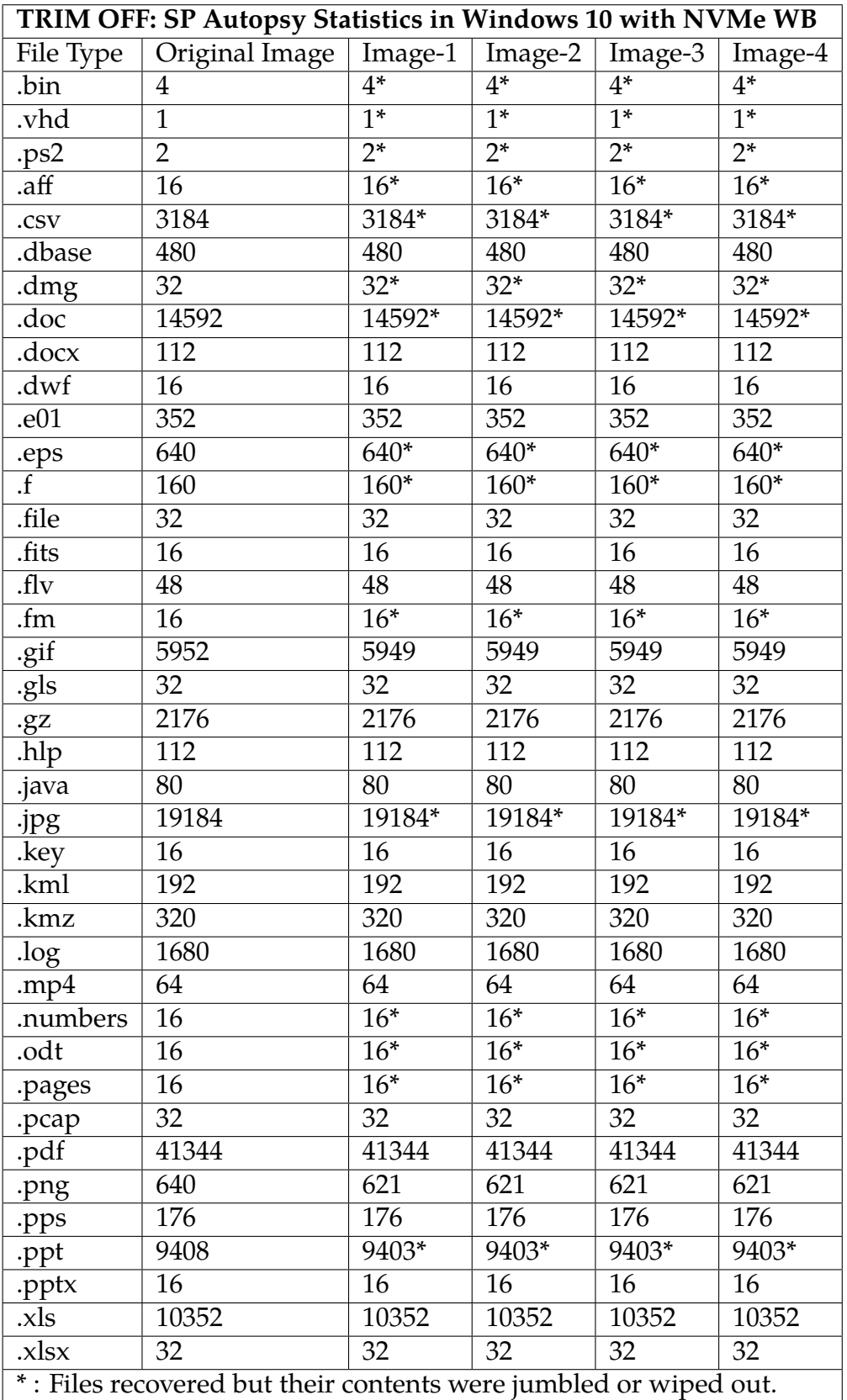

<span id="page-231-0"></span>Table 9.22. The number of files recovered using Autopsy in Silicon Power NVMe SSD as a primary boot device in Windows 10 TRIM OFF case.

<span id="page-232-0"></span>

|                      | WinHex - [xls-files (1).xls] |                   |          |          |          |                      |           |          |          |                                 |          |          |                |                |              |          |          |                   |          |                                           |   |
|----------------------|------------------------------|-------------------|----------|----------|----------|----------------------|-----------|----------|----------|---------------------------------|----------|----------|----------------|----------------|--------------|----------|----------|-------------------|----------|-------------------------------------------|---|
| File                 | Edit Search Navigation       |                   |          |          |          |                      | View      |          |          | Tools Specialist Options Window |          |          |                |                |              |          |          | Help              |          |                                           |   |
|                      | 4                            |                   | GB R     |          |          |                      |           | 电出口      |          | $^{101}_{010}$<br>晒             |          |          | Ã.             | $rac{dN}{HEX}$ |              | 编译       |          | $\rightarrow$ $+$ |          |                                           |   |
|                      |                              |                   |          |          |          |                      |           |          |          |                                 |          |          |                |                |              |          |          |                   |          |                                           |   |
| xls-files (1).xls    |                              | xls-files (1).xls |          |          |          |                      |           |          |          |                                 |          |          |                |                |              |          |          |                   |          |                                           |   |
| Offset               |                              | 0                 | ı        | 2        | з        | 4                    | 5         | 6        | 7        | 8                               | 9        |          | 1011           |                | 12 13 14 15  |          |          |                   |          | ANSI ASCII                                | ́ |
| 00000000             |                              | DО                | CF       | 11       | E0.      | A <sub>1</sub>       | <b>B1</b> |          | 1A E1    | 00                              | 00       | 00       | 00             | 00             | 00           | 00       | 00       |                   | ĐÏ à¡± á |                                           |   |
| 00000016             |                              | 00.               | 00       | 00       | 00       | 00                   |           | 0000     | 00       | ЗE                              | 00       | 03       | 00             |                | FE FF        | 09       | 00       |                   | ⋗        | þÿ                                        |   |
| 00000032             |                              | 06                | $^{00}$  | 00       | 00       | 00                   | 00        | 00       | 00       | 00                              | 00       | 00       | 00             | 01             | 00           | 00       | 00       |                   |          |                                           |   |
| 00000048<br>00000064 |                              | 27<br>00.         | 00<br>00 | 00<br>00 | 00       | 00                   | 00        | 00       | 00       | 00                              | 10       | 00       | 00<br>00       |                | FE FF<br>-00 | FF<br>00 | FF<br>00 |                   |          | þÿÿÿ                                      |   |
| 00000080             |                              | FF                | FF       | FF       | 00<br>FF | FE<br>FF             | FF<br>FF  | FF<br>FF | FF<br>FF | oo<br>FF                        | 00<br>FF | 00<br>FF | FF             | 26<br>FF       | FF           | FF       | FF       |                   | þÿÿÿ     | &                                         |   |
| 00000096             |                              | FF                | FF       | FF       | FF       | FF                   | FF        | FF       | FF       | FF                              | FF       | FF       | FF             | FF             | FF           | FF       | FF       |                   |          | <b>vvvvvvvvvvvvvvv</b>                    |   |
| 00000112             |                              | FF                | FF       | FF       | FF       | FF                   | FF        | FF       | FF       | FF                              | FF       | FF       | FF             | FF             | FF           | FF FF    |          |                   |          | 999999999999999<br><b>VYYYYYYYYYYYYYY</b> |   |
| 00000128             |                              | FF                | FF       | FF       | FF       | FF                   | FF        | FF       | FF       | FF                              | FF       | FF       | FF             | FF             | FF           | FF       | FF       |                   |          | <b>VYYYYYYYYYYYYYY</b>                    |   |
| 00000144             |                              | FF                | FF       | FF       | FF       | FF                   | FF        | FF       | FF       | FF                              | FF       | FF       | FF             | FF             | FF           | FF       | FF       |                   |          | <b>VYYYYYYYYYYYYYY</b>                    |   |
| 00000160             |                              | FF                | FF       | FF       | FF       | FF                   | FF        | FF       | FF       | FF                              | FF       | FF       | FF             | FF             | FF           | FF FF    |          |                   |          | <b>VYYYYYYYYYYYYYY</b>                    |   |
| 00000176             |                              | FF                | FF       | FF       | FF       | FF                   | FF        | FF       | FF       | FF                              | FF       | FF       | FF             | FF             | FF           | FF FF    |          |                   |          | <u>VYYYYYYYYYYYYYY</u>                    |   |
| 00000192             |                              | FF                | FF       | FF       | FF       | FF                   | FF        | FF       | FF       | FF                              | FF       | FF       | FF             | FF             | FF           | FF FF    |          |                   |          | <u>VYYYYYYYYYYYYYY</u>                    |   |
| 00000208             |                              | FF                | FF       | FF       | FF       | FF                   | FF        | FF       | FF       | FF                              | FF       | FF       | FF             | FF             | FF           | FF FF    |          |                   |          | <u>VYYYYYYYYYYYYYY</u>                    |   |
| 00000224             |                              | FF                | FF       | FF       | FF       | FF                   | FF        | FF       | FF       | FF                              | FF       | FF       | FF             | FF             | FF           | FF FF    |          |                   |          | <u>VYYYYYYYYYYYYYY</u>                    |   |
| 00000240             |                              | FF                | FF       | FF       | FF       | FF                   | FF        | FF       | FF       | FF                              | FF       | FF       | FF             | FF             | FF           | FF FF    |          |                   |          | <b>VYVVYVVYVVVVVVV</b>                    |   |
| 00000256             |                              | FF                | FF       | FF       | FF       | FF                   | FF        | FF       | FF       | FF                              | FF       | FF       | FF             | FF             | FF           | FF FF    |          |                   |          | <b>VYVYVYVYVYVYVYV</b>                    |   |
| 00000272             |                              | FF                | FF       | FF       | FF       | FF                   | FF        | FF       | FF       | FF                              | FF       | FF       | FF             | FF             | FF           | FF FF    |          |                   |          | <b>VYVYVYVYVYVYVYV</b>                    |   |
| 00000288             |                              | FF                | FF       | FF       | FF       | FF                   | FF        | FF       | FF       | FF                              | FF       | FF       | FF             | FF             | FF           | FF FF    |          |                   |          | <b>VYVYVYVYVYVYVYV</b>                    |   |
| 00000304             |                              | FF                | FF       | FF       |          | FF FF                | FF        | FF       | FF       | FF                              | FF       | FF       | FF             | FF             | FF           | FF FF    |          |                   |          | <b>VYVYVYVYVYVYVYV</b>                    |   |
| 00000320             |                              | FF                | FF       | FF       | FF       | FF                   | FF        | FF       | FF       | FF                              | FF       | FF       | FF             | FF             | FF           | FF       | FF       |                   |          | <b>YYYYYYYYYYYYYYY</b>                    |   |
| 00000336             |                              | FF                | FF       | FF       | FF       | FF                   | FF        | FF       | FF       | FF                              | FF       | FF       | FF             | FF             | FF           | FF       | FF       |                   |          | <b>YYYYYYYYYYYYYYY</b>                    |   |
| 00000352             |                              | FF                | FF       | FF       | FF       | FF                   | FF        | FF       | FF       | FF                              | FF       | FF       | FF             | FF             | FF           | FF       | FF       |                   |          | <b>VYYYYYYYYYYYYYY</b>                    |   |
| 00000368             |                              | FF                | FF       | FF       | FF       | FF                   | FF        | FF       | FF       | FF                              | FF       | FF       | FF             | FF             | FF           | FF FF    |          |                   |          | <b>VYYYYYYYYYYYYYY</b>                    |   |
| 00000384             |                              | FF                | FF       | FF       | FF       | FF                   | FF        | FF       | FF       | FF                              | FF       | FF       | FF             | FF             | FF           | FF       | FF       |                   |          | <b>VYYYYYYYYYYYYYY</b>                    |   |
| 00000400             |                              | FF                | FF       | FF       | FF       | FF                   | FF        | FF       | FF       | FF                              | FF       | FF       | FF             | FF             | FF           | FF FF    |          |                   |          | <u>VYYYYYYYYYYYYYY</u>                    |   |
| 00000416             |                              | FF                | FF       | FF       | FF       | FF                   | FF        | FF       | FF       | FF                              | FF       | FF       | FF             | FF             | FF           | FF FF    |          |                   |          | <u>VYYYYYYYYYYYYYY</u>                    |   |
| 00000432             |                              | FF                | FF       | FF       | FF       | FF                   | FF        | FF       | FF       | FF                              | FF       | FF       | FF             | FF             | FF           |          | FF FF    |                   |          | <u>VYYYYYYYYYYYYYY</u>                    |   |
| 00000448             |                              | FF                | FF       | FF       | FF       | FF                   | FF        | FF       | FF       | FF                              | FF       | FF       | FF             | FF             | FF           | FF FF    |          |                   |          | <u>VYYYYYYYYYYYYYY</u>                    |   |
| 00000464             |                              | FF                | FF       | FF       | FF       | FF                   | FF        | FF       | FF       | FF                              | FF       | FF       | FF             | FF             | FF           | FF FF    |          |                   |          | <b><i><u>VYYYYYYYYYYYYYY</u>Y</i></b>     |   |
| 00000480             |                              | FF                | FF       | FF       | FF       | FF                   | FF        | FF       | FF       | FF                              | FF       | FF       | FF             | FF             | FF           | FF FF    |          |                   |          | <b>vyvvyvvvvvvvvvv</b>                    |   |
| 00000496             |                              |                   |          |          |          | FF FF FF FF FF FF FF |           |          | FF       | FF                              |          |          | FF FF FF FF FF |                |              | FF FF    |          |                   |          | <u>VYYYYYYYYYYYYYY</u>                    |   |

Fig. 9.13. Hexadecimal contents of xls-files(1).xls file in the original dataset from Western Digital NVMe SSD.

Figure [9.13](#page-232-0) shows a snippet of the original xls-files(1).xls file with regards to the Western Digital NVMe SSD TRIM ON case in the original dataset. The hexadecimal contents are shown along with ASCII value when a file is opened in a disk editor such as WinHex. In this case, original contents of the file are shown in the figure.

<span id="page-233-0"></span>

|                      | WinHex - [xls-files (1).xls]                                |     |             |           |          |                         |          |           |          |                   |                      |          |       |                |                |                   |               |                   |          |      |                                      |   |
|----------------------|-------------------------------------------------------------|-----|-------------|-----------|----------|-------------------------|----------|-----------|----------|-------------------|----------------------|----------|-------|----------------|----------------|-------------------|---------------|-------------------|----------|------|--------------------------------------|---|
| File                 | Edit Search Navigation View Tools Specialist Options Window |     |             |           |          |                         |          |           |          |                   |                      |          |       |                |                |                   | Help          |                   |          |      |                                      |   |
|                      | 日出生的                                                        |     |             |           |          |                         | 輸        | 出口的       |          | $\frac{101}{010}$ |                      |          | 斜的    |                |                | <b>MEX</b> AP HEX |               | $\rightarrow$ $+$ |          |      |                                      |   |
| xls-files (1).xls    |                                                             |     |             |           |          |                         |          |           |          |                   |                      |          |       |                |                |                   |               |                   |          |      |                                      |   |
|                      |                                                             |     |             |           |          |                         |          |           |          |                   |                      |          |       |                |                |                   |               |                   |          |      |                                      |   |
| Offset               |                                                             | 0   | ı           | 2         | з        | 4                       | 5        | 6         | 7        | 8                 |                      | 9 10     |       | 11 12 13 14 15 |                |                   |               |                   |          |      | ANSI ASCII                           | ۸ |
| 00000000             |                                                             | DO. | CF          |           |          | 11 E0 A1                | B1       |           | 1A E1    | 00                | 00                   | 00       | 00    | 00             | 00             | 00                | 00            |                   | ĐÏ à¡± á |      |                                      |   |
| 00000016             |                                                             |     | 00 00       | 00        | 00       | 00                      | 00       | 00        | 00       | ЗE                | 00                   | 03       |       | 00 FE FF 09    |                |                   | 00            |                   |          | ⋗    | þÿ                                   |   |
| 00000032             |                                                             | 06  | -00         | 00        | 00       | 00                      | 00       | $^{00}$   | 00       | 00                | 00                   | 00       | 00    | 01             | -00            | $^{00}$           | $^{00}$       |                   |          |      |                                      |   |
| 00000048<br>00000064 |                                                             | 00  | 27 00<br>00 | -00<br>00 | 00<br>00 | 00<br>FE                | 00<br>FF | -00<br>FF | 00<br>FF | 00<br>00          | -10<br>00            | 00<br>00 | 00    | 00 FE<br>-26   | FF FF<br>00 00 |                   | FF<br>$^{00}$ |                   |          |      | þÿÿÿ                                 |   |
| 00000080             |                                                             | FF  | FF          | FF        | FF       | FF                      | FF       | FF        | FF       | FF                | FF                   | FF       | FF    | FF             | FF FF          |                   | FF            |                   |          | þÿÿÿ | s                                    |   |
| 00000096             |                                                             | FF  | FF          | FF        | FF       | FF                      | FF       | FF        | FF       | FF                | FF                   | FF       | FF    | FF             | FF             | FF                | FF            |                   |          |      | 9999999999999999<br>9999999999999999 |   |
| 00000112             |                                                             | FF  | FF          | FF        | FF       | FF                      | FF       | FF        | FF       | FF                | FF                   | FF       | FF    | FF             | FF FF          |                   | FF            |                   |          |      | 9999999999999999                     |   |
| 00000128             |                                                             | FF  | FF          | FF        | FF       | FF                      | FF       | FF        | FF       | FF                | FF                   | FF       | FF    | FF             | FF FF          |                   | FF            |                   |          |      | 9999999999999999                     |   |
| 00000144             |                                                             | FF  | FF          | FF        | FF       | FF                      | FF       | FF        | FF       | FF                | FF                   | FF       | FF    | FF             | FF FF          |                   | FF            |                   |          |      | <b>VYYYYYYYYYYYYYY</b>               |   |
| 00000160             |                                                             | FF  | FF          | FF        | FF       | FF                      | FF       | FF FF     |          | FF                | FF                   | FF       | FF    | FF             | FF FF          |                   | FF            |                   |          |      | <b>VYVVYVYVYVVYVYV</b>               |   |
| 00000176             |                                                             | FF  | FF          | FF        | FF       | FF                      | FF       | FF FF     |          | FF                | FF                   | FF       | FF    | FF             | FF FF          |                   | FF            |                   |          |      | <b>VYYYYYYYYYYYYYY</b>               |   |
| 00000192             |                                                             | FF  | FF          | FF        | FF       | FF                      | FF       | FF        | FF       | FF                | FF                   | FF       | FF    | FF             | FF FF          |                   | FF            |                   |          |      | 9999999999999999                     |   |
| 00000208             |                                                             | FF  | ΈF          | FF        | FF       | FF                      | FF       | FF        | FF       | FF                | FF                   | FF       | FF    | FF             | FF             | FF                | FF            |                   |          |      | 9999999999999999                     |   |
| 00000224             |                                                             | FF  | FF          | FF        | FF       | FF                      | FF       | FF FF     |          | FF                | FF                   | FF       | FF    | FF             | FF FF          |                   | FF            |                   |          |      | 9999999999999999                     |   |
| 00000240             |                                                             | FF  | FF          | FF FF     |          | FF                      | FF       | FF FF     |          | FF                | FF                   | FF       | FF    | FF             | FF FF          |                   | FF            |                   |          |      | 9999999999999999                     |   |
| 00000256             |                                                             | FF  | FF          | FF FF     |          | FF                      | FF       | FF        | FF       | FF                | FF                   | FF       | FF    | FF             | FF FF          |                   | FF            |                   |          |      | <b>VYYYYYYYYYYYYYY</b>               |   |
| 00000272             |                                                             | FF  | FF          | FF FF     |          | FF                      | FF       | FF FF     |          | FF                | FF                   | FF       | FF    | FF             | FF FF          |                   | FF            |                   |          |      | <b>VYYYYYYYYYYYYYY</b>               |   |
| 00000288             |                                                             | FF  | FF          | FF FF     |          | FF                      | FF       | FF FF     |          | FF                | FF                   | FF       | FF FF |                | FF FF          |                   | FF            |                   |          |      | <b>VYYYYYYYYYYYYYY</b>               |   |
| 00000304             |                                                             | FF  | FF          | FF FF     |          | FF                      | FF       | FF        | FF       | FF                | FF                   | FF       | FF    | FF             | FF             | FF                | FF            |                   |          |      | 9999999999999999                     |   |
| 00000320             |                                                             | FF  | FF          |           | FF FF    | FF                      | FF       | FF        | FF       | FF                | FF                   | FF       | FF    | FF FF FF       |                |                   | FF            |                   |          |      | 9999999999999999                     |   |
| 00000336             |                                                             | FF  | FF          | FF        | FF       | FF                      | FF       | FF FF     |          | FF                | FF                   | FF       | FF    | FF             | FF FF          |                   | FF            |                   |          |      | 9999999999999999                     |   |
| 00000352             |                                                             | FF  | FF          | FF        | FF       | FF                      | FF       | FF        | FF       | FF                | FF                   | FF       | FF    | FF             | FF FF          |                   | FF            |                   |          |      | <b>VYYYYYYYYYYYYYY</b>               |   |
| 00000368             |                                                             | FF  | FF          | FF        | FF       | FF                      | FF       | FF        | FF       | FF                | FF                   | FF       | FF    | FF             | FF FF          |                   | FF            |                   |          |      | <b>VYYYYYYYYYYYYYY</b>               |   |
| 00000384             |                                                             | FF  | FF          | FF        | FF       | FF                      | FF       | FF FF     |          | FF                | FF                   | FF       | FF    | FF             | FF FF          |                   | FF            |                   |          |      | 9999999999999999                     |   |
| 00000400             |                                                             | FF  | FF          | FF        | FF       | FF                      | FF       | FF FF     |          | FF                | FF                   | FF       | FF    | FF             | FF FF          |                   | FF            |                   |          |      | <b>VYYYYYYYYYYYYYY</b>               |   |
| 00000416             |                                                             | FF  | FF          | FF        | FF       | FF                      | FF       | FF        | FF       | FF                | FF                   | FF       | FF    | FF             | FF FF          |                   | FF            |                   |          |      | <b>VYYYYYYYYYYYYYY</b>               |   |
| 00000432             |                                                             | FF  | FF          | FF        | FF       | FF                      | FF       | FF        | FF       | FF                | FF                   | FF       | FF    | FF             | FF FF          |                   | FF            |                   |          |      | 9999999999999999                     |   |
| 00000448             |                                                             | FF  | FF          | FF        | FF       | FF                      | FF       | FF        | FF       | FF                | FF                   | FF       | FF    | FF             | FF FF          |                   | FF            |                   |          |      | 9999999999999999                     |   |
| 00000464             |                                                             | FF  | FF          | FF        | FF       | FF                      | FF       | FF FF     |          | FF                | FF                   | FF       | FF    | FF             | FF FF          |                   | FF            |                   |          |      | 9999999999999999                     |   |
| 00000480             |                                                             | FF  | FF          | FF        | FF       | - FF                    | FF       | FF        | FF       | FF                | FF                   | FF       | FF    | FF             | FF FF          |                   | FF            |                   |          |      | 9999999999999999                     |   |
| 00000496             |                                                             |     |             |           |          | FF FF FF FF FF FF FF FF |          |           |          | FF                | FF FF FF FF FF FF FF |          |       |                |                |                   |               |                   |          |      | <b>VYYYYYYYYYYYYYY</b>               |   |

Fig. 9.14. Hexadecimal contents of xls-files(1).xls file after recovery from Western Digital NVMe SSD TRIM OFF case.

Figure [9.14](#page-233-0) shows a snippet of the xls-files(1).xls file after recovery from Western Digital NVMe SSD in the TRIM OFF case. In this case, the file contents were not wiped out for the file as shown in the figure.

<span id="page-234-0"></span>

|                   | WinHex - [xls-files (1).xls] |                |       |    |       |    |                         |       |       |                                 |                      |    |     |       |                |       |      |                   |          |                         |   |
|-------------------|------------------------------|----------------|-------|----|-------|----|-------------------------|-------|-------|---------------------------------|----------------------|----|-----|-------|----------------|-------|------|-------------------|----------|-------------------------|---|
| File              | Edit Search Navigation       |                |       |    |       |    | View                    |       |       | Tools Specialist Options Window |                      |    |     |       |                |       | Help |                   |          |                         |   |
|                   | 一生之后                         |                |       |    |       |    |                         |       |       | 电面正轴架                           |                      |    | 斜的点 |       |                | 编题    |      | $\rightarrow$ $+$ |          |                         |   |
| xls-files (1).xls |                              |                |       |    |       |    |                         |       |       |                                 |                      |    |     |       |                |       |      |                   |          |                         |   |
| Offset            |                              | 0              | ı     | 2  | 3     | 4  | 5                       | 6     | 7     | 8                               | 9                    | 10 |     |       | 11 12 13 14 15 |       |      |                   |          | <b>ANSI ASCII</b>       | ́ |
| 00000000          |                              | D <sub>0</sub> | СF    | 11 | E0    | A1 | <b>B1</b>               |       | 1A E1 | 00                              | 00                   | 00 | 00  | 00    | 00             | 00    | 00   |                   | ĐÏ à¡± á |                         |   |
| 00000016          |                              | 00             | 00    | 00 | 00    | 00 | 00                      | 00    | 00    | ЗE                              | 00                   | 03 | 00  |       | FE FF          | -09   | 00   |                   | ⋗        | þÿ                      |   |
| 00000032          |                              | 06             | -00   | 00 | 00    | 00 | 00                      | 00    | 00    | 00                              | 00                   | 00 | 00  |       | 01 00          | 00    | 00   |                   |          |                         |   |
| 00000048          |                              |                | 27 00 | 00 | 00    | 00 | 00                      | 00    | 00    | oo                              | -10                  | 00 | 00  | FE FF |                | FF    | FF   |                   |          | þÿÿÿ                    |   |
| 00000064          |                              | oo             | 00    | 00 | 00 FE |    | FF                      | FF    | FF    | oo                              | 00                   | 00 | 00  | 26    | - 00           | 0000  |      |                   | þÿÿÿ     | &                       |   |
| 00000080          |                              | FF             | FF    | FF | FF    | FF | FF                      | FF    | FF    | FF                              | FF                   | FF | FF  | FF    | FF             | FF    | FF   |                   |          | 9999999999999999        |   |
| 00000096          |                              | FF             | FF    | FF | FF    | FF | FF                      | FF    | FF    | FF                              | FF                   | FF | FF  | FF    | FF             | FF    | FF   |                   |          | 9999999999999999        |   |
| 00000112          |                              | FF             | FF    | FF | FF    | FF | FF                      | FF    | FF    | FF                              | FF                   | FF | FF  | FF    | FF             | FF    | FF   |                   |          | <b>YYYYYYYYYYYYYYY</b>  |   |
| 00000128          |                              | FF             | FF    | FF | FF    | FF | FF                      | FF    | FF    | FF                              | FF                   | FF | FF  | FF    | FF             | FF FF |      |                   |          | <b>VYYYYYYYYYYYYYY</b>  |   |
| 00000144          |                              | FF             | FF    | FF | FF    | FF | FF                      | FF    | FF    | FF                              | FF                   | FF | FF  | FF    | FF             | FF FF |      |                   |          | <b>VYYYYYYYYYYYYYY</b>  |   |
| 00000160          |                              | FF             | FF    | FF | FF    | FF | FF                      | FF    | FF    | FF                              | FF                   | FF | FF  | FF    | FF             | FF FF |      |                   |          | <b>VYYYYYYYYYYYYYY</b>  |   |
| 00000176          |                              | FF             | FF    | FF | FF    | FF | FF                      | FF    | FF    | FF                              | FF                   | FF | FF  | FF    | FF             | FF FF |      |                   |          | <u>VYYYYYYYYYYYYYY</u>  |   |
| 00000192          |                              | FF             | FF    | FF | FF    | FF | FF                      | FF    | FF    | FF                              | FF                   | FF | FF  | FF    | FF             | FF FF |      |                   |          | <u>VYYYYYYYYYYYYYY</u>  |   |
| 00000208          |                              | FF             | FF    | FF | FF    | FF | FF                      | FF    | FF    | FF                              | FF                   | FF | FF  | FF    | FF             | FF FF |      |                   |          | <u>VYYYYYYYYYYYYYY</u>  |   |
| 00000224          |                              | FF             | FF    | FF | FF    | FF | FF                      | FF FF |       | FF                              | FF                   | FF | FF  | FF    | FF             | FF FF |      |                   |          | <b>VYYYYYYYYYYYYYY</b>  |   |
| 00000240          |                              | FF             | FF    | FF | FF    | FF | FF                      | FF FF |       | FF                              | FF                   | FF | FF  | FF    | FF             | FF FF |      |                   |          | <b>vyvvyvvvvvvvvvv</b>  |   |
| 00000256          |                              | FF             | FF    | FF | FF FF |    | FF                      | FF    | FF    | FF                              | FF                   | FF | FF  | FF    | FF             | FF FF |      |                   |          | <b>VYYYYYYYYYYYYYY</b>  |   |
| 00000272          |                              | FF             | FF    | FF | FF FF |    | FF FF                   |       | FF    | FF                              | FF                   | FF | FF  | FF    | FF             | FF FF |      |                   |          | <b>vyvvyvvyvvvvvvv</b>  |   |
| 00000288          |                              | FF             | FF FF |    | FF FF |    | FF FF                   |       | FF    | FF                              | FF                   | FF | FF  | FF FF |                | FF FF |      |                   |          | <b>VYVYVYVYVYVYVYV</b>  |   |
| 00000304          |                              | FF             | FF    | FF | FF FF |    | FF                      | FF FF |       | FF                              | FF                   | FF | FF  | FF FF |                | FF FF |      |                   |          | <b>VYVYVYVYVYVYVYV</b>  |   |
| 00000320          |                              | FF             | FF    | FF | FF    | FF | FF                      | FF FF |       | FF                              | FF                   | FF | FF  | FF    | FF             | FF FF |      |                   |          | <b>YYYYYYYYYYYYYYY</b>  |   |
| 00000336          |                              | FF             | FF    | FF | FF    | FF | FF                      | FF    | FF    | FF                              | FF                   | FF | FF  | FF    | FF             | FF    | FF   |                   |          | <b>YYYYYYYYYYYYYYY</b>  |   |
| 00000352          |                              | FF             | FF    | FF | FF    | FF | FF                      | FF    | FF    | FF                              | FF                   | FF | FF  | FF    | FF             | FF    | FF   |                   |          | <b>YYYYYYYYYYYYYYY</b>  |   |
| 00000368          |                              | FF             | FF    | FF | FF    | FF | FF                      | FF    | FF    | FF                              | FF                   | FF | FF  | FF    | FF             | FF FF |      |                   |          | <b>VYYYYYYYYYYYYYYY</b> |   |
| 00000384          |                              | FF             | FF    | FF | FF    | FF | FF                      | FF    | FF    | FF                              | FF                   | FF | FF  | FF    | FF             | FF FF |      |                   |          | <b>VYYYYYYYYYYYYYYY</b> |   |
| 00000400          |                              | FF             | FF    | FF | FF    | FF | FF                      | FF    | FF    | FF                              | FF                   | FF | FF  | FF    | FF             | FF FF |      |                   |          | <u>VYYYYYYYYYYYYYY</u>  |   |
| 00000416          |                              | FF             | FF    | FF | FF    | FF | FF                      | FF    | FF    | FF                              | FF                   | FF | FF  | FF    | FF             | FF FF |      |                   |          | <u>VYYYYYYYYYYYYYY</u>  |   |
| 00000432          |                              | FF             | FF    | FF | FF    | FF | FF                      | FF    | FF    | FF                              | FF                   | FF | FF  | FF    | FF             | FF FF |      |                   |          | <u>VYYYYYYYYYYYYYY</u>  |   |
| 00000448          |                              | FF             | FF    | FF | FF    | FF | FF                      | FF    | FF    | FF                              | FF                   | FF | FF  | FF    | FF             | FF FF |      |                   |          | <b>ÿÿÿÿÿÿÿÿÿÿÿÿÿ</b>    |   |
| 00000464          |                              | FF             | FF    | FF | FF    | FF | FF                      | FF    | FF    | FF                              | FF                   | FF | FF  | FF    | FF             | FF FF |      |                   |          | <b>ÿÿÿÿÿÿÿÿÿÿÿÿÿ</b>    |   |
| 00000480          |                              | FF             | FF    | FF | FF    | FF | FF                      | FF    | FF    | FF                              | FF                   | FF | FF  | FF    | FF             | FF FF |      |                   |          | <b>ÿÿÿÿÿÿÿÿÿÿÿÿÿ</b>    |   |
| 00000496          |                              |                |       |    |       |    | FF FF FF FF FF FF FF FF |       |       | FF                              | FF FF FF FF FF FF FF |    |     |       |                |       |      |                   |          | <b>VYYYYYYYYYYYYYY</b>  |   |

Fig. 9.15. Hexadecimal contents of xls-files(1).xls file in the original dataset from Silicon Power NVMe SSD.

Figure [9.15](#page-234-0) shows a snippet of the original xls-files(1).xls file with regards to the Silicon Power NVMe SSD TRIM ON case in the original dataset. The hexadecimal contents are shown along with ASCII value when a file is opened in a disk editor such as WinHex. In this case, original contents of the file are shown in the figure.

<span id="page-235-0"></span>

| WinHex - [xls-files (1).xls] |                 |         |                |             |          |          |             |           |                                                             |             |                 |               |        |                |          |          |                   |    |            |  |   |
|------------------------------|-----------------|---------|----------------|-------------|----------|----------|-------------|-----------|-------------------------------------------------------------|-------------|-----------------|---------------|--------|----------------|----------|----------|-------------------|----|------------|--|---|
| File                         |                 |         |                |             |          |          |             |           | Edit Search Navigation View Tools Specialist Options Window |             |                 |               |        |                |          | Help     |                   |    |            |  |   |
| 日共主郎<br>ν                    |                 |         | <b>IX</b>      |             |          |          |             |           | 电磨压轴架                                                       |             | Ã.              |               |        | <b>第 # % W</b> |          |          | $\rightarrow$ $+$ | -- |            |  |   |
| xls-files (1).xls            |                 |         |                |             |          |          |             |           |                                                             |             |                 |               |        |                |          |          |                   |    |            |  |   |
|                              |                 |         |                |             |          |          |             |           |                                                             |             |                 |               |        |                |          |          |                   |    |            |  |   |
| Offset                       | 0               | ı       | 2              | 3           | 4        | 5        | 6           | 7         | 8                                                           | 9.          | 10              |               | 11 12  |                | 13 14 15 |          |                   |    | ANSI ASCII |  | ۸ |
| 00000000                     | <b>OO</b>       | 00      | 00             | 00          | 00       | 00       | 00          | 00        | 00                                                          | 00          | 00              | 00            | 00     | 00             | 00       | 00       |                   |    |            |  |   |
| 00000016<br>00000032         | 00 00<br>00.    | 00      | 00<br>00       | 00          | 00       |          | 00 00<br>00 | 00        | 00                                                          | 00          |                 | 00 00<br>- 00 | 00     | 00 00          | 00<br>00 | 00<br>00 |                   |    |            |  |   |
| 00000048                     | 00 00           |         |                | 00<br>00 00 | 00<br>00 | 00       | 00 00       | 00<br>-00 | 00<br>00.                                                   | 00<br>00    | 00<br>$00-$     | 00            |        | -00<br>00 00   | 00       | 00       |                   |    |            |  |   |
| 00000064                     | 00              | 00      | 00             | 00          | 00       |          | 00 00       | 00        | $00 -$                                                      | 00          |                 | 00 00         | 00     | -00            | 00       | 00       |                   |    |            |  |   |
| 00000080                     | 00              | 00      | 00             | 00          | 00       | 00       | 00          | 00        | 00                                                          | 00          | 00              | 00            | 00     | 00             | 00       | 00       |                   |    |            |  |   |
| 00000096                     | 00              | 00      | 00             | 00          | 00       | 00       | 00          | 00        | 00                                                          | 00          | 00              | 00            | 00     | 00             | 00       | 00       |                   |    |            |  |   |
| 00000112                     | 00.             | 00      | 00             | 00          | 00       |          | 00 00       | 00        | 00                                                          | 00          | 00 <sub>1</sub> | 00            | 00     | 00             | 00       | 00       |                   |    |            |  |   |
| 00000128                     | 00.             | 00      | 00             | 00          | 00       |          | 00 00       | 00        | 00                                                          | 00          | 00              | 00            | 00     | 00             | 00       | 00       |                   |    |            |  |   |
| 00000144                     | 00              | 00      | 00             | 00          | 00       | 00       | -00         | 00        | 00                                                          | 00          | 00              | 00            | 00     | 00             | 00       | 00       |                   |    |            |  |   |
| 00000160                     | 00.             | 00      | 00             | 00          | 00       | 00       | 00          | 00        | 00                                                          | 00          | 00              | 00            | 00     | 00             | 00       | 00       |                   |    |            |  |   |
| 00000176                     | 00              | 00      | 00             | 00          | 00       | 00       | 00          | 00        | 00                                                          | 00          | 00              | 00            | 00     | 00             | 00       | 00       |                   |    |            |  |   |
| 00000192                     | 00              | 00      | 00             | 00          | 00       | 00       | 00          | 00        | 00                                                          | 00          | 00              | 00            | 00     | 00             | 00       | 00       |                   |    |            |  |   |
| 00000208                     | 00              | 00      | 00             | 00          | 00       | 00       | $^{00}$     | 00        | 00                                                          | 00          | 00              | 00            | 00     | 00             | 00       | 00       |                   |    |            |  |   |
| 00000224                     | OO.             | 00      | 00             | 00          | 00       |          | 00 00       | 00        | 00                                                          | 00          | 00              | 00            | 00     | 00             | 00       | 00       |                   |    |            |  |   |
| 00000240                     | 00.             | 00      | -00            | 00          | 00       |          | 00 00       | -00       | OO.                                                         | 00          |                 | 00 00         | 00     | 00             | 00       | 00       |                   |    |            |  |   |
| 00000256                     | OO.             | 00      | oo             | 00          | 00       |          | 00 00       | 00        | 00                                                          | 00          | 00              | 00            | 00     | -00            | 00       | 00       |                   |    |            |  |   |
| 00000272                     | 00              | 00      | 00             | 00          | 00       |          | 00 00       | 00        | 00                                                          | 00          | 00              | 00            |        | 00 00          | 00       | 00       |                   |    |            |  |   |
| 00000288                     | $00 -$          | 00      | 00             | 00          | 00       |          | 00 00       | 00        | 00                                                          | 00          | 00              | 00            |        | 00 00          | 00       | 00       |                   |    |            |  |   |
| 00000304                     | 00              | 00      | 00             | 00          | 00       | 00       | -00         | 00        | 00                                                          | 00          | 00              | 00            | 00     | 00             | 00       | 00       |                   |    |            |  |   |
| 00000320                     | 00              | 00      | 00             | 00          | 00       | 00       | 00          | 00        | 00                                                          | 00          | 00              | 00            | 00     | 00             | 00       | 00       |                   |    |            |  |   |
| 00000336                     | 00 <sup>o</sup> | 00      | 00             | 00          | 00       |          | 00 00       | 00        | 00                                                          | 00          | 00              | 00            | 00     | 00             | 00       | 00       |                   |    |            |  |   |
| 00000352                     | 00              | 00      | 00             | 00          | 00       |          | 00 00       | 00        | 00                                                          | 00          | 00              | 00            | 00     | 00             | 00       | 00       |                   |    |            |  |   |
| 00000368                     | 00 <sup>o</sup> | 00      | 00             | 00          | 00       | 00       | 00          | 00        | 00                                                          | 00          | 00              | 00            | 00     | 00             | 00       | 00       |                   |    |            |  |   |
| 00000384                     | OO.             | 00      | 00             | 00          | 00       | 00       | 00          | 00        | 00                                                          | 00          | 00              | 00            | 00     | 00             | 00       | 00       |                   |    |            |  |   |
| 00000400                     | 00.             | 00      | 00             | 00          | 00       |          | 00 00       | 00        | 00                                                          | 00          | 00              | 00            | $00\,$ | 00             | 00       | 00       |                   |    |            |  |   |
| 00000416                     | 00              | 00      | 00             | 00          | 00       | 00       | 00          | 00        | 00                                                          | 00          | 00              | 00            | 00     | 00             | 00       | 00       |                   |    |            |  |   |
| 00000432                     | 00              | 00      | 00             | 00          | 00       | 00       | 00          | 00        | 00                                                          | 00          | 00              | 00            | 00     | 00             | 00       | 00       |                   |    |            |  |   |
| 00000448                     | 00.             | 00      | 00             | 00          | 00       |          | 00 00       | 00        | 00                                                          | 00          | 00              | 00            | 00     | 00             | 00       | 00       |                   |    |            |  |   |
| 00000464                     | 00 00           |         | 00             | 00          | 00       |          | 00 00       | 00        | 00                                                          | 00          |                 | 00 00         | 00     | 00             | 00       | 00       |                   |    |            |  |   |
| 00000480                     | 00              | $^{00}$ | 00             | 00          | 00       | 00       | -00         | 00        | 00                                                          | 00          | 00              | 00            | 00     | 00             | 00       | 00       |                   |    |            |  |   |
| 00000496                     |                 |         | 00 00 00 00 00 |             |          | 00 00 00 |             |           |                                                             | 00 00 00 00 |                 |               |        | 00 00 00 00    |          |          |                   |    |            |  |   |

Fig. 9.16. Hexadecimal contents of xls-files(1).xls file after recovery from Silicon Power NVMe SSD TRIM ON case.

Figure [9.16](#page-235-0) shows a snippet of the xls-files(1).xls file after recovery from Silicon Power NVMe SSD in the TRIM ON case. In this case, the file contents were wiped out for the file as shown by zeroes in the figure.

<span id="page-236-0"></span>

|                   | WinHex - [xls-files (1).xls] |                |       |                |          |          |                         |         |       |                                 |                         |     |     |       |                |    |      |                   |          |                         |   |
|-------------------|------------------------------|----------------|-------|----------------|----------|----------|-------------------------|---------|-------|---------------------------------|-------------------------|-----|-----|-------|----------------|----|------|-------------------|----------|-------------------------|---|
| File              | Edit Search Navigation       |                |       |                |          |          | View                    |         |       | Tools Specialist Options Window |                         |     |     |       |                |    | Help |                   |          |                         |   |
|                   |                              | 尖声呼            |       |                |          |          |                         | 电再自由    |       |                                 | $^{101}_{010}$          |     | 斜的点 |       |                | 编题 |      | $\rightarrow$ $+$ |          |                         |   |
| xls-files (1).xls |                              |                |       |                |          |          |                         |         |       |                                 |                         |     |     |       |                |    |      |                   |          |                         |   |
| Offset            |                              | 0              | 1     | $\overline{a}$ | 3        | 4        | 5                       | 6       | 7     | 8                               |                         | 910 |     |       | 11 12 13 14 15 |    |      |                   |          | ANSI ASCII              | ۸ |
| 00000000          |                              | D <sub>0</sub> | CF    | 11             | E0       | A1       | <b>B1</b>               |         | 1A E1 | 00                              | 00                      | 00  | 00  | 00    | 00             | 00 | 00   |                   | ĐÏ à;± á |                         |   |
| 00000016          |                              | 00             | 00    | 00             | 00       | 00       | 00                      | 00      | 00    | 3E                              | 00                      | 03  | 00  | FE FF |                | 09 | 00   |                   | ⋗        | þÿ                      |   |
| 00000032          |                              | 06             | -00   | 00             | 00       | 00       | 00                      | $_{00}$ | 00    | 00                              | 00                      | 00  | 00  |       | 01 00          | 00 | 00   |                   |          |                         |   |
| 00000048          |                              |                | 27 00 | -00            | 00       | -00      |                         | 00 00   | 00    |                                 | 00 10                   | 00  | 00  | FE FF |                | FF | FF   |                   |          | þÿÿÿ                    |   |
| 00000064          |                              | 00             | 00    | -00            |          | 00 FE    | FF                      | FF      | FF    | 00                              | 00                      | 00  | 00  | 26 00 |                | 00 | 00   |                   | bÿÿÿ     | ε                       |   |
| 00000080          |                              | FF             | FF    | FF             | FF       | FF       | FF                      | FF      | FF    | FF                              | FF                      | FF  | FF  | FF    | FF FF          |    | FF   |                   |          | 999999999999999         |   |
| 00000096          |                              | FF             | FF    | FF             | FF       | FF       | FF                      | FF      | FF    | FF                              | FF                      | FF  | FF  | FF    | FF             | FF | FF   |                   |          | 7777777777777777        |   |
| 00000112          |                              | FF             | FF    | FF             | FF       | FF       | FF                      | FF      | FF    | FF                              | FF                      | FF  | FF  | FF    | FF             | FF | FF   |                   |          | 7777777777777777        |   |
| 00000128          |                              | FF             | FF    | FF             | FF       | FF       | FF                      | FF      | FF    | FF                              | FF                      | FF  | FF  | FF    | FF             | FF | FF   |                   |          | 7777777777777777        |   |
| 00000144          |                              | FF             | FF    | FF             | FF       | FF       | FF                      | FF      | FF    | FF                              | FF                      | FF  | FF  | FF    | FF             | FF | FF   |                   |          | 9999999999999999        |   |
| 00000160          |                              | FF             | FF    | FF             | FF FF    |          | FF                      | FF FF   |       | FF                              | FF                      | FF  | FF  | FF    | FF FF          |    | FF   |                   |          | 9999999999999999        |   |
| 00000176          |                              | FF             | FF    | FF             |          | FF FF    | FF                      | FF FF   |       | FF                              | FF                      | FF  | FF  | FF    | FF FF FF       |    |      |                   |          | 9999999999999999        |   |
| 00000192          |                              | FF             | FF    | FF             | FF       | FF       | FF                      | FF      | FF    | FF                              | FF                      | FF  | FF  | FF    | FF FF          |    | FF   |                   |          | 9999999999999999        |   |
| 00000208          |                              | FF             | FF    | FF             | FF       | FF       | FF                      | FF FF   |       | FF                              | FF                      | FF  | FF  | FF    | FF FF          |    | FF   |                   |          | <u>VYYYYYYYYYYYYYY</u>  |   |
| 00000224          |                              | FF             | FF    | FF             | FF       | FF       | FF                      | FF      | FF    | FF                              | FF                      | FF  | FF  | FF    | FF             | FF | FF   |                   |          | <u>VYYYYYYYYYYYYYY</u>  |   |
| 00000240          |                              | FF             | FF    | FF             | FF FF    |          | FF                      | FF      | FF    | FF                              | FF                      | FF  | FF  | FF    | FF             | FF | FF   |                   |          | <u>VYYYYYYYYYYYYYY</u>  |   |
| 00000256          |                              | FF             | FF    | FF             | FF FF    |          | FF                      | FF      | FF    | FF                              | FF                      | FF  | FF  | FF FF |                | FF | FF   |                   |          | <u>VYYYYYYYYYYYYYY</u>  |   |
| 00000272          |                              | FF             | FF    | FF             |          | FF FF FF |                         | FF FF   |       | FF                              | FF                      | FF  | FF  |       | FF FF FF       |    | FF   |                   |          | <u>VYYYYYYYYYYYYYY</u>  |   |
| 00000288          |                              | FF             | FF    |                | FF FF FF |          | FF                      | FF FF   |       | FF                              | FF                      | FF  | FF  |       | FF FF FF       |    | FF   |                   |          | <b>VYYYYYYYYYYYYYY</b>  |   |
| 00000304          |                              | FF             | FF    | FF             | FF       | FF       | FF                      | FF FF   |       | FF                              | FF                      | FF  | FF  | FF    | FF FF          |    | FF   |                   |          | <b>VYYYYYYYYYYYYYY</b>  |   |
| 00000320          |                              | FF             | FF    | FF             | FF       | FF       | FF                      | FF FF   |       | FF                              | FF                      | FF  | FF  | FF    | FF FF          |    | FF   |                   |          | <b>VYYYYYYYYYYYYYYY</b> |   |
| 00000336          |                              | FF             | FF    | FF             | FF       | FF       | FF                      | FF      | FF    | FF                              | FF                      | FF  | FF  | FF    | FF FF          |    | FF   |                   |          | <b>VYYYYYYYYYYYYYYY</b> |   |
| 00000352          |                              | FF             | FF    | FF             | FF FF    |          | FF                      | FF      | FF    | FF                              | FF                      | FF  | FF  | FF    | FF             | FF | FF   |                   |          | <b>VYYYYYYYYYYYYYYY</b> |   |
| 00000368          |                              | FF             | FF    | FF             |          | FF FF    | FF                      | FF      | FF    | FF                              | FF                      | FF  | FF  | FF    | FF             | FF | FF   |                   |          | <b>VYYYYYYYYYYYYYYY</b> |   |
| 00000384          |                              | FF             | FF    | FF             | FF       | FF       | FF                      | FF      | FF    | FF                              | FF                      | FF  | FF  | FF    | FF             | FF | FF   |                   |          | 9999999999999999        |   |
| 00000400          |                              | FF             | FF    | FF             | FF       | FF       | FF                      | FF FF   |       | FF                              | FF                      | FF  | FF  | FF    | FF FF          |    | FF   |                   |          | 9999999999999999        |   |
| 00000416          |                              | FF             | FF    | FF             | FF       | FF       | FF                      |         | FF FF | FF                              | FF                      | FF  | FF  | FF    | FF FF          |    | FF   |                   |          | <b>VYYYYYYYYYYYYYY</b>  |   |
| 00000432          |                              | FF             | FF    | FF             | FF       | FF       | FF                      | FF      | FF    | FF                              | FF                      | FF  | FF  | FF    | FF FF          |    | FF   |                   |          | <b>VYYYYYYYYYYYYYY</b>  |   |
| 00000448          |                              | FF             | FF    | FF             | FF       | FF       | FF                      | FF FF   |       | FF                              | FF                      | FF  | FF  | FF    | FF FF          |    | FF   |                   |          | 9999999999999999        |   |
| 00000464          |                              | FF             | FF    | FF             | FF       | FF       | FF                      | FF FF   |       | FF                              | FF                      | FF  | FF  | FF    | FF             | FF | FF   |                   |          | 9999999999999999        |   |
| 00000480          |                              | FF             | FF    | FF             | FF FF    |          | FF                      | FF      | FF    | FF                              | FF                      | FF  | FF  | FF    | FF             | FF | FF   |                   |          | <b>VYVVVVVVVVVVVV</b>   |   |
| 00000496          |                              |                |       |                |          |          | FF FF FF FF FF FF FF FF |         |       |                                 | FF FF FF FF FF FF FF FF |     |     |       |                |    |      |                   |          | <b>VYVVYVVYVVVVVVV</b>  |   |

Fig. 9.17. Hexadecimal contents of xls-files(1).xls file after recovery from Silicon Power NVMe SSD TRIM OFF case.

Figure [9.17](#page-236-0) shows a snippet of the xls-files(1).xls file after recovery from Silicon Power NVMe SSD in the TRIM OFF case. The original contents of the file are shown in the figure.

# Hash Analysis for Western Digital and Silicon Power NVMe SSDs with NVMe **WriteBlocker**

The MD5 hash values of the files following the TRIM ON and OFF recovery operations from Western Digital and Silicon Power NVMe SSDs are displayed in this part to demonstrate our findings. We used the QuickHash hashing tool to generate hash values. The MD5 hash value of the original file, followed by TRIM OFF MD5 hash, and the file size for Western Digital NVMe SSD, are shown in figure [9.18.](#page-237-0) Unfortunately, we could not show the TRIM ON hash value due to the absence of recovery of xls-files(1).xls file. However, figure [9.19](#page-238-0) shows the hash values of the original file, followed by TRIM ON and OFF MD5 hash values and file size in the Silicon Power NVMe SSD case as shown in figure [9.19.](#page-238-0) These figures aim to validate and verify the claims made due to experimental observation when using an NVMe WriteBlocker.

<span id="page-237-0"></span># Quick Hash v2.6.9.2 (c) 2011-2016 - The easy and convenient way to hash data in both Linux, Apple Mac and Windows

| Hash Algorithm        |                | Hash all files in chosen directory - recursive by default |                                     |           |                                                         |                        |                   |                                  |                        |
|-----------------------|----------------|-----------------------------------------------------------|-------------------------------------|-----------|---------------------------------------------------------|------------------------|-------------------|----------------------------------|------------------------|
| $G$ MD5               | V Save to CSV? |                                                           | F Flag Duplicates?                  |           | Hidden folders too?                                     | # Files in Dir:        |                   | Started: 14/05/22 01:59:07       |                        |
| $SHA-1$<br>$C$ SHA256 | Save to HTML?  |                                                           | I Ignoring sub-directories?         |           | Choose file types?                                      | <b>Files Examined:</b> |                   | $41$ KiB                         |                        |
| $C$ SHA512            |                | <b>Select Directory</b>                                   | Stop                                | Clipboard |                                                         | % Complete:            | 100%              | Time taken: 0:00:00              |                        |
|                       | C:\Users\      |                                                           | -LabPC\Desktop\WD NVMe WriteBlocker |           |                                                         |                        |                   |                                  |                        |
|                       |                | <b>File Name</b>                                          | Path                                |           |                                                         |                        | <b>Hash Value</b> |                                  | File Size (on Disk)    |
|                       |                | xls-files (1).xls                                         | C:\Users\                           |           | -LabPC\Desktop\WD NVMe WriteBlocker\1. Original wd xls\ |                        |                   | 207DCCCBD17410F86D56AB3BC9C28281 | 20992 bytes (20.5 KiB) |
|                       |                |                                                           | vir-files (1) vis CALicard          |           | JahDC\Deckton\WD NIVMe WriteRlocker\3 und toff vlc\     |                        |                   | 207DCCCRD17410E96D56AR3RC0C29291 | 20002 huter (20 S KiR) |

Fig. 9.18. Hash of xls-files(1).xls in Western Digital NVMe SSD using NVMe WriteBlocker.

<span id="page-238-0"></span>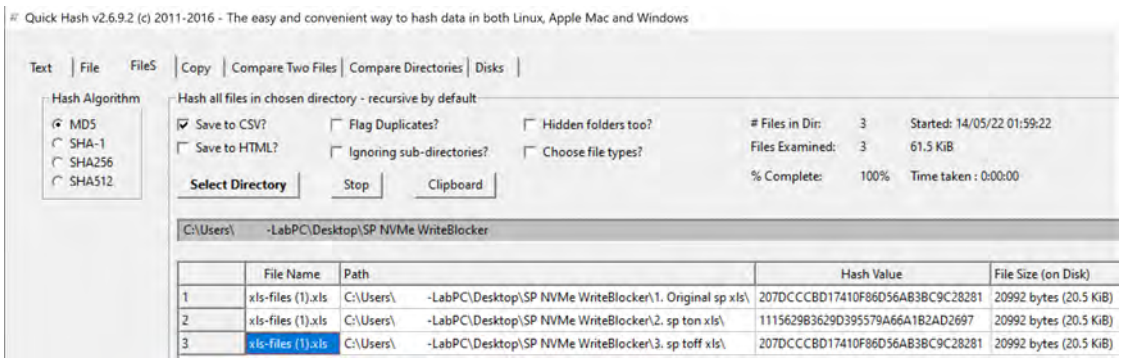

Fig. 9.19. Hash of xls-files(1).xls in Silicon Power NVMe SSD using NVMe WriteBlocker.

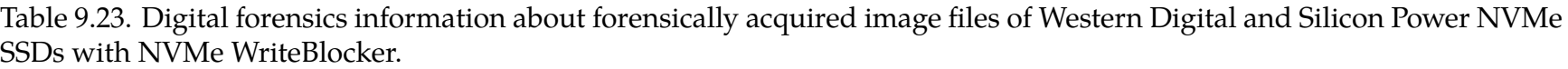

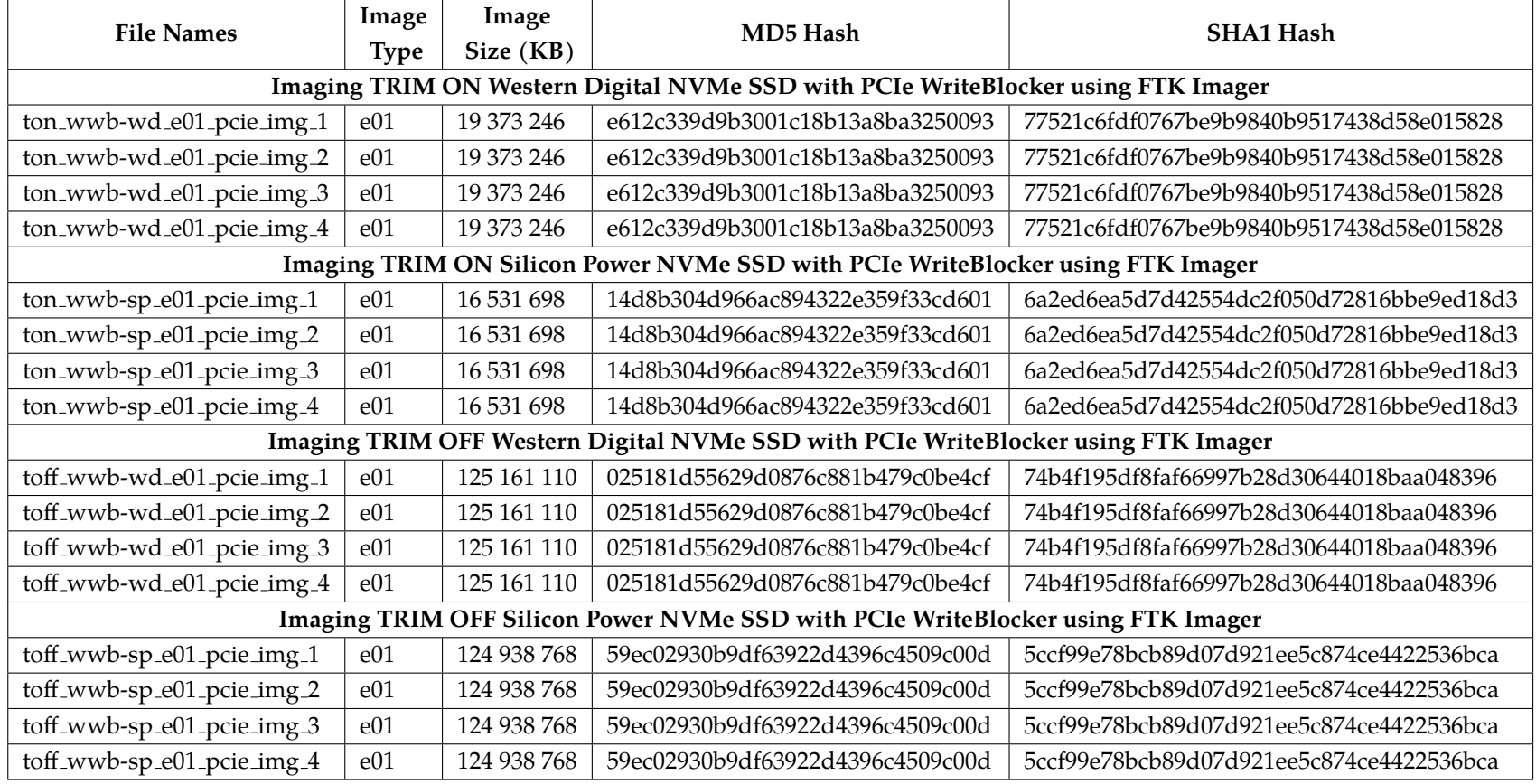

### **CHAPTER X**

### **NVMe-Assist PyTsk Codes**

In this chapter, we have explained and defined the Python libraries used to develop the NVMe-Assist toolkit. A library in computer programming is a collection of files, programs, routines, scripts, or procedures that can be referenced in the code. The library is a collection of pre-written code that users can utilize to speed up their work. We have used the following Python libraries to achieve our task. Figures [10.1](#page-245-0) to [10.11](#page-249-0) exhibit the working of our NVMe-Assist framework toolkit. Also, we have hosted our code on  $\Omega$  GitHub link: **<https://github.com/asharneyaz/nvme-assist>**

- 1. Python *os* library: This module allows you to use operating systemdependent functions on the go. If you only want to read or write a file, use open(), the os.path module if you want to change paths, and the fileinput module if you want to read all the lines in all the files on the command line. The tempfile module can be used to create temporary files and directories, and the shutil module can be used to handle high-level file and directory operations.
- 2. Python *sys* library: This module gives you access to some variables that the interpreter uses or maintains, as well as functions that have a lot of interaction with it. It is available at all times.
- 3. Python *pytsk3* library: This is a Python binding for the libtsk library (SleuthKit library). The goal is to make the binding as close to the TSK API as possible in terms of capabilities, while still providing a pleasant Pythonic interface.
- 4. Python *datetime* library: The datetime module supplies classes for manipulating dates and times. While date and time arithmetic is

supported, the focus of the implementation is on efficient attribute extraction for output formatting and manipulation.

- 5. Python *hashlib* library: This module provides a standardised interface to a variety of secure hash and message digest methods. The SHA1, SHA224, SHA256, SHA384, and SHA512 secure hash algorithms (specified in FIPS 180-2) are included, as well as RSA's MD5 algorithm (defined in internet RFC 1321). The phrases "message digest" and "secure hash" are synonymous. Message digests were the name for older algorithms. Secure hash is the modern phrase for it.
- 6. Python *itertools* library: This module implements a set of iterator building pieces based on APL, Haskell, and SML principles. Each has been recast in a Python-friendly format. The module standardizes a core collection of quick, memory-efficient utilities that can be used alone or in tandem. They constitute a "iterator algebra" when combined, making it easy to build specialized tools in pure Python quickly and effectively.
- 7. Python *tabulate* library: tabulate is a module that allows you to present table data in a visually appealing manner. Because tabulate is not included in the standard Python library, it must be installed separately.
- 8. Python *pyfiglet* library: pyfiglet transforms ASCII text into ASCII art fonts. ASCII text is converted to ASCII art fonts using the **figlet format** technique.
- 9. Python *art* library: The art package is used to print attractive art on the display.
- 10. Python *pathlib* library: This module contains classes that represent filesystem paths and provide semantics for various operating systems. Pure paths, which allow purely computational operations without I/O, and concrete paths, which inherit from pure pathways but additionally provide I/O operations, are the two types of path classes.
- 11. Python *simple-colors* library: Exhibits colorful output in terminal.

**Algorithm 1** NVMe-Assist Toolkit Algorithm

# **Requirement**: User runs the NVMe-Assist code using **python nvme df1.py**

**if** *no. of arguments is two and the first argument is either –help or -h or /?* **then print** *manual page of NVMe-Assist Toolkit.*

**else** *proceed with code execution*

*check for operating system (os) family: Linux, Windows, macOS* **then**

**if** *os is Linux* **then**

*clear the screen, print NVMe-Assist banner, and Linux machine*

**if** *os is Apple macOS* **then**

*clear the screen, print NVMe-Assist banner, and macOS machine*

**if** *os is Windows* **then**

*clear the screen, print NVMe-Assist banner, and Windows machine User chooses the file path* **then**

*Change the default location to file path* **then**

*List the contents of the file path* **then**

*Choose forensics image between: .dd/.raw/.img/.001/.e01* **then**

*Show the file chosen to the user* **then**

**if** *file chosen is .dd/.raw/.img/.001* **then**

*call* **nvme df2.py then**

*print modified and created times of the image file* **then** *print the partition scheme from the image file* **then** *print the partition table from the image file* **then** *print the MD5 and SHA1 hashes of the image file* **then**

**else** *file chosen is .e01* **then**

*call* **nvme df3.py then**

*print modified and created times of the image file* **then** *print the partition scheme from the image file* **then** *print the partition table from the image file* **then** *print the MD5 and SHA1 hashes of the image file* **then** *Ask the user for program continuation: option of Y or N* **Algorithm 2** GPT Sector Parser Algorithm

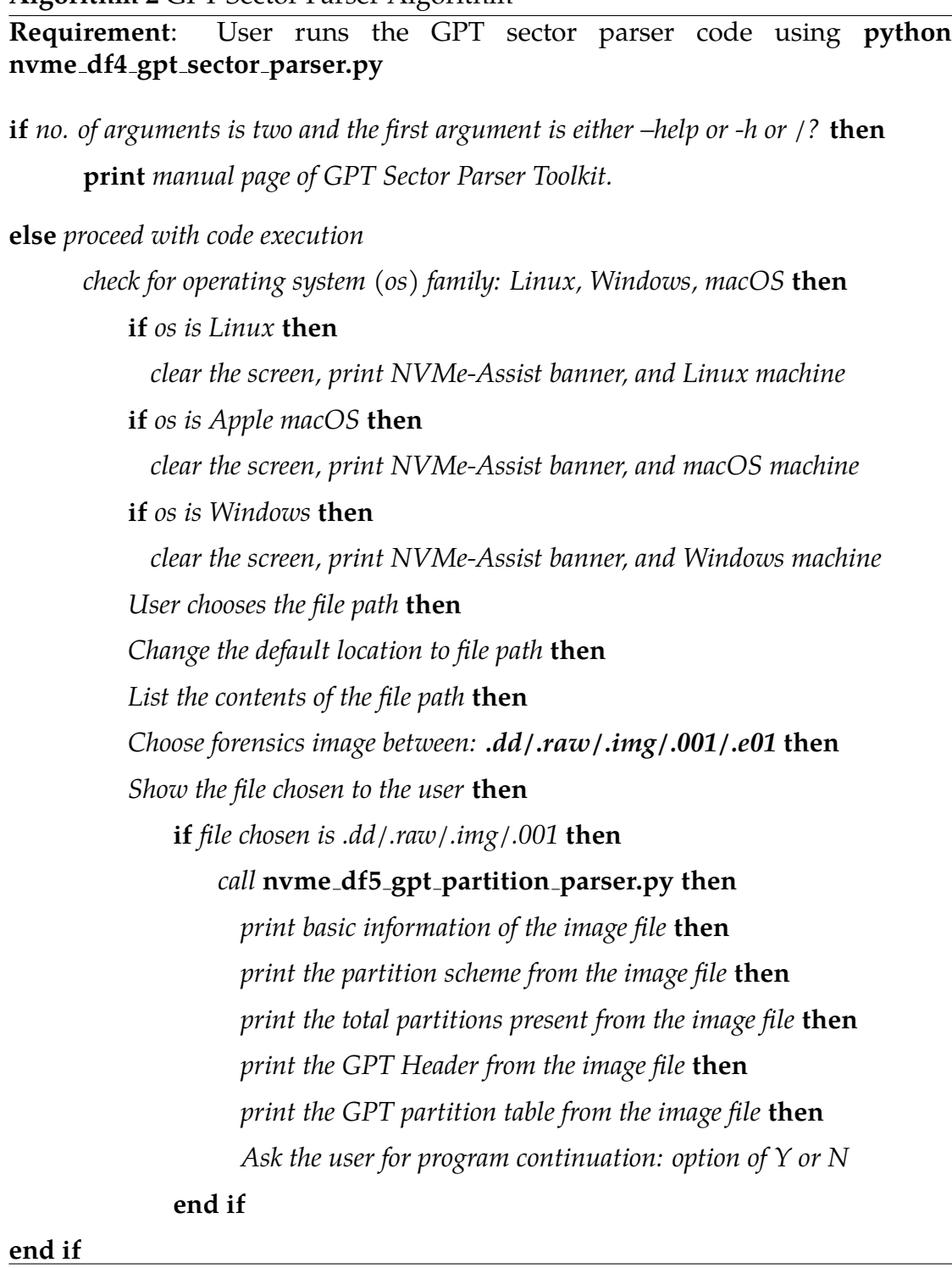

**Algorithm 3** Logical Partition OEM Checker

**Requirement**: User runs the GPT sector parser code using **python nvme df4 gpt sector parser.py**

**if** *User chooses the file path* **then**

*Change the default location to file path* **then**

*List the contents of the file path* **then**

*Choose logical partition forensics image between: .dd/.raw/.img/.001/.e01* **then**

*Show the file chosen to the user* **then**

**if** *file chosen is .dd/.raw/.img/.001* **then**

*read the imagefile as binary file* **then**

*read the three bytes of the jump instructions from the imagefile* **then**

*read the eight bytes of the OEM from the imagefile* **then**

*print the OEM identifier of the partition* **then**

*decode the hexadecimal value to utf-8 encoding from the imagefile* **then**

**if** *decoded value == "4E54465320202020"* **then**

*print NTFS partition.*

**else if** *decoded value == "4D5357494E342E31"* **then**

*print FAT-16 partition.*

**else if** *decoded value == "4D53444F53352E30"* **then**

*print FAT-32 partition.*

# **end if**

*Ask the user for program continuation: option of Y or N*

# **end if**

**end if**

<span id="page-245-0"></span>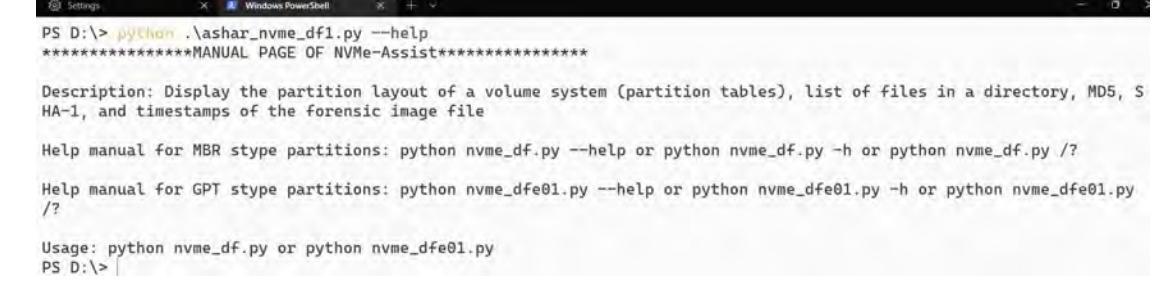

Fig. 10.1. Manual page of NVMe-Assist Toolkit.

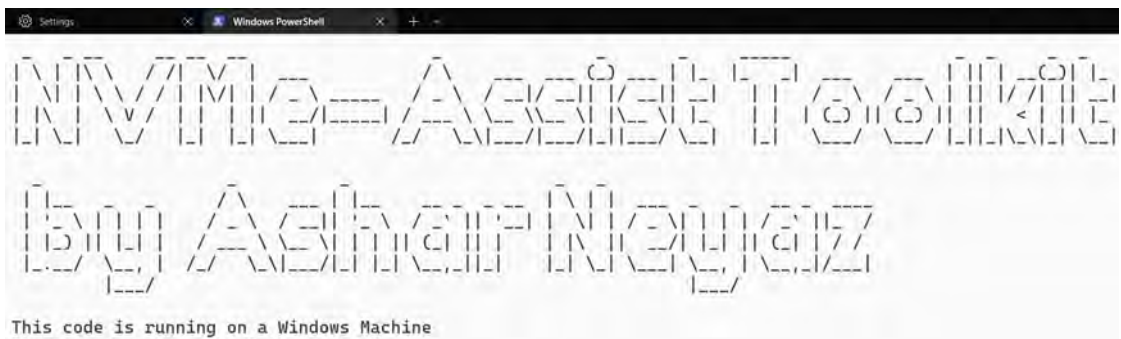

Please enter the path of the file: D:

Fig. 10.2. Running demonstration of NVMe-Assist step-1.

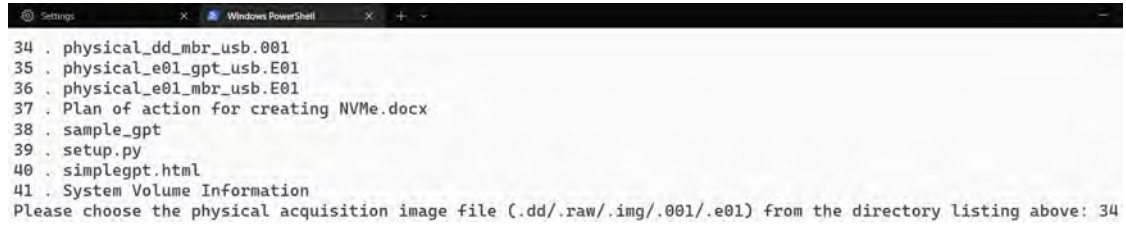

Fig. 10.3. Running demonstration of NVMe-Assist step-2.

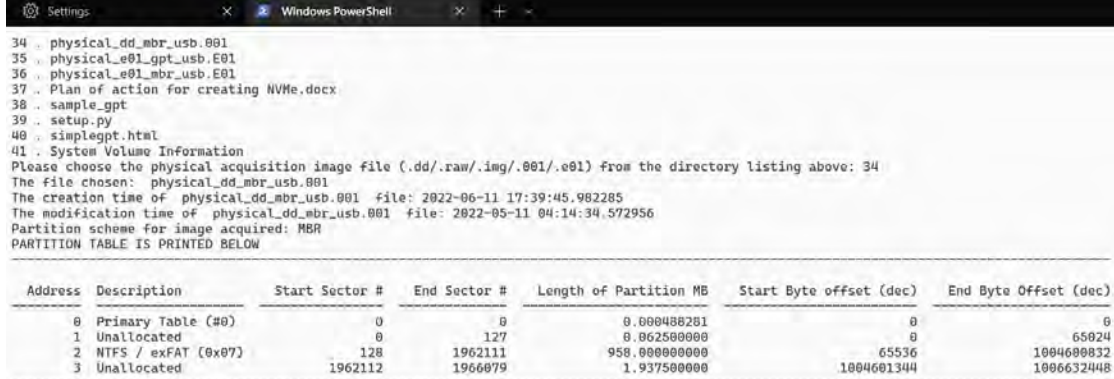

Calculating HASHES now, this depends on the size of the file. Please wait.<br>The calculated MDS hash: 0039866bb88a15da73a232a0dfla30b8<br>The calculated SHA1 hash: 0418136675375ac5bcc8f06eea84872ae9b92abe<br>Do you want to continu

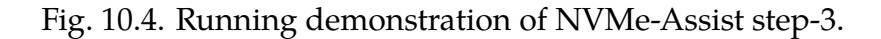

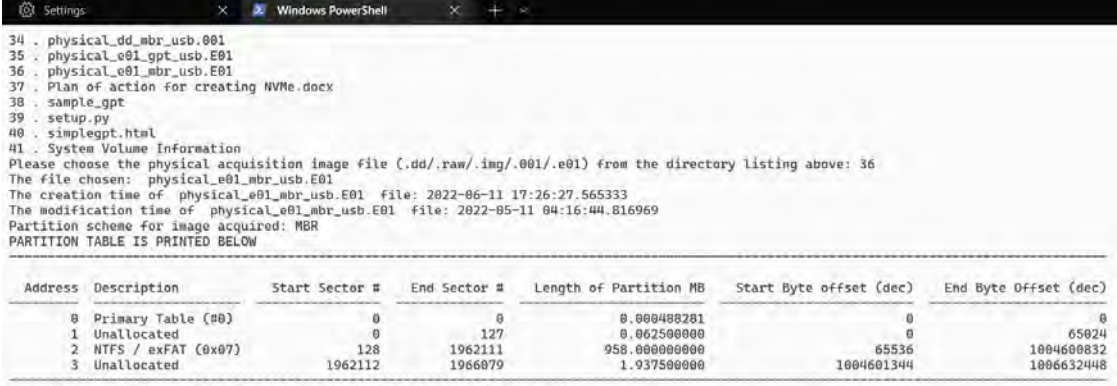

Calculating HASHES now, this depends on the size of the file. Please wait.<br>The calculated MD5 hash: 5007401a800a42feeb6576ccad0e93dd<br>The calculated SHA1 hash: ced2d62dd914222e0dd479e09211633a42bd1eea<br>Do you want to continu

Fig. 10.5. Running demonstration of NVMe-Assist step-4.

65824<br>1004680832<br>1006632448

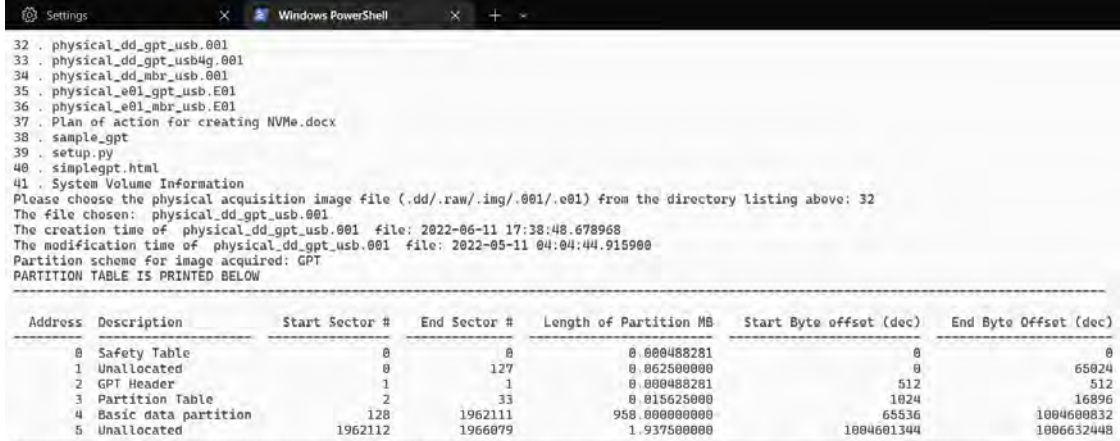

Calculating HASHES now, this depends on the size of the file. Please wait.<br>The calculated MD5 hash: b3479a275f6720cd6F17a516834dc4f7<br>The calculated SHAl hash: e9a7ce9e4772737d3cb6c38bd4823126bclbb851<br>Do you want to continu

Fig. 10.6. Running demonstration of NVMe-Assist step-5.

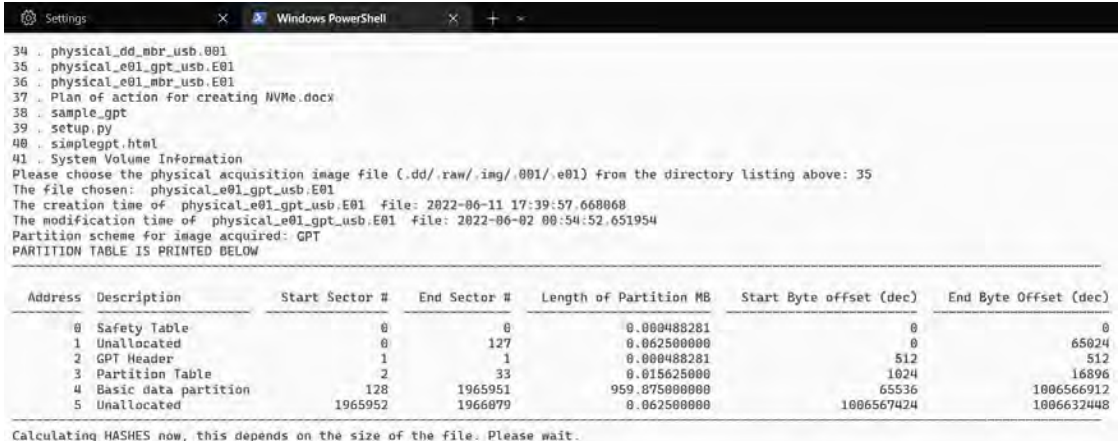

Calculation Hashts now, this depends on the size of the file. Please<br>The calculated MD5 hash: 96373eefb3bal5a6Baf834e741f469c4<br>The calculated SHA1 hash: 7b1efa14b651cd172d8a9da27a359de832f2c59e<br>Do you want to continue chec

Fig. 10.7. Running demonstration of NVMe-Assist step-6.

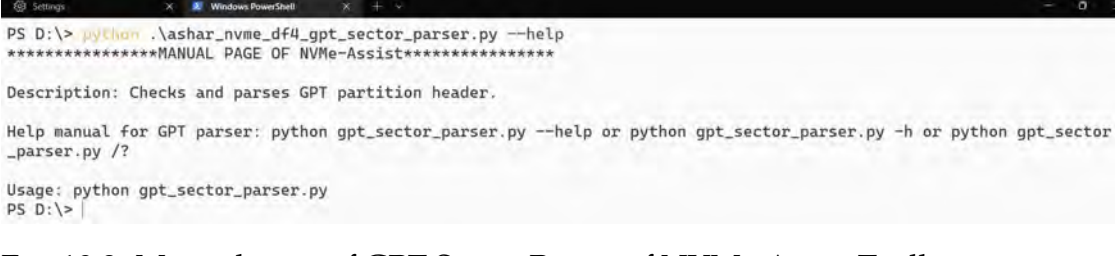

Fig. 10.8. Manual page of GPT Sector Parser of NVMe-Assist Toolkit.

 $\begin{array}{c} \begin{array}{c} \begin{array}{c} \begin{array}{c} \end{array} \\ \begin{array}{c} \end{array} \\ \begin{array$  $\begin{array}{c} \sqrt{-1} \left[ \begin{array}{cc} -1 & -1 \\ -1 & 1 \end{array} \right] & \left[ \begin{array}{c} -1 \\ -1 & 1 \end{array} \right] \end{array}$  $\begin{array}{c} \begin{array}{c} |I| = |I| \leq |I| \leq |I| \leq |I| \leq |I| \leq |I| \leq |I| \leq |I| \leq |I| \leq |I| \leq |I| \leq |I| \leq |I| \leq |I| \leq |I| \leq |I| \leq |I| \leq |I| \leq |I| \leq |I| \leq |I| \leq |I| \leq |I| \leq |I| \leq |I| \leq |I| \leq |I| \leq |I| \leq |I| \leq |I| \leq |I| \leq |I| \leq |I| \leq |I| \$  $\begin{pmatrix} 1 \\ -1 \\ 1 \\ -1 \end{pmatrix}$  $\frac{1}{2}$  $1 - 11$ 

This code is running on a Windows Machine Please enter the path of the file: D:

Fig. 10.9. Running demonstration of GPT Sector Parser step-1.

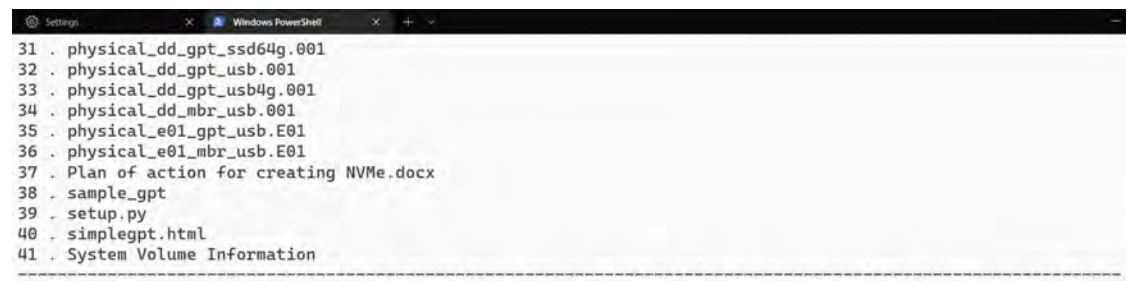

Please choose the physical acquisition image file (.dd/.raw/.img/.001) from the directory listing above: 33

Fig. 10.10. Running demonstration of GPT Sector Parser step-2.

<span id="page-249-0"></span>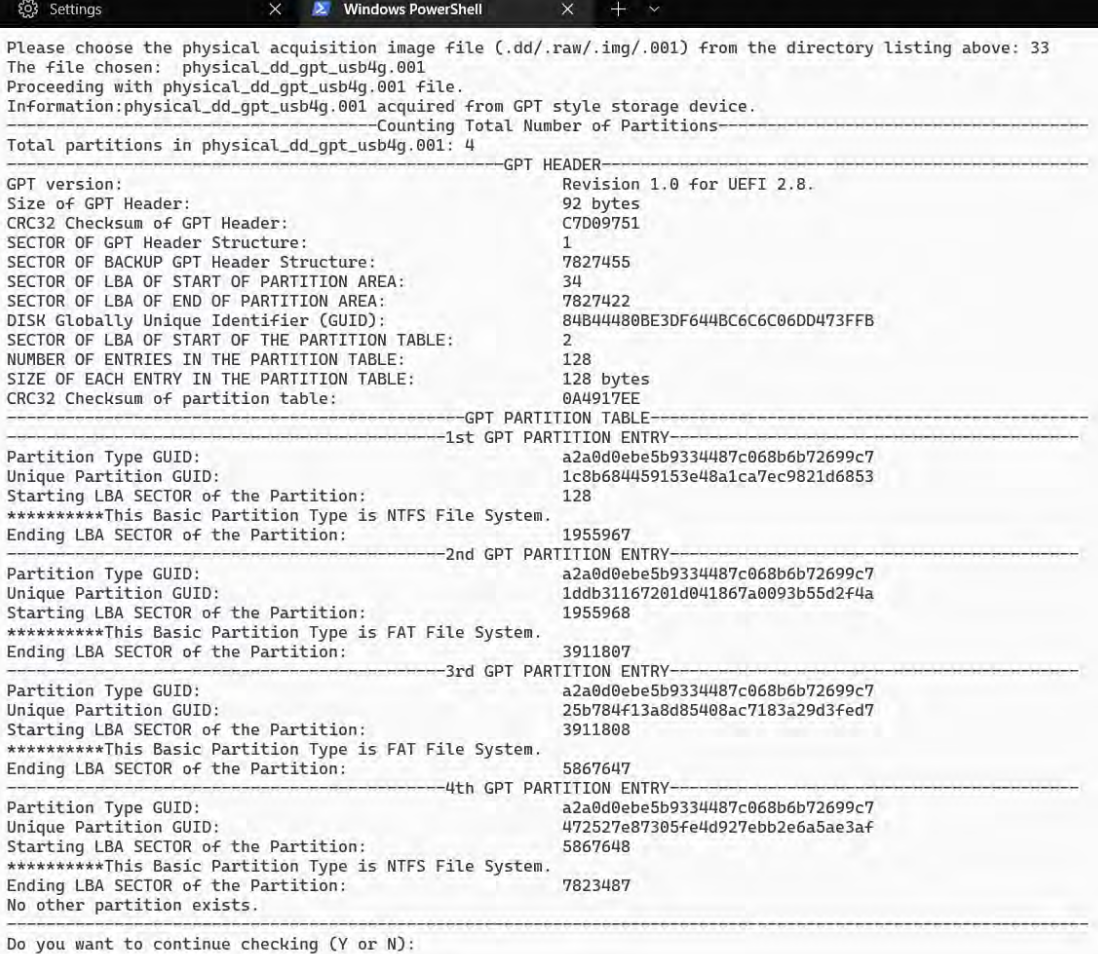

Fig. 10.11. Running demonstration of GPT Sector Parser step-3.

**JE** Windows PowerShell 18 . gpt\_header\_sample<br>19 . HowTo-Hash\_Function.txt 19 . HowTo-Hash\_Function.txt<br>
20 . HowTo-Location of Python on Windows 10.txt<br>
21 . HowTo-Dake an exe from py.txt<br>
22 . logical\_image\_01\_fat16.dd<br>
23 . logical\_image\_02\_fat32.dd<br>
24 . logical\_image\_03\_fat1.dd<br>
25 . logical

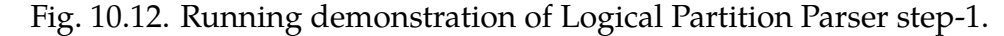

E Windows Po 18 . gpt\_header\_sample<br>19 . HowTo-Hash\_Function.txt 20 . HowTo-Location of Python on Windows 10.txt 21 . HowTo-Make an exe from py.txt 22 . logical\_image\_01\_fat16.dd<br>23 . logical\_image\_02\_fat32.dd 24 . logical\_image\_03\_fat.dd<br>25 . logical\_image\_03\_fat.dd<br>25 . logical\_image\_04\_ntfs.dd Please choose the file to check for logical acquisition image: 23<br>The file chosen: logical\_image\_02\_fat32.dd OEM ID of the partition: MSDOSS.0<br>This is a stand-alone FAT-32 logical image. Do you want to continue checking (Y or N):

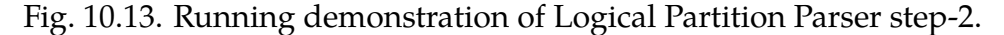

E Winds 18 . gpt\_header\_sample 19 . HowTo-Hash\_Function.txt 20 . HowTo-Location of Python on Windows 10.txt 21 . HowTo-Make an exe from py.txt 22 . logical\_image\_01\_fat16.dd 23 . logical\_image\_02\_fat32.dd<br>24 . logical\_image\_03\_fat.dd<br>25 . logical\_image\_04\_ntfs.dd Please choose the file to check for logical acquisition image: 25<br>The file chosen: logical\_image\_04\_ntfs.dd<br>OEM ID of the partition: NTFS This is a stand-alone NTFS logical image. Do you want to continue checking (Y or N):

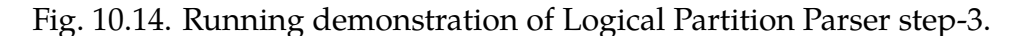

**E** Windows PowerShell 18 . gpt\_header\_sample<br>19 . HowTo-Hash\_Function.txt 20 . HowTo-Location of Python on Windows 10.txt 21 . HowTo-Make an exe from py.txt<br>22 . logical\_image\_01\_fat16.dd<br>23 . logical\_image\_02\_fat32.dd 24 . logical\_image\_03\_fat.dd<br>25 . logical\_image\_04\_ntfs.dd Please choose the file to check for logical acquisition image: 24<br>The file chosen: logical\_image\_03\_fat.dd OEM ID of the partition: This is not a logical image Do you want to continue checking (Y or N):

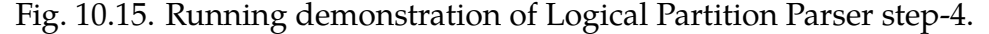

## **CHAPTER XI**

### **Reporting Guidelines and Instructions**

In this chapter, we talk about framing guidelines for digital forensics practitioners. The instructions present in this chapter will serve as a precursor to conducting digital forensics investigations when a non-volatile memory express solid-state drive (NVMe SSD) is acquired in any case. Moreover, this will also assist in examining forensics artifacts of Windows 10 operating systems. The instructions in the chapter are listed in a question-answer format for better understanding.

### Q1. **What is Windows Prefetch?**

A. Windows Prefetch is a component of Microsoft Windows operating systems that aims to speed up the application launch and booting process. Also, prefetching depends on the size and complexity of the program and storage devices such as hard-disk drives (HDDs), solid-state drives (SSDs), non-volatile memory express solid-state drives (NVMe SSDs). For example, prefetching MATLAB will take longer compared to MS Paint. Refer chapter [IV](#page-54-0) for a detailed explanation.

### Q2. **Is Windows Prefetch still available in Windows 10?**

- A. Yes, Microsoft still has this feature available for quicker execution of the programs. However, the Windows service related to Prefetch is now called **SysMain**, which can be found in the **Service** snap-in on Windows or executing **services.msc** command. Refer chapter [IV](#page-54-0) for a detailed explanation.
- Q3. **What is the endianness of the registry values for EnablePrefetcher key in Windows Registry for Windows Prefetch?**
A. **EnablePrefetcher** is represented in a **big-endian** format. However, upon right-clicking **EnablePrefetcher** value and then selecting **Modify Binary Data**, the values are represented as **little-endian**.

#### Q4. **What is the header signature of the Windows Prefetch file?**

- A. The header signature is **SCCA**. However, from Windows 10 onwards, contents of Windows Prefetch are compressed using **XPRESS HUFFMAN** algorithm. Hence, the compressed file header signature is **MAM**. Decompression is required to analyze Windows 10 Prefetch files forensically. Refer chapter [IV](#page-54-0) for a detailed explanation.
- Q5. **Does Windows Prefetch still work to speed the execution of programs when a Windows operating system is installed on a solid-state drive?**
	- A. Yes, Prefetch is always running irrespective of the storage media type. It also works on a non-volatile memory express solid-state drive (NVMe SSD) with Windows installed.

#### Q6. **What are the contents of a prefetch file?**

A. Name of the executable, list of DLLs, program run counter, last run time, prefetch file size, the executable path of the program, created and modified times of prefetch file, and the path of DLL described a device path.

#### Q7. **What is Windows Shellbag?**

A. Shellbag is a Windows Registry Key that stores information about directory customization, such as changing view options, adding more columns, altering sort order, etc.

#### Q8. **What is the forensic importance of Shellbag?**

A. All files on a local computer system, network system, and attached external devices such as USB flash drives, external HDDs, and SSD are tracked using Windows Shellbag. The records of files are also updated, which suggests information regarding timestamps of visiting a directory.

### Q9. **What are the two user-specific files for Windows Shellbag?**

A. **UsrClass.DAT** and **NTUSER.DAT** are the user-specific files.

### Q10. **Are shellbag entries only created for zip files?**

A. Yes, Windows track the customization changes only for zip files. Unfortunately, Windows does not do so for rar and 7zip files. Refer [V](#page-78-0) for more details.

### Q11. **What is the file location of NTUSER.DAT file in Windows 10?**

- A. *C:*\*Users*\*〈username〉*\*NTUSER.DAT*
- Q12. **What is the file location of UsrClass.DAT file in Windows 10?**
	- A. *C:*\*Users*\*〈username〉*\*AppData*\*Local*\*Microsoft*\*Windows*\*UsrClass.DAT*
- Q13. **Out of the three software tools, OSForensics, ShellBags Explorer, and ShellBagView, which one of these produces the most forensics information?**
	- A. **ShellBags Explorer** by Eric Zimmerman produces the most relevant information regarding Shellbag entries.
- Q14. **What are ETL files?**
	- A. **Event Trace Logs (ETL)** files store a snapshot of events relating to a system's state information at a specific time or event. Refer chapter [VI](#page-97-0) for a more detailed explanation.

### Q15. **What kind of information can be found from ETL files?**

A. Information about the system shut down, startup, restarting, user logon, secondary user logon, etc.

#### Q16. **Is BootCKCL.etl file the same as BootPerfDiagLogger.etl?**

- A. Yes, Microsoft has changed the name of **BootCKCL.etl** file to **BootPerfDiagLogger.etl**.
- Q17. **Where is BootPerfDiagLogger.etl file located in Windows 10 operating system?**
	- A. It is located in: **C:**\**Windows**\**System32**\**WDI**\**LogFiles**.

### Q18. **What information is displayed by ETLParser?**

A. The information displayed by **ETLParser**: log file name, timestamp of event recording in UTC format, triggering event, provider name, GUID, process ID, thread ID, process name, task, opcode, version, channel, level, task name.

### Q19. **What information is displayed by PerfView?**

A. **PerfView** exhibits process summary information that includes commandline execution of static and dynamic traces. Furthermore, it displays the trace machine's details, including the trace start time, trace end time, operating system information, total number of events, live process summary, event types, and details. Refer chapter [VI](#page-97-0) for a more detailed explanation.

### Q20. **What information is exhibited by FullEventLogview?**

A. **FullEventLogview** shows event time, record ID, event ID, level, opcode, keywords, process ID, thread ID, computer name, user, log file, etc.

### Q21. **What information is presented by SVCLog Viewer?**

A. Information regarding event description, process name, event time, source, basic information, and general properties of events are displayed.

### Q22. **What information is put forth by TraceFMT?**

- A. Information about the operating system version, the event's start time, end time of the event, timezone information, maximum file size information, total events, etc., are parsed by **TraceFMT** from an ETL file.
- Q23. **What information of forensics importance is reported by Windows Performance Analyzer (WPA)?**
	- A. WPA shows system activity, processes, images, computation information, process name, event name, duration of the event, and processes.
- Q24. **When using Samsung, Seagate, Western Digital, and Silicon Power NVMe SSDs enclosed in a USB enclosure, what behavior did they exhibit in the TRIM ON case when images were acquired using a USB WriteBlocker?**
	- A. In the TRIM on case of Samsung and Seagate NVMe SSDs, files under 693 bytes and 696 bytes were found to be intact after file recovery. However, files over 693 and 696 bytes had their contents wiped out. Whereas in Western Digital and Silicon Power NVMe SSDs, files under 696 bytes were found to be intact after file recovery. But there was no recovery possible in Western Digital and Silicon Power NVMe SSDs when the file size was over 696 bytes. Refer chapter [VII](#page-110-0) for more details.
- Q25. **When using Samsung, Seagate, Western Digital, and Silicon Power NVMe SSDs enclosed in a USB enclosure, what behavior did they exhibit in the TRIM OFF case when images were acquired using a USB WriteBlocker?**
	- A. In the TRIM off case of Samsung Seagate, Western Digital, and Silicon Power NVMe SSDs all the files were recovered successfully. File contents and hash values of the files were intact. Refer chapter [VII](#page-110-0) for more details.
- Q26. **Did the hash values change when consecutive forensics images were acquired of Samsung, Seagate, Western Digital, and Silicon Power NVMe SSDs enclosed in a USB enclosure with WriteBlocker connected?**
	- A. Yes, MD5 and SHA-1 hash values were all different for all the four NVMe SSDs brand types in the both cases of TRIM on and TRIM off cases. Refer chapter [VII](#page-110-0) for more details.
- Q27. **When using Samsung, Seagate, Western Digital, and Silicon Power NVMe SSDs enclosed in a USB enclosure, what behavior did they exhibit in the TRIM ON case when images were acquired without using a USB WriteBlocker?**
	- A. The drives exhibited a very similar behavior as shown in chapter [VII.](#page-110-0) However, files with larger sizes were impacted the most by the NVMe SSDs' controller chips. Refer chapter [VIII](#page-155-0) for further information.
- Q28. **When using Samsung, Seagate, Western Digital, and Silicon Power NVMe SSDs enclosed in a USB enclosure, what behavior did they exhibit in the TRIM OFF case when images were acquired without using a USB WriteBlocker?**
	- A. All the files were recovered successfully in the TRIM off case of Samsung Seagate, Western Digital, and Silicon Power NVMe SSDs without using a USB WriteBlocker. However, only one .bin file out of three was fully recovered from all drives. This indicated that controller chips of the drives acted in .bin files the most. Refer chapter [VIII](#page-155-0) for more details.
- Q29. **Did the hash values change when consecutive forensics images were acquired of Samsung, Seagate, Western Digital, and Silicon Power NVMe SSDs enclosed in a USB enclosure when USB WriteBlocker was**

#### **not used for forensics image acquisition purposes?**

- A. Yes, all hash values were different for the respective NVMe SSDs. Refer chapter [VIII](#page-155-0) for more details.
- Q30. **When using Samsung, Seagate, Western Digital, and Silicon Power NVMe SSDs as a primary boot device, what behavior did they exhibit in the TRIM ON case when images were acquired using an NVMe WriteBlocker?**
	- A. Only the controller chips of Samsung and Silicon Power NVMe SSDs behaved intelligently to a certain extent for the file recovery operation. Most of the file types were irrecoverable in the case of Samsung NVMe SSD, while in the case of Silicon Power, most file types were recovered but, unfortunately, corrupted. Refer chapter [IX](#page-196-0) for more details.
- Q31. **When using Samsung, Seagate, Western Digital, and Silicon Power NVMe SSDs as a primary boot device, what behavior did they exhibit in the TRIM OFF case when images were acquired using an NVMe WriteBlocker?**
	- A. Most of the files were recovered from all four NVMe SSDs. However, even after recovery, some files were corrupted, or their contents were zeroed out. Refer chapter [IX](#page-196-0) for more details.
- Q32. **Did the hash values change when consecutive forensics images were acquired of Samsung, Seagate, Western Digital, and Silicon Power NVMe SSDs used as a primary boot device using NVMe WriteBlocker?**
	- A. No, hash values for all the NVMe SSDs did not change till seven days, which is extremely surprising. The autonomous movement of data around pages of NVMe SSDs was stopped due to NVMe WriteBlocker for seven

days. This was true for both TRIM on and TRIM off cases of the experiment. Refer chapter [IX](#page-196-0) for more details.

- Q33. **Based on the experiment's results, are controller chips more intelligently designed to retain data after deletion for file recovery purposes?**
	- A. Yes. Storage manufacturers have considered the factor of file recovery for better reliability of user data, which makes data retention capability better compared to controller chips of SATA SSDs, which do not have complete reliability.
- Q34. **Based on the experimental scenario and results, which brand of NVMe SSDs can be considered the most reliable?**
	- A. As can be seen from our experimental analysis, Samsung NVMe SSD was the most reliable. Silicon Power came second when it comes to data retention after deletion and file recovery.

### Q35. **What type of device usage is affected by wear-leveling the most?**

A. NVMe SSD used as a primary boot device shows the affect of wear-leveling to the maximum. The chances of file recovery is slim when the device is used a primary boot medium.

#### **CHAPTER XII**

#### **Conclusion and Future Work**

#### Conclusion

In this dissertation, we have conducted a rigorous study of NVMe SSD forensics, namely on four brands, Samsung, Seagate, Western Digital, and Silicon Power, respectively for our NVMe-Assist framework. In addition, we conducted exhaustive experiments to find out the behavior pattern of wear-leveling in our four different storage media. The objective of our investigation was to find a trend of deletion patterns based on the four different controller chips used in the media. We developed steps for conducting qualitative research and empirical procedure to support our hypothesis. We filled our NVMe storage devices with files from the Digital Corpora dataset. The unique thing about our experiment was that we used two different WriteBlockers from WiebeTech, one for USB protocol and another for PCIe mechanism.

The design approach for recovering deleted files from the NVMe SSD was simple. First, we populated the devices with files from Digital Corpora. After copying the files, we kept the computer system powered on with the storage media attached, and then after that, we deleted the files after twentyfour hours. We started acquiring full physical images one day after deletion. Altogether we took four forensics images, with three taken at a gap of one day and the last one taken four days from the third image. Lastly, we used AccessData FTK and Autopsy tools to recover files and note down the deletion pattern of our four different devices.

In addition to investigating deletion patterns and thereby conducting file recovery from AccessData FTK and Autopsy tools, we also touched upon Windows 10 artifacts. Particularly, we investigated Prefetch, Shellbag, and the

new BootPerfDiafLogger.etl files of Windows 10 v21H2 operating system. We applied different open-source, proprietary, and freeware tools to formulate a decisive result and contribute to the digital forensics community.

#### Future Work

In this work, we have focused on file deletion patterns of four brands of NVMe SSD having varying controller chips and conducting recovery along with investigating Windows 10 artifacts. In addition, our NVMe-Assist framework accommodated two popular digital forensics tools of different, AccessData FTK, which is proprietary, and Autopsy, which is open-source. Finally, we also used other tools to investigate artifacts generated by Windows 10 forensically and present the result. The ability to conduct a forensics investigation with only a specific selected toolset can be expanded, thereby improving the quality of the inquiry. This will help practitioners answer further questions which might have been left unanswered by only using selective tools. Findings from our experiment can be expanded by using tools such as Belkasoft X, Magnet AXIOM, Cellebrite Inspector, and Oxygen Forensic Detective, to name a few. Using these tools and investigating file deletion patterns for different brands of NVMe SSDs will only enhance the literature in storage media forensics.

### **REFERENCES**

- [1] A. Pal and N. Memon, "The evolution of file carving," *IEEE Signal Processing Magazine*, vol. 26, no. 2, pp. 59–71, 2009.
- [2] G. B. Bell and R. Boddington, "Solid state drives: the beginning of the end for current practice in digital forensic recovery?" *Journal of Digital Forensics, Security and Law*, vol. 5, no. 3, p. 1, 2010.
- [3] F. Yohannes and S. Zanero, "Solid State Drive (SSD) Digital Forensics Construction," Ph.D. dissertation, Polytechnic University of Milan, 2011.
- [4] R. Ritola, "Forensic investigation of Solid State Drive," Ph.D. dissertation, Dalarna University, 2012.
- [5] G. Bonetti, M. Viglione, A. Frossi, F. Maggi, and S. Zanero, "A comprehensive black-box methodology for testing the forensic characteristics of solid-state drives," in *Proceedings of the 29th Annual Computer Security Applications Conference*, ser. ACSAC '13. New York, NY, USA: Association for Computing Machinery, 2013, p. 269–278. [Online]. Available: <https://doi.org/10.1145/2523649.2523660>
- [6] J. Canclini, J. McMasters, J. Shey, O. Walker, R. Rakvic, H. Ngo, and K. D. Fairbanks, "Inferring read and write operations of solid-state drives based on energy consumption," in *2016 IEEE 7th Annual Ubiquitous Computing, Electronics and Mobile Communication Conference (UEMCON)*, 2016, pp. 1–6.
- [7] B. R. Joshi and R. Hubbard, "Forensics analysis of solid state drive (ssd)," in *2016 Universal Technology Management Conference (UTMC)*, researchgate.

net. The Society of Digital Information and Wireless Communications (SDIWC) Wilmington, New Castle, DE 19801, USA, 2016, pp. 1–12.

- [8] S. S. R. Marupudi, "Solid State Drive: New Challenge for Forensic Investigation," St. Cloud State University, Tech. Rep., 2017. [Online]. Available: [https://repository.stcloudstate.edu/msia](https://repository.stcloudstate.edu/msia_etds/30) etds/30
- [9] A. Neyaz, N. Shashidhar, and U. Karabiyik, "Forensic analysis of wear leveling on solid-state media," in *2018 17th IEEE International Conference On Trust, Security And Privacy In Computing And Communications/ 12th IEEE International Conference On Big Data Science And Engineering (TrustCom/BigDataSE)*, 2018, pp. 1706–1710.
- [10] Z. Johnson, A. Varon, J. Blanco, R. Rakvic, J. Shey, H. Ngo, D. Brown, and O. Walker, "Classifying solid state drive firmware via side-channel current draw analysis," in *2018 IEEE 16th Intl Conf on Dependable, Autonomic and Secure Computing, 16th Intl Conf on Pervasive Intelligence and Computing, 4th Intl Conf on Big Data Intelligence and Computing and Cyber Science and Technology Congress(DASC/PiCom/DataCom/CyberSciTech)*, 2018, pp. 943– 948.
- [11] G. Ninahualpa, C. Perez, S. G. Yoo, T. Guarda, J. Diaz, and D. Piccirilli, "Restoring data in solid state devices damaged by crushing and falling, using file carving technique," in *2018 13th Iberian Conference on Information Systems and Technologies (CISTI)*, 2018, pp. 1–4.
- [12] J. Shey, J. A. Blanco, O. Walker, T. W. Tedesso, H. T. Ngo, R. Rakvic, and K. D. Fairbanks, "Monitoring device current to characterize trim operations of solid-state drives," *IEEE Transactions on Information Forensics and Security*, vol. 14, no. 5, pp. 1296–1306, 2019.
- [13] A. Nisbet and R. Jacob, "Trim, wear levelling and garbage collection on solid state drives: A prediction model for forensic investigators," in *2019 18th IEEE International Conference On Trust, Security And Privacy In Computing And Communications/13th IEEE International Conference On Big Data Science And Engineering (TrustCom/BigDataSE)*, 2019, pp. 419–426.
- [14] S. Kandala, "Analyzing the Trimming Activity of Solid-State Drives in Digital Forensics," St. Cloud State University, Tech. Rep. 81, 2019. [Online]. Available: [https://repository.stcloudstate.edu/msia](https://repository.stcloudstate.edu/msia_etds/81) etds/81
- [15] A. Neyaz, B. Zhou, and N. Karpoor, "Comparative study of wear-leveling in solid-state drive with ntfs file system," in *2019 IEEE International Conference on Big Data (Big Data)*, 2019, pp. 4294–4298.
- [16] A. Kumar, A. Neyaz, and N. Shashidhar, "A survey on solid-state drive forensic analysis techniques." *International Journal of Computer Science and Security (IJCSS)*, vol. 14, no. 2, pp. 13–22, 2020.
- [17] B. Nikkel, "Nvm express drives and digital forensics," *Digital Investigation*, vol. 16, pp. 38–45, 2016. [Online]. Available: [https://www.sciencedirect.](https://www.sciencedirect.com/science/article/pii/S1742287616000025) [com/science/article/pii/S1742287616000025](https://www.sciencedirect.com/science/article/pii/S1742287616000025)
- [18] I. Riadi and A. Hadi, "Analysis of Digital SSD NVMe Evidence on Proprietary Operating Systems Using the Static Forensics Method," 2019.
- [19] I. Riadi, S. Sunardi, and A. Hadi, "Analysis of Digital Evidence Trim Enable NVME SSD Using Static Forensics Method," *JUITA: Jurnal Informatika*, vol. 8, no. 1, pp. 65–74, 2020. [Online]. Available: [http:](http://jurnalnasional.ump.ac.id/index.php/JUITA/article/view/6584) [//jurnalnasional.ump.ac.id/index.php/JUITA/article/view/6584](http://jurnalnasional.ump.ac.id/index.php/JUITA/article/view/6584)
- [20] I. Garcia and E. Luis, "Bulk Extractor Windows Prefetch Decoder," Naval Postgraduate School Monterey, CA, Tech. Rep., 2011.
- [21] A. Heriyanto, "Forensic Examination and Analysis of the Prefetch Files on the Banking Trojan Malware Incidents," 12 2014.
- [22] N. K. Shashidhar and D. Novak, "Digital Forensic Analysis on Prefetch Files," *International Journal of Information Security Science*, vol. 4, no. 2, pp. 39–49, 2015.
- [23] Y. Khatri, "Forensic Implications of System Resource Usage Monitor (SRUM) Data in Windows 8," *Digital Investigation*, vol. 12, pp. 53–65, 2015. [Online]. Available: [https://www.sciencedirect.com/science/article/pii/](https://www.sciencedirect.com/science/article/pii/S1742287615000031) [S1742287615000031](https://www.sciencedirect.com/science/article/pii/S1742287615000031)
- [24] B. Singh and U. Singh, "Leveraging the Windows Amcache.hve File in Forensic Investigations," *Journal of Digital Forensics, Security and Law*, vol. 11, pp. 37–54, 12 2016.
- [25] Z. Abdulelah, "Design and Implement a Hidden Processes Detector (HPD) based on Windows Prefetch Files," *International Journal of Computer Applications*, vol. 171, pp. 37–39, 08 2017.
- [26] M. Saleh and M. Shamaileh, "Forensic Artifacts Associated with Intentionally Deleted User Accounts," *International Journal of Electronic Security and Digital Forensics*, vol. 9, p. 1, 01 2017.
- [27] D. Hintea, R. Bird, and M. Green, "An Investigation into the Forensic Implications of the Windows 10 Operating System: Recoverable Artefacts and Significant Changes from Windows 8.1," *International Journal of Electronic Security and Digital Forensics*, vol. 9, p. 326, 01 2017.
- [28] B. Singh, "Program Execution Analysis in Windows: A Study of Data Sources, their Format and Comparison of Forensic Capability," *Computers and Security*, vol. 74, 01 2018.
- [29] V. Vouvoutsis, "Manipulating and Generating Windows 10 Prefetch files," University of Piraeus, Tech. Rep., 2019. [Online]. Available: <https://dione.lib.unipi.gr/xmlui/handle/unipi/12017>
- [30] B. Alsulami, "Behavioral Malware Detection and Classification Using Windows Prefetch Files," Ph.D. dissertation, 2019.
- [31] D. J. Ohana and N. Shashidhar, "Do private and portable web browsers leave incriminating evidence? a forensic analysis of residual artifacts from private and portable web browsing sessions," in *2013 IEEE Security and Privacy Workshops*, 2013, pp. 135–142.
- [32] Y. Zhu, P. Gladyshev, and J. James, "Using shellbag information to reconstruct user activities," *Digital Investigation*, vol. 6, pp. S69– S77, 2009, the Proceedings of the Ninth Annual DFRWS Conference. [Online]. Available: [https://www.sciencedirect.com/science/article/pii/](https://www.sciencedirect.com/science/article/pii/S1742287609000413) [S1742287609000413](https://www.sciencedirect.com/science/article/pii/S1742287609000413)
- [33] D. A. Duncan, "Exploring the Uses of ShellBag Data within the Windows 7 Registry." East Tennessee State University, Honors Thesis - Open Access P-136, 2012. [Online]. Available: <https://dc.etsu.edu/honors/136>
- [34] M. P. Mbatha, "Windows Registry Forensic Artifacts; Shellbags for Computer Security," Ph.D. dissertation, University of Nairobi, 2016.
- [35] N. Panwar, "Anti Forensics Analysis of File Wiping Tools," Sardar Patel University of Police, Security and Criminal Justice, Jodhpur, Tech. Rep., 2016. [Online]. Available: [https://www.idrbt.ac.in/assets/publications/](https://www.idrbt.ac.in/assets/publications/Reports/Summer%20Interns%202016/Narendra%20Panwar.pdf) [Reports/Summer%20Interns%202016/Narendra%20Panwar.pdf](https://www.idrbt.ac.in/assets/publications/Reports/Summer%20Interns%202016/Narendra%20Panwar.pdf)
- [36] M. Muir, P. Leimich, and W. Buchanan, "A forensic audit of the tor browser bundle," *Digital Investigation*, vol. 29, 03 2019.
- [37] A. Duranec, D. Topolcic, K. Hausknecht, and D. Delija, "Investigating file use and knowledge with Windows 10 Artifacts," in *2019 42nd International Convention on Information and Communication Technology, Electronics and Microelectronics (MIPRO)*, 2019, pp. 1213–1218.
- [38] A. Sanker, "Analysis of shellbags date time update conditions," Ph.D. dissertation, Utica College, 2020.
- [39] A. Gillis, "Hard Disk Drive," Available at [https://www.techtarget.com/](https://www.techtarget.com/searchstorage/definition/hard-disk-drive) [searchstorage/definition/hard-disk-drive,](https://www.techtarget.com/searchstorage/definition/hard-disk-drive) 2021.
- [40] Datarecovery.com, "What Does Hard Drive Platter Damage Look Like?" Available at [https://datarecovery.com/2015/07/](https://datarecovery.com/2015/07/hard-drive-platter-damage/) [hard-drive-platter-damage/,](https://datarecovery.com/2015/07/hard-drive-platter-damage/) 2015.
- [41] NTFS.com, "Hard Drive Basics," Available at [https://www.ntfs.com/](https://www.ntfs.com/hard-disk-basics.htm) [hard-disk-basics.htm,](https://www.ntfs.com/hard-disk-basics.htm) 2017.
- [42] G. Kranz, "Serial ATA (serial advanced technology attachment or sata)," Available at [https://searchstorage.techtarget.com/definition/Serial-ATA,](https://searchstorage.techtarget.com/definition/Serial-ATA) 2021.
- [43] A. Gillis, "SSD (Solid-State Drive)," Available at [https://searchstorage.](https://searchstorage.techtarget.com/definition/SSD-solid-state-drive) [techtarget.com/definition/SSD-solid-state-drive,](https://searchstorage.techtarget.com/definition/SSD-solid-state-drive) 2021.
- [44] O and O Software GmbH, "About Solid State Drives (SSD)," Available at [https://www.oo-software.com/en/docs/whitepaper/whitepaper](https://www.oo-software.com/en/docs/whitepaper/whitepaper_ssd.pdf) ssd. [pdf,](https://www.oo-software.com/en/docs/whitepaper/whitepaper_ssd.pdf) 2011.
- [45] R. Allen, "NAND and Cells: SLC, QLC, TLC and MLC Explained," Available at [https://www.techradar.com/news/](https://www.techradar.com/news/nand-and-cells-slc-qlc-tlc-and-mlc-explained) [nand-and-cells-slc-qlc-tlc-and-mlc-explained,](https://www.techradar.com/news/nand-and-cells-slc-qlc-tlc-and-mlc-explained) 2021.
- [46] StorageReview.com, "SSD Controller," Available at [https://rb.gy/yixjbb,](https://rb.gy/yixjbb) 2020.
- [47] M. Huculak, "How to Ensure TRIM is Enabled on Windows 10 to Keep an SSD at Top Performance," Available at [https://www.windowscentral.com/](https://www.windowscentral.com/how-ensure-trim-enabled-windows-10-speed-ssd-performance) [how-ensure-trim-enabled-windows-10-speed-ssd-performance,](https://www.windowscentral.com/how-ensure-trim-enabled-windows-10-speed-ssd-performance) 2016.
- [48] A. Valette, "Overview of 'Wear Leveling' With SSD Controllers," Available at [https://www.ontrack.com/en-us/blog/wear-leveling,](https://www.ontrack.com/en-us/blog/wear-leveling) 2016.
- [49] S. Harding, "What Is PCIe? A Basic Definition," Available at [https://rb.gy/](https://rb.gy/xbbacl) [xbbacl,](https://rb.gy/xbbacl) 2020.
- [50] K. Technology, "Understanding SSD Technology: NVMe, SATA, M.2," Available at [https://www.kingston.com/unitedstates/us/community/](https://www.kingston.com/unitedstates/us/community/articledetail/articleid/48543) [articledetail/articleid/48543,](https://www.kingston.com/unitedstates/us/community/articledetail/articleid/48543) 2017.
- [51] F. Picasso, "A First Look at Windows 10 Prefetch Files," Available at [https:](https://blog.digital-forensics.it/2015/06/a-first-look-at-windows-10-prefetch.html) [//blog.digital-forensics.it/2015/06/a-first-look-at-windows-10-prefetch.](https://blog.digital-forensics.it/2015/06/a-first-look-at-windows-10-prefetch.html) [html,](https://blog.digital-forensics.it/2015/06/a-first-look-at-windows-10-prefetch.html) 2015.
- [52] V. Lo, "Windows Shellbag Forensics in Depth," *SANS Institute*, 2014.
- [53] N. Ibrahim, "ETW Event Tracing for Windows and ETL Files - Hacking Exposed Computer Forensics Blog," 2018. [Online]. Available: [https://www.hecfblog.com/2018/06/](https://www.hecfblog.com/2018/06/etw-event-tracing-for-windows-and-etl.html) [etw-event-tracing-for-windows-and-etl.html](https://www.hecfblog.com/2018/06/etw-event-tracing-for-windows-and-etl.html)
- [54] B. Carrier, *File System Forensic Analysis*. Addison-Wesley Professional, 2005.
- [55] Forensics Wiki, "Prefetch Forensics," Available at [https://forensicswiki.](https://forensicswiki.xyz/wiki/index.php?title=Prefetch) [xyz/wiki/index.php?title=Prefetch,](https://forensicswiki.xyz/wiki/index.php?title=Prefetch) 2020.
- [56] L. Rocha, "Digital Forensics Prefetch Artifacts," Available at [https://](https://countuponsecurity.com/2016/05/16/digital-forensics-prefetch-artifacts/) [countuponsecurity.com/2016/05/16/digital-forensics-prefetch-artifacts/,](https://countuponsecurity.com/2016/05/16/digital-forensics-prefetch-artifacts/) 2016.
- [57] HexCorn, "Prefetch Hash Calculator and Hash Lookup Table for Windows XP/Windows Vista/Windows 7/Windows 2003/Windows 2008," Available at [https://www.hexacorn.com/blog/2012/06/13/](https://www.hexacorn.com/blog/2012/06/13/prefetch-hash-calculator-a-hash-lookup-table-xpvistaw7w2k3w2k8/) [prefetch-hash-calculator-a-hash-lookup-table-xpvistaw7w2k3w2k8/,](https://www.hexacorn.com/blog/2012/06/13/prefetch-hash-calculator-a-hash-lookup-table-xpvistaw7w2k3w2k8/) 2012.
- [58] Francesco Picasso, *Windows 10 Prefetch Decompressor*, RealityNet, Genoa, Italy, 2015. [Online]. Available: [https://gist.github.com/dfirfpi/](https://gist.github.com/dfirfpi/113ff71274a97b489dfd) [113ff71274a97b489dfd](https://gist.github.com/dfirfpi/113ff71274a97b489dfd)
- [59] Forensics Wiki, "Prefetch File Format and File Information," Available at [https://forensicswiki.xyz/wiki/index.php?title=](https://forensicswiki.xyz/wiki/index.php?title=Windows_Prefetch_File_Format) [Windows](https://forensicswiki.xyz/wiki/index.php?title=Windows_Prefetch_File_Format) Prefetch File Format, 2020.
- [60] PassMark Software, *OSForensics v9*, PassMark Software Inc., Redwood City, CA, USA, 2022. [Online]. Available: <https://www.osforensics.com/>
- [61] Adam Witt, *Windows Prefetch Parser*, GitHub, USA, 2021. [Online]. Available: [https://github.com/PoorBillionaire/](https://github.com/PoorBillionaire/Windows-Prefetch-Parser/blob/master/windowsprefetch/windowsprefetch.py) [Windows-Prefetch-Parser/blob/master/windowsprefetch/](https://github.com/PoorBillionaire/Windows-Prefetch-Parser/blob/master/windowsprefetch/windowsprefetch.py) [windowsprefetch.py](https://github.com/PoorBillionaire/Windows-Prefetch-Parser/blob/master/windowsprefetch/windowsprefetch.py)
- [62] Nir Sofer, *WinPrefetchView*, Nirsoft, USA, 2020. [Online]. Available: [https://www.nirsoft.net/utils/win](https://www.nirsoft.net/utils/win_prefetch_view.html)\_prefetch\_view.html
- [63] Eric Zimmerman, *PECmd*, Indianapolis, IN, USA, 2020. [Online]. Available: <https://ericzimmerman.github.io/#!index.md>
- [64] C. Eastwood, "Shellbags Analysis," Available at [https://medium.com/](https://medium.com/ce-digital-forensics/shellbag-analysis-18c9b2e87ac7) [ce-digital-forensics/shellbag-analysis-18c9b2e87ac7,](https://medium.com/ce-digital-forensics/shellbag-analysis-18c9b2e87ac7) Nov. 17, 2020.
- [65] J. McQuaid, "Forensic Analysis of Windows Shellbags," Available at [https://www.magnetforensics.com/blog/](https://www.magnetforensics.com/blog/forensic-analysis-of-windows-shellbags/) [forensic-analysis-of-windows-shellbags/,](https://www.magnetforensics.com/blog/forensic-analysis-of-windows-shellbags/) Aug. 17, 2014.
- [66] S. White, K. Sharkey, and M. Satran, "Registry Hives," Available at [https:](https://docs.microsoft.com/en-us/windows/win32/sysinfo/registry-hives) [//docs.microsoft.com/en-us/windows/win32/sysinfo/registry-hives,](https://docs.microsoft.com/en-us/windows/win32/sysinfo/registry-hives) Jan. 1, 2021.
- [67] R. Chandel, "Forensic Investigation: Shellbags," Available at [https://www.](https://www.hackingarticles.in/forensic-investigation-shellbags/) [hackingarticles.in/forensic-investigation-shellbags/,](https://www.hackingarticles.in/forensic-investigation-shellbags/) Oct. 26, 2020.
- [68] LiFars, "Windows ShellBags Forensics, Investigative Value of Windows ShellBags," Available at [https://lifars.com/knowledge-center/](https://lifars.com/knowledge-center/windows-shellbags-forensics-investigative-value-of-windows-shellbags/) [windows-shellbags-forensics-investigative-value-of-windows-shellbags/,](https://lifars.com/knowledge-center/windows-shellbags-forensics-investigative-value-of-windows-shellbags/) Apr. 2, 2020.
- [69] "Shellbags Forensics: Addressing a Misconception," Available at [https:](https://www.4n6k.com/2013/12/shellbags-forensics-addressing.html) [//www.4n6k.com/2013/12/shellbags-forensics-addressing.html,](https://www.4n6k.com/2013/12/shellbags-forensics-addressing.html) Dec. 4, 2013.
- [70] Eric Zimmerman, *ShellBags Explorer*, Indianapolis, IN, USA, 2022. [Online]. Available: <https://ericzimmerman.github.io/#!index.md>
- [71] Nir Sofer, *Shellbags View*, NirSoft, USA, 2020. [Online]. Available: [https://www.nirsoft.net/utils/shell](https://www.nirsoft.net/utils/shell_bags_view.html) bags view.html
- [72] S. Robert, G. Kranz, and D. Raffo, "Computer Storage," Available at [https:](https://www.techtarget.com/searchstorage/definition/storage) [//www.techtarget.com/searchstorage/definition/storage,](https://www.techtarget.com/searchstorage/definition/storage) 2021.
- [73] C. Mellor, "Hard Disk Drive Shipments Fell 50 percent Between 2012 and 2019," Available at [https://blocksandfiles.com/2020/01/14/](https://blocksandfiles.com/2020/01/14/disk-drive-shipments-50-per-cent-fallfrom-2012-to-2019/) [disk-drive-shipments-50-per-cent-fallfrom-2012-to-2019/,](https://blocksandfiles.com/2020/01/14/disk-drive-shipments-50-per-cent-fallfrom-2012-to-2019/) 2020.
- [74] H. Riggs, S. Tufail, I. Parvez, and A. Sarwat, "Survey of solid state drives, characteristics, technology, and applications," in *2020 SoutheastCon*, 2020, pp. 1–6.
- [75] A. Valette, "Overview of 'Wear Leveling' With SSD Controllers and What is it?" Available at [https://www.ontrack.com/en-us/blog/wear-leveling,](https://www.ontrack.com/en-us/blog/wear-leveling) 2016.
- [76] P. Bednar and V. Katos, "Ssd: New challenges for digital forensics," 10 2011.
- [77] AccessData, "AccessData FTK," Exterro, Portland, OR, USA, 2022. [Online]. Available: <https://www.exterro.com/forensic-toolkit>
- [78] X-Ways Forensics, *WinHex*, X-Ways Software Technology AG, Germany, 2022. [Online]. Available: <https://www.x-ways.net/winhex/>
- [79] "Market share of Solid-State Drives," Available at [https://www.](https://www.tomshardware.com/news/ssd-market-shares-q1-2021-trendfocus) [tomshardware.com/news/ssd-market-shares-q1-2021-trendfocus,](https://www.tomshardware.com/news/ssd-market-shares-q1-2021-trendfocus) 2021.
- [80] S. Garfinkel, P. Farrell, V. Roussev, and G. Dinolt, "Bringing science to digital forensics with standardized forensic corpora. digital investigation, 6," Available at [https://digitalcorpora.org/,](https://digitalcorpora.org/) 2009.

**VITA**

### **Ashar Neyaz**

### Education

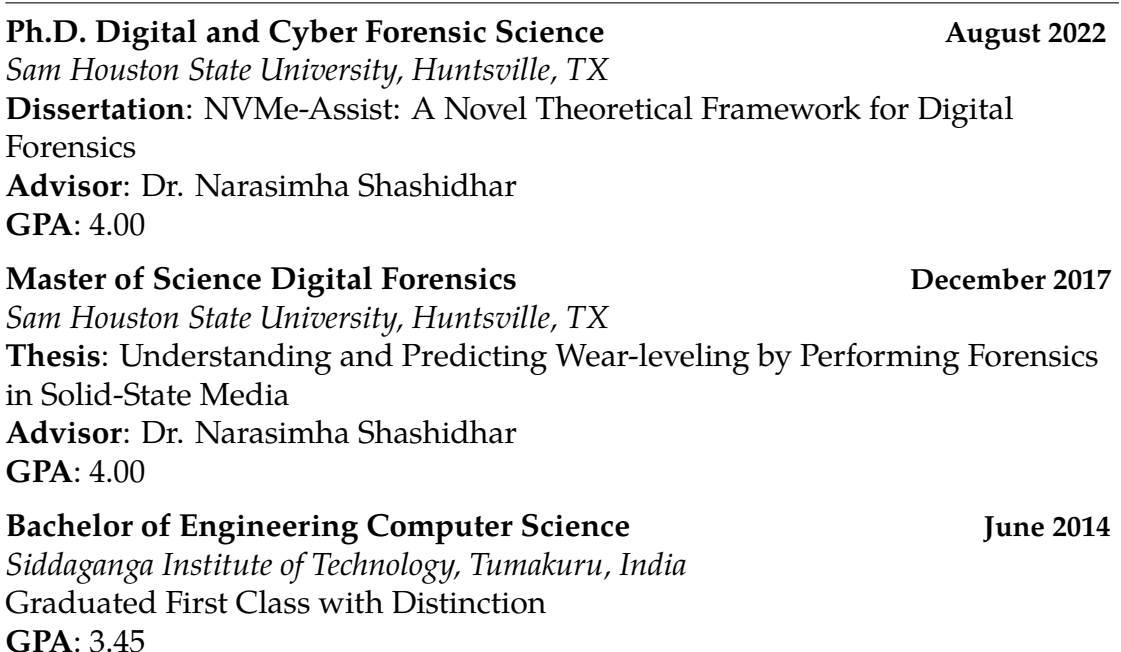

### Teaching Experience

# **Course Instructor (DFSC 1316), Undergraduate** Course: Digital Forensics and Information Assurance-I Semester Taught: Fall 2021, Spring 2022 *Department of Computer Science, Sam Houston State University* **Course Instructor (CSTE 1331), Undergraduate** Course: Visual Computing using Python Semester Taught: Spring 2021 *Department of Computer Science, Sam Houston State University* **Teaching Assistant (DFSC 7358), Graduate** Course: Memory Forensics Semester Taught: Spring 2020 *Department of Computer Science, Sam Houston State University* **Course Instructor (COSC 1436), Undergraduate** Course: Java Programming Fundamentals-I Semester Taught: Fall 2019, 2020

*Department of Computer Science, Sam Houston State University*

- / Digital Forensics and Information Assurance
- **T** File Systems, Operating Systems, & Registry Forensics
- **Network Forensics Fundamentals**
- **G** Web Browser Forensics
- $\Lambda$  Linux Forensics
- > Memory Forensics with Volatility
- Java and Python Fundamentals

### Research Interests

- ▶ Operating Systems Forensics
- ▶ Storage Media Forensics
- **Memory Forensics**
- ▶ Mobile Device Forensics

### **Presentations**

**2020: Security, Privacy and Steganographic Analysis of FaceApp and TikTok**. *Business, Energy, Technology, and Health Webinar*

**2019: Comparative Study of Wear-leveling in Solid-State Drive with NTFS File System**. *IEEE Big Data: The 3rd International Workshop on Big Data Analytic for Cyber Crime Investigation and Prevention Conference, Los Angeles, California, USA*

**2018: Forensic Analysis of Wear Leveling on Solid-State Media**. *IEEE Trustcom Conference, New York, USA*

#### Reviewer

Current (2022): **Scientific Committee Member** *International Symposium of Digital Forensics & Security*

From 2020 - Current: **Reviewer Board Member** *International Journal of Security*

From 2020 - Current: **Journal Article Reviewer** *International Journal of Security*

From 2020 - Current: **Journal Article Reviewer** *International Journal of Cyber Criminology*

2020: **Conference Article Reviewer** *International Conference on Math & Computing*

### Awards and Memberships

**P** Student Excellence in Teaching Award, 2022 *College of Science & Engineering Technology, Sam Houston State University*

3 **Outstanding Ph.D. Student Award**, 2022 *Department of Computer Science, Sam Houston State University*

 $\mathbf{\mathbf{\Psi}}$  Member of the Scientific Committee, 2022 *International Symposium on Digital Forensics and Security*

**Example 3 Best Reviewer Award, 2020** *International Journal of Security (IJS)*

**Member**, 2018 *Institute of Electrical and Electronic Engineers*

**Member**, 2015-2017 *International Student Organization, Sam Houston State University*

# Technical Skills

- § **Programming Languages:** Java, Python, Powershell
- § **Software:** Microsoft Office, Adobe Suite,LATEX, VMware, Virtual Box, Wireshark, Cherwell System
- § **Operating Systems:** Microsoft Windows, Apple macOS, Ubuntu, Kali
- § **Forensics Tools:** AccessData FTK, Autopsy, OSForensics, Cellebrite Inspector, open-source and freeware digital forensics tools

### Research Publications

### **i** Journals

- J1. **Ashar Neyaz**, Narasimha Shashidhar, Cihan Varol, and Amar Rasheed. **"Digital Forensics in NVMe SSDs with NVMe WriteBlocker"**. International Journal of Security (IJS) (in press). 2022
- J2. Sundar Krishnan, **Ashar Neyaz**, and Qingzhong Liu. **"IoT Network Attack Detection using Supervised Machine Learning"**. International Journal of Artificial Intelligence and Expert Systems (IJAE), Volume (10): Issue (2), 2021
- J3. **Ashar Neyaz**, Avinash Kumar, Sundar Krishnan, Jessica Placker, and Qingzhong Liu.**"Security, Privacy and Steganographic Analysis of FaceApp and TikTok"**. International Journal of Computer Science and Security (IJCSS), 2020
- J4. Avinash Kumar, **Ashar Neyaz**, and Narasimha Shashidhar. **"A Survey On Solid-State Drive Forensic Analysis Techniques"**. International Journal of Computer Science and Security (IJCSS), 2020
- J5. **Ashar Neyaz**, and Narasimha Shashidhar. **"USB Artifact Analysis Using Windows Event Viewer, Registry and File System Logs"**. MPDI Electronics Volume (8): Issue (11), 2019
- J6. Sundar Krishnan, **Ashar Neyaz** and Narasimha Shashidhar, **"A Survey of Security and Forensic Features in Popular eDiscovery Software Suites"**. International Journal of Security (IJS), Volume (10): Issue (2), 2019
- J7. **Ashar Neyaz**, and Cihan Varol. **"Audio Steganography via Cloud Services: Integrity Analysis of Hidden File"**. International Journal of Cyber-Security and Digital Forensics (IJCSDF) 7(1): 79-86. The Society of Digital Information and Wireless Communications (SDIWC), 2018

### **n** Conference Proceedings

- CP1. **Ashar Neyaz**, Narasimha Shashidhar, Cihan Varol, and Amar Rasheed. **"Digital Forensics Analysis of Windows 11 Shellbag with Comparative Tools"**. 10th International Symposium on Digital Forensics and Security (ISDFS), Istanbul, Turkey. 2022
- CP2. Khushi Gupta, **Ashar Neyaz**, Narasimha Shashidhar, and Cihan Varol. **"Digital Forensics Lab Design: A Framework"**. 10th International Symposium on Digital Forensics and Security (ISDFS), Istanbul, Turkey. 2022
- CP3. **Ashar Neyaz**, Bing Zhou, and Narasimha Shashidhar. **"Comparative Study of Wear-leveling in Solid-State Drive with NTFS File System"**. IEEE Big Data: The 3rd International Workshop on Big Data Analytic for Cyber Crime Investigation and Prevention, Los Angeles, California, USA. 2019
- CP4. **Ashar Neyaz**, Narasimha Shashidhar, and Umit Karabiyik, **"Forensic Analysis of Wear Leveling on Solid-State Media"**. 17th IEEE International Conference on Trust, Security and Privacy in Computing and Communications, New York, NY, USA. 2018

### **n** Book Chapters

BC1. **Ashar Neyaz**, and Narasimha Shashidhar. (in press). **"Windows Prefetch Forensics"**. Breakthroughs in Digital Biometrics and Forensics. Springer. 2022. (**Editors**: Kevin Daimi, Guillermo A. Francia, and Luis Hernandez ´ Encinas)

BC2. **Ashar Neyaz**, Narasimha Shashidhar, Cihan Varol, Amar Rasheed. (in press). **"Digital Forensics Analysis in NVMe SSDs inside USB Enclosure Adapters"**. Breakthroughs in Digital Biometrics and Forensics. Springer. 2022. (**Editors**: Kevin Daimi, Guillermo A. Francia, and Luis Hernández Encinas)

### Work Experience

### ■ Doctoral Research Assistant

#### **September 2018 - Present**

Dept. of Computer Science Sam Houston State University

- Taught courses of Java, Python, Fundamentals of Digital Forensics and Information Assurance as a teaching assistant.
- Conducted research work, writing articles and journal papers.
- ▶ Contributed to research project for academic conferences.
- Assisted in organizing academic teaching documents required by faculty members and dissertation supervisor.
- Collaborated and coordinated seminars, discussion groups, and laboratory sessions.

 Conducted surveys, laboratory experiments, and other research for use in scholarly publications.

### **R** Computer Systems Technician

#### **May 2018 - August 2018**

IT Client Services Sam Houston State University

 Supported and maintained level one computer systems, desktops, and peripherals.

 Performed installation, diagnosing, repairing, maintaining, and upgrading all minor hardware and equipment while ensuring optimal workstation performance.

 Installed, configured, tested, and troubleshot workstations' hardware and software.

 Troubleshot level-one issues and minor problem areas in a timely and accurate fashion.

 Accurately identified and escalated large-scale problems to the proper group(s) for resolution.

- Responded to service requests regarding PC and hardware issues.
- $\triangleright$  Provided initial contact, troubleshooting, and supporting, conveying resolutions to client issues.

# **A** Graphics Designer

 **June 2017 - August 2017** John R. Ragsdale Visitor & Alumni Center Sam Houston State University

 Developed media pieces, program brochures, banners, flyers and websites. Performed as a student ambassador, served in-person visitor and gave campus tours.

# **K** Graduate Assistant

### **February 2016 - May 2017**

Texas Research Institute for Environmental Studies Sam Houston State University

Designed digital maps in Esri ArcMap.

Analyzed data and geo-coordinates for invasive species.